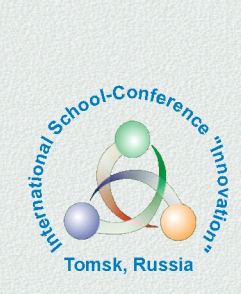

# ИННОВАТИКА-2022

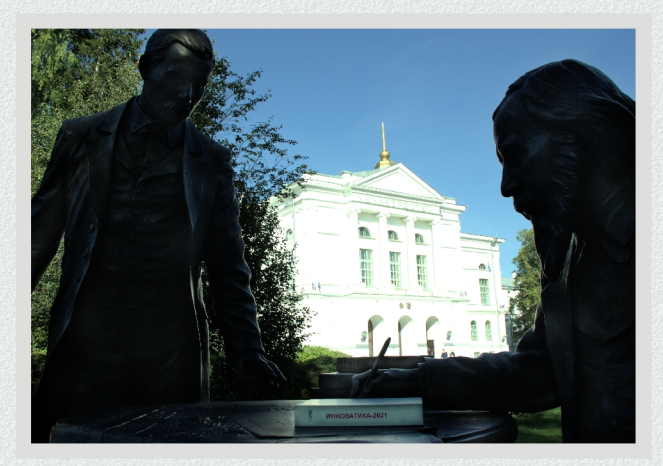

**XVIII Международная школа-конференция студентов,** аспирантов и молодых ученых

> 21-22 апреля 2022 г. г. Томск, Россия

#### МИНИСТЕРСТВО НАУКИ И ВЫСШЕГО ОБРАЗОВАНИЯ РФ

Национальный исследовательский Томский государственный университет Томский государственный университет систем управления и радиоэлектроники Болгарская Академия наук Академия инженерных наук им. А.М. Прохорова Международная научно-техническая организация «Лазерная ассоциация» Всероссийское общество изобретателей и рационализаторов

## **ИННОВАТИКА-2022**

## **СБОРНИК МАТЕРИАЛОВ**

**XVIII Международной школы-конференции студентов, аспирантов и молодых ученых 21–22 апреля 2022 г. г. Томск, Россия**

*Под ред. А.Н. Солдатова, С.Л. Минькова*

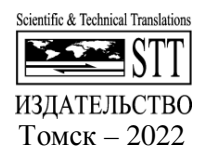

УДК 332.1:025.4<br>ББК 32.9+65.2  $32.9+65.2$ И 66

**И 66 Инноватика-2022** : сб. материалов XVIII Международной школы-конференции студентов, аспирантов и молодых ученых (21–22 апреля 2022 г.) / под ред. А.Н. Солдатова, С.Л. Минькова. – Томск : STT, 2022. – 566 с.

ISBN 978-5-93629-687-1

Представлены материалы XVIII Международной школыконференции студентов, аспирантов и молодых ученых «Инноватика-2022», на которой были рассмотрены актуальные проблемы в области инноватики. В издание включены материалы докладов секций «Инновационные технологии и проекты», «Информационные технологии цифрового общества», «Управление качеством», «Инновационная деятельность: единство образования, науки и практики».

Для студентов, обучающихся по направлениям подготовки «Инноватика», «Управление качеством», «Прикладная информатика», а также аспирантов, научных работников, преподавателей и всех, кто интересуется современными проблемами инновационного развития России и за рубежом.

> **УДК 332.1:025.4 ББК 32.9+65.2**

#### *Программный комитет*

д.ф.-м.н., проф. Солдатов А.Н.; д.ф.н., акад. Саботинов Н.В.; д.псх.н., проф. Галажинский Э.В.; д.ф.-м.н., проф. Майер Г.В.; д.ф.-м.н., проф. Соснин Э.А.; д.т.н., проф. Шелупанов А.А.; д.ф.-м.н., проф. Ковш И.Б., к.т.н. Казьмин Г.П.; д.т.н., проф. Сырямкин В.И.; к.ф.-м.н., ст.н.с. Миньков С.Л.; к.т.н., доц. Костина М.А.; к.ф.-м.н., доц. Нариманова Г.Н.; д.т.н., проф. Шидловский С.В.

Материалы публикуются в авторской редакции. Отпечатано с готового оригинал-макета, предоставленного Оргкомитетом, с минимальным издательским редактированием

ISBN 978-5-93629-687-1 © Авторы, 2022

#### MINISTRY OF SCIENCE AND HIGHER EDUCATION OF THE RUSSIAN FEDERATION

National Research Tomsk State University Tomsk State University of Control Systems and Radioelectronics Bulgarian Academy of Sciences Academy of Engineering Sciences named after A.M. Prokhorov International Scientific and Technical Organization "Laser Association" All-Russian Society of Inventors and Rationalizers

## **INNOVATION-2022**

## **PROCEEDINGS**

**The XVIII International School-Conference of Students, Graduate Students and Young Scientists April 21-22, 2022 Tomsk, Russia** 

*Edited by A.N. Soldatov, S.L. Minkov* 

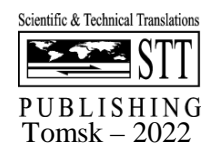

UDC 332.1:025.4<br>LBC 32.9+65.2  $32.9+65.2$ I 64

**I 64 Innovation-2022** : Proc. of XVIII International school-conference of students, graduate students and young scientists (April 21-22, 2022) / edited by A.N. Soldatov, S.L. Minkov. – Tomsk : STT,  $2022 - 566$  p.

ISBN 978-5-93629-687-1

Proceedings of the XVIII International School-Conference of Students, Postgraduates and Young Scientists "Innovatika-2022" are presented, at which topical problems in the field of innovation were considered. The publication includes materials from the reports of the sections "Innovative Technologies and Projects", "Information Technologies of Digital Society", "Quality Management", "Innovation Activity: The Unity of Education, Science and Practice".

For students studying in the areas of training "Innovation", "Quality Management", "Applied Computer Science", as well as graduate students, researchers, teachers and anyone interested in contemporary problems of innovative development in Russia and abroad.

> **UDC 332.1:025.4 LBC 32.9+65.2**

#### *Program committee*

prof. Soldatov A.N.; acad. Sabotinov N.V.; prof. Galazhinsky E.V.; prof. Mayer G.V.; prof. Sosnin E.A.; prof. Shelupanov A.A; prof. Kovsh I.B., assist.prof. Kazmin G.P.; prof. Syryamkin V.I.; assist.prof. Minkov S.L.; assist.prof. Kostina M.A.; assist.prof. Narimanova G.N.; prof. Shidlovsky S.V.

Materials are published in the author's edition. Printed from the ready-made file provided by the Program Committee.

ISBN 978-5-93629-687-1 Copyright © Authors, 2022

## **ПЛЕНАРНЫЕ ВЫСТУПЛЕНИЯ**

## **ЧТО ТАКОЕ ЛАЗЕР? А.Н. Солдатов**

*Национальный исследовательский Томский государственный университет general@tic.tsu.ru* 

## WHAT IS A LASER?

## A.N. Soldatov

*National Research Tomsk State University* 

*This is a popular science lecture about a remarkable invention of the 20th century – a laser. The physical principles of its operation are considered, examples of various types of lasers and their application are given.* 

*Keywords: laser, monochromatic radiation, light amplification, application of lasers.* 

Лазер – полезнейшее изобретение, нашедшее применение во многих сферах жизни. Чтобы понять, как оно покорило мир, проследим историю появления лазеров, рассмотрим их виды, а также попытаемся спрогнозировать, по какому из направлений эта технология будет развиваться в дальнейшем.

Лазеры вызывают восторг и неизменно ассоциируются с фантастическими фильмами и наукой будущего. Эти устройства кажутся сверхъестественными,

Вы, может быть, читали русского классика, Алексей Толстой, который написал фантастический роман «Гиперболоид инженера Гарина».

Напомню краткое содержание. Русский инженер Петр Гарин в сибирской тайге создает «гиперболоид» – аппарат, испускающий тепловой луч огромной мощности, способный разрушить любые преграды (чем-то похожий на очень мощный лазер в современном понятии).

Конструкция представляла собой систему из ячеек с особыми химикатами, которые при реакции создают огромнейшие объемы теплового излучения при помощи параболических и направляющих гиперболических высокотемпературных зеркал.

Петр Петрович Гарин становится властелином мира.

Лазеры – это уже давно не фантастика, а рабочий инструмент во многих областях современной науки. Эти устройства, будучи очень функциональными, окружают современного человека в повседневной жизни.

Английское выражение Light Amplification by Stimulated Emission of Radiation переводится как «Усиление света посредством вынужденного

излучения». По первым буквам этого выражения образована аббревиатура LASER.

Попросту говоря, лазер производит поток света, обладающий чрезвычайной концентрацией.

#### **Кто изобрел лазер?**

Первые открытия, подарившие человечеству лазер, были сделаны еще на заре XX века.

*Эйнштейн.* Еще в 1917 году Альберт Эйнштейн написал революционную работу, в которой заложил основы квантово-механического принципа действия лазера.

Он предсказал, что возможно «принудить» электроны излучать свет необходимой длины волны в одно и то же время.

*Майман.* Реализовать эту идею на практике удалось только в 60-е годы двадцатого века. Самый первый лазер создал калифорнийский физик Теодор Майман 16 мая 1960 года. В работе этого лазера использовались кристалл рубина и резонатор Фабри-Перо. Лампа-вспышка являлась источником накачки. Работа лазера была импульсной, волна имела длину 694,3 нм.

*Басов, Прохоров и Таунс.* В 1952 году академики из СССР Николай Басов и Александр Прохоров рассказали всему миру, что возможно создание микроволнового лазера, работающего на аммиаке. Эта же идея параллельно и независимо развивалась физиком из США Чарлзом Таунсом. Он создал и показал, как работает такой лазер, в 1954 году. Спустя десятилетие, в 1964 году, все трое удостоились за эти достижения Нобелевской премии по физике.

Сегодня мы можем наблюдать очень интенсивное развитие лазеров. Практически ежегодно изобретаются новые их виды – химические, эксимерные, полупроводниковые, лазеры на свободных электронах.

#### **Принцип работы лазера**

Чтобы понять, как работает лазер, посмотрим на его структуру. Типичный лазер выглядит так: трубка, внутри которой размещен твердый кристалл, чаще всего рубин. С обоих торцов она закрыта зеркалами: прозрачным и не полностью прозрачным. Под воздействием электрической обмотки атомы кристалла генерируют световые волны. Эти волны перемещаются от одного зеркала к другому до того момента, пока не наберут интенсивность, достаточную для прохождения через не полностью прозрачное зеркало (рис.1).

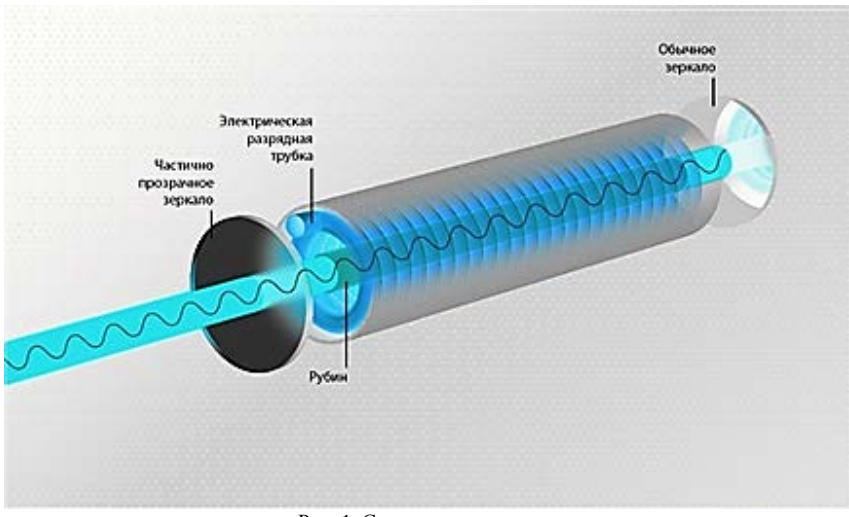

Рис. 1. Структура лазера

## **Как создается лазерный луч?**

• 1-я стадия – выключенный лазер.Электроны всех атомов (на рис.2 – черные точки на внутренних окружностях) занимают основной энергетический уровень.

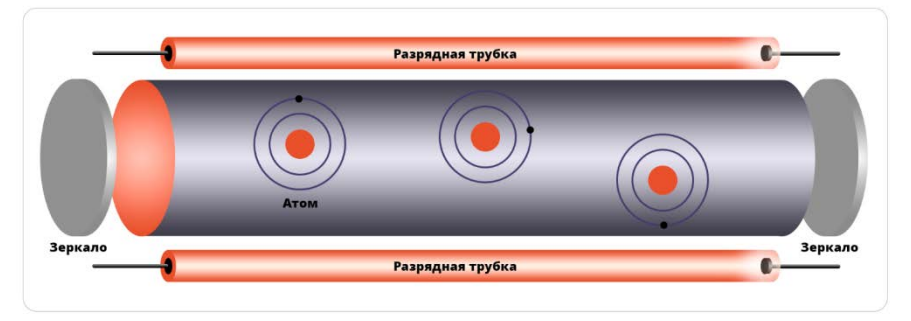

Рис. 2. Как создается лазерный луч?

• 2-я стадия – момент после включения. Под действием энергии из разрядной трубки электроны перемещаются на более высокие энергетические орбиты

• 3-я стадия – возникновение луча. Электроны начинают покидать высокие энергетические орбиты и спускаться к основному уровню. При этом они начинают испускать свет и побуждают к этому остальные электроны. Образуется общий результирующий пучок света с одинаковой длиной волны у каждого источника. Чем больше новых электронов вернется к низким орбитам, тем мощнее свет лазера.

Длина световой волны в лазерном пучке только одна, следовательно, и цвет также один. Этот свет четко фокусируется линзой почти что полностью в одной точке.

Если сравнить свет лазера с естественным светом, то будет видно, что последний не способен иметь настолько резкий фокус (рис.3: слева – свет лазера, справа – естественный свет). Благодаря концентрации в узком луче огромной энергии лазер способен передать этот луч на гигантские расстояния, избегая рассеяния и ослабления, присущих многоцветному свету – естественному. Эти качества лазера превращают его в незаменимый инструмент для человека.

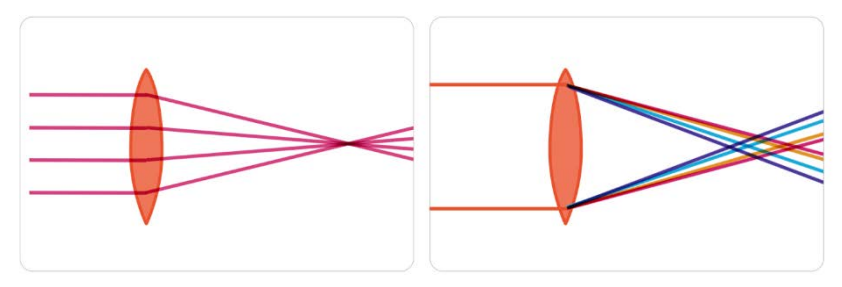

Рис. 3. Сравнение света лазера с естественным светом

Разберем вышеописанный механизм работы лазера подробнее. Выясним, какие именно физические законы делают возможным его функционирование.

## **Активная среда**

Для лазерного излучения необходима так называемая «активная среда». Только в ней оно может происходить. Как же создается активная среда? Прежде всего, нужно специальное вещество, которое обычно состоит из кристаллов рубина или алюмоиттриевого граната. Собственно, это вещество и есть активная среда. Сформированный из него цилиндр или стержень вставляют в резонатор. Резонатор состоит из двух параллельных друг другу зеркал. Переднее зеркало наполовину прозрачно, а заднее не пропускает свет. Рядом с со стержнем (цилиндром) монтируется импульсная лампа. Цилиндр и импульсная лампа окружены зеркалом. Оно чаще всего изготовлено из кварца, на который нанесен слой металла. При помощи зеркала свет собирается на цилиндре.

## **Энергетические уровни атомов**

Важный момент: состав активной среды таков, что у каждого ее атома есть как минимум три энергетических уровня. В спокойном состоянии атомы активной среды располагаются на низшем энергетическом уровне Е0. Как только включается лампа, атомы поглощают энергию ее света, поднимаются на уровень Е1 и довольно долго пребывают в таким возбужденном состоянии. Именно это и обеспечивает лазерный импульс.

## **Инверсная заселенность**

Инверсная заселенность – фундаментальное физическое понятие. Это такое состояние среды, когда число частиц на каком-то верхнем энергетическом уровне атома (любом из существующих) больше, чем на нижнем. Собственно, активной и называется та среда, в которой уровни являются инверсно заселенными.

#### **Фотоны и световой пучок**

Электроны атома не располагаются хаотично. Они занимают определенные орбиты, окружающие ядро. Атом, получающий квант энергии, с огромной вероятностью переходит в состояние возбуждения, характеризующееся сменой орбиты электронами – с самой низкой (метастабильной или основной) на обладающую более высоким уровнем энергии. На такой орбите длительное нахождение электронов невозможно, поэтому происходит их самопроизвольное возвращение к основному уровню. В момент возвращения каждый электрон испускает волну света, называемую фотоном. Одним атомом запускается цепная реакция, и электроны многих других атомов также перемещаются на орбиты с более низкой энергией. Одинаковые световые волны движутся огромным потоком. Изменения этих волн согласованы во времени и в результате формируют общий мощный световой пучок. Этот пучок света и зовется лазерным лучом. Мощность луча у каких-то лазеров настолько огромна, что им можно разрезать камень или металл.

Существует несколько видов лазера, отличающихся друг от друга по принципу агрегатного состояния активной среды и по способу ее возбуждения. Перечислим основные.

#### **Твердотельные лазеры**

С этих лазеров все начиналось. Активная среда в них была твердой и состояла из кристаллов рубина и небольшого количества ионов хрома.

#### **Газовые лазеры**

В газовых лазерах активная среда формируется из газов с очень низким давлением или из их смесей. Газы заполняют стеклянную трубку, в которую впаяны электроды. Излучение газового лазера отличается своей непрерывностью. Плотность газов невысока, так что требуется довольно длинный стержень активной среды. Интенсивность излучения обеспечивается в этом случае за счет массы активного вещества.

#### **Газодинамические, химические и эксимерные лазеры**

По большому счету эти три вида можно классифицировать как газовые лазеры.

Газодинамический лазер по принципу работы схож с реактивным двигателем. В нем, по сути, происходит сгорание топлива, в которое добавлены частицы газов активной среды. В процессе сгорания молекулы газов приходят в возбуждение, а потом, будучи охлажденными сверхзвуковым течением, испускают мощнейшее когерентное излучение, тем самым отдавая энергию.

В химическом лазере импульс излучения появляется в результате химической реакции. В самом мощном лазере этого типа работает атомарный фтор в реакции с водородом.

Работу эксимерных лазеров обеспечивают особые молекулы, которые всегда находятся в возбужденном состоянии.

#### **Жидкостные лазеры**

Первые жидкостные лазеры появились почти тогда же, когда и твердотельные – в 60-х годах XX века. Для создания активной среды в них используются разнообразные растворы органических соединений. Плотность такого вещества выше, чем у газа, хотя и ниже, чем у твердых тел. Поэтому такие лазеры способны генерировать достаточно сильное излучение (до 20 Вт), при том? что объем их активного вещества сравнительно невелик. Работать они могут и в импульсном, и в непрерывном режимах. В качестве накачки используются импульсные лампы и другие лазеры.

## **Полупроводниковые лазеры**

В 1962 году появились и первые полупроводниковые лазеры – в результате параллельной работы нескольких ученых из США: Р. Холла, М.И. Нейтена, Т. Квиста и их групп. Теоретически работа этого лазера была обоснована ранее, в 1958 году, русским физиком Н.Г. Басовым.

В полупроводниковом лазере в качестве активной среды используется кристалл-полупроводник, например арсенид галлия GaAs. Поэтому на первый взгляд его можно было бы отнести к твердотельным лазерам. Однако он принципиально отличается тем, что излучательные переходы в нем происходят не между энергетическими уровнями атомов, а между энергетическими зонами или подзонами кристалла.

Накачка такого лазера производится постоянным электрическим током. Грани кристалла-полупроводника тщательно полируются, и из них получается отличный резонатор.

#### **Лазеры в природе**

В нашей Вселенной учеными были найдены лазеры с естественным происхождением. Существуют гигантские межзвездные облака, созданные конденсированными газами. В них инверсная заселенность образуется естественным образом. Свет ближних звезд или другие излучения в космосе выполняют роль накачки, а газовые облака сами по себе являются превосходной активной средой протяженностью в несколько сотен миллионов километров. Возникает естественный астрофизический лазер, который не нуждается в резонаторе, – вынужденное электромагнитное излучение образуется в них самопроизвольно, как только проходит волна света.

#### **Свойства лазерного излучения**

Свет от лазера имеет особенные и очень ценные свойства, выгодно отличающие его от света обычных, тепловых источников.

Излучение лазера когерентно и практически полностью монохроматично. Ранее подобные свойства были лишь у радиоволн от хорошо стабилизированных передатчиков.

Распространение вынужденного излучения происходит только вдоль оси резонатора. В связи с этим расширение лазерного луча очень слабое, имеет почти незаметную расходимость (несколько угловых секунд).

Благодаря вышеназванным свойствам лазерный луч способен фокусироваться в точку невероятно маленького размера. Энергия в точке его фокуса имеет огромную плотность.

По причине монохроматичности излучения и чрезвычайной плотности энергии, лазерное излучение может достигать очень высоких температур. К примеру, температура излучения импульсного лазера мощностью порядка петаватта (1015 Вт) составляет более 100 миллионов градусов.

## **ПРИМЕНЕНИЕ ЛАЗЕРОВ**

Свойства лазерного излучения уникальны. Это превратило лазеры в незаменимый для самых различных областей науки и техники инструмент. Кроме этого, лазеры широко используются в медицине, в быту, в индустрии развлечений, в сфере транспорта.

## **Технологические лазеры**

Благодаря огромной мощности лазеры непрерывного действия активно используются для того, чтобы разрезать, сваривать или спаивать детали, изготовленные из самых различных материалов. При высокой температуре лазерного излучения становится возможным сваривать даже те материалы, которые нельзя соединить между собой другими методами. Например, сваривание металла и керамики для получения нового материала – металлокерамики, обладающего уникальными свойствами.

Для того чтобы изготовить микросхемы, используется лазерный луч, который способен сфокусироваться в одну мизерную точку, имеющую диаметр порядка микрона.

Еще одно замечательное свойство лазерного луча – его идеальная прямота. Это позволяет использовать его как самую точную «линейку» в строительстве. Также в строительстве и геодезии при помощи импульсных лазеров производят измерения огромных расстояний на местности, засекая время, за которое световой импульс продвигается от одной точки до другой.

#### **Лазерная связь**

Появившиеся лазеры вывели на принципиально новый уровень технику связи и записи информации.

Радиосвязь, развиваясь, постепенно переходила на все более короткие длины волн, поскольку было доказано, что высокие частоты (с наименьшей длиной волны) предоставляют каналу связи наибольшую пропускную способность. Настоящим прорывом стало понимание того, что свет – это такая же электромагнитная волна, просто короче во множество десятков тысяч раз. Следовательно, через лазерный луч возможно передавать объем информации, в десятки тысяч раз превосходящий объем, передаваемый высокочастотными радиоканалами. В результате этого были усовершенствованы различные виды связи по всему миру.

Также при помощи луча лазера записываются и воспроизводятся компакт-диски со звуками – музыкой, и изображениями – фото и фильмами. Индустрия звукозаписи, получив такой инструмент, сделала гигантский шаг вперед.

#### **Применение лазеров в медицине**

Лазерные технологии широко применяются как в хирургии, так и в терапевтических целях.

Например, благодаря его уникальным возможностям, луч лазера возможно легко ввести сквозь глазной зрачок и «приварить» отслоившуюся сетчатку, исправить в труднодоступной области глазного дна существующие дефекты.

В современной хирургии при сложных операциях используется лазерный скальпель, который минимизирует повреждение живых тканей.

Лазерное излучение небольшой мощности ускоряет регенерацию поврежденных тканей. Оно также оказывает воздействие, по свойствам похожее на иглоукалывание, практикуемое восточной медициной, – лазерная акупунктура.

В косметологии активно используются диодные и пикосекундные лазеры.

#### **Современные научные исследования**

Поскольку энергия лазера имеет высокую плотность, а излучение – огромную температуру, становятся возможными исследования веществ в таком экстремальном состоянии, в каком они существуют в раскаленных звездных глубинах.

Современные ученые ставят перед собой цель создать термоядерную реакцию. Для этого лазерными лучами необходимо сжимать ампулу со смесью дейтерия с тритием (так называемый термоядерный синтез).

Лазер незаменим в генной инженерии и нанотехнологиях (которые работают с объектами размером порядка миллионной доли миллиметра – 10–9 м). При помощи лучей лазера преодолеваются масштабные ограничения – разрезаются, передвигаются и соединяются между собой невидимые для глаза составляющие части генов, биологических молекул и нанотехнологические детали.

Лазерные локаторы – лидары используются для исследований свойств атмосферы.

#### **Военные лазеры**

В военных целях спектр применения лазеров очень велик. Например, их используют в разведке – для поиска целей и связи. Но все же в первую очередь при помощи лазеров изобретают и изготавливают новейшие виды оружия. Лучи химических или эксимерных лазеров наземного или орбитального базирования обладают колоссальной мощностью. Они способны без особых усилий уничтожать или выводить из строя вражеские боевые спутники и самолеты во время военных действий. Уже сегодня ведутся разработки и существуют примеры лазерных пистолетов, которыми планируется вооружать экипажи военных орбитальных станций. И это не сюжет фантастического фильма, а новейшие научные разработки!

## **Лазеры в индустрии развлечений**

Лазеры нашли широкое применение в индустрии развлечений. Многие знакомы с лазерным шоу: такие представления часто сопровождают фестивали, концерты, праздничные мероприятия. Лазерное шоу может быть создано как внутри помещения, так и на свежем воздухе. Организатор способен выбрать оборудование под свои задачи и проецировать изображение любой сложности в любом цветовом диапазоне.

Так, одним из самых ярких и масштабных событий, которое сопровождалось лазерным шоу, стал концерт знаменитого музыканта Jean-Michel Jarre на Воробьевых горах в 1995 году. Он был приглашен Юрием Лужковым по случаю празднования 850-летия Москвы.

Музыкант выступал перед зданием МГУ, во время мероприятия на фасад университета проецировались фрагменты истории города.

## **Лазеры в сфере транспорта**

Лазеры могут быть полезны и в сфере транспорта. Так, например, в Нидерландах планируют внедрить установку лазерных излучателей на локомотивах поездов: это позволит убирать мусор и опавшие листья с путей прямо во время движения. Ведь все посторонние предметы, прилипшие к колесам, увеличивают тормозной путь и повышают риск катастрофы.

Лазер может быть использован и при езде на велосипеде. Велосипедными дорожками оснащены далеко не все улицы. А в темное время суток автомобилисты могут не увидеть разметку. В «умных» байках появилась необычная функция: они могут проецировать велосипедную дорожку при помощи лазерной установки. Такой подход повышает безопасность: велосипедист становится видимым и для других участников дорожного движения в темное время суток.

Еще один схожий способ применения лазера предложили создатели инновационной системы уличной безопасности Guardian. Смысл разработки – в установке специальных излучателей на столбах возле светофоров. Когда горит красный свет для пешеходов, проход закрыт лазерным лучом. Как только загорается зеленый, красный свет закрывает путь автомобилистам. Система направлена на повышение безопасности на дорогах: она работает как сдерживающий психологический фактор.

#### **Лазерные гаджеты**

Лазер встроен в некоторые современные гаджеты. Так, например, устройство MagicCube способно проецировать виртуальную клавиатуру на рабочий стол или другую поверхность. Гаджет ориентирован на пользователей планшетов и смартфонов.

#### **Применение лазеров в спорте**

Интересное применение лазера придумала компания Nike. Разработка представляет собой мобильную установку, которая может проецировать поля для игры в футбол при помощи лазерных лучей. Площадку можно создать на любой ровной поверхности – как в городе, так и за его пределами.

#### **ВЫВОДЫ**

Мы нисколько не преувеличиваем, когда говорим, что, появившись в середине XX века, лазеры сыграли в нашей жизни такую же значимую роль, как электричество и радио. Лазер проник практически во все области деятельности человека, и если вдруг изъять его, то мир перестанет быть таким привычным и комфортным.

Без лазеров невозможно представить компьютеры, а значит, и огромный пласт современной жизни человека. Будучи очень интересно устроенным, лазер открывает перед современной наукой новые перспективы развития. Свойства его невероятно многогранны, и можно смело сказать, что лазерный луч «высвечивает» себе путь абсолютно во всех сферах человеческой жизни, делая ее качественнее и счастливее!

## **ТОМСКИЙ РЕГИОНАЛЬНЫЙ ИНЖИНИРИНГОВЫЙ ЦЕНТР КАК ИНСТРУМЕНТ ПОДДЕРЖКИ МАЛОГО И СРЕДНЕГО ПРЕДПРИНИМАТЕЛЬСТВА И КАРЬЕРНЫЙ ЛИФТ ДЛЯ СТУДЕНТОВ ТОМСКИХ ВУЗОВ Л.Б. Ботаева**

*Томский государственный университет систем управления и радиоэлектроники botaevalb@gmail.com* 

## TOMSK REGIONAL ENGINEERING CENTRE AS A TOOL FOR SUPPORTING SMALL AND MEDIUM-SIZED BUSINESSES AND CAREER LIFT FOR STUDENTS OF TOMSK UNIVERSITIES L.B. Botaeva

*Tomsk State University of Control Systems and Radioelectronics* 

*The article contains information about the Autonomous nonprofit organization "Tomsk regional engineering center". Innovative projects of the Tomsk region, which were implemented on the basis of the TREC, are considered.* 

*Keywords: engineering center, innovations of the Tomsk region*

В настоящее время в России создана и развивается сеть инжиниринговых центров, созданных на базе университетов и научных организаций, которые ведут свою деятельность в рамках одного или нескольких приоритетных направлений развития промышленности и региональных инжиниринговых центров, созданных по разным технологическим направлениям в российских регионах [1].

Основной̆задачей̆центров является оказание инжиниринговых услуг и услуг промышленного дизайна предприятиям реального сектора экономики. Инжиниринговые центры, созданные при университетах, осуществляют подготовку кадров по программам дополнительного профессионального образования и программам повышения квалификации, проводят обучение студентов и аспирантов. Региональные инжиниринговые центры являются основным механизмом популяризации инжиниринга и промышленного дизайна, технологического предпринимательства и коммерциализации научно-технических разработок студентов, молодых ученых и предпринимателей.

В Томской области функционируют четыре инжиниринговых центра, два из которых открыты при университетах Томска и два региональных, созданных при поддержке Минэкономразвития России.

Автономная некоммерческая организация «Томский региональный инжиниринговый центр» (далее – ТРИЦ) – организация, оказывающая комплекс услуг, сервисов и мер поддержки субъектам малого и среднего предпринимательства [2].

ТРИЦ функционирует с 2013 года. Целью создания центра служила необходимость организации сетевой инфраструктуры инжиниринга для производственных предприятий малого и среднего бизнеса, чтобы поддержать их проекты развития, модернизации и внедрения новых технологий.

В реестр инжинирингового центра входит множество услуг для поддержки малого и среднего предпринимательства (далее – МСП), однако, существует два основных направления: нефинансовое и финансовое.

К нефинансовой форме поддержки относится консультирование МСП. Например, при перестройке бизнес-процессов, модернизации технических решений или разработке инновационных продуктов.

Финансовая форма поддержки МСП представляет собой покрытие до 80-ти % затрат на инжиниринговые услуги разного рода. Например, услуги по коммерциализации результатов НИОКР, услуги по прототипированию, разработки различного вида документации, промышленному дизайну и т.д.

На данный момент, одна из актуальных для МСП проблем, которую помогает решать ТРИЦ, – сертификация и лицензирование: это подготовка серьезного комплекта документов и высокая стоимость процедуры. Многие компании, особенного из малого бизнеса, приходят за маркетинговыми исследованиями, регистрацией товарного знака и другими патентными услугами. Востребованы и услуги по разработке технических решений для цифровизации производства и написание программ модернизации производства.

За девять лет ТРИЦ поддержал более 400 томских компаний и предпринимателей. Томский региональный инжиниринговый центр способствует активному развитию инноваций, в первую очередь в компаниях малого и среднего бизнеса. Учитывая убытки, которые понес бизнес в стране во время эпидемии COVID-19, АНО «ТРИЦ» является не только эффективным инструментом для поддержки малого и среднего предпринимательства, но и также служит площадкой, через которую осуществляется развитие инновационного потенциала Томской области.

В последнее время инжиниринговые центры всё больше внимания уделяют работе со стартапами, в том числе студенческими, развитию системы технологического предпринимательства и коммерциализации исследований и разработок.

В связи с этим, еще одна важная функция, которую обеспечивает региональный инжиниринговый центр для региона – это функция карьерного лифта для студентов вузов, влияя на процесс вовлечения молодежи в инновационную деятельность, развитие навыков предпринимательской̆ деятельности, усиление кооперации образовательных и научных организаций с бизнесом.

#### **Литература**

- 1. Приказ Минэкономразвития России от 24.04.2013 г. № 220 «Об организации проведения конкурсного отбора субъектов Российской Федерации, бюджетам которых в 2013 году предоставляются субсидии из федерального бюджета на государственную поддержку малого и среднего предпринимательства субъектами Российской Федерации». [Электронный ресурс]. – URL: http://enginrussia.ru/other/Prikaz220(1).pdf (дата обращения: 01.04.2022).
- 2. Положение о предоставлении услуг субъектам малого и среднего предпринимательства Томской области Автономной некоммерческой организации «Томский региональный инжиниринговый центр». [Электронный ресурс]. – URL: https://www.engineering.tomsk.ru/contests/?razdel=5 (дата обращения: 01.04.2022).

## **ПРОГРАММЫ ФОНДА СОДЕЙСТВИЯ ИННОВАЦИЯМ ДЛЯ МОЛОДЕЖИ: УМНИК, СТУДЕНЧЕСКИЙ СТАРТАП Г.П. Казьмин**

*Томский консорциум научно-образовательных и научных организаций info@innoregions.ru* 

## PROGRAMMS OF FUND FOR INNOVATION PROMOTION FOR YOUNG PEOPLE: UMNIK, STUDENT STARTUP G.P. Kazmin

*Tomsk consortium of Universitiesand scientific organizations* 

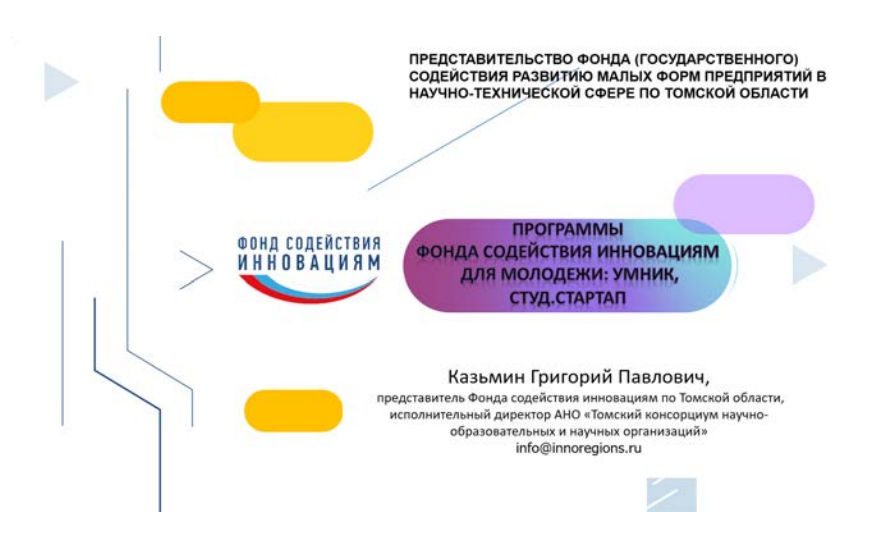

#### Фонд содействия инновациям

Первый в России Институт Развития, созданный в соответствии с постановлением Правительства Российской Федерации от 3 февраля 1994 г. №65

#### Федеральное Государственное Бюджетное Учреждение (ФГБУ) Фонд содействия развитию малых форм предприятий в научно-технической сфере (Группа ВЭБ.РФ),

сокращенное название в соответствии с Уставом: Фонд солействия иннованиям

Известный в народе как Фонд Бортника

Цель деятельности Фонда - оказание прямой финансовой, информационной и иной помощи малым инновационным предприятиям, реализующим проекты по разработке и коммерциализации новых видов наукоемкой продукции и технологий на основе принадлежащей им интеллектуальной собственности в нелях реализации государственной политики по поддержке малых предприятий в научно-технической сфере

#### $\overline{2}$

.<br>Фонд содействия<br>Инновациям

ФОНДА ЗА ПОСЛЕДНИЕ 3 года

**DONA COAERCTBUR**<br>WHAORAUWAM

#### Цели и задачи Фонда

Задачи Фонда - поддержка инновационного бизнеса от самых ранних стадий до организации производства и коммерциализации наукоемкой продукции

#### Основные направления деятельности Фонда:

- Вовлечение молодежи в инновационную деятельность
- Поддержка стартапов
- Содействие коммерциализации разработок или расширению бизнеса
- Содействие развитию высокотехнологичных секторов экономики (диверсификация бизнеса, кооперация малого и крупного бизнеса)
- Поддержка экспортно-ориентированных компаний
	- ПОКАЗАТЕЛИ ЗА 28 ЛЕТ РАБОТЫ ФОНДА .0  $>38000$ -7 500 МЛРД РУБЛЕЙ **РЕГИОНАЛЬНЫХ ПОЛЛЕРЖАНО СРЕДНЕГОДОВОЙ БЮДЖЕТ ПРЕДСТАВИТЕЛЕЙ** СОЗДАНО *<u>TIPOEKTOB</u>*

#### Взаимодействие институтов развития РФ

## .<br>ОСНД СОДЕЙСТВИЯ<br>И Н Н О В А Ц И Я М

Система «инновационного лифта РФ» помогает предпринимателям поэтапно развивать свои проекты, своевременно получая необходимую поддержку.

В системе задействованы:

- Фонд содействия инновациям
- Фонд развития интернет-инициатив (ФРИИ)
- Фонд посевных инвестиций и другие фонды
- Российской венчурной компании (РВК) \* POCHAHO
- Фонд «Сколково»
- Внешэкономбанк
- РИИ Московская биржа (рынок инноваций и инвестиций)

Многие инновационные предприятия. получившие поддержку Фонда на ранних стадиях, успешно развиваются с помощью «инновационного лифта» включая «бесшовную стыковку»

#### «Инновационный лифт»:

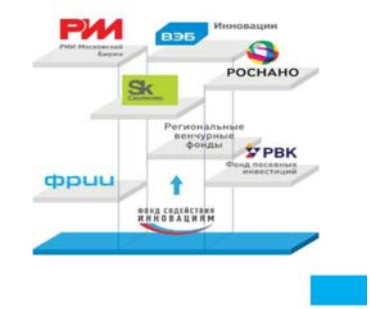

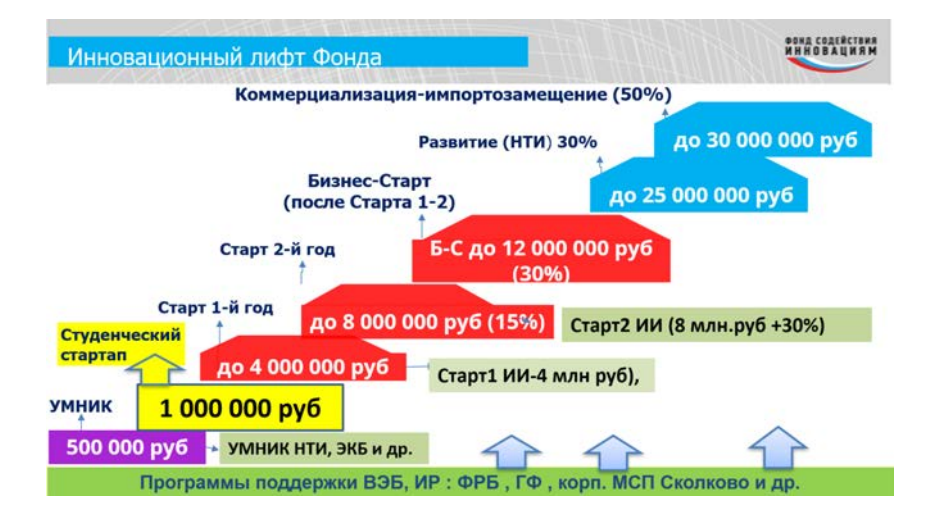

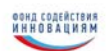

## Программа «УМНИК»

Цель - поддержка коммерчески ориентированных научно-технических проектов молодых исследователей

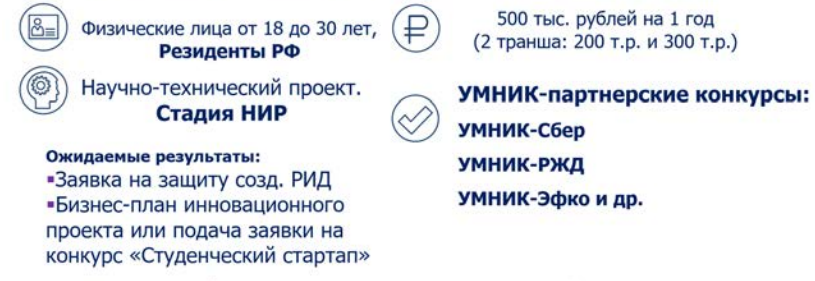

Прием заявок: май-ноябрь 2022 г. Результаты: декабрь 2022 г. - апрель 2023 г.

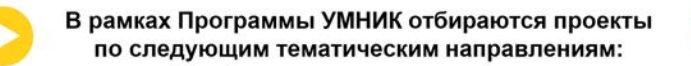

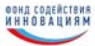

- > Н1. Цифровые технологии;
- > Н2. Медицина и технологии здоровьесбережения;
- > Н3. Новые материалы и химические технологии;
- > Н4. Новые приборы и интеллектуальные производственные технологии;
- > Н5. Биотехнологии;
- > Н6. Ресурсосберегающая энергетика;

#### Программа «УМНИК-НТИ»

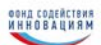

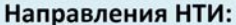

- ·AapoHer: •АвтоНет:
- 
- •MapuHer;
- •НейроНет;
- •ЭнерджиНет:
- ·XencHer:
- •TexHer
- •Кружковое движение

#### Конкурс нацелен на вовлечение молодежи в реализацию приоритетов дорожных карт НТИ. Отличия:

• УМНИК может подать свой проект в рамках заданных направлений HTИ на сайте umnik.fasie.ru

(отдельная кнопка на главной странице) • Финал конкурса проходит не в региональном, а во всероссийском жюри

•Коммерциализация продукта планируется в горизонте 6-10 лет, а не 3-5 как в обычном УМНИК.

#### Преимущества:

#### Подача заявки: сентябрь-ноябрь 2022 г.

• УМНИК может подать свои работы как на конкурс «УМНИК в направлениях НТИ», так и параллельно на основную программу УМНИК. Если участник становится УМНИКом по одному из конкурсов, он автоматически выходит из отбора второго. • Финал конкурса проходит с участием экспертов ДК НТИ

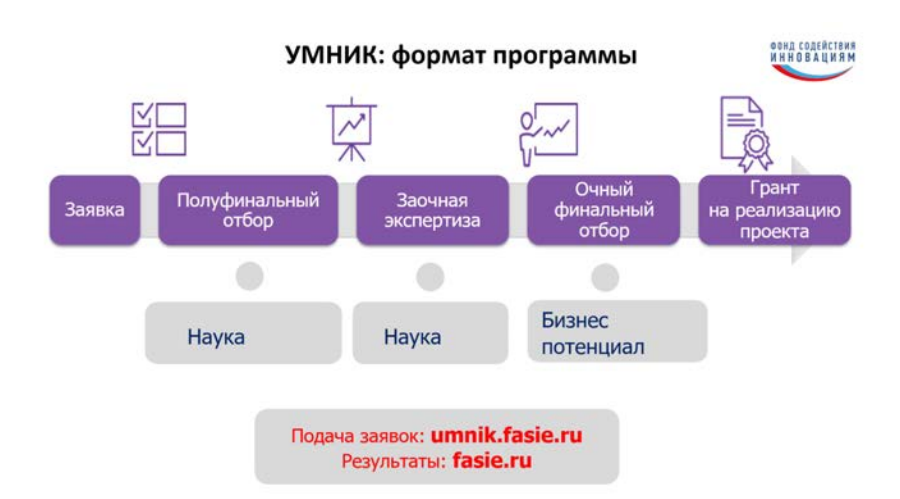

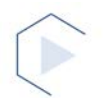

#### «Студенческий стартап»

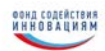

Целью программы «Студенческий стартап» (далее - Программа) является предоставление обучающимся возможности самостоятельно или в составе команды получить опыт коммерциализации идеи/задела, а также опыт технологического предпринимательства путем создания и развития стартапа ( в отдельных случаях и опыт увольнения сотрудников и закрытия компании).

Программа «Студенческий стартап» реализуется Фондом в рамках федерального проекта «Платформа **VHИВерситетского** технологического предпринимательства».

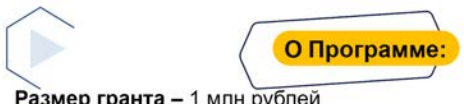

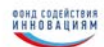

Размер гранта - 1 млн рублей

Срок выполнения проекта - 12 месяцев

Заявитель - физическое лицо (гражданин РФ, студент вуза РФ)

Состав команды (при наличии) - студенты ВУЗов РФ и школьники (на безвозмездной основе) Количество этапов - 2

Перечисление средств гранта: -30% средств гранта после подписания Договора; -70% средств гранта после успешного завершения 1 этапа.

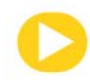

В рамках Программы отбираются проекты по следующим тематическим направлениям:

- > Н1. Цифровые технологии:
- > Н2. Медицина и технологии здоровьесбережения;
- > Н3. Новые материалы и химические технологии;
- > Н4. Новые приборы и интеллектуальные производственные технологии;
- > Н5. Биотехнологии:
- > Н6. Ресурсосберегающая энергетика;
- > Н7. Креативные индустрии.

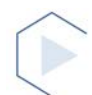

#### Новое тематическое направление Н7. Креативные индустрии - это технологические решения в

#### области:

- > Арт-индустрии (изобразительного искусства, скульптуры);
- > Архитектуры и проектирования, в том числе в урбанистике;
- > Дизайна, включая графический, промышленный, а также дизайн цифровых систем;
- > Издательской деятельности;
- > Производства кино, компьютерной графики, анимации и иной
- видеопродукции:
- > Культурного наследия, сохранения традиций и национальной идентичности;
- > Реставрации и создания национальных музыкальных инструментов;
- > Народно-художественных промыслов и декоративно-прикладного искусства;
- > Гастрономии, «дизайна еды» и т.д.
- Всего 18 направлений.

 $\overline{5}$ 

.<br>Фонд содействия<br>И Н Н О В А Ц И Я М

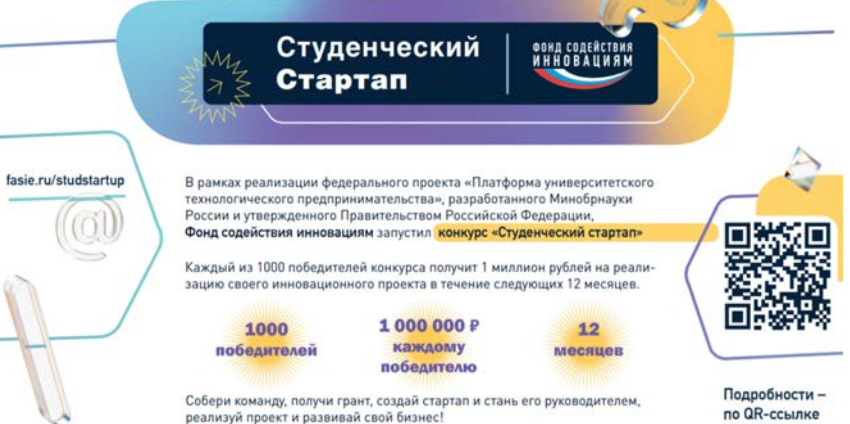

Приём заявок с 26 апреля по 1 июня

## **ПРОЕКТНАЯ ДЕЯТЕЛЬНОСТЬ В СИСТЕМЕ ПРОФЕССИОНАЛЬНОГО ОБРАЗОВАНИЯ ТОМСКОЙ ОБЛАСТИ ПРИ ПОДГОТОВКЕ КАДРОВ ДЛЯ ЭКОНОМИКИ РЕГИОНА Е.В. Ивонина**

*Томский консорциум научно-образовательных и научных организаций info@innoregions.ru* 

## PROJECT ACTIVITIES IN THE SYSTEM OF VOCATIONAL EDUCATION OF THE TOMSK REGION IN THE TRAINING OF PERSONNEL FOR THE ECONOMY OF THE REGION E.V. Ivonina

*Department of Vocational Education of the Tomsk Region* 

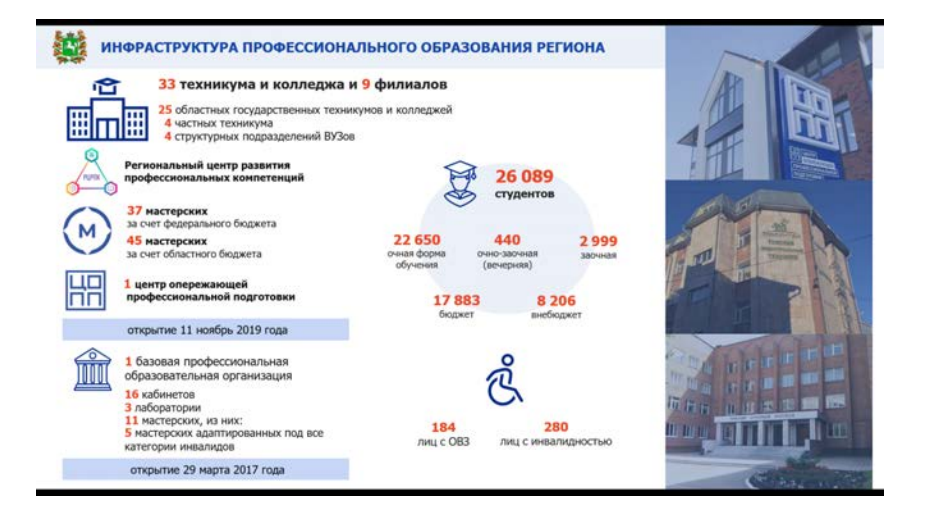

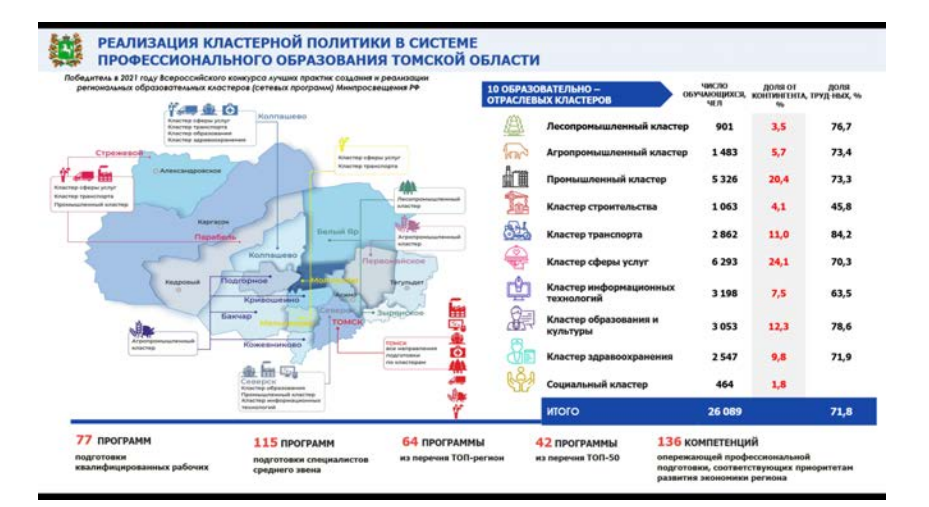

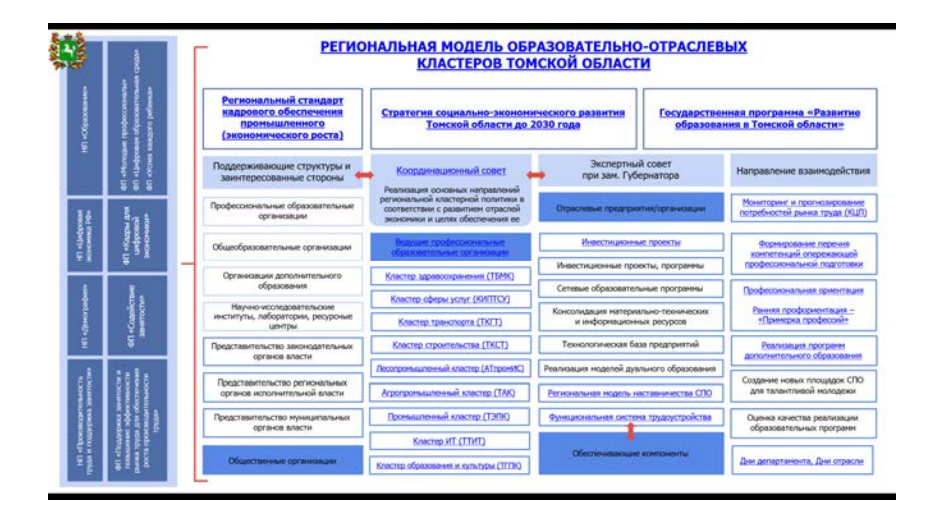

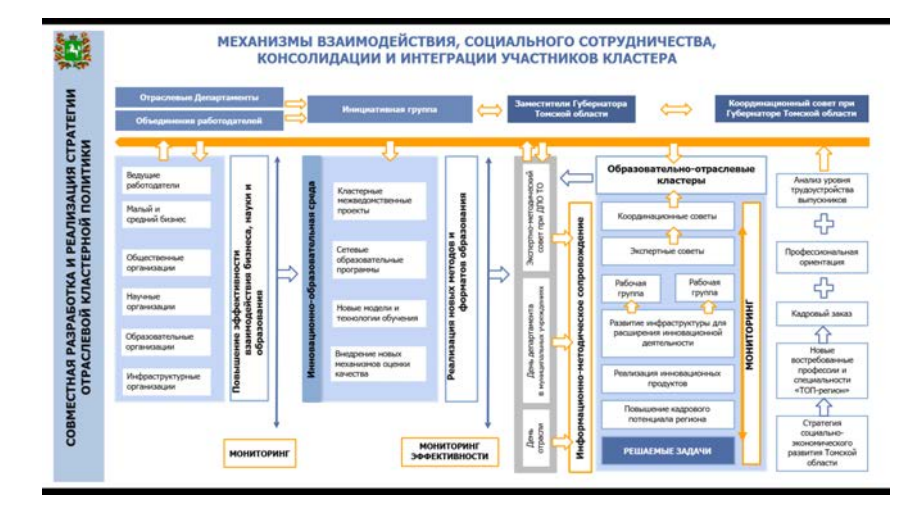

#### РЕГИОНАЛЬНЫЙ ПРОЕКТ «МОЛОДЫЕ ПРОФЕССИОНАЛЫ» 鰮 ЦЕНТР ОПЕРЕЖАЮЩЕЙ ПРОФЕССИОНАЛЬНОЙ ПОДГОТОВКИ ТОМСКОЙ ОБЛАСТИ

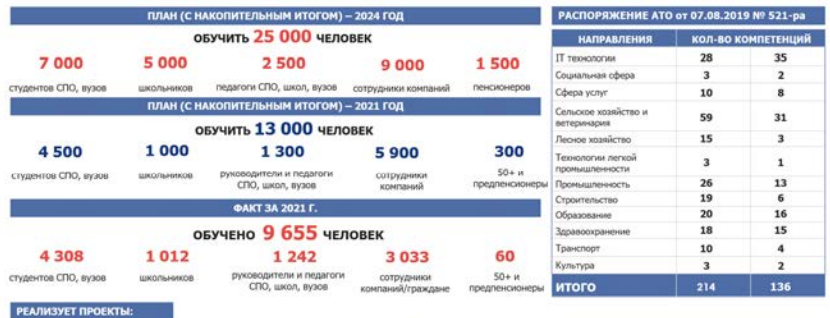

• ФП «Содействие занятости» в рамках национального проекта «Демография»<br>• Проект по созданию устойчивой системы подготовки кадров для<br>самозанятьм-ю Михоничнеской дентельности граждан РФ в качестве<br>самозанятьм – около 400

\* Мероприятие национального проекта «Образование» - проект по внедрению<br>программ профессионального обучения в регионах РФ – участники: 5 ПОО, 5<br>программ, центр по содействию трудоустройству выпускников<br>\* Базовый центр по

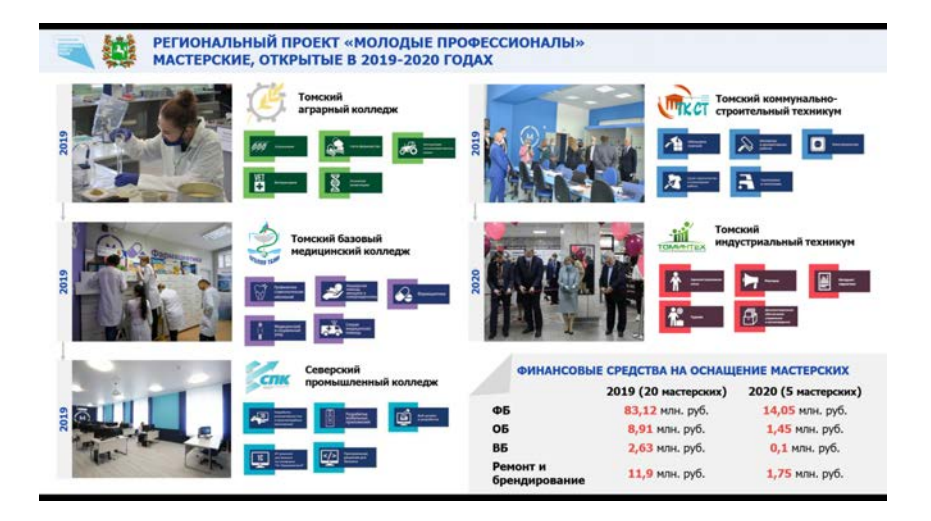

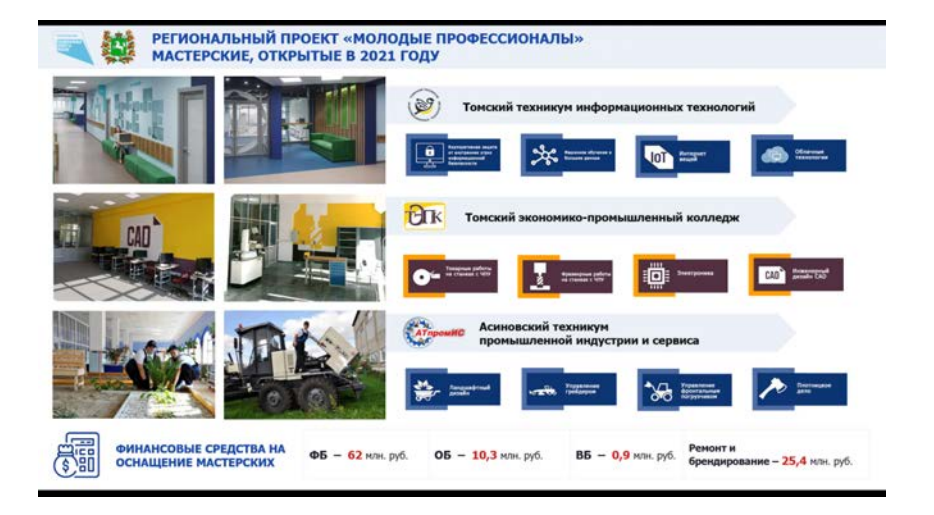

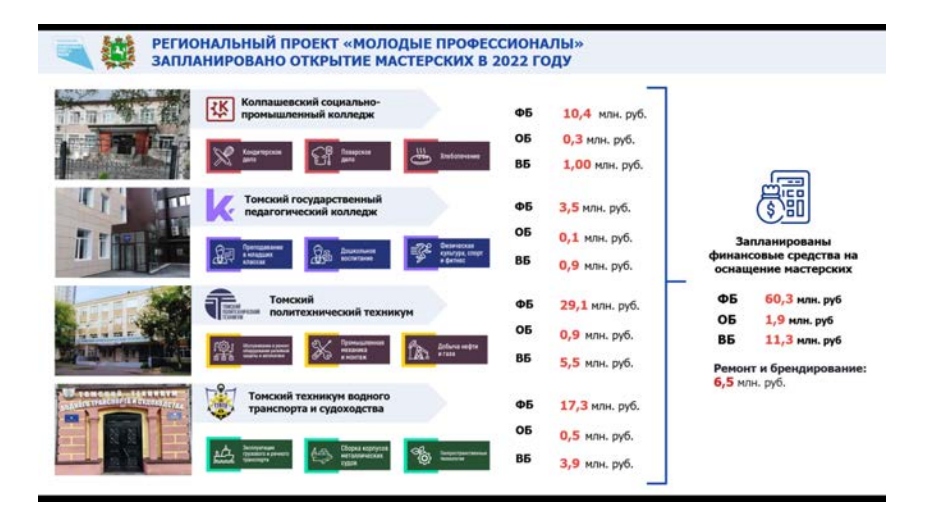

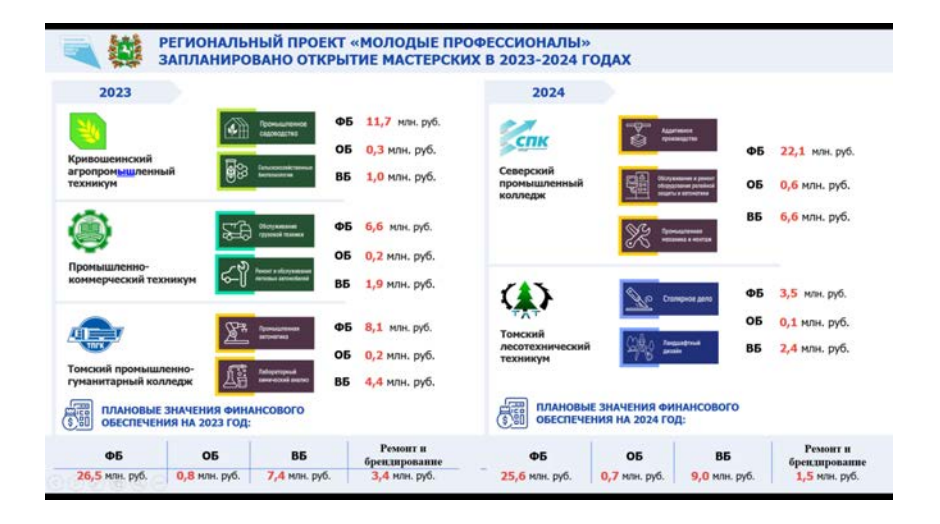

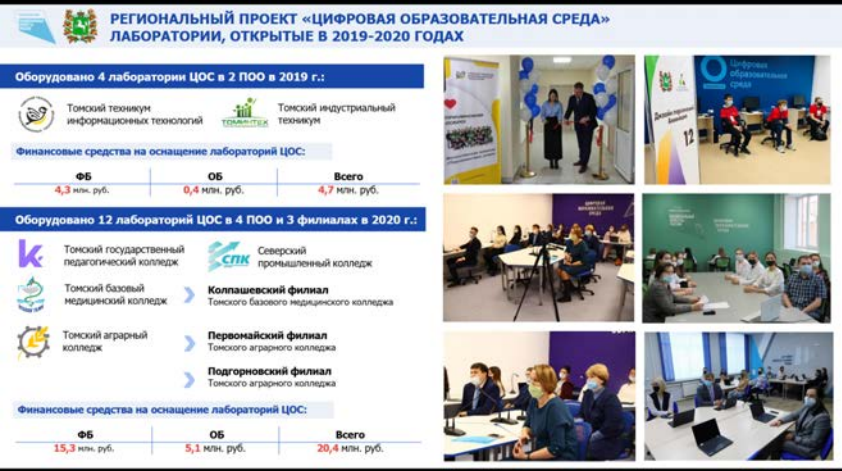

#### **МАР РЕГИОНАЛЬНЫЙ ПРОЕКТ «ЦИФРОВАЯ ОБРАЗОВАТЕЛЬНАЯ СРЕДА»**<br>ДАБОРАТОРИИ, ОТКРЫТЫЕ В 2021 ГОДУ Оборудовано 18 лабораторий ЦОС В 9 ПОО В 2021 г.: .<br>Томский техникум<br>социальных технологий L **ОТНІТ** Томский механико-.<br>Колледж индустрии питания,<br>торговли и сферы услуг .<br>Колпашевский социально-<br>промышленный колледж Молчановский техникум<br>отраслевых технологий 碟 r ы Томский колледж<br>гражданского транспорта Промышленно-<br>коммерческий техникум 0 Томский экономико-<br>промышленный колледж Đтк سي Финансовые средства на<br>оснащение лабораторий ЦОС: 覆 ФБ - 14,3 млн. руб. ФБ - 3,4 млн. руб. Всего - 17,7 млн. руб.

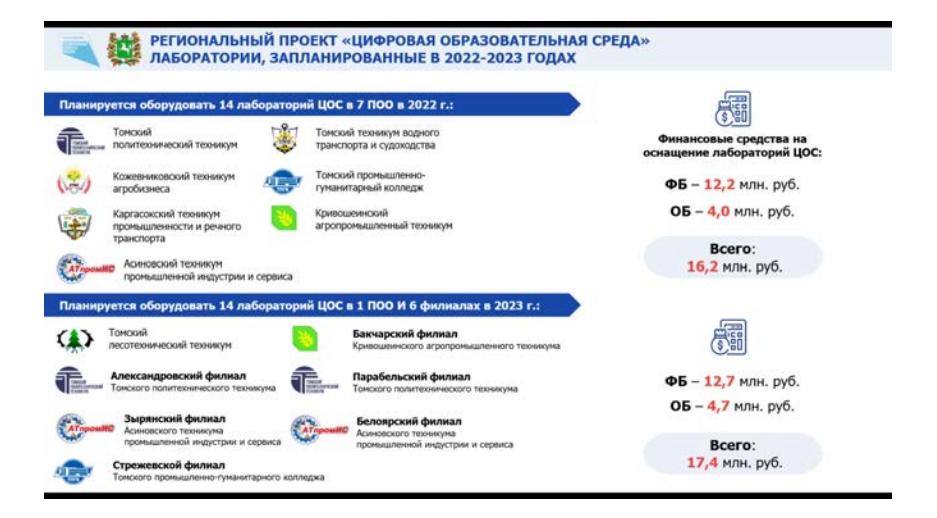

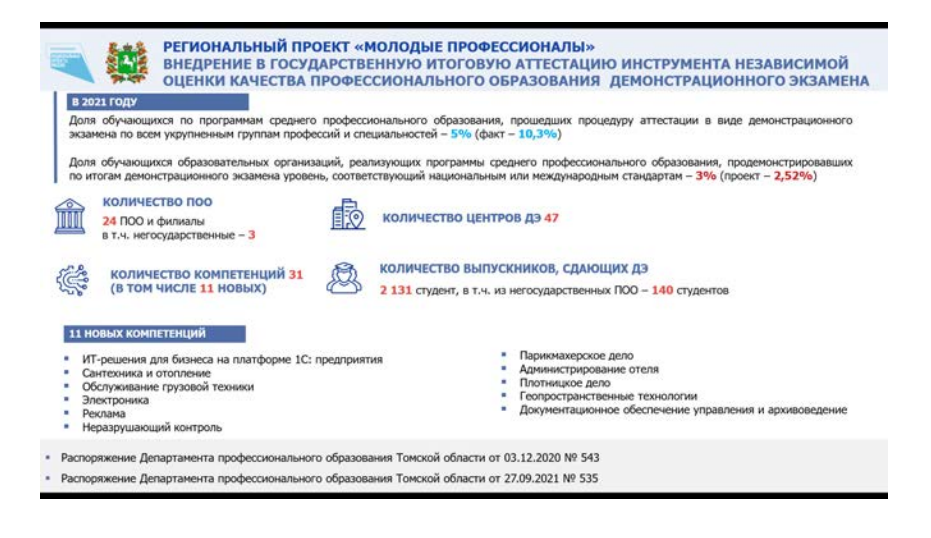

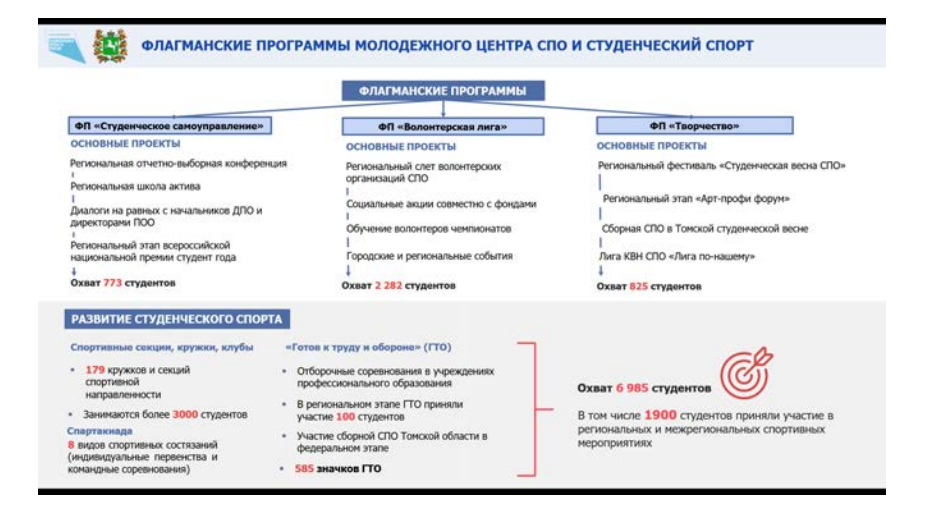

## РЕГИОНАЛЬНЫЙ ПРОЕКТ «КАДРЫ ДЛЯ ЦИФРОВОЙ ЭКОНОМИКИ»

ПОДГОТОВКА ВЫПУСКНИКОВ ПРОФЕССИОНАЛЬНЫХ ОБРАЗОВАТЕЛЬНЫХ ОРГАНИЗАЦИЙ ПО КЛЮЧЕВЫМ<br>КОМПЕТЕНЦИЯМ ЦИФРОВОЙ ЭКОНОМИКИ - РАБОЧАЯ ПРОГРАММА «КАДРЫ ДЛЯ ЦИФРОВОЙ ЭКОНОМИКИ»

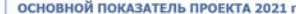

.<br>Полной совмести в Селанович увалились реализации распользовать происха «Кадры<br>Для пефровой можновой (Селания область) на первоприя Томской область

 $\begin{tabular}{|c|c|c|c|} \hline & $\alpha$ & $\alpha$ & $\alpha$ \\ \hline $\alpha$ & $\alpha$ & $\alpha$ & $\alpha$ \\ \hline \end{tabular}$ .<br>Количество государственных (муниципальных) служащих и работников учреждений, прошедших обучение<br>компетенциям в сфере цифровой трансформации государственного и муниципального управления

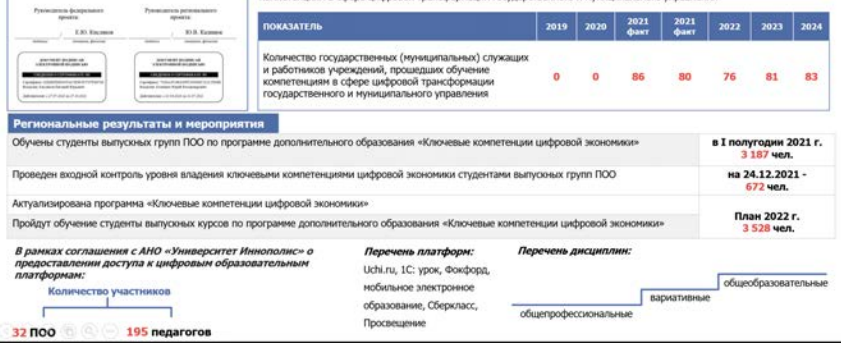
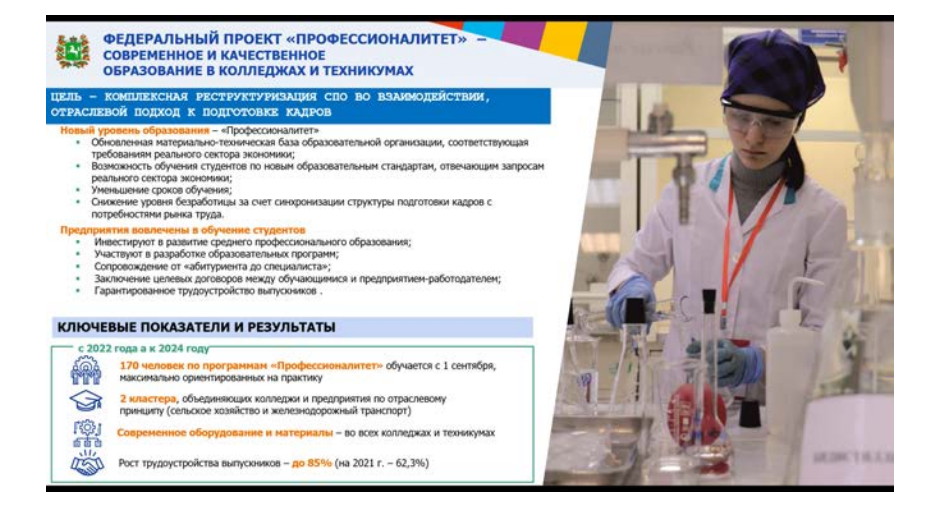

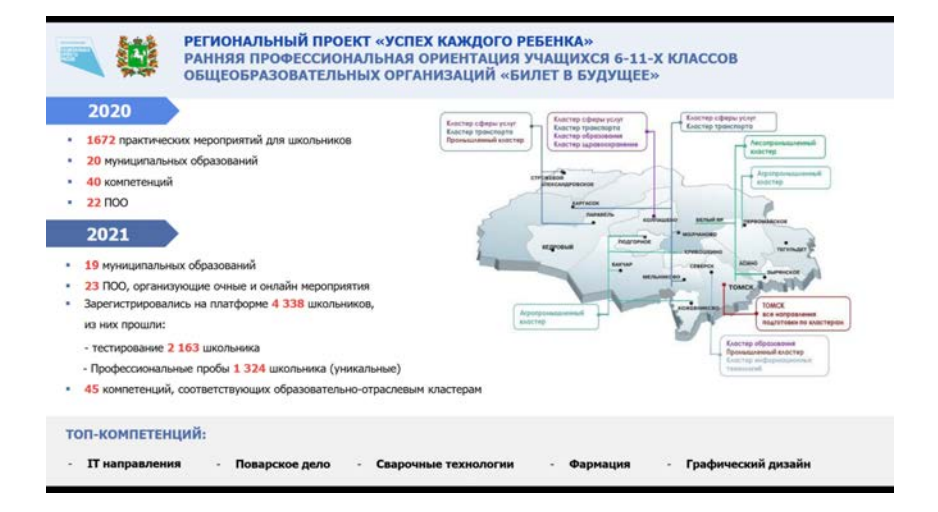

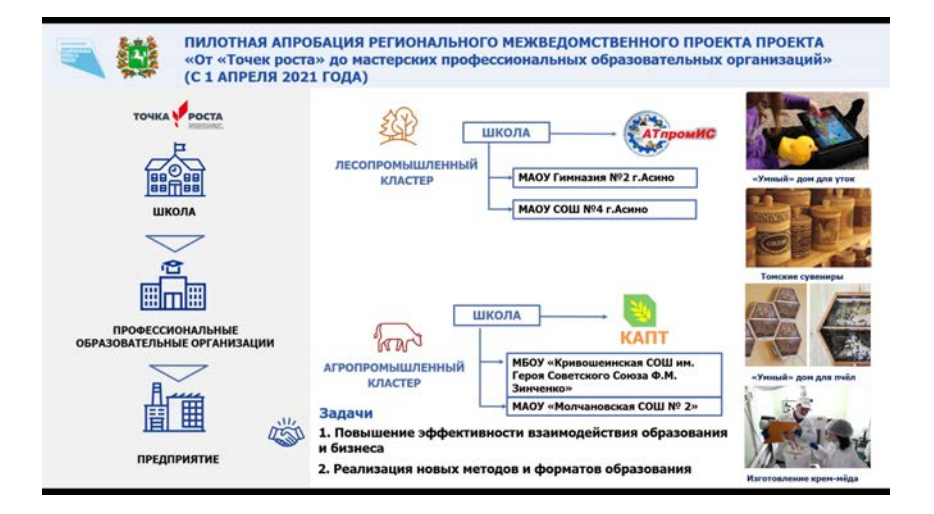

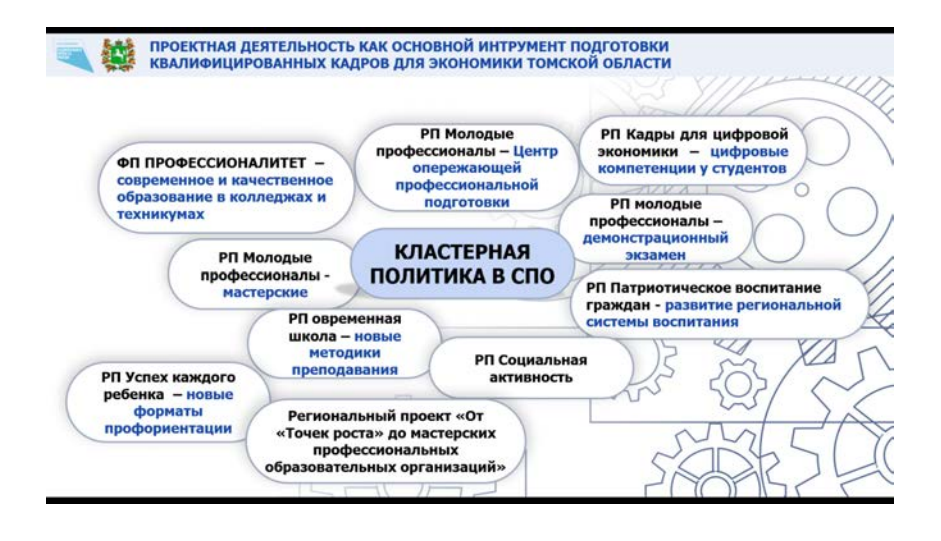

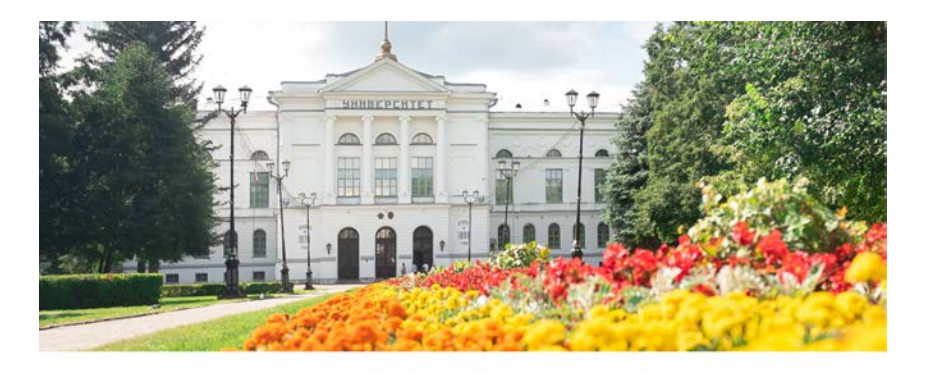

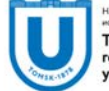

Томский государственный университет

#### Механизмы взаимодействия вуза с промышленными партнерами

Головатов Михаил Александрович, начальник Управления инновациями в сфере науки, техники и технологий ТГУ

# Модель коммерциализации РИД и трансфера знаний и технологий в НИ ТГУ

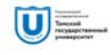

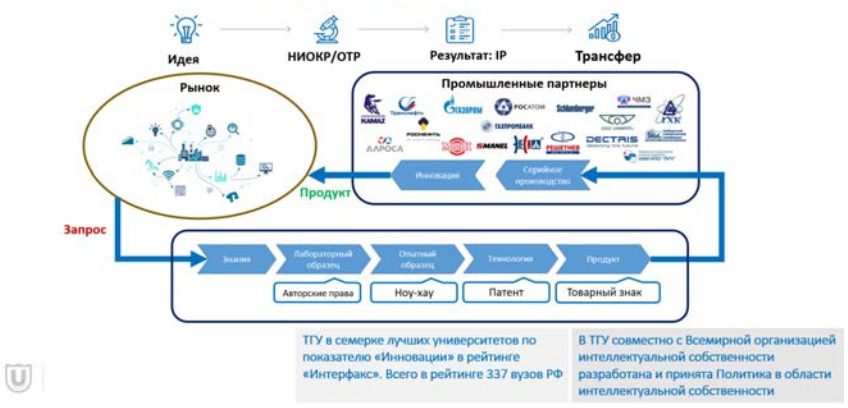

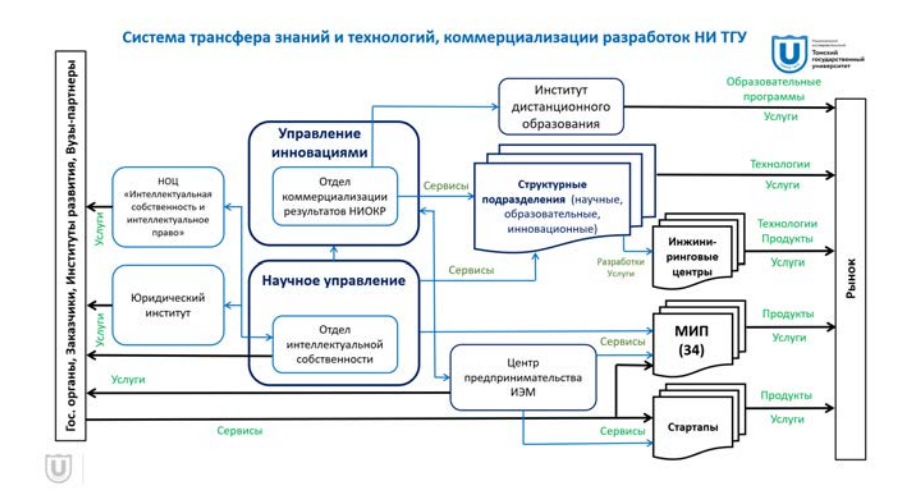

# Сетевые взаимодействия в области коммерциализации РИД и трансфера знаний и технологий

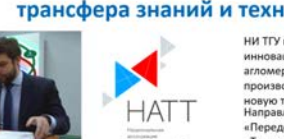

2018 г. - Первый в России региональный филиал Национальной ассоциации трансфера технологий (HATT) на базе НИ ТГУ; 2019 г. - на базе НАТТ и НИ ТГУ проводится ряд коммуникационных мероприятий с госкорпорациями и

ведущими промышленными предприятиями по внедрению разработок томских вузов и НИИ СО РАН в технологические процессы предприятий;

2020 г. - НИ ТГУ входит в рабочую группу по разработке методологических рекомендаций по созданию и развитию Центров трансфера технологий.

 $\cup$ 

НИ ТГУ являясь членом НАТТ использует его инфраструктуру, связи и возможности, предоставляемые ассоциацией активным членам

НИ ТГУ принимает активное участие в создании инновационного территориального центра в томской агломерации, концентрирующего передовые производства, качественные человеческие ресурсы и новую технологическую базу – проекта ИНОТомск.<br>Направления участия:

«Передовое производство», «Наука и образование», «Технологические инновации и новый бизнес», «Умный и удобный город», «Деловая среда».

НИ ТГУ обеспечивает сетевое взаимодействие университетов через реализацию проекта Большой Томский Университет, в состав которого, сохранив юридическую самостоятельность, войдут все вузы Томска и НИИ СО РАН. Интеграция необходима для повышения конкурентоспособности томского образования и науки в России и мире и для развития Томска как города-университета.

НИ ТГУ эффективно координирует реализацию совместного проекта трех томских вузов (НИ ТГУ, НИ ТПУ и ТУСУР) «Цифровой университет», финансируемый Минобрнауки РФ в рамках национального проекта «Цифровая экономика РФ»

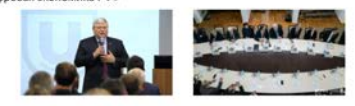

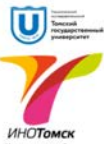

# Спектр услуг для промышленных партнеров

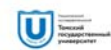

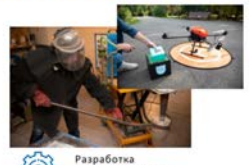

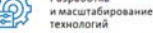

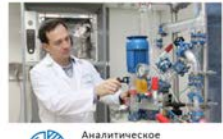

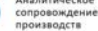

 $\left(\overline{U}\right)$ 

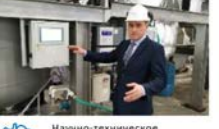

.<br>Научно-техническое<br>производственных процессов

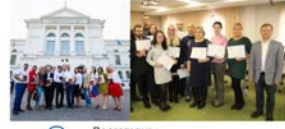

Подготовка и повышение<br>и повышение<br>квалификации кадров ∩¥r

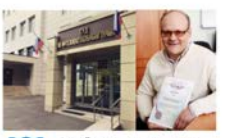

Содействие в защите прав содеиствие в защите:<br>на интеллектуальную<br>собственность

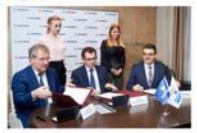

Гуманитарные и технические 編 инновационные решения для<br>увеличения прибыли партнеров

#### Варианты возможного взаимодействия TГУ с промышленными организациями

Производственная компания

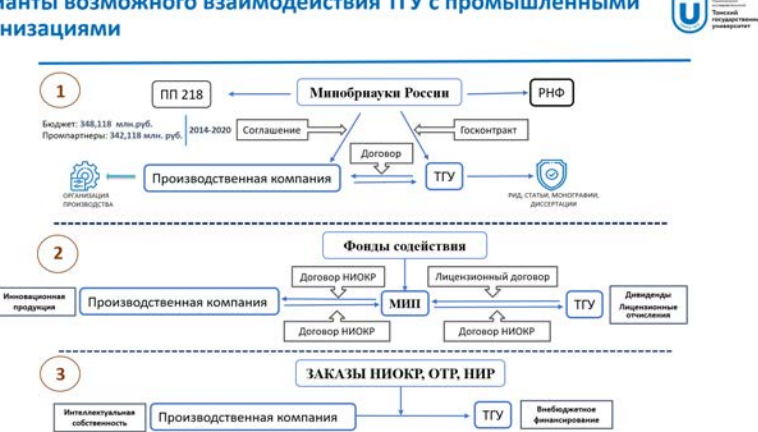

# Разработка и масштабирование технологий

кафедр

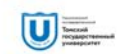

20 и институтов научно-49 образовательных центров

■ Томский региональный<br>центр коллективного

Сибирский физико-

НИИ прикладной

математики и

**MOVIMUM** 

технический институт

пользования

٠

Ē.

 $\overline{u}$ 

 $\odot$ 

ИХТЦ

n

 $\mathbf{D}$ 

работка и

.<br>штабирова

ХИМИЧАСКИХ ТАХНОЛОГИЙ

.<br>Молтимизация<br>Молтимизация

аммония II фазы при поддержке ФСИ.

факультетов

лабораторий 66 мирового уровня

145

В НИИ биологии и биофизики

- Научная библиотека
- Сибирский ботанический сад

С2015 года ИХТЦ оказывает полный комплекс инжиниринговых услуг

n Ŀ

.<br>За 6 лет деятельности из 175 договоров ИХТЦ реализовал совместно с ТГУ около 30 %.<br>За весь период ИХТЦ перечислил в ТГУ около 60 млн, из которых 20 было перечислено в качестве обязательств

1. Организации производства эпихлоргидрина (тематика Минпромторга «Эпоксид»). В этом году производство<br>эпихлоргидрина по технологии ТГУ запущено на заводе им.Свердлова;

Испытания технологий глубокой переработки нефти (партнер - Газпромнефть). Три технологии успешно

3. Организация производства антипиренов (партнер - Новохим). В этом году запущено производство полифосфата

индустриального партнера ФЦП, благодаря чему ТГУ, получил около 120 млн. руб. из бюджетных средств.<br>Наиболее крупными реализованными ТГУ-ИХТЦ проектами являются работы по:

масштабированы и готовятся к промышленной реализации;

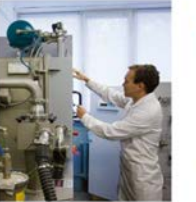

центров

превосходства

ведущие

научные школы

Ω

33

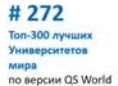

# 7 a neătuure QS Emerging Europe and Central Asia

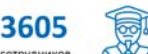

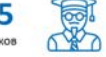

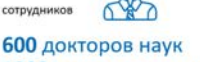

# 1300 кандидатов наук

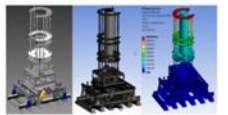

ООО «Инжиниринговый химико-технологический центр» малое инновационное предприятие, организовано в рамках реализации программы Минобрнауки РФ по созданию и развитию инжиниринговых центров на базе вузов

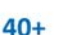

высококвалифицированных специалистов

π

 $170+$ реализованных договоров

 $500+$ научных и промышленных партнеров

#### q

пилотных установок запущено

#### 12

технологий передано в производство

7

технологий модернизировано

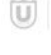

 $2.$ 

#### ООО «Инжиниринговый центр электроники и микроэлектроники»

Инжиниринговый центр создан в 2019 г.

эффективная коммерциализация научных разработок НИ ТГУ; разработка Henri постребованных рынком инновационных продуктов; доведение продуктов до рынка.

Модель работы шк<br/>кишерингового пентра заключается в создании непосредственной структурно-<br/>организационной свати между Университетом и промышеннамы наригером. В частности, совместно с АО «НПО «Радар мыс» (Савкт-Пе

Инжиниринговый центр работает по следующим направлениям:

- исследования и разработка изделий СВЧ радиоэлектронники;
- исследования и разработка телекоммуникационного оборудования;
- прототипирование и мелкосерийное производство разработанных изделий.

В рамках сложившейся модели, готовится расширение сфер деятельности инжинирингового пентра в область разработки кибер-физических систем совместно с другим промышленным

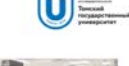

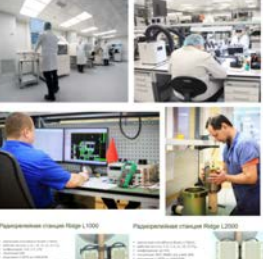

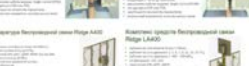

 $\overline{u}$ 

2020

 $\sim$ 

30

патентов

# Содействие в защите прав на интеллектуальную собственность

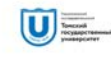

Университет входит в число лидеров ежегодного рейтинга изобретательской активности университетов Медиахолдинга «Эксперт»

923 объекта интеллектуальной собственности на управленческом учете

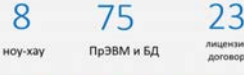

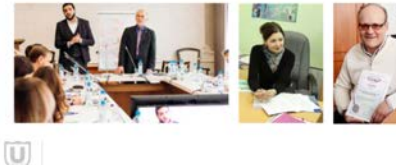

#### управления .<br>Занимается выявлением, правовой защитой, учетом и введением в

гражданский оборот предусмотренных Гражданским кодексом РФ и законами РФ результатов интеллектуальной деятельности Томского государственного университета. В рамках развития проектов отдел проводит патентно-информационные исследования, выявляя имеющиеся аналоги научно-технических разработок.

Отдел интеллектуальной собственности Научного

В составе отдела 2 аккредитованных патентных поверенных, всего в НИ ТГУ работает 4 патентных поверенных.

НОЦ «Интеллектуальная собственность и интеллектуальные права» на базе Юридического института НИ ТГУ

НОЦ «ИСИП» создан при сотрудничестве с АО «Газпромбанк» и Роспатентом с целью интеграции образовательной, научно-<br>исследовательской и инновационной деятельности, направленной на решение актуальных задач в сфере защиты интеллектуальной собственности и авторских прав; коммерциализации результатов научно-исследовательской, научно-образовательной и инновационной подготовки высококвалифицированных кадров, деятельности; имеющих практические навыки работы по направлению управления и охраны интеллектуальной собственности и авторских прав.

В штате доктора и кандидаты наук, привлекаются ведущие ученые и практики

На базе магистратуры ЮИ ТГУ осуществляет подготовку юристов, специализирующихся на защите интеллектуальной собственности.

#### Аналитическое сопровождение производств

assances

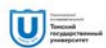

#### ТОМСКИЙ РЕГИОНАЛЬНЫЙ ЦЕНТР КОЛЛЕКТИВНОГО ПОЛЬЗОВАНИЯ НАУЧНЫМ ОБОРУДОВАНИЕМ

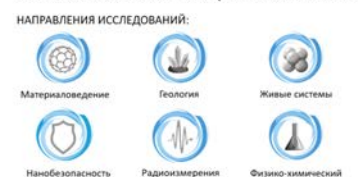

- Высококвалифицированные сотрудники ТРЦКП оказывают услуги по проведению<br>широкого круга физико-химических и биологических исследований/испытаний широкого круга физико-эмимических и окононических исследованиемских<br>различных объектов, а также обеспечивают метрологическое сопровождение<br>продукции и технологий предприятий реального сектора экономики.<br>• ПРЦКП является и очистые вещества» BEACOR

. В 2014-2015 гг работы по развитию ТРЦКП осуществлялись при финансовой поддержке государства в лице Минобрнауки России в рамках Соглашения<br>14.594.21.0001 от 15.08.2014 г (уникальный идентификатор работ RFMEFI59414X0001) в объеме 150 млн. руб.

#### Задачи, реализуемые ТРЦКП:

 $\begin{array}{c} \square \end{array}$ 

 $\begin{array}{c} \begin{array}{c} \hline \end{array} \end{array}$ 

 $rac{1}{2}$ ие услуг и выполнение научных исследований для сторонних организаций и учреждений;

- достижение качественно нового уровня научных исследований и повышение качества
- доразования путем формирования современных исследовательских комплексов,<br>отвечающих мировым стандартам;
- интеграция образовательного процесса и научных исследований через взаимодействие<br>академического, вузовского и отраслевого секторов науки;
- 
- ин<sub>нест</sub>интельном, вужнимно и отраслевали совместных научных исследований и осуществления<br>- развитив инфраструктуры поддержки совместных научных исследований и осуществления<br>- обеспечения научных, инновационных и образова

.<br>ТРАДИЦИОНННЫЕ ФОРМЫ ОБУЧЕНИЯ<br>В ВУЗЕ ИЛИ НА ПРЕДПРИЯТИИ

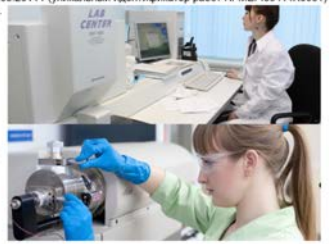

# Подготовка и повышение квалификации кадров  $\mathbf{U}$

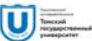

- 1 Переподготовка
- 2 Повышение квалификации
- **3** Семинары/курсы/тренинги
- 4 Корпоративное обучение

> 1 000 электронных образовательных ресурсов > 400 активных образовательных программ различных уровней

**Danie**  $191$ 

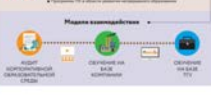

ДИСТАНЦИОННЫЕ ТЕХНОЛОГИИ И<br>ТЕХНОЛОГИИ ЭЛЕКТРОННОГО<br>ОБУЧЕНИЯ

105 образовательных программы дополнительного образования в интересах партнеров Университета<br>В рамках программ 627 специалистов прошли

переподготовку и дополнительное профессиональное обучение

НОЦ «Интеллектуальная собственност<br>- интеллектуальные права» ЮИ ТГУ<br>- - ведущие ученые и практики;

- 
- ведущие ученые и практики;<br>в 2020 году в Научно-практической конференции<br>приняли участие более 1000 человек из 18 стран мира;
- научные публикации в ведущих журналах мира; успешная реализации магистратуры в сфере<br>защиты ИС (с участием иностранных студентов).

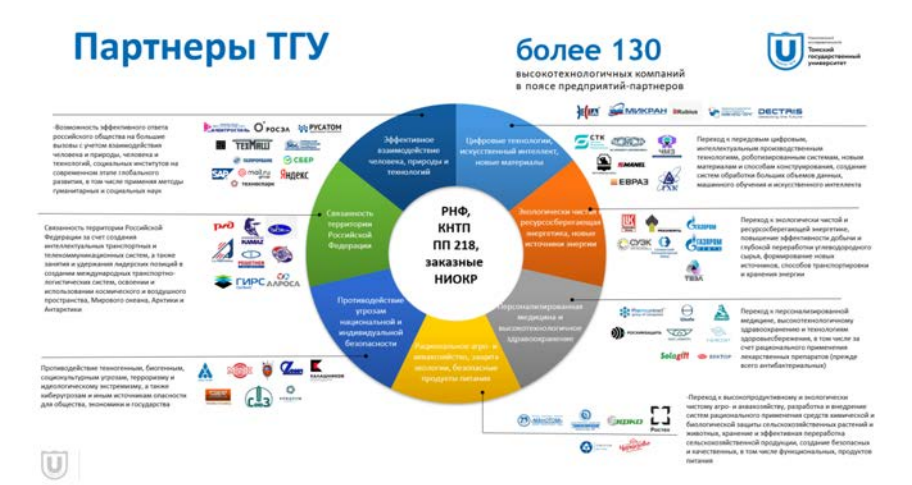

# ИННОВАЦИОННЫЕ ТЕХНОЛОГИИ И ПРОЕКТЫ

# **КОНКУРЕНТОСПОСОБНОСТЬ ЭКСИЛАМП В ОТРАСЛИ УСТРОЙСТВ ДЛЯ ОБЕЗЗАРАЖИВАНИЯ ВОЗДУХА Д.В. Батыршин<sup>1</sup> , Э.А. Соснин1,2**

*1 Национальный исследовательский Томский государственный университет <sup>2</sup> Институт сильноточной электроники СО РАН badik@loi.hcei.tsc.ru*

#### EХСILAMP'S COMPETITIVENESS IN THE AIR DISINFECTION DEVICE INDUSTRY

D.V. Batyrshin<sup>1</sup>, E.A. Sosnin<sup>1,2</sup>,<br><sup>*1*</sup>National Pessearch Tomsk State Univers *National Research Tomsk State University <sup>2</sup> Institute of High Current Electronics SB RAS*

*Brief information on modern recirculators used for air disinfection based on excilamps is presented. The comparison with other recirculators is shown that the set of characteristics of the irradiator-recirculator model ORVIK-222-1 is not inferior to other sources of air disinfection.* 

*Keywords: excilamp, irradiator-recirculator, air disinfection, competitiveness* 

Эксилампы - семейство источников спонтанного излучения в ультрафиолетовом (УФ) или вакуумном ультрафиолетовом (ВУФ) диапазонах спектра, излучающих за счет распада эксимерных молекул (эксимеров) или эксиплексных (эксиплексов) молекул. В настоящее время наибольшее распространение получили эксилампы с возбуждением барьерным разрядом. Они обладают высоким ресурсом (не менее нескольких тысяч часов), быстро зажигаются и выходят на рабочий режим. Эти источники продемонстрировали перспективность в научных исследованиях и внедрены в целый ряд процессов [1‒3].

В ходе почти 20-летних научных исследований Института сильноточной электроники СО РАН (ИСЭ СО РАН), совместно с различными научными организациями в России и за рубежом, показано, что излучение эксиламп на молекулах KrCl\* и KrBr\* обладает выраженных антивирусным (вирулицидным) действием, а также инактивируют бактерии [4‒6]. Нет сомнений, что установленные факты актуальны в современной ситуации, с появлением COVID-19, а также его мутаций. Рынок реагирует на запросы общества наращиванием выпуска классических бактерицидных установок, продажи которых за время пандемии выросли во всех странах многократно.

В этой ситуации в ИСЭ СО РАН на инициативных началах был разработан антивирусный облучатель-рециркулятор для обработки воздуха (модель ОРВИК-222-1) на основе KrCl-эксилампы, изготовлена пробная партия продукта, которая в настоящее используется для обработки воздуха общих служб института. Теперь необходимо понять, насколько предложенной техническое решение конкурентоспособно. Для этого, в частности, необходимо провести сравнение созданного облучателя и других облучательных установок, имеющихся на рынке. Отсюда цель работы - получить образ «идеального» продукта для обеззараживания воздуха и понять, как он соотносится с образцом ОРВИК-222-1.

Потенциальными потребителями этого облучателя-рециркулятора результатов исследований могут быть: лаборатории, проводящие контроль УФБ-диапазона спектра; различные машиностроительные и авиастроительные заводы: мелицинские центры (больницы, поликлиники и т.д.); учебные заведения (школы, университеты и т.д.); крупные компании федерального масштаба (ОАО «Газпром», ПАО «НК «Роснефть») и т.д.

Детальный анализ разработок, существующих на рынке, необходимо проводить систематически, поскольку рынки пребывают в постоянном лвижении.

Конкурентоспособность разработки, в частности, обеспечивается качествами устройства:

- отсутствие ртути в колбах (что снижает остроту проблемы утилизации отработанных ламп и делает их безопасными):

- основная часть излучения сосредоточена в относительно узкой спектральной полосе, которая целенаправленно анактивирует вирусные частицы [6]:

- электробезопасность: типичные токи через лампу не превышают нескольких десятков миллиампер. (в классических ультрафиолетовых лампах токи составляют порядка ста миллиампер и более);

- высокая удельная светимость - до нескольких сотен мВт/см<sup>2</sup>;

- быстрый выход на рабочий режим - с первой секунды (обычным ультрафиолетовым лампам требуется несколько минут для разогрева).

Исходя из перечисленных преимуществ эксилампы можно сделать вывод о том, что разработка является конкурентоспособной и перспективной системой, которая может быть использована для решения задач, таких как обеззараживания воздушной среды.

В таблице 1 приведена сравнительная характеристика трех хорошо известных на рынке облучателей для обеззараживания воздуха и облучателя ОРВИК.

Таблина 1

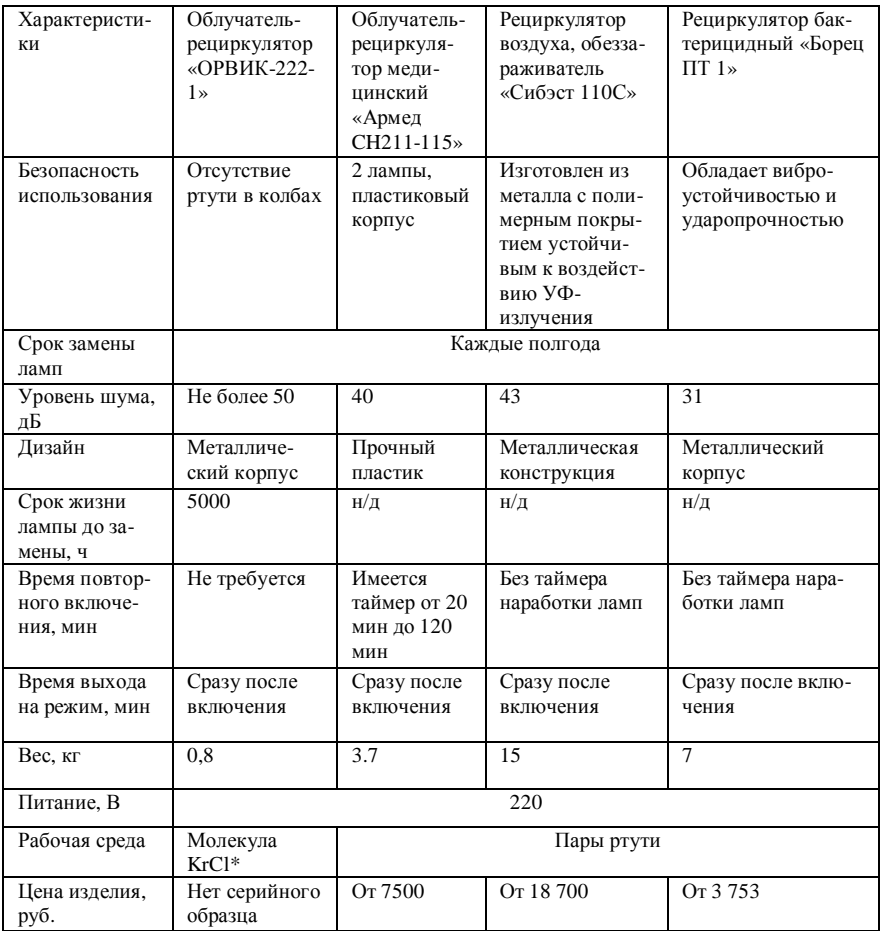

Сравнительная характеристика облучателей для обеззараживания воздуха

Видно, что эксилампы соответствуют современным стандартам экологической безопасности; обеспечивают повышенный полезный срок службы прибора; имеют менее жесткие требования к электробезопасности (т.к. величина протекающих в них токов значительно меньше, чем величина тока через ртутные УФ-лампы); имеют небольшие габариты и вес; обеспечивают быстрое включение и выход на рабочий режим и не требуют времени на разогрев при повторном включении, то есть потенциальные возможности эксиламп во многом схожи с возможностями светодиодных УФ-облучателей. Также понятно, какие характеристики новых рециркуляторов следует доводить впоследствии при переходе к серийному производству.

*Обзор выполнен в рамках Государственного задания ИСЭ СО РАН, проект № FWRM-2021-0014.* 

#### **Литература**

- 1. Бойченко А.М., Ломаев М.И., Панченко А.Н., Соснин Э.А., Тарасенко В.Ф. Ультрафиолетовые и вакуумно-ультрафиолетовые эксилампы: физика, техника и применения. – Томск : STT, 2011. – 512 с.
- 2. Ломаев М.И., Соснин Э.А., Тарасенко В.Ф. Оптические свойства плазмы барьерного и емкостного разрядов в смесях инертных газов с галоидами и в инертных газах, эксилампы // Энциклопедия низкотемпературной плазмы. – М. : Янус-К, 2008. – Серия Б, Т. III-2, гл. 2. – С. 526‒556.
- 3. Lomaev M.I., Sosnin E.A., Tarasenko V.F. Excilamps and their applications // Chem. Eng. Technol. – 2016. – Vol. 39, No. 1. – P. 39–50.
- 4. Соснин Э.А., Жданова О.С. Вирулицидные УФС-эксилампы как подрывная технология // Инноватика-2020 : сб. материалов XVI Международной школы-конференции студентов, аспирантов и молодых ученых (23–25 апреля 2020 г.) / под ред. А.Н. Солдатова, С.Л. Минькова. – Томск : STT, 2020. – С. 148‒152.
- 5. Соснин Э.А., Жданова О.С. Вирулицидные и бактерицидные эксиплексные лампы барьерного разряда // Квантовая электроника. – 2020. – Т. 50, № 10. – С. 984‒988.
- 6. Соснин Э.А., Скакун В.С., Панарин В.А., Авдеев С.М., Сорокин Д.А. Коротковолновые эксилампы ‒ эффективные источники излучения для инактивации вирусов и бактерий // Оптический журнал. – 2021. – Т. 88, № 10. – С. 50‒58.

### **РАСЧЕТ ФУНКЦИИ ПЕРЕКРЫТИЯ ЛИДАРА ДИФФЕРЕНЦИАЛЬНОГО ПОГЛОЩЕНИЯ Н.С. Кравцова, С.А. Садовников**

*Институт оптики атмосферы им. В.Е. Зуева СО РАН, г. Томск kravtsova@iao.ru*

#### CALCULATION OF THE OVERLAP FUNCTION FOR DIFFERENTIAL ABSORPTION LIDAR

N.S. Kravtsova, S.A. Sadovnikov *V.E. Zuev Institute of Atmospheric Optics SB RAS, Tomsk* 

*The results of computer simulation of the overlap function for a biaxial lidar scheme with different diameters of the receiving part photosensitive zone of the optical system are presented. It is shown at what sizes of the photosensitive zone the full overlap of the telescope field of view and the laser beam is ensured sounding path of up to 1 km. The length of the "dead" zone, when the laser beam propagates parallel relative to the optical axis of the telescope is estimated.* 

*Keywords: lidar, atmosphere, overlap function.* 

Измерение парниковых газов в атмосфере очень важно для понимания климата Земли. Дистанционное зондирование с использованием лидара дифференциального поглощения (DIAL – differential absorption lidar) является мощным методом для выполнения измерений с использованием наземных, самолетных и космических платформ. В течение последних десятилетий лидарные системы активно применяются для исследования аэрозолей, газового состава атмосферы, как в тропосфере, так и в стратосфере, за счет их высокого вертикального пространственного и временного разрешения. В частности, проводятся эксперименты, в которых используются бортовые лидары дифференциального поглощения для зондирования атмосферы [1-3].

Одной из неотъемлемых характеристик лидарных систем является так называемая функция перекрытия. Функция перекрытия ξ(R) поля зрения приемника и лазерного пучка лидарной системы, количественно определяет с разрешением по дальности количество фотонов, достигающих детектора, нормализованное к числу фотонов обратного рассеяния, попадающих на апертуру телескопа. В наибольшей степени она зависит от диаметра, формы и расходимости лазерного луча, от характеристик приемника (диаметр телескопа, эффективное фокусное расстояние, диаметр фотоприемника), а также от расположения оптических осей излучателя и приемника относительно друг друга [4–6].

Любой лидар, который создается для решения какой-либо конкретной задачи, должен удовлетворять определенным требованиям, поэтому выбор геометрической схемы приемопередатчика и оценка его потенциальных возможностей является важным этапом при проведении подобных работ [4]. Рассмотрим одну из часто применяемых на практике схем приемопередатчика лидара. На рисунке 1 показана биаксиальная схема лидара.

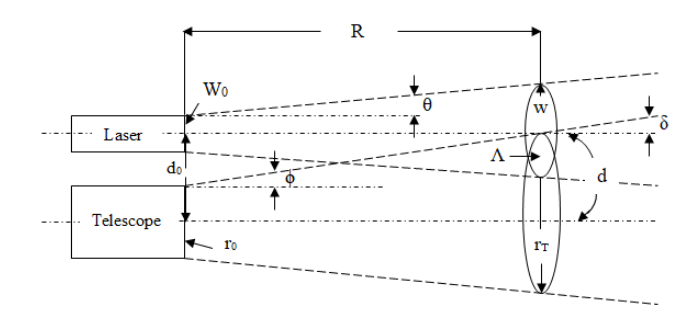

Рис. 1. Биаксиальная схема лидара, иллюстрирующая условие частичного перекрытия поля зрения телескопа и лазерного пучка [7]

При распространении излучения сквозь толщу атмосферы и регистрации лидарных сигналов, в случае использования представленной схемы, возможны три случая [7]:

1. Расстояние между осями телескопа и лазера в лидаре настолько велико, что перекрывания поля зрения оптической приемной системы и площади, освещаемой лазером в плоскости исследуемого объекта, не происходит, т. е, ξ(R) = 0.

2. Расстояние между осями телескопа и лазера в лидаре достаточно мало, так что освещенная лазером площадь на плоскости исследуемого объекта либо полностью, либо частично лежит в поле зрения оптической приемной системы.

3. Расстояние между осями телескопа и лазера в лидаре находятся в интервале:  $|r_T - W| < d < r_T + W$ .

Для моделирования геометрической функции биаксиальной схемы были использованы параметры элементов оптической схемы приемопередатчика, приведенные в таблице 1. Диаметры фотоприемников при этом составляли 0.1, 0.3, 0.5, 1 мм.

Таблица 1

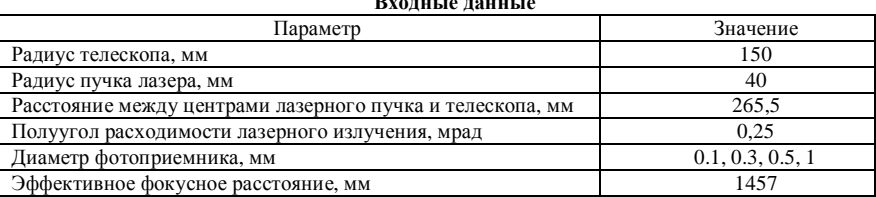

На рисунке 2 показаны результаты моделирования геометрической функции с предельной дальностью (1000 м) и заданными входными параметрами приемопередающей части лидарной системы. Для расчета функции перекрытия использовался программный модуль, разработанный с использованием языка программирования Python [8].

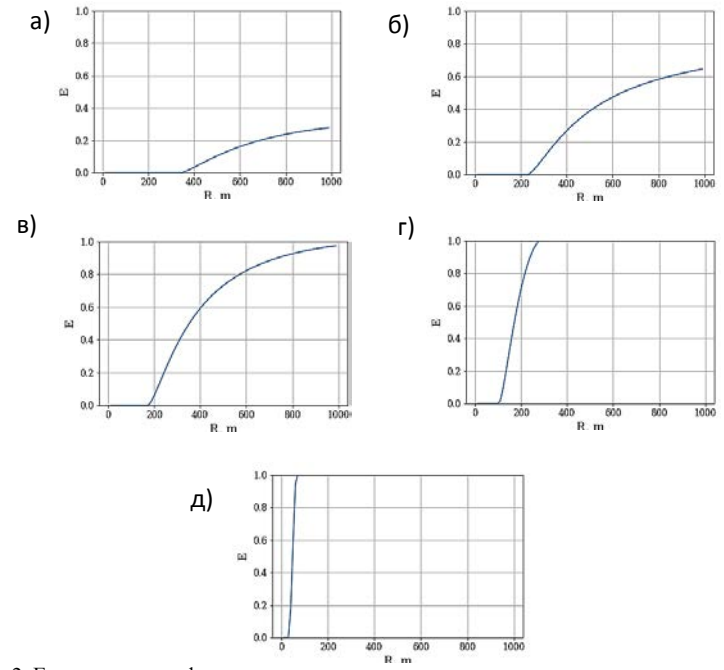

Рис. 2. Геометрическая функция лидара, с учетом входных параметров, приведенных в таблице 1 для фотоприемника с различными размерами фоточувствительной зоны: а) 0.1 мм, б) 0.3 мм, в) 0.5 мм, г) 1 мм, д) 1 мм при  $\delta = 0.1^{\circ}$ 

Из рисунка 2 видно, что при диаметрах 0.1 мм, 0.3 мм, 0.5 мм фоточувствительной зоны на трассах до 1 км происходит лишь частичное перекрытие. Также анализ результатов моделирования (рис. 2г) показал, что при использовании фотодиодов с диаметром приемной зоны 1 мм зона линейной регистрации начинается с дистанции 280 м. Важно отметить, что при использовании биаксиальной схемы с заданными параметрами системы и параллельном распространении пучка лазера относительно оптической оси телескопа геометрическая функция лидара на дальности 110 м равняется нулю. На рисунке 2д показано, что при угле между оптическими осями лазера и приемного телескопа равном 0,1°, зона полного перекрытия начинается с расстояния 70 м.

Таким образом, представлены результаты моделирования функции перекрытия лидара, на основе результатов моделирования определены дополнительные требования к параметрам отдельного узла лидара, предназначенного для решения задач исследования атмосферы и зондирования парниковых газов.

*Работа выполнена при финансовой поддержке гранта Президента РФ № МК-1109.2022.4 (в части разработки программы для численного моделирования геометрической функции лидара) и в рамках государственного задания ИОА СО РАН (в части проведения численного моделирования геометрической функции лидара).* 

#### **Литература**

- 1. Browell E., Ismail S., Grant W., Differential absorption lidar (DIAL) measurements from air and space // Applied Physics. – 1998. – Vol. 67. – P. 399-410.
- 2. Bartholomew J. et al. Wide area methane emissions mapping with airborne IPDA lidar // Proceedings of SPIE. – 2017. – Vol. 10406. – P. 1040607.
- 3. Amediek A., Ehret G., Fix A., Wirth M., Budenbender C., Quatrevalet M., Kiemle C., Gerbig C. CHARM-F – a new airborne integrated-path differential-absorption lidar for carbon dioxide and methane observations: measurement performance and quantification of strong point source emissions // Applied Optics.  $-2017. - \text{Vol}$ . 56, No. 18.  $-\overline{P}$ , 5182–5197.
- 4. Halldórsson, T.; Langerholc, J. Geometrical form factors for the lidar function // Appl. Opt. 1978. – Vol. 17. – P. 240–244.
- 5. Sicard M., Rodriguez-Gomez A., Comeron A., Munoz-Porcar C. Calculation of the Overlap Function and Associated Error of an Elastic Lidar or a Ceilometer: Cross-Comparison with a Cooperative Overlap-Corrected System // Sensors. – 2020. – Vol. 20. – P. 6312.
- 6. Bobrovnikov S.M., Gorlov E.V. and Zharkov V.I. A Multi-Aperture Transceiver System of a Lidar with Narrow Field of View and Minimal Dead Zone // Atmospheric and Oceanic Optics.  $-2018. - Vol. 31, No. 06. - P. 690-697.$
- 7. Межерис P. Лазерное дистанционное зондирование. М. : Мир, 1987. 550 с.
- 8. Welcome to Python.org [Электронный ресурс]. URL: https://www.python.org (дата обращения: 15.02.2022).

# **СОПОСТАВЛЕНИЕ ЛИДАРНЫХ И СПУТНИКОВЫХ ДАННЫХ НА СИБИРСКОЙ ЛИДАРНОЙ СТАНЦИИ**

**А.А. Невзоров, А.В. Невзоров, О.А. Романовский**

*Институт оптики атмосферы им. В.Е. Зуева СО РАН, Томск naa@iao.ru* 

# COMPARISON OF LIDAR AND SATELLITE DATA AT THE SIBERIAN LIDAR STATION

A.A. Nevzorov, A.V. Nevzorov, O.A. Romanovskii *V.E. Zuev Institute of Atmospheric Optics, Tomsk* 

*The report presents comparison between quasi-three-year seasonal model and lidar, satellite (Aura, MetOp, Suomi, TIMED) measurements of the vertical ozone concentration distribution and vertical temperature distribution in the upper troposphere – stratosphere. Lidar measurements were obtained using differential absorption laser complex with wavelengths of 299/341 nm and 308/353 nm. The retrieval of the vertical ozone distribution was carried out using the vertical temperature distribution according to the Aura, MetOp, Suomi meteorological data. On the example of January 12, 2021, the deviations between the quasi-three-year seasonal model and the data of lidar and satellite measurements are presented.* 

*Keywords: ozone, lidar, MetOp, Aura, Suomi, TIMED.* 

Для исследования атмосферы и контроля ее состояния широко применяются методы дистанционного лазерного зондирования с использованием лидарной техники – лидара или лазерного локатора (lidar – аббревиатура от light detection and ranging).

В Институте оптики атмосферы им. В.Е. Зуева СО РАН на Сибирской лидарной станции (СЛС) продолжаются многолетние лидарные исследования вертикального распределения концентрации озона (ВРО) в верхней тропосфере – нижней стратосфере и стратосфере на парах длин волн зондирования 299/341 нм (~5–20 км) и 308/353 нм (~15–45 км) [1]. Обработка результатов измерений проводится с помощью методики оценки состояния озоносферы [2].

Результаты лидарных измерений ВРО, как правило, сопоставляются с результатами измерений, полученными с помощью Microwave Limb Sounder (MLS) [3,4], Infrared Atmospheric Sounding Interferometer (IASI) [5,6], Ozone Mapping and Profiler Suite (OMP) [7, 8], а также Sounding of the Atmosphere using Broadband Emission Radiometry (SABER) [9, 10]. Микроволновой радиометр MLS расположен на борту американского научно-исследовательский спутника Aura. Интерферометр инфракрасного зондирования атмосферы IASI [5] установлен на борту метеорологического спутника Европейского космического агентства MetOp в рамках программы European Polar System Program. На борту спутника Suomi функционирует OMP. На борту спутника TIMED работает прибор SABER. В восстановлении профилей озона, как правило, используются метеоданные спутника MetOp. Этот спутник имеет минимальные пространственно-временные расхождения с лидарными измерениями. За 2017, 2018, 2019 и 2020 гг. на СЛС с использованием модернизированной лидарной системы проведено в сумме более 190 измерений стратосферного ВРО и более 170 измерений ВРО верхней тропосферы – нижней стратосферы. На основе отобранных многолетних спутниковых и лидарных измерений вертикального распределения озона и температуры сформирована квазитрехлетняя модель озона верхней тропосферы – нижней стратосферы и стратосферы, которая показывает характерную для Западной Сибири сезонную вариативность, разделенную на два периода: летоосень (май-октябрь), зима-весна (ноябрь-апрель). Сопоставление лидарных и спутниковых данных демонстрируется в таблице 1. На рисунке 1 представлено сопоставление лидарных и спутниковых измерений ВРО и температуры в высотном диапазоне 6–36 км и 5–50 км.

Т а б л и ц а 1

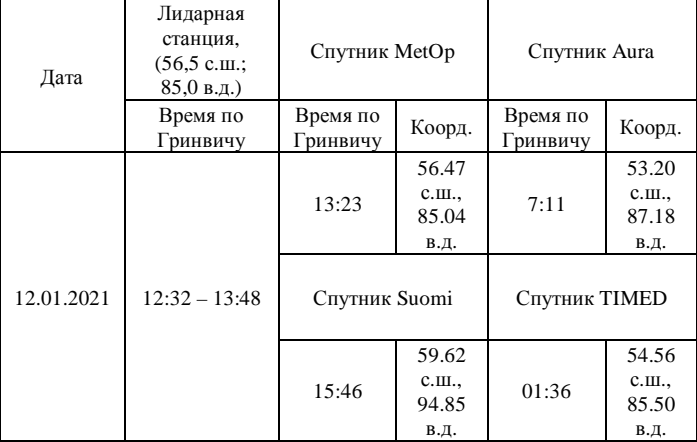

**Сопоставление лидарных и спутниковых данных**

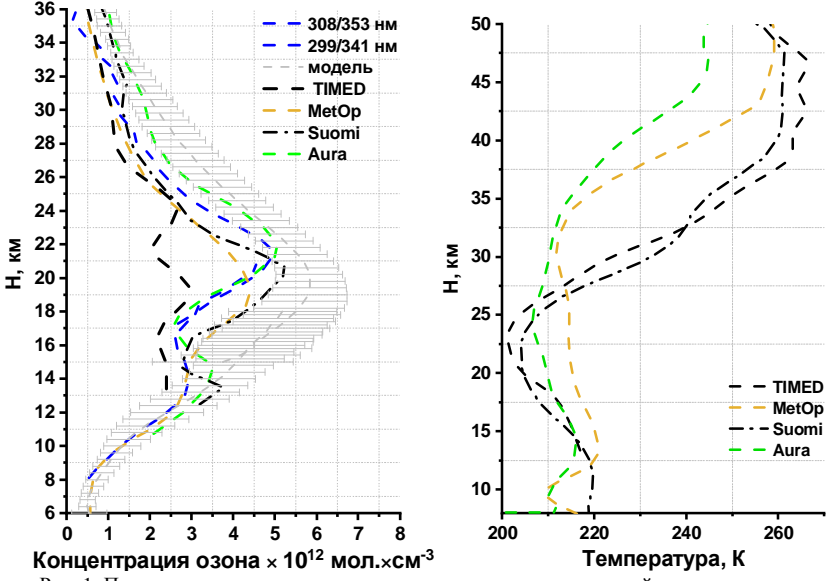

Рис. 1. Пример сопоставления лидарных и спутниковых измерений вертикального распределения концентрации озона и температуры

Из рисунка 1 видно, что профиль спутника TIMED показывает существенное отклонение от квазитрехлетней модели в стратосфере до 24 км, где пересекается с профилями спутников. Отметим, что лидарные измерения стратосферы и данные спутника Aura указывают на озоновый максимум на высоте 22 км в отличие от модели, где он на 20 км. Спутники Suomi и MetOp демонстрируют озоновый максимум на высоте 20 км. Все это связано с пространственно-временном разнесением между измерениями. На высоте 14–17 км заметено уменьшение либо отсутствие роста значений концентрации озона, что характерно выражено в модели и связано с зарождением или окончанием стратосферно-тропосферного переноса воздушных масс. Для примера, на рисунке 2 продемонстрированы температурные профили со спутников: Aura, Suomi, MetOp, TIMED. Замечены близкие по форме пары температурных профилей: TIMED и Suomi; Aura и MetOp.

*Работа выполнена при финансовой поддержке государственного задания ИОА СО РАН (в части получения результатов измерений) и гранта Президента РФ (МК-2040.2021.1.5) (в части обработки и анализа* *результатов). Было использовано оборудование Центра коллективного пользования «Атмосфера» при частичной финансовой поддержке Минобрнауки России (договор № 075-15-2021-661).* 

#### **Литература**

- 1. Comparison of ozone vertical profiles in the upper troposphere–stratosphere measured over Tomsk, Russia (56.5° N, 85.0° E) with DIAL, MLS, and IASI / Dolgii S.I., Nevzorov A.A., Nevzorov A.V. et al. // International Journal of Remote Sensing. – 2020. – Vol. 41, No. 22. – Р. 8590–8609.
- 2. Методика оценки состояния озоносферы Западной Сибири по данным спутниковых и лидарных измерений / Невзоров А.А., Долгий С.И., Невзоров А.В. и др. // ИННОВА-ТИКА-2021. Сборник материалов XVII Международной школы-конференции студентов, аспирантов и молодых ученых ; под ред. А.Н. Солдатова, С.Л. Минькова. – Томск, 2021. – С. 32–35.
- 3. Waters J.W., Froidevaux L., Harwood R.S. et al. The Earth Observing System Microwave Limb Sounder (EOS MLS) on the Aura Satellite // IEEE Transactions on Geoscience and Remote Sensing. – 2006. – Vol. 44, No. 5. – P. 1075–1092.
- 4. Goddard Space Flight Center : Данные Aura [Электронный ресурс]. URL: https://avdc.gsfc.nasa.gov/pub/data/satellite/Aura/MLS/ (дата обращения 22 декабря 2021).
- 5. Monitoring of atmospheric composition using the thermal infrared IASI/MetOp sounder / Clerbaux C., Boynard A., Clarisse L., et al. // Atmos. Chem. Phys. – 2009. – Vol. 9, No. 16. – P. 6041–6054.
- 6. Matvienko G.G. et al. Complex experiment on studying the microphysical, chemical, and optical properties of aerosol particles and estimating the contribution of atmospheric aerosolto-earth radiation budget // Atmos. Meas. Tech. – 2015. – Vol. 8, No. 10. – P. 4507–4520.
- 7. Cheng-Zhi Zou et al. The Reprocessed Suomi NPP Satellite Observations // Remote Sensing.  $-2020$ . – Vol. 12. – P. 2891.
- 8. Goddard Space Flight Center : Данные Suomi [Электронный ресурс]. URL: https://avdc.gsfc.nasa.gov/pub/data/satellite/Suomi\_NPP/ (дата обращения 22 декабря 2021).
- 9. Huang F.T., Mayr H.G. Ozone and temperature decadal solar-cycle responses, and their relation to diurnal variations in the stratosphere, mesosphere, and lower thermosphere, based on measurements from SABER on TIMED // Ann. Geophys. – 2019. – Vol. 37, Issue 4. – P. 471–485.
- 10. The Sounding of the Atmosphere using Broadband Emission Radiometry : Данные SABER [Электронный ресурс]. – URL: http://saber.gats-inc.com/index.php (дата обращения 17 июня 2021).

# **ВЛИЯНИЕ ПРИРОДЫ РАСТВОРИТЕЛЯ НА ОПТИЧЕСКИЕ СВОЙСТВА БРОМКРЕЗОВОГО ПУРПУРНОГО Н.П. Безлепкина<sup>1</sup> , О.Н. Чайковская1,2, Е.Н. Бочарникова<sup>1</sup> , Дж. Бастида<sup>3</sup>**

*1 Национальный исследовательский Томский государственный университет <sup>2</sup> Институт электрофизики Уральского отделения РАН, Екатеринбург <sup>3</sup> Университет Мурсии, Испания nadezhda.bezlepkina174833@mail.ru* 

#### INFLUENCE OF THE NATURE OF THE SOLVENT ON THE OPTICAL PROPERTIES OF BROMOCRESE PURPLE

N.P. Bezlepkina<sup>1</sup>, O.N. Tchaikovskaya<sup>1,2</sup>, E.N. Bocharnikova<sup>1</sup>, J. Bastida<sup>3</sup> *1 National Research Tomsk State University 2 Institute of Electrophysics of the Ural Division of the Russian Academy of Sciences,* 

*Yekaterinburg 3 Universidad de Murcia, Murcia, Spain* 

*The spectral properties of bromocresol purple were studied by electron spectroscopy and derivative photometry methods. Chemically pure solvents were used to prepare the solutions: distilled water, ethanol, toluene, and acetone. Solutions with a concentration of 10<sup>-5</sup> mol/L were chosen for studying absorption spectra. As a result, we obtained the optical properties of BСP in various solvents. The location of the maximum absorption bands and the character of the spectra vary, depending on the properties of the solvent.* 

*Keywords: bromocresol purple; BCP; spectral and luminescent properties.* 

Бромкрезоловый пурпурный (БКП) является ярким представителем класса трифенилметановых красителей. Структура молекулы БКП меняется в зависимости от рН. В нейтральном или щелочном растворе химическое вещество имеет сульфонатную структуру, которая придает раствору фиолетовый цвет. В кислотном растворе он превращается в сультон, который окрашивает раствор в желтый цвет. Изменение цвета вещества в зависимости от pH окружающей среды дает возможность использовать БКП в микробиологии для окрашивания мертвых клеток, а также для выделения и анализа молочнокислых бактерий [1, 2]. В медицинских лабораториях краситель используется для измерения уровня альбумина [3]. Использование БКП в этих целях дает некоторые преимущества по сравнению со старыми методами, использующими бромкрезоловый зеленый [4].

Широкое применение БКП в различных процессах не могло не привести к загрязнению природных вод этим красителем. Сточные воды, содержащие выбросы красителей, уменьшают проникновение света и нарушают процесс фотосинтеза в природных водах [5]. Так как красители химически стабильны, их трудно разложить биологическим путем [6]. Поэтому для очистки загрязненных вод используются различные методы, основанные на фотохимических процессах [7], процессах адсорбции [8, 9]. Однако общей стандартной методики обработки сточных вод от загрязнителей все еще не существует. Таким образом, возникает необходимость изучать свойства красителей для выявления наиболее эффективных способов их деградации, которые позволят снизить степень опасности и минимизировать риски загрязнения для окружающей среды.

Цель работы: исследование влияния растворителя на спектральнолюминесцентные свойства бромкрезолового пурпурного.

В работе исследован краситель семейства трифенилметановых – бромкрезоловый пурпурный (БКП), органическое соединение с химической формулой  $C_{21}H_{16}Br_2O_5S$ . Структурная формула молекулы данного красителя представлена на рисунке 1.

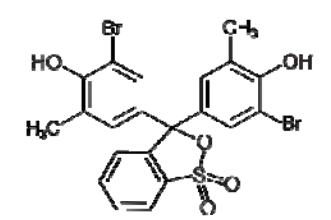

Рис. 1. Структурная формула БКП

Для получения растворов использовали химически чистые растворители: дистиллированная вода (H<sub>2</sub>O), полученная на аквадистилляторе ДЭ-4 Т3МОИ (Тюмень, Россия); этанол (CH3CH2OH) со степенью чистоты 99,6 %, полученный от *Sigma-Aldrich*; толуол (C<sub>6</sub>H<sub>5</sub>CH<sub>3</sub>), произведенный фирмой «База №1 Химреактивов» марки чда; ацетон (CH<sub>3</sub>COCH<sub>3</sub>) со степенью чистоты 99,9%, произведенный фирмой ЗАО «ЭКОС-1». Влияние растворителя на спектр имеет большое значение, поэтому необходимо изучить их свойства. В таблице 1 представлены значения диэлектрической проницаемости ε, дипольного момента μ, донорного и акцепторного числа для используемых растворителей.

Таблина 1.

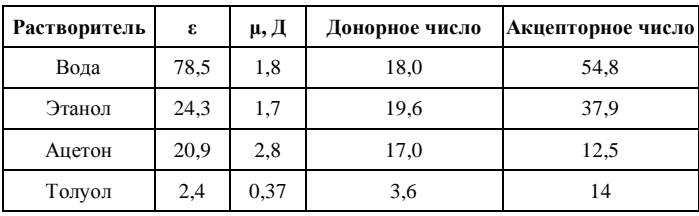

**Свойства растворителя**

Для приготовления матричных растворов с концентрацией  $C=10^{-3}$ моль/л потребовалось 0.0054 граммов чистого вещества (БКП). Растворы исследуемого соединения приготовлены путем растворения сухой навески в 10 мл растворителя. Таким образом были получены матричные растворы БКП в дистиллированной воде, в этаноле, в толуоле и в ацетоне. Далее из готовых растворов получили растворы с концентрациями:  $5\times10^{-1}$ <sup>4</sup>, 10<sup>-4</sup>, 5×10<sup>-5</sup>, 10<sup>-5</sup>, 5×10<sup>-6</sup>, 10<sup>-6</sup>, 5×10<sup>-7</sup>, 10<sup>-7</sup> моль/л. В процессе подготовки растворов можно было визуально наблюдать влияние природы растворителя на окрашивание раствора исследуемого вещества. На рисунке 2 представлены матричные растворы БКП в толуоле и этаноле.

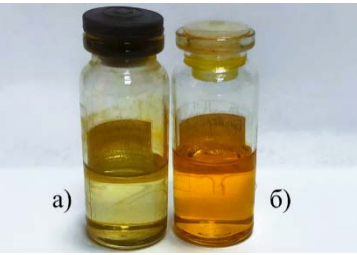

Рис. 2. Матричные растворы БКП в толуоле (а) и этаноле (б)

Спектральные характеристики растворов БКП были зарегистрированы на спектрофотометре Cary 5000. Ошибка измерения не превышала 10%. Методом производной спектрофотомерии были получены спектры второй производной полос поглощения. Это позволило выявить полосы скрытых максимумов и нечетких перегибов в спектре поглощения. В таблице 2 приведены оптические свойства и положения максимумов полос поглощения БКП в исследуемых растворителях (табл. 1).

Таблина 2.

| Растворитель | $\lambda$ , HM | $v, cm^{-1}$   | $\Delta v_{1/2}$ , cm <sup>-1</sup> | ε, л*моль <sup>-1</sup> *см <sup>-1</sup> | f    | $\tau$ *10 <sup>9</sup> , c |
|--------------|----------------|----------------|-------------------------------------|-------------------------------------------|------|-----------------------------|
| Вода         | 279            | 35842          | 2692                                | 7822                                      | 0.83 | 0,8                         |
|              | 304            | 32895          | 2899                                | 7062                                      |      |                             |
|              | 388            | 25773          | 2421                                | 9133                                      |      |                             |
|              | 433            | 23095          | 3567                                | 12641                                     |      |                             |
|              | 588            | 17007          | 1674                                | 22973                                     |      |                             |
| Этанол       | 278            | 35971          | 4481                                | 8536                                      | 0.36 | 1,7                         |
|              | 312            | 32051          | 3617                                | 5081                                      |      |                             |
|              | 420            | 23810          | 5305                                | 14561                                     |      |                             |
|              | 596            | 16779          | 1533                                | 2768                                      |      |                             |
| Ацетон       | 397            | 25189          | 4997                                | 17514                                     | 0.41 | 1,4                         |
| Толуол       | 405<br>602     | 24691<br>16650 | 6241<br>1684                        | 500<br>266                                | 0.02 | 42,2                        |

**Положение полос поглощения и спектральные характеристики БКП в различных растворителях**

Анализируя данные таблицы 2, можно заметить, что для молекулы БКП положение и интенсивность полос поглощения зависят от растворителя во всей области спектра от 200 до 700 нм. В спектрах воды и этанола наблюдается длинноволновая полоса поглощения с максимумом в области 588 нм и 596 нм соответственно. Положение максимума длинноволновой полосы может быть связанно с донорным числом растворителя. Таким образом, полоса поглощения БКП в этаноле имеет более длинноволновый максимум, чем полоса поглощения в воде, так как значение донорного числа для этанола больше значения донорного числа для воды.

С помощью дифференцирования спектра удалось разрешить широкую полосу поглощения БКП в воде. Положение максимума полосы поглощения БКП в области 400-430 нм коррелирует со значениями акцепторного числа растворителя. Наибольший батохромный сдвиг полосы поглощения БКП с максимумом в области 433 нм наблюдается в воде, которая обладает наибольшим значением акцепторного числа.

Интенсивность поглощения также зависит от растворителя. Наибольшее значение **ε** БПК зафиксировано в этаноле (табл. 2). На основании полученных экспериментальных данных, был сделан вывод, что донорное и акцепторное число растворителя влияет на положение максимумов полос поглощения. С помощью экспериментальных были вычислены оптические характеристики БКП в четырех растворителях.

#### **Литература**

- 1. Kurzweilova H.., Sigler K. Fluorescent staining with bromocresol purple: a rapid method for determining yeast cell dead count developed as an assay of killer toxin activity // Yeast. – 1993. – Vol. 9 (11). – P. 1207–1211.
- 2. Lee H.M., Lee Y. A differential medium for lactic acid-producing bacteria in a mixed culture // Letters in Applied Microbiology.  $-2008$ .  $-$  Vol. 46 (6).  $-$  P. 676–681.
- 3. Faizul F.M., H.A. Kadir, Tayyab S. Spectroscopic studies on the binding of bromocresol purple to different serum albumins and its bilirubin displacing action // Journal of Photochemistry and Photobiology B, Biology. –  $2008.$  – Vol.  $90(1)$ . – P. 1–7.
- 4. State of harmonization of 24 serum albumin measurement procedures and implications for medical decisions / L.M. Bachmann, M. Yu, J.C. Boyd et al. // Clinical Chemistry. – 2017. – Vol. 63(3). – P. 770–779.
- 5. Itodo A.U., Oketunde F.K. Activated Carbon: Spent, regenerated and reuse for synthetic dyestuff effluent decolourization // International Journal of Environmental Monitoring and Protection.  $-2017. - Vol. 4(4)$ .  $- P. 29-37.$
- 6. Modern conventional water treatment technologies and challenges for optimal utilization in Nigeria / C.A. Komolafe, B.S. Agboola, O.D. Adejumo et al. // Landmark University Repository : International Conference. – 2015.
- 7. Decolorization of methyl green and bromocresol purple in mono and binary systems by photochemical processes: direct UV photolysis, Acetone/UV and H2O2/UV. A comparative study / L. Bousnoubra, E. Kamel, A. Djebbar et al. // Desalination and Water Treatment. – 2016. – Vol. 57. – P. 27710–27725.
- 8. Biosorption of bromo-based dyes from wastewater using low-cost adsorbents: a review / E.O. Dada, I.A. Ojo, A.O. Alade et al. // Journal of Scientific Research and Reports. 2020. 26(8), 34-56.
- 9. Aljerf L. High-efficiency extraction of bromocresol purple dye and heavy metals as chromium from industrial effluent by adsorption onto a modified surface of zeolite: Kinetics and equilibrium study // Journal of Environmental Management. – 2018. – Vol. 225. – P. 120–132.

# **ПРИМЕНЕНИЕ УПРАВЛЯЕМЫХ СТРИМЕРНЫХ РАЗРЯДОВ Д.Т. Суханкулыев<sup>1</sup> , Э.А. Соснин1,2**

*1 Национальный исследовательский Томский государственный университет <sup>2</sup> Институт сильноточной электроники СО РАН badik@loi.hcei.tsc.ru*

### APPLICATION OF CONTROLLED STREAMER DISCHARGES D.T. Sukhankulyev<sup>1</sup>, E.A. Sosnin<sup>1,2</sup>,<br><sup>*1*</sup>Mational Besearch Tomsk State University *National Research Tomsk State University <sup>2</sup> Institute of High Current Electronics SB RAS*

*Streamer discharges are classified as free and guided processes. It is shown that the development of guided streamers technique corresponds to a situation typical for the cognitive process, when a certain natural phenomenon, having fallen from the sphere of human attention, is purposefully reproduced and then ways to control its parameters are found. Based on the literature review, it is shown that additional scientific and development research is needed to introduce controlled streamer discharges into technological processes and obtain appropriate innovations. Several critical directions have been formulated, on the progress in which this transition will depend. The role of innovation managers in future research is indicated.* 

*Keywords: guided ionization wave, streamer* 

Пробой длинных разрядных промежутков часто происходит при посредстве движения фронта ионизации в газе с типичными скоростями 10<sup>5</sup>-10<sup>9</sup> см·с<sup>-1</sup>. Это т.н. стримерный пробой [1]. При этом чаще всего визуально наблюдается тонкий светящийся плазменный канал, который называется стримером (от англ. «stream» ‒ ручей, струя). Стримеры наблюдаются как в природе, так и в технике, в том числе в газах, жидкостях и твердых телах [2, 3].

Стримеры характеризуются тонким слоем пространственного заряда вокруг их наконечника (головки), который усиливает локальное электрическое поле. В свою очередь это усиленное поле создает очень активную область ударной ионизации [4].

Все многообразие стримеров можно классифицировать на свободные и управляемые. Первые свободно распространяются в промежутке или на диэлектрической подложке [5], в том числе и на значительные расстояния. Если внешнее поле является импульсным, то каждый новый стример может зарождаться и двигаться по новой траектории и возникать не на электроде, а в разных частях пространства. Эта форма стримерного пробоя наблюдается в случае транзиентных световых явлений средней и

верхней атмосферы Земли и апокампического разряда (см. ссылки в [2]) и др. Во многих случаях визуальный трек стримера хаотически разветвляется и искривляется.

Управляемые стримеры (или управляемые волны ионизации ‒ от англ. guided ionization waves [6]) отличаются от свободных тем, что их световой след имеет определенную форму, заданную условиями эксперимента. Так, используя предварительную лазерную ионизацию газа лучом KrFлазера в [7] были получены положительные стримеры с заданными направлениями распространения, в т.ч. перпендикулярно приложенному полю. Можно получать и искривленные траектории, конфигурация которых задается условиями эксперимента. Так, в [8] были получены стримеры, движущиеся по спирали по внутренней поверхности диэлектрической трубки в азоте низкого давления. Они были названы спиральными (от англ. chiral streamers или chi-streamers). Накладывая на внешнюю поверхность трубки проволочные спирали, можно управлять шагом и дальностью спиральных стримеров.

Но наиболее изучены управляемые стримеры, полученные от источников плазменных струй атмосферного давления (ПСАД). В них плазма вначале формируется в разрядном промежутке посредством тлеющего, коронного или барьерного разряда, а затем принудительно выталкивается в окружающий воздух через узкий капилляр или щель за счет избыточного давления рабочих газов, подаваемых в область разряда [9, 10]. При этом формируются сосредоточенные волны ионизации (т.н. плазменные пули) которые движутся в прямом направлении, в сторону выдувания газа.

В этом сюжете мы видим типичную для познавательного процесса ситуацию, когда некий природный феномен, попав с сферу внимания человека, целенаправленно воспроизводится и далее отыскиваются способы управления его параметрами. Благодаря этому природное явление может стать стандартным элементом той или иной технологии и далее - инновации [11].

Поскольку головка управляемого стримера является источником ионов, УФ-фотонов и химически активных частиц, то у человека появляется инструмент для точечного воздействия указанными частицами на мишени [12], что в настоящее время пытаются использовать в различных областях, в частности:

В рамках медицинских исследований показано, что ПСАД позволяет стерилизовать медицинские принадлежности, модифицировать полимерные материалы, применяемые в клеточной инженерии, и вызывает изменения свойств живых клеток что дает надежду на получение новых антираковых методик [12-14].

Для микроэлектроники предложены методики точечного и управляемого химического осаждения паров различных веществ на подложки в т.ч. для получения зондов, изменения гидрофобных свойств поверхности, получения кремний и металлорганических соелинений [15]. Полученный опыт пытаются применить для улучшения процесса 3D-печати, а с другой стороны сами устройства ПСАД начинают печатать на 3D-принтерах  $[16]$ 

Интересные результаты получены и в растениеводстве. Так, показано, что обработка ПСАД семян растений вызывает их ускоренное прорастание и закалку от неблагоприятных факторов внешней среды, а также снижает зараженность семян [17-19].

На основе накопленных фактов можно сделать вывод о том, какие дополнительные исследования необходимо осуществить, чтобы повысить вероятность получения инноваций на основе стримерных разрядов:

1. Необходимо научиться контролировать температуру головки стримера в условиях атмосферных давлений, что связано с тем, что сушествует множество термочувствительных материалов, которые не терпят температуры выше десятков градусов по Цельсию.

2. Следует добиваться стабильности и ресурса работы источников стримеров, поскольку указанные параметры критически влияют на возможность внедрения того или иного процесса.

3. Необходимо искать задачи, в которых управляемая траектория стримера может дать (в перспективе) конкурентные преимущества тому или иному процессу.

4. Нужны доводочные испытания технологических процессов для выявления в них побочных продуктов.

5. Необходимы исследования, в которых те или иные процессы с применением стримерных разрядов для сравнения осуществляются другими способами. Без этого им нельзя будет дать адекватную экономическую оценку возможных инновационных решений.

Задачи 3-5 необходимо решать с привлечением менеджеров иннований.

Обзор выполнен в рамках Государственного задания ИСЭ СО РАН, проект № FWRM-2021-0014.

#### **Литература**

- 1. Базелян Э.М., Райзер Ю.П. Искровой разряд : учеб. пособие. М. : Изд-во МФТИ, 1997. – 320 с.
- 2. Соснин Э.А., Бабаева Н.Ю., Козырев А.В. и др. Моделирование транзиентных световых явлений средней атмосферы Земли c помощью апокампического разряда // Успехи физических наук. - 2021. - Т. 191, № 2. - С. 199-219.
- 3. Зубрицкий В.В., Яблонский Г.П., Грибковский В.П. Стримерные разряды в полупроводниках в интервале температур 4.2÷530 K // Физика и техника полупроводников. – 1983. – Т. 17, Вып. 3. – С. 402–408.
- 4. Luque A., Brau F., Ebert U. Saffman-Taylor streamers: Mutual finger interaction in spark formation // Physical Review E. – 2008. – Vol. 78. – P. 016206.
- 5. Nijdam S., van de Wetering F.M.J.H., Blanc R. et al. Probing photoionization: Experiments on positive streamers in pure gases and mixtures  $/ \sqrt{J}$ . Phys. D: Appl. Phys. – 2010. – Vol. 43(14). – P. 145204.
- 6. Lu X., Naidis G.V., Laroussi M. et. al. Guided ionization waves: Theory and experiments // Physics Reports. – 2014. – Vol. 540(3). – P. 123–166.
- 7. Nijdam S., Takahashi E., Teunissen J. et al. Streamer discharges can move perpendicularly to the electric field // New Journal of Physics.  $2014. - Vol. 16(10) - P. 103038$ .
- 8. Zou D., Cao X., Lu X. et al. Chiral streamers // Phys. Plasmas. 2015. Vol. 22(10). P. 103517.
- 9. Sosnin E.A., Tarasenko V.F., Panarin V.A. et al. Apokamp: a new type of plasma jet // Horizons in World Physics / A. Reimer (ed.). – NOVA Science, 2017. – Vol. 292, Chapt. 1. – P. 5−51.
- 10. Lu X.-P., Liu D.-W., Xian Y.-B. et al. Cold atmospheric-pressure air plasma jet: Physics and opportunities featured // Physics of Plasmas.  $-2021$ .  $-$  Vol. 28(10).  $-$  P. 100501.
- 11. Соснин Э.А., Канер В.Ф., Пантюшина Е.Н. Методология управления результатами интеллектуальной деятельности : учеб. пособие. – Томск : Том. гос. ун-т, 2016. – 180 с.
- 12. Lu X., Naidis G.V., Laroussi M. et al. Reactive species in non-equilibrium atmosphericpressure plasmas: Generation, transport, and biological effects  $//$  Physics Reports.  $-$  2016. – Vol.  $630$ , No.  $4. - P. 1 - 85$ .
- 13. Gweon B., Kim D., Kim D.B. et al. Plasma effects on subcellular structures // Appl. Phys. Lett.  $-2010$ .  $-$  Vol. 96(10).  $-$  P. 101501.
- 14. Kim S.J., Chung T.H. Cold atmospheric plasma jet generated RONS and their selective effects on normal and carcinoma cells // Sci. Rep. – 2016. – Vol. 6. – P. 20332.
- 15. Penkov O.V., Khadem M., Lim W.-S. et al. A review of recent applications of atmospheric pressure plasma jets for materials processing // Journal of Coatings Technology and Research.  $-2015. - Vol. 12(2) - P. 225 - 235.$
- 16. Takamatsu T., Kawano H., Miyahara H. et al. Atmospheric nonequilibrium mini-plasma jet created by a 3D printer // AIP Advances.  $-2015. - Vol. 5(7)$ .  $- P. 077184$ .
- 17. Waskow A., Howling A., Furno I. Mechanisms of plasma-seed treatments as a potential seed processing technology // Front. Phys. – 2021. – Vol. 9. – P. 617345.
- 18. Sosnin E.A., Skakun V., Nuznich S.A. et al. Fungicidal effect of apokampic discharge plasma jet on wheat seeds infected with Alternaria sp. and Bipolaris sorokiniana Shoemaker  $\sqrt{2020}$ 7th Int. Congress on Energy Fluxes and Radiation Effects (EFRE). – Tomsk, Russia, 2020. – P. 608-612.
- 19. Attri A., Koga K., Okumura T. et al. Impact of atmospheric pressure plasma treated seeds on germination, morphology, gene expression and biochemical responses // Japan J. Appl. Phys.  $-2021$ . – Vol. 60(4). – P. 040502.

# **КОМПОЗИЦИОННЫЕ МАТЕРИАЛЫ ДЛЯ ТРУБ И ИХ ПРИМЕНЕНИЕ В НЕФТЕГАЗОВОЙ ОТРАСЛИ А.В. Слаутина<sup>1</sup> , Т.Ю. Малеткина1,2**

*1 Национальный исследовательский Томский государственный университет <sup>2</sup> Томский государственный архитектурно-строительный университет a.slautina@mail.ru*

# COMPOSITE MATERIALS FOR PIPE AND ITS USING IN THE OIL AND GAS INDUSTRY A.V. Slautina<sup>1</sup>, T.Y. Maletkina<sup>1,2</sup>

*1 National Research Tomsk State University <sup>2</sup> Tomsk State University of Architecture and Construction* 

*The article provides information on the use of composite materials for pipes in the oil and gas industry. Methods for preventing corrosion damage and methods for monitoring pipelines are determined. Methods for manufacturing fiberglass pipes are described: by centrifugal formation and continuous winding. The effectiveness of the use of fiberglass pipes in oil fields has been proven. Also, manufacturers of composite pipes in Russia are listed here.* 

*Composite materials, polymers, oil and gas fields, internal corrosion, pipelines, fiberglass.*

В нефтегазовой отрасли для транспортировки сырья традиционно используются стальные трубы. Со временем под воздействием различных факторов происходит коррозионное разрушение стали в результате химического или электрохимического взаимодействия с окружающей средой. Коррозия труб является одной из основных причин отказов и аварий на трубопроводах. Часто аварии случаются вследствие внутренней коррозии, протекающей при контакте жидкости с металлом.

Образованию коррозии в трубе могут способствовать следующие факторы: температура, содержание агрессивных газов, химический состав жидкости, скорость потока, сульфатредуцирующие бактерии и состояние поверхности материала трубы [1].

Внутренняя коррозия трубопровода может быть уменьшена несколькими способами, включая выбор соответствующего материала, использование ингибиторов коррозии, металлических и неметаллических футеровок или покрытий. Способы предотвращения образования коррозии представлены в таблице 1 [2].

#### Т а б л и ц а 1

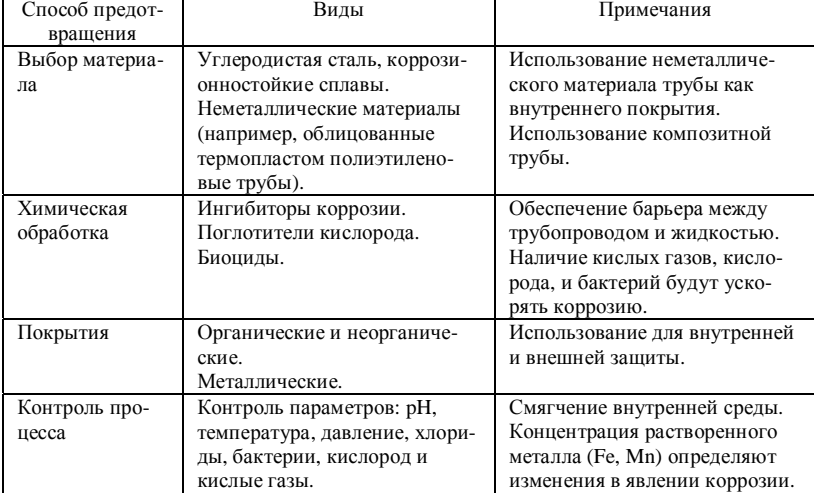

**Меры по предотвращению коррозионного разрушения.** 

Наиболее эффективным решением проблемы является замена стальных труб на полимерные трубы или композиционные трубы на полимерной основе. Это может обеспечить повышение срока эксплуатации трубопроводов более чем в 2 раза и уменьшение массы конструкций в 4 раза. При этом использование композиционных труб исключает необходимость применения специальных противокоррозионных средств и проведение, либо значительное упрощение сварочных работ в процессе монтажа.

В настоящее время на рынке представлены трубы из полиэтилена, поливинилхлорида, композиционных материалов, таких как волокниты, слоистые композиты и т.д. При этом композиты, армированные волокнами (волокниты), могут быть армированы различными волокнами (стеклянными, борными, асбестовыми, углеродными).

В нефтегазовой отрасли наиболее оптимальны по своим физикомеханическим свойствам стеклопластиковые трубы, особенно для транспортировки жидкостей, содержащих в большом количестве воду. За счет высоких технических и эксплуатационных характеристик стеклопластиковые трубы эффективны на месторождениях. Они могут применяться в качестве насосно-компрессорных, обсадных, линейных и других.

Стоит отметить, что в России доля таких труб, применяемых в нефтегазовой отрасли, очень мала по сравнению с другими странами. В условиях принятия правительством курса на импортозамещение нефтяные компании могут использовать такие технологии, которые позволят оптимизировать затраты на эксплуатацию месторождений и повысят эффективность добычи и транспортировки сырья. Одним из решений этой задачи может стать более активное производство и внедрение стеклопластиковых труб.

В России изготавливают стеклопластиковые трубы на следующих заводах:

– ООО «Стеклокомпозит»,

– ООО «ФАБЕР ГЛАСС РУС»,

– ООО «Технология композитов»,

– ООО «Технологии стеклопластиковых трубопроводов»,

– ООО НПП «Завод стеклопластиковых труб»,

– АО «Московский машиностроительный экспериментальный завод – композиционные технологии».

На российских заводах отработаны технологии соединения труб, их ремонта с полным восстановлением характеристик. В результате анализа производителей сделан вывод о том, что производители композитных труб не публикуют на официальных сайтах стоимость продукции, основные технические характеристики представлены лишь на нескольких из них. Стоит отметить, что на сайтах ООО «Технология композитов», ООО «Фабер Гласс Рус» и ООО НПП «Завод стеклопластиковых труб» существует возможность расчета стоимости продукции с помощью электронной формы запроса.

В настоящее время для производства стеклопластиковых труб используют два основных способа:

– метод центробежного формования (метод периодической намотки) – применяется для изготовления стеклопластиковых труб на эпоксидном связующем при помощи вращающейся формы;

– метод непрерывной намотки – применяется в виде намотки на оправку, затем происходит процесс охлаждения и отверждения трубы (Рис. 1) [3].

Для контроля состояния трубопровода в нефтегазовой отрасли используют такие методы как мониторинг и осмотр. Их необходимо проводить через регулярные промежутки времени. Мониторинг дает понимание возможного ущерба в долгосрочной перспективе, а осмотр определяет фактический размер причиненного ушерба.

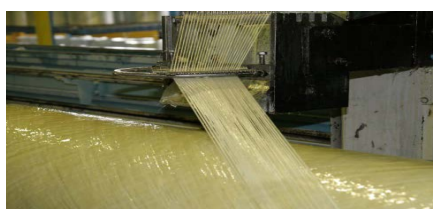

Рис. 1. Метод непрерывной намотки.

При мониторинге могут использоваться образцы для контроля целостности трубы, которые помещаются внутрь и подвергаются воздействию таких же условий. Образцы извлекаются для мониторинга и проверяются с помощью запатентованного метода оценки целостности или методом лиэлектрического зонлирования, но в настоящее время он нахолится в сталии разработки [2].

Таким образом, задачей нефтегазовых компаний является повышение долговечности и эффективности трубопроводов за счет улучшения стойкости материала к воздействию агрессивной среды. В условиях реализуемого многими компаниями курса на расширение импортозамещаюших технологий, позволяющих оптимизировать затраты на эксплуатацию месторождений и транспортировку сырья и повысить эффективность добычи, использование стеклопластиковых труб на месторождениях позволить решить поставленные задачи. Расчеты показывают, что экономическая эффективность их применения существенно выше за счет более длительного по сравнению со стальными трубами безаварийного срока эксплуатации и снижения затрат на противокоррозионную защиту.

#### Литература

- 1. Тиханова М.М. О борьбе с коррозией трубопроводов. Методы и способы противодействия [Электронный ресурс] // Вестник магистратуры. - 2020. - №4-2 (103). - URL: https://cyberleninka.ru/article/n/o-borbe-s-korroziey-truboprovodov-metody-i-sposobyprotivodeystviya (дата обращения: 21.02.2022).
- 2. Khalid H.U., Ismail M.C., Nosbi N. Permeation damage of polymer liner in oil and gas pinelines: a review // Polymers (Basel).  $-2020$ .  $-$  Vol. 12(10).  $-$  P. 2307.
- 3. Маркаускас Ф.Ю. Изучение применения стеклопластиковых труб на промысловых трубопроволах при созлании современных нефтепроволных систем: магистр. лис. -Томск: ТПУ, 2017. - 131 с.

# **ТЕХНОЛОГИЯ ПРОИЗВОДСТВА И ОБЛАСТЬ ПРИМЕНЕНИЯ ТРУБ С ВНУТРЕННИМИ ГЛАДКОСТНЫМИ ПОКРЫТИЯМИ А.А. Голубева<sup>1</sup> , Т.Ю. Малеткина1,2**

*1 Национальный исследовательский Томский государственный университет <sup>2</sup> Томский государственный архитектурно-строительный университет golubeva\_nastya1214@mail.ru*

# PRODUCTION TECHNOLOGY AND SCOPE OF PIPES WITH INTERNAL SMOOTH COATINGS A.A. Golubeva<sup>1</sup>, T.Y. Maletkina<sup>1,2</sup> <sup>1</sup>National Research Tomsk State University *National Research Tomsk State University <sup>2</sup> Tomsk State University of Architecture and Construction*

*The article provides information on the use of internal coatings for pipes. An approach to solving the problems of corrosion of metal pipelines has been identified. The technologies of applying internal coatings were also considered. The market analysis was carried out and the main industries using these products were identified. As a result of the analysis, it was revealed that the internal coatings occupy a leading position, both in terms of the scope of application and the variety of components used.* 

*Keywords: internal coatings, oil and gas industry, composite pipes, innovative development, pipeline, polymers, pipe production technology.*

Надежность и долговечность трубопроводного транспорта нефтегазовой отрасли являются объектом пристального внимания ученых, инженеров и технологов. Связано это с тем, что перекачиваемые по трубам технологические жидкости содержат в больших количествах коррозионноактивные компоненты. По данным Ростехнадзора в 2020 г. общая протяженность линейной части магистральных трубопроводов составляла более 260 тыс. км. И одной из основных причин аварий на трубопроводном транспорте является коррозия (рис. 1) [1].

Для решения комплекса проблем, связанных с внутренней и внешней коррозией, на всех предприятиях нефтегазового комплекса действуют Службы защиты от коррозии, обеспечивающие поддержание трубопроводного транспорта и стальных металлических конструкций в работоспособном состоянии. Но не менее важно для снижения издержек, связанных с данной деятельностью, внедрять инновационные методы противокоррозионной защиты, новые материалы и защитные покрытия.
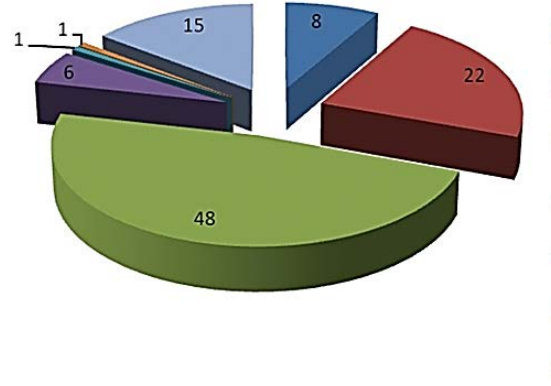

- Конструктивные недостатки (брак изделия)
- **В** Брак строительства/изготовления
- Коррозия металла трубы (КРН)
- ■Ошибочные действия персонала при эксплуатации
- ■Износ оборудования
- **Воздействие стихийных явлений** природного происхождения
- Механическое воздействие

Рис. 1. Суммарное распределение причин аварий на магистральных газопроводах по данным Ростехнадзора за 2005–2013 гг.

Для защиты от внутренней коррозии стальных труб разработаны покрытия на полимерной и минеральной основе. Правильный выбор изоляционного материала для покрытия определяется природой транспортируемого продукта, скоростью движения потока, наличием абразивных частиц, воды и др. Внутреннее покрытие труб должно быть не только химически инертным по отношению к материалу трубы и транспортируемому продукту, но и обладать механической прочностью, морозостойкостью, сопротивлением хрупкому разрушению, а для снижения гидравлического сопротивления низкой шероховатостью поверхности. Наибольшее распространение в настоящее время получили трубы с эпоксидным покрытием.

Трубы с внутренним гладкостным покрытием из жидких эпоксидных материалов сегодня применяют для новых магистральных газопроводов практически все ведущие газовые компании. Такое покрытие защищает внутреннюю поверхность труб и соединительных деталей от коррозии на время их транспортировки, хранения и выполнения строительномонтажных работ. Также оно предназначено для снижения гидравлического сопротивления газопроводов и увеличения пропускной способности газопроводов [2].

Технологии нанесения внутренних защитных покрытий различны:

- − окраска;
- − напыление;
- − экструдирование;
- − намотка (ленточные);
- − розлив (жидкие).

Основные преимущества использования внутренних гладкостных покрытий следующие: снижение затрат на удаление ржавчины и грязи перед вводом газопровода в эксплуатацию; универсальная химическая стойкость; устойчивость к коррозии; эластичность; малый вес трубопровода; простой и удобный монтаж готовых изделий; низкая стоимость затрат на монтаж и обслуживание; высокий уровень ударопрочности; низкая теплопроводность. Их недостатками являются низкая прочность; быстрое старение полимеров; большой коэффициент температурного расширения; ползучесть; впитываемость нефти.

Исходя из этого, можно сделать вывод о том, что трубы с внутренним покрытием становятся более востребованными на рынке, так как это позволяет обеспечить безопасность и снизить затраты на обслуживание.

Внутренние гладкостные покрытия нашли применение во многих отраслях: машиностроение, медицина, оборонная промышленность, нефтегазовая отрасль, ЖКХ и т.д.

В изучаемом сегменте основными отраслями потребления являются нефтегазовая и ЖКХ. Однако можно отметить, что наиболее перспективным является сегмент газо- и нефтепроводов [3].

Применение труб с антикоррозионным покрытием на предприятиях нефтегазовой отрасли стало актуально для России давно. Спрос увеличивается за счет новых проектов по строительству газо- и нефтепроводов, а также реконструкции старых магистралей, имеющих трубы с исчерпанным ресурсом покрытий.

В жилищно-коммунальном хозяйстве доля спроса приходится на капитальный ремонт сетей – трубы, проложенные еще в советское время. Данные трубы требуют замены на новые, имеющие современные покрытия и соответствующие определенным стандартам.

Уже более 60 лет во всем мире используют трубы с внутренним антикоррозионным покрытием, однако российские нефтяные компании и компании ближнего зарубежья начали активно применять данный вид продукции только в 2012 г. При этом с каждым годом объем внедрения труб с защитным внутренним покрытием растет [4].

Для нефтегазовых компаний одним из основных приоритетов должно являться предотвращение производственных аварий для сохранения неизменной экологической обстановки. Так, например, в компаниях ПАО

«Газпром», ОАО «НК «Роснефть» и ОАО «АК «Транснефть» широко применяются для защиты металлоконструкций двухкомпонентные эпоксидные краски на основе термореактивных смол. Основное предназначение эпоксидных композиций – создание внутренних покрытий магистральных трубопроводов, направленных на снижение издержек и потерь при транспортировке газа и нефти по трубам. Кроме того, антикоррозионные покрытия на основе эпоксидных смол защищают внешнюю и внутреннюю поверхности трубопроводов от разрушения, обладают химической и абразивной стойкостью и повышают эффективность эксплуатации магистральных систем [5].

Проведенный анализ современного подхода к решению проблем коррозии металлических трубопроводов показал, что в настоящее время наблюдается тенденция замены стальных трубопроводов на трубопроводы с использованием внутренних гладкостных покрытий, это связано в первую очередь с их неоспоримыми преимуществами. Технические характеристики позволяют облегчить процесс монтажа и эксплуатации трубопроводов, это позволит сделать производство экологически безопасным и более выгодным с точки зрения экономики. Более высокая стоимость труб с внутренним покрытием по сравнению со стоимостью стальных труб без внутреннего защитного покрытия компенсируется более низкими затратами на проведение антикоррозионных мероприятий в процессе эксплуатации и более длительным сроком службы.

- 1. Материалы ежегодных отчетов о деятельности Федеральной службы по экологическому, технологическому и атомному надзору [Электронный ресурс]. – URL: http://www.gosnadzor.ru/public/annual\_reports (дата обращения: 15.03.2022).
- 2. Вестник ТМК. Самое важное о трубах и кто их делает [Электронный ресурс]. 2020. Вып. 1(20). – URL: https://www.tmk-group.ru/media\_ru/corporate\_media/108/vestniktmk1 (20).pdf (дата обращения: 18.03.2022).
- 3. Использование композитных материалов в нефтегазовой отрасли / Исанова А.В., Долгих А.А., Петров С.А. и др. // Строительство и эксплуатация нефтегазопроводов, баз и хранилищ. – 2020. – № 2(19) – С. 39–44.
- 4. Проблемы применения композиционных труб в нефтегазовой отрасли и пути их решения / Ягубов Э.З., Ягубов З.Х. // Академический журнал Западной Сибири. – 2014. – Т. 10, № 4(53). – С. 33.
- 5. **Ошибка! Источник ссылки не найден.**Фото- и термореактивные эпоксидные покрытия для внутренних поверхностей газопроводных магистралей / А.Р. Махмутов, А.Р. Гареев, ООО «ТПК «Россильбер» // TERRITORIJA NEFTEGAS – OIL AND GAS TERRITORY No. 12 December 2019. − С. 45.

# МЕТОЛЫ ОПЕНКИ ЭКОНОМИЧЕСКОЙ ЭФФЕКТИВНОСТИ СЕЛЬСКОХОЗЯЙСТВЕННЫХ ТЕХНОЛОГИЙ ПО ВЫРАШИВАНИЮ РАСТЕНИЙ

Д.Д. Васильева<sup>1</sup>, Э.А. Соснин<sup>1,2</sup>

 ${}^{1}$ Национальный исследовательский Томский государственный университет <sup>2</sup>Институт сильноточной электроники СО РАН  $badik@loi.hcei.tsc.ru$ 

## METHODS FOR ASSESSING THE ECONOMIC EFFICIENCY OF AGRICULTURAL TECHNOLOGIES FOR GROWING PLANTS D.D. Vasileva<sup>1</sup>, E.A. Sosnin<sup>1,2</sup>

<sup>1</sup>National Research Tomsk State University <sup>2</sup>Institute of High Current Electronics SB RAS

Brief information on various methods of assessing the economic efficiency of agricultural technologies is presented. A new evaluation method is proposed which characterizes not only the quantity and quality of the products produced, but also what production costs, how many and what resources were required, how much profit was made per unit of material and labor costs.

Keywords: agriculture, costs, crop production, physical factors, productivity, prof*itability.* 

При определении предмета экономической теории выделяется ее центральная проблема - проблема эффективного распределения и применения ограниченных ресурсов в целях максимального удовлетворения потребностей общества, т.е. проблема экономической эффективности. «Эффективный» означает результативный, приносящий наибольшую пользу обществу, наибольшее удовлетворение потребностей. Эффективность сельскохозяйственного произволства понимается как многофакторная категория, сущность которой заключается в формировании комплекса условий для обеспечения расширенного производства, позволяющего отрасли не только удовлетворять запросы общества, но и гармонично развиваться. Многофакторность сельскохозяйственного производства предполагает оценку множества факторов как в совокупности, так и поэлементно.

Экономическая эффективность характеризует связь между количеством редких ресурсов, которые применяются в процессе производства, и получаемым в результате количеством какого-либо конкретного продукта

Наиболее часто к основным показателям экономической эффективности сельского хозяйства относят: урожайность, валовой сбор, прибавку урожая, сумму затрат, себестоимость продукции, чистый доход, уровень рентабельности, мощности перерабатывающих предприятий, уровень их механизации, стоимость основных фондов, их структуру, численность промышленно-производственного персонала и т. д. [1].

Известно положительное влияние предпосевной обработки семян различных растений УФ-излучением. В полевых условиях было показано, 120-секундная что  $60-$  и предпосевная обработка излучением ХеС1-эксилампы семян пшеницы положительно влияют на структуру урожая растения с сохранением качества зерна. Благодаря этому становится возможной оценка эффективности внедрения данного процесса на основе дополнительного дохода, полученного в результате прибавки урожайности [3].

Сельскохозяйственное производство и его эффективность понимаются как категория, имеющая многоотраслевой характер, с одной стороны, и разноплановость затрат и видов продукции с другой. В связи с этим в оценке экономической эффективности сельскохозяйственного производства используются общеэкономические показатели, которые интегрируют технологические, технические, энергетические составляющие и выражаются в обобщенных показателях валового дохода, прибыли и уровня рентабельности. Рентабельность более полно, чем прибыль, отражает окончательные результаты хозяйствования, поскольку ее величина показывает соотношение эффекта с наличными и потребляемыми ресурсами, окупаемость затрат.

Экономическая эффективность сельского хозяйства - это отношение эффекта к затратам ресурсов на него, т. е.

$$
\frac{TE}{q} = C
$$

где Э - экономическая эффективность; ЭТ - эффект (результат);  $P - 3a$ траченные ресурсы.

Следовательно, этот показатель выступает в качестве результативного фактора народного хозяйства и оказывает решающее влияние на повышение доходов предприятия, улучшение финансирования производства, увеличение оплаты труда работников.

Известны следующие методы оценки экономической эффективности сельскохозяйственных технологий, описанные в статье В.И. Лойко [1].

Для решения поставленной цели - определения экономической эффективности, рассмотрим какие характеристики используются в каждом метоле.

Таблина 1

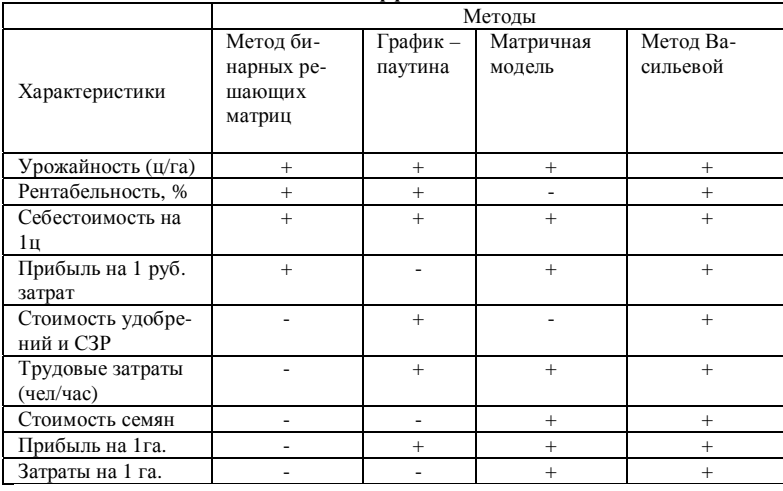

#### Характеристики, используемые в различных метолах при оценке экономической эффективности

Для достижения поставленной цели нужно выявить наиболее объективный метод оценки экономической эффективности. Для этого нужно создать «идеальный» метод, который будет включать в себя все вышеуказанные характеристики.

Рабочее название предлагаемого метода - «метод Васильевой».

В таблице 1 слева перечислены характеристики, которые учитываются в том или ином методе, если характеристика учитывается, то стоит плюс, если нет - минус. В новом методе планируется использовать такие качественные и количественные характеристики как: урожайность, рентабельность, себестоимость на 1 центнер зерна (определяется делением суммы материально-денежных затрат в расчете на 1 га на валовой сбор продукции), планируемая прибыль на 1 рубль затрат, стоимость удобрений и СЗР, трудовые затраты (определяются путем деления суммы затрат труда на площадь посева), прибыль на 1 гектар (определяется как разность между денежной выручкой, т.е. доходом, на 1 га и производственными затратами на 1 га), затраты на 1 гектар (затраты материальноденежных средств на 1 гектар посевов и на единицу продукции).

У каждого из существующих методов есть свои недостатки, и каждый последующий дополняется новыми характеристиками, которые нужно учесть, чтобы устранить эти недостатки. В результате, разработанный метод будет учитывать больше характеристик, а значит будет более объективным для определения экономической эффективности.

> *Работа выполнена частично в рамках Государственного задания ИСЭ СО РАН, проект № FWRM-2021-0014.*

- 1. Лойко В.И., Ткаченко В.В., Лытнев Н.Н. Модели и методика оценки технологий сельскохозяйственного производства (на примере растениеводства): программная реализация и основные результаты // Научный журнал КубГАУ. – 2017. – № 134(10).
- 2. Соснин Э.А., Липатов Е.И., Скакун В.С. и др. Действие УФ-излучения среднего диапазона XeCl-эксилампы на морфогенез и структуру урожая пшеницы сорта *Triticum aestivum L* // Прикладная физика. – 2020. – № 2. – С. 98.
- 3. Фадеева Ю.Ю., Сурнина Е.Н., Соснин Э.А. Оценка экономической эффективности предпосевной обработки семян пшеницы УФБ-излучением // Инноватика-2020 : сборник материалов XVI Международной школы-конференции студентов, аспирантов и молодых ученых. – Томск : STT, 2020. – С. 165–168.
- 4. Соснин Э.А., Гольцова П.А., Панарин В.А. и др. Перспективы применения XeClэксиламп в сельском хозяйстве // Инновации в сельском хозяйстве. – 2017. – № 3(24). – С. 8−17
- 5. Драгайцев В.И. О методике экономической оценки сельскохозяйственной техники // Сельскохозяйственные машины и технологии. – 2013. – № 3. – С. 15–19.
- 6. Зигангирова А.М., Сафиуллина А.М. К вопросу о методах оценки экономической эффективности сельскохозяйственного производства // Актуальные проблемы экономики и права. – 2011. – № 1(17). – С. 66–69.
- 7. Тертышная Ю.В., Левина Н.С. Влияние спектрального состава света на развитие сельскохозяйственных культур // Сельскохозяйственные машины и технологии. – 2016. – № 5. – С. 24–29.
- 8. Кондратьева Н.П. и др. Перспективы использования электротехнологии для повышения посевных качеств семян УФ-излучением // Известия Международной академии аграрного образования. – 2015. – № 24. – С. 10–13.
- 9. Левина Н.С., Тертышная Ю.В., Бидей И.А. и др. Влияние ультрафиолетового излучения на посевные качества и вегетацию яровой пшеницы и ярового ячменя // АПК России. – 2019. – Т. 26, №3. – С. 344–350.
- 10. Тертышная Ю.В., Левина Н.С., Елизарова О.В. Воздействие ультрафиолетового излучения на всхожесть и ростовые процессы семян пшеницы // Сельскохозяйственные машины и технологии. – 2017. – № 2. – С. 31–36.
- 11. Информационно-поисковая система ФИПС [Электронный ресурс]. URL: https://www.fips.ru/iiss/document.xhtml?facesredirect=true&id=6e1cbab5f9e03f340f9233052 82dd798.

# **ВЛИЯНИЕ ВОДЫ, АКТИВИРОВАННОЙ ПЛАЗМОЙ НА КАЧЕСТВО ПРОРАЩИВАНИЯ ЯРОВОЙ ПШЕНИЦЫ И НА ЕЕ ЭКОНОМИЧЕСКИЙ ЭФФЕКТ**

Д.Т. Суханкулыев<sup>1</sup>, Т.С. Пак<sup>1</sup>, М.Д. Якуба<sup>1</sup>, Э.А. Соснин<sup>1,2</sup>

*1 Национальный исследовательский Томский государственный университет <sup>2</sup> Институт сильноточной электроники СО РАН badik@loi.hcei.tsc.ru*

### INFLUENCE OF PLASMA-ACTIVATED WATER ON THE QUALITY OF GERMINATION OF SPRING WHEAT AND ITS ECONOMIC EFFECT D.T. Sukhankulyev<sup>1</sup>, T.S. Pak<sup>1</sup>, M.D. Yakuba<sup>1</sup>, E.A. Sosnin<sup>1,2</sup>, *National Research Tomsk State University <sup>2</sup> Institute of High Current Electronics SB RAS*

*Plasma-activated water is a fairly new tool for the treatment and disinfection of various surfaces and biological substances. The article presents the results of laboratory studies carried out for the presence of a positive effect of plasma-activated water on the germination of wheat. Based on the results of the study, it makes sense to believe that the economic effect will increase. Further actions have been indicated to assess the economic effectiveness of plasma-activated water in wheat cultivation.* 

*Keywords: cost, germination, plasma activated water, wheat* 

В последние годы в сельском хозяйстве большое внимание уделяется способам предпосевной обработки семян [1]. Распространена точка зрения о том, что обработка физическими методами семян яровой пшеницы дают сопоставимые результаты с биологическими методами [2]. К настоящему времени известно, что обработка семенного материала низкотемпературной плазмой позволяет сократить сроки прорастания семян, ускорить рост растений и снизить заболеваемость [3–11]. Отмечается, что технология плазменной обработки экологически безопасна [12, 13].

Было предложено использовать вместо обработки семян низкотемпературной плазмой – увлажнение водой, активированной плазмой, АПВ (или плазма активированной водой – от англ. plasma activated water, PAW [14]). Интерес к АПВ связан с тем, что АПВ обладает сильным антимикробным эффектом. Одной из причин применения АПВ является возможность обрабатывать объект одновременно со всех сторон [15].

Основными факторами для прорастания семян в чашках Петри являются влажность и температура [16]. Опираясь на эти данные, было проведено лабораторное исследование для определения всхожести семян яровой пшеницы согласно межгосударственному стандарту ГОСТ 12038– 84. В качестве испытуемого образца были отобраны семена мягкой яровой пшеницы сорта «Ирень», 2019 года урожая. В качестве самого увлажнителя была использована АПВ. Для наглядности были установлены два вида увлажнителя, которые представляли собой 10% и 20% концентрацию АПВ в дистиллированной воде, и контрольный увлажнитель, который являлся дистиллированной водой.

По результатам проращивания были получены данные явно указывающие на положительное влияние АПВ в качестве увлажнителя для семян. Данные по морфометрическим показателям свидетельствуют о приросте по массам побега и корневой системы. Стоит отметить, что количество корней, в вариантах опыта в сравнении с контрольным образцом, показало меньший результат. В динамике прирост корневой системы по массе коррелируется с концентрацией АПВ, таким образом, наблюдается тенденция к качественному увеличению корневой системы с ростом концентрации АПВ (табл. 1).

Т а б л и ц а 1

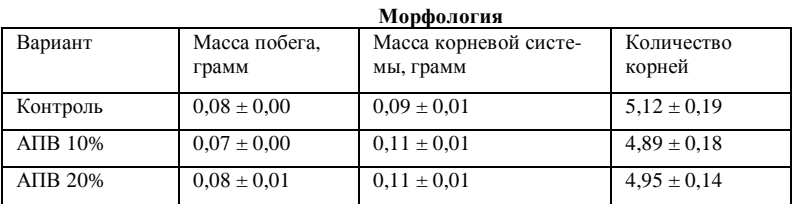

При увлажнении семян при помощи АПВ наблюдалось увеличение энергии прорастания на 10%, всхожести на 5% при концентрации АПВ 10%. А при концентрации АПВ 20% прибавка по энергии прорастания уже 15%, всхожести 10% соответственно (табл. 2).

**Энергия прорастания и всхожесть, %** 

Т а б л и ц а 2

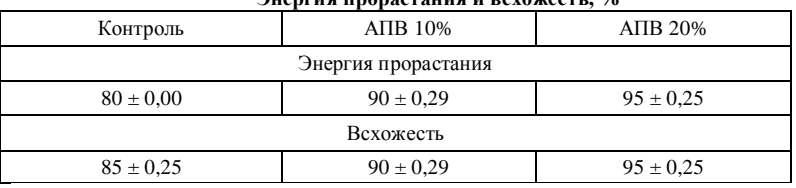

Полученные данные дают основания полагать, что стоит ожидать положительный экономический эффект от использования АПВ в качестве увлажнителя для семян.

При оценке экономической эффективности определяются издержки производства и соотносятся к экономическому эффекту. В качестве экономического эффекта можно считать прибыль, полученную от внедрения технологии или сумма, которую удалось сэкономить при использовании технологии в производстве.

Основной показатель экономической эффективности - рентабельность - для предпринимателя целесообразно рассчитывать по формуле:

$$
\theta = \frac{\Pi_{\rm q}}{H_{\rm n}} \cdot 100,
$$

где Э - экономическая эффективность;  $\Pi_u$  - чистая прибыль отчетного года; И<sub>л</sub> - издержки производства дисконтированные.

В сельском хозяйстве в соответствии с технологическим процессом средства производства используются не постоянно. В силу сезонного использования их требуется больше, чем в других отраслях производства. Это вынуждает особо внимательно следить за эффективностью их использования [17].

На основе накопленных фактов можно сделать выводы о том, какие дополнительные исследования необходимо осуществить, чтобы произвести оценку экономической эффективности:

1. Необходимы дальнейшие лабораторные исследования с проращиванием семян, а также полевые испытания лля выяснения зависимости величины и качества урожая культуры мягкой яровой пшеницы от условий возделывания и учета влияния климатических факторов.

2. Необходимо получить показательные характеристики семян, таких как, урожайность, себестоимость, затраты и прибыль на 1 гектар.

3. Нужно исследовать рынок на наличие потенциальных покупателей  $ATIB.$ 

- 1. Гольцова П.А., Чудинова Ю.В., Викторова И.А. и др. Предпосевная обработка семян низкотемпературной плазмой: состояние вопроса и перспективы исследований // Научная жизнь. - 2017. - № 3. - С. 21-31.
- 2. Нижарадзе Т.С. Сравнительная эффективность физического и биологического методов предпосевной обработки семян яровой пшеницы // Вестник Алтайского государственного аграрного университета. – 2010. – № 3(65). – С. 41–43.
- 3. Filatova I.I. et al. Fungicidal effects of plasma and radio-wave pre-treatments on seeds of grain crops and legumes // Plasma for Bio-Decontamination, Medicine and Food Security,

NATO Science for Peace and Security Series A: Chemistry and Biology. – 2012. – P. 469– 480.

- 4. Zhou Z., Huang Y., Yang S. et al. Introduction of a new atmospheric pressure plasma device and application on tomato seeds // Agricultural Sciences.  $-2011$ .  $-$  Vol. 2, No. 1.  $-$  P. 23–27.
- 5. Стацюк Н.В. Повышение ресурсного потенциала картофеля путем обработки семенного материала импульсным низкочастотным электрическим полем : дис. … канд. биол. наук. – Владикавказ, 2016. – 135 с.
- 6. Bormashenko E. et al. Influence of cold radiofrequency air and nitrogen plasmas treatment on wetting of polypropylene by the liquid epoxy resin // Colloids and Surfaces A: Physicochemical and Engineering Aspects. – 2016. – No. 506. – P. 445–449.
- 7. Наумов Е. В. и др. Модификация поверхности семян кукурузы и сои при их обработке низкотемпературной аргоновой плазмой атмосферного давления // ISTAPC–2014 : сб. трудов VII Междунар. симпозиума по теор. и приклад. плазмохимии. – Иваново, 2014. – С. 292.
- 8. Гордеев Ю.А., Юлдашев Р.З. Плазменные технологии в сельском хозяйстве основа рационального природопользования // Вестник Таджикского техн. ун-та (ТТУ). – 2011.  $-$  N<sub>2</sub> 6. – C. 56–61.
- 9. Гордеев Ю.А., Юлдашев Р.З. Биоактивация семян культурных растений -ультрафиолетовыми и плазменными // Известия СПбГАУ. – 2011. – № 24. – С. 343– 348.
- 10. Mitra A. et al. Inactivation of surface borne micro-organisms and increased germination of seed specimen by cold atmospheric plasma // Food Bioprocess Technol. – 2013. – Vol. 7. – P. 645-653.
- 11. Цыганов А.Р. и др. Изучение эффективности предпосевного облучения семян гелиевой плазмой на рост и развитие льна // Почвоведение и агрохимия. – 2009. – № 2(43). – С. 273–281.
- 12. Панкратова А.Б. Семена. Выбор, подготовка к посеву, семеноводство. Воронеж, 2012. – 50 с.
- 13. Воропаева Н.Л. и др. Инновационная экологически безопасная (нано)технология возделывания амаранта // Экологический вестник Северного Кавказа. – 2015. – Т. 11, № 1. – С. 26–30.
- 14. Thirumdas R., Kothakota A., Annapure F. et al. Plasma activated water (PAW): Chemistry, physico-chemical properties, applications in food and agriculture // Trends in Food Science & Technology. – 2018. – Vol. 77. – P. 21.
- 15. Brisset J. L., Pawlat L. Chemical effects of air plasma species on aqueous solutes in direct and delayed exposure modes: discharge, post-discharge and plasma activated water // Plasma Chem. Plasma Process. – 2016. – Vol. 36(2). – P. 355.
- 16. Рубцова Е.И., Безгина Ю.А., Авдеева В.Н. и др. Использование физических факторов в сельском хозяйстве // Достижения науки и техники АПК. – 2015. – Т. 29. № 9. – С. 84‒86.
- 17. Зигангирова А.М. Сафиуллина А.М. К вопросу о методах оценки экономической эффективности сельскохозяйственного производства // Актуальные проблемы экономики и права. – 2011. – № 1. – С. 66‒69.

## **ПАТЕНТНО-ИНФОРМАЦИОННОЕ ИССЛЕДОВАНИЕ МЕТОДОВ ОПРЕДЕЛЕНИЯ ОСТАТОЧНОГО КОЛИЧЕСТВА АНТИБИОТИКОВ В ПИЩЕВЫХ ПРОДУКТАХ К.В. Андреева<sup>1</sup> , В.С. Чайдонова<sup>2</sup> , Ю.А. Мельчакова<sup>3</sup> , О.Н. Чайковская1,4, О.В. Вусович<sup>1</sup>**

<sup>1</sup> Национальный исследовательский Томский государственный университет<br><sup>2</sup> Иситр Гизианы и Этиданиологии в Рестрания Хакасия, Абакан *Центр Гигиены <sup>и</sup> Эпидемиологии <sup>в</sup> Республике Хакасия, Абакан <sup>3</sup> Кёнбукский национальный университет, Тегу, Корея <sup>4</sup> Институт электрофизики Уральского отделения РАН, 620146 Екатеринбург ka1314049@gmail.com* 

# PATENT AND INFORMATIONAL STUDY OF THE METHODS FOR DETERMINING ANTIBIOTICS RESIDUES IN FOODS

K.V. Andreyeva<sup>1</sup>, V.S. Chaydonova<sup>2</sup>, U.A. Melchakova<sup>3</sup>,

O.N. Tchaikovskaya<sup>1,4</sup>, O.V. Vusovich<sup>1</sup> <sup>1</sup><br>
<sup>1</sup> National Research Tomsk State University<sup>2</sup><br>
<sup>2</sup> Hygignic and Enidemialogical Center in Penublic of Khal *Hygienic and Epidemiological Center in Republic of Khakassia, Abakan 3 Kyungpook National University, Daegu, Republic of Korea 4 Institute of Electrophysics of the Ural Division of the Russian Academy of Sciences, Yekaterinburg* 

*A patent information study of various methods for determining the residual amount of antibiotics in food products was carried out. A comparative analysis of the number of patents by years and patent holders has been made. We came to the conclusion that in Russia the majority of patent holders are legal entities, and this area is still developing.* 

*Keywords: residual antibiotic; foodstuffs, food evaluation methods* 

На сегодняшний день проблема качества продуктов питания является как никогда актуальной и предметом международных обсуждений. Без лекарств в настоящее время сложно представить современную медицину. Антимикробные препараты составляют примерно 30% всех выпускаемых медикаментов [1]. Они помогают, с одной стороны, сохранять здоровье человека и животных, увеличивать качество и продолжительность жизни. С другой стороны, существует отрицательное влияние антибиотиков на живые организмы. Например, частое употребление антибиотиков вызывает множество негативных последствий: сенсибилизирующее действие и опасность возникновения аллергии, способствует появлению дисбактериоза, суперинфекций и образованию резистентных штаммов патогенных микроорганизмов, тем самым снижая терапевтическую эффективность

антибиотиков. Особенно ярко это бывает выражено в аллергических реакциях детей.

Появление антибиотиков в пищевой продукции обусловлено их специальным применением при выращивании животных. На сегодняшний день количество лечебных и кормовых антибиотиков для профилактики заболеваний и стимуляции роста животных превышает допустимые нормы в разы. Выращивание, например, курицы в начале прошлого века занимало 122 дня и требовало 20 кг кормов. Сейчас на 4-килограммовая корма курица вырастает за 42 дня. Такая скорость обусловлена большим спросом и дешевизной дальнейшего производства. После лечения животных остаточное количество антибиотиков медленно выводится из организма и может содержаться в пищевых продуктах: мясе, молоке, яйцах и др. Из-за нарушения технологического процесса переработки в животноводстве продукты питания могут содержать концентрации антибиотиков, превышающие ПДК. Одним из путей решения обозначенной проблемы является поиск быстрого способа экспрессного определения остаточного количества антибиотиков. Это позволит сократить риски превышения содержания антибиотиков в пищевых продуктах животного и растительного происхождения.

Цель работы: патентно-информационный анализ перспектив использования флуоресцентного зонда для определения остаточного количества сульгина (действующее вещество – сульфагуадинин) в пищевых продуктах. Патентный поиск был проведен по теме «Методы определения остаточного количества антибиотиков в пищевых продукта». Поиск осуществлялся в открытых патентных базах данных России, Европы и США. При глубине поиска 24 года (с 1998 по 2022 года) было отобрано 16 российских и 10 зарубежных патентов. Если подробнее, то по странам патентования распределяются следующим образом:  $RU - 16$ ,  $KZ - 2$ ,  $CN - 5$ ,  $UA - 1$ ,  $SK - 1$ ,  $US - 1$  патент.

Анализ динамики патентования показал, что на период с 2017 по 2022 годы приходится наиболее интенсивная исследовательская и изобретательская деятельность по методам определения остаточного количества антибиотиков в пищевых продукта на момент проведения патентноинформационного исследования. Анализ патентования по странам в зависимости от временных интервалов представлен в таблице 1.

Анализ, проведенный по патентообладателям, показывает, что данное направление представляет наибольший интерес для научного сообщества в лице компаний и научных учреждений. Среди патентообладателей в

России наибольшее число представляют университеты и научные центры. Из таблицы 2 видно, что большую часть патентовладельцев составляют юридические лица, а именно коммерческие компании (ЗАО, ОАО и малые предприятия) и учреждения высшего образования.

Т а б л и ц а 1

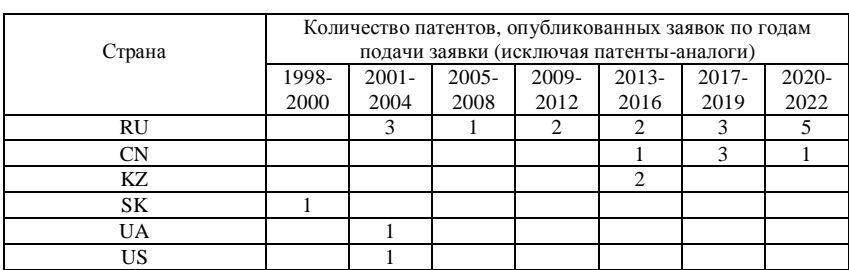

#### **Количество опубликованных патентов**

Т а б л и ц а 2

**Анализ по патентовладельцам в России и зарубежных странах**

| Юридические лица                                        |                                           |                 |
|---------------------------------------------------------|-------------------------------------------|-----------------|
| Университеты (учреж-<br>дения высшего образо-<br>вания) | Компании (ЗАО, ОАО, малые<br>предприятия) | Физические лица |
|                                                         |                                           |                 |

Дале представлен список, который включает в себя названия патентовладельцев (юридических лиц), т.к. для нас они представляют наибольшую ценность (табл. 3).

По результатам анализа было выявлено общее количество патентов, которое составило 26. Также был проведен сопоставительный анализ по количеству получаемых патентов в различные годы путем разделения на временные интервалы.

#### Таблица 3

#### Список патентовладельцев РФ и зарубежных стран (юридических лиц)

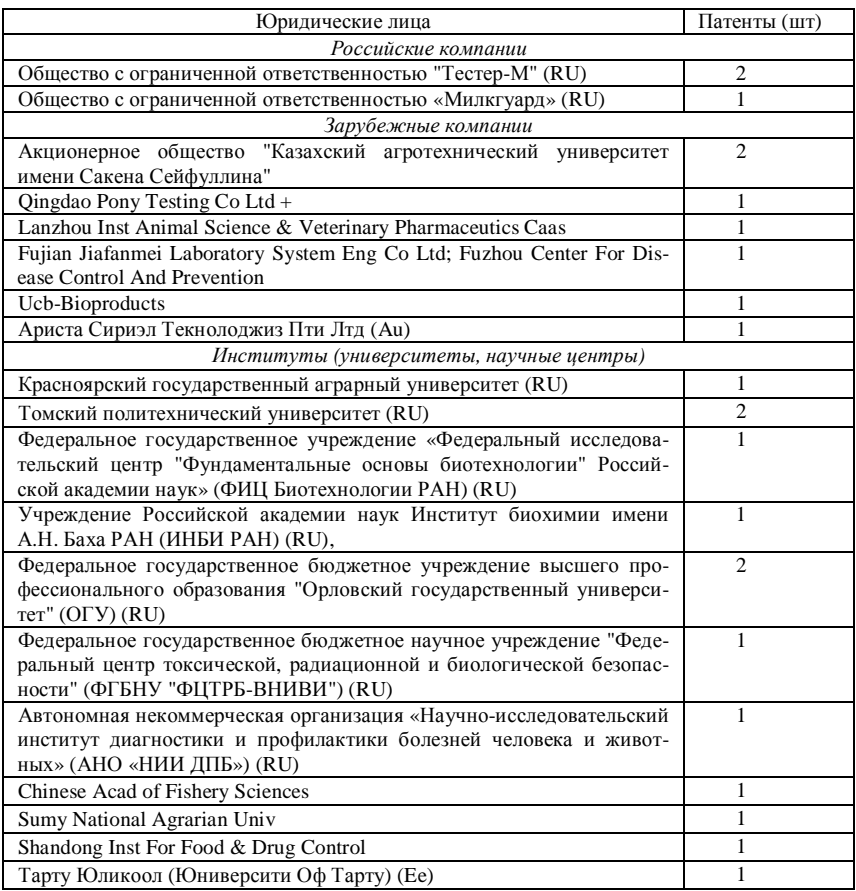

Из представленных данных видно (рис. 1), что в период с 2013 по 2022 гг. интерес к исследованиям в данной области значительно возрос в сравнении с предыдущими годами. Количественные данные показали, что существуют различные методы определения остаточного количества антибиотиков в пищевых продукта: «Метод масс-спектрометрического анализа для определения содержания антибиотиков в мясных продуктах, а также в корме и инкубаторных яйцах», «Ферментативный метод определения бета-лактамных кольцевых антибиотиков и тест-набор для определения антибиотиков», «Метод экспресс-определения остаточного количества сульфаниламидных антибиотиков в мышечной ткани животных на основе магнитной сепарации», «Метод одностадийного конкурентного иммуноферментного анализа», «Способ с использованием высокоэффективной жидкостной хроматографии», «Способ цветометрического и тестопределения», «Иммунохроматографическая тест-полоска для проведения экспресс-метода определения четырех групп антибиотиков».

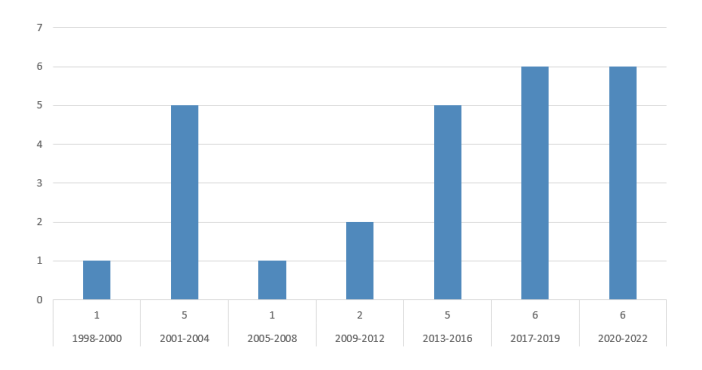

Рис. 1. Изобретательская активность в РФ и зарубежных странах

В ходе патентно-информационного исследования выявлены среди патентовладельцев 7 зарубежных и 2 российских компании. Наибольший интерес к данной тематике обнаружен в 11 лабораториях научноисследовательских институтов и университетов биотехнологической и биохимической направленности. Из проделанной работы можно сделать вывод о патентной чистоте на территории России, а также о возможности разработки инновационного метода определения остаточного количества антибиотиков с помощью флуоресцентного зонда, т.к. патентов по данному запросу было найдено достаточно мало, что говорит о необходимости развития данной области исследований.

> *Результаты были получены при финансовой поддержке РФФИ (проект № 20-32-90116).*

### **Литература**

1. Шахов А.Г. и др. Исследование резистентности бактериальных возбудителей желудочно-кишечных и респираторных болезней поросят к антимикробным препаратам // Доклады Российской академии сельскохозяйственных наук. – 2011. – № 2. – С. 53–55.

# **ПАТЕНТНО-ИНФОРМАЦИОННОЕ ИССЛЕДОВАНИЕ КОМПОЗИЦИЙ ФЕРМЕНТИРОВАННЫХ КОРМОВЫХ ДОБАВОК ДЛЯ ПОВЫШЕНИЯ ПЕРЕВАРИВАЕМОСТИ ПИЩИ В РАМКАХ ИМПОРТОЗАМЕЩЕНИЯ К.В. Андреева, Д.В. Батыршин, Д.Д. Васильева, Е.А. Дубова, Д.А. Примак, А.В. Щукина**

*Национальный исследовательский Томский государственный университет*

### PATENT AND INFORMATION STUDY OF COMPOSITIONS OF FERMENTED FEED ADDITIVES TO INCREASE FOOD DIGESTABILITY WITHIN IMPORT SUBSTITUTION К.V. Andreeva, D.V. Batyrshin, D.D. Vasileva, E.A. Dubova, D.A. Primak, A.V. Shchukina *National Research Tomsk State University*

*A patent-information study of various compositions of enzyme additives was carried out. As a result, we came to the conclusion that there is not a fully analogous KEM-ZYME product on the Russian market.* 

*Keywords: feed additive; enzyme supplement, import substitution* 

Проблема импортозамещения стала наиболее актуальной в последние время. В рамках программной сессии «Глобальные проблемы России» в которой участвовала наша команда, был решен кейс от компании АО «Сибагро».

Компания АО «Сибагро» столкнулась с проблемой, что необходимо найти российский аналог или придумать новое технологическое по импортозамещению фермента КЕМЗАЙМ, использующегося в кормах свиней. КЕМЗАЙМ содержит экзогенные и эндогенные ферменты. Актуальность производства данной кормовой добавки в России заключается в том, что за счет комплекса из ферментов со стабилизированной активностью он наилучшим образом влияет на пищеварение свиней и птицы при смене вида корма.

Цели работы: Анализ Российского рынка на наличие аналогов фермента КЕМЗАЙМ; патентно-информационное исследование композиций ферментированных кормовых добавок для повышения перевариваемости пищи для выявления перспективных компаний на российском рынке.

Патентный поиск был проведен по предмету «Композиций ферментированных кормовых добавок для повышения перевариваемости пищи». Информация отобрана из баз данных России, Европы и США. При глубине поиска в 17 лет (с 2005 по 2022 гг.) было отобрано 30 российских и 2 зарубежных патента.

В результате патентное-информационного исследования было выявлено несколько российских компаний, которые активно занимаются разработкой различных кормовых добавок, в том числе так же, как и «КЕМ-ЗАЙМ®», способствующих улучшению переваривания пищи. В таблице 1 представлен анализ российских патентования в зависимости от временных интервалов, по которым мы можем наблюдать динамику роста патентования.

Из таблицы 2 видно, что большую часть патентовладельцев составляют юридические лица. На основании этого, можно сделать вывод, что данная область в большей степени интересна институтам и научным центрам, также независимым юридическим компаниям.

Т а б л и ц а 1

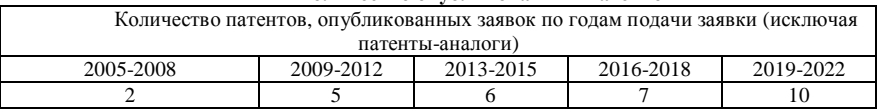

Т а б л и ц а 2

**Анализ по патентовладельцам в России и зарубежных странах**

**Количество опубликованных патентов** 

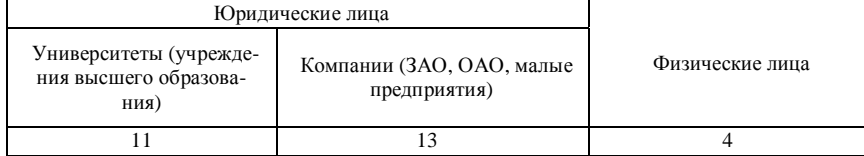

Т а б л и ц а 3

#### **Список патентовладельцев РФ (юридических лиц)**

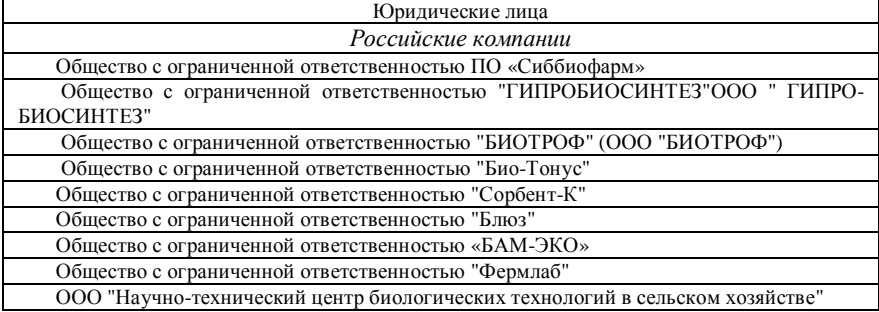

Общество с ограниченной ответственностью Научно-технический центр "Химинвест" Всего: 10

*Институты (университеты, научные центры)*

Федеральное государственное бюджетное образовательное учреждения высшего образования "Уральский государственный аграрный университет" (ФГБОУ ВОУральский ГАУ)

Государственное научное учреждение Якутский научно-исследовательский институт сельского хозяйства Россельхозакадемии

Государственное научное учреждение Всероссийский научно-исследовательский институт мясного скотоводства Российской академии сельскохозяйственных наук

Федеральное государственное бюджетное учреждение науки Институт химии твердого тела и механохимии Сибирского отделения Российской академии наук (ИХТТМ СО РАН) (RU)

Федеральное государственное бюджетное образовательное учреждение высшего образования "Волгоградский государственный аграрный университет" (ФГБОУ ВО Волгоградский ГАУ)

Государственное научное учреждение Красноярский научно-исследовательский институт животноводства Российской академии сельскохозяйственных наук (ГНУ Красноярский НИИЖ Россельхозакадемии)

Федеральное государственное бюджетное образовательное учреждение высшего профессионального образования "Кубанский государственный аграрный университет"

Федеральное государственное бюджетное учреждение науки Федеральный исследовательский центр питания, биотехнологии и безопасности пищи

Федеральное Государственное бюджетное учреждение науки Институт цитологии и генетики Сибирского отделения Российской академии наук (ИЦиГ СО РАН)

Научно-технический центр "Лекарства и биотехнология"

Федеральное государственное бюджетное образовательное учреждение высшего образования "Кузбасская государственная сельскохозяйственная академия"

Всего: 11

Основным российским производителем является компания «Сиббиофарм», так как данная компания имеет как международные, так и российские сертификаты соответствия качества предприятия и выпускаемой продукции. Головной офис компании находится в Бердске.

Проанализировав российский рынок, было обнаружено, что на российском рынке некоторое количество аналогов, например, Амилосубтилин, ГлюкоЛюкс-F и т.д. В данных кормовых добавках используются аналогичные ферменты, однако есть существенная разница в составе комплексов ферментов, поэтому данные аналоги не могут быть использованы в качестве замены фермента КЕМЗАЙМ. Так же был проведен анализ научных работ российских исследовательских центров и был выявлен интерес российской науки к исследованиям ферментов для улучшения пищеварения сельскохозяйственных животных.

Наше предложение по решению данной проблемы основано на профессиональных компетенциях, изучаемых студентами ФИТ НИ ТГУ, и заключается в организации промпартнерства. Предполагается, работа будет проходить в 2 этапа. Первый этап заключается в финансировании гранта на создание технологии производства мультиэнзимного ферментного комплекса, соответствующего заданным параметрам, научному коллективу из представленного списка в зависимости от позитивного отклика. На втором этапе предлагается проинвестировать компанию «Сиббиофарм», так как компания имеет большой опыт работы с ферментными добавками. Именно «Сиббиофарм» может запустить линию производства данного ферментного комплекса с возможностью дальнейшего расширения.

Инвесторами могут выступить крупнейшие сибирские и российские свиноводческие комплексы и птицефабрики, которым будет выгодно финансирование данного проекта. Они получат выгоду используя качественные российские кормовые добавки (Сибагро, Межениновская птицефабрика, Мираторг, РусАгро, АГРОЭКО, Черкизово). Предполагается, что только при взаимодействии узконаправленных специалистов в области применения ферментных комплексов, используемых в кормах для сельскохозяйственных животных с крупнейшими представителями бизнеса возможно решить проблему по созданию фермента, полностью аналогичному ферменту КЕМЗАЙМ.

- 1. Сибагро [Электронный ресурс]. URL: https://sibagrogroup.ru.
- 2. Сиббиофарм [Электронный ресурс]. URL: http://www.sibbio.ru.
- 3. Управление проектами и программами [Электронный ресурс] // Научная библиотека elibrary. – URL: https://www.elibrary.ru/title\_about.asp?id=11948
- 4. Патентные документы РФ (рус.) [Электронный ресурс] // ФИПС. URL: https://www.fips.ru/elektronnye-servisy/informatsionno-poiskovaya-sistema.
- 5. КЕМЗАЙМ® Кормовая добавка для животных и птиц для улучшения переваримости корма [Электронный ресурс]. – URL: https://www.kemin.com/ru/ru/products/kemzyme.
- 6. Амилосубтилин. [Электронный ресурс]. URL: http://www.sibbio.ru/catalog/ zhivotnovodstvo/fermentnyy-preparat-amilosubtilin.
- 7. ГлюкоЛюкс-F [Электронный ресурс]. URL: http://www.sibbio.ru/catalog/ zhivotnovodstvo/fermentnyy-preparat-glyukolyuks-f.
- 8. Межениновская птицефабрика [Электронный ресурс]. URL: https://xn---- 7sbbaecuadfxddvhsubtyzn1a4c8b8p.xn--p1ai.
- 9. Мираторг [Электронный ресурс]. URL: https://miratorg.ru.
- 10. РусАгро [Электронный ресурс]. URL: https://www.rusagrogroup.ru/ru.
- 11. АГРОЭКО [Электронный ресурс]. URL: https://agroeco.ru.
- 12. Черкизово [Электронный ресурс]. URL: https://www.cherkizovo.ru.

13. Разработка функциональной кормовой добавки [Электронный ресурс]. – URL: https://cyberleninka.ru/article/n/razrabotka-funktsionalnoy-kormovoy-dobavki/viewer.

## **СОХРАНЕНИЕ ФИЗИКО-МЕХАНИЧЕСКИХ И ДЕКОРАТИВНЫХ СВОЙСТВ ИЗДЕЛИЙ ИЗ ДРЕВЕСИНЫ, ЭКСПЛУАТИРУЕМОЙ В АТМОСФЕРНЫХ УСЛОВИЯХ Е.А. Чепелева<sup>1</sup> , Т.Ю. Малеткина1,2**

*1 Национальный исследовательский Томский государственный университет <sup>2</sup> Томский государственный архитектурно-строительный университет chepelevazh@mail.ru* 

### PRESERVATION OF PHYSICAL-MECHANICAL AND DECORATIVE PROPERTIES OF WOOD PRODUCTS USED UNDER ATMOSPHERIC **CONDITIONS**

E.A. Chepeleva<sup>1</sup>, T.Yu. Maletkina<sup>1,2</sup> *1 National Research Tomsk State University ²Tomsk State University of Architecture and Building* 

*This article presents research on ways to protect wood from destruction, their advantages and disadvantages.* 

*Keywords: protective treatment, impregnation, wood modification.* 

В настоящее время древесина является одним из самых распространенных строительных материалов. Будучи природным материалом, древесина подвержена воздействию огня, различных биологических и климатических факторов. В период эксплуатации в древесине со временем неизбежно протекают процессы старения и разрушения. Ускоряют эти процессы влажность, перепады температуры, ультрафиолетовое излучение солнца. На открытом воздухе древесина постепенно изменяет цвет, в условиях изменения атмосферной влажности подвергается растрескиванию вследствие циклов разбухания и усушки. Перечисленные выше процессы, в свою очередь, уменьшают прочность и несущую способность древесины, ухудшают ее декоративные свойства. Применение различных способов защитной обработки древесины могут значительно замедлить процессы разрушения деревянных изделий и конструкций, обеспечить их долговечность и надежность.

Для защиты древесины выделяют следующие методы:

− предварительная сушка древесины до нормализованной влажности и способы снижения эксплуатационной влажности древесины;

- − обработка инсектицидами и антисептиками для защиты от насекомых-вредителей и бактериологического разрушения древесины;
- огнезащитная обработка древесины антипиренами;
- − консервирование, то есть глубокая химическая пропитка древесины жидкими составами, как правило, на полимерной основе, которая может обеспечить не только защиту от разрушения в процессе эксплуатации, но и повышение декоративных и физико-механических свойств древесины.

Обработка древесины биопрепаратами и антипиренами, консервирование древесины осуществляют с помощью ее пропитки. В настоящее время все способы пропитки древесины делят на три группы: капиллярную, диффузионную и пропитку под давлением [1]. Особенности применения способов пропитки зависят от условий эксплуатации изделий из древесины, их размеров и возможностей промышленного производства. Качество пропитки характеризуется общим поглощением защитного средства и глубиной пропитки.

Капиллярная пропитка основана на проникновении жидкости в сухую древесину под действием капиллярных сил. Глубина проникновения защитных составов при таком способе пропитки незначительна, поэтому эффективность защиты зависит от свойств защитного состава и обеспечивает только поверхностную защиту материала.

Диффузионная пропитка основана на диффузии атомов или молекул защитного состава с поверхности в сырую древесину. Процесс пропитки характеризуется большой длительностью и требует больших затрат ручного труда. Часто для удержания достаточного количества защитного состава в течение длительного срока на поверхность заготовок и изделий наносят его в виде пасты. Другим вариантом диффузионной пропитки является длительная выдержка сырой древесины в ваннах, содержащих концентрированные водные растворы.

Способы пропитки под давлением основаны на использовании искусственно созданного избыточного давления в герметичных автоклавах (рис. 1а) либо внутреннего давления, возникающего в древесине при изменении температуры пропиточной жидкости. Последний способ называется «прогрев-холодная ванна».

Для обеспечения надежной и длительной защиты древесины важно не только выбрать правильный защитный состав, но и его проникновение на

достаточно большую глубину, либо на все сечение заготовки, что может обеспечить только пропитка в автоклаве с использованием вакуума.

Автоклавная пропитка обеспечивает глубокое проникновение защитного состава при малых длительностях процесса и относительно невысоких затратах труда и энергии. Для ее проведения используют специальные пропиточные цилиндры или автоклавы, снабженные устройствами для создания повышенного давления и вакуума, для нагревания пропитывающих жидкостей и регулирования процесса пропитки. Это обеспечивает введение в древесину пропитывающих веществ в требуемом количестве и на нужную глубину (рис. 1б).

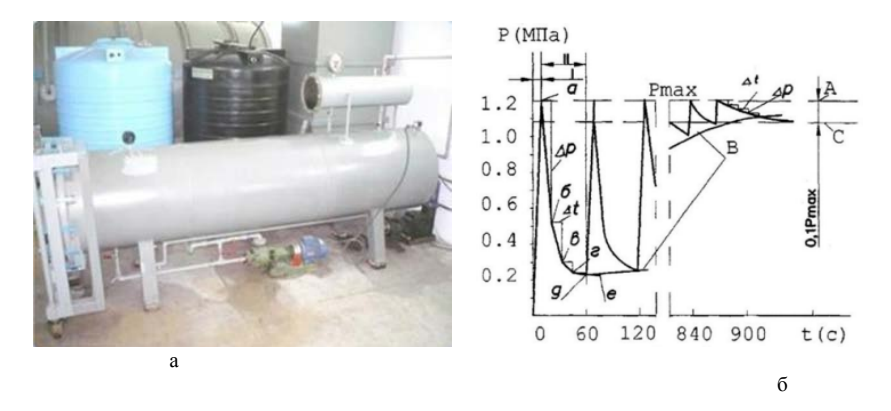

Рис. 1. Автоклав (а) и график подачи импульсного давления (б) [2]

Глубокая пропитка древесины может не только обеспечить консервирование древесины на длительное время эксплуатации, но и существенно изменить физико-механические и декоративные свойства древесины. В этом случае данную технологию можно рассматривать как один из вариантов получения модифицированной древесины.

На сегодняшний день российский рынок защитных средств для обработки древесины представлен антисептиками, маслами, защитнодекоративными покрытиями, биозащитными пропиточными составами, огнебиозащитными составами, отбеливающими составами, лаками, красками как отечественного, так и зарубежного производства. Выбор защитного средства зависит от вида изделия, условий эксплуатации и особенностей применяемой технологии обработки.

Для защитной обработки древесины, применяемой в изделиях и конструкциях, эксплуатируемых в атмосферных условиях, например, в строительных конструкциях, малых архитектурных формах из древесины важно использовать такие пропиточные составы на основе полимеров, которые обеспечат полное закрытие всех полостей в древесине на глубину не менее 20-30 мм. Для более высокой адгезии к древесине пропиточного состава и повышения физико-механических свойств древесины в пропитку могут быть добавлены наночастицы. Благодаря использованию наночастиц удается снизить токсичность консервантов, уменьшить их концентрацию, повысить эффективность защиты. Однако это направление использования пропиток с наночастицами находится преимущественно на стадии исследования и апробации.

Изучение рынка защитных средств показало, что большинство пропиток для защиты древесины основано на применении капиллярных способов пропитки, которые могут быть использованы как в промышленных масштабах, так и частными потребителями.

Для обеспечения консервирования древесины с помощью глубокой пропитки в автоклаве выбор консервирующих пропиток весьма ограничен, что ограничивает применение данной технологии.

Из российских производителей пропиток для консервации нами был найден только один производитель. Это компания «Неохим», которая разработала комплекс препаратов на водной основе MIRMECON для вакуумной обработки. Он предназначен для долговременной защиты древесины от поражения дереворазрушающими и деревоокрашивающими плесневыми грибами, водорослями, мхами, насекомыми-древоточцами. Предлагаемые пропитки подходят для всех видов пиломатериалов, подверженных риску воздействия вредных климатических условий. Так при использовании пропитки MIRMECON VACUUM, разработанной для тяжелых условий эксплуатации, компания обещает защиту до 60 лет.

Таким образом, в сложных экономических условиях, в которых оказалась наша страна, важно применять такие пропитки и технологии защитной обработки, которые бы обеспечивали консервацию древесины, при этом были бы экологичными, безопасными для здоровья людей и окружающей среды. Консервация древесины возможна только при использовании технологий глубокой пропитки с применением специально разработанных пропиток на водной основе с определенной вязкостью и специальными свойствами.

- 1. Расев А.И., Косарина А.А., Красухина Л.П. Технология и оборудование защитной обработки древесины: учебник. − М. : Моск. гос. ун-т леса, 2010. − 171 с.
- 2. Чепелева Е.А., Малеткина Т.Ю., Смердов О.В. и др. Применение раствора поливинилового спирта для улучшения физико-механических свойств древесины с целью применения в строительных конструкциях // Инноватика-2018 : сб. материалов XIV Международной школы-конференции студентов, аспирантов и молодых ученых. - Томск: STT,  $2018. - C. 160 - 163.$

## **ОСОБЕННОСТИ КОНТРОЛЯ КАЧЕСТВА КВАРЦЕВЫХ МАТЕРИАЛОВ МЕТОДОМ РЕНТГЕНОВСКОЙ ДИФРАКЦИИ В.С. Курская<sup>1</sup> , М.В. Коровкин2,3, М.О. Хрущёва<sup>3</sup>**

*1 Томский государственный университет систем управления <sup>и</sup> радиоэлектроники, 2 Национальный исследовательский Томский политехнический университет, 3 Национальный исследовательский Томский государственный университет kurskayav70@gmail.com, mvk@tpu.ru, masha2904@mail.ru* 

### FEATURES OF QUALITY CONTROL OF QUARTZ MATERIALS BY X-RAY DIFFRACTION

V.S. Kurskaya<sup>1</sup>, M.V. Korovkin<sup>2,3</sup>, M.O. Khrushcheva<sup>3</sup> *1 Tomsk State University of Control Systems and Radio Electronics, 2* <sup>2</sup> National Research Tomsk Polytechnic University, *National Research Tomsk State University* 

*The consumption growth of extra pure quartz is due to the development of high technologies in electronic, chemical, space and other industries. The most serious requirements are imposed on quartz raw materials. Obtaining pure quartz raw materials of high quality with a minimum content of structural admixture is an aktual problem. Therefore, we paid attention to the determination of the crystallinity index of quartz raw materials, which reflects its quality.* 

*Keywords: quartz raw materials, pure quartz, crystallinity index, x-ray diffraction method.* 

В последнее время из-за возрастающей потребности в высококачественном кварцевом сырье и истощения традиционных месторождений горного хрусталя возникает острая потребность в поиске и оценке нетрадиционных источников особо чистого кварца – кварцитов, которое используется для производства современных, волоконно-оптических систем, военной и космической техники, производства специального стекла и керамики и получения кремния для фотоэлектрических преобразователей.

Рост потребления особо чистого кварца обусловлен развитием высоких технологий в электронной, химической, космической и других отраслях промышленности. Наиболее серьезные требования предъявляют к кварцевому стеклу. В производстве используется мономинеральное кварцевое сырье с суммарным содержанием элементов-примесей – Al,Fe, Ca, Ti, Mg, Mn, Ge, Cu, K, Na, Li и др., не превышающим 20–30 ppm. С увеличением спроса растут и требования, предъявляемые к кварцевым концентратам [1, 2]. Потребность в высокочистом кварцевом концентрате растет на уровне 5–8 % в год и может достигнуть 100 000 – 150 000 тонн в год [2]. Цена высокочистого кварцевого сырья пропорциональна чистоте и может изменяться в диапазоне от 300 до 10 000 USD за тонну для самых дорогих разновидностей. Годовую емкость рынка особо чистого кварцевого концентрата можно оценить на уровне 300 млн. USD [3].

Получение чистого кварцевого сырья высокого качества с минимальным содержанием структурных примесей для использования в современных технологиях является актуальной задачей. Поэтому нами обращено внимание на определение степени кристалличности кварцевого сырья, которое отражает его качество [4]. В работе [5] понятие «кристалличность» связывается со степенью структурного совершенства кристаллической решетки кварца.

Предполагается, что природное кварцевое сырье с наибольшим индексом кристалличности характеризуется наименьшем содержанием примесей в исходной породе и кварцевом концентрате. Все этапы обогащения кварцевой породы определяются наличием различных примесей – это твердые минеральные включения, флюидные включения (ФВ) и структурные примеси. Структурные дефекты в природных и синтетических кристаллах кварца обусловлены условиями кристаллизации и процессами разрушения кристаллической структуры в результате различных внешних воздействий. Твердые минеральные и флюидные включения можно эффективно удалить (> 99,9%) при помощи физических (термодробление, флотация, отжиг и др.) и химических методов обогащения (обработка кислотами при высокой температуре, хлорирование и др.). Структурные примеси практически не извлекаемы и требуют очистки в расплаве. Данные методы обогащения достаточно трудоемкие, поэтому для получения кварцевых концентратов высокой чистоты необходимо использовать чистое природное сырье, например, кварциты Восточного Саяна (месторождение Бурал-Сардык, Бурятия) и Антоновской группы месторождений («Сопка-248») Западной Сибири [6, 7]. Кварциты этих месторождений обладают высокой степенью однородности и высокой степенью чистоты, что обусловлено уникальными условиями их образования.

Для оценки степени и кристаллического совершенства различных кварцевых материалов нами проведены расчеты индекса кристалличности по методу Мурата и Нормана [8], которыми было предложено использовать метод рентгеновской дифракции, а «индекс кристалличности»

Kci (или QCI) рассчитывать по параметрам мультиплетного пика в области 67°…69° на рентгеновской дифрактограмме (рис. 1).

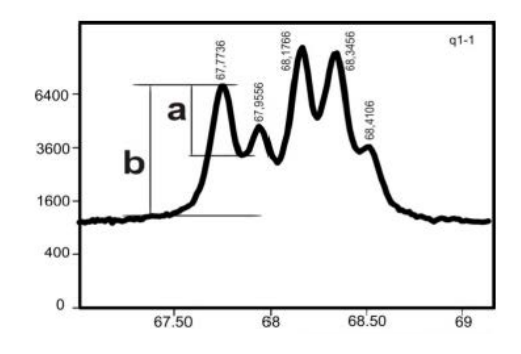

Рис. 1. Квинтиплетный пик в области 67°…69° на рентгеновской дифрактограмме, используемый для расчета индекса кристалличности по методу Murata&Normana

Рентгенограммы снимались с шагом около 0.02 в интервале 5…70 град. 2Ө с вращением 30 об/мин и выдержкой 0.1 сек в точке под рентгеновским СuКα–излучением на дифрактометре X Pert PRO в лаборатории ЦКП «Аналитический центр геохимии природных систем» Томского государственного университета. Для исследований приготовлены тонкорастертые (менее 2 мкм) образцы, затем спрессованные в таблетку. Результаты регистрации спектров рентгеновской дифракции обрабатывались специальной программой с выводом данных в цифровой форме [7, 10].

Для расчета «индекса кристалличности» ( $K_{ci}$ ) использовали интенсивность пика при  $2\theta = 67.74^\circ$  в квинтиплетном пике в области  $67^\circ...69^\circ$ (рис.1) по предложенной *Murata&Norman* формуле:

$$
K_{ci} = 10 \ F \ a/b,
$$

где F – коэффициент масштабирования, принятый нами равным единице.

Результаты расчетов индекса кристалличности различных кварцевых материалов приведены в таблице 1.

Кристаллические кварцевые материалы характеризуются отчетливым квинтиплетным пиком 2θ в области 67°…69° на рентгеновской дифрактограмме, что является характерным признаком кристаллической фазы α–кварца, Степень совершенства кристаллической решетки природных и синтетических кристаллов кварца, конечно, различается, и, как правило, природные кристаллы оптического кварца, горного хрусталя, отличаются высокой степенью совершенства кристаллической структуры и высокими значениями индекса кристалличности.

Т а б л и ц а 1

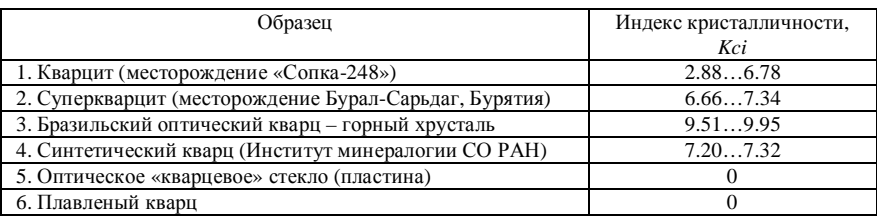

#### **Расчет индекса кристалличности кварцевых материалов**

В результате постепенного уплотнения кремнистой биогенной толщи (кварцитов осадочного происхождения) [7, 10] начинает появляться кристаллическая фаза α-кварца: на рентгенограммах кварцитов отчетливо появляется пик при  $2\theta = 67.74^{\circ}$  в квинтиплетном пике в области  $67^{\circ}...69^{\circ}$ . Изменение индекса кристалличности кварцитов отражает степень их преобразования и кристаллического совершенства.

Образцы плавленого кварца и стекла на основе диоксида кремния не содержат кристаллическую фазу кварца, характеризуются отсутствием пика при 2θ = 67,74° в квинтиплетном пике в области 67°…69°и нулевым значением индекса кристалличности.

Вполне возможно, что изменение Kci отражает общую закономерность изменения дефектной структуры кристаллического кварца и материалов на его основе, однако для получения некоторых «абсолютных» значений Kci нужны дополнительные, более детальные исследования, учитывающие, в том числе, и пробоподготовку исследуемых образцов [6].

Таким образом, кварцевые материалы с наибольшим индексом кристалличности характеризуется наименьшим содержанием примесей в исходной породе и кварцевом концентрате и высокой степенью совершенства кристаллической структуры. Индекс кристалличности отражает качество кварцевого сырья и может быть использован для его оценки.

<sup>1.</sup> Nepomnyashchikh A.I. et al. optical glass based on the east sayan mountain quartzites // Glass Physics and Chemistry. – 2018. – Vol. 44. – P. 130–136.

- 2. Ультрачистый кварц [Электронный ресурс]. URL: https://siliconmountain.wordpress. com/2013/10/29/ultra-pure-quartz (дата обращения: 10.02.2022).
- 3. Обзор рынка кварца высокочистого в России и мире. М. 2016, ноябрь. 101 с.
- 4. Razva O.S., Anufrienkova A.M., Korovkin M V. et al. Calculation of quarzite crystallinity index by infrared absorption spectrum // IOP Conference Series: Earth and Environmental Science. – 2014. – Vol. 21, Issue 1. – P. 1–4.
- 5. Marinoni N., Broekmans M.A.T.M. Microstructure of selected aggregate quartz by XRD, and a critical review of the crystallinity index // Cement and Concrete Research. – 2013. – Vol. 54. – P. 215–225.
- 6. Nepomnyashchikh A.I., Volkova M.G., Zhaboedov A.P. et al. Quartz concentrates based on compact quartzite // Inorganic Materials. – 2018. – Vol. 54. – P. 805–808.
- 7. Ананьева Л.Г., Коровкин М.В. Минералого-геохимическое изучение кварцитов Антоновской группы месторождений // Известия Томского политехнического университета. – 2003. – Т. 306, № 3. – С. 50–55.
- 8. Murata K.J., Norman II M.B. An index of crystallinity for quartz // American Journal of Science. – 1976. – Vol. 276. – P. 1120–1130.
- 9. Description for X-ray diffractometer X'Pert PRO. The Analytical X-ray Company, 2013. 20 p.
- 10. Федоров А.М., Макрыгина В.А., Будяк А.Е. и др. Новые данные о геохимии и механизме формирования кварцитов месторождения Бурал-Сарьдаг (Восточный Саян) // Доклады Академии наук. – 2012. – № 442(2). – С. 244–249.

## **СОВРЕМЕННЫЕ МЕТОДЫ ИЗМЕРЕНИЯ ЭЛЕКТРОФИЗИЧЕСКИХ ХАРАКТЕРИСТИК ТРОЙНЫХ ПОЛУПРОВОДНИКОВ**

**Д.А. Примак, А.Г. Левашкин**

*Национальный исследовательский Томский государственный университет dashulya.prumak@gmail.com* 

### MODERN METHODS FOR MEASURING THE ELECTROPHYSICAL CHARACTERISTICS OF TRIPLE SEMICONDUCTORS D.A. Primak, A.G. Levashkin *National Research Tomsk State University*

*The article considers the basic modern methods for measuring the electrophysical characteristics of semiconductor materials. The main advantages and disadvantages of these methods are presented, a comparative analysis of these methods is carried out.* 

*Keywords: methods for measuring electrophysical characteristics, semiconductor materials, resistivity* 

В настоящее время нелинейная оптика является динамично развивающейся областью физики. Исследования нелинейных оптических процессов дало много приложений в физике и математике, а использование нелинейных оптических материалов способствовало развитию лазерной техники, спектроскопии, оптоволоконных линий связи, фотоники и оптоинформатики.

Основными характеристикам нелинейных материалов являются: высокие нелинейные коэффициенты поглощения, высокая лучевая стойкость, высокая механическая и химическая стабильность, высокая степень однородности монокристаллического материала и т.д.

К нелинейным оптическим материалам относятся тройные полупроводники типа:  $A^2 B^4 C_2^5$ .

Так, являясь анизотропными нецентросимметричными кристаллами, полупроводники  $\mathbf{A}^2\mathbf{B}^4\mathbf{C}_2^5$  характеризуются высокими значениями нелинейной поляризуемости и двулучепреломления, что позволяет эффективно использовать их для параметрического преобразования частоты (ППЧ) лазерного излучения среднего ИК-диапазона.

Важным этапом производства промышленных кристаллов является контроль их качества. Исследование электрофизических параметров полученных кристаллов может способствовать выявлению дефектов или исследованию характеристик нелинейных оптических кристаллов.

В производственной и лабораторной практике контроля физических параметров полупроводниковых материалов широко применяются методы измерения удельного сопротивления. Величина удельного сопротивления полупроводниковых слитков или пластин является одним из основных параметров, указываемых в сертификате полупроводникового материала. Кроме того, из температурной зависимости удельного сопротивления можно определить ширину запрещенной зоны полупроводника, энергию ионизации примесных уровней, концентрацию примесей и другие параметры полупроводника.

В данной работе приведен сравнительный анализ наиболее применимых методов измерения удельного сопротивления полупроводниковых материалов.

Широко распространенными контактными методами измерения удельного сопротивления являются зондовые. Выбор метода измерения определяется формой и геометрией образца, типом структуры, диапазоном удельного сопротивления.

Четырех зондовый метод определения удельного сопротивления полупроводникового материала применятся наиболее часто.

Данный метод был предложен в 1954 г., и до сих пор находит широкое применение в лабораторной и производственной практике. Применение этого метода обусловлено возможностью определения удельного сопротивления образцов полупроводниковых материалов любой формы и размеров. Единственное условие применимости с учетом формы образца является наличие плоской поверхности, линейные размеры которой превышают линейные размеры системы зондов.

Четырехзондовый метод основан на физических процессах, обусловленных явлением растекания тока в точке контакта металлического острия с полупроводником. Метод применяется для измерения удельного сопротивления монокристаллов и пластин в диапазоне  $10^{-4}$ ... $5\times10^{3}$  Ом·см, эпитаксиальнык и диффузионных слоев в диапазоне поверхностного сопротивления  $1...5\times10^5$  Ом. Точность данного метода обусловлена наличием большого количества поправочных коэффициентов, которые устраняют погрешности измерения, связанные с температурными колебаниями и изменением толщины образцов.

При необходимости измерения удельного сопротивления тонких образцов произвольной формы (микросхемы диаметром 100 мкм) широко применяется видоизмененный четырехзондовый метод измерений – метод Ван дер Пау.

При реализации данного метода четыре точечных контакта располагают по краям однородной плоской пластины толщиной d. Измерение производится при помощи тех же схем, что и в случае четырехзондовоrо метода. Метод Ван дер Пау является одним из самых точных методов контроля качества плоских образцов произвольной формы и обладает погрешностью 1–2 %.

Описанные выше методы приводят к разрушению образцов, поэтому рассмотрим бесконтактные методы измерения удельного сопротивления, которые реализуются без механического воздействия на исследуемым образец. Отсутствие прямого контакта с материалом исключает ошибки, обусловленные контактами, и не требует создания образцов специальной формы.

Бесконтактные методы основаны на применении токов высоких и сверхвысоких частот. Бесконтактная связь между образцом и измерительной схемой при использовании токов высокой частоты осуществляется в виде: емкостной связи или индуктивной.

СВЧ (сверхвысокочастотные) методы измерения параметров полупроводников реализуются с помощью волноводов и резонаторов различной конструкции.

Например, широко распространен СВЧ – резонаторный метод измерения удельного сопротивления, позволяющий исследовать материалы любого размера и формы. Данный метод измерения основывается на зависимости добротности резонатора Q от величины удельного сопротивления ρ исследуемого образца и позволяет измерить удельное сопротивление в диапазоне от  $10^{-3}$  до  $10^{5}$  Ом·см.

Наиболее распространенным среди бесконтактных емкостных методов измерения является метод моста.

Данный метод применяется для измерения удельных сопротивлений кристаллов высокоомных полупроводников с нижним пределом до 103 Ом·см. По методу моста образец, имеющий форму стержня круглого сечения, помещается в одно из плеч моста, который присоединен к генератору токов высокой частоты, емкостная связь осуществляется между элементами контура и образцом. При этом ρ внесенного образца в контур изменяет его импеданс: активное сопротивление и емкость. Определяя данные величины, возможно вычислить удельное сопротивление исследуемого образца. Погрешность данного измерения не превышает 5 %.

В настоящее время основными методами промышленного контроля полупроводников являются контактные, в частности двухзондовый и четырехзондовый методы, а также метод Ван дер Пау. К основным недостаткам контактных метолов измерения следует отнести разрушение и изменение свойств материала, малую локальность, а также необходимость создания механического контакта с исследуемым материалом. Стоит отметить, что в большинстве случаев контактные методы обладают меньшей погрешность в отличии от бесконтактных. Бесконтактные емкостные метолы, в частности, метод моста не применимы для исследования низкоомных полупроводниковых материалов, так как низкоомные образцы мало изменяют активное сопротивление конденсатора. СВЧ методы имеют ряд преимуществ перед контактными и бесконтактными емкостными методами. Данные методы позволяют измерить удельное сопротивление образцов произвольной формы в диапазоне от  $10^{-3}$  до  $10^{5}$ Ом см, именно в том диапазоне, который соответствует значениям удельного сопротивления полупроводниковых материалов. Анализируя сравнительную таблицу (табл. 1), можно отметить, что наиболее подходящим методом исследования тройных полупроводников является СВЧ зондовый метод.

Таблина 1

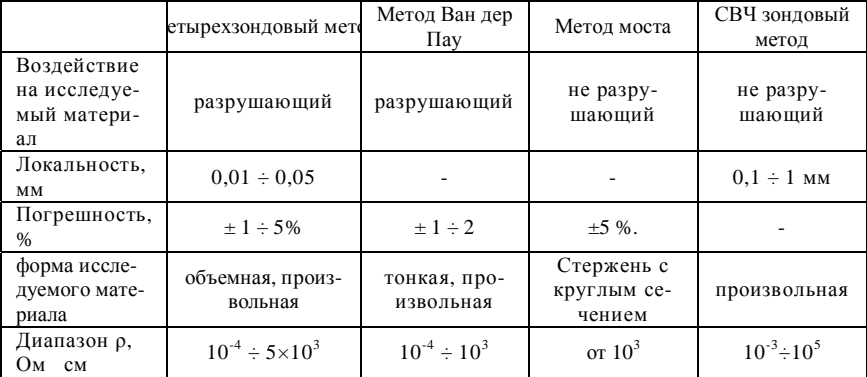

Характеристики методов измерения удельного сопротивления

- 1. Батавин В.В., Концевой Ю.А., Федорович Ю.Ф. Измерение параметров полупроводниковых материалов и структур: учебник. - М.: Радио и связь, 1985. - 264 с.
- 2. Свистова Т.В. Методы исследования материалов и структур электроники: учеб. пособие. - Воронеж: Воронеж. гос. техн. ун-т, 2013. - 225 с.
- 3. Щемеров И.В. Разработка и создание аппаратуры для бесконтактного измерения электрофизических параметров полупроводниковых материалов : дис. ... канд. тех. наук. – М., 2015. – 128 с.
- 4. Шутов Д.А., Ситанов Д.В. Методы исследований материалов и структур : лабораторный практикум. – Иваново : Иван. гос. хим.-технол. ун-т, 2009. – 84 с.
- 5. Шаронов Н.Ю., Левашкин А.Г., Лапатин Л.Г. и др. Прибор для комплексного метода измерения удельного сопротивления полупроводниковых материалов // Инноватика-2019 : сборник материалов XV Международной школы-конференции студентов, аспирантов и молодых ученых. – Томск : STT, 2019. – С. 181–185.

# **КРИСТАЛЛЫ И ОПТИЧЕСКАЯ КЕРАМИКА НА ОСНОВЕ ГАЛОГЕНИДОВ СЕРЕБРА И ОДНОВАЛЕНТНОГО ТАЛЛИЯ** Д.Д. Салимгареев, А.А. Южакова, А.Е. Львов, Л.В. Жукова, **П.В. Пестерева, А.А. Щукина, С.Е. Барыкина, А.С. Корсаков**

*Уральский федеральный университет имени первого Президента России Б.Н. Ельцина, Екатеринбург l.v.zhukova@urfu.ru* 

### CRYSTALS AND OPTICAL CERAMICS BASED ON SILVER AND TALLIUM HALOGENES

D.D. Salimgareev, A.A. Yuzhakova, A.E. Lvov, L.V. Zhukova, P.V. Pestereva, A.A. Schukina, S.E. Barykina, A.S. Korsakov *Ural Federal University named after the first President of Russia B.N. Yeltsin. Yekaterinburg* 

*The five-component polyhedron Ag – Cl – Tl – Br – I was studied, in particular, the isothermal cross sections of TlCl*<sub>0.74</sub>Br<sub>0.26</sub> – AgI and TlCl<sub>0.74</sub>Br<sub>0.26</sub> – AgI. The ranges of *compositions suitable for the synthesis of single crystals and optical ceramics have been established. Both crystals and ceramics are excellent candidates for applications in today's optical industry.* 

*Keywords: optics, single crystals, heterophase ceramics, optical materials.*

Для инфракрасного спектрального диапазона существует ограниченный круг оптических материалов, таких как селениды, теллуриды, фториды, хлориды различных металлов и прочие [1, 2]. Однако лишь немногие из них пригодны для изготовления оптических волокон. На сегодняшний день наибольшим потенциалом обладают кристаллические материалы на основе галогенидов серебра и одновалентного таллия. Данная группа материалов прозрачна в широком спектральном диапазоне длин волн от 0,4 до 60,0 мкм, а также захватывает терагерцовый частотный диапазон от 0,05 до 30 тГц [3, 4].

Научным коллективом лаборатории волоконных технологий и фотоники непрерывно ведутся работы по расширению номенклатуры оптических материалов для среднего спектрального и терагерцового частотного диапазонов. Последними исследованиями являются разработанные новые монокристаллы и оптическая керамика на основе многокомпонентных систем  $TICI_{0.74}Br_{0.26} - AgI$  и  $TIBr_{0.46}I_{0.54} - AgI$ , фазовые диаграммы которых являются изотермическим сечением пятикомпонентного полиэдра  $Ag - Cl - Tl - Br - I$  [5, 6].

В результате проведенных работ применяя дифференциальнотермический и рентгенофазовый анализы были исследованы и построены новые фазовые диаграммы систем  $TICl_{0.74}Br_{0.26} - AgI$  и  $TIBr_{0.46}I_{0.54} - AgI$ , которые представлены на рис. 1 и 2.

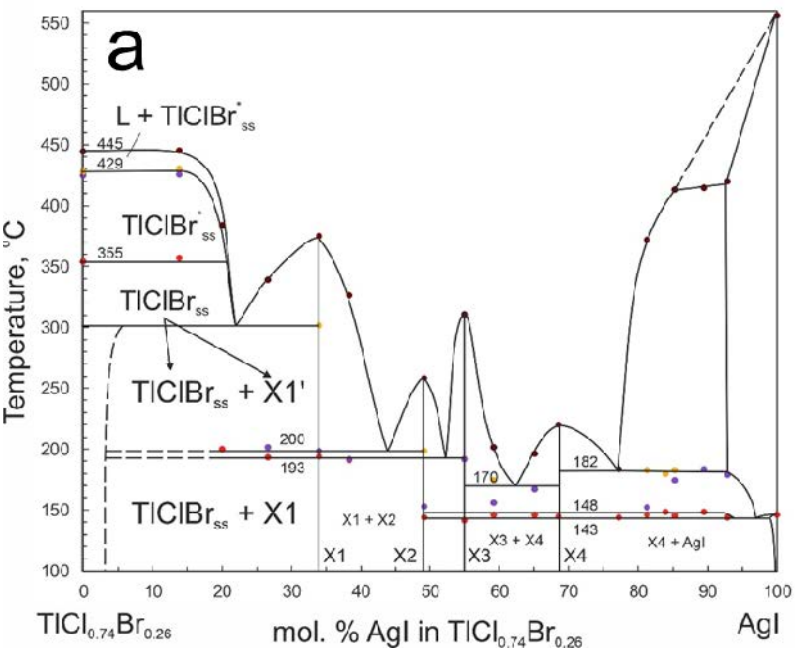

Рис. 1. Фазовая диаграмма системы  $TICl_{0.74}Br_{0.26} - AgI$ 

Проведенные исследования позволили установить области существования как устойчивых твердых растворов, где возможно выращивать монокристаллы, так и области существования двухфазной оптической керамики. На фазовой диаграмме системы  $TICl_{0,74}Br_{0,26} - AgI$  (рис. 1) от 25 до 355 °С (298–628 К) и концентрационном диапазоне от 0 до 4 мол. % AgI в  $TICl_{0,74}Br_{0,26}$  присутствуют твердые растворы системы  $TICl_{0,74}Br_{0,26} - AgI$ . В данной области возможно выращивать монокристаллы. В диапазоне концентраций от 4 до 34 мол. % AgI в  $TICl_{0.74}Br_{0.26}$  и интервале температур 25–190 °С (298–463 К) наблюдается механическая смесь двух фаз: твердого раствора системы  $TICl_{0,74}Br_{0,26} - AgI$  и соединения X1, которое имеет основу химического соединения  $T_2A_2B_3$ . В данной области возможно получать и монокристаллы, и оптическую керамику.

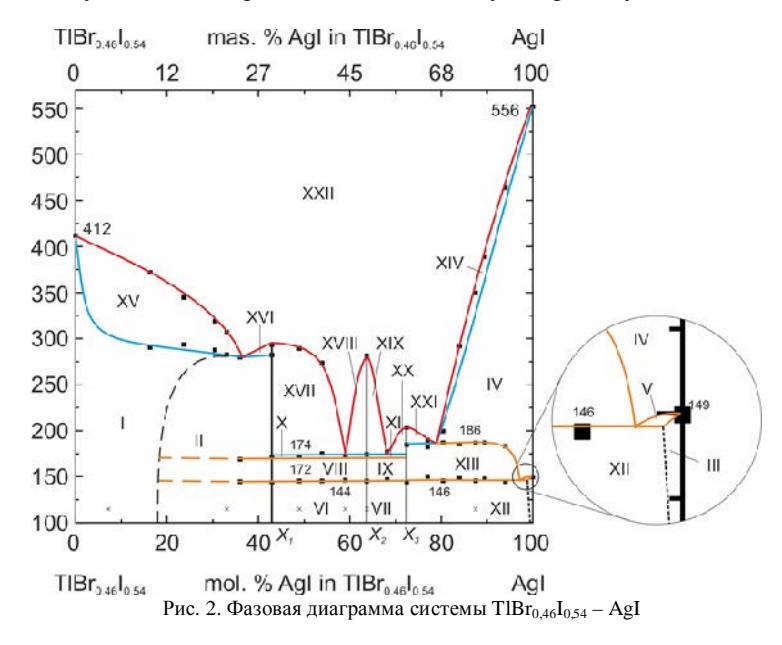

Аналогичная ситуация наблюдается и на фазовой диаграмме системы  $TIBr_{0.46}I_{0.54} - AgI$  (рис. 2). В температурном диапазоне 25–412 °С (298– 685 К) от 0 до 18 мол. % существуют устойчивые граничные твердые растворы на основе  $TIBr_{0.46}I_{0.54}$ , легированные AgI (область I). В данной области возможно проводить рост монокристаллов заданного состава. В концентрационном диапазоне от 18 до 43 мол. % AgI в  $TlBr_{0.46}I_{0.54}$  при температуре от 0 до 144 °С помимо твердого раствора  $TlBr_{0.46}I_{0.54} - AgI$  в также возможно выпадение фазы X1, имеющее основу химического соединения  $Tl_2AgI_3$ .

В данном концентрационном диапазоне возможно проводить рост монокристаллов и синтез оптической двухкомпонентной керамики. Синтез кристаллов или оптической керамики зависит от подготовки исходной шихты гидрохимическим методом термозонной кристаллизацией синтезом (количество циклов перекристаллизации) [6, 7] и от подбора режимов выращивания / синтеза необходимого оптического материала.

По результатам проведенных исследований был проведен синтез серии оптических керамических материалов различных составов как для системы  $TICl_{0,74}Br_{0,26} - AgI$ , так и для системы  $TBr_{0,46}I_{0,54} - AgI$ . Полученные материалы прозрачны в широком концентрационном диапазоне от 0,4 до 50,0–60,0 мкм без окон поглощения. Пропускание данных материалов в этом диапазоне также захватывает и терагерцовый частотный диапазон от 30 до 6,0–5,0 ТГц. Следует отметить, что исследование пропускания в меньших частотах (до 0,05 ТГц) является предметом дальнейших исследований. Полученные результаты являются отправной точкой для создания принципиально новых оптических изделий, включая окна, линзы и ИК световоды для широкого спектрального и частотного диапазонов.

> *Исследование выполнено за счет гранта Российского научного фонда № 21-73-10108, https://rscf.ru/project/21-73-10108.*

- 1. Волоконные световоды для среднего инфракрасного диапазона : учебник / Л.В. Жукова, А.С. Корсаков, А.Е. Львов и др. – Екатеринбург : Изд-во УМЦ УПИ, 2016. – 247 с.
- 2. Инфракрасные кристаллы: теория и практика / Л.В. Жукова, А.С. Корсаков, Д.Д. Салимгареев. – Екатеринбург : Изд-во УМЦ УПИ, 2015. – 215 с.
- 3. Перспективные терагерцовые материалы: кристаллы и керамика / Л.В. Жукова, Д.Д. Салимгареев, А.С. Корсаков и др. – Екатеринбург : Изд-во УМЦ УПИ, 2020. – 308 с.
- 4. The optical transparency investigation of crystals based on the AgHal TlHal solid solutions systems in the terahertz range  $/L$ . Zhukova, D. Salimgareev, A. Korsakov et al.  $//$  Journal Optical Materials. – 2021. – Vol. 113. – P. 110870.
- 5. Investigation of the TlBr0.46I0.54 AgI phase diagram within the AgBr AgI TlBr TlI system for optical materials synthesis / D. Salimgareev, A. Lvov, A. Yuzhakova et al. // Journal Optical Materials. – 2022. – Vol. 125. – P. 112124.
- 6. Highly transparent ceramics for the spectral range from 1.0 to 60.0 mu m based on solid solutions of the system AgBr-AgI-TlI-TlBr / L.V. Zhukova et al. // Chinese Optics Letters. – 2021. – Vol. 19. – P. 021602.
- 7. Synthesis of the AgBr AgI system optical crystals / D. Salimgareev, L. Zhukova, A. Yuzhakova et al. // Optical Materials. – 2021. – Vol. 114. – P. 110903.

# **РАЗРАБОТКА ЭКСПЕРИМЕНТАЛЬНОЙ УСТАНОВКИ ДЛЯ ИССЛЕДОВАНИЯ ИК МЕТОДА ДИАГНОСТИКИ ГЕМАТОМ МОЗГА**

## **Е.А. Юрченко**

*Национальный исследовательский Томский государственный университет kattifi@mail.ru* 

### DEVELOPMENT OF AN EXPERIMENTAL SETUP FOR THE STUDY OF THE IR METHOD FOR DIAGNOSING BRAIN HEMATOMAS E.A. Yurchenko

*National Research Tomsk State University* 

*This article discusses the work of the proposed experimental setup for the diagnosis of hematoma. The existing devices for emergency diagnosis of hematomas are also considered and their shortcomings are identified.* 

*Keywords: hematoma, experimental setup, diagnosis of hematoma.*

Травмы головного мозга нередко сопровождаются появлением внутричерепных гематом, наличие которых является опасным для состояния и жизни людей. В следствие этого очень важно оперативно выявить наличие, размер и местоположение гематомы, с целью оказания своевременной медицинской помощи. На сегодняшний день основными инструментальными методами для выявления внутричерепных гематом головного мозга являются магнитно-резонансная и компьютерная томография, но проведение обследования пациента данными методами возможно далеко не всегда и имеет ряд ограничений. Поэтому, на данный момент, создание устройства, которое способно оперативно выявлять наличие внутричерепных повреждений является актуальной задачей.

На сегодняшний день, на рынке существует прибор Infrascanner model 2000 [1] (разработанный компанией InfraScan) представляющий собой переносной детектор внутричерепных гематом, работающий в ближнем ИК-диапазоне (808 нм). Согласно приведенным экспериментальным исследованиям [2, 3], данное устройство имеет высокую диагностическую чувствительность. Показаны результаты, что вероятность выявления наличия гематом составляет 90% (при условии, что залегании гематомы не более 2,5 см от коры мозга и размером более 3,5 см<sup>3</sup>). Однако, данное устройство не позволяет определить параметры самой гематомы (размер, глубина залегания, точная локализация), которые очень важны для проведения реанимационно-реабилитационных действий. Принцип работы

прибора Infrascanner model 2000 – это выявление гематом путем сравнения оптических свойств симметричных участков на голове в точно заданных точках. Таким образом, остается высокая вероятность не заметить небольшие или глубоко залегающие гематомы вне этих зон. Исходя из данных недостатков, очевидно, что необходимо дальнейшее совершенствование метода и устройства для получения не только качественных, но численных данных о параметрах диагностируемой гематомы.

На рисунке 1 изображена конструкция экспериментальной установки. Перемещение движущейся подставки (4) осуществляется при помощи шаговых двигателей (2) и шпилек (1). Для более точного позиционирования в конструкции присутствуют направляющие (5). При проведении экспериментальных исследований, пробирка c кровью закрепляется на креплении (3) при помощи металлической лески. Данная конструкция позволяет перемещать колбу в любом направлении относительно оптической части. Для реализации перемещения конструкции был использован шаговый двигатель 17HS4401.

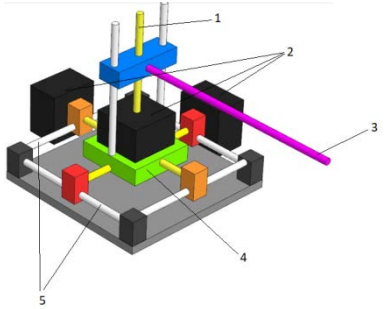

Рис. 1. Механическая часть экспериментальной установки. 1 – шпилька; 2 –шаговые двигатели; 3 – крепление для перемещения пробирки c кровью; 4 – движущиеся подставка; 5 – направляющие.

- 1. The Infrascanner Model 2000 access mode [Electronic resource]. URL: http://delruseurope.com/wp-content/uploads/Infrascanner-Model-2000.pdf (дата обращения: 03.04.2022).
- 2. The use of handheld near-infrared device (Infrascanner) for detecting intracranial hamorrhages in children with minor head injury / Bressan S. et al. // Childs NervSyst. – 2013, Nov. – Vol. 30. – P. 477–484.
- 3. Clinical evaluation of a portable near-infrared device for detection of traumatic intracranial hematomas / Robertson C.S. et al. // Journal of Neurotrauma. – 2010, Sept. – Vol. 27, No. 9. – P. 1597–1604.

# **АНАЛИЗ МЕХАНИЗМА ПОВЕДЕНИЯ ЧАСТИЦ В МАГНИТНОЙ ЖИДКОСТИ И АЛГОРИТМ 3D-МОДЕЛИРОВАНИЯ ИХ ПОВЕДЕНИЯ**

**Е.А. Юрченко, В.И. Юрченко**

*Национальный исследовательский Томский государственный университет yur\_med@mail.ru* 

# ANALYSIS OF THE MECHANISM OF BEHAVIOR OF PARTICLES IN A MAGNETIC FLUID AND AN ALGORITHM FOR 3D MODELING THEIR BEHAVIOR

E.A. Yurchenko, V.I. Yurchenko *National Research Tomsk State University* 

*The possibility of creating a computer model of aggregation limited by the geometry of particles at a variable initial concentration of particles is analyzed*. *Keywords: Magnetic fluid, particles, simulation algorithm.*

Для достижения приемлемых скоростей конструирования функциональных материалов необходимы инновационные нанотехнологии, основанные на массовом зарождении, быстром росте базовых элементов и их самоорганизованной сборке в мультиструктурные наносистемы.

В связи с этим компьютерные подходы к моделированию и управлению физико-химическими процессами самоорганизации наноматериалов становятся особенно актуальными. Исследование явлений наноструктурной самоорганизации позволяет предсказать условия формирования различных адаптивных нанокомпозиционных материалов. Развитие методов самосборки, которые является прототипом клеточного синтеза, значительно расширяет ассортимент методов построения наноструктур. Прогресс в понимании процессов самоорганизации способствовал развитию синтеза с образованием слабых связей между частицами и их ансамблями. Все частицы совершают случайные блуждания и, столкнувшись, образуют кластеры, которые продолжают диффундировать, формируя кластеры больших размеров. В пределе система может превратиться в один гигантский кластер (рис. 1).

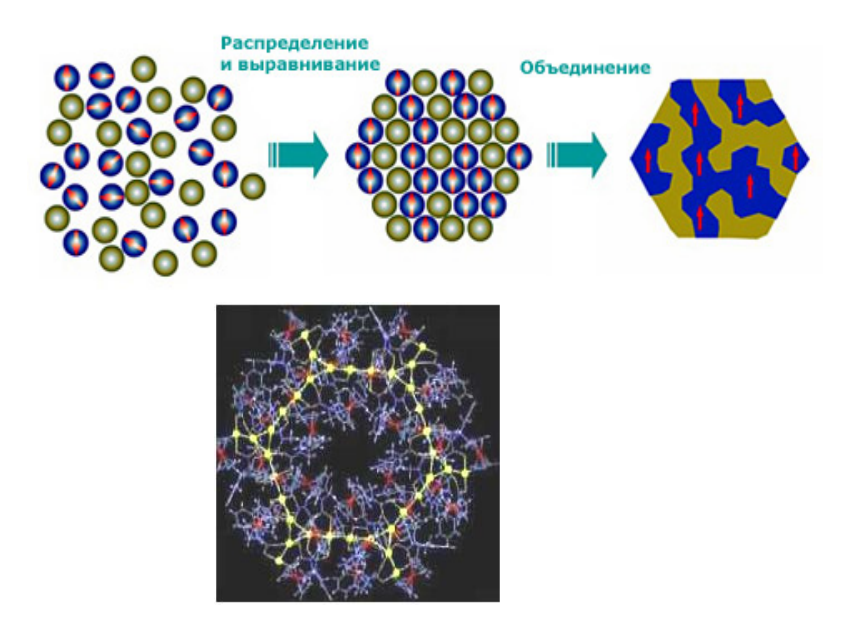

Рис. 1. Механизм структурирования магнитной жидкости

В рамках этой модели структура из частиц формируется следующим образом.

Пусть ограниченное двумерное пространство разделено на множество квадратных ячеек. В одну из ячеек помещается частица, которая служит зародышем структуры. В математическом смысле это точка, в физическом атом, молекула или кластер, состоящий из атомов. Затем в случайно выбранную ячейку на окружности, центром которой является зародыш, помещается другая частица, которая начинает двигаться по клеткам также случайным образом. Если частица при своем движении достигла границы пространства, то она отражается от нее и продолжает движение до тех пор, пока не окажется в соседстве с первой частицей. Тогда она останавливается и закрепляется в данной ячейке, а в пространство запускается следующая частица.

После многократного повторения описанного процесса образуется структура, где каждая частица после соответствующего блуждания нашла своего соседа. Такая ветвистая структура, состоящая из частичек, получила название фрактального агрегата.

При моделировании нужно учитывать два типа размерных эффектов:

- − внутренний, связанный со специфическими свойствами собственно частицы;
- − внешний, являющийся размерно-зависимым ответом на внешнее действие сил.

Практически все методы синтеза наночастиц приводят к их получению в метастабильном состоянии и трудно установить связи между размером частиц и их свойствами.

Для корректного описания следует учитывать два варианта упорядочения структуры

- − ближний порядок упорядоченность на расстояниях соизмеримых с расстояниями и размерами частиц
- − дальний порядок упорядоченность, которая повторяется на неограниченных расстояниях

Кроме того, нужно учитывать понятия самоорганизация и самосборка (рис. 2) [1].

Самосборка – процесс, в котором участвуют только компоненты конечной структуры, т.е. включаемые в собирающуюся неподвижную структуру

Самоорганизация – процесс формирования образца на высшем масштабе посредством множественных взаимодействий компонентов более низких уровней системы (многостадийная и многомасштабная самосборка) в виде стационарного или колебательного процесса

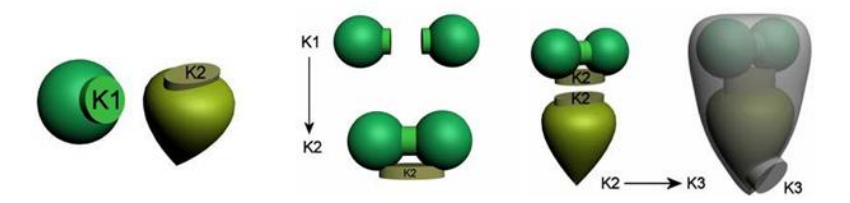

Рис. 2. Механизм сборки

Для магнитной жидкости [2]:

- − модель роста в свободном объеме;
- − кинетика роста в неравновесных условиях;
- − двухстадийность образования кластера от более мелких с переходом в крупные.

Фактически в процессе моделирования каждый элемент рассматривается как класс с определенным набором параметров, проявляющихся в конкретных условиях в отношение к другим элементам и общего геометрического расположения.

Новизной данной работы является то, что будет проанализирована возможность создания компьютерной модели агрегации, ограниченной геометрией частиц при варьируемой начальной концентрации частиц и создание алгоритма поведения частиц в системе моделирования процессов [3].

- 1. Модели самоорганизации // Вестник современных исследований. 2017. № 4-1. С. 101–104.
- 2. Иванов А.О., Менделев В.С. Влияние цепочных агрегатов на магнитные свойства ферроколлоидов // Коллоидный журнал. – 2007. – Т. 69, № 3. – С. 323–331.
- 3. Юрченко Е.А. Шульга И.Д., Тугаринов М.А. Практическая реализация алгоритма поведения персонажей в системе моделирования процессов эвакуации при чрезвычайных ситуациях // Актуальные проблемы радиофизики АПР 2021 : Cборник трудов IX Международной научно-практической конференции. – Томск : ТГУ, 2021. – С. 262–263..

# **ХАРАКТЕРИСТИКА СИСТЕМ ОХРАННОЙ СИГНАЛИЗАЦИИ ТОМСКИХ КОМПАНИЙ**

### **Е.А. Архипова**

*Томский государственный университет систем управления и радиоэлектроники katy-1997@list.ru* 

# THE CHARACTERISTICS OF ALARM SYSTEMS OF TOMSK COMPANIES

E.A. Arkhipova

*Tomsk State University of Control Systems and Radioelectronics*

*This article describes the purpose of the review of Tomsk companies engaged in the sale of alarm systems, shows their comparative characteristics and determines the advantages and disadvantages for choosing a supplier.* 

*Keywords: laboratory, company, sensor, device, mobile application, security, alarm.* 

Для обеспечения охраны оборудования лаборатории робототехнических манипуляторов в корпусе ФЭТ ТУСУР кафедрой УИ было принято решение об установке системы охранной сигнализации.

Был проведен обзор охранных сигнализаций томских компаний. Основными требованиями при выборе компании являлись приемлемые цены приборов, наличие комплектов устройств и мобильного приложения для их управления, возможность установки Умного дома.

Компания ООО «Галан» является прямым поставщиком систем видеонаблюдения, пожарно-охранного оборудования. На данный момент компания «Галан» занимает лидирующие позиции на рынке систем безопасности г. Томска [1].

ООО «Алькор-Томск» занимается розничной торговлей компьютерами, программным обеспечением и периферийными устройствами, специализируется больше на IP технологиях [2].

НПП «Стелс» имеет большой опыт и потенциал в области телематики и систем безопасности [3].

Характеристики устройств компаний представлены в таблице 1.

Т а б л и ц а 1

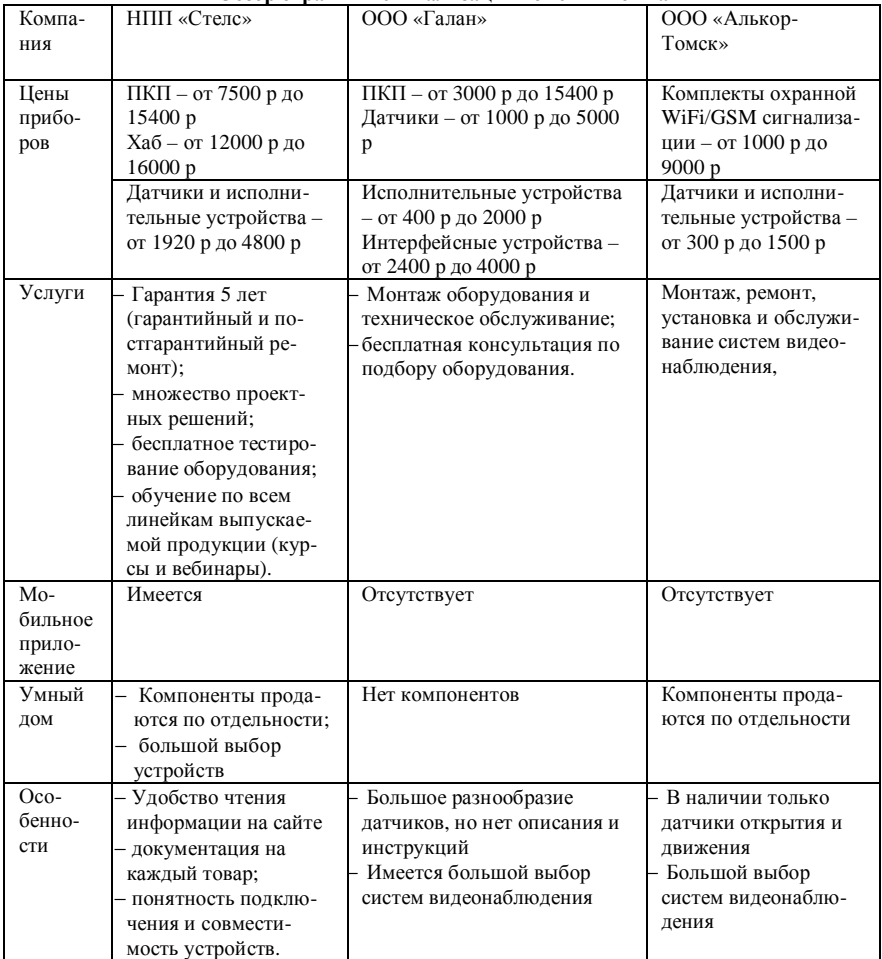

**Обзор охранных сигнализаций томских компаний**

Исходя из данной таблицы, можно сделать вывод, что для установки подходит больше всего оборудование компании НПП «Стелс». Несмотря на высокую стоимость устройств по сравнению с другими компаниями, она преобладает рядом преимуществ:

- удобство размещения информации о каждом продукте на сайте и наличие документации к нему, благодаря чему можно без сложности выбрать подходящий вариант и узнать его совместимость с другими устройствами без переговоров с операторами;
- − бесплатное тестирование оборудования, благодаря чему за короткий срок можно понять, подходит ли оно для установки и предвидеть ее сложности;
- − возможность обучения по всем линейкам выпускаемой продукции, благодаря чему можно узнать все их возможности и использовать их при эксплуатации;
- − готовые проектные решения, по примеру которых удобнее реализовать систему;
- наличие мобильного приложения, которое упрощает связь с системой и дает возможность отслеживать ее состояние 24/7;
- − большой выбор устройств и возможность их покупки как по отдельности, так и полным комплектом в виде готового проектного решения.

- 1. ООО «Галан» [Электронный ресурс]. URL: http://galan70.ru (дата обращения 20.02.2022).
- 2. ООО «Алькор-Томск» [Электронный ресурс]. URL: https://www.alkor-tomsk.ru (дата обращения 17.02.2022).
- 3. Stels Smart telematic systems [Электронный ресурс]. URL: https://nppstels.ru (дата обращения 20.02.2022).

# **ВЗАИМОДЕЙСТВИЕ СИСТЕМНОГО ПОДХОДА В УПРАВЛЕНИИ ПРОИЗВОДСТВОМ И КОММЕРЦИАЛИЗАЦИИ НАУЧНОГО ПРОДУКТА**

### **П.М.** Дубинина<sup>1</sup>, В.А. Григорюк<sup>2</sup>

*<sup>¹</sup>Санкт-Петербургский государственный экономический университет, 2 Национальный исследовательский университет ИТМО, Санкт-Петербург p.m.dubinina@gmail.com* 

# INTERACTION OF A SYSTEMATIC APPROACH IN PRODUCTION MANAGEMENT AND COMMERCIALIZATION OF A SCIENTIFIC PRODUCT

P.M. Dubinina<sup>1</sup>, V.A. Grigoryuk<sup>2</sup> *St. Petersburg State University of Economics*  ²*ITMO University, St. Petersburg* 

*The key objective of the work is to reveal the theoretical aspects of a systematic approach to production management and commercialization of a scientific product. The object of the study: innovative infrastructure of emerging and established enterprises. The subject of the research is the methods of systematic production management and commercialization of scientific work. The theoretical basis of the work was the information contained in scientific, periodical literature, work experience in the technology transfer sector of Technopark "Russky".* 

*Keywords: high-tech enterprise, scientific product, commercialization management.* 

Для организации производства вокруг технологии и последующей коммерциализации характерны формы, малого инновационного предприятия, наукоемкого производства, образования стартапа. Сложность организации заключается в неустойчивом положении вида продукта до его выхода на рынок и проведении исследования спроса на продукт. Целями системного подхода во внутренней организации является создание целостной системы, ее управление и взаимодействие с внешними системами. В случае успешной организации управления и коммерциализации научного труда, предприятие получает возможности к диверсификации продукта и компании.

Наиболее популярными практиками, объединяющими системный подход и коммерциализацию, являются гибкие методики управления и организации такие как: SCRUM – это структура, которая помогает людям, командам и организациям создавать ценность за счет адаптивных решений сложных проблем [4]; AGILE – Структура определяющая взаимодействие с людьми и скорость производства как основные [5];

LeanSturtup – концепция бережливого производства с максимально быстрым процессом тестирования и коммерциализации продукта.

Использование данных подходов к организации и управлению производством имеет ряд преимуществ в виде максимально быстрого процесса производства, гибкости взаимодействия внешней и внутренней среды, но также имеет ряд проблем. С ростом предприятия эффективность падает, слабая документация процессов и привязанность к людям создают ситуации выхода за рамки сроков производства, утраченной выгоды и забрасывания ряда необходимых работ.

Для крупных предприятий, в которых было принято решение о изменении организационной инфраструктуры и применение системного подхода характерны формы производственного предприятия, предприятия в сфере услуг, бюджетные организации. Основной проблемой для таких предприятий является системный анализ процессов и сохранение цикличности работы. Акцент на сохранении работы продиктован неопределенностью реагирования на изменения не только рынком, но и внутренними подразделениями. Изменение в одной структуре влечет за собой изменения и в последующих.

Первостепенными целями объединения коммерциализации научного продукта и системного подхода являются внедрение научного продукта и сохранении стабильной работы предприятия без значительных убытков. В случае успешного взаимодействия инструментов предприятие получает возможность занять большую долю рынка или сохранить лидирующее положение.

Объединение системного подхода и коммерциализации выражается в инструментах обеспечения их взаимодействия. Современными инструментами являются: Стандарты организации – к данным стандартам относят документы, регламентирующие и помогающие организовать производство исходя из его системных элементов, также описывает точки внедрения и организации наукоемкого производства. К таким документам относят ГОСТ и ISO в сфере инновационного управления, Стандарт АСИ, PMBOOK; Интеллектуальная Артель – способ системного подхода в управлении, в котором организационная структура разделена по принципу множеств и визуализирована в виде пятигранника, углы которого отражают ответственное лицо и его участие в процессах. В зависимости расположения границ фигуры и действующих лиц в процессах, прослеживается четкое и главное непрерывное взаимодействие всех отделов [6].

Как правило, результатом объединения системного подхода и коммерциализации научного труда становится организация наукоемкого производства, где значительное внимание, финансовое, экономическое, юридическое уделяется процессам осуществления НИОКР и обеспечения непрерывного процесса их внедрения в процессы производства в случае технической и технологической деятельности, а также коммерциализации в случае производства нового товара или услуги.

Взаимное влияние системного подхода к управлению и коммерциализации научного труда заключается в создании комплекса подсистем, результатом деятельности которой является создание инновационного продукта.

Так результатом успешного влияния системного подхода на коммерциализацию является новая организационная структура, где реализуется полный цикл последовательного преобразования научного знания, идеи, в образцы, разработки, технологии и их последующее вовлечение в хозяйственную деятельность компании.

Системный подход оказывает влияние на процессы образования научного знания, его преобразования в инновацию, также регулируя все процессы осуществления непрерывной деятельности предприятия и исследования спроса и применимости создаваемого продукта, формируя систему организации инноваций, выраженной в способах взаимодействия и управления инновациями в организации [7].

Стоит отметить, что управление и организация данной системы не происходит беспорядочно, еще на этапе формирования и реализации системного подхода, большое внимание уделяется процессам обратной связи и корреляции результатов научного труда с стратегией организации и подтверждением соответствия качества результатов коммерциализации.

Так инновационная деятельность организации является результатом взаимного влияния системного подхода и коммерциализации научного продукта. В такой организации все части системы имеют конкретную функцию, а результат, выраженный в создании научного знания, применимого в хозяйственной деятельности предприятия – отслеживаем и измеряем.

- 1. Горбунова О. Н., Бабенко Е. И. Системный подход к управлению инновационной деятельностью [Электроный ресурс] // Вестник ТГУ. – 2008. – №3. – URL: https://cyberleninka.ru/article/n/sistemnyy-podhod-k-upravleniyu-innovatsionnoydeyatelnostyu (дата обращения: 12.03.2022).
- 2. Зайцева И.А, Ебата В.Ш., Ковбаса Н.А. Практика применения методологий AGILE, SCRUM в ИТ-проектах [Электроный ресурс] // Индустриальная экономика. – 2021. –

№ 1. – URL: https://cyberleninka.ru/article/n/praktika-primeneniya-metodologiy-agile-scrumv-it-proektah (дата обращения: 12.03.2022).

- 3. Имамвердиева М.И. Реализация технологии Agile в управлении персоналом [Электроный ресурс] // Материалы Афанасьевских чтений. – 2020. – № 3(32). – URL: https://cyberleninka.ru/article/n/realizatsiya-tehnologii-agile-v-upravlenii-personalom (дата обращения: 12.03.2022).
- 4. Платонов В., Савченко П. Терентьева В.И. и др. ИнАрт. Искусство интеллектуального бизнеса. – СПб. : Библиотека мастеров интеллектуального труда, 2016. – 23 с.

# **ВЛИЯНИЕ ДОЗ ОБЛУЧЕНИЯ XECL-ЭКСИЛАМПЫ НА ДИАМЕТР СТВОЛА САЖЕНЦЕВ ЯБЛОНИ «УРАЛЬСКОЕ НАЛИВНОЕ»**

Е.О. Баянов<sup>2</sup>, Л.В. Лящева<sup>2</sup>, Э.А. Соснин<sup>1,3</sup>, Ю.Ю. Фадеева<sup>1</sup>

*1 Национальный исследовательский Томский государственный университет <sup>2</sup> Государственный аграрный университет Северного Зауралья, Тюмень <sup>3</sup> Институт сильноточной электроники СО РАН, Томск badik@loi.hcei.tsc.ru, yulia.fadeewa2011@mail.ru* 

### EFFECT OF IRRADIATION DOSES OF XECL-EXCILAMP ON THE DIAMETER OF THE TRUNK OF THE APPLE TREE SEEDLES «URALSKOE NALIVNOE»

E.O. Bayanov<sup>2</sup>, L.V. Lyasheva<sup>2</sup>, E.A. Sosnin<sup>1,3</sup>, Yu.Yu. Fadeewa<sup>1</sup> <sup>1</sup> National Research Tomsk State University<sup>2</sup><br><sup>2</sup> State Agrazian University of the Northern Trans Ura <sup>2</sup> State Agrarian University of the Northern Trans-Urals, Tumen *Institute of High Current Electronics SB RAS* 

*This article presents the results of field studies of the effect of irradiation of an apple tree of the «Ural Nalivnoe» variety by UVB radiation from an exciplex barrier discharge lamp on XeCl\* molecules. It is shown that the phenomenon of hormesis manifests itself during UVB irradiation, which is confirmed by biometric indicators, in which some parameters of the growth and development of irradiated trees differ significantly from the control ones.* 

*Keywords: XeCl-excilamp, ultraviolet radiation, hormesis, apple tree, trunk diameter.* 

Умеренное действие всякого стрессового фактора на биологическую систему, имеющее силу недостаточную для проявления вредных факторов, но вызывающие стимуляцию биологических процессов, называется гормезисом [1]. У каждого живого организма существуют свои оптимальные дозы факторов стресса, под влиянием которых наблюдаются те или иные положительные эффекты в развитии. Как частный случай, гормезис может проявиться под действием ультрафиолетового (УФ) излучения.

Биологическая активность лучей ультрафиолета различных длин волн оказывает неодинаковое влияние. Короткие УФС-лучи (200 < λ < 290 нм) действуют на уровне биохимических реакций в молекулах и способны вызывать структурные изменения в клетках, длинные УФА-лучи  $(350 < \lambda < 400$  нм) участвуют в процессе фотосинтеза, но не оказывают стимулирующего эффекта даже при длительном воздействии. Средневолновое УФБ-излучение (290 < λ < 320 нм) главным образом влияет на стимуляцию роста и развития растений, но при дозированном воздействии [2–5]. Наименее изученным сегодня является действие УФБизлучения, хотя его доля в потоке солнечной радиации составляет в среднем около 1,5% от общего потока излучения на планете [6].

Ранее, исследования показали, что УФ-излучение способно оказать стимулирующее влияние на некоторые культуры при предпосевной обработке семян [2–5]. В настоящей работе было решено испытать излучение на саженцах яблонь сорта «Уральское наливное» в фазе вегетации в полевых условиях северной лесостепи на юге Тюменской области. Этот сорт нуждается в адаптации к росту в северных широтах и с помощью УФБ-излучения мы предполагали частично компенсировать недостаток солнечного ультрафиолета.

В качестве источника УФБ-излучения была выбрана эксиплексная лампа барьерного разряда на рабочих молекулах XeCl\*, спектр которой имитирует коротковолновый край солнечного ультрафиолетового излучения. На диапазон длин волн 290–320 нм приходится 82–88% лучистого потока в ультрафиолетовой области спектра [4]. Ранее, в экспериментах по предпосевной обработке семян пшеницы были выявлены стимулирующие дозы воздействия - 0,2-12,6 Дж/см<sup>2</sup> [5]. Разумно предположить, что для живых растений доза облучения должна быть уменьшена в несколько раз и отвечать дозам солнечного излучения характерным для места произрастания яблонь.

Цель работы – определить влияние ультрафиолетовой обработки на саженцы яблони в полевых условиях XeCl-эксилампой (308 нм). Эксперимент был заложен летом 2019 года в городе Тюмень на опытном участке плодового питомника «Садовый Дворик». Объект воздействия – трехлетние саженцы яблони сорта «Уральское наливное». 12 деревьев были сформированы в группы по схожим морфологическим признакам – 3 группы по 4 дерева. Обработка XeCl-эксилампой проводилась на расстоянии 5 см в течение 15 секунд для первого варианта, единовременная доза составила 23,8 мДж/см<sup>2</sup>, двукратное повторение на первый и второй день для второго варианта (30 с, доза 47,6 мДж/см<sup>2</sup>), и трехкратное повторение в первый, второй и третий дни обработки для третьего варианта (45 с, суммарная доза 71,4 мДж/см<sup>2</sup>), четвертый вариант - контрольный, без облучения.

До начала эксперимента, в 2019 г., были проведены биометрические учеты основных параметров деревьев, в том числе и диаметра ствола.

После обработки, по истечении двух лет повторно провели снятие биометрических мерок (табл. 1).

| Группа   | Доза облучения, | Диаметр ствола, см |               |      |          |
|----------|-----------------|--------------------|---------------|------|----------|
| деревьев | мДж/см $^2$     | 2019 год (до       | $2021$ (после | При- | Темп     |
|          |                 | обработки)         | обработки)    | рост | роста, % |
| 1.1      |                 | 1,9                | 2,5           | 0,6  | 131,6    |
| 1.2      | 23,8            | 2,6                | 3,7           | 1,1  | 142,3    |
| 1.3      | 47,6            | 2,0                | 3,3           | 1,3  | 165      |
| 1.4      | 71,4            | 1,8                | 3,0           | 1,2  | 166,7    |
| 2.1      |                 | 2,2                | 3,0           | 0,8  | 136,4    |
| 2.2      | 23,8            | 1,8                | 3,6           | 1,8  | 200      |
| 2.3      | 47,6            | 1,8                | 3,4           | 1,6  | 188,9    |
| 2.4      | 71,4            | 1,7                | 2,5           | 0,8  | 147      |
| 3.1      |                 | 1,6                | 2,5           | 0,9  | 156,25   |
| 3.2      | 23,8            | 1,4                | 2,5           | 1,1  | 178,6    |
| 3.3      | 47,6            | 1,9                | 2,8           | 0,9  | 147,4    |
| 3.4      | 71,4            | 1,6                | 2,5           | 0.9  | 156,25   |

Т а б л и ц а 1 **Биометрические показатели яблонь сорта «Уральское наливное»**

Во второй и третьей группах при дозе в 23,8 мДж/см<sup>2</sup> проявилось явление гормезиса: прибавка в диаметре составила 1,8 и 1,1 см, а темп роста 200 и 178,6 % соответственно. Темп роста показывает, насколько возросло значение показателя текущего периода (2021 г.) в сравнении с показателем базового периода (2019 г.).

Во второй группе у контрольного образца прибавка в диаметре составила 0,8 см, а у варианта в дозе 23,8 мДж/см<sup>2</sup> 1,8 см, что обуславливает темп роста на 63,6% больше контрольного. В третьей группе темп роста выше на 22,35%.

Стоит отметить, что при увеличении дозы облучения проявляется ответная реакция организма на внешние воздействия, которая имеет силу уже не полезную, а скорее вредную, так, при получении растением большей дозы – происходит уменьшение положительного влияния.

При умеренном воздействии стрессовых факторов на живые растения можно пронаблюдать эффект гормезиса. В ходе исследований было показано, что обработка деревьев яблони сорта «Уральское наливное» излучением XeCl-эксилампой на стадии роста оказывает положительное влияние на развитие растений, в частности на диаметр штамба в дозе 23,8 мДж/см<sup>2</sup>. В силу увеличенного штамба, улучшается питание и качество

стволовых сосудов, дерево становится более крепким, сильным и устойчивым.

Полученные данные доказывают, что с помощью искусственных источников излучения, приближая условия развития растений к тем, что присутствуют в южных широтах произрастания, мы облегчаем их адаптацию. Это - важная составляющая для адаптации хозяйственно-ценных растений к условиям рискового земледелия в Российской Федерации.

- 1. Southam C.M., Ehrlich J. Effects of extracts of western red cedar heartwood on certain wooddecaying fungi in culture // Phytopathology. – 1943. – No. 33. – P. 517–524.
- 2. Действие УФ-излучения среднего диапазона XeCl-эксилампы на морфогенез и структуру урожая пшеницы сорта *Triticum aestivum L*. / Э.А. Состин, Е.И. Липатов, В.С. Скакун и др. // Прикладная физика. – 2020. – № 2. – С. 98–104.
- 3. Стимулирующее действие ультрафиолетового излучения и продуктов распада низкотемпературной плазмы на семена пшеницы (сорт Иргина) / Э.А. Соснин, П.А. Гольцова, И.А. Викторова и др. // Научная жизнь. – 2017. – № 5. – С. 3446.
- 4. Соснин Э.А. Эксилампы и новое семейство ультрафиолетовых облучателей на их основе // Светотехника. – 2006. – № 6. – С. 25–31.
- 5. Sosnin E.A., Gorbunkov V.I., Goltsova P.A. et al. Presowing XeCl excilamp irradiation of crops: field research and prospects // Proc. SPIE 10614, XIII International Conference on Atomic and Molecular Pulsed Lasers. – 2019. – 106141N.
- 6. Caldwell M.M., Teramura A.H., Tevini M. The changing solar ultraviolet climate and the ecological consequences for higher plants  $//$  Trends in Ecology & Evolution. – 1989. – Vol. 4(12). – P. 363–367. – doi: 10.1016/0169-5347(89)90100-6.

# **РАЗРАБОТКА ПЕРСПЕКТИВНЫХ КОНСТРУКЦИЙ ГИБКИХ КАБЕЛЕЙ**

**Т.М. Солдатенко**

*Национальный исследовательский Томский политехнический университет ruhtinatm@tpu.ru* 

# ADVANCED DESIGNS DEVELOPMENT OF FLEXIBLE CABLES

T.M. Soldatenko

*National Research Tomsk Polytechnic University* 

*Cables resistance assessment with a sheath made of different polymer types to the hydrocarbon liquids effects was carried out. It was show that the V-shaped extruder use for a two-layer sheathing in one pass can significantly increase the résistance to aging. This sheathing method is proposed to improve the cables oil resistance.* 

*Keywords: Flexible cables, insulation, swelling of the polymers, aging of cables, resistance to aggressive environment.* 

Гибкие кабели эксплуатируются в условиях, когда оболочка подвергается одновременному воздействию многих факторов, включая действие агрессивных сред. На производстве и транспорте воздействие жидких углеводородов (дизельное топливо, трансформаторное масло) является для гибких кабелей одним из наиболее важных факторов старения. В большой степени надежность кабельного изделия в целом зависит от способности материала оболочки противостоять действию этих жидкостей.

Устойчивость кабелей к старению в углеводородных жидкостях главным образом определяется устойчивостью полимерного материала оболочки [1].

Результаты работы показали:

- образцы кабелей с оболочкой из специальных термоэластопластов уретанового и олефинового типов показали удовлетворительную устойчивость к старению в углеводородных жидкостях;
- образцы кабелей с однослойной оболочкой из неустойчивой к воздействию углеводородов полимерной композиции не прошли испытания на старение как в дизельном топливе, так и в трансформаторном масле. В то же время, получено, что на устойчивость кабельного изделия к старению оказывает влияние способ наложения оболочки. Использование V-образного экструдера позволило повысить маслостойкость кабельных изделий до удовлетворительно-

го уровня даже при использовании полимерного материала с низкой устойчивостью к набуханию;

– возможно, что в случае производства оболочки из специальных полимерных композиций с высокой устойчивостью к набуханию, использование V-образного экструдера не приведет к существенному повышению маслостойкости кабеля. В то же время, наложение двухслойной оболочки на V-образном экструдере может значительно повысить устойчивость кабельных изделий к старению даже при использовании материалов с невысокой устойчивостью.

Результаты работы внедрены на предприятиях г. Томска.

### **Литература**

1. Зуев Ю.С. Разрушение полимеров под действием агрессивных сред. – М. : Химия. 1972.  $-232c$ 

# **СПЕКТРАЛЬНО-ЭНЕРГЕТИЧЕСКИЕ ИССЛЕДОВАНИЯ ЛАЗЕРА НА ПАРАХ БАРИЯ А.Н. Солдатов, А.С. Шумейко, В.Е. Прокопьев,**

**А.В. Васильева, Л.Н. Чаусова**

*Национальный исследовательский Томский государственный университет general@tic.tsu.ru*

# SPECTRAL-ENERGY STUDIES OF A BARIUM VAPOR LASER A.N. Soldatov, A.S. Shumeiko, V.E. Prokop'ev, A.V. Vasilieva, L.N. Chausova *National Research Tomsk State University*

*Marketing research was carried out by order of Composite Ltd, which produces freeze-dried products under the Litmoise brand. The research was conducted in order to identify the main competitors.* 

*Keywords: freeze-dried food, marketing research, commercialization.*

Исследование лазера на парах бария представляет большой интерес с точки зрения его использования в устройствах различного назначения (навигация, медицина и т.д.) [1]. Данный лазер относится к классу лазеров на самоограниченных переходах и имеет многоволновой дискретный спектр излучения. В лазере на парах бария генерация была получена в инфракрасной области спектра на длинах волн 1,13 и 1,5 мкм, не учитывая ионной генерации, которая была получена на длинах волн 614,2 и 649,7 нм [2–5]. Генерация на длине волны 1,5 мкм является наиболее эффективной.

В эксперименте использовалась ГРТ с диаметром активной зоны 12 мм и длиной разрядного канала 50 мм, Электроды из ниобия, выходные окна из плоскопараллельных пластин Са $F_2$ . Для возбуждения рабочей среды применялись тиратронные схемы возбуждения с прямым разрядом накопительной емкости, симметричный «Блюмляйн» и «Блюмляйн» с линиями сжатия.

Использование модификаций схем возбуждения позволило оптимизировать параметры накачки лазерной среды. Так переход на возбуждение с магнитными линиями сжатия повышал выходную мощность излучения в два раза, при прочих равных условиях, и расширял спектральный состав генерации.

Газоразрядная трубка подсоединялась к вакуумной системе, обеспечивающей величину откачки  $10^{-5}$ торр, соединенную с газовыми средами инертных газов гелия и неона и возможностью наполнения от десятых долей торр до атмосферного давления одного из этих газов или их парциальной смеси. Блок-схема экспериментальной установки представлена на рисунке 1.

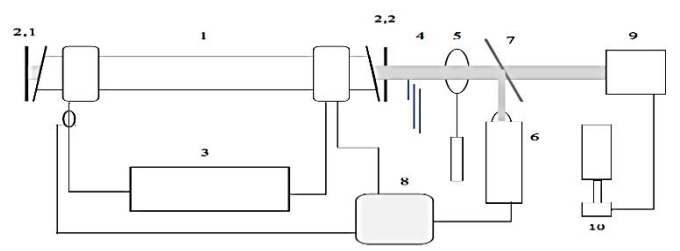

Рис. 1. Блок-схема экспериментальной установки: *1* – лазерная газоразрядная трубка; *2,1, 2,2* – зеркала резонатора; 3 – источник питания; *4* – набор светофильтров; *5* – измеритель мощности (Ophir); *6* – ФЭК-19 (ФЭК-22 СПУ); *7* – поворотная пластина, *8* – осциллограф (Textronics), *9* – спектроанализатор Optics Ocean (спектрометр-монохроматор MSDD1000), *10* – компьютер

Системы импульсного высоковольтного возбуждения, электронное оборудование и приборное обеспечение для регистрации параметров работы экспериментальной установки позволили регистрировать электрические, спектроскопические и энергетические характеристики и параметры газового разряда, активной среды и выходные параметры лазера:

- амплитудные и временные характеристики импульсов тока, напряжения и генерации в синхронизованном по времени режиме (согласование длины измерительных кабелей и оптической трассы – осциллограф Tektronix);
- спектральный состав спонтанного излучения разряда и спектр генерационных переходов спектроанализатор Optics Ocean и спектрометр-монохроматор MSDD1000;
- измерять мощность излучения на всех переходах одновременно и с выделением определенных областей спектра излучения с помощью светофильтров (измеритель мощности (Ophir));

Применение для регистрации импульсов генерации разных высокоскоростных фотокатодов связано с их спектральной чувствительностью (ФЭК-19, ФЭК-22 СПУ).

Была предложена конструкция газоразрядного керамического канала с изолированным металлом от внутренней разрядной стенки (рис. 2),

чтобы предотвратить шунтирование разрядного канала и увеличить срок службы активного элемента [6]. Данная конструкция активного элемента позволить увеличить срок службы лазера вплоть до 1 000 часов.

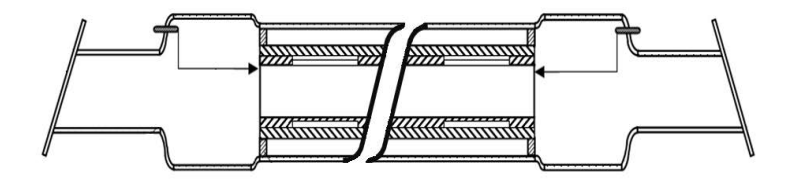

Рис. 2. Газоразрядный активный элемент на парах бария с изолированными полостями для металлического бария [6]

В экспериментах была получена генерация излучения на двух красных линиях 614,2 и 649, 7 нм и ИК линиях в диапазоне 1,13–2,92 мкм, а также зарегистрированное слабое усиление на двух рекомбинационных УФ линиях 389,1 и 413,2 нм в послесвечении разряда. Устойчивая генерации на этих переходах не была получена, поскольку в экспериментах использовался сферический неустойчивый резонатор, а коэффициент усиления на данных переходах не столь высок, чтобы вывести генерацию из резонатора с низкой добротностью. Было сделано предположение, что применение жесткого селективного резонатора позволит при таких же условиях возбуждения получить генерацию на УФ линиях.

Было установлено, что с ростом температуры внутренней стенки разрядного канала изменяются не только амплитудные значения импульсов генерации, но и спектральный состав излучения. Выбор теплового квазистационарного режима лазера, позволяет селективно выделять спектральную область лазера путем использования широкополосных или интерференционных светофильтров, а также спектроанализаторов.

Таким образом, в работе показано, что в лазере на парах бария в смеси с буферным газом гелием, так же как в лазерах на парах кальция и стронция характерны несколько механизмов создания инверсной населенности, самоограниченная генерация на ионе Ва 614,2 и 649,7 нм, а также большое количество самоограниченных линий генерации на ИК переходах атома бария. Впервые на ионных УФ линиях Ва<sup>+</sup> 389,1 и 413,2 нм в послесвечении разряда получено слабое усиление, которое при оптимизации условии возбуждения можно перевести в режим генерации. Полученные в работе энергосъем с единицы объема ~ 8 мкЛж/см<sup>-3</sup> и КПЛ ~ 1% позволяет сделать вывод, что лазер на парах бария по выходным энергетическим параметрам не уступает лучшим лазерным средам на парах металлов. Новая конструкция позволила увеличить срок службы активного элемента, в эксперименте он составил около 500 часов. Специальных исследований срока службы установки на наработку на отказ не проводилось, однако можно предполагать, что она будет не меньше, чем у лазера на парах стронция, чей ресурс достигает 1000 часов.

- 1. Солдатов А.Н. и др. Импульсно-периодические лазеры на парах стронция и кальция / под ред. А.Н. Солдатова, Е.Л. Латуша. – Томск : ТМЛ-Пресс. – 526 с.
- 2. Лазеры на парах металлов и их галогенидов // Труды ФИАН / под ред. Н.Г. Басова. М. : Наука, 1987. – Т. 81. – 185 с.
- 3. Исаев А.А., Леммерман Г.Ю., Маркова С.В. и др. Исследование импульсной генерации на парах бария в инфракрасной области спектра // Квантовая электроника. – 1975. – Т. 2, № 3. – С. 503–507.
- 4. Исаев А.А., Леммерман Г.Ю., Маркова С.В. и др. Характеристики импульсной генерации на переходах в атоме бария // Квантовая электроника. – 1979. – Т. 6, № 9. – С. 1942– 1947.
- 5. Бохан П.А., Соломонов В.И. Особенности генерации газоразрядного лазера на парах бария, возбуждаемого сдвоенными импульсами // Квантовая электроника. – 1979. – Т. 6, № 1. – С. 134–139.
- 6. Пат. № 193604 Российская Федерация, МПК H01S 3/134(2006.01), H01S 3/227(2006.01). Газоразрядная трубка для лазера на стронции: № 2018146100: заявл. 25.12.2018: опубл. 06.11.2019 / Солдатов А.Н., Шумейко А.С., Юрин В.Ю.; заявитель ТГУ. – 8 с.

## **МАРКЕТИНГОВЫЕ ИССЛЕДОВАНИЯ РЫНКА СУБЛИМИРОВАННЫХ ПРОДУКТОВ А.В. Васильева, Н.А. Ежова, Т.В. Козлова**

*Национальный исследовательский Томский государственный университет partners@mail.tsu.ru*

### MARKETING RESEARCH OF THE FREEZE-DRIED PRODUCTS MARKET

A.V. Vasilieva, N.A. Yezhova, T.V. Kozlova *National Research Tomsk State University* 

*Marketing research was carried out by order of Composite Ltd, which produces freeze-dried products under the Litmoise brand. The research was conducted in order to identify the main competitors.* 

*Keywords: freeze-dried food, marketing research, commercialization.*

Глобальный рынок сублимированных пищевых продуктов сегментирован по типу на сублимированные фрукты, сублимированные овощи, сублимированные напитки (кофе, чай и др.), сублимированные молочные продукты, сублимированные мясо, морепродукты и готовые продукты.

Объем мирового рынка сублимированных продуктов в 2021 г. составил 11 630 млн долларов США, а в 2020 г. – 11 630 млн долларов США.

Рынок сублимированных фруктов занимал наибольшую долю в последнее время, и по оценкам, он будет доминировать и дальше на рынке в период до 2027 г. За ними следуют овощи, напитки и мясо. Основными каналами сбыта в исследуемом рынке являются супермаркеты/гипермаркеты, магазины шаговой доступности и интернет-магазины.

С точки зрения регионов Северная Америка занимала наибольшую долю в последнее время, и ожидается, что она будет доминировать на рынке в течение прогнозируемого периода благодаря широкому спектру инновационных технологий сохранения пищевых продуктов.

Соединенные Штаты являются крупнейшим рынком сублимированных продуктов питания в Северной Америке [1]. Однако Азиатско-Тихоокеанский регион считается самым быстрорастущим регионом на рынке из-за растущего потребления обработанных пищевых продуктов и смещения предпочтений в сторону готовых к употреблению пищевых продуктов из-за активного образа жизни потребителей в течение прогнозируемого периода.

Китай является одной из основных стран с выгодными возможностями роста и растущим интересом потребителей к здоровым и инновационным продуктам, предоставляя прекрасную платформу для иностранных производителей розничной торговли для расширения своего бизнеса в стране, способствуя росту регионального рынка в течение прогнозируемого периода [2].

В целом мировой рынок сублимированных пищевых продуктов характеризуется высокой конкуренцией из-за присутствия множества региональных и многонациональных компаний, предлагающих широкий ассортимент сублимированных продуктов и пытающихся сохранить свои лидирующие позиции на изучаемом рынке. На глобальном рынке сублимированных продуктов ведущую роль играют следующие крупные производители сублиматов из США, европейских стран и Китая: Mountain House/Backpackers, Watse Foods/Thrive Foods (США), Trek Eat (Германия-Швейцария), Alpine Aire (США-Швейцария), Trave LLunch (Германия), Voyager (Франция), Еxpedition Foods, Woyfayrer (Великобритания); Lio Expedition (Польша); Bla Band (Швеция), Adventure menu (Чехия).

По прогнозам специалистов, оборот сублиматов к 2023 г. достигнет 40 миллиардов долларов [3]. Cреднегодовой темп роста рынка сублимированных пищевых продуктов составит 8,5% в течение периода 2022– 2027 гг.

Во время пандемии COVID-19 спрос на продукты питания длительного хранения резко вырос. В основном это было вызвано тем, что потребители накапливали запасы, вызванные длительными блокировками, и в большинстве случаев даже потребители избегали выходить на улицу в общественных местах, чтобы обезопасить себя. Кроме того, общий рынок в значительной степени ориентирован на потребителей из Северной Америки и Европы из-за их более высокой покупательной способности, что увеличивает стоимость изучаемого рынка.

Ожидается, что в краткосрочной перспективе на рынок сублиматов будут влиять расширение сектора пищевой промышленности и огромный спрос на готовые к употреблению или полуфабрикаты пищевые продукты среди потребителей. Кроме того, ожидается, что растущая осведомленность потребителей о пагубных последствиях искусственных пищевых добавок, используемых для сохранения продуктов питания, будет стимулировать спрос на натуральные и здоровые продукты питания.

Ключевыми факторами расширения рынка являются пригодность метода сублимационной сушки для пищевых продуктов, чувствительных к теплу, рост производства сублимированных кормов для домашних животных и включение методов сублимационной сушки в некоторые пищевые продукты для более длительного хранения и удобного потребления [4].

Производства сублимированных продуктов (овощей, грибов, ягод и фруктов) в России, как и во всем мире в целом, в основном сосредоточены на В2В сегменте. В этот сегмент продукция поставляется для того, чтобы потом ее добавили в такие продукты как каши, йогурты, сырки, готовые завтраки, чаи, кондитерские изделия и т.д. Крупные компании работают как в В2В сегменте, так и в В2С сегменте.

В России немного производств сублимированных продуктов, и они рассредоточены по разным регионам страны, поэтому практически не создают конкуренцию друг другу. В связи с эти на прилавках магазинов появляется иногда продукция, далекая от рекламируемых стандартов и качества. Но появляются новые изготовители сублимированной продукции, и конкуренция будет расти, а с ней и качество.

Среди российских производителей сублиматов на российском рынке наиболее известна компания OOО «Галактика Инк» под ее российским брендом «Гала-Гала». Всего в России насчитывается не более десятка производителей сублимированных продуктов (ООО «НПП Биоритм», ООО «Леовит нутрио», ГК «СОЮЗСНАБ» и др.).

Приоритетные географические рынки сбыта: Якутия, Чукотка, Амурская область, Хабаровский край, Иркутская область, Забайкальских край, Магаданская область.

Каналы сбыта:

- супермаркеты, например, столичный магазин «Экстрим»;
- интернет магазины для кондитеров, например, интернет-магазин cakeup24.ru;
- интернет-магазины для туристов, например, «Каша из топора. Магазин походной еды», «Шанти-шанти. РФ»;
- маркетплейсы, такие как: OZON, Wildberries, ЯндексМаркет;
- через различные ассоциации туристов, охотников и др., например, через ассоциацию «Арктические муниципалитеты»;
- организации, осуществляющие закупку продуктов для экспедиций и для моряков дальнего плаванья и геологов, например, занимающиеся обеспечением питания подразделений геологоразведки таких крупных предприятий как «Газпром», «Сургутнефтегаз», «Лукойл», «АЛРОСА» и т.п.

Основными потребителя сублимированных продуктов являются армия, МЧС и физические лица, занимающиеся охотой, рыбалкой, туризмом и спортом.

Главная преграда выхода на рынок – слабая осведомленность потребителей и недоверие к порошкообразных субстратам. К барьерам стоит также отнести довольно высокую цену. Это зависит от сложности самой технологии, необходимости использования специального оборудования. Кроме того, сырье для переработки имеет высочайшее качество.

Таким образом, проведя анализ рынка сублимированных продуктов питания, можем заключать, что в России он не сформирован, основные поставщики представлены иностранными компаниями, которые ввиду политической ситуации, сложившейся в 2022 году, сократили свои поставки, тем самым дав возможность развиваться отечественным предприятиям.

- 1. Глобальный рынок сублимированных продуктов питания по видам продуктов (сублимированные фрукты, овощи, напитки, мясо и морепродукты, молочные продукты и готовые пищевые продукты) и регионам (Азиатско-Тихоокеанский регион, Европа, Северная Америка, Ближний Восток и Африка, а также Латинская Америка) – анализ мировой отрасли, рост, доля, Размер, тенденции и прогноз на период с 2022 по 2030 год [Электронный ресурс]. – URL https://dataintelo.com/report/freeze-dried-food-market (дата обращения 10.04.2022).
- 2. Freeze dried food market size, share, trend, forecast, & industry analysis (2021-2026) [Электронный ресурс]. – URL: https://www.stratviewresearch.com/1339/freeze-dried-foodmarket.html: (дата обращения 01.03.2022)
- 3. Обзор рынка сублиматов [Электронный ресурс]. URL https://bready.ru/publications/ obzor-rynka-sublimatov (дата обращения 07.05.2022).
- 4. Freeze-dried food market growth, trends, Covid-19 impact, and forecasts (2022-2027) [Электронный ресурс]. – URL: https://www.mordorintelligence.com/industry-reports/freezedried-food-market (дата обращения 07.04.2022).

# **ИННОВАЦИОННЫЕ РАЗРАБОТКИ В СФЕРЕ ИНФРАКРАСНОЙ ТЕРМОГРАФИИ ДЛЯ АВТОМАТИЧЕСКОЙ МЕДИЦИНСКОЙ ИДЕНТИФИКАЦИИ ИНОРОДНЫХ ТЕЛ**

**А.Н. Долгополов, А.М. Бояркин, А.С. Корсаков, Е.А. Корсакова**

*Уральский федеральный университет имени первого Президента России Б.Н. Ельцина korsakovaea@mail.ru* 

### INNOVATIVE DEVELOPMENTS IN THE FIELD OF INFRARED THER-**MOGRAPHY**

### FOR AUTOMATED MEDICAL FOREIGN BODY IDENTIFICATION A.N. Dolgopolov, A.M. Boyarkin, A.S. Korsakov, E.A. Korsakovа

*Ural Federal University named after the first President of Russia B.N. Yeltsin* 

*In this study, we present an advanced approach way to increase the effectiveness of infrared thermography imaging as a tool for various kinds of medical diagnostics. We expect that this improved computer-assisted technique will allow a more accurate and personalized medical diagnostics of some disease and abnormal patient condition.* 

*Keywords: automated foreign body identification, infrared thermography, thermal image processing and analyzing, medical diagnostics, medical software, personalized medicine.* 

Интеграция методов искусственного интеллекта (ИИ) и инфракрасной (ИК) термографии, наблюдаемая в последнее время, ведет к созданию многообещающего инструмента для использования в прогностической, профилактической и персонализированной медицине с точки зрения быстрой и точной диагностики заболеваний и более объективного понимания состояния пациента [1]. С помощью ИК термографии успешно выявляют различные виды рака, кожных инфекций, воспалений и другие патологические состояния организма [2–6]. Однако внедрение персонализированной медицины на основе алгоритмов искусственного интеллекта в этой области все еще находится на начальной стадии. Развитие «умной» ИК термографии может стимулировать разработку и применение персонализированных методик диагностики и лечения на основе специального программного обеспечения, особенно для предварительного скрининга. Даже использование простых приложений, помогающих обрабатывать и анализировать термограммы, может иметь большую значимость в прикладном плане, не говоря уже об использовании более сложных и специфичных нейронных сетей. В данной работе мы приводим пример диагностики успешности проведения оперативного вмешательства с целью удаления инородных объектов из мягких тканей пациента.

В эксперименте участвовал один доброволец с инородными телами в мягких тканях указательного пальца правой руки (три кусочка мягкой проволоки, как показано на рисунке 1*г*). В ходе оперативного вмешательства удалось извлечь три кусочка проволоки, но меньших размеров, чем указано на рентгеновском снимке. Для оценки результатов провели термографическую съемку проблемного участка тела после данной процедуры. Коэффициент черноты тела для кожных покровов был принят за 96%. Регистрацию тепловых изображений проводили с помощью тепловизионной камеры FLIR E30 в двух вариантах: без предварительной подготовки кожных покровов и со специальной подготовкой. Тепловое изображение данного объекта, полученное обычным способом без предварительной подготовки кожных покровов, не позволило выявить какие-либо особенности (рис. 1*а*). После этого, провели подготовку кожи путем протирания салфеткой с этиловым спиртом (*С* = 70%). Результат непосредственно после предварительной подготовки кожных покровов и результат, полученный через 10 секунд после подготовки, показаны на рисунках 1*б* и 1*в*, соответственно.

Из рисунке 1*б* видно, что, на исследуемом участке кожи температура существенно ниже, чем на остальных (30,2 °С против 32,6 °С). Это можно объяснить следующим образом: так как спирт испарился быстрее с более нагретой поверхности в проекции инородного тела, то это место локально охладилось быстрее, чем остальная поверхность, что привело к появлению большего температурного контраста и позволило выявить остатки кусочков проволоки. Выявление проводили путем попиксельного вычитания изображения вставки 2 из изображения вставки 1 с получением результата (рис. 1, вставка 3). Из вставки 3 видно, что после операции в теле пациента осталось два инородных объекта. Можно предположить, что кусочки проволоки были удалены частично, поскольку хирург ориентировался на количество инородных тел, не принимая во внимание, что они могут раскрошиться. На основании проведенной диагностики было принято решение о повторном проведении оперативного вмешательства.

Представленный в данной работе способ может быть также интересен для выявления инородных тел, плохо детектируемых рентгеновским методом, а именно деревянных заноз, предметов из пластика и стекла. Мы ожидаем, что эта усовершенствованная методика позволит проводить

более точную и персонализированную медицинскую диагностику некоторых заболеваний и аномальных состояний пациента.

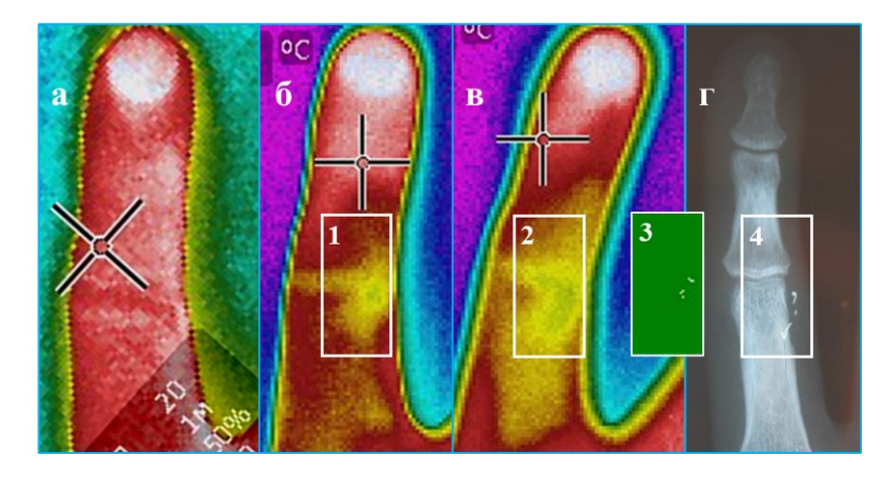

Рис. 1. Изображения участка тела пациента с инородными телами в мягких тканях: *а*) тепловое изображение, полученное обычным ИК термографическим способом; *б*) тепловое изображение, полученное непосредственно после предварительной подготовки кожных покровов; *в*) тепловое изображение, полученное спустя 10 секунд после предварительной подготовки кожных покровов; *г*) рентгеновский снимок, сделанный до начала оперативного вмешательства. Цифрами 1-4 обозначены участки для сравнения. Вставка 3 представляет собой результат анализа изображений 1 и 2: видно, что после операции в теле пациента осталось два инородных объекта.

Дальнейший шаг в развитии этого направления – использование обучаемых сверточных нейронных сетей для достижения более высокой эффективности диагностики.

*Работа выполнена при поддержке Министерства науки и высшего образования Российской Федерации, проект № FEUZ-2020-0058 (Н687.42Б.223/20).* 

- 1. He Y., Deng B., Wang H. et al. Infrared machine vision and infrared thermography with deep learning: a review // Infrared Physics and Technology. – 2021. – Vol. 116, No. 103754.
- 2. Bauer J., Hoq M.N., Mulcahy J. et al. Implementation of artificial intelligence and non-contact infrared thermography for prediction and personalized automatic identification of different stages of cellulite // EPMA Journal. – 2020. – Vol. 11, Iss.  $1. - P.$  17–29.
- 3. Mazeika E., Jariene V., Valiukeviciene S. Medical infrared thermography as hidradenitis suppurativa diagnostic tool: Literature review // Postepy Dermatologii i Alergologii. – 2021. – Vol. 38, Iss. 1. – P. 32–35.
- 5. Negied N.K. Infrared thermography-based breast cancer detection comprehensive investigation // International Journal of Pattern Recognition and Artificial Intelligence. – 2019. – Vol. 33, Iss. 6. – No. 1957002.
- 5. Vergilio M.M., Gomes G., Aiello L.M. et al. Evaluation of skin using infrared thermal imaging for dermatology and aesthetic applications // Journal of Cosmetic Dermatology. – 2022. – Vol. 21, Iss. 3. – P. 895–904.
- 6. Vicnesh J., Oh S.L., En Wei J.K. et al. Thoughts concerning the application of thermogram images for automated diagnosis of dry eye – a review  $//$  Infrared Physics and Technology. – 2020. – Vol. 106, No. 103271.
- 7. Lucas Y., Niri R., Treuillet S. et al. Wound size imaging: ready for smart assessment and monitoring // Advances in Wound Care.  $-2021$ .  $-$  Vol. 10, Iss. 11.  $-$  P. 641–661.
## **REVIEW ON THERMAL IMAGING TECHNOLOGY P. Dey, S. Shidlovsky**

*National Research Tomsk State University parthadey@hotmail.com, shidlovskiysv@gmail.com* 

*Thermal imaging systems are most commonly associated with military and defense. It is most used also for border surveillance and law enforcement. Also, in the detection of heat leakage from buildings, inspection of defects on technical installations or building protection against the unwanted entry of undesirable persons. In the field of healthcare, both for humans and animals also it used. By considering the various application of thermal image this technique is helpful in detection of crop diseases. In this paper we present a review of thermal sensors integrated into navigation systems.* 

*Keywords: Thermal Imaging, Neural Network, UAVs.* 

#### **Introduction**

The first commercial thermal imaging camera was sold in 1965 for high voltage power line inspections. Optical sensors perform detection in the visible spectrum that humans can see, while thermal sensors detect infrared wavelength that is invisible to humans. Night vision used to be the stuff of science fiction. Gradually, the military developed this technology and used it in many ways. Now that these products are being offered more widely, it is possible for almost anyone to "see" in complete darkness, as thermal imaging cameras do not need light to capture excellent images [1, 2].

#### **Thermal Imaging Camera**

A thermal camera (thermal imager) having a special lens that focuses the infrared light emitted by all of the objects in the form of heat.

The focused light is detected and measured the infrared energy of object. The camera having infrared sensor pick the infrared wavelength and coverts in the scene and creates an electronic image based on information about the temperature differences.

The infrared detector elements is then translated into electric impulses. The impulses are sent to a circuit board with a specialized chip that translates the information.

The signal-processing unit sends the translated infrared information to the display, creating an image of various colors depending on the intensity (heat) of the infrared emission of the object. A thermal image will have both cooler and warmer objects [2]. The cooler can take up purple, blue, or green color, and the warmer area is seen as red, yellow, or orange [3].

A major practical classification of thermal technologies is cooled vs. uncooled sensors [3]. Both high-definition MCT (Mercury Cadmium Telluride or HgCdTe) sensors and Indium Animonide (InSb) sensors incorporate a cryogenic cooling system (120 K or −153 °C) to reduce the "noise" (SNR) from the heat of the internal camera components and the sensor itself. Uncooled detectors are also available which are more affordable and compact due to the lack of a cryogenic cooler. Vanadium oxide (VOx) detectors in uncooled cameras and combine them with wide aperture lenses to maximize their performance. Recent sensors from FLIR such as the FLIR Tau2, Boson and Lepton have weights and sizes significantly lower while still maintaining resolution and frame rate. It is important to match the detector response with either of the two atmospheric windows: midwave IR band (MWIR) or long wavelength IR band (LWIR) [10].

#### **Thermal Radiation and Immersion**

Planck's wavelength distribution function describes the radiation caused by an object having temperature T by:

E (λ, T) =  $(2πhc<sup>2</sup>) / λ<sup>5</sup>.(e<sup>hc</sup>/λk<sub>B</sub>T<sup>-1</sup>),$ 

where  $\lambda$  is the wavelength, h is the Planck's constant (6.626x10<sup>-34</sup> J-s), c is the speed of light (2.99x10<sup>8</sup> m/s) and  $k_B$  is the Boltzmann's constant (1.3806 X 10<sup>-</sup>  $^{2\bar{3}}$  J/K).

The intensity peak moves to shorter wavelengths with increase in temperature. The radiation extends to visible spectrum for extremely hot objects [5].

The kinetic energy or heat of an object describes the random motion of its particles. As temperature is a measure of heat, an object's kinetic or internal energy can be measured by direct contact with a thermometer. This measurement is termed its kinetic temperature, actual temperature or absolute temperature.

Emissivity  $(\epsilon)$  is defined as the ratio between the radiant energy exiting a selectively radiating body and a blackbody at the same temperature (Jensen 2000) [3, 5, 6].

#### **Deep Neural Network (CNN)**

Machine learning is expected to act as the hardcore to vindicate the transportation systems and improve road safety [4]. CNNs are able to learn and train from data on their own without the need for human intervention. They develop and adapt their own image filters, which have to be carefully coded for most algorithms and models. Convolution layer is the simple application of a filter to an input that results in an activation. ReLu layers, rectified linear unit layers, are activation functions applied to lower overfitting and build the accuracy and effectiveness of the CNN. Pooling layer collects the result of all neurons in the layer preceding it and processes this data. The primary task is to

lower the number of factors. Fully-Connected Layer is the final output layer for CNN models that flattens the input received from layers before it and gives the result [11]. Many real-time object-detection algorithms that are based on CNN, such as You only look once (YOLO), real-time object detection system is stated to be extremely fast and accurate compared to other CNNs, which divide images into regions, for each of which they predict bounding boxes and probabilities (confidence scores) [7, 8].

#### **Surveillance (UAV)**

 Research on thermal images using unmanned aerial vehicles (UAVs) has grown rapidly in the past decade. Vision-based navigation systems are a promising research direction in the field of autonomous navigation. With airspeeds of 10–60 mph, UAV platforms are able to move on three axes (x, y and z), generating three different angles: roll (x-axis), pitch (y-axis) and yaw (z-axis) and less expensive than manned aircraft. An aerial perspective, search and rescue drones provide a wider view of the search area. In areas with a risk of avalanches, mountaineers often carry avalanche transmitters (AT). UAVs prepared for harsh conditions (strong winds, high altitude and low temperatures) have been utilized for searching ATs. The versatility and adaptability of Vision Aerial systems allow emergency response to adopt new technology rapidly. UAV thermal imaging is also highly beneficial to emergency response units, search and rescue teams, and in tactical military applications [5, 8, 9].

### **Conclusion**

In this review paper we have reviewed Thermal image processing system along with Neural Network and UAVs. An overview of thermal imaging system is given and how the technology works including wavelength of thermal radiation processes and configuration about thermal cameras which can be used for object detection after implementing deep neural network systems and using UAVs. Thermal cameras have IR array sensors which read temperature values in an image, which enables the system to analyze the movement, direction and speed of an object and are thus, used in entrance counting systems. Though multiple challenges remain at the system-level as well as from the algorithmic point of view and however, there is still a dearth of a standardized method to calibrate thermal sensors with other sensor which must be solved to make these systems more practical.

#### **References**

<sup>1.</sup> Demand for FLIR thermal imaging technology, 10 Apr 2019 [Electronic resource]. – URL: https://www.theneweconomy.com/technology/demand-for-flir-thermal-imaging-technologysees-prices-drop.

- 2. Doshi D.A. A review on surveillance using thermal imaging system for animals and birds // International Journal of Scientific Research in Science and Technology. – 2020. – Vol. 7(3). – P. 340–345.
- 3. Nguyen T.X.B., Rosser K., Chahl J. A review of modern thermal imaging sensor technology and applications for autonomous aerial navigation [Electronic resource]  $// J.$  Imaging.  $-2021$ , Oct. – Vol. 7(10). – URL: https://pubmed.ncbi.nlm.nih.gov/34677303.
- 4. Munian Y., Martinez-Molina A., Miserlis D. et al. Intelligent system utilizing HOG and CNN for thermal image-based detection of wild animals in nocturnal periods for vehicle safety [Electronic resource] // Applied Artificial Intelligence. – 2022. – Vol. 36(1). – URL: 10.1080/08839514.2022.2031825.
- 5. Rai M., Maity T., Yadav R.K. Thermal imaging system and its real time applications: a survey // J. Eng. Technol. – 2017. – Vol. 6(2). – P. 290–303.
- 6. Treilibs C.E. Using thermal imagery for animal detection : thesis [Electronic resource]. Adelaide, South Australia : University of Adelaide, 2002. – URL: https://www.researchgate. net/publication/294705432\_Using\_thermal\_imagery\_for\_animal\_detection.
- 7. Schedl D.C., Indrajit K., Bimber O. An autonomous drone for search and rescue in forests using airborne optical sectioning [Electronic resource] // Science Robotics. – 2021. – Vol. 6 (55). – doi: 10.1126/scirobotics.abg1188.
- 8. Queralta J.P., Taipalmaa J., Pullinen B.C. et al. Collaborative multi-robot search and rescue: planning, coordination, perception and active vision  $//$  IEEE Access. – 2020. – Vol. 8. – P. 191617-191643. – doi: 10.1109/ACCESS.2020.3030190.
- 9. Burke C., McWhirter P.R., Veitch-Michaelis J. et al. Requirements and limitations of thermal drones for effective search and rescue in marine and coastal areas // Drones. – 2019. – Vol. 3(4). – P. 78. – doi: 10.3390/drones3040078.
- 10. FLIR (Forward Looking Infrared) Thermal Infrared Technology for Night Vision and Temperature Monitoring [Electronic resource]. – 2020. – URL: https://www.infinitioptics.com/ glossary/flir.
- 11. Image Recognition [Electronic resource]. 2018. URL: https://medium.com/dataman-inai/module-6-image-recognition-for-insurance-claim-handling-part-i-a338d16c9de0.

# ОБЗОР СИСТЕМ НАВИГАЦИИ НА ОСНОВЕ ВЕРОЯТНОСТНОЙ **ФИЛЬТРАЦИИ**

А. Шахуд, Д.В. Шашев

Нашональный исследовательский Томский государственный университет ayhams86@gmail.com

### **SURVY OF NAVIGATION SYSTEMS BASED** ON PROBABILISTIC FIL-TERING A. Shahoud, D.V. Shashev National Research Tomsk State University

Navigation systems depend on sensor measurements and information from other sources (maps and databases) for position calculation. Sensor's data is mostly corrupted with noise and many other errors. Thus, deriving a deterministic model for a navigation system is not reliable in the real world and may have bad outcomes. Many methods had been investigated to solve the estimation problem like filtering, analytical, optimized, and probabilistic methods. In this paper, presented a survey of the probabilistic methods that are used in navigation, mostly these methods rely on Bayes theory in probability.

Keywords: Navigation, Bayes rule, estimation, probabilistic method

Оценка - это процесс, посредством которого мы делаем вывод о значении интересующей нас величины, обрабатывая данные, которые какимто образом зависят от нее. Оценка состояния имеет множество приложений, таких как навигация, наблюдение, отслеживание пути, отслеживание объектов, мобильные роботы, компьютерное зрение, оценка сигналов связи на основе зашумленных данных и экономические прогнозы. Томас Байес (1702-1761) вывел свою знаменитую теорию вероятностного оценивания, теорема Байеса описывает вероятность события на основе предварительного знания условий, которые могут иметь отношение к событию, уравнение Байса представлено в уравнениях (1) и (2), где P(A) вероятность наступления события А [1].

$$
posterior estimation = \frac{prior estimation \times likelihood}{evidence}
$$
 (1)

$$
P(A|B) = \frac{P(A) \times P(B|A)}{P(B)}\tag{2}
$$

Помимо прямого применения в статистике, теорема Байеса также используется в различных областях, в медицине и фармакологии. Кроме того, теорема обычно используется в различных областях финансов, таких как моделирование риска ссуды денег заемщикам или прогнозирование вероятности успеха инвестиций.

В области навигации теорема используется для оценки состояния системы на основе некоторых соответствующих измерений. Динамические вероятностные модели широко используются для моделирования сложных систем реального мира. Их много исследовали, и в настоящее время они играют важную роль в разработке точных систем даже в приложениях машинного обучения.

Самыми простыми и наиболее широко используемыми примерами динамических вероятностных моделей являются скрытые марковские модели и линейные динамические системы (более известные как модели фильтра Калмана). Рекурсивная фильтрация включает описание априорных знаний о мире в представлении в пространстве состояний, модель линамики системы сообшает, как состояние системы х изменяется с течением времени, а модель измерения сообщает, как измерения д связаны с состоянием системы, как показано в уравнениях (2) и (3) [2, 3]:

$$
x(t) = F(t) \cdot x(t) + w(t), \tag{3}
$$

$$
z(t) = H(t) \cdot x(t) + v(t), \tag{4}
$$

здесь, F и H - динамическая матрица и матрица наблюдения соответственно, а *w*, *v* - производный шум.

Каждый раз, когда доступно измерение z, фильтр Калмана (ФК) корректирует состояние системы х, принимая предопределенную модель шума для v и w. ФК ограничен линейными системами с гауссовским шумом, а расширенный ФК и неароматизированный ФК ограничен гауссовым распределением. С другой стороны, многие реальные задачи демонстрируют нелинейную динамику и негауссовы шумы, и часто обнаруживаются мультимодальные распределения. Все вышеперечисленные причины побуждали исследователей искать приближенное решение по сложной модели, а не искать точное решение по упрощенной модели.

Таким образом, скрытые марковские модели используются для вывода значений ненаблюдаемых (скрытых) переменных состояния из неточных наблюдений, полученных относительно связанных переменных. Скрытое марковское позиционирование требует дискретного представления вероятности каждой позиции в пространстве состояний, а среда часто представляется в виде сетки или топологической карты. Также при каждом обновлении обновляется вероятность для каждого состояния (элемента) всего пространства.

Фильтры частиц (ФЧ) - это семейство методов, часто называемых алгоритмами конденсации или последовательными методами Монте-Карло. ФЧ основан на представлении апостериорной спектральной плотности мощности набором случайно выбранных взвешенных выборок. Частица – это взвешенная выборка, взятая из распределения вероятностей. Вес, связанный с выборкой, представляет вероятность ее появления в распределении. На рисунке 1 показана упрощенная схема алгоритма ФЧ [3].

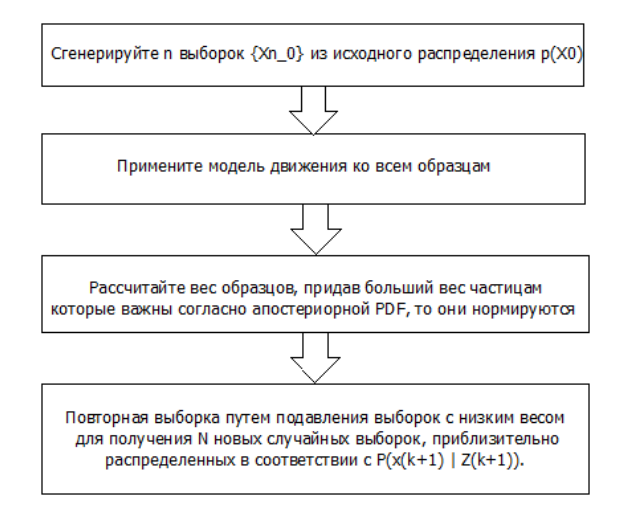

Рис. 1. Алгоритм ФЧ

Было проведено простое моделирование навигационной системы с использованием ФЧ, отслеживание движущегося объекта, дающее его динамическое уравнение, и построена модель измерения. Было принято распределение Гаусса, и создано 100 выборок. Среднее значение окончательной повторной выборки было выбрано для представления предполагаемого положения объекта.

На рисунке 2 показаны результаты оценки. Видно, что 100 отсчетов было достаточно для получения хорошей точности отслеживания со среднеквадратичной ошибкой положения менее 0,5 м, но с высоким временем выполнения до 200 мс.

Наконец, вероятностные методы оценки хорошо работают в случае сложных нелинейных систем, производных от шума любого типа. Основным отрицательным свойством вероятностных методов является большое время выполнения выборки и повторной выборки. Дальнейшие исследования будут посвящены применению вероятностной оценки в

навигационной системе на базе компьютерного зрения, аналогичной той, что описана в [4].

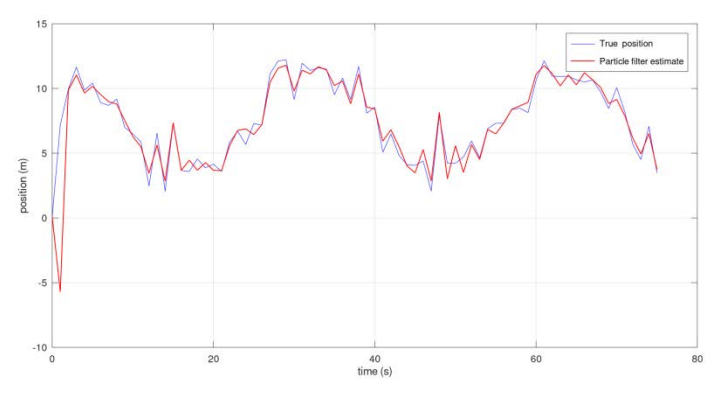

Рис. 2. Оценка положения для отслеживания движущегося объекта с использованием ФЧ

#### **Литература**

- 1. Cummins M., Newman P. (2008). FAB-MAP: Probabilistic localization and map-ping in the space of appearance // Int. J. Robotics Res. – 2008. – Vol. 27(6). – P.  $647 - 665$ . – doi: 10.1177/0278364908090961.
- 2. Xu Y., Xu K., Wan J. et al. Research on particle filter tracking method based on kalman filter // 2nd IEEE Advanced Information Management, Communicates, Electronic and Automation Control Conference (IMCEC). – 2018. – P. 1564–1568. – doi: 10.1109/IMCEC.2018. 8469578.
- 3. Brasnett P.A., Mihaylova L., Canagarajah N. et al. Particle fil-tering with multiple cues for object tracking in video sequences // Proc. SPIE 5685, Im-age and Video Communications and Processing (14 March 2005). – 2005. – doi: 10.1117/12.585882.
- 4. Shahoud A., Shashev D., Shidlovskiy S. Design of a navigation system based on scene matching and software in the loop simulation // International Conference on Information Technology (ICIT). – 2021. – P. 412–417. – doi: 10.1109/ICIT52682.2021.9491778.

# **ВОЗМОЖНОСТИ ИСПОЛЬЗОВАНИЯ СИСТЕМ НАВИГАЦИИ НА ОСНОВЕ КОМПЬЮТЕРНОГО ЗРЕНИЯ В ЗОНАХ, ПОКРЫТЫХ СНЕГОМ**

### **А. Шахуд, Д.В. Шашев**

*Национальный исследовательский Томский государственный университет ayhams86@gmail.com* 

### POSSIBILITY OF USING COMPUTER VISION-BASED NAVIGATION SYSTEM IN SNOW-COVERED ZONES

A. Shahoud, D.V. Shashev *National Research Tomsk State University* 

*Computer vision-based navigation systems depend on the external environment structure and characteristics. Many sensors could be used to capture the environment's texture such as CCD cameras, thermal cameras, laser, ultrasonic, infrared, and electromagnetic waves. The information from all these sensors is transformed into numerical objects like matrix or point clouds and could be used in computer vision for navigation purposes. In this paper, presented a discussion of computer vision-based navigation in snow-covered zones, where both texture and temperature become highly homogeneous.* 

*Keywords: computer vision, LiDAR, thermal camera, snow-covered zones.*

В настоящее время одним из распространенных типов камер, используемых в системах компьютерного зрения, являются камеры, использующие ПЗС-матрицы (прибор с зарядовой связью) в виде фоточувствительного сенсора. ПЗС-матрицы используются для регистрации светового сигнала, отраженного от окружающей среды, в виде электрического заряда или сигнала в зависимости от характеристик объекта (окружающей среды, материи) и природы света. Затем сигнал оцифровывается и представляется в виде матрицы и используется для многих приложений, таких как навигация, наблюдение и картографирование.

Для правильной работы камеры должен существовать источник света и текстурная дифференциация в окружающем рабочем пространстве, которые не всегда доступны в любое время и в любом месте. Та же процедура работает с другими типами датчиков, посредством преобразования полезного сигнала в цифровой, который можно использовать для навигации. Например, в тепловизионных камерах разница температур фиксируется и преобразуется в матрицы. В LiDAR, электромагнитных и ультразвуковых датчиках дифференциация по глубине фиксируется и представляется в виде 3D- или 2D-матриц. Всегда должна существовать текстура,

электромагнитный сигнал или структура, которые следует отслеживать и сохранять для использования в навигации [1].

В местах, где снег покрывает большие площади, особенно там, где снег держится долго, как в Сибири, навигационные системы компьютерного зрения теряют свои основные требования к использованию ПЗСматриц из-за высокой однородности среды по характеристикам, фактуре и цвету. Различия между эталонными изображениями и текущими становятся очень большими, и даже различия за короткий период становятся ценными, что является большой проблемой. В результате использование ПЗС-матриц для навигации дронов будет проблематичным, поскольку стабильных функций (или текстуры и точек), которые нужно отслеживать или отслеживать между изображениями, недостаточно. Системы сопоставления сцен и визуальной одометрии зависят от особых точек на изображениях (например, углов и краев) или от интенсивности изображения (например, оптического потока и взаимной корреляции) для расчета преобразования камеры относительно внешней системы координат. В городских условиях, где на улицах, тротуарах и зданиях сохранились некоторые стабильные черты, некоторые задачи все еще могут быть выполнены, например, автоматическая посадка [2].

Инфракрасные и тепловизионные камеры имеют одинаковый принцип работы, разница температур фиксируется, а затем представляется в виде матриц. В свою очередь, их можно рассматривать как обычные изображения. Интенсивность изображения или определенные объекты (или функции) на изображениях можно использовать для расчета положения камеры. На тепловизионные камеры влияют два основных фактора: источник тепла (температура) и характеристики объекта, т.е. излучаемая температура объекта зависит от природы объекта. Например, растения, металл и цемент излучают разные уровни тепла при одних и тех же условиях. На участках со снежным покровом однородная температура окружающей среды (температура снега) приводит к слабой текстуре тепловизионного изображения и, как следствие, к ухудшению работы системы визуальной навигации.

На рисунке 1 показаны 3 изображения, слева тепловое изображение и нормальное изображение принадлежат одной и той же сцене. Очевидно, что тепловизионное изображение бесполезно для навигации, а текстура не отображается. Изображение справа тоже имеет плохую текстуру, только люди различимы из-за нагрева, и зависеть от них в навигации как от фона нелогично.

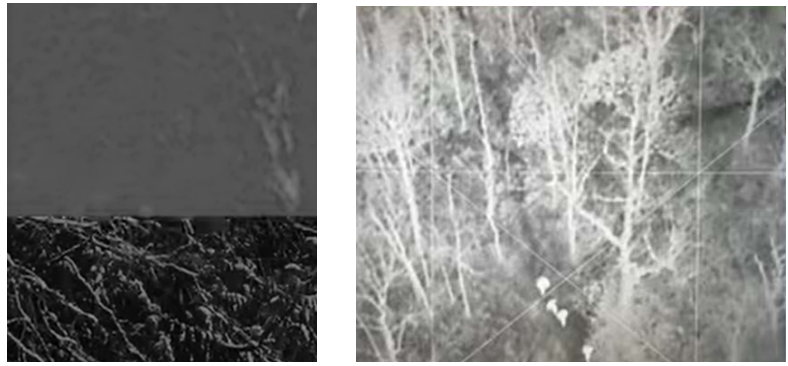

Рис. 1. Плохие текстуры на тепловизионных изображениях в заснеженных районах. Верхняя часть левого изображения тепловое, а нижняя часть обычное изображение с камеры. Тепловизионное изображение справа показывает, что только люди и некоторая часть дерева имеют временную слабую текстуру.

Земля, которая является статической и полезной частью изображений в навигационном приложении, имеет однородную температуру и поэтому становится бесполезной. Тепловизионные камеры здесь будут полезны в поисково-спасательных операциях или в наблюдении.

Карты высот строятся с использованием множества латчиков, таких как электромагнитные, ультразвуковые и LiDAR. Те же знакомые методы сопоставления также используются для сопоставления изображений высот в навигации на основе местности. Для создания эталонной модели местности необходимо объединить множество датчиков и оборудования, таких как инерпиальные навигационные системы, компасы, LiDAR и GPS. В районах, покрытых снегом, задача усложняется.

Во-первых, снег распределяется неравномерно в зависимости от наклона местности и некоторых других причин, связанных с погодой.

Во-вторых, независимо от того, какие датчики используются, снег обладает поглощающей и отражающей способностью реагировать на сигнал датчика, и на эти факторы влияет частота сигнала и структура снега или льла.

В-третьих, растительность под снегом во времени меняется от включенной в DSM (цифровые модели поверхности), а те, в свою очередь, имеют разные поглощающие и отражающие факторы.

Наконец, в соответствии с желаемой точностью, если принять малую длину волны, будет возникать неоднозначность между различными типами растительности (дерево или трава под снегом), поверхностью снега и реальной землей, решение этой залачи неоднозначности непросто.

Рисунок 2 показывает всю проблему неоднозначности во время лазерной подсветки и записью обратного сигнала [3].

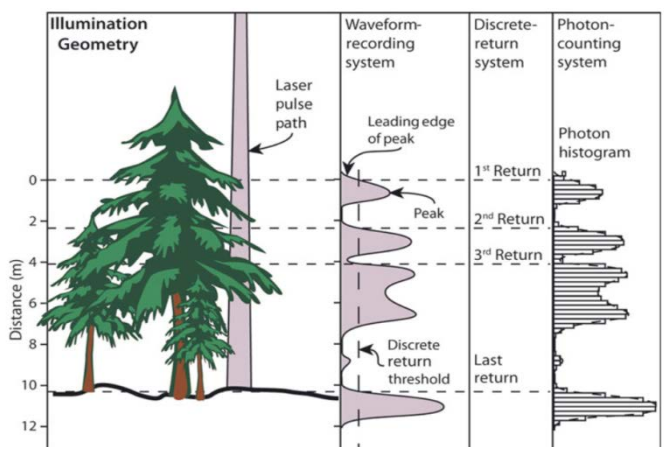

Рис. 2. Части испускаемого лазерного импульса отражаются разными целями, что приводит к множественным обратным сигналам для каждого импульса [3]

LiDAR широко использовался для прогнозирования толщины снега на обширных территориях, поэтому, используя эти исследования, мы можем выяснить, что использование эталонной молели DSM без снега (бесснежной) и модели со снегом может дать приемлемые результаты. Длина волны лазера 1064 нм является оптимальным решением как для поглощения, так и для проникновения [3].

В заключение, согласно вышеупомянутому обсуждению со стороны и соответствующему исследованию, касающемуся использования LiDAR для оценки глубины снежного покрова, кажется, что этот вариант может быть лучше, чем любые системы визуализации в районах с богатым рельефом. Навигация по местности требует точной эталонной модели, которая должна быть подготовлена до снега, и хорошего знания описания растительности окружающей среды. Внутри города инфраструктура, такая как здания, фабрики и некоторые другие виды жизнедеятельности, может привести к приемлемым результатам при использовании дорогих тепловизионных камер.

#### **Литература**

- 1. Shahoud A., Shashev D., Shidlovskiy S. Detection of good matching areas using convolutional neural networks in scene matching-based navigation systems // 31th International Conference on Computer Graphics and Vision. – 2021. – doi: 10.20948/graphicon-2021- 3027-443-452.
- 2. Rai M., Maity T., Yadav R.K. Thermal imaging system and its real time applications: a survey // J. Eng. Technol. – 2017. – Vol. 6(2). – P. 290–303.
- 3. Deems J., Painter T., Finnegan, D. Lidar measurement of snow depth: A review // Journal of Glaciology. – 2013. – Vol. 59(215). – P. 467–479. – doi:10.3189/2013JoG12J154.

## **КОМПЛЕКСИРОВАНИЕ ИНС И НАВИГАЦИОННЫХ СИСТЕМ КОМПЬЮТЕРНОГО ЗРЕНИЯ**

**А. Шахуд, Д.В. Шашев**

*Национальный исследовательский Томский государственный университет ayhams86@gmail.com* 

### FUSION OF INS AND COMPUTER VISION NAVIGATION SYSTEMS A. Shahoud, D.V. Shashev *National Research Tomsk State University*

*Visual navigation systems could be used as an assistant system to replace the GPS outages. Navigation systems integration could be established at the level of the system's output, which is known as loosely coupled integration. As a result, each system will calculate its output after that, it will be involved in the integration process. In tight (or deep) coupling form, information from each system which is involved in the integration process is used to calculate a single overall output. This paper presents one form of INS/Vision tight coupling integration, where features in the image coordinates are used to correct the INS error, and the INS in turn is used to predict the position of the features in the image frame. This type is known as "mutual aiding integration".* 

*Keywords: computer vision, deep coupling, Kalman filter, INS, mutual aiding.*

Комплексирование двух или более навигационных систем имеет много преимуществ, с одной стороны, повышает общую надежность системы, а с другой стороны, повышает точность прогнозирования состояния.

INS (инерциальная навигационная системы), GPS (глобальная система позиционирования) и Vision (система компьютерного зрения) имеют взаимные интегрированные характеристики, точная INS стоит дорого и, как правило, со временем страдает от интегральных ошибок, но имеет высокие выходные частоты до 1 кГц и полностью независима. Системы на основе компьютерного зрения дешевы и дают информацию об окружающей среде, но они страдают от низкой скорости вывода, поскольку обработка изображений занимает огромное время. Системы GPS дают абсолютное местоположение оператора связи, но они зависят от спутниковых сигналов и страдают от перебоев в работе и помех. Из предыдущего обсуждения очевидно, что существует множество взаимодополняющих характеристик отдельных систем, и их интеграция будет эффективна для улучшения общего поведения навигационной системы.

Обычно в процессе интеграции INS и Vision используется фильтр Калмана. В слабо связанной форме динамика инерциальной системы

представляет собой модель состояния или процесса, а визуальные измерения представляют модель измерения. На каждом временном шаге доступно визуальное измерение, оно используется для обновления состояния с учетом заданной модели шума измерений. При отсутствии обновлений измерений INS продолжает распространять инерциальное навигационное решение с течением времени. Таким образом, неспособность системы технического зрения рассчитать полное навигационное решение напрямую повлияет на интегрированную систему, и интеграция больше не будет происходить [1].

Блок-схема слабосвязанной INS и Vision показана на рисунке 1.

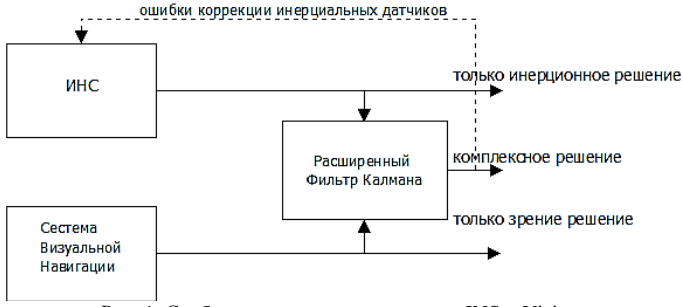

Рис. 1. Слабое соединение для системы INS и Vision

В форме сильной связи для INS и GPS необработанные данные с отдельных спутников используются для улучшения предсказания состояния путем компенсации ошибок инерциальных датчиков. Нет необходимости в 4 спутниках для расчета полного решения. В случае интеграции INS и Vision обычно используется тот же принцип, но в системах технического зрения необработанные данные обычно выражаются в координатах изображения (в пикселях), и нахождение связи между пространством состояний и изображением в формирование не очевидно. Чаще всего реализуется определенные тип взаимодействия между двумя системами INS и Vision. Другими словами, в то время как INS используется для ускорения процесса сопоставления признаков за счет ограничения областей поиска на изображениях, признаки используются для компенсации ошибки инерциальных датчиков. Этот тип связи можно рассматривать как своего рода глубокую или сверхплотную связь.

Рисунок 2 показывает схему алгоритма взаимодействия [1-3].

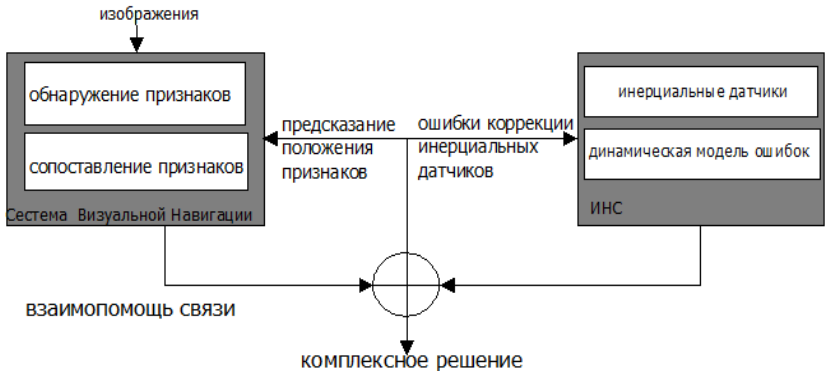

Рис. 2. Взаимодействие систем ИНС/Видение. Расширение вектора пространства состояний для включения в него признаков

В следующих уравнениях представлены «только» предложенные уравнения модели измерений для системы визуальной навигации. Использовался расширенный фильтр Калмана (ЕКF), система представлена уравнением состояния и уравнением измерения соответственно:

$$
\delta x(t) = F(t)\delta x(t) + w(t) \tag{1}
$$

$$
\delta z(t) = H(t)\delta x(t) + q(t) \tag{2}
$$

где,  $x$  - вектор пространства состояний,  $F-$  динамическая матрица,  $w$ нормально распределенный шум.  $z$  - вектор измерения.  $H$  - матрица наблюдения, а - нормально распределенный шум.

Пусть  $(u, v)$  функция в координате изображения, если  $(X, Y, Z)$  – соответствующая трехмерная точка в кадре камеры с Х, перпендикулярной плоскости изображения, а  $f - \phi$ окусное расстояние камеры, тогда:

$$
u = f \frac{z}{x} , v = f \frac{v}{x}
$$
 (3)

Вектор ошибки измерения между положением фактических объектов и их соответствующим рассчитанным положением на основе инерциальных измерений определяется уравнением (4):

$$
\delta z = [\delta u_1 \, \delta u_2 \, \dots \, \delta u_n, \delta v_1 \, \delta v_2 \, \dots \, \dots \, \delta v_n]
$$
\n
$$
\tag{4}
$$

Предположим, что вектор пространства состояний содержит только положение, тогда матрица измерений для n признаки точек определяется следующим образом:

$$
H = \begin{bmatrix} \frac{\partial u_1}{\partial x} & \frac{\partial u_1}{\partial y} & \frac{\partial u_1}{\partial z} \\ \vdots & \vdots & \vdots \\ \frac{\partial u_n}{\partial x} & \frac{\partial u_n}{\partial y} & \frac{\partial u_1}{\partial z} \\ \frac{\partial v_1}{\partial x} & \frac{\partial v_1}{\partial y} & \frac{\partial v_1}{\partial z} \end{bmatrix}
$$
  

$$
\left[ \begin{array}{cc} \frac{\partial u_1}{\partial x} & \frac{\partial u_1}{\partial y} & \frac{\partial u_1}{\partial z} \\ \frac{\partial v_n}{\partial x} & \frac{\partial v_n}{\partial y} & \frac{\partial v_n}{\partial z} \end{array} \right] = \left[ \begin{array}{cc} \frac{\gamma}{\gamma} & -\frac{1}{\gamma} & 0 \end{array} \right] C_n^c \tag{5}
$$

Члены матрицы задаются уравнением справа, задающим матрицу поворота от навигационной координаты к координате изображения. С другой стороны, предсказанная ковариация состояния процесса перепроецируется на изображение и используется для ограничения области поиска совпадающих признаков, как показано на рисунке 3.

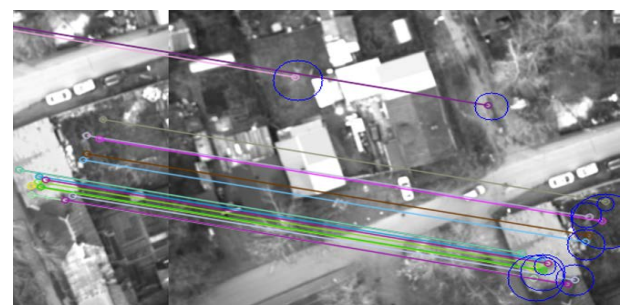

Рис. 3. Ограничение областей поиска совпадающих признаков

Глубокая связь или взаимодействие INS и Vision дает более надежное решение для реальных требований навигационного приложения, где необходимы более независимые системы, не ограниченные поставщиком или скоростью вывода. В данной работе представлена измерительная модель для системы визуальной навигации. Подробное исследование и реализация взаимной интеграции INS и Vision будут представлены в следующей работе.

#### Литература

1. Kim Y., Hwang D.-H. Vision/INS integrated navigation system for poor vision navigation environments // Sensors. - 2016. - Vol. 16(10). - P. 1672. - doi: 10.3390/ s16101672.

- 2. Veth M., Anderson R., Webber F. Tightly-coupled INS, GPS, and imaging sensors for precision geolocation // Proceedings of the 2008 National Technical Meeting of The Institute of Navigation. – San Diego, CA, 2008. – P. 487–496.
- 3. Shahoud A., Shashev D., Shidlovskiy S. Design of a navigation system based on scene matching and software in the loop simulation // International Conference on Information Technology (ICIT). – 2021. – P. 412–417. – doi: 10.1109/ICIT52682.2021.9491778.

### **МЕТОД ВИЗУАЛИЗАЦИИ ДАННЫХ КАК СПОСОБ ПРЕДСТАВЛЕНИЯ ИНФОРМАЦИИ Т.Ж.М. Хабиб, А.А. Погуда**

*Национальный исследовательский Томский государственный университет*

### DATA VISUALIZATION METHOD AS A WAY OF PRESENTING INFORMATION T.J.M. Habib, A.A. Poguda  *National Research Tomsk State University*

*The article discusses technical methods, technological, service and software aspects of information visualization, as well as features of information perception in graphical form. The advantages of presenting information in a visualized form were identified.* 

*Keywords: data visualization, information.* 

Визуализация данных – это графическое представление информации и данных. Используя визуальные элементы, такие как диаграммы, графики и карты, инструменты визуализации данных обеспечивают наглядный способ визуализации и понимания тенденций, отклонений и закономерностей в данных.

В мире больших данных инструменты и технологии визуализации данных необходимы для анализа огромного объема информации и принятия обоснованных и информированных решений.

Визуализация данных является методом представления данных в живописной или графической форме, а также методом представления данных или информации с помощью их кодирования. Визуализация данных является основой современного информационного проекта. Без соответствующих графических образов нельзя представить информацию, научные исследования, технические разработки [7].

Для решения большинства бизнес-задач, связанных с исследованием и визуализацией массивов бизнес-данных, часто достаточно базовых диаграмм и их подвидов [3]. Это обусловлено тем, что бизнес сталкивается с весьма ограниченным типом выводов, которые можно сделать на количественных данных: больше/меньше, есть/нет зависимости, положительная/отрицательная динамика, максимальная/ минимальная доля и т.д. А для этих целей основных типов графических методов вполне достаточно. Кроме того, данные визуальные инструменты абсолютно просты, наглядны и понятны любой аудитории.

Они не требуют специальных знаний – как для их прочтения, так и для их построения; поддерживаются всеми существующими программными продуктами, а значит, могут быть беспрепятственно использованы в любой ситуации. С другой стороны, ощущение простоты и понятности провоцирует использовать такие диаграммы, не задумываясь  $\Omega$ специфике данных, которые будут представлены аудитории. А это большая ошибка, так как отдельные виды диаграмм не являются свободно заменяемыми и должны подбираться исходя из конечной цели анапиза

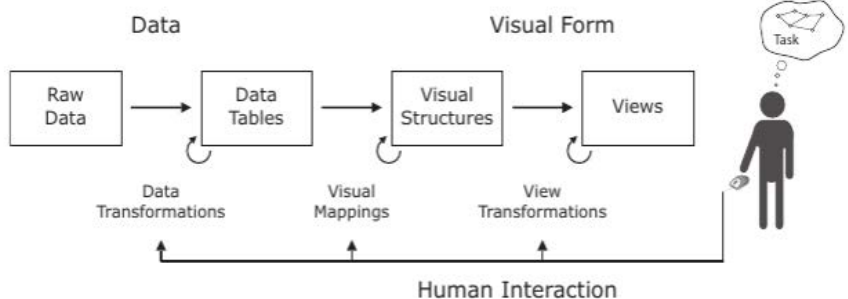

Рис. 1. Общие понятия визуализации информации [6]

Лля визуализации перечисленных типов ланных используются различные визуальные образы и методы их создания. Методы визуализации можно разделить на следующие типы:

- стандартные 2D/3D-образы: гистограммы, линейные графики и т.п.;
- геометрические преобразования: диаграмма разброса данных и т.п.;
- отображение иконок: линейчатые фигуры и звезды;  $-$
- методы, ориентированные на пиксели: рекурсивные шаблоны и т.п.;
- иерархические образы: наложение измерений и древовидные карты.

Эти методы можно сравнить по основным параметрам (табл. 1): типу данных, к которым тот или иной метод можно применить и возможность применения этого метода для обработки больших данных [1].

Также важно помнить, что новая информация дает толчок к развитию технологий, а новые технологии помогают улучшить качество получаемых из информации знаний.

Рано или поздно мозг специалиста перестает справляться с таким объемом цифр, и на сцену выходит автоматизация и визуализация - удобные графики и диаграммы, собранные в одном месте [2].

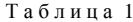

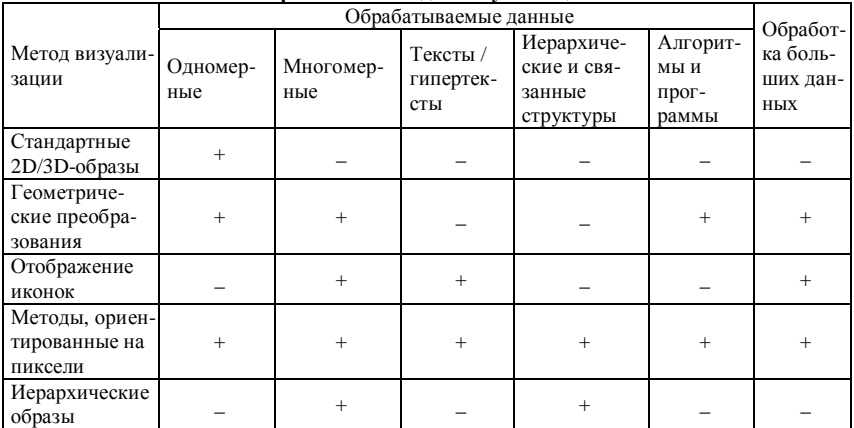

Спавнение метолов визуализации

В дополнение к инструментам визуализации у нас также есть услуги по визуализации маркетинговых данных, которыми обычно пользуются некоторые компании: Google Data Studio, Microsoft Power BI, Databox, Tableau, Infogram, Zoho Analytics, Yandex DataLens, ChartBlocks, Olick Sense, Datawrapper. В дополнение к инструментам визуализации необходимо использовать некоторые сервисы для лучшей визуализации данных. Сервис визуализации - потоковый анализ сообщений часто включает в себя задачи, требующие визуального мониторинга и мониторинга текущего потока. Для этого вы можете использовать службы визуализации ВI, которые будут графически отображать результаты фильтрации. В настоящее время прямая интеграция реализована только с помощью службы Power BL

Способ представления информации позволяет человеку участвовать в выводе информации или лучше ее понимать. При решении большинства его задач ответственные решения до сих пор принимает человек, а не компьютер, и, следовательно, реализация наглядного и удобного способа представления информации является необходимым условием для комплекса программных средств, использующегося как способ представления информации. Один из способов такого представления – компьютерная визуализация обрабатываемых данных. Выбор метода визуализации при этом зависит не только от характера данных, решаемой задачи, но и от предполагаемой области использования результатов данной визуализации.

Визуальная информация лучше воспринимается и позволяет быстро и эффективно передавать зрителю свои собственные мысли и идеи. Физиологически восприятие визуальной информации является фундаментальным для человека [4]. Она позволяет каждому человеку быстро и легко преобразовывать данные в идеи. Визуализация данных позволяет легко обнаруживать тенденции и быстрее выявлять выбросы. Информация помогает понять, как работает компания, а также возможности и риски, которые возникают [5].

#### **Литература**

- 1. Оладько В.С., Микова С.Ю., Нестеренко М.А. и др. Причины и источники сетевых аномалий // Молодой ученый. – 2015. – № 22. – С. 158–161.
- 2. 10 сервисов для визуализации данных в интернет-рекламе [Электронный ресурс]. URL: https://blog.click.ru/analytics/10-servisov-dlya-vizualizacii-dannyx-v-internet-reklame.
- 3. Желязны Д. Говори на языке диаграмм: пособие по визуальным коммуникациям. ‒ 5-е изд. – М. : Манн, Иванов и Фербер, 2012. – 304 с.
- 4. Программы для визуализации данных [Электронный ресурс]. URL: https://codernet.ru/articles/drugoe/programmyi\_dlya\_vizualizaczii\_dannyix\_top-10\_luchshix\_ s opisaniem.
- 5. Руководство по визуализации данных [Электронный ресурс]. URL: https://asuanalitika.ru/rukovodstvo-po-vizualizacii-dannyh.
- 6. Wunsche B. A survey, classification and analysis of perceptual concepts and their application for the effective visualisation of complex information // APVis '04 Proceedings of the 2004 Australasian symposium on Information Visualisation. – 2004. – Vol. 35. – P. 15.
- 7. Паклин Н.Б., Орешков В.И. Визуализация данных, бизнес-аналитика. От данных к знаниям. – 2-е изд. – СПб. : Питер, 2013. – С. 11–17.

# **ИСПОЛЬЗОВАНИЕ ПЕРЕСТРАИВАЕМОЙ ВЫЧИСЛИТЕЛЬНОЙ СРЕДЫ ДЛЯ ОБРАБОТКИ ИЗОБРАЖЕНИЙ ПРОСТРАНСТВЕННЫМ ФИЛЬТРОМ ВЫДЕЛЕНИЯ ГРАНИЦ**

**А.С. Бондарчук**

*Национальный исследовательский Томский государственный университет bondarchuk.a.c@gmail.com*

# USING A RECONFIGURABLE COMPUTING ENVIRONMENT FOR IMAGE PROCESSING BY AN EDGE DETECTION FILTER A.S. Bondarchuk

*National Research Tomsk State University*

*The article considers the use of a reconfigurable computing environment (RCE) for image processing by an edge detection filter. The features of building the architecture of a reconfigurable computing environment make it possible to implement an algorithm for selecting the boundaries of objects in an image during parallel processing of each pixel, regardless of the size of the processed image.* 

*Keywords: grayscale image, edge detection filter, reconfigurable computing environment*

Под фильтрацией изображения понимают операцию, результатом которой является изображение того же размера, полученное из исходного по некоторым правилам. Обычно значение каждого пикселя результирующего изображения зависит от интенсивности пикселей, расположенных в определенной окрестности исходного изображения. Такая окрестность в совокупности с заданной операцией называется пространственным фильтром (также используются названия маска, ядро или окно) [1].

Результаты, полученные после обработки изображения, зависят от коэффициентов использованных масок фильтра, которые умножаются на соответствующие им значения пикселей в области, покрытой окном фильтра. Таким образом, каждый пиксель выходного изображения принимает значение равное сумме этих произведений.

Разработанный для реализации на перестраиваемой вычислительной среде (ПВС) алгоритм использует две маски фильтра размером 3×3, с помощью которых обрабатывается исходное изображение для вычисления приближенных значений производных по горизонтали (1) и по вертикали (2).

$$
G_x = w1_x \cdot I(i, j) + w1_1 \cdot I(i-1, j-1) + w1_2 \cdot I(i-1, j) ++ w1_3 \cdot I(i-1, j+1) + w1_4 \cdot I(i, j+1) + w1_5 \cdot I(i+1, j+1) ++ w1_6 \cdot I(i+1, j) + w1_7 \cdot I(i+1, j-1) + w1_8 \cdot I(i, j-1)G_y = w2_x \cdot I(i, j) + w2_1 \cdot I(i-1, j-1) + w2_2 \cdot I(i-1, j) ++ w2_3 \cdot I(i-1, j+1) + w2_4 \cdot I(i, j+1) + w2_5 \cdot I(i+1, j+1) ++ w2_6 \cdot I(i+1, j) + w2_7 \cdot I(i+1, j-1) + w2_8 \cdot I(i, j-1)
$$
\n(2)

где  $w1_x$ ,  $w1_1$ ,  $w1_2$ ,  $w1_3$ ,  $w1_4$ ,  $w1_5$ ,  $w1_6$ ,  $w1_7$ ,  $w1_8$  – коэффициенты первой маски фильтра,  $w_1, w_2, w_2, w_3, w_4, w_5, w_6, w_7, w_8$  – коэффициенты второй маски фильтра, i, j -координаты рассматриваемого пикселя изображения, а *I* - значение пикселя исходного изображения.

Для таких фильтров как оператор Лапласа используется одна маска фильтра. В таком случае, коэффициенты не используемой маски фильтра полаются со значением 0.

В каждом пикселе изображения приближенное значение величины градиента рассчитывается путем поэлементного использования полученных приближенных значений производных (3):

$$
m = \sqrt{G_x^2 + G_y^2} \tag{3}
$$

Эта величина равна значению максимальной скорости изменения яркости изображения в пикселе с координатами (*i,j*).

Работа ПВС может быть описана с помошью теории автоматов. Автомат называется перестраиваемым, если для него задано множество реализуемых им автоматных отображений и определен алгоритм настройки на реализацию каждого из этих автоматных отображений [2, 3]. После получения необходимых автоматных отображений, были записаны функции, определяемые данными автоматными отображениями. Далее, набор полученных функций будет реализован в каждом элементарном вычислителе  $($ ЭВ $)$  ПВС.

Каждому полученному автоматному отображению был присвоен код настройки ( $z_4$ ,  $z_3$ ,  $z_2$ ,  $z_1$ ), с помощью которого будет перестраиваться ЭВ, а также системы выходных формул. В результате, на базе структурноавтоматного метода [2], была получена следующая система формул, которая будет описывать работу ЭВ ПВС:

$$
\int_{1}^{1} = x(\overline{z}_{2}\overline{z}_{3}\overline{z}_{4}\vee \overline{z}_{2}\overline{z}_{3}\overline{z}_{4}\vee \overline{z}_{2}\overline{z}_{3}\overline{z}_{4})
$$
\n
$$
\int_{1}^{1} = x(\overline{z}_{1}\overline{z}_{2}\vee z_{3}z_{4}\overline{z}_{1}\vee \overline{z}_{2}\overline{z}_{3}\overline{z}_{4}),
$$
\n
$$
\int_{1}^{1} = x(\overline{z}_{1}\overline{z}_{2}\vee z_{3}z_{4}\overline{z}_{1}\vee z_{2}\overline{z}_{2}\overline{z}_{4}),
$$
\n
$$
\int_{1}^{1} = x(z_{2}\overline{z}_{1}\overline{z}_{2}\vee z_{3}\overline{z}_{2}\overline{z}_{2}\vee z_{4}\overline{z}_{2}\overline{z}_{3}\overline{z}_{4}),
$$
\n
$$
\int_{1}^{1} = x(z_{2}\overline{z}_{1}\overline{z}_{2}\vee z_{2}\overline{z}_{1}\overline{z}_{2}\vee z_{2}\overline{z}_{2}\overline{z}_{3})
$$
\n
$$
\int_{1}^{1} = x(z_{2}\overline{z}_{1}\overline{z}_{2}\vee z_{2}\overline{z}_{1}\vee z_{2}\overline{z}_{2}\overline{z}_{3})
$$
\n
$$
\int_{1}^{1} = x(z_{2}\overline{z}_{1}\overline{z}_{2}\vee z_{2}\overline{z}_{1}\vee z_{2}\overline{z}_{2}\overline{z}_{3})
$$
\n
$$
\int_{1}^{1} = x(z_{2}\overline{z}_{2}\overline{z}_{3}\vee z_{1}\overline{z}_{2}\vee z_{2}\overline{z}_{3}\overline{z}_{3}),
$$
\n
$$
\int_{1}^{1} = z(\overline{z}_{2}\overline{z}_{2}\overline{z}_{3}\vee z_{1}\vee z_{2}\vee z_{2}\overline{z}_{3}\overline{z}_{3}),
$$
\n
$$
\int_{1}^{1} = z(\overline{z}_{1}\overline{z}_{2}\overline{z}_{3}\vee z_{1}\vee z_{2}\vee z_{2}\overline{z}_{3}\overline{z}_{3})
$$
\n
$$
+ z_{2}\overline
$$

В описании автоматных отображений отражены классические алгебраические операции умножения, суммирования, возведения в квадрат, вычисление квадратного корня от числа. Также описание учитывает краевые пиксели исходного изображения, где для некоторых коэффициентов маски фильтра отсутствуют соответствующие им значения пиксетей

Автоматные отображения залают для ЭВ необходимое количество выходов-связей с соседними ЭВ (набор  $f_i$ ), информационные входы (наборы *x*, *y<sub>i</sub>*, *w*1<sub>*x*</sub>, *w*1<sub>*i*</sub> *u w*2<sub>*x*</sub>, *w*2*<sub>i</sub>*) *u* выход *f*. Для каждого ЭВ: на вход *x* поступает значение соответствующего пикселя I исходного изображения; на входы у от соседних ЭВ подаются значения необходимых соседних пикселей; значение соответствующего ему пикселя I передается по выходам-связям  $f_i$  соседним ЭВ; с выхода  $f$  принимается результат выполнения необходимых функций, который представляет собой некоторое значение пикселя в выходном изображении, соответствующее пикселю I исходного изображения.

Таким образом ЭВ синтезируемой модели ПВС содержит в себе совокупность полученных автоматных отображений и способен перестраиваться на их выполнение с помощью настроечного кода ( $z_4$ ,  $z_3$ ,  $z_2$ ,  $z_1$ ), т.е. ЭВ выполняет систему уравнений.

Исследование выполнено при финансовой поддержке РФФИ в рамках научного проекта № 19-29-06078.

#### Литература

- 1. Гонсалес Р., Вудс Р. Цифровая обработка изображений / пер. с англ. под ред. П.А. Чочиа. - М.: Техносфера, 2005. - 1072 с.
- 2. Шашев Д.В., Шидловский С.В. Морфологическая обработка бинарных изображений с использованием перестраиваемых вычислительных сред // Автометрия. - 2015. - № 3. - $C. 19-26.$
- 3. Шидловский С.В. Автоматическое управление. Реконфигурируемые системы: учеб. пособие. - Томск: Изд-во Том. ун-та, 2010. - 168 с.

### **CONSTRUCTION OF 3D MAP BY POINT CLOUDS REGISTRATION M. Msallam, V.I. Syryamkin**

*National Research Tomsk State University majdi.f.msallam@gmail.com* 

*A robotic vision system is preferable to be able to build a 3D map of the surrounding environment. To do this, a number of views are merged together so that each of them is placed in the correct position and orientation in the world coordinates system. In this paper, we tackle the issue of registering 3D point clouds as a technique to combine multiple views in order to obtain a map of the scene. We also propose a method for registering point clouds and compare it with the ICP algorithm, which is one of the most popular methods. Simulation results show that the proposed method is robust, especially for smaller overlap between the merged point clouds.* 

*Keywords: vision system, point cloud, registration, 3D map construction, occupancy grids.* 

#### **Point clouds registration**

Point clouds registration is the problem of finding the best spatial transformation that aligns one point cloud with another, this transformation can include rotation, translation, or scaling. By finding such transformations, different sets of 3D data can be combined together and a new whole set can be constructed, where it is assumed that there is a sufficient overlap between the views to be merged. Here we are interested in rigid transformations that include only rotations and translations. In this case there are 6 parameters (or 6 degrees of freedom) to be determined: 3 rotation angles and 3 translations. In [1–2] we provided an introduction to point clouds to represent 3D data. There are a large number of applications for point clouds registration, including selfdriving cars; medical imaging; 3D mapping of the surrounding environment from multiple views; 3D object construction; virtual reality; simultaneous localization and mapping (SLAM), etc.

Many algorithms have been proposed for point clouds registration in the literature, the most popular of which are the Iterative closest point (ICP) algorithm [3–5]; coherent point drift (CPD) algorithm [6–7]; and normal distributions transform (NDT) algorithm [8–9]. The ICP algorithm has many variants such as: the RobustnDICP (RnDICP) algorithm [10] which takes benefit from any useful information such as colors, normal vectors, etc.; Kernel correlation (KC) algorithm [11]; EM-ICP algorithm [12]; and others [13–14]. ICP algorithm has a good performance in most cases but it has a high computational complexity [14]. CPD algorithm can estimate non-rigid and non-linear transformations, and is robust even if there are outliers or missing points [15].

There are some drawbacks of the CPD algorithm, one of them is that the weights of its GMM model are determined by the user in order to deal with outliers and missed points [6]. NDT algorithm requires a good initial estimate of the transformation, which can be obtained in robotics applications when measuring data [9]. However, NDT is often used as a second stage of fine registration.

#### **Proposed method for point clouds registration**

Due to the drawbacks of the commonly used methods for point clouds registration, we try in this work to implement the simplest method that is supposed to give the global optimum solution, which is the exhaustive search, but this method has a very high complexity, as there are 6 degrees of freedom to solve the problem, so it is not practical at all. Therefore, we made some modification in order to reduce complexity as much as possible. The steps of our proposed method for point clouds registration are the following:

*Step 1*: Calculate point cloud from depth and color images

Images that we capture using real stereo cameras may not be represented as point clouds. A stereo camera often gives at its output two 2D images for each frame which are color and depth images, so the first step is to construct a 3D point cloud from these two images.

*Step 2*: Detect the ground plane and correct the direction of the vertical axis We assume when constructing the scene that the ground plane is always present in the captured images. But if it is not available, we can use any other horizontal plane, such as the ceiling plane or table top plane, etc. In this step, we detect such plane and calculate its normal vector [18–20]. Then, we calculate the rotation angles of the normal vector with respect to the horizontal axes x and y. After that we correct these two deviations by applying two rotations so that the normal vector is returned to its correct direction, i.e. upward. Thus, we reduce the number of dimensions from 6 to 4, as we are left with only one rotation angle around the vertical axis that needs to be determined, in addition to 3 translation coefficients. This step is applied to both point clouds that we want to register.

*Step 3*: Multi-level search

- At the first level, we perform a fast, coarse, four-parameter full search. Simulation results showed that this coarse search allows to get a good estimation of the rotation angle around the z-axis (vertical axis).
- In the second level, we estimate the z-translation accurately, the other three parameters are set to the best values found in the first level.
- In the third level we perform a comprehensive search in order to find a better estimation of the z-rotation angle. Here we reduce the search space and grid size of this angle, but we use a coarse grid for the other two parameters.
- In the  $4<sup>th</sup>$  level we perform a comprehensive search to find the optimal z-rotation angle, and good estimations of the other two parameters.
- $A 5<sup>th</sup>$  level is used to search for the optimal values of the remaining two translation parameters.

During each step of the search, we need to assess the alignment between the two-point clouds to be registered. This evaluation process must be very fast because it is carried out many times during the search process. We propose a simple method using *occupancy grids*: The transformation is first applied to the moving point cloud, then both point clouds are converted to occupancy grids of fixed size. The evaluation is done by applying the logical AND operator between the two occupancy grids and then calculating the number of nonzero elements in the result, the higher this number, the better the registration.

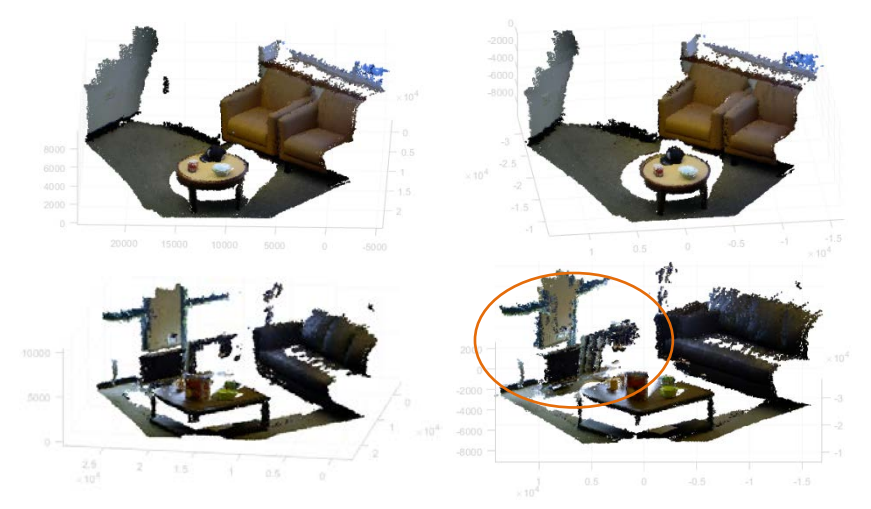

Fig. 1. Construction comparison of two scenes, Left: our proposed method, Right: ICP.

### **Results**

For our simulation, we used "RGB-D object dataset v.2" [16–17], it contains 14 scenes captured using a Kinect stereo camera. Each scene includes a number of frames represented using depth and color images. We compare the proposed method with the ICP algorithm. We apply them to register 10 views of the same scene. Two different scenes are chosen for this purpose as shown in Figure 1. We notice that the results are almost the same, but the proposed method gives better performance in some cases, especially when the overlap between the two-point clouds is reduced. To illustrate this case, we merge twopoint clouds with a relatively lower overlap as shown in Figure 2. As we can see, our proposed method gives a good result, while the ICP algorithm fails to perform the registration correctly. Finally, we show how complexity is reduced by using multi-level search. The initial search space in our simulation is chosen between –25 and 25 (scaled values) for the four parameters, and the final resolutions obtained for them are: 1.5, 0.625, 0.625, 0.2. This means that the total number of points of the exhaustive search within the search space and with the specified resolutions is  $\approx$  53.3 $\epsilon$ 6. The actual number of search points using the multi-level search is only 2516, which is much smaller than that of the exhaustive search.

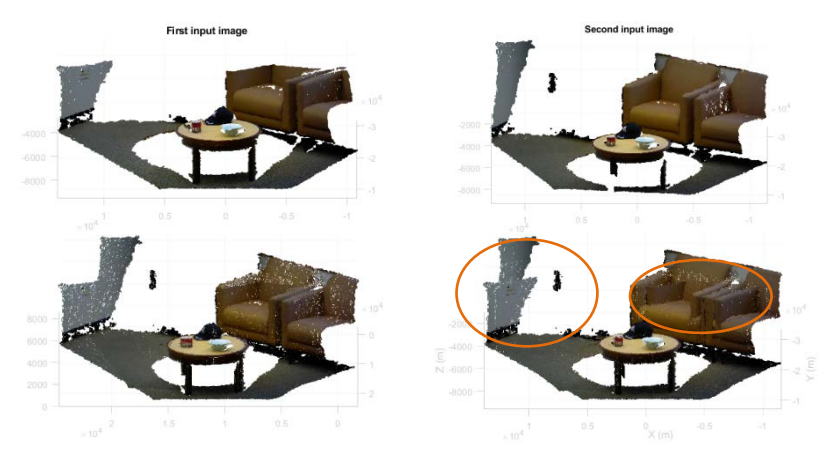

Fig. 2. Registration comparison, UP: input point clouds, Down: ICP (right), our method (left)

### **Conclusion**

In this paper, we presented the registration of point clouds in order to combine several views and build a 3D map of the scene. We conducted a survey of the most common methods. We also suggested a method for registration and compared its results with the ICP algorithm. The results show that the proposed method is more robust in registering point clouds, especially when the overlap between them is smaller.

The proposed method is still complex despite the modifications we have made, as it depends in some stages on full search, but it is possible to further reduce complexity. The method in its current state relies only on the coordinates of points for registration, but the performance can be improved using color information. We also noticed that there is a problem of errors propagation in all algorithms that combine views sequentially, we will try to solve this problem in our future work.

#### **References**

- 1. Msallam M., Syryamkin V.I. Point clouds a method to represent objects in 3d space // Ресурсосберегающие технологии в контроле, управлении качеством и безопасности : Сборник научных трудов X Международной конференции школьников, студентов, аспирантов, молодых ученых. – Томск : ТГУ, 2022. – С. 260–264.
- 2. Msallam M., Syrvamkin V.I. Classification of 3d objects represented by point clouds // Peсурсосберегающие технологии в контроле, управлении качеством и безопасности : Сборник научных трудов X Международной конференции школьников, студентов, аспирантов, молодых ученых. – Томск : ТГУ, 2022. – С. 256–260.
- 3. Besl P.J., McKay N.D. Method for registration of 3-D shapes // Sensor fusion IV: control paradigms and data structures. – 1992. – Vol. 1611. – P. 586–606. – doi: 10.1117/12.57955.
- 4. Pomerleau F., Colas F., Siegwart R. et al. Comparing ICP variants on real-world data sets // Autonomous Robots. – 2013. – Vol. 34(3). – P. 133–148.
- 5. Pomerleau F., Colas F., Siegwart, R. (2015). A review of point cloud registration algorithms for mobile robotics // Foundations and Trends in Robotics. – 2015. – Vol. 4(1). – P. 1–104.
- 6. Myronenko A., Song X., Carreira-Perpinan M. Non-rigid point set registration: Coherent point drift // Advances in Neural Information Processing Systems 19 (NeurIPS 2006).
- 7. Myronenko A., Song, X. Point set registration: Coherent point drift // IEEE transactions on pattern analysis and machine intelligence  $-2010$ .  $-$  Vol. 32(12).  $-$  P. 2262–2275.
- 8. Biber P., Straßer W. The normal distributions transform: A new approach to laser scan matching // Proceedings 2003 IEEE/RSJ International Conference on Intelligent Robots and Systems (IROS 2003). – 2003. – Vol. 3. – P. 2743–2748.
- 9. Cheng L., Chen S., Liu X. et al. Registration of laser scanning point clouds: A review // Sensors.  $-2018. - Vol. 18(5)$ .  $- P. 1641.$
- 10. Rusu R.B., Blodow N., Marton Z. et al. Towards 3D object maps for autonomous household robots // 2007 IEEE/RSJ International Conference on Intelligent Robots and Systems. – 2007, Oct. – P. 3191–3198.
- 11. Tsin Y., Kanade T. A correlation-based approach to robust point set registration // European conference on computer vision. – Berlin : Springer, 2004. – P. 558–569.
- 12. Granger S., Pennec, X. Multi-scale EM-ICP: A fast and robust approach for surface registration // Euro. Conf. on Comp. Vis. – Berlin : Springer, 2002. – P. 418–432.
- 13. Gelfand N., Mitra N.J., Guibas L.J. et al. Robust global registration // Symposium on geometry processing. – 2005, July. – Vol. 2, No. 3. – P. 5.
- 14. Lin C.C., Tai Y.C., Lee, J.J. et al. A novel point cloud registration using 2D image features // EURASIP Journal on Advances in Signal Processing. – 2017. – Vol. 1. – Article ID 5.
- 15. Perez-Gonzalez J., Cosio F.A., Huegel J.C. et al. Probabilistic learning coherent point drift for 3D ultrasound fetal head registration // Computational and Mathematical Methods in Medicine. – 2020. – Vol. 2020. – Article ID 4271519.
- 16. Lai K., Bo L., Ren X. et al. A large-scale hierarchical multi-view rgb-d object dataset // 2011 IEEE Int. Conference on Robotics and Automation. – 2011. – P. 1817–1824.
- 17. Cai Z., Han J., Liu L. et al. RGB-D datasets using microsoft kinect or similar sensors: a survey // Multimedia Tools and Applications. – 2017. – Vol. 76(3). – P. 4313–4355.
- 18. Yang M.Y., Forstner W. Plane detection in point cloud data // Proceedings of the 2nd Int. Conf. on Machine Control Guidance. – 2010. – Vol. 1. – P. 95–104.
- 19. Torr P.H., Zisserman A. MLESAC: A new robust estimator with application to estimating image geometry // Computer vision and image understanding.  $- 2000 - \text{Vol}$ . 78(1). – P. 138– 156.
- 20. Fischler M.A., Bolles R.C. Random sample consensus: a paradigm for model fitting with applications to image analysis and automated cartography  $//$  Communications of the ACM. – 1981. – Vol. 24(6). – P. 381–395.

# **КОНЦЕПЦИЯ СИСТЕМЫ ПО ИДЕНТИФИКАЦИИ ДЕФЕКТОВ ПРИ АДДИТИВНОЙ ПЕЧАТИ**

### **К.С. Поляничко**

*Национальный исследовательский Томский политехнический университет kristina634050@mail.ru* 

# THE CONCEPT OF A DEFECT IDENTIFICATION SYSTEM FOR ADDITIVE PRINTING K.S. Polyanichko

*National Research Tomsk Polytechnic University* 

*In this article a widespread problem of flaw at the additive printing method and concept of a system for detecting defects are considered, its elements and stages of work.* 

*Keywords: 3D printing, defect, FDM technology, detection, Artificial intelligence, cost reduction, remote control.* 

Как показывает стабильный рост мирового рынка (рис. 1), 3D-печать является востребованной и хорошо развивающейся технологией, но, безусловно, не лишенной присущих ей недостатков.

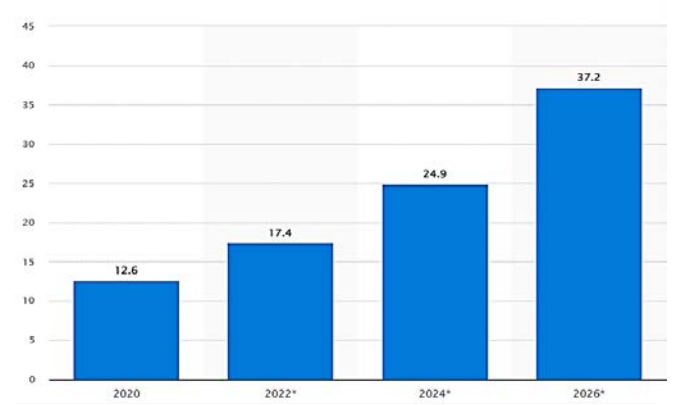

Рис. 1. Объем мирового рынка продуктов и услуг 3D-печати с 2020 по 2026 гг. (млрд \$) [1]

В современных реалиях 3D-печать, а точнее технология FDM, которая и будет рассматриваться в данной статье, неразделима с понятием – дефект [2]. Вероятность создать идеальную деталь с первого раза, без достаточно длительной предварительной подготовки и проверки, зачастую очень мала. Это все же не печать на бумаге, а совершенно другая технология.

При использовании трехмерной печати необходимым условием корректной работы оборудования является калибровка стола, настройка принтера и контроль за процессом печати. Также важной частью при эксплуатации принтера является очистка и уход на постоянной основе за печатающим блоком, кинематикой, корпусом.

Цель калибровки стола подразумевает под собой параллельное расположение таких элементов, как плоскости перемещения экструдера по двум осям XY и плоскости платформы. В зависимости от модели принтера калибровка может иметь различную очередность действий [3].

Под настройкой принтера понимается процесс подбора необходимых параметров, в основном программных, но и механических в том числе. Процесс настройки непосредственно зависит от конечного результата печати и требований к нему [4].

В общем, следует отметить, что производство аддитивным методом имеет достаточно большое количество нюансов, которые необходимо учитывать для достижения наилучшего качества.

Но даже после всех проделанных манипуляций остается вероятность появления различных дефектов. Также можно сказать, что данная проблема, в большей степени, касается неопытных пользователей, которые не знают всех аспектов работы и настройки принтера, и, следовательно, могут совершать много ошибок при работе с устройством. Причин брака, на самом деле, большое количество, но результат всегда влияет на конечный продукт. Последствия от дефектов – это в первую очередь потеря временных и денежных ресурсов.

Предполагаемым решением описанной выше проблемы, является разработка комплексной системы по обнаружению, информированию и возможному предотвращению дефектов на печатающихся деталях.

На рисунке 2 схематически представлена элементы системы. В соответствии с указанными порядковыми номерами можно проследить последовательность работы и взаимодействия всех составляющих. Номеру 1 на схеме соответствует процесс печати детали на 3D-принтере. Затем под номером 2 следует съемка процесса печати с помощью видео камеры и передача (это номер 3), полученных данных с камеры на персональный компьютер в реальном времени. Далее номер 4 – процедура анализа данных видеопотока на базе алгоритмов искусственного интеллекта. Завершающие этапы 5 и 6 подразумевают передачу необходимых команд и сообщений по результатам проведенной обработки информации на принтер и пользователю на персональный компьютер и телефон с помощью телеграмм бота. Сообщения в этой ситуации включают информацию о выявленном дефекте и вероятной причине его появления.

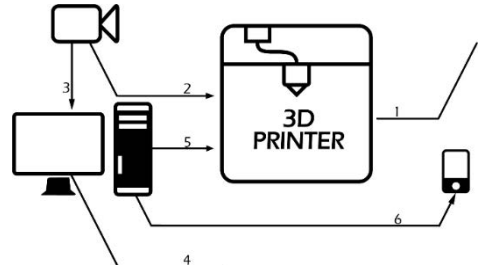

Рис.2. Система идентификации дефектов

Помимо основной функции, то есть своевременного обнаружения брака на деталях и в результате этого сокращения затрат, разрабатываемая система обладает и другими положительными свойствами. Она значительно ускоряет процесс понимания работы принтера для неопытных пользователей за счет указания причин возникновения дефектов. Для продвинутых пользователей и компаний с большим количеством принтеров это может стать решением для большей автоматизации и удаленного контроля.

Одним из важных направлений развития в дальнейшем становится вопрос автоматизации, так как это станет большим шагом вперед, но на данный момент для его реализации требуется решения большого количества технически сложных задач.

#### **Литература**

- 1. Global 3D printing products and services market size from 2020 to 2026 [Электронный ресурс] // Global No.1 Business Data Platform Statista. – URL: https://www.statista.com /statistics/315386/global-market-for-3d-printers (дата обращения: 20.03.2022).
- 2. Поляничко К.С. Различные дефекты 3D-печати [Электронный ресурс] // Электронный научный журнал «Организация работы с молодежью». – URL: http://ovv.esrae.ru/308- 1399 (дата обращения: 22.03.2022).
- 3. Калибровка принтера и подготовка к первой печати [Электронный ресурс]. 3D-печать // Электронный сборник материалов «BeyondWiki» – URL: https://wiki.bc-pf.org/books/ 3d-pechat/page/kalibrovka-printera-i-podgotovka-k-pervoy-pechati (дата обращения: 25.03.2022).

4. Canessa E., Fonda C., Zennaro M. Low-cost 3d printing for science, education & sustainable development. – Trieste, Italy : ICTP – The Abdus Salam International Centre for Theoretical Physics, 2013. – 199 c.
## **АДДИТИВНЫЕ ТЕХНОЛОГИИ: 3D-ПЕЧАТЬ В.О. Сибирцева**

*Национальный исследовательский Томский государственный университет vik\_si\_0@mail.ru*

### ADDITIVE MANUFACTURING: 3D PRINTING V.O. Sibirtseva

*National Research Tomsk State University*

*The concept of additive technologies is given. The advantages and disadvantages of AM are considered. The classification of additive manufacturing technologies is presented, the FDM printing technology and its advantages are shown.* 

*Keywords: additive technologies, prototyping, manufacturing technology, FDM technology, 3D printer, printing.* 

Функциональность материальных объектов зависит от двух характеристик: формы и состава материала. Идеальный производственный процесс – процесс, который может сгенерировать любую геометрическую форму из любого материала. Однако большинство традиционных производственных процессов крайне ограничены в этом отношении.

Существует три основных метода получения геометрической формы объекта: консервативный, субтрактивных и аддитивный [1]. Первый метод придает форму материалу с помощью деформирующих сил без удаления или добавления материала, примером является ковка, литье, штамповка и вытяжка. Субтрактивный подход предполагает удаление лишних сегментов с исходного блока материала. По этому принципу работают металлорежущие станки, как универсальные, так и с ЧПУ (числовое программное управление). Аддитивный подход предполагает создание объекта на пустом месте путем постепенного добавления материала.

Аддитивная технология (АТ, Additive Manufacturing) – технология, при которой изначально не существует не формы, не материала (болванки), из которой создается объект. Изначально существует пустая платформа, и уже на платформе слой за слоем появляется объект, данный процесс называется 3D-печатью [2]. Другое определение аддитивных технологий подразумевает под собой процесс объединения материала с целью создания объекта из данных 3D-модели, как правило, слой за слоем, в отличии от «вычитающих» производственных технологий [3].

До 2005 г. АТ использовались в основном только для изготовления визуальных макетов, то есть нефункциональные прототипы, так как не было подходящих материалов и поддерживающих технологий.

С 2005 г. с появлением материалов и технологий, обеспечивающих данные процессы прототипирования появилась возможность создавать функциональные прототипы, а позднее готовые функциональные изделия [4].

На данный момент существует несколько тенденций развития аддитивных технологий: поиск новых применений 3D-печати, поиск большего числа материалов, улучшение гладкости изготавливаемых изделий и снижение трудоемкости постобработки.

Преимуществами АТ являются: возможность персонализации и кастомизации изделий, при необходимости можно изменить модель в программе, что позволяет изготавливать специфические и кастомизированные изделия; снижение веса, за счет изготовления изделий сложной геометрической формы, внутренних каналов и сетчатой структуры; снижение числа деталей, путем печати изделия целиком; экологичность, почти нет отходов или они отсутствуют.

Недостатками аддитивных технологий считается высокая стоимость серийного изготовления, неудовлетворительное качество поверхности изделий при быстрой печати (толщина экструзии), ограничение списка доступных материалов, сложность их получения и дороговизна, а также ограничение размера детали размером области рабочего стола 3Dпринтера.

На данный момент существует три группы технологий аддитивного производства: твердые, жидкие и порошковые [5].

Твердые: FDM (Fused Deposition Modeling, Экструзионная печать), LOM (Laminated Object Manufacturing, Изготовление методом ламинирования).

Жидкие: SLA (Stereolithography apparatus, Стереолитография лазером), DLP (Digital light processing, Стереолитография проектором), Ployjet (Фотополимеризация материала), Binder Jetting (Разбрызгивание связующей жидкости на слой материала).

Порошковые: SLS (Selective Laser Sintering, Лазерное спекание), SLM (Selective Laser Melting, Лазерное сплавление), DMLS (Direct Metal Laser Sintering, Прямое лазерное спекание металла), EBM (Electron Beam Melting, Электронно-лучевая плавка), DMD (Direct Metal Deposition, Прямая подача металла).

Послойная печать расплавленной полимерной нитью (Fused Deposition Modeling, FDM-технология) – технология, которая появилась одной из первых в отрасли 3D печати и получила применение для быстрого прототипирования, а также для создания функциональных моделей [6].

На рисунке 1 изображена схема технологии FDM-печати. Модель по данной технологии создается послойно. Экструдер прикреплен к 3 осевой системе, которая позволяет ему перемещаться в направлениях X, Y и Z. Для изготовления слоев термопластичный материал нагревается в печатающей головке (экструдере) до полужидкого состояния и выдавливается в виде нити через сопло с отверстием малого диаметра, оседая на поверхности рабочего стола (для первого слоя) или на предыдущем слое, соединяясь с ним [7].

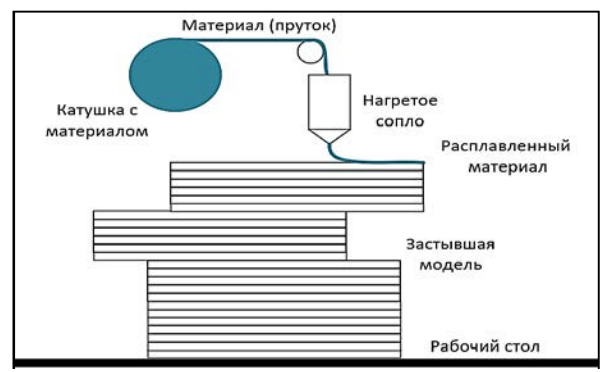

Рис. 1. Технология 3D-печати

Поверхность моделей зачастую получается немного ребристой, а точность построения составляет от 0,127 до 0,254 мм. Поэтому FDM не подходит для работ, где необходима ювелирная точность с минимальной погрешностью.

Доступность – одно из ключевых преимуществ этой технологии, благодаря которому она используется во многих областях для производства прототипов, деталей и товаров конечного потребления.

Также одним из преимуществ является простота в эксплуатации. Данная технология упрощает производственный процесс и позволяет производителям тестировать, модифицировать и в конечном итоге производить конечный продукт быстрее, чем традиционными методами.

Экономическая эффективность. Снижение затрат имеет жизненно важное значение. 3D-печать FDM-технологией позволяет снизить производственные затраты. Кроме этого, материалы для данной технологии имеют низкую стоимость.

Существует множество материалов, доступных для 3D-печати методом FDM, и все они доступны по цене и экономичны.

Скорость производства самая быстрая для производства деталей единичного и мелкосерийного производства, по сравнению с традиционными технологиями.

Значимость аддитивных технологий для промышленности заключается в создании за кратчайшие сроки конкурентноспособного и востребованного продукта нового поколения. Аддитивные технологии позволяют изготавливать такие изделия, которые раньше конструктора могли спроектировать, но не могли изготовить, именно поэтому открываются такие большие возможности, оптимизированные детали, которые легче, но при этом сохраняют ту же прочность и жесткость, сейчас стало возможным изготовить именно благодаря аддитивным технологиям.

- 1. Каменев С.В., Романенко К.С. Технологии аддитивного производства : учебное пособие. – Оренбург : Оренбургский гос. ун-т, 2017. – 145 с. – URL: https://biblioclub.ru/ index.php?page=book&id=481769.
- 2. Дресвянников В.А., Страхов Е.П. Аддитивные технологии как технологическая инновация: понятие, содержание, анализ развития // Экономика и менеджмент инновационных технологий. – 2018. – № 1(76). – С. 6.
- 3. Новые производственные технологии: публичный аналитический доклад. М. : РАН-ХиГС, 2015. – С. 109.
- 4. История развития 3D-печати [Электронный ресурс] // Все о 3D принтерах и 3D-печати. – URL: http://pechat3d.ru (дата обращения: 22.02.2022)
- 5. Кондрашин А.А., Лямин А.Н., Слепцов В.В. Аддитивные технологии для формирования объемных металлических структур // Нанотехнологии: разработка, применение – XXI век. – 2019. – Т. 11, № 4. – С. 5–12. – doi: 10.18127/j22250980-201904-01.
- 6. Игонина Е.В., Дружинина О.В. Особенности разработки и применения FDMтехнологии при создании и прототипировании 3D-объектов // Современные информационные технологии и ИТ-образование. – 2017. – № 2. – URL: https://cyberleninka.ru /article/n/osobennosti-razrabotki-i-primeneniya-fdm-tehnologii-pri-sozdanii-iprototipirovanii-3d-obektov
- 7. Ким В.С.-Х. Теория и практика экструзии полимеров : учеб. пособие. М. : Химия, 2005. – 568 с.

# **РАЗРАБОТКА МАТЕМАТИЧЕСКОЙ МОДЕЛИ И ПРОГРАММНОГО ОБЕСПЕЧЕНИЯ ДЛЯ ДЕФЕКТОСКОПИИ СНИМКОВ ИНТЕЛЛЕКТУАЛЬНОГО РЕНТГЕНОВСКОГО 3D МИКРОТОМОГРАФА НА ОСНОВЕ НЕЙРО-НЕЧЕТКОГО МЕТОДА АНАЛИЗА, ДИАГНОСТИКИ И КЛАССИФИКАЦИИ ДЕФЕКТОВ РАДИОЭЛЕКТРОННОЙ АППАРАТУРЫ**

### **Р.Р. Миникаев, С.А. Клестов**

*Национальный исследовательский Томский государственный университет minikaev.ruslan@mail.ru* 

# DEVELOPMENT OF A MATHEMATICAL MODEL AND SOFTWARE FOR DEFECTOSCOPY OF IMAGES OF AN INTELLIGENT X-RAY 3D MICROTOMOGRAPH BASED ON THE NEURO-Fuzzy METHOD OF ANALYSIS, DIAGNOSIS AND CLASSIFICATION OF DEFECTS IN RADIO ELECTRONIC EQUIPMENT R.R. Minikaev, S.A. Klestov *National Research Tomsk State University*

*Modern industrial enterprises are striving for the transition to digital production and automated product life cycle management. The creation of flexible production systems, in particular, non-destructive testing systems, can significantly reduce the influence of the human factor on the results of control, increase the reliability of systems and ensure the accuracy of the analysis of large unstructured data.* 

*Keywords: non-destructive testing, image processing, tomography, neural networks, flaw detection.* 

Неразрушающий контроль – разработка и применение технических методов исследования материалов, компонентов изделий с целью оценки их целостности, свойств, состава и измерения геометрических характеристик путем обнаружения и локализации дефектов, измерения их параметров, не ухудшающими последующую эксплуатационную пригодность и надежность.

Виды неразрушающего контроля:

- − акустический неразрушающий контроль: Вид неразрушающего контроля, основанный на анализе параметров упругих волн, возбуждаемых и (или) возникающих в контролируемом объекте;
- − вихретоковый неразрушающий контроль: Вид неразрушающего контроля, основанный на анализе взаимодействия внешнего элек-

тромагнитного поля с электромагнитным полем вихревых токов, наводимых в объекте контроля этим полем;

- − магнитный неразрушающий контроль: Вид неразрушающего контроля, основанный на регистрации магнитных полей рассеяния, возникающих над дефектами, или на определении магнитных свойств объекта контроля;
- − неразрушающий контроль проникающими веществами: Вид неразрушающего контроля, основанный на проникновении жидких веществ в полости на поверхности объекта контроля с целью их выявления;
- − оптический неразрушающий контроль: Вид неразрушающего контроля, основанный на анализе взаимодействия оптического излучения с объектом контроля;
- − радиационный неразрушающий контроль: Вид неразрушающего контроля, основанный на анализе параметров проникающего ионизирующего излучения после взаимодействия с контролируемым объектом;
- − радиоволновой неразрушающий контроль: Вид неразрушающего контроля, основанный на анализе взаимодействия электромагнитного излучения радиоволнового диапазона с объектом контроля;
- − тепловой неразрушающий контроль: Вид неразрушающего контроля, основанный на регистрации температурных полей объекта контроля;
- − электрический неразрушающий контроль: Вид неразрушающего контроля, основанный на регистрации параметров электрического поля, взаимодействующего с объектом контроля или возникающе-

го в объекте контроля в результате внешнего воздействия [1].<br>rrгенографический (радиационный) контроль сложный Рентгенографический (радиационный) контроль сложный и ресурсозатратный метод. Для автоматизации процедуры расшифровки снимков командой инженеров Томского государственного университета разрабатывается математическая модель и программное обеспечение для дефектоскопии снимков интеллектуального рентгеновского 3D микротомографа на основе нейро-нечеткого метода анализа, диагностики и классификации дефектов радиоэлектронной аппаратуры.

Данный метод широко применяется в промышленности и научных исследованиях для получения информации о внутреннем строении объектов без необходимости их разрушения. Преимуществами КТ по сравнению с традиционной рентгенографией стали:

- отсутствие теневых наложений на изображении;
- более высокая точность измерения геометрических соотношений;
- чувствительность на порядок выше, чем при обычной рентгенографии.

Рентгеновская томография - метод неразрушающего послойного исследования структуры неоднородных объектов в рентгеновском излучении, основанный на зависимости линейного коэффициента поглощения в рентгеновском диапазоне от состава и плотности вещества. Рентгеновская томография является одним из методов вычислительной томографии.

Одним из перспективных методов рентгеновского контроля является рентгеновская вычислительная томография. Вычислительная томография - область математики, занимающаяся разработкой математических методов и алгоритмов восстановления внутренней структуры объекта по проекционным данным. Преимуществами вычислительной томографии по сравнению с традиционной рентгенографией являются:

- отсутствие теневых наложений на изображении:
- более высокая точность измерения геометрических соотношений;
- чувствительность на порядок выше, чем при обычной рентгенографии [2].

В последнее время возникло и оформилось целое научное направление, связанное с вейвлет-анализом и теорией вейвлет-преобразования. Вейвлеты широко применяются для фильтрации и предварительной обработки данных. При обработке томографических изображений актуальной представляется задача шумоподавления. Относительно новым является способ шумоподавления с помошью вейвлет-функций. Вейвлеты позволяют анализировать различные виды сигналов и эффективно устранять шум, поэтому особый интерес представляет исследование их возможностей для повышения качества изображений.

Дефектоскопия предназначена для определения качества материалов и конструкций. При этом сохраняется их первоначальный вид, поскольку в ходе процедуры не используются физические методы. Проводится дефектоскопия с помощью специального аппарата - дефектоскопа.

Рентгеновская дефектоскопия - это метод анализа материалов, в основном неметаллических, используя рентгеновское излучение. Используется для выявления дефектов конструкций, без их разбора. А также для определения формы и положения неоднородных включений в природных объектах и в промышленных изделиях [3].

В настоящее время существует широкий спектр наиболее популярных нейронных сетей, таких как: многослойные персептроны, самоорганизующиеся сети Кохонена, повторяющиеся нейронные сети, сверточные нейронные сети. Задачи, связанные с неразрушающим контролем, почти всегда имеют несколько решений, и очень часто «нечеткий» характер ответа соответствует тому, который выдают нейронные сети. В связи с этим нейронные сети используются для классификации в области компьютерной диагностики при неразрушающем контроле. Разработка оптимальной (адекватной для решения проблемы) нейронной сети включает последовательность основных этапов: выбор топологии сети, выбор функции активации нейронов скрытого слоя, выбор метола обучения и непосредственно обучение сети. Нейронные сети могут эффективно применяться в цифровой платформе не только для классификации данных, но также для многомерного распознавания цифровых сигналов и обработки полихроматических растровых изображений. При увеличении числа нейронов возрастает размер обучающей выборки и сложность решаемых залач НК [4].

> Исследование выполнено за счет гранта Российского научного фонда № 22-19-00389, https://rscf.ru/project/22-19-00389.

- 1. Неразрушающий контроль. ГОСТ Р 56542-2019 [Электронный ресурс]. 2015. URL: https://docs.cntd.ru/document/1200169346 (дата обращения: 07.04.2021).
- 2. Микротомография [Электронный ресурс] // Рентгеновские цифровые микротомагрфы. - URL: https://cyberleninka.ru/article/n/rentgenovskie-tsifrovye-mikrotomografy (дата обращения: 07.04.2021).
- 3. Обработка изображения [Электронный ресурс] // Вейвлетный анализ в обработке томографических изображений. - URL: https://cyberleninka.ru/article/n/vevvletnyv-analizv-obrabotke-tomograficheskih-izobrazheniy/viewer (дата обращения: 07.04.2021).
- 4. Нейронные сети [Электронный ресурс] // Автоматизация обработки данных неразрушающего контроля на основе искусственной нейронной сети. - URL: https://cyberleninka.ru/article/n/avtomatizatsiya-obrabotki-dannyh-nerazrushayuschegokontrolya-na-osnove-iskusstvennoy-neyronnoy-setir (дата обращения: 07.04.2021).

# **СОВРЕМЕННОЕ СОСТОЯНИЕ И ПЕРСПЕКТИВЫ РАЗВИТИЯ ТОМОГРАФИИ**

**Р.Р. Плака, С.А. Клестов**

*Национальный исследовательский Томский государственный университет plaka\_reshat@mail.ru* 

CURRENT STATUS AND PROSPECTS FOR THE DEVELOPMENT OF TOMOGRAPHY R.R. Plaka, S.A. Klestov *National Research Tomsk State University* 

*Global trends in the development of medical instrumentation have undergone significant changes in recent years. This is due to the emergence of qualitatively new requirements for the level of medical diagnostics, which are dictated by the need for early detection of various diseases. At present, the state of medical technology makes it possible to visualize the structural and functional changes of the same object using devices that have different physical principles of operation.* 

*Keywords: tomography, section point, tomographic image, x-ray.* 

На современном этапе одним из наиболее информативных методов является томография (послойное исследование структуры различных объектов), дающая намного больше информации о каждом элементарном объеме объекта, чем другие известные медицинские диагностические методы. В настоящий момент развивается несколько видов томографии: рентгеновская компьютерная (РКТ), магнитно-резонансная (МРТ), позитронно-эмиссионная (ПЭТ), электронно-лучевая, ультразвуковая, оптическая когерентная томография и др. Но суть всех способов едина: по суммарной информации (в РКТ это интенсивность сигналов на детекторах, в МРТ это интенсивность эхосигналов), полученной от некоторого сечения (слоя) объекта, нужно определить локальную информацию, а именно плотность вещества в каждой точке сечения. В разных видах томографии и суммарная информация, и математическое описание (в РКТ это интегральные уравнения Радона или Фредгольма, в МРТ это двухмерное преобразование Фурье) качественно различны, хотя существуют попытки описать различные способы получения изображений единым, так называемым основным уравнением томографии [1].

Качество томографических изображений зависит от целого ряда факторов: физических процессов, на основе которых проводится сбор данных; аппаратного и программного обеспечения; параметров сканирования: свойств исследуемого вещества (плотности, процессов релаксации, диффузии); различных влияющих факторов, например, температуры окружающей среды, перепады которой приводят к повышению уровня шума на РКТ-изображениях и снижают их качество и т.д. [2].

Из всех существующих томографических методов особые успехи в настоящее время достигнуты в рентгеновской компьютерной томографии. Предпосылкой ее появления послужили недостатки обычной рентгенографии, породившие идею получения не одного, а ряда снимков, выполненных под разными углами, и определения путем математической обработки плотностей исслелуемого вешества в ряде сечений.

Выходные данные КТ-сканера даются в КТ-числах или единицах Хаунсфилда. Компьютерная обработка изображения позволяет различать более ста степеней изменения плотности исследуемых тканей: от нуля для воды, до ста и более - для костей. Это дает возможность дифференцировать различия нормальных и патологических участков тканей в пределах 0,5-1%, т.е. в 20-30 раз больше, чем на обычных рентгенограммах.

Основным достоинствам РКТ является небольшая продолжительность исследования (всего 1-5 мин) при достаточно высоком пространственном разрешении изображения (до сотых долей мм). К достоинствам можно также отнести: возможность построения качественных 3D реконструкций объекта; низкие эксплуатационные затраты РКТ; оперативность; возможность исследования промышленных объектов.

Основные недостатки РКТ: наличие рентгеновского излучения; получение срезов только в поперечной плоскости; присутствие на томограммах артефактов от металла; влияние температуры окружающей среды; необходимость калибровки аппарата из-за дрейфа КТ-чисел.

Современные многосрезовые РКТ-сканеры имеют до 64 рядов детекторов и обеспечивают высокое изотропное разрешение изображений. Например, томограф Somatom Sensation 64-slice позволяет проводить исследования с изотропным разрешением 0.24 мм, при этом время одного оборота трубки составляет 0.33 с, а скорость движения стола - 87 мм/с. Подобные системы наиболее часто используются в кардиологии, пульмонологии и при исследованиях сосудистой системы [3].

Исследование выполнено за счет гранта Российского научного фонда No 22-19-00389, https://rscf.ru/project/22-19-00389/

- 1. Марусина М.Я. Казначеева А.О. Современные виды томографии : учебное пособие. СПб. : СПбГУ ИТМО, 2006. – 152 с.
- 2. Марусина М.Я., Казначеева А.О. Шумоподавление в томографии с помощью вейвлетфильтров // Изв. вузов. Приборостроение. – 2006. – Т. 49, № 10. – С. 51–57.
- 3. Putz F., Mengling V., Perrin R. et al. Magnetic resonance imaging for brain stereotactic radiotherapy // Strahlentherapie und Onkologie. – 2020. – Vol. 196. – P. 444–456. – URL: https://link.springer.com/article/10.1007/s00066-020-01604-0 (дата обращения: 07.04.2021).

# **АДАПТАЦИЯ АЛГОРИТМА ПОСТРОЕНИЯ ОПТИМАЛЬНОЙ ТРАЕКТОРИИ А\* К ТРЕХМЕРНОМУ ПРОСТРАНСТВУ**

# **В.А. Гуцал**

*Национальный исследовательский Томский государственный университет Vadim\_Gucal@mail.ru*

# ADAPTATION OF THE ALGORITHM OF CREATION OF THE OPTIMUM TRAJECTORY A\* TO THREE-DIMENSIONAL SPACE

#### V.A. Gutsal

*National Research Tomsk State University* 

*In this article describes importance of planning of a trajectory in robotics and problems of the solution of this task. There are the short sense of an algorithm A\* and results of adaptation of this algorithm to three-dimensional space in the form of results of work of the developed program of modeling in this article.* 

*Keywords: Matlab, algorithm A\*, planning of path, poisoning.*

Современные мобильные роботы способны выполнять не только команды, поступающие из центра управления, регламентирующие параметры движения (азимут, скорость, ускорение), но и самостоятельно планировать траекторию достижения целевого состояния, учитывая необходимость также решать задачи обхода препятствий. При этом ориентация в пространстве обеспечивается навигационной системой, использующей GPS/ГЛОНАСС, дополненной средствами системы ориентации: технического зрения, дальномером, инфракрасными датчиками и т.д. Совокупность этих средств обеспечивает мобильный робот достаточно объективной информацией о текущем местонахождении. Достижение целевого положения осуществляется по некоторой траектории, для предварительного планирования которой необходима информация о внешней среде -пространстве, в котором будет производиться движение. Эти сведения доставляет карта местности, которая может быть получена из различных источников. Однако такая карта не может учитывать возможные изменения, обусловленные перемещением мобильных устройств (транспорт, люди), природных явлений (осадки), антропогенного воздействия на ландшафт, сезонных изменений природы и др. Тем не менее, общее представление о местности, доставляемое картой, вполне достаточное,

для осуществления, обобщенного (предварительного) планирования траектории движения [2].

Для планирования траектории полета на основе полученной карты местности предполагается построение трехмерного массива размерностью n, заполненного значениями 0 и 1, где 0 является свободным путем, 1 - препятствием. На основе полученного массива выполняется вычисление оптимальной траектории полета, с учетом обхода препятствий и учитывающей физические размеры летательного аппарата для преодоления наиболее сложных препятствий. Ниже приведен пример построенной траектории [3, 4].

Лля реализации данной задачи используется алгоритм А\*. А\* пошагово просматривает все пути, ведущие от начальной вершины в конечную, пока не найдет минимальный. В начале работы просматриваются узлы, смежные с начальным; выбирается тот из них, который имеет минимальное значение  $f(x)$ , после чего этот узел раскрывается. На каждом этапе алгоритм оперирует с множеством путей из начальной точки до всех еще не раскрытых (листовых) вершин графа множеством частных решений, которое размещается в очереди с приоритетом. Приоритет пути определяется по значению  $f(x) = g(x) + f(x)$ h(x). Алгоритм продолжает свою работу до тех пор, пока значение f(x) целевой вершины не окажется меньшим, чем любое значение в очереди, либо пока все дерево не будет просмотрено. Из множества решений выбирается решение с наименьшей стоимостью. На рисунках 1-3 приведены примеры результата моделирования построенной траектории в пространстве размерностью  $10x10x10$  от текущего положения объекта до заданной цели в трехмерном пространстве реализованного алгоритма построения и нахождения опорных точек в среде MatLab [1].

После расчета координат точек, для прохождения оптимальной траектории при помощи данных с гироскопического датчика, который измеряет угол поворота устройства, исполнительными механизмами летательного аппарата вырабатываются определенные воздействия для прохождения координат точек, из которых состоит оптимальная траектория полета.

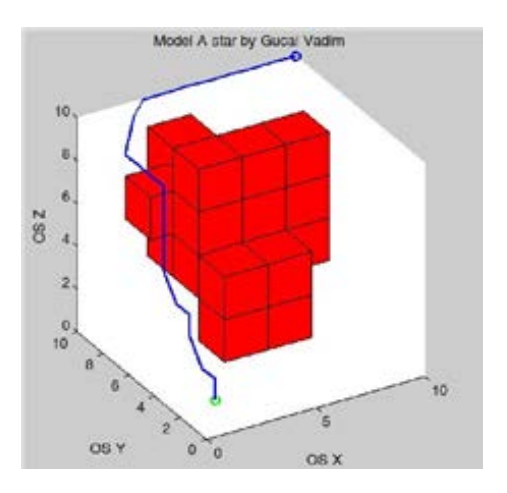

Рис. 1. Результат моделирования оптимальной траектории в пространстве, заполненном на 30% препятствиями

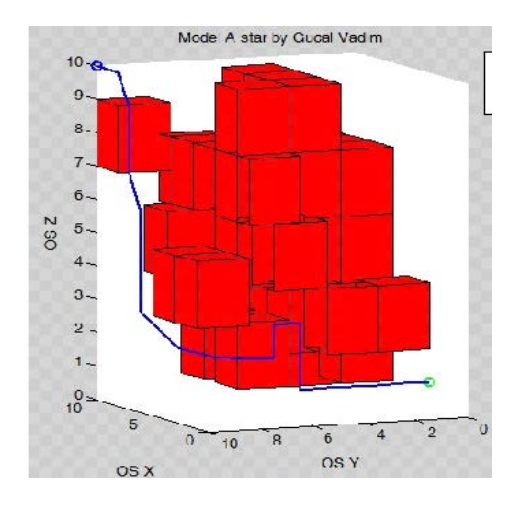

Рис. 2. Результат моделирования оптимальной траектории в пространстве, заполненном на 50% препятствиями

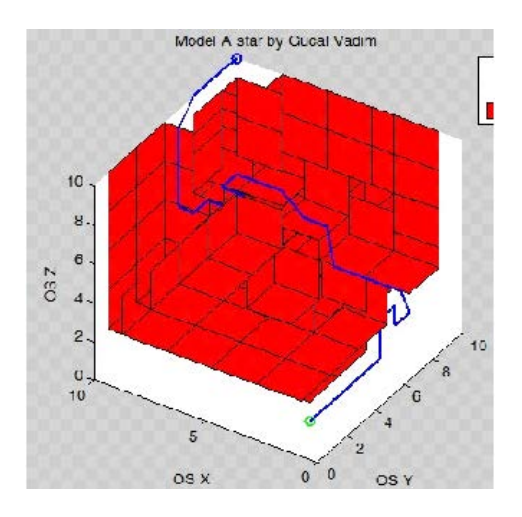

Рис. 3. Результат моделирования оптимальной траектории в пространстве, заполненном на 90% препятствиями

Сложность данной задачи проявляется в том, что заданная цель является движущимся летающим объектом, и для этого необходим эффективно быстрый пересчет заданной оптимальной траектории и эффективно быстрая реакция исполнительных механизмов для постоянного приближения к движущейся цели.

*Исследование выполнено за счет гранта Российского научного фонда № 22-19-00389, https://rscf.ru/project/22-19-00389/.* 

- 1. Алгоритм А\* [Электронный ресурс]. URL: http://neerc.ifmo.ru/wiki/ index.php?title=%D0%90%D0%BB%D0%B3%D0%BE%D1%80%D0%B8%D1%82% D0%BC\_A\* (дата обращения 10.04.21).
- 2. Robotosha.ru. Описание движения мобильного робота [Электронный ресурс]. URL: http://robotosha.ru/robotics/robot-motion.html (дата обращения 10.04.21).
- 3. Шидловский С.В. Логическая система с перестраиваемой структурой в задачах управления технологическими процессами // Автометрия. – 2005. – Т. 41, № 4. – С. 104–113.
- 4. Шидловский С.В., Сырямкин В.И., Шидловский В.С. Перестраиваемые вычислительные среды в многосвязных системах автоматического управления // Телекоммуникации. – 2010. – № 10. – С. 28–32.

# **ЦИФРОВЫЕ ДВОЙНИКИ ЛАНДШАФТА ТЕРРИТОРИЙ** В.И. Сырямкин<sup>1</sup>, С.А. Клестов<sup>1</sup>, М. Масалам<sup>1</sup>, П.Э. Маргиев<sup>2</sup>

*1 Национальный исследовательский Томский государственный университет <sup>2</sup> Томский лесотехнический техникум klestov\_simon@mail.ru* 

# DIGITAL TWINS OF THE LANDSCAPE OF THE TERRITORIES V.I. Syryamkin<sup>1</sup>, S.A. Klestov<sup>1</sup>, M. Msallam<sup>1</sup>, P.E. Margiev<sup>2</sup>

<sup>*1</sup>National Research Tomsk State University*<br><sup>2</sup> *Tomsk Forestry Technical Collage*</sup> *Tomsk Forestry Technical College* 

*The report deals with the issues of synthesis and analysis of a computer model of the landscape of territories. Deep neuro-fuzzy and restructuring algorithms are used to process aerospace images of the earth's surface.* 

*Keywords: Digital twins, neuro-fuzzy, restructuring algorithms.* 

Создание «Цифровых двойников» (ЦД) ландшафта территорий имеет актуальное значение [1–3]. Такие ЦД применяются для мониторинга и синтеза (ландшафта) территорий [4]. Блок-схема универсальной информационной системы оценки (мониторинга) ситуации на территории и проектирование ландшафта территории на основе ЦД приведена на рисунке 1.

На основе технического задания (ТЗ) и требований рынка запускается САПР (система автоматизированного проектирования).

Если необходимо разработать необходимый ландшафт территории, то включаются блоки БХЭИ, М, МС, ЛР, ИО и ИИБД.

Если требуется провести мониторинг территории, то используются блоки БХЭИ, БСОИНР, БСПИ, ИБПРСН, БФРМ, БФРРС, БФРМСС и БФИН; эта информация предоставляется в СМИ.

На рисунке 2 показан алгоритм преобразования объектов топокарты в 3D. Эта информация используется при синтезе и анализе ландшафта территории.

Технология обработки аэрокосмических изображений земной поверхности обеспечивает автоматическое выделение и преобразование в векторную форму объектов гидрографии и растительности за время не более 15 мин. Используются глубокие нейро-нечеткие и структурноперестраиваемые алгоритмы.

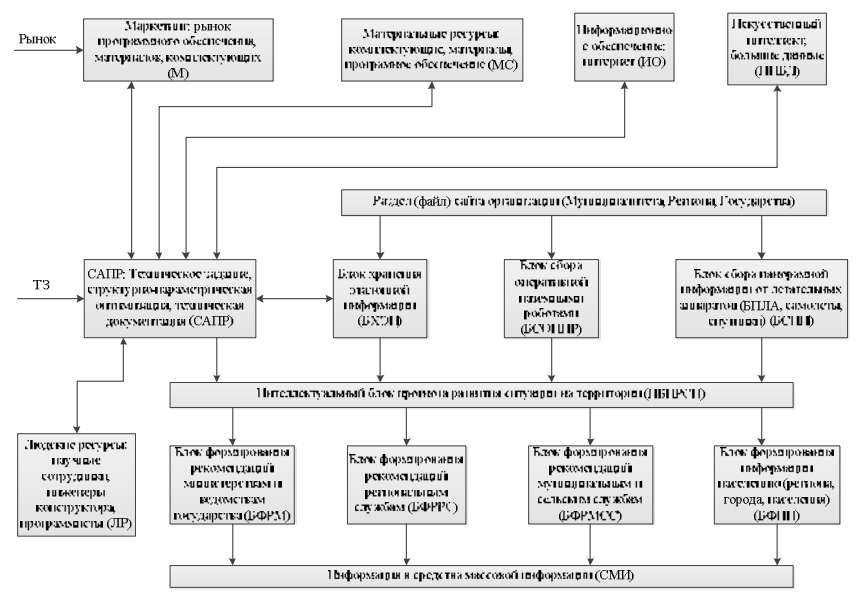

Рис. 1. Блок-схема информационной системы оценки ситуации на территории

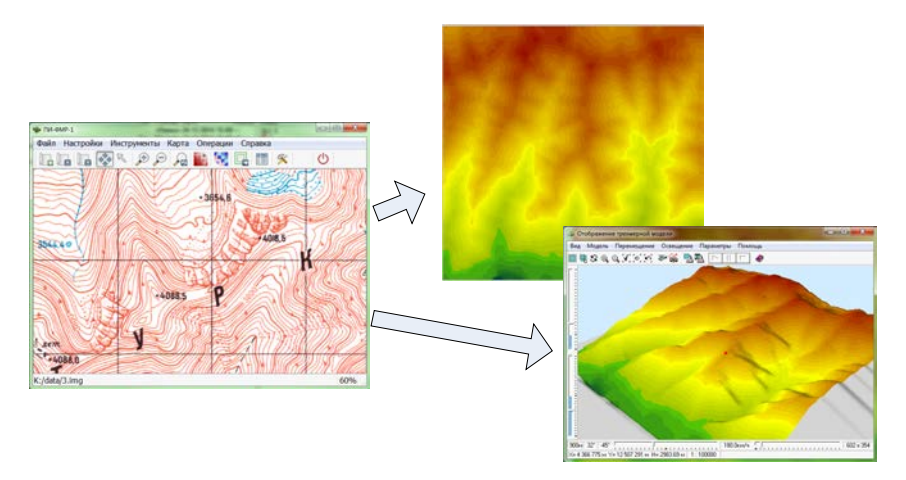

Рис. 2. Преобразование объектов топокарты в 3D

*Работа выполнена за счет гранта Российского научного фонда № 22-19-00389, https://rscf.ru/project/22-19-00389.* 

- 1. Сырямкин В.И. и др. Интеллектуальные системы технического зрения на основе цифровых двойников / В настоящих материалах конференции «Инноватика». 2022.
- 2. Берцун А.Н., Иваненко Б.П., Клестов С.А., Сырямкин В.И. Управление рисками наводнений как составляющая часть интеллектуальной многомерной системы мониторинга территорий // Инноватика-2021 : сборник материалов XVII Международной школыконференции студентов, аспирантов и молодых ученых. – Томск : STT, 2021. – С. 93– 95.
- 3. Нараева Т. Томский лесотехникум внедряет уникальный подход к организации образования // Реальный сектор : Промышленно-экономический журнал. – 2012. – № 11. – С. 16–17.
- 4. Горбачев С.В. Сырямкин В.И. и др. Цифровая обработка аэрокосмических изображений. – Томск : Изд-во Том. ун-та, 2016. – 304 с.

# **ИНТЕЛЛЕКТУАЛЬНЫЕ СИСТЕМЫ ТЕХНИЧЕСКОГО ЗРЕНИЯ НА ОСНОВЕ ЦИФРОВЫХ ДВОЙНИКОВ В.И. Сырямкин<sup>1</sup> , С.А. Клестов<sup>1</sup> , Н.А. Уваров<sup>1</sup> ,**

**М.М. Сырямкина<sup>2</sup> , М. Масалам<sup>1</sup> , В.А. Гуцал<sup>1</sup>**

*1 Национальный исследовательский Томский государственный университет <sup>2</sup> МАОУ Школа «Перспектива», г. Томск klestov\_simon@mail.ru* 

### **INTELLIGENT VISION SYSTEMS BASED ON DIGITAL TWINS**

V.I. Syryamkin<sup>1</sup>, S.A. Klestov<sup>1</sup>, N.A. Uvarov<sup>1</sup>, M.M. Syryamkina<sup>2</sup>, M. Msallam<sup>1</sup>, V.A. Gutsal<sup>1</sup> <sup>1</sup> National Research Tomsk State University<br><sup>2</sup> School "Perspective" Tomsk *School "Perspective", Tomsk* 

*The report outlines the fundamentals of the synthesis of analysis and the application of intelligent vision systems.* 

*Keywords: Digital twins, neuro-fuzzy, intelligent vision systems.* 

Вопросы алгоритмического, программного и аппаратного обеспечения интеллектуальных систем технического зрения (ИСТЗ) имеют актуальное значение. Эти ИСТЗ широко применяют в робототехнике, медицине, навигации и образовании [1–3]. Особое значение имеет проектирование ИСТЗ на основе «Цифрового двойника».

«Цифровой двойник» с максимальной точностью представляет в цифровом формате (в виртуальном виде) конфигурацию, состояние объекта, продукта, актива и.т.д. на протяжение его полного жизненного цикла: проектирование, производство, внедрение или обработка, тестирование, реализация и эксплуатация. В любой момент времени идентификатор цифрового двойника коррелирует с физическим оригиналом [3].

Блок-схема ИСТЗ на основе цифрового двойника приведена на рисунке 1.

АИСТЗ функционирует следующим образом. БА настраивает необходимые характеристики блоков ИСТЗ, при БП обеспечивает требуемую освещенность рабочей зоны. ДВИ воспринимает внешнюю информацию (изображения), которая обрабатывается БОИ, и с помощью БОП оцениваются необходимые параметры, например, местоположение, форма и цвет сторонних объектов в рабочей зоне.

При особо сложных характеристиках внешней среды включается в работу БИИБЭМЧМ, функционирующего на основе информационнобиологического подхода, а так же цифрового двойника. Если требуется применение ИСТЗ для диагностики и прогноза инфекционных заболеваний (например, заболевание КОВИД 19 (КК19)), то включаются блоки: МБИ, КИБАП, УГАМФНМТО, ИБСТБМИ и БАПМБИ [3]. Алгоритмическое обеспечение ИСТЗ основано на применении авторских модифицированных алгоритмах: корреляционный и вейвлет анализ структурноперестраиваемый, нейро-сетевой и фурье-анализ [4–13].

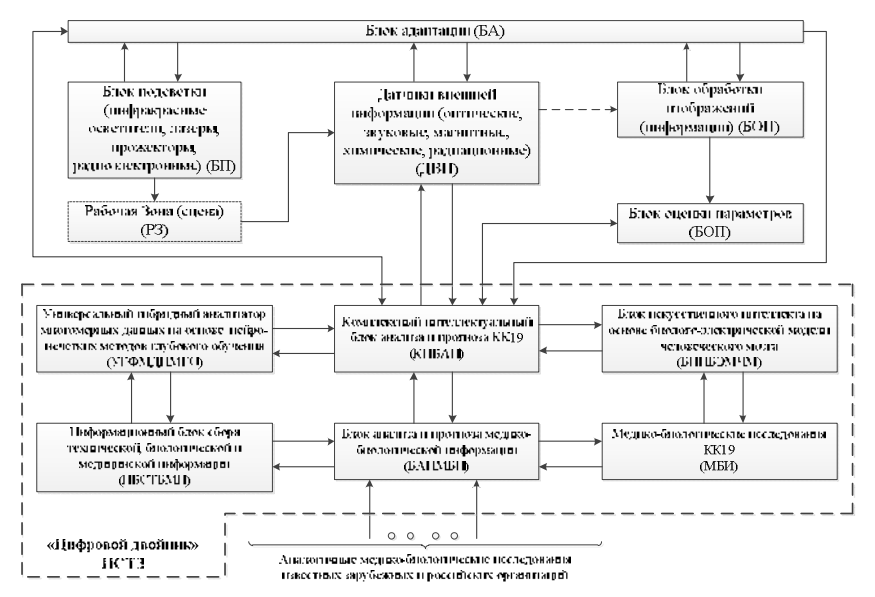

Рис. 1. Блок-схема интеллектуальной системы технического зрения

*Исследование выполнено за счет гранта Российского научного фонда № 22-19-00389, https://rscf.ru/project/22-19-00389/* 

- 1. Сырямкин В.И., Титов В.С. Адаптивные и интеллектуальные системы технического зрения: охрана, диагностика, навигация, робототехника, мехатроника // Интеллектуальные системы 4-й промышленной революции : сборник материалов IV Международного форума, г. Томск, 15–16 декабря 2021 г. / под ред. В.И. Сырямкина. – Томск : STT, 2022. – С. 13–14.
- 2. Разработка «цифрового двойника» коронавируса COVID-19 (КК) / В.И. Сырямкин, А.А. Колтунов, С.А. Клестов и др. // Инноватика-2021 : сборник материалов XVII Меж-

дународной школы-конференции студентов, аспирантов и молодых ученых, Томск, 22– 23 апреля 2021 г. – Томск : STT, 2021. – С. 119–121.

- 3. Синтез «цифрового двойника» государства Лаос / В.И. Сырямкин, С.А. Клестов, П. Аначак и др. // Инноватика-2021 : сборник материалов XVII Международной школыконференции студентов, аспирантов и молодых ученых, Томск, 22–23 апреля 2021 г. – Томск : STT, 2021. – С. 308–310.
- 4. Адаптивные системы технического зрения : монография / В.И. Сырямкин, М.В. Сырямкин, Д.В. Титов и др. – 2-е изд. доп. – М. : Русайнс, 2019. – 448 с. – (Серия «Интеллектуальные технические системы»).
- 5. Теоретические основы цифровой обработки изображений в встраиваемых системах технического зрения / Ю.С. Бехтин, С.А. Клестов, М.С. Куцов и др. ; под ред. В.И. Сырямкина, Д.В. Титова. – Томск. STT, 2016. – 406 с. – (Серия «Интеллектуальные технические системы»).
- 6. Сырямкин В.И., Шумилов В.Н. Синтез искусственного носителя интеллекта: информационно-биологический подход. / под ред. проф. В.И. Сырямкина. – М. : Директ-Медиа, 2021. – 412 с.
- 7. Сырямкин В.И., Шидловский В.С. Корреляционно-экстремальные радионавигационные системы: монография. Томск: Изд-во, Том ун-та 2010 – 316с.
- 8. Сырямкин В.И. др. Нейро-нечеткие методы в интеллектуальных системах обработки и анализа многомерной информации. – Томск : Изд-во Том ун-та, 2014. – 510 с.
- 9. Bureev A.Sh., Zhdanov D.S., Zemlyakov I.Yu. et al. Adaptive medical diagnostic systems / eds: V.I. Syryamkin, M. Drinov. – Sofia : Publishing House of Bulgarian Academy of Science, 2016. – 256 p.
- 10. Bureev A.Sh., Klestov S.A., Kutsov M.S. et al. Digital X-ray Tomography / ed. V.I. Syryam $kin. - London : Red Square Scientific, 2015. - 145 p.$
- 11. Abramova T.V., Gorbachev S.V., Gribovsky M.V. et al. Cognitive Systems for Monitoring and Forecasting the Scientific and Technological Development of the State / ed.: V.I. Syryamkin. – London : Red Square Scientific, 2018. – 240 p.
- 12. Gorbachev S.V., Emelyanov S.G., Zhdanov D.S. et al. Digital Processingof Aerospace Images / ed. : V.I. Syryamkin. – London : Red Square Scientific, 2018. – 244 p.
- 13. Syryamkin V.I., Klestov S.A., Suntsov S.B. Digital X-ray Tomography. 2nd ed. London : Red Square Scientific, 2020. – 200 p.

# **СИНТЕЗ «ЦИФРОВОГО ДВОЙНИКА» ЦЕНТРА МОЛОДЕЖНОГО ИННОВАЦИОННОГО ТВОРЧЕСТВА ТОМСКОГО ГОСУДАРСТВЕННОГО УНИВЕРСИТЕТА**

**В.И. Сырямкин, С.А. Клестов, А.С. Полякова**

*Национальный исследовательский Томский государственный университет* klestov\_simon@mail.ru

## **SYNTHESIS OF THE "DIGITAL TWIN" OF THE CENTER FOR YOUTH INNOVATIVE CREATIVITY OF TOMSK STATE UNIVERSITY**

V.I. Syryamkin, S.A. Klestov, A.S. Polyakova *National Research Tomsk State University*

*The report discusses the "digital twin" of the Center for Youth Innovative Creativity of Tomsk State University. The operator tape scheme of the algorithm is presented. Keywords: Digital Twin, Neuro-fuzzy deep and restructuring algorithms.*

«Цифровой двойник» (ЦД) с максимальной точностью представляет в цифровом формате (в виртуальном виде) конфигурацию, состояние объекта продукта, процесса, актива и т.д. на протяжении его полного жизненного цикла: проектирование, производство, внедрение или обработка, тестирование, реализация и эксплуатация. В любой момент времени идентификатор цифрового двойника коррелирует с физическим оригиналом [1]. Разрабатываемая блок-схема «Цифровой двойник» «Центра молодежного инновационного творчества (ЦМИТ) Томского государственного университета (ТГУ) представлена на рисунке 1 [2, 3].

ЦД ЦМИТ обеспечивает синтез высокотехнологичных (роботов, томографов и др.) программного обеспечения и проведение лабораторных и практических занятий по направлению «Управление качеством», «Управление инновациями», «Информационные системы». Математическое обеспечение включает нейро-нечеткие глубокие и структурноперестраиваемые алгоритмы.

В результате описания «Цифровой двойник» ЦМИТ представим в общем виде операторную ленточную схему алгоритма и запишем в следующем виде:

$$
\downarrow^{1} \downarrow^{2} \downarrow^{3} \downarrow^{4} \downarrow^{5.5a} \downarrow^{6} \downarrow^{7} \downarrow^{8} \downarrow^{9} \downarrow^{10} \downarrow^{10} \downarrow^{12} \downarrow^{13}
$$
\n
$$
H \rightarrow 3 \rightarrow O \rightarrow A \rightarrow J \downarrow H \rightarrow M H \rightarrow M H \rightarrow M M \rightarrow M M \rightarrow P \rightarrow V \rightarrow I \downarrow M \rightarrow H \rightarrow M H \rightarrow 3C \rightarrow K
$$
\n
$$
\uparrow_{7} \downarrow^{8} \downarrow^{7} \uparrow_{9} \uparrow^{8} \downarrow^{7} \uparrow_{11.13} \uparrow_{12.13} \uparrow_{13} \uparrow_{13} \uparrow_{K}
$$

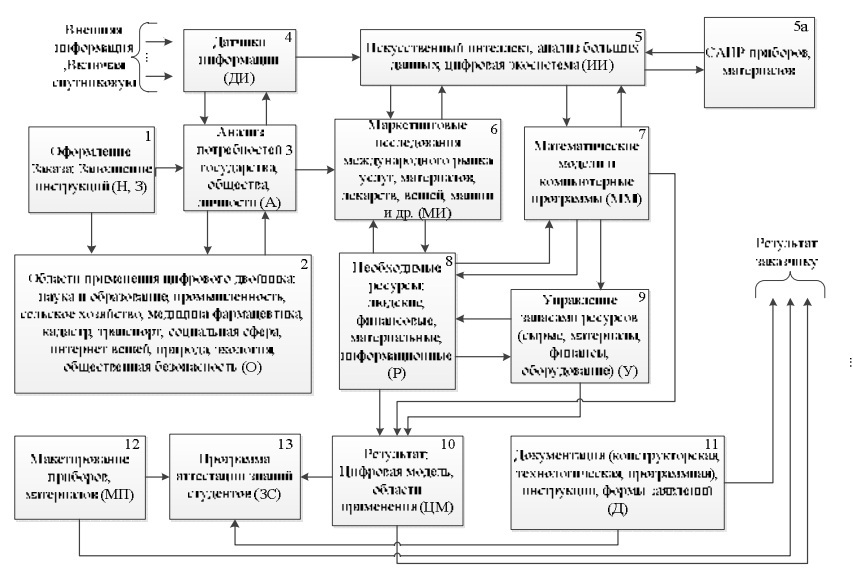

Рис. 1. Блок-схема «Цифровой двойник» ЦМИТ

Здесь верхние цифры и стрелки операторов означают номер оператора, а нижние – направление и номер оператора для взаимодействия.

- 1. Оператор Н означает начало работы ЦД ЦМИТ: узлы и блоки ЦД ЦМИТ подготавливаются к работе (возврат в исходное состояние, очистка памяти, подготовка к принятию очередного Заказа (заявки) и т.п.) и вырабатывается команда для синхронизации работы и управления устройствами ЦД ЦМИТ.
- 2. Оператор З означает размещение заказа (задания) в блоке 1 (заполняются бланки в соответствии с инструкцией).
- 3. Оператор О запускает подготовку программного обеспечения в соответствии с поступившем заказом (наука и образование, промышленность и др.).
- 4. Оператор А выполняет анализ потребностей государства, общества и личности. Этот оператор обеспечивает (необходимой) информацией оператора О (блок 2).
- 5. Оператор ДИ воспринимает внешнюю информацию (включая спутниковую) о состоянии анализируемого объекта (блок 4).
- 6. Оператор ИИ используя искусственный интеллект (на основе больших данных и цифровой экосистемы – описания исследуемого объекта), строит стратегию развития объекта (блок 5). Оператор 5а включает САПР.
- 8. Оператор МИ выполняет маркетинговые исследования услуг, материалов и др. (блок 6).
- 9. Оператор ММ содержит библиотеку математических моделей и компьютерных программ, включая нейро-нечеткие глубокие Технологии распознавания многомерной информации и прогноза развития объекта (блок 7).
- 10. Оператор Р обеспечивает необходимыми ресурсами Заказ (Задание, проект) (блок 8).
- 11. Оператор У управляет запасами ресурсов (блок 9).
- 12. Оператор ЦМ формирует цифровую модель созданного объекта («Цифровой двойник») (блок 10).
- 13. Оператор Д готовит необходимую документацию объекта (блок 11).
- 1. 13 Оператор МП изготавливает макет прибора (блока 12).
- 14. Оператор ЗС аттестует знания студентов, аспирантов.
- 15. Оператор К свидетельствует об окончании работы ЦД ЦМИТ по данному заказу.

Предлагаемый «Цифровой двойник» ЦМИТ характеризуется широкими функциональными возможностями, способностями к обучению и доступностью для пользователей.

- 1. Цифровые двойники (индустрия 4.0) SAS business forum 2018. Copyright 2018. SAS Institute Inc. All rights reserved.
- 2. Берцун А.Н., Иваненко Б.П., Клестов С.А. и д. Интеллектуальная многомерная система мониторинга территорий // Материалы XXIV Международной научно-практической конференции, посвященной памяти генерального конструктора ракетно-космических систем академика М.Ф. Решетнева (10–13 ноября 2020, г. Красноярск). – Красноярск,  $2020 - C. 147 - 149$ .
- 3. Сырямкин В.И., Пхонгтрайчак А., Клестов С.А. Программа создания и управления мобильным порталом. Свидетельство государственной регистрации программ для ЭВМ, № 2020666212. Дата регистрации: 07.12.2020.

# **ПРОЕКТИРОВАНИЕ РЕНТГЕНОВСКОГО 3D МИКРОТОМОГРАФА НА ОСНОВЕ ЕГО «ЦИФРОВОГО ДВОЙНИКА»**

**В.И. Сырямкин<sup>1</sup> , С.А. Клестов<sup>1</sup> , С.Б. Сунцов<sup>2</sup>**

*1 Национальный исследовательский Томский государственный университет <sup>2</sup> АО «Информационные спутниковые системы» имени академика М. Ф. Решетнёва»*  klestov\_simon@mail.ru

## DEVELOPMENT OF INFORMATION MATHEMATICAL MODEL FOR DEFECTOSCOPY OF IMAGES OF INTELLIGENT X-RAY 3D MICROTOMOGRAPH

V.I. Syryamkin<sup>1</sup>, S.A. Klestov<sup>1</sup>, S.B. Suntsov<sup>2</sup> <sup>1</sup>National Research Tomsk State University *National Research Tomsk State University 2 JSC "Information Satellite Systems" named after academician M. F. Reshetnev* 

*"Digital twin" with maximum accuracy represents in digital format the configuration, the state of the object, product, process and asset. A modern effective tool for examining the external shape and internal structure of parts of complex technical systems is X-ray computed tomography, which allows achieving high accuracy of non-contact non-destructive measurement of the dimensions of internal structural elements and their local defects, with the required accuracy.* 

*Keywords: flaw detection, digital x-ray 3D microtomograph, digital twin.*

«Цифровой двойник» с максимальной точностью представляет в цифровом формате (в виртуальном виде) конфигурацию, состояния объекта, продукта, процесса, актива и т.д. на протяжении его полного жизненного цикла: проектирование, производство, внедрение или обработка, тестирование, реализация и эксплуатация. В любой момент времени идентификатор цифрового двойника коррелирует с физическим оригиналом [1– 6].

Существует необходимость изучения внутренней структуры объектов, непрозрачных в видимом диапазоне электромагнитного излучения, особенно биологических, с микронным разрешением. Развитие методов рентгеновской микроскопии позволило заглянуть внутрь непрозрачных объектов с разрешением, превышающим возможности оптической микроскопии [7–13].

Блок схема «Цифровой двойник» рентгеновского 3D микротомографа представлена на рисунке 1.

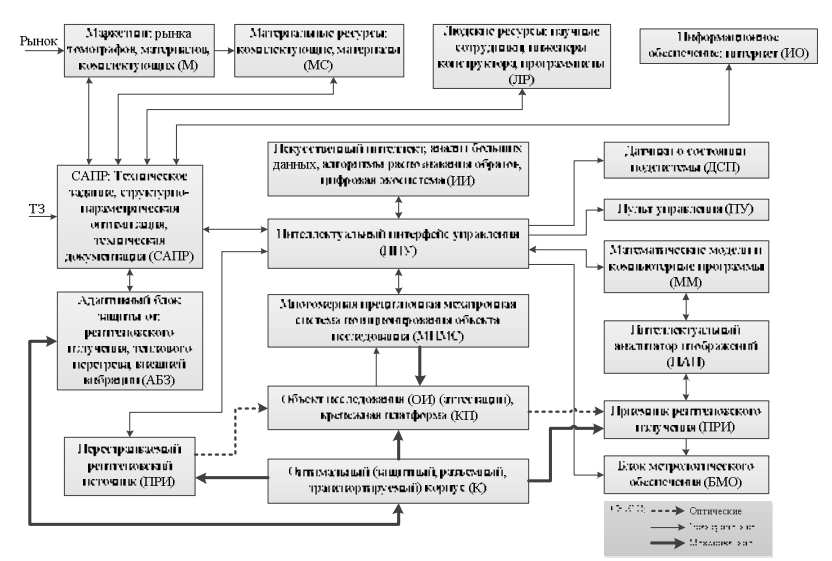

Рис. 1. «Цифровой двойник» рентгеновского 3D микротомографа

Далее создается виртуальный макет томографа, состоящего из перестраиваемого рентгеновского источника (ПРИ), многомерного прецизионного мехатронного устройства (системы) позиционирования объекта исследования (МПМС), объекта исследования (аттестации) (ОИ), размещаемого на крепежной платформе (КП), и приемника рентгеновского излучения (ПРИ). МПМС обеспечивает смещения, повороты и развороты в разных плоскостях в прямоугольной системе координат ОИ различных габаритов и типов материалов, микросхем, плат с блоков радиоэлектронной аппаратуры и др.

ПРИ, МПМС, КП, ОИ и приемник рентгеновского излучения (ПРИ) размещаются в оптимальном (защитном, разъемном, транспортируемом) корпусе (К), который обеспечивает защиту рабочего места оператора от рентгеновского излучения, теплового перегрева и внешней вибрации (АБЗ). Метрологическое обеспечение томографа, осуществляется соответствующим блоком (БМО). Моделирование функционирования томографа осуществляется в автоматическом или автоматизированных режимах; для этого используется пульт управления (ПУ). После выполнения процесса моделирования томографа изготавливается и исследуется макет прибора, который в случае необходимости дорабатывается с целью устранения недостатков. Далее этот опытный экземпляр прибора функционирует с реальными исследованиями объектами (образцами). В процессе работы томографа его характеристики и параметры сравниваются с его виртуальной моделью; для этого используется информация от датчиков о состоянии подсистемы (ДСП).

> *Исследование выполнено за счет гранта Российского научного фонда № 22-19-00389, https://rscf.ru/project/22-19-00389.*

- 1. Синтез «цифрового двойника» государства Лаос / В.И. Сырямкин, С.А. Клестов, П. Аначак и др. // Инноватика-2021 : сборник материалов XVII Международной школыконференции студентов, аспирантов и молодых ученых, Томск, 22–23 апреля 2021 года. – Томск: STT,  $2021 - C$ ,  $308-310$ .
- 2. Bureev A.Sh., Klestov S.A., Kutsov M.S. et al. Digital X-ray Tomography / ed. V.I. Syryamkin. – London : Red Square Scientific, 2015. – 146 р.
- 3. Бондарчук А.С., Боровик В.С., Гуцул В.И. и др. Интеллектуальные робототехнические и мехатронные системы. – Томск : STT, 2017. – 256 с.
- 4. Syryamkin V.I., Suntsov S.B., Klestov S.A. et al. Design of smart 3D-digital X-ray microtomographic scanners for non-destructive testing of materials and components of electronic devices with a multilayered structure // AIP Conference Proceedings. – 2015. – Vol. 1683. – P. 020227. – doi: 10.1063/1.4932917.
- 5. Сырямкин В.И. и др. Современные методы исследования материалов и нанотехнологий. – Томск : Изд-во Том. ун-та, 2013. – 410 c.
- 6. Патент на изобретение RU 2505800. Способ рентгеновской томографии и устройство для его осуществления / Сырямкин В.И. и др. 27.01.2014. Бюл. № 3.
- 7. Бубенчиков М.А., Газиева Е.Э., Гафуров А.О. и др. Современные методы исследования материалов и нанотехнологий. – Томск : Изд-во Том. ун-та, 2010. – 366 c.
- 8. Syryamkin V.I., Klestov S.A., Suntsov S.B. Digital Xray Tomography. 2nd ed. London : Red Square Scientific, 2020. – 200 p.
- 9. Клестова Т.С., Клестов С.А. Исследование биологических объектов с помощью рентгеновского 3D микротомографа // Интеллектуальные системы 4-й промышленной революции : сборник материалов III Международного форума / под ред. В.И. Сырямкина. – Томск : STT, 2020. – С. 15–16.
- 10. Клестов С.А., Сунцов С.Б. Исследование РЭА с помощью интеллектуального рентгеновского 3D микротомографа для авиа- и аэрокосмической промышленности / Интеллектуальные системы 4-й промышленной революции : сборник материалов III Международного форума / под ред. В.И. Сырямкина. – Томск : STT, 2020. – С. 21–23.
- 11. Klestov S.A. Digital 3D X-ray microtomographic scanners for electronic equipment testing // Intelligent Systems of the 4th Industrial Revolution : cборник материалов III Международного форума / под ред. В.И. Сырямкина. Tomsk : STT, 2020. – С. 134–136.
- 12. Klestov S.A., Syryamkin V.I., Suntsov S.B. Digital 3D X-ray microtomographic scanners for electronic equipment testing // Journal of Physics: Conference Series. International Conference "Actual Trends in Radiophysics". – 2020. – P. 012045.
- 13. Сырямкин В.И., Клестов С.А., Сунцов С.Б. Способ рентгеновской томографии и устройство для его осуществления. Патент на изобретение 2745304 C1, 23.03.2021. Заявка № 2020133674 от 14.10.2020.

# **РАЗРАБОТКА ИНФОРМАЦИОННОЙ МАТЕМАТИЧЕСКОЙ МОДЕЛИ ДЛЯ ДЕФЕКТОСКОПИИ СНИМКОВ ИНТЕЛЛЕКТУАЛЬНОГО РЕНТГЕНОВСКОГО 3D МИКРОТОМОГРАФА**

# **В.И. Сырямкин, С.А. Клестов, Б.П. Иваненко**

*Национальный исследовательский Томский государственный университет* klestov\_simon@mail.ru

# DEVELOPMENT OF INFORMATION MATHEMATICAL MODEL FOR DEFECTOSCOPY OF IMAGES OF INTELLIGENT X-RAY 3D MICROTOMOGRAPH

V.I. Syryamkin, S.A. Klestov, B.P. Ivanenko *National Research Tomsk State University*

*A modern effective tool for examining the external shape and internal structure of parts of complex technical systems is X-ray computed tomography, which allows achieving high accuracy of non-contact non-destructive measurement of the dimensions of internal structural elements and their local defects, with the required accuracy.* 

*Keywords: flaw detection, digital x-ray 3D microtomograph, artificial neural networks.*

Разработка новых интеллектуальных подходов, методов и комплексное моделирование на их основе процессов классификации, распознавания и прогнозирования объектов по совокупности их количественных и качественных признаков в разнотипном признаковом пространстве в условиях пересечения и многозначности классов объектов, когда, в силу изначальной неопределенности оказывается невозможным применять методы статистического анализа, основанные на аксиоматической теории вероятностей, несомненно, является актуальной и важной задачей [1].

Цель работы – концептуальная разработка информационной математической модели и программного обеспечения для дефектоскопии снимков интеллектуального рентгеновского 3D микротомографа, предназначенного для анализа, диагностики классификации дефектов радиоэлектронной аппаратуры.

Известно, что любое моделирование основывается на аналогии (сходстве) нескольких систем (объектов). При этом все многообразие методов моделирования можно условно разделить на три класса: физическое, аналоговое и математическое. Однако, на наш взгляд, эту классификацию следует дополнить еще одним классом, а именно, информационным молелированием

В основе информационного кибернетического подхода лежит создание моделей не на основе анализа, а на основе синтеза компонент. При этом моделируется внешнее функционирование системы, которое описывается чисто информационно на основе данных эксперимента или наблюдений над реальной системой.

Искусственные нейронные сети (ИНС) являются удобным и естественным базисом для представления информационных моделей. В укрупненном виде ИНС выполняет функциональное соответствие между вхолом и выхолом, и может служить информационной моделью G системы F. Согласно [2], определяемая нейросетью функция может быть произвольной при легко выполнимых требованиях к структурной сложности сети и наличии нелинейности в переходных функциях нейронов.

Возможность представления любой системной функции F с наперед заданной точностью определяет нейросеть, как компьютер общего назначения. Этот компьютер, в сравнении с машиной фон Неймана, имеет принципиально другой способ организации вычислительного процесса он не программируется с использованием явных правил и колов в соответствии с заданным алгоритмом, а обучается посредством целевой адаптации синаптических связей (и, реже, их структурной модификацией и изменением переходных функций нейронов) для представления требуемой функции [2].

 $\Pi$ усть  $X$  – вектор, компоненты которого соответствуют количественным свойствам системы,  $X'$  – вектор количественных свойств внешних воздействий. Отклик системы может быть описан некоторой (неизвестной) вектор-функцией  $F$ :

$$
Y = F(X, X'),
$$

где  $Y$  – вектор отклика.

Задачей моделирования является идентификация системы, состоящая в нахождении функционального отношения, алгоритма или системы правил в общей форме  $Z = G(X, X')$ , ассоциирующей каждую пару векторов  $(X, X)$  с вектором Z таким образом, что Z и Y близки в некоторой метрике, отражающей цели моделирования.

Отношение  $Z = G(X, X')$ , воспроизводящее в указанном смысле функционирование системы F, будем называть информационной моделью системы  $F$ 

Итак, при информационном подходе требуемая модель  $G$  системы  $F$ не может быть полностью основана на явных правилах и формальных законах. Процесс получения G из имеющихся отрывочных экспериментальных сведений о системе  $F$  может рассматриваться, как обучение модели G поведению F в соответствии с заданным критерием. Алгоритмически, обучение означает подстройку внутренних параметров модели (весов синаптических связей в случае нейронной сети) с целью минимизании ошибки молели.

Прямое измерение указанной ошибки модели на практике не достижимо, поскольку системная функция  $F$  при произвольных значениях аргумента не известна. Однако возможно получение ее оценки: где суммирование по X проводится по некоторому конечному набору параметров X, называемому обучающим множеством. При использовании базы данных наблюдений за системой, для обучения может отводиться некоторая ее часть, называемая в этом случае обучающей выборкой. Для обучающих примеров Х отклики системы У известны. Норма невязки модельной функции  $G$  и системной функции  $Y$  на множестве  $X$  играет важную роль в информационном моделировании и называется ошибкой обучения модепи

В приложениях пользователя обычно интересуют предсказательные свойства модели. При этом главным является вопрос, каковым будет отклик системы на новое воздействие, пример которого отсутствует в базе ланных наблюдений. Наиболее общий ответ на этот вопрос дает (попрежнему недоступная) ошибка модели Е. Неизвестная ошибка, допускаемая моделью G на данных, не использовавшихся при обучении, называется ошибкой обобщения модели ЕG. Основной целью при построении информационной модели является уменьшение именно ошибки обобщения.

Согласно [2, 3], нейросетевые методы решения поставленной задачи следует проводить по следующей схеме.

- 1. Физическая постановка задачи с целью построения обучающих выборок. Основой для создания обучающих выборок могут быть результаты экспериментальных измерений, полученных с использования рентгеновского 3D микротомографа, либо результаты численного моделирования:
- 2. Выбор архитектуры, топологии ИНС, а также выбор алгоритма ее обучения:
- 4. Предварительная обработка данных и построение обучающих вы- $6$ орок:
- 5. Обучение, тестирование и возможное дообучение сети;
- 6. Анализ результатов.

Сложность нейросетевой модели может контролироваться с помощью методов автоматизированного построения структуры сети. Проблема выбора структуры нейросети заключается в том, что на основании имеющихся данных необходимо построить нейросеть, решающую поставленную задачу с требуемой точностью, и при этом обладающую минимальной структурой.

Согласно [2], следующее утверждение является теоретической основой для построения таких функций на базе однородных нейронных сетей.

Утверждение. Для любого множества пар входных-выходных векторов произвольной размерности  $\{(X_k, Y_k), k=1...K\}$  существует двухслойная однородная нейронная сеть с последовательными связями, с сигмоидальными передаточными функциями и с конечным числом нейронов, которая для каждого входного вектора  $X_k$  формирует соответствующий ему выходной вектор  $Y_k$ .

Таким образом, для представления многомерных функций многих переменных может быть использована двухслойная однородная нейронная сеть с сигмоидальными передаточными функциями.

Преимуществом ИНС как способа представления знаний является обучение на примерах вместо формализации знаний. Недостатками ИНС являются трудности вербализации результатов работы сети, формирования обучающей выборки и определения структуры нейросети. Поэтому актуальной задачей является объединение ИНС и сетями гибридной объединяющие в себе нейросетевые структуры,  $\,$  M нечеткомножественные подходы [4].

Исследование выполнено за счет гранта Российского научного фонда No 22-19-00389, https://rscf.ru/project/22-19-00389/

- 1. Syryamkin V.I., Klestov S.A., Suntsov S.B. Digital X-ray Tomography. 2nd edition. London: Red Square Scientific,  $2020 - 200$  p.
- 2. Горбань А.Н., Россиев Д.А. Нейронные сети на персональном компьютере. Новосибирск: Наука, 1996. - 276 с.
- 3. Иваненко Б.П. Нейросетевое имитационное моделирование нефтяных месторождений и гидрогеологических объектов. - Томск: Изд-во ТГУ, 2014. - 187 с.

4. Горбачев С.В., Койнов С.А., Сырямкин В.И. Повышение точности распознавания многомерных пересекающихся объектов на основе нечеткого кластерно-конструктивного анализа обобщенных образов // Телекоммуникации. – 2014. – № 8. – С. 44–52.

# **PRE-TRAINED MODELS FOR NATURAL LANGUAGE PROCESSING**

**F. Wang, A.A. Poguda** 

*National Research Tomsk State University wangfuyongting@gmail.com* 

*With the development of deep learning, the number of model parameters has increased rapidly. The much larger dataset is needed to fully train model parameters and prevent overfitting. However, building large-scale labeled datasets is a great challenge for most NLP tasks due to the extremely expensive annotation costs, especially for syntax and semantically related tasks. In contrast, large-scale unlabeled corpora are relatively easy to construct. Recent studies have demonstrated significant performance gains on many NLP tasks with the help of the representation extracted from the PTMs on the large unannotated corpora.*

*Keywords: deep learning, neural network, natural language processing (NLP), pretrained model (PTM), word embedding, self-supervised learning, language modelling.* 

Pre-training has always been an effective strategy to learn the parameters of deep neural networks, which are then fine-tuned on downstream tasks. As early as 2006, the breakthrough of deep learning came with greedy layer-wise unsupervised pre-training followed by supervised finetuning [1]. In Computer Vision, it has been in practice to pre-train models on the huge ImageNet corpus, and then fine-tune further on smaller data for different tasks. This is much better than a random initialization because the model learns general image features, which can then be used in various vision tasks. In NLP, PTMs on large corpus have also been proven to be beneficial for the downstream NLP tasks, from the shallow word embedding to deep neural models [2].

The pre-training tasks are crucial for learning the universal representation of language. Usually, these pre-training tasks should be challenging and have substantial training data. In this section, we summarize the pre-training tasks into three categories: supervised learning, unsupervised learning, and selfsupervised learning [3].

- 1) Supervised learning (SL) is to learn a function that maps an input to an output based on training data consisting of input-output pairs;
- 2) Unsupervised learning (UL) is to find some intrinsic knowledge from unlabeled data, such as clusters, densities, latent representations;
- 3) Self-Supervised learning (SSL) is a blend of supervised learning and unsupervised learning [4]. The learning paradigm of SSL is entirely the same as supervised learning, but the labels of training data are generated automatically. The key idea of SSL is to predict any part of the input

from other parts in some form. For example, the masked language model (MLM) is a self-supervised task that attempts to predict the masked words in a sentence given the rest words.

The most common unsupervised task in NLP is probabilistic language modeling (LM), which is a classic probabilistic density estimation problem. Although LM is a general concept, in practice, LM often refers in particular to auto-regressive LM or unidirectional LM [5]. Given a text sequence  $X_{1:T}$  =  $[x_1, x_2, ..., x_T]$ , its joint probability  $p(x_1, x_2)$  can be decomposed as

$$
p(x_{1:T}) = \prod_{t=1}^{T} p(x_t | X_{0:t-1}),
$$
\n(1)

where  $x_0$  is special token indicating the begin of sequence.

The conditional probability  $p(x_t | X_{0:t-1})$  can be modeled by a probability distribution over the vocabulary given linguistic context x0:t−1. The context  $X_{0:t-1}$  is modeled by neural encoder  $f_{enc}(\cdot)$ , and the conditional probability is

$$
p(x_t|X_{0:t-1}) = g_{LM}(f_{enc}(x_{0:t-1})),
$$
\n(2)

where  $g_{LM}(\cdot)$  is prediction layer. Given a huge corpus, we can train the entire network with maximum likelihood estimation (MLE).

Due to the great success of PTMs, it is important to understand what kinds of knowledge are captured by them, and how to induce knowledge from them. There is a wide range of literature analyzing linguistic knowledge and world knowledge stored in pre-trained non-contextual and contextual embeddings.

A wide range of probing tasks are designed to investigate the linguistic knowledge in PTMs. We found that BERT performs well on many syntactic tasks such as part-of-speech tagging and constituent labeling [3]. However, BERT is not good enough at semantic and fine-grained syntactic tasks, compared with simple syntactic tasks [6].

Besides linguistic knowledge, PTMs may also store world knowledge presented in the training data. A straightforward method of probing world knowledge is to query BERT with "fill-in-the-blank" cloze statements, for example, "Dante was born in [MASK]". It constructed LAMA (Language Model Analysis) task by manually creating single-token cloze statements (queries) from several knowledge sources [7]. Their experiments show that BERT contains world knowledge competitive with traditional information extraction methods.

Although PTMs capture the general language knowledge from a large corpus, how effectively adapting their knowledge to the downstream task is still a key problem. Transfer learning is to adapt the knowledge from a source task (or domain) to a target task (or domain) [8]. Figure 1 gives an illustration of transfer learning.

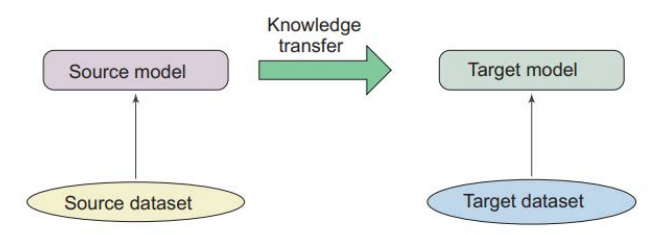

Fig. 1. Transfer learning

The data distribution of the downstream task should be approximate to PTMs. Currently, there are a large number of off-the-shelf PTMs, which can just as conveniently be used for various domain-specific or language-specific downstream tasks. Therefore, given a target task, it is always a good solution to choose the PTMs trained with appropriate pre-training task, architecture, and corpus.

There are three ways to select the representation.

1) Embedding only. One approach is to choose only the pre-trained static embeddings, while the rest of the model still needs to be trained from scratch for a new target task. They fail to capture higher-level information that might be even more useful. Word embeddings are only useful in capturing semantic meanings of words, but we also need to understand higher-level concepts like word sense.

2) Top layer. The most simple and effective way is to feed the representation at the top layer into the task-specific model  $g(H^{(L)})$ .

3) All layers. A more flexible way is to automatic choose the best layer in a soft version, like ELMo [9]:

$$
r_t = \gamma \sum_{l=1}^{L} \alpha_l h_t^{(l)},
$$
\n(3)

where  $\alpha_i$  is the softmax-normalized weight for layer l and  $\gamma$  is a scalar to scale the vectors output by pre-trained model. The mix-up representation is fed into the task-specific model  $q(r_t)$  [10].

With the increase of the depth of PTMs, the representation captured by them makes the downstream task easier. Therefore, the task-specific layer of the whole model is simple. Since ULMFit and BERT, fine-tuning has become the main adaption method of PTMs. However, the process of finetuning is often brittle: even with the same hyper-parameter values, distinct random seeds can lead to substantially different results [11].

Though PTMs have proven their power for various NLP tasks, challenges still exist due to the complexity of language [12]. Overall, as key components in many NLP applications, the interpretability and reliability of PTMs remain to be explored further in many respects, which helps us understand how PTMs work and provides a guide for better usage and further improvement.

#### **References**

- 1. Clark K., Luong M.T., Le Q.V. et al. ELECTRA: Pre-training text encoders as discriminators rather than generators // Proceedings of the International Conference on Learning Representations. – Addis Ababa, 2020.
- 2. Baevski A., Edunov S., Liu Y. et al. Cloze-driven pretraining of selfattention networks // Proceedings of the Conference on Empirical Methods in Natural Language Processing. – Hong Kong, 2019. – P. 5359–5368.
- 3. de Vries W., van Cranenburgh A., Bisazza A. et al. BERTje: A Dutch BERT model // ArXiv. – 1912.09582.
- 4. Radford A., Wu J., Child R. et al. Language models are unsupervised multitask learners // OpenAI Blog. – 2019.
- 5. Beltagy I., Lo K., Cohan A. SciBERT: A pretrained language model for scientific text // Proceedings of the Conference on Empirical Methods in Natural Language Processing. – Hong Kong, 2019. – P. 3613–3618.
- 7. Tenney I., Xia P., Chen B. et al. What do you learn from context? Probing for sentence structure in contextualized word representations // Proceedings of the International Conference on Learning Representations. – New Orleans, 2019.
- 8. Ettinger A. What BERT is not: Lessons from a new suite of psycholinguistic diagnostics for language models // Trans. Associat. Comput. Linguist. – 2020. – Vol. 8. – P. 34–48.
- 9. Kim T., Choi J., Edmiston D. et al. Are pre-trained language models aware of phrases? Simple but strong baselines for grammar induction // Proceedings of the International Conference on Learning Representations. – Addis Ababa, 2020.
- 10. Virtanen A., Kanerva J., Ilo R. et al. Multilingual is not enough: BERT for Finnish // ArXiv. 1912.07076.
- 11. Huang K., Altosaar J., Ranganath R. ClinicalBERT: Modeling clinical notes and predicting hospital readmission // ArXiv. – 1904.05342.
- 12. Dehghani M., Gouws S., Vinyals O. et al. Universal transformers // Proceedings of the International Conference on Learning Representations. – New Orleans, 2019.
- 13. Hoover B., Strobelt H., Gehrmann S. Exbert: A visual analysis tool to explore learned representations in transformers models // ArXiv. – 1910.05276.
## **COMPARISON OF METHODS FOR THE IMPLEMENTATION OF BINARY NETWORKS. CPU OR FPGA? E. Solis Romeu, D.V. Shashev**

*National Research Tomsk State University*  solisromeu@gmail.com

*As Machine Learning becomes ubiquitous in day-to-day life, there is a growing necessity for the implementation of Machine Learning algorithms in more devices, some of which are smaller and have less computational power. Because of this, it is necessary to develop algorithms that use less memory as well as less power, but with enough accuracy to be reliable. A solution to this problem would be the joint use of Binary Neural Networks and Reconfigurable Systems.* 

*Keywords: Binary Neural Networks, FPGA, Machine Learning.* 

### **1. Introduction**

The development of machine learning allows the creation of applications that give their users access to the benefits of artificial intelligence. Some of these applications are systems that use voice recognition for making queries on the Internet, or for unblocking the phone, or systems that use image recognition for different purposes. Now a days, the development of intelligent appliances like smart phones, smart cars and even smart fridges are placing these technologies on the hands of more users than ever. With that in mind, a necessity arises of developing systems that are capable of fulfilling these functions efficiently. The last years have seen a surge in the development of proposals that aim to make Machine Learning more resource efficient, faster and more accurate, to fulfil the necessities mentioned earlier.

Currently one of the most popular algorithms for Machine Learning are the artificial neural networks, especially Convolutional Neural Networks (CNN). This family of algorithms is especially popular since they are very effective for image and audio recognition, which are very popular tasks in this discipline. The problem with Neural Networks is that they require a great quantity of computational resources like memory as well as processing time. This creates a problem when we want to implement these systems in devices that are portable like watches and phones, or devices that traditionally are low tech like kitchen appliances. The objective when creating these systems is to create models that are effective but their requirements can prove challenging. Another consideration is that Neural Networks, especially Convolutional ones require of a great quantity of samples for training, and this can be a process that can take hours and use considerable amounts of memory. Because of this, there is a need for developing more efficient systems. This is when Binary Neural Networks start to become useful.

### **2. What is a Binary Neural Network?**

These are networks that are quantisized in an extreme way. One of the benefits of this is memory reduction. Commonly, networks work with 32 and 8 bit quantization, and 1 bit quantization has 32 times less memory than the 32 bit one. Binarized convolution has binary activations and binary weights. Weights and activations are represented as floating points 1 and –1. The matrix multiplication can be replaced by a xnor and the accumulation (summing up the results of the matrix multiplication) with a popcount.

Training a binary network poses a challenge because since weights are binary then activations are binarized, this is a problem because this requires a sine function which is non diferentiable at  $-1$ . To train a binary network on the forward pass the weight gets binarized and on the backward pass a straightthrough estimator approximates the gradient. [1]

### **3. What is a FPGA?**

As mentioned earlier, there is a push for finding ways to implement Machine Learning algorithms while saving as much resources as possible. Binary Neural Networks (BNNs) are one of these proposals, but another one is the use of FPGAs (Field Programmable Gate Arrays). An FPGA it is a device made out of semiconductors that can be configured after being manufactured. This characteristic gives FPGA the advantage of allowing flexibility in its design, which saves time and costs at the moment of introducing changes to it. FPGAs consist of programmable logic elements that are connected one to another. They also are equipped with memory blocks.

One fo the main reasons for the use of FPGA for creating neural networks systems is the perception that this technology has in the realm of parallelism. Parallelism is the feature that allows one to run two or more computational processes at the same time. FPGAs are more suitable for parallelism than other mass produced circuits. These capabilities are suitable for working with neural networks. To better understand this, we can take a look at different types of parallelism applicable to this topic. The first one is Training parallelism, this refers to the ability of running different training sessions for the neural network at the same time. Node parallelism refers to the idea of going through the nodes of each layer of the neural network in parallel, and this could be a great advantage for a FPGA system. Nevertheless it is necessary to take into

account that neural networks can have up to a million nodes, and a system with that high amount will face limitations that will not allow it to reach those high levels of parallelism. Another promise of FPGA systems is the idea of computing the layers of the neural network in a parallel way, but the possibilities for this are very limited since they take their input from the output of other layers [2].

Taking this into account, it is natural that some researchers would begin to wonder about how implementing BNNs and FPGAs to save the biggest amount of computational resources possible.

#### **4. The Role of GPUs and CPUs**

The main factor in the development of Neural Networks has been the processing power of GPUs. They have the ability to train large models with more data, and this has allowed concrete successes in the implementation of Neural Networks.

A CPU (central processing unit) works together with a GPU (graphics processing unit) to increase the throughput of data and the number of concurrent calculations inside an application. GPUs were designed originally to create images for computer graphics and video game systems, but since the beginning of the decade of 2010's , GPUs have also been used to accelerate calculations of large amounts of data.

A GPU can never fully replaced a CPU: While the GPU complements CPU architecture by allowing calculations that are repeated within an application to be run in parallel while the main program runs on the CPU. The CPU can be thought of as the taskmaster of the entire system, since it coordinates a wide range of general-purpose computing tasks, while the GPU performs a narrow range of more specialized tasks (usually mathematical). Using the power of parallelism, a GPU can complete more work in the same amount of time as compared to a CPU.

The main thing to take onto account with this, is that it is necessary to find which implentation is more effective and convenient for a Binary Neural Network. An FPGA, a CPU or a combination of GPU and CPU [3].

#### **5. Proposal for BNN Implementation in a FPGA**

The article, Implementation of Binarized Neural Networks in All-Programmable System-on-Chip Platforms [4], proposes a BNN application with customized hardware architecture and a network topologies. A novel BNN topology was proposed with its acceleration cores based on FPGAs deployed on the APSoC device.

This proposal has two parts:

- 1. A multi-scale BNN topology: A topology with few non-arithmetic operations that provides generalization ability of the network. This topology will be well suited to programmable hardware due to its simple and regular architecture.
- 2. A BNN FPGA Accelerator: An optimized FPGA accelerator design for multi-scale BNN topology, which was deployed to a Xilinx Zynq-7020 APSoC.

This article tries to prove that Reconfigurable systems, like FPGA, is appropriate for BNN applications, specially the Field Programmable Gate Array and APSoC (All Programmable System on Chip). Embedded applications require the support of numerous peripherals and operating systems. For these reasons, the APSoc was developed. This technology unites traditional Central Processing Unit (CPU) cores and FPGA units. This way, it can make full use of the merits of the CPU and FPGA to deploy a variety of embedded applications.

The architecture of the BNN is the following. The first layer is a unique layer since it takes a float point number as input and then generates a 32x32x64 input for the following layer. then the binary inception module and max pooling three times are applied until the 2x2x512 feature is obtained, which is then unfolded to a one dimensional vector. Then this vector connects to the confidence of 10 classification objects via two fully connection layers.Note that this architecture has 1,232,832 parameters which need 152.0 kB memory. Table 1 describes the architecture of this particular Neural Network.

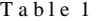

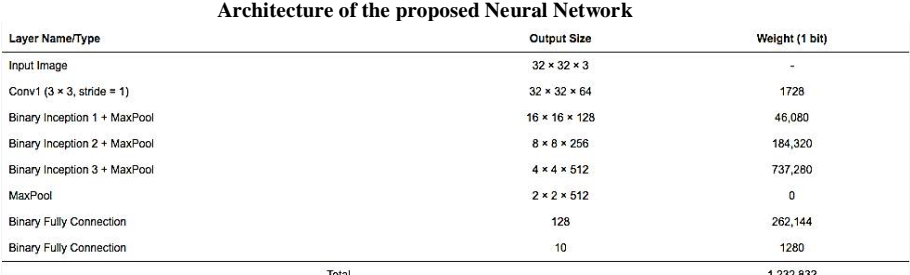

The benefit of this design is that all binary convolution operations in the topology have similar characteristics: size 3 kernels, one padding. Thus, there are a few case statements and limited or constant for loops in out application. This improves the reuse rate of our hardware.

The FPGA accelerator consists of a feature map buffer, finite state machine (FSM) controller, the expansion block, and XNOR-CNT matrix. the FSM controlller is responsible for interface management, reading and writing of the feature map and weight, down sampling the feature map, and holding the topology information for the entire neural network.

The multi-scale BNN requires three operations, XNOR-Popcount, pooling, and concatenation. There are four pooling layers in the proposed BNN which requires 29,696 comparison operations. At the same time, XNOR-Popcount is essential for the forward propagation process, which requires a total of 32,104,960 operations. In terms of memory requirements, this multi-scale BNN is 154KB in total.

The BNN was tested using the SVHN (Street View House Numbers), and CIFAR-10 data sets. The SVHN consists of the images of street numbers, while the CIFAR-10 has ten classes of pictures, each with six thousand photos. The test was conducted at 650 MHz CPU frequency, 1050 MHz DRAM frequency and 142.85 MHz clock frequency for the accelerator. Linux kernel was generated by the PetaLiunx 2019.1 and the kernel version was 4.19 LTS. The results of SVHN test is shown in Table 2.

Table 2

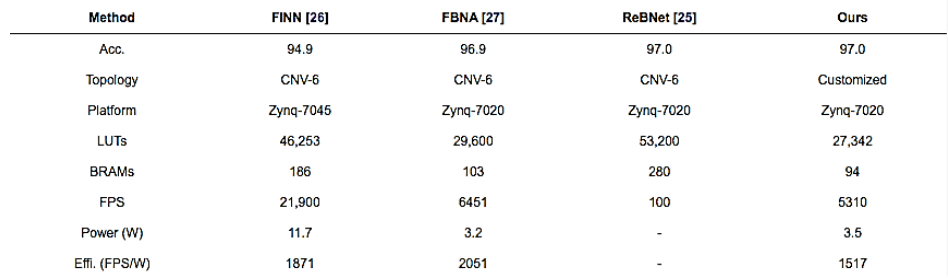

#### **Showing results for the SVHN data set**

The accelerated kernel of the model achieves the highest accuracy of 97.0%, which is the same as ReBNet Neural Network, with a minimum of LUT and Block Random-access Memory (BRAM) resources, although the

efficiency is 1561 FPS/W, lower than the results of FINN and FBNA networks.

The CIFAR-10 test results as shown in Table 3, demonstrate taht the acceleration kernel achieves the highest accuracy in CIFAR-10, 91.3% from the other architectures, although its efficiency is 122 FPS/W. These tests prove that the proposed multi-scale BNN has significant advantages for complex semantic scenarios, and the networks can achieve high accuracy while maintaining high efficiency. At the same time, the proposed BNN FPGA accelerators can adapt to the complex BNN topology very well.

 $Table 3$ 

| Showing the results for the CIFAR-10 data set |      |                 |           |        |              |            |           |               |
|-----------------------------------------------|------|-----------------|-----------|--------|--------------|------------|-----------|---------------|
| Method                                        | Acc. | <b>Topology</b> | Platform  | LUTs   | <b>BRAMs</b> | <b>FPS</b> | Power (W) | Effi. (FPS/W) |
| Zhou et al. [30]                              | 66.6 | CNV-2           | Zyng-7045 | 20.264 | ÷            | ٠.         |           |               |
| <b>FINN-R [31]</b>                            | 80.1 | $CNV-6$         | Zyng-7020 | 25,700 | 242          | ÷          | 2.3       | ٠             |
| <b>FINN [26]</b>                              | 80.1 | CNV-6           | Zyng-7045 | 46,253 | 186          | 21,900     | 11.7      | 819           |
| <b>FINN [29]</b>                              | 80.1 | CNV-6           | Zyng-7020 | 42,853 | 270          | 445        | 2.5       | 178<br>33 M W |
| Nakahara [32]                                 | 81.8 | CNV-6           | Zyng-7020 | 14,509 | 32           | 420        | 2.3       | 182           |
| Ours                                          | 91.5 | Customized      | Zyng-7020 | 37.286 | 130          | 537        | 4.4       | 122           |

### **6. Conclusion**

BNNs are a viable option for the development of Artificial Intelligence systems, and they are particularly useful when designing Machine Learning systems that require limited computational resources. FPGAs are capable of helping the development of BNN systems that are even more efficient and that have a high degree of parallelism. Further investigation is required to continue the development of more capable BNN models that take full advantage of the characteristics of Reconfigurable Systems. This will result on devices able to fulfil complex identification tasks, with high accuracy and low memory and power consumption.

- 1. Chunyu Y., Sos S.A. A Comprehensive Review of Binary Neural Network, 2021. 33 p.
- 2. Omondi A.R., Rajapakse J.C., Bajger M. FPGA Neurocomputers.FPGA Implementations of Neural Networks. – Springer, 2006.
- 3. How CPU and GPU Work Together // Heavy.ai. 2022.
- 4. Xiang M., Teo T.H. Implementation of Binarized Neural Networks in All-Programmable System-on-Chip Platforms // Electronics. – 2022. – Vol. 11(4). – P. 663.

# **THE DEVELOPMENT OF CLASSIFICATION SYSTEM BASED ON TENSORFLOW**

**Wang Guoqing** 

*National Research Tomsk State University a939316498@gmail.com* 

*This project is based on the Keras model in TensorFlow, the training of the image data-set classification model, and the use of matplotlib to generate visual graphics, and the use of PyQt5 to design the interface UI, so as to realize the intelligent image classification system.* 

*Keywords: TensorFlow, classification system, CNN.* 

TensorFlow [1] is an open-source software library for high-performance numerical computing. With its flexible architecture, users can easily deploy computing jobs to multiple platforms (CPU, GPU, TPU) and devices (desktops, server clusters, mobile devices, edge devices, etc.). It uses data flow graphs to calculate, so first we have to create a data flow graph, and then put our data (data in the form of tensors) in the data flow graph for calculation. Nodes represent mathematical operations in the graph, and edges in the graph represent multidimensional data arrays that are interconnected between nodes, namely tensors. When training the model, tensor will continuously flow from one node in the data flow graph to another node, an open-source machine learning library that can be used for research and production.

TensorFlow provides various API for beginners and experts to develop in desktop, mobile, web, and cloud environments. It is very friendly to developers, and Keras is merged in the API of Tensorflow2.x. Only need to install TensorFlow to use the packaged Keras [2], and use Keras to quickly load datasets and build models. This paper is based on the encapsulation module in TensorFlow, and obtains a high-precision classification system by training the neural network on the data set crawled by the crawler code.

First, we should do data collection. There are three main ways to collect data sets. One is to use data sets that are open sourced by some institutions or organizations, the other is to obtain data sets by yourself by taking pictures or crawlers, and the other is to collect and organize by enthusiastic netizens. subsequent datasets. The dataset in this paper is mainly obtained through python crawler [3] code. The code is shown in Figure 1.

After the data set is collected, we also need to sort out the data set, because the pictures crawled by the crawler may have some pictures of poor quality, so before sorting, we need to clean the data, delete the pictures with poor quality,

data Set sorting only needs to classify the data set, that is, the pictures of the same category are placed in a folder, which will facilitate the next step of neural network training.

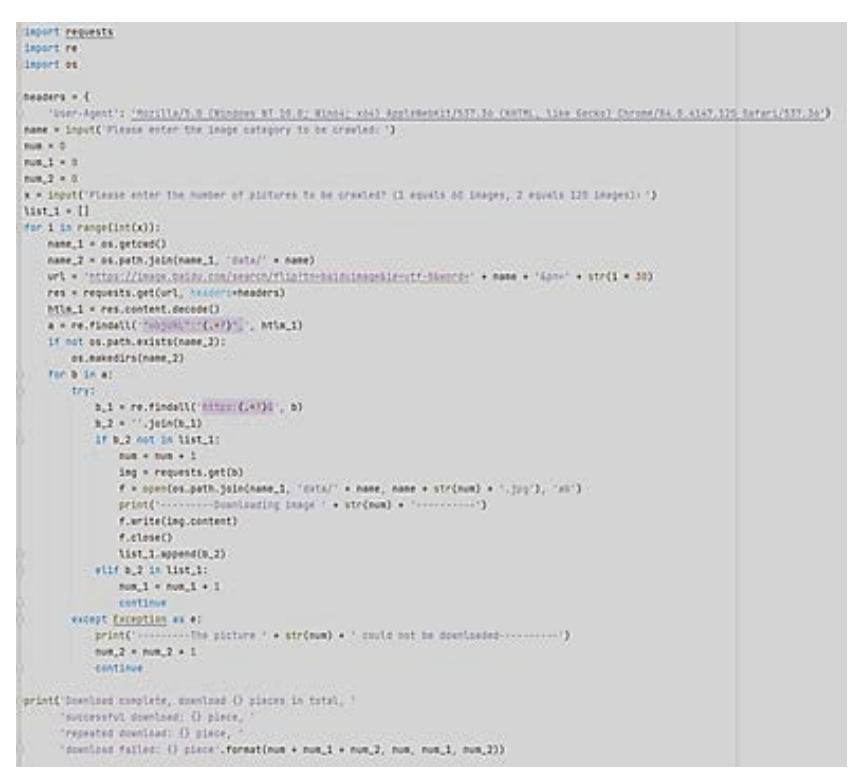

Fig. 1. Crawler code

At the same time, in order to facilitate the loading of the data set, the collected data set is divided into a validation set, a training set and a test set. The validation set is optional in general tasks. Since the data set collected this time is relatively small, if the validation set is divided again, the training volume may be insufficient, so only the validation set and the training set are divided.

Build a CNN training network based on matplotlib.pyolot and time modules [4]. First specify the location of all datasets and uniformly process them as imgheight\*imgwidth, and set batch at the same time. The code is shown in Figure 2.

```
def data_load(data_dir, test_data_dir, ing_height, ing_width, batch_size):
  train_ds = tf.keras.preprocessing.image_dataset_from_directory(
     data_dir.
     label_mode='categorical',
     seed=123,
     image_size=(img_height, img_width),
     batch_size=batch_size)
  val_ds = tf.keras.preprocessing.image_dataset_from_directory(
     test_data_dir,
      label_mode='categorical',
     seed=123.
     image_size=(img_height, img_width),
     batch_size=batch_size)
  class_names = train_ds.class_names
  return train_ds, val_ds, class_names
```
Fig. 2. CNN model

To build a CNN model [4], it is first necessary to normalize the model, process the numbers between 0–255 to 0–1, and then design a convolutional layer. The output of the convolutional layer is 32 channels. The size of the product kernel is 3\*3, and the activation function is relied. And add a pooling layer, the size of the pooled kernel is  $2*2$ . This design chooses to use two convolutional layers, repeat the above operations, and finally convert the twodimensional output to one-dimensional and output the model as a neuron with the length of the class name through the softmax function. The activation function uses the softmax corresponding probability value. The code is shown in Figure 3.

```
def model_load(IMG_SHAPE=(224, 224, 3), class_num=12):
 nodel = tf.keras.nodels.Sequential([
    tf.keras.layers.experimental.preprocessing.Rescaling(1. / 255, input_shape=IMG_SHAPE),
     tf.keras.layers.Conv20(32, (3, 3), activation="relu"),
     tf.keras.lavers.MaxPoolino20(2, 2),
     tf.keras.layers.Conv20(64, (3, 3), activation="relu"),
     tf.keras.lavers.MaxPoolino2D(2, 2).
     tf.keras.layers.Flatten(),
     tf.keras.layers.Dense(128, activation="relu"),
     tf.keras.layers.Dense(class_num, ectivation='softmax')
 -11nodel.sunnarv()
 model.compile(optimizer="sgd", loss="categorical_crossentropy", metrics=['accuracy'])
return model
```
Fig. 3. Convolutional layer code

Data set loading function, specify the location of the data set and uniformly process the size of imgheight\*imgwidth, and set the batch at the same time, the code is shown in Figure 2, and then load the model and specify the size of image processing and whether to perform transfer learning. And in the process of fine-tuning, no normalization is required. After loading the pre-trained mobilenet model, the backbone parameters of the model are frozen, and the output of the backbone model is globally average pooled and mapped to the final number of classifications through the fully connected layer. The optimizer trained by this model is the adam optimizer, and the loss function of the model is the cross entropy loss function. The code is shown in Figure 4.

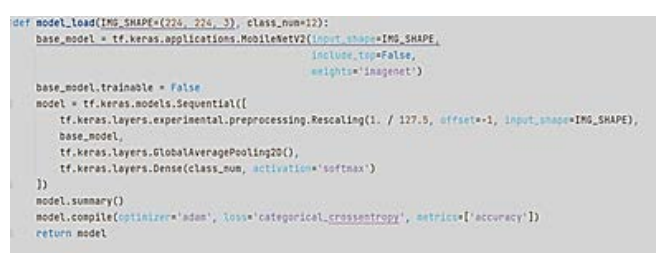

Fig. 4. Mobile-net model

Such a classification system has been constructed, and intelligent classification can be achieved with simple training. TensorFlow provides a very rich API related to deep learning. It can be said that among all deep learning frameworks at present, it provides the most complete API, including basic vector matrix calculations, various optimization algorithms, various convolutional neural networks and recurrent neural networks. The implementation of basic units, as well as visual aids, etc. With a large number of modules provided by TensorFlow, developers only need to write a small amount of code and directly call existing modules to conduct development research and perform highprecision machine learning.

- 1. https://zh.wikipedia.org/zh-cn/TensorFlow.
- 2. https://keras.io/getting\_started/intro\_to\_keras\_for\_engineers.
- 3. A Niu.[online]. Available: https://zhuanlan.zhihu.com/p/101243182.
- 4. Dejahu.[online]. Available: https://zhuanlan.zhihu.com/p/384013205.
- 5. Sishie.[online]. Available: https://blog.csdn.net/ECHOSON/article/details/117964477.

### **HYBRID IMAGE RECOGNITION USING INFRARED AND VISUAL-RANGE CAMERAS N.A. Uvarov**

*National Research Tomsk State University nikotomsk@gmail.com*

*A lot of work has been done in implementing autonomous navigation using visualrange cameras. They are cheap, consistent and have a relatively low need in processing power. However, despite their versatility, regular cameras still fall short in certain conditions, such as low-light or bad weather, becoming practically useless for object recognition in both scenarios. This can be fixed by running two separate image recognition algorithms simultaneously and comparing their results for much better accuracy of obstacle detection.* 

*Keywords: Infrared, camera, image pre-processing, computer vision, neural network.* 

Autonomous driving relies on deriving understanding of objects and scenes through images. These images are often captured by sensors in the visible spectrum. For improved detection capabilities we propose the use of thermal sensors to augment the vision capabilities of an autonomous vehicle. In this paper, we present our investigations on the fusion of visible and thermal spectrum images using a publicly available dataset, and use it to analyze the performance of object recognition on other known driving datasets. We present a comparison of object detection in night time imagery and qualitatively demonstrate that thermal images significantly improve detection accuracies.

While significant progress has been achieved in using visible spectrum for object detection algorithms, it poses inherent limitations due to the response from cameras in visible spectrum. Some of the shortcomings include low dynamic range, slow exposure adjustment, inefficiencies in high contrast scenes etc., while being subject to weather conditions like fog and rain. Bio inspired vision, like infrared based thermal vision, could be an effective tool to augment the shortcomings of imagers that operate in the visible spectrum.

Other sensing modalities like LIDAR based systems are sufficient to detect depth in a scene. However, the data may be too coarse to detect objects at further distances and may lack resolution to classify objects. Thermal imagers on the other hand can easily visualize objects that emit infra-red radiation due to their inherent heat. Due to this property, thermal imagers can visualize important participants on the road like people, cars and animals at any time of the day. Augmenting the detection of objects in the thermal spectrum could be a

good way to enable robust object detection for safety critical systems like autonomous vehicles.

Object detection consists of recognition and localization of object boundaries within an image. Early work in the computer vision field has focused on building task-based classifiers using specific image properties. In some of the earlier approaches a sliding window is used to classify parts of an image based on feature pyramids [1], histogram of oriented gradients (HoG) with a combination of SVM has been used to classify pedestrians [2] and features pools of Haar features [3] have been employed for face detection.

A more generalized form of object detection has evolved over the years due to the advancement in deep learning. The exhaustive search for classification has been replaced by convolutional classifiers. Object detection models have been proposed to work with relatively good accuracy on the visible spectrum using models that consist of a two-stage system a classifier connected with a region proposal network, RCNN or a single stage network with the classification and localization layers in a cohesive space, like YOLO. However, all that can be bypassed by utilizing image processing and reformatting [4]. This allows to use much more conventional methods that are applicable to regular color-based image recognition.

- 1. Dalal N., Triggs B. Histograms of oriented gradients for human detection // IEEE Computer Society Conference on Computer Vision and Pattern Recognition (CVPR'05). – 2005. – Vol.  $1. - P. 886 - 893.$
- 2. Viola P., Jones M. Robust real-time face detection // International Journal of Computer Vi $sion. - 2004. - Vol. 57(2) - P. 137-154$
- 3. Dollar P., Appel R., Belongie S. et al. Fast feature pyramids for object detection // IEEE transactions on Pattern Analysis and Machine Intelligence. – 2014, – Vol. 36(8). – P. 1532–1545.
- 4. Kapustin V., Movchan A., Kuryachiy M. Vision area parameters analysis for active-pulse television-computing systems // International Siberian Conference on Control and Communications (SIBCON). – Astana, 2017. – P. 1–5. – doi: 10.1109/SIBCON.2017.7998432.

## **THERMAL IMAGE PROCESSING FOR FURTHER NEURAL NETWORK ANALYSIS**

**N.A. Uvarov**

*National Research Tomsk State University* nikotomsk@gmail.com

*Working with thermal imaging cameras has its own caveats when it comes to image processing an analysis. From plain file format and encoding, to resolution and contrast. The process of analyzing the end result of processed images does not differ significantly from regular visible spectrum footage when it comes to neural networks. Thus, in this work the focus is on image processing, rather than neural network analysis of footage overall.* 

*Keywords: Infrared, camera, image pre-processing, computer vision, neural network.* 

The thermal imaging technology detects the heat given off by an object or a person. The use of thermal imaging is to detect infrared radiation of heat sources and generates the electrical signals. This provides the images in the form of heat. In medical imaging this technology has been widely used, this technique also used in, fault diagnosis, non-destructive testing and structure defect detection. The algorithms used for thermal image analysis also apply to many other non-visual range camera imagining, such as X-ray and even Gamma-rays.

The thermal imaging can be used for observing and fault diagnosis in electrical equipment. A thermal camera is used for imaging of electrical equipment in experiments of non-ideal conditions, after that contacting with noise denoising, for image processing the segmentation and feature extraction is used, and then finally the analyzed image is generalized by using algorithms of neuralnetworks and the system checks whether there is a fault or not. In electrical equipment's imaging abnormal heating is detected and analyzed. Reduction of noise in IR-images is especially needed for low contrast images, as the details might be abstracted due to neural networks failing to distinguish them due to low contrast of footage [1]*.* 

In any analysis of IR footage, pre-processing is the first step for the conversion of thermal image into gray scale image, which is followed by filtering process and resizing of image to eliminate unwanted parts of the image to save on processing power required for further analysis [2].

Nonlinear median filtering is used to eliminate noise from an image. It is very productive so it is used to eliminating noise, but conserving edges. The basics of median filter is done by affecting the pixels of the image, exchanging each value with neighboring median pixel value. The design of neighbors is known as "window", which glides, pixel by pixel until the whole image is processed. Image median is estimated by firstly categorizing all pixel values into numerical sequence from window and after that pixel value which is actually accounted with the median pixel value. The input pixel which is exchanged by middle of the pixel is incorporated around the pixel in the window.

Next is highlighting, or improving, the feature of an image like contrast or boundaries, detection of an edge an image enhancement is used to make a visual display which is most applicable for analysis. The process of enhancement increases the vital range of selecting feature so that they can be easily detected. Image enhancement included contrast manipulation and gray level, crisping edge and noise depletion, improving, filtering, magnifying etc. image enhancement is a very important part of the process because it helps in reducing the amount of errors that neural networks make later on in object and form recognition.

Once all that is complete, the file of the image can be converted into a regular .jpg format and be used for processing by any neural network algorithm of your choosing. There are many more ways of processing an IR image for neural network based processing, but this is the simplest, straightforward and robust way.

> *The study was supported by the Russian Science Foundation grant No. 22-19-00389, https://rscf.ru/project/22-19-00389.*

- 1. Cui H., Xu Y., Zeng J. et al. The methods in infrared thermal imaging diagnosis technology of power equipment // 2013 IEEE 4th International Conference on Electronics Information and Emergency Communication. – 2013. – P. 246–251.
- 2. Kapustin V.V., Movchan A.K., Zaytseva E.V. et al. Active pulse television measuring systems for ensuring navigation of transport means in heavy weather conditions // Transportation Systems and Technology. – 2018. – Vol. 4, No. 1. – P. 068–083. – doi: 10.17816/transsyst 2018041068-083

## **THE ENGINEERING APPLICATIONS OF HYBRID SYSTEMS FOR RENEWABLE ENERGY BASED SOLAR DRYER A.V. Yurchenko, L.A. Alkahdery**

*National Research Tomsk Polytechnic University reaper@tpu.ru, alkahderylouay@gmail.com* 

## ТЕХНИЧЕСКОЕ ПРИМЕНЕНИЕ ГИБРИДНЫХ СИСТЕМ ДЛЯ СОЛНЕЧНОЙ СУШИЛКИ НА ОСНОВЕ ВОЗОБНОВЛЯЕМОЙ ЭНЕРГИИ

#### А.В. Юрченко, Л.А. Аль Кахдери

*Национальный исследовательский Томский политехнический университет* 

*The effective use of hybrid renewable energy requires as an auxiliary source in solar dryer for drying agricultural products, and then supply thermal energy when it is needed. An effective method to support thermal energy from solar energy by using various sources for the hybrid solar drying technology such as hybrid thermal storage, hybrid heat pump, hybrid biomass, hybrid solar with novel drying techniques, and hybrid photovoltaic solar dryers. In this paper, has been highlighted the previous works completed for each renewable energy sources and evaluate its performance.* 

*Keywords: hybrid renewable energy, solar dryer, hybrid heat pump, hybrid thermal storage.* 

### **Introduction**

In the agri- products processing chain, hybrid solar drying technology for food products provides a clean and cost-effective solution for very energyintensive thermal dryers. It clearly proves the use of solar energy as a viable alternative to traditional energy sources for drying. As a result, many academics have been interested in new technology developments to harness and correctly utilize solar energy for drying agricultural products in recent years [1]. Despite this, solar dryers are ineffective in overcast weather and provide very limited control over drying conditions. Solar dryers are augmented by various auxiliary energy sources to tackle these challenges, and are referred to as 'Hybrid solar dryers.' Solar energy may be augmented with other sources of energy in these dryers, such as electricity, heat pumps, biomass energy, and so on, to keep the system running even when there is no sunlight.

### **Systematic Classification of Solar Drying System**

Solar dryers are categorized systematically based on their heating mode, how solar heat is used, and the type of external energy provided to the drier. Figure 1 depicts a systematic classification of solar dryers. Solar dryers are divided into three types: passive solar energy dryers, active solar energy dryers, and hybrid solar energy dryers. Direct type, indirect type, and mixedmode type solar dryers are three separate sub-classes of either active or passive sun drying devices.

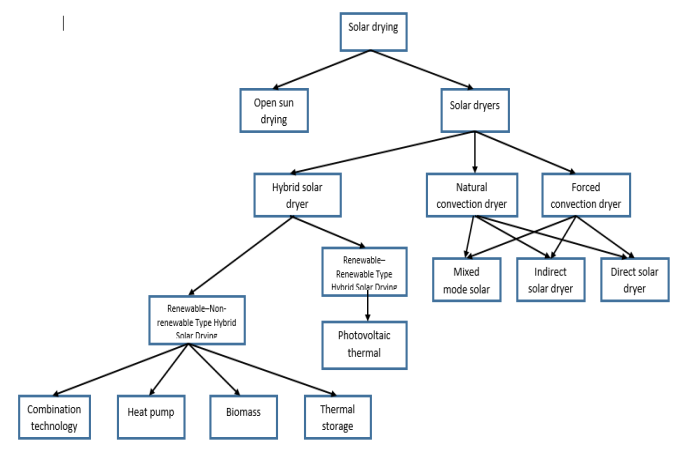

Fig. 1. Broad classification of the solar drying system

#### **Overview of Hybrid Solar Drying System**

The hybrid sun drying systems may be categorized into the following categories based on their manner of operation:

1) solar-assisted conventional drying systems.

2) solar drying system assisted by auxiliary energy source.

Auxiliary units can be renewable energy systems such as wind, solar, and geothermal, or non-renewable energy systems such as biomass, conventional electricity, chemical forms (desiccant), heat pumps, and so on. In addition, hybrid solar drying systems may be divided into two groups based on the type of supplemental energy resources used in conjunction with the solar dryer:

−Renewable-non-renewable drying systems;

−Renewable-renewable drying systems.

## **1. Renewable – Non-renewable Type Hybrid Solar Drying System 1.1. Hybrid Thermal Storage-Assisted Solar Dryers**

These dryers have an extra heat storage unit, which uses the heat gathered during sunny hours to facilitate drying during the off-sunny hours. The thermal energy can be stored as a) sensible heat or b) latent heat, and the storage substance can be solid, liquid, or a mix of these. To store solar energy, a sensible heat storage (SHS) system uses water, oil, rock, brick, and organic solvents (propanol, butanol, octane, isopropanol, etc.). The phase change materials (PCMs) used in the latent heat storage (LHS) system may store energy at a constant temperature and have a high energy storage density. As illustrated in Fig. 2 a solar dehumidification system for medicinal herbs was constructed, which included a solar collector, storage tank, auxiliary heater, adsorbed, heat exchangers, drying chamber, fan, and pumps.

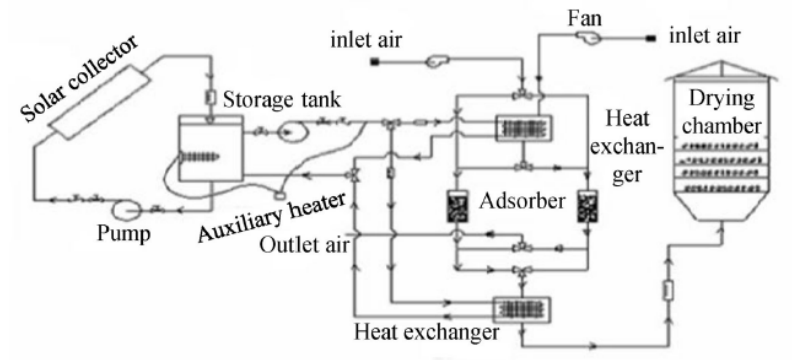

Fig. 2. Schematic diagram of solar-assisted dehumidification system

Regeneration, adsorption, and drying are the three sequential processes followed by this system. During the day, the useable heat energy collected by the solar air collector was stored in the storage tank as hot water. The hot air was then routed through an adsorption unit, which removed the moisture from the air and allowed the dehumidification portion to dry out. In order to enhance the entire throughput of the system, a sophisticated dual-purpose solar collector with both water and air as heat transfer fluid was properly thought out [2]. This device could heat both air and water at the same time, and hot water was employed as a phase change material (PCM) to provide continuous heating at the time when the sun was not shining. The heated water was held in a water tank and then recycled at night to heat air, which was then utilized to effectively dry parsley, dilly, and coriander (Fig. 3).

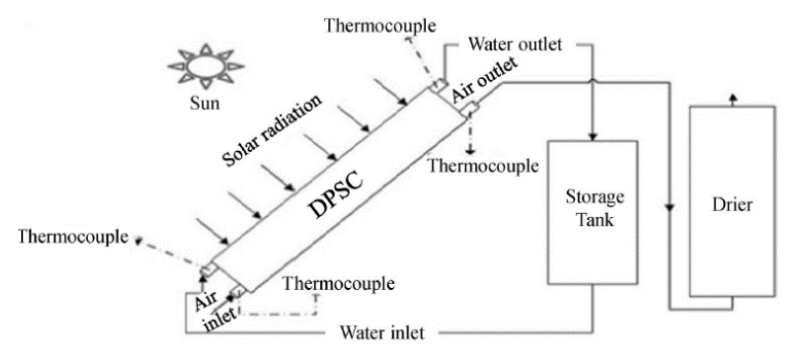

Fig. 3. Schematic diagram of water-based hybrid thermal storage-assisted dryer with a dualpurpose solar collector.

The capacity of thermal storage–based solar dryers to collect and recover heat from storage material is crucial.

#### **1.2. Hybrid Biomass-Assisted Solar Dryers**

Agricultural biomass, such as processed fruit and vegetable wastes, is utilized to create biogas in order to assist the drying process, alleviating the challenges of intermittent solar radiation. This dryer's system efficiency may be assessed by taking into consideration both solar and biomass energy sources. [3] studied a hybrid biomass aided sun drier with a Co-Gen unit for drying red Chile. The flue gas from the burner was repurposed for drying purposes here. As illustrated in Fig. 4, the dryer included a solar collector, drying chamber, thermal backup unit (TBU), and Co-Gen unit. Due to improved air circulation throughout the system, this study found a 6% increase in total drying efficiency. Co-Gen technology, in comparison to traditional hybrid biomass-assisted solar dryers, provides a more sanitary and environmentally responsible option.

### **1.3. Hybrid Heat Pump-Assisted Solar Dryers**

Since the last several decades, these systems have gotten a lot of interest because they offer a way to establish well-controlled drying conditions for low-temperature drying applications. The evaporator, compressor, condenser, and expansion valve are the main components of a heat pump. [4] constructed one such system, which included a heat pump with an evaporator-collector, a compressor, a condenser, a dehumidifier, two expansion valves, a drying chamber, and a blower, and was based on a vapor compression refrigeration cycle. The unglazed evaporator collector was kept at a lower temperature than

the ambient temperature by utilizing refrigerant, ensuring heat absorption from the environment. The drying mechanism in this system is illustrated in Fig. 5 as a process flow chart. According to reports, the evaporator-collector system is 14.5 percent more efficient than the air collector system.

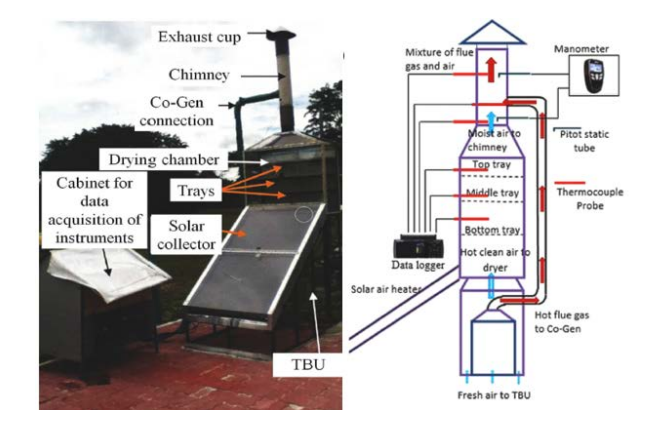

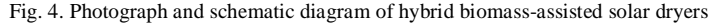

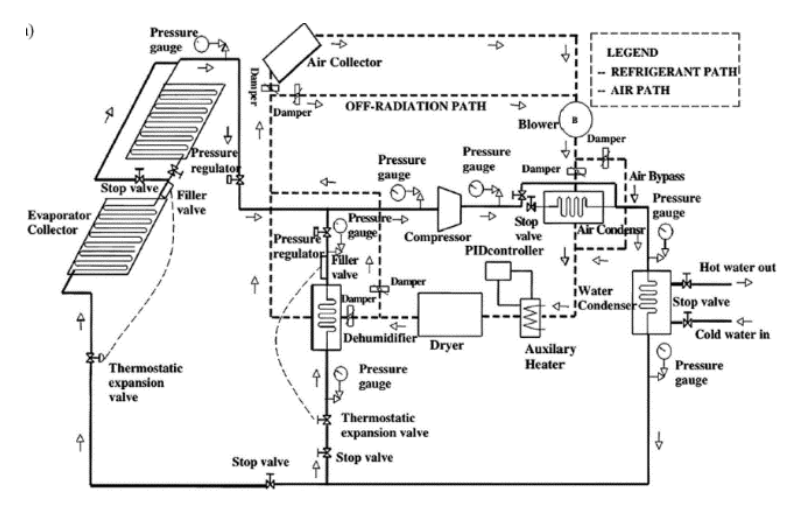

Fig. 5. Schematic illustration of heat pump–assisted solar dryer **1.4. Novel Hybrid Solar Dryers Based on Combination Technology** 

"Combination technology-based hybrid sun drying systems" are created when hybrid solar drying is combined with any of the other drying processes. It is generally known that applying high-intensity ultrasound to different agricultural produce, either directly or indirectly, boosts the moisture removal rate. Ultrasound induces sequential expansion and compression in a continuous sequence, causing a pressure to build up inside the food matrix and the formation of many tiny channels, which increases the rate of moisture removal. [5] used this technology in conjunction with solar energy for pistachio drying. The impact of ultrasonic waves on a pistachio sample dried in the open sun was investigated. Ultrasonic waves were generated using a piezoelectric bolt clamp-type transducer with a maximum pulse power of 3000 W and a carrier frequency of 17.5–28.5 kHz. As illustrated in Fig. 6, the pistachio drying setup comprised of a 20 kHz ultrasonic transducer fastened to a flat bed at opposing corners.

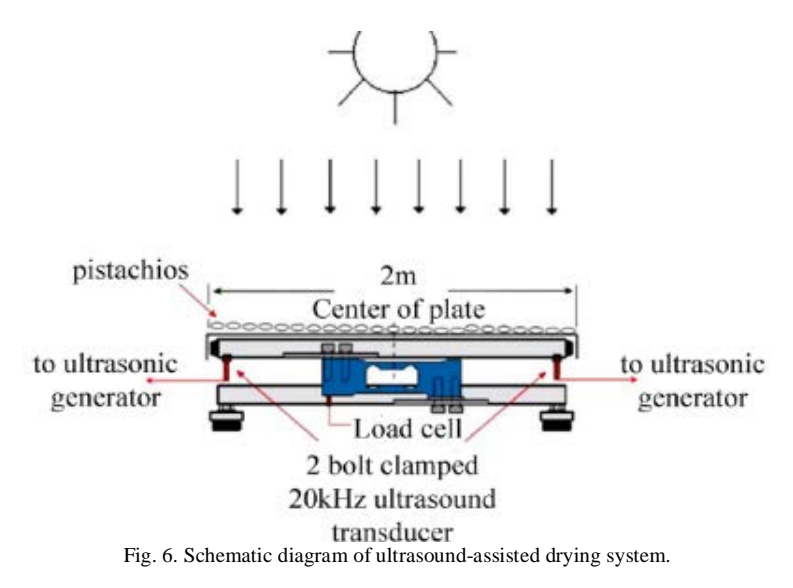

## **2. Renewable – Renewable Type Hybrid Solar Drying System 2.1. Hybrid Photovoltaic-Assisted Solar Dryers**

Solar energy may be used to generate both thermal and electrical energy. The PVT system (photovoltaic integrated hybrid solar drying system) is a combination of photovoltaic (PV) panels for generating electricity and solar

thermal systems for generating heat energy from a single system. [6] built a solar PV-powered mixed-mode tunnel drier for drying potato chips. The dryer was used in forced convection mode with various airflow rates, and a flat plate collector was used to improve the thermal performance. At a  $3 \text{ m}^3/\text{min}$  airflow rate, the average drying time was found to be 6–7 hours. Nonetheless, the dryer's highest efficiency was 34.3 %, which might be improved with design changes to make the best use of solar energy. Figure 7 is an investigational layout of a solar PV-powered tunnel drier for potato chips.

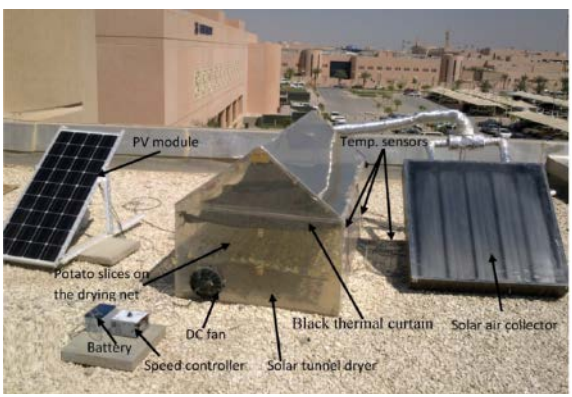

Fig. 7. Photograph of hybrid PV solar tunnel dryer for potato chips.

## **Conclusions**

The problems of "solar only" drying systems, in particular, unregulated drying, inconsistent energy supply, and climatic and seasonal reliance, have been proved to be overcome by a solar drying system assisted by additional energy sources. Heat storage and an auxiliary energy source are benefits of hybrid drying systems, which give superior control over drying conditions and may be employed for a wide range of agricultural goods. The ultimate goal of using these appropriate drying methods is to increase agricultural returns for farmers as well as large-scale industrial applications.

- 1. Pardhi C.B., Bhagoria J.L. Development and performance evaluation of mixed-mode solar dryer with forced convection // Int. J. Energy Environ. Eng. – 2013. – Vol. 4. – P. 23.
- 2. Mohajer A., Nematollahi O., Mastani M. et al. Experimental investigation of a hybrid solar drier and water heater system  $//$  Energy Convers. Manag.  $- 2013$ .  $- Vol. 76$ .  $- P. 935-944$ . https://doi.org/10. 1016/j.enconman.2013.08.047.
- 3. Yassen T.A., Al-Kayiem H.H. Solar-biomass hybrid dryer enhanced by the co-gen technique // Dry Technol. – 2016. – Vol. 34. – P. 287–295. https://doi.org/10.1080/07373937.2015. 1051662.
- 4. Hawlader M.N.A., Rahman S.M.A., Jahangeer K.A. Performance of evaporator-collector and air collector in solar assisted heat pump dryer // Energy Convers. Manag. – 2008. – Vol. 49. – P. 1612–1619. – https://doi.org/10.1016/j.enconman.2007.12.001.
- 5. Kouchakzadeh A. (2013) The effect of acoustic and solar energy on drying process of pistachios // Energy Convers. Manag. – 2013. – Vol. 67. – P. 351–356. – https://doi.org/10.1016/j .enconman.2012.12.003.
- 6 Eltawil M.A., Azam M.M., Alghannam A.O. (2018) Energy analysis of hybrid solar tunnel dryer with PV system and solar collector for drying mint (MenthaViridis)  $\hat{U}$  J. Clean. Prod. – 2008. – Vol. 181. – P. 352–364.– https:// doi.org/10.1016/j.jclepro.2018.01.229.

## **PREDICTING THE GROWTH OF THE TUMORS USING GANS E. Saleh, A.A. Poguda**

*National Research Tomsk State University ehsansaleh155@gmail.com, aapoguda@gmail.com* 

*Generative Adversarial Networks (GANs) have become increasingly fantastic. They have been proven to be accurate enough to generating realistic images that mimic the content of datasets they were trained to replicate, in almost all kind of images. They have been used for generating new photos of special styles, one famous example is copying the painting style of Vincent van Gogh. A new possible application is that, due to the nature of GANs, we can use them in order to depict the most probable growth patterns of cancer cells and more accurately predict if the tumors are malign. Keywords: GAN, Tumor, Medical Images, MRI, CT.*

Recently, GANs got a growing attention by the medical research community which used it to synthesis realistic-looking medical images. For example, Bermudez et al. (2018) [1] trained a GAN to synthesis new T1-weighted brain MRI with comparable quality as real images and Baur et al. (2018) [2] succeeded in generating high resolution skin lesion images which experts could not reliably tell apart from real images. Calimeri et al. (2017) [3] took advantage of GANs to generate brain MRI that achieves high scores both in qualitative and quantitative evaluation. In Chuquicusma et al. (2018) [4], authors have shown that GAN-generated images of lung cancer nodules are nearly indistinguishable from real images, even by trained radiologists. In addition, as reported in Kazeminia et al. (2020) [5] survey paper, application of GANs in medical imaging extend beyond image synthesis to other tasks, such as domain adaptation, classification, and reconstruction to name a few.

In the light of these publications, and other similar scientific articles, we witness that we can trust GANs in generating realistic images in different medical areas. Therefore, in this paper we propose a new idea for usage of GANs, in order to generate possible growth patterns of cancer cells, which could help doctors in their judgements. At first a quick summary on what is a GAN and then the method of performing the idea and finally the challenges of this idea are provided.

#### **Generative Adversarial Networks**

Adversarial networks in general, and GANs more specifically, are trained to play a minimax game between a generator network which tries to maximize a certain objective function in tandem with a discriminator network which tries to minimize that same objective function hence the 'Adversarial' denomination [6]. Figure 1 is showing the general architecture of a GAN.

The generator and discriminator are simultaneously trained. Using random noise as input the generator creates fake images. These, along with real images are then fed to the discriminator. The discriminator tries to distinguish between real and fake and outputs a probability for the image being real. Then the generator adapts its parameters to improve the generated images [7].

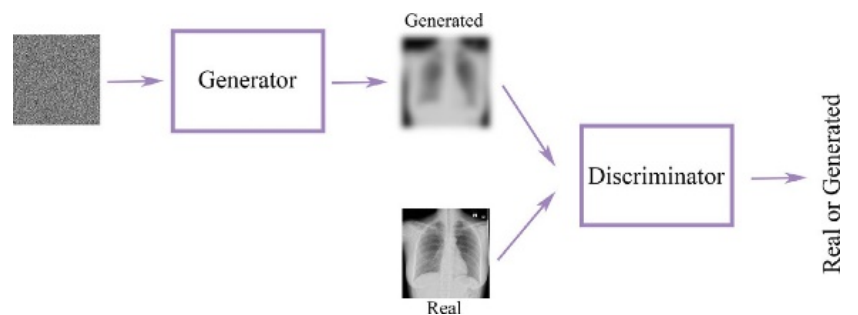

Fig. 1. Schematic model of a generative adversarial network (GAN)

Until now most of the GAN researchers have tried to mimic more and more realistic images in different styles and domains, and they have been quite successful. Now instead of using a single image and generating another single image, we suggest using images which contains different stages of the tumors' growth; This way we are training our generator model to generate different growth patterns of tumors and find highly probable ones. The outputs can help in the treatment process of the patients and provide doctors with better understanding of patient's situation.

Implementing the idea of this paper, requires dealing with different issues, which most important ones are listed below:

- 1. Dataset. Providing suitable dataset requires to satisfy many conditions:
	- a. Type: There are different kinds of medical images, which CT scans, MRI, X-ray, Ultrasound, PET-CT scans, and Mammography are among famous ones. For each of these categories we need to form a different dataset.
	- b. Representation: We need the history of tumors, the way each one grows; therefore, it is important that all the images to be like Figure 2, containing monthly information of tumors. MRI images of a representative tumor over several months. Tumor masses exhibited slow growth, characterized by slow expansion of the low signal intensity core [8].
- c. Periods: Sampling spans should be quite same in all the images.
- 2. Architecture. There are different GAN architectures, in many of them there is a noise vector, concatenated to other vectors for controllable or conditional GANs; In our case we need to feed in the initial stage of our tumors to the generator model, therefore, we need to carefully select or design an adequate architecture.
- 3. Hardware. GANs usually take longer time to train in comparison to image classification problems on same datasets. Providing the powerful hardware suitable for our training could be a challenge.

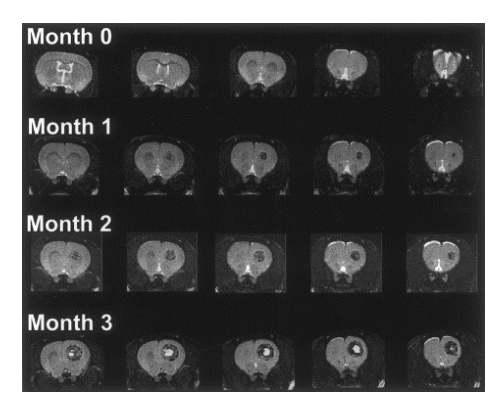

Fig. 2. Growth of ENU-induced brain tumors.

The proposed idea of using GANs in order to predict growth patterns of tumors, is possible to implement. According to history of other patients with similar situations, it will generate possible futures of the tumors, which can help the doctors to have a better understanding of the patient.

Currently the use of deep learning approach in medical images according to what we suggested in this article stays hindered by the limited access to appropriate datasets; due to the required features of images in the datasets. But as the image augmentation techniques advance and the related datasets extends, this idea can come to reality.

- 1. Bermudez C., Plassard A.J., Davis L.T. et al. Learning implicit brain MRI manifolds with deep learning // Medical Imaging 2018. – 2018. –Vol. 10574 1L.
- 2. Baur C., Albarqouni S., Navab N., 2018. Generating highly realistic images of skin lesions with gans // OR 2.0 Context-Aware Operating Theaters, Computer Assisted Robotic Endos-

copy, Clinical Image-Based Procedures, and Skin Image Analysis. – Springer, 2018. – P. 260- 267.

- 3. Calimeri F., Marzullo A., Stamile C. et al. Biomedical data augmentation using generative adversarial neural networks // International conference on artificial neural networks. – Springer, 2017. – P. 626–634.
- 4. Chuquicusma M.J.M., Hussein S., Burt J. et al, 2018. How to fool radiologists with generative adversarial networks? a visual turing test for lung cancer diagnosis // 2018 IEEE 15th International Symposium on Biomedical Imaging (ISBI 2018). – 2018. – Р. 240-–44.
- 5. Kazeminia S., Baur C., Kuijper A. et al. Gans for medical image analysis // Artificial Intelligence in Medicine. – 2020. – Vol. 109. – 101938. doi: https://doi.org/10.1016/j.artmed.2020. 101938.
- 6. Skandarani Y., Jodoin P.-M., Lalande A. Gans for medical image synthesis: an empirical study // Preprint arXiv, 2021.
- 7. Sorin V., Barash Y., Konen E. et al. Creating artificial images for radiology applications using Generative Adversarial Networks (GANs) – a systematic review // Acad. Radiology. – 2020. – Vol. 27(8). – P. 1175–1185. – https://doi.org/10.1016/j.acra.2019.12.024.
- 8. Kish P., Strawderman M., Muraszko K., et al. Magnetic resonance imaging of ethylnitrosourea-induced rat gliomas: a model for experimental therapeutics of low-grade gliomas // Journal of Neuro-oncology. – 2001. – Vol. 53. – P. 243–257.

## **DOMO: MODERN BI TOOL TO SOLVE BUSINESS PROBLEMS C.P. Toumeluk, A.A. Poguda**

*National Research Tomsk State University* 

*Business is not only focused on profit but also how to use technology to develop business and solve business problems. Business Intelligence (BI) tool is software that can be used by companies to process data into useful information for important decision making. This article is an overview of using the Domo BI tool, as a modern BI tool for businesses and helps understand the role of Domo in helping companies run their businesses.* 

*Keywords: Business intelligence, business, problems, Domo, tools, company.* 

BI originally emerged in the 1960s as a system of sharing information across organizations. It further developed in the 1980s alongside computer models for decision-making and turning data into insights before becoming specific offering from BI teams with IT-reliant service solutions [1]. Modern BI solutions prioritize flexible self-service analysis, governed data on trusted platforms, empowered business users, and speed to insight. Over the past few years, business intelligence has evolved to include more processes and activities to help improve performance [10].

In the development of BI, there are many BI tools that make it easier for companies to run their business. One of the modern BI tools for business that provides many features and benefits for companies is Domo. Domo is a cloudbased business intelligence platform that unifies access to an organization's data through a single, self-service solution for all business roles, allowing anyone to leverage the information they need to make smarter choices in real time [3]. Domo combines all company data, BI, and workflow into apps that change how work gets done.

Running a business or growing a business is often constrained by various problems within the company related to managing and identifying data, understanding market trends, and making important decisions. The following are some of the business issues that are a challenge for the company:

1. Integrating data from different source system. The growth in data sources means many organizations need to pull together data for analysis from a variety of databases, big data systems and business applications, both on premises and in the cloud [6]. Companies must be able to integrate data from different sources, analyze and produce useful information in decision making.

2. Too much time to analytics data & reporting. Making decisions usually involves analysing data from multiple sources. The challenge is to understand how analytics can help company's business and begin to address any issues you believe are most important to short- and long-term success [9]. Reporting is part of the visualization of the results of data analysis used for decision making. A lot of traditional tools that allow analyzing data and reporting are too complicated. This means another waste of time [8].

3. Technology. As technologies change practically at the speed of light, companies need to innovate or be left behind – but many CEOs started their careers and businesses before many of these technologies even existed! Consultants can be vital for integrating new technologies, in particular mobile, app development, and cloud computing [7].

Domo is the all-in-one platform that combines and transforms all your data into actionable insights to power better business decisions at every level. Modern solutions provided by Domo to solve business problems are as follows [4]:

1. Building Data Integration on a Modern BI Platform. Domo provides data agility by helping company connect data from any source, build data pipelines, and make data available to your business for analysis– all with built-in data governance. With Domo's data integration capabilities, company can [4]:

- a. Connect data from over 1,000 systems and apps.
	- Domo connects data from thousands of cloud systems or any onpremises system or data warehouse.
- b. Combine data with drag-and-drop ETL. Domo's drag-and-drop ETL solutions make it simple for anyone to pull data from multiple sources, process and transform it, and load it into Domo.
- c. Live query data warehouse or store data in Domo with sub-second queries.

Companies have a huge amount of data because the demand for data is growing exponentially. Business leaders need to quickly analyze large data sets. Domo makes data available for analysis with Modern BI, with sub-second response times.

2. Building BI & Analytics on a Modern BI Platform. Business Intelligence (BI) and Data Analytics is the perfect combination. Business Intelligence and data analytics has greatly benefited companies in being able to better manage risk, drive decision making, and provide valuable insights into strategy development [5, 6].

3. Domo supports data literacy with easy-to-use dashboards, automated insights that lead to proactive decisions, and built-in collaboration from any computer or mobile device. With Domo's business intelligence capabilities, company can:

- a. Create interactive data stories with no coding required.
	- Get the look of custom apps with no coding required. For ultimate flexibility in colors, filters, and charts, use Domo Stories to design customized visualizations to guide data analysis– with no need for custom work or coding.
- b. Allow people to filter and customize dashboards.

The information is presented through various visual reports called dashboards [3]. People can custom dashboard for reporting according to their needs.

- c. Self-service analytics. Users require data to be available anytime, anywhere and on any device.
- d. Be alerted when data changes and collaborate in real time.

Create powerful alerts that help you manage by exception and keep you apprised of key changes in your data. Receive alerts via web, email, or any mobile device. You can customize an alert rule to determine how often you are notified, what the alert message says, and who receives it.

4. Building intelligence Apps on a Modern BI Platform. Intelligent apps allow both individuals with little or no coding experience, often called citizen developers, and professional developers alike to quickly build software applications. Use Domo to create Intelligent Apps that empower company teams to take action on insights, automate workflows, and streamline processes. With Domo's Intelligent Apps, company can:

- a. Gather and prepare data from various sources.
- b. Use packaged apps to help people take action on insights.
- c. Write data back to source systems.
- d. Embed apps right within teams' workflows.

Domo is the Business Cloud, empowering organizations of all sizes with BI leverage at cloud scale in record time. With Domo, BI-critical processes that took weeks, months or more can now be done on the fly, in minutes or seconds, at unbelievable scale, helping teams and organizations go fast, go big and go bold.

<sup>1.</sup> Prem M.J., Karnan M. Business Intelligence: Optimization techniques for Decision Making // International Journal of Engineering Research & Technology (IJERT). – 2013. – Vol. 2. – P. 1082.

- 2. Azevedo J., Duarte J., Santos M.F. Implementing a business intelligence cost accounting solution in a healthcare setting // Procedia Computer Science.  $-2022$ . – Vol. 198. – P. 329– 334.
- 3. Domo [Electronic resource]. URL: https://bi-survey.com/product/domo.
- 4. Data Integration [Electronic resource]. URL: https://www.domo.com/features#dataintegration.
- 5. Lawton G. Top 8 business intelligence challenge and how to handle them [Electronic resource]. – 2021. – URL: – https://www.techtarget.com/searchbusinessanalytics/tip/Top-11business-intelligence-challenges-and-how-to-overcome-them.
- 6. Flaks V. Five business problems you can solve with BI tools [Electronic resource].  $-2020$ . URL: https://www.forbes.com/sites/forbestechcouncil/2020/03/25/five-business-problemsyou-can-solve-with-bi-tools/?sh=7fded7637e0d.
- 7. B. Marr. The 10 biggest challenges businesses face today (and need consultants for) [Electronic resource]. – URL: https://www.hiscox.co.uk/business-blog/the-10-biggest-challengesbusinesses-face-today-and-need-consultants-for.
- 8. 8 Problems solved by business intelligence (BI) solutions [Electronic resource]. URL: https://addepto.com/8-problems-solved-by-business-intelligence-bi-solutions.
- 9. How Business Analytics Can Help Your Business [Electronic resource]. URL: https://www.michiganstateuniversityonline.com/resources/business-analytics/how-businessanalytics-can-help-your-business.
- 10. Business intelligence: what it is, how it works, its importance, examples, & tools [Electronic resource]. – URL: https://www.tableau.com/learn/articles/business-intelligence.

## **FUZZY INFERENCE SYSTEMS: BASICS AND APPLICATIONS M. Msallam, V.I. Syryamkin**

*National Research Tomsk State University majdi.f.msallam@gmail.com* 

*Fuzzy inference systems are widely used in a large number of applications. One of the most important of these applications is the robots vision system, as fuzzy inference systems can be used in all stages of image processing because of their high performance and efficiency. In this paper, we present a brief introduction to fuzzy logic and fuzzy inference systems, with a focus on Mamdani approach which is the most common technique to implement these systems using artificial neural networks, finally we show their many applications.* 

*Keywords: fuzzy logic, fuzzy inference system, Mamdani approach, neural networks, vision systems.* 

Fuzzy inference systems (FIS) are one of the most important results of fuzzy logic and fuzzy set theory. These systems are often implemented in practice using artificial neural networks in the so-called neuro-fuzzy systems. In our research, we are interested in developing vision and control systems for robots using the neuro-fuzzy technique [1–2]. In this paper, we first provide definitions of the basic terms in fuzzy logic, then we explain the components of fuzzy inference systems, after that we introduce fuzzy inference systems according to Mamdani approach, and finally we show their many applications, especially those related to the development of vision systems.

*Fuzzy logic* is a form of many-valued logic in which the truth values of variables may be any real number inside the interval [0, 1]. It is employed to handle the concept of 'partial truth', where the truth value may range between completely false 0 and completely true 1. Classical logic, on the other hand, only permits conclusions which are either true or false. Fuzzy logic was introduced in 1965 by Lotfi A. Zadeh [3]. It is based on the observation that people make decisions using imprecise and non-numerical information. Our perception of the real world is based on concepts that have no strictly defined boundaries, such as 'many', 'larger than', 'young', etc. These concepts are true only to some degree and they are false to some degree as well, they can be called 'fuzzy', and a human brain is able to work with them.

In classical set theory, the membership of an element in a set is assessed in binary terms, meaning that the element either belongs or does not belong to the set. By contrast, in *fuzzy set theory* an element has a gradual assessment of its membership in a set; this is described with the aid of a *membership function* (MF) whose values are in the interval [0, 1]. In order to understand the basic

ideas and terms of fuzzy set theory, we provide the following example: suppose that we want to control the speed of a fan based on measured room temperature. We can describe the full scale of temperature using some terms, such as 'cold', 'warn', and 'hot'. Each one of these terms can be seen as a *fuzzy set*, which is represented by a membership function as show in Figure 1. For each value of the input temperature there are three membership values, meaning that this input value belongs to the three sets at the same time, but with different *degrees of membership*. The process of calculating the membership values of an input value is called *fuzzification* [4].

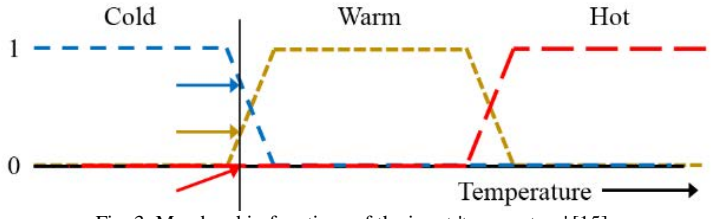

Fig. 3. Membership functions of the input 'temperature' [15].

A *fuzzy system* is a system whose input, output, or state or any combination of them is expressed using fuzzy sets. Such a system has the general block diagram shown in Figure 2. In order to obtain the output, the fuzzy system maps the input membership values to another set of output membership values using some *IF-THEN rules*, like the following:

IF temperature IS cold THEN fan-speed is slow

IF temperature IS warm THEN fan-speed is moderate

IF temperature IS hot THEN fan-speed is high

In general, each rule has the following form: IF ( $input_1$  IS  $MF_{1i}$ ) AND/OR

 $(input<sub>2</sub>$  **IS**  $MF<sub>2, i</sub>$  ) AND/OR ... THEN (*output<sub>n</sub>* IS  $MF<sub>n,k</sub>$ ).

There are several ways to perform logic operators AND, OR, NOT whose arguments are membership values. A common one is called the Zadeh operators in which AND is represented by  $min(x, y)$ , where *x* and *y* are two membership values; OR is represented by  $max(x, y)$ ; and NOT is represented by 1-x. The outputs of fuzzy rules are membership values in the fuzzy sets that describe the system output, which is 'fan-speed' in the example. The process of calculating the final real output from these membership values is called *defuzzification*, which can be performed by many methods, such as center of sums, center of largest area, centroid method, max-membership principle, etc. [4]. In Figure 2, database defines the membership functions of the fuzzy sets of inputs and outputs, and the decision-making unit performs inference operation by applying the fuzzy rules. If a value is not fuzzy, then it is *crisp*.

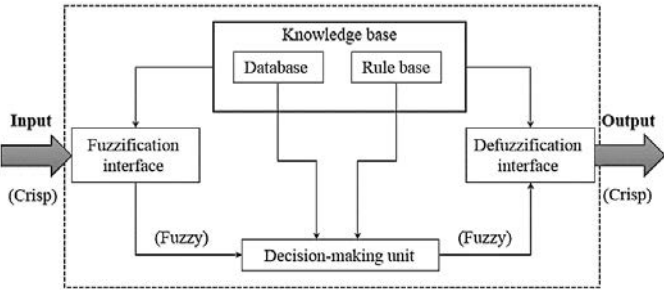

Fig. 4. A block diagram of fuzzy inference system [4].

When designing a fuzzy inference system for an application, some design parameters should be determined, such as the number of membership functions for each of the inputs and outputs; types of MFs and their coefficients. The number of MFs of a variable is usually chosen through a clustering process where one MF is initially assigned to each cluster [5]. The tuning of parameters is done through a learning process similar to training classifiers. A common approach to train a FIS is to represent it by a neural network of special structure, and then one can use the learning algorithms that are common in neural networks such as gradient descent or others to find the optimal parameters of the system. The most common architectures for integrating neural networks with a fuzzy inference system are the Mamdani model and the Takagi-Sugeno-Kang model, they differ from each other in the formulation of fuzzy rules and calculating the output. In this work, we focus on the Mamdani approach, as it is the most widespread in practical applications. This model is shown in Figure 5, where the network consists of five layers as follows:

**Layer 1 (input layer)**: it contains a number of nodes equal to the number of input variables. Each node sends the input values without any modification to the corresponding nodes in the second layer.

**Layer 2 (fuzzification layer)**: this layer represents the MFs of the inputs, where each function is related to a linguistic label such as 'hot', 'cold' etc., in other words, each node represents a fuzzy set. An input is connected to a number of nodes in the second layer equal to the number of its own MFs.

Layer 3 (rules antecedent layer): the number of nodes in this layer is equal to the number of fuzzy rules of the system. Each node receives membership values from the second layer according to the formula of the rule itself. If an input is involved in a rule, then there will be a link between the node corresponding to one the input's MFs in the second layer and the rule node in the third layer. For example, suppose that a FIS has the following rule 'IF temperature IS warm THEN fan-speed is moderate', then there will be a link in the network between the node corresponding to the membership function 'warm' of the input 'temperature' and the node of this rule in the third layer. Each node performs logic operator on its input membership values, and the result is called the *firing strength* of the fuzzy rule.

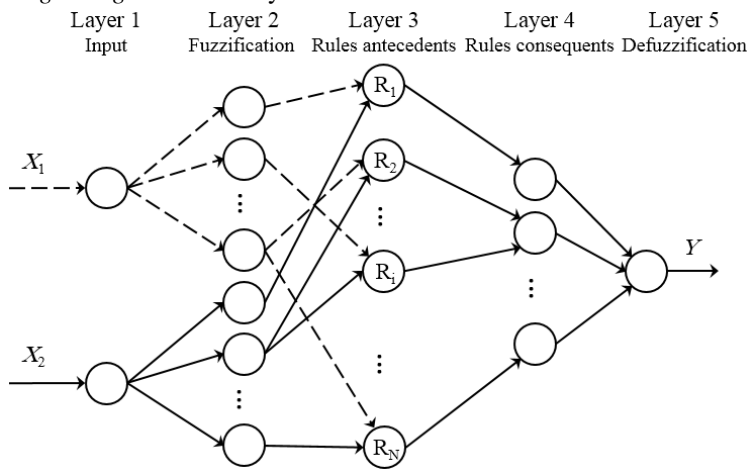

Fig. 5. Fuzzy inference system based on Mamdani's approach.

**Layer 4 (rule consequent layer or fuzzy inference layer)**: the input of each node in this layer is a set of firing strength values of the rules whose output membership function is the one corresponding to the considered node. Each firing strength value defines an area *A* under the output membership function, and this area has a center *f* on the axis of output variable.

**Layer 5 (defuzzification layer)**: this layer contains only one node that gives the system output. Areas found in the fourth layer will be combined on the output axis to get one total area whose center is the system output. As mentioned earlier, there are many methods for defuzzification. For example, a weighted average of the centers can be calculated, where the weights are the scaled areas.

The integration of neural networks and fuzzy inference systems has attracted increasing interest to researchers in many fields, due to the need for adaptive intelligent systems capable of solving real-world problems. Many of the early successful applications of fuzzy logic were in control systems. Fuzzy logic has also been used in pattern recognition, decision-making, medical image analysis, rehabilitation robotics and many other applications. In particular, fuzzy logic can be used to improve the performance of the various algorithms at different stages of machine vision system, like noise reduction [6-7], edges detection [8-10], clustering [11-12], and classification [13-14].

In this paper, we provided an introduction to fuzzy logic and fuzzy inference systems as an important tool that has a wide range of applications in many fields. We explained the basic structure of these systems and showed how to implement them using artificial neural networks. The most important applications of the neuro-fuzzy technology were presented, especially those concerning the different processing stages in vision systems. This work will be a starting point for us in our future work towards the development of robotic vision systems using FIS.

*The study was supported by a grant from the Russian Science Foundation № 22-19-00389, https://rscf.ru/project/22-19-00389.* 

- 1. Msallam M., Syryamkin, Vol. I. (2021, March). Improving a device for identifying and marking parts of territory with chemical and radioactive contamination // Journal of Physics: Conference Series. – 2021. – Vol. 1843, No. 1. – P. 012013.
- 2. Msallam M., Syryamkin V.I. (2021). Application of neuro-fuzzy technology in technical vision systems. Ресурсосберегающие технологии в контроле, управлении качеством и безопасности : сборник научных трудов IX Международной конференции школьников, студентов, аспирантов, молодых ученых. – Томск : ТГУ, 2021. – С. 255–258.
- 3. Zadeh L.A. Fuzzy sets, fuzzy logic, and fuzzy systems: selected papers / edited by G.J. Klir, B. Yuan . – Singapore : World Scientific, 1996.
- 4. Sivanandam S.N., Sumathi S., Deepa S.N. *Introduction to fuzzy logic using MATLAB*. Berlin : Springer, 2007. – 430 p.
- 5. Abraham A. Adaptation of fuzzy inference system using neural learning // Fuzzy systems engineering. – Berlin : Springer, 2005. – P. 53–83.
- 6. Lee C.S., Kuo Y.H., Yu P.T. Weighted fuzzy mean filters for image processing // Fuzzy Sets and Systems. – 1997. – Vol. 89(2). – P. 157–180.
- 7. Pathak M., Sinha G.R. A survey of fuzzy based image denoising techniques // IOSR Journal of Electronics and Communication Engineering. –  $20\overline{1}4$ . – Vol. 9(4). – P. 27–36.
- 8. Kuo Y.H., Lee C.S., Liu C.C. A new fuzzy edge detection method for image enhancement // Proceedings of 6th Int. Fuzzy Sys. Conf. – 1997. – Vol. 2. – P. 1069–1074.
- 9. Orujov F., Maskeliunas R., Damasevicius R. et al. Fuzzy based image edge detection algorithm for blood vessel detection in retinal images // App. Soft Computing. – 2020. – Vol. 94. – P. 106452.
- 10. Gonzalez C.I., Melin P., Castro J.R. et al. An improved sobel edge detection method based on generalized type-2 fuzzy logic // Soft Comp.  $- 2016$ .  $-$  Vol. 20(2).  $-$  P. 773–784.
- 11. Krishnapuram R., Keller J.M. A possibilistic approach to clustering // IEEE transactions on fuzzy systems. – 1993. – Vol. 1(2). – P. 98–110.
- 12. Chowdhary C.L., Mittal M., Pattanaik P.A. et al. An efficient segmentation and classification system in medical images using intuitionist possibilistic fuzzy C-mean clustering and fuzzy SVM algorithm // Sensors. – 2020. – Vol. 20(14). – P. 3903.
- 13. Sun C.T., Jang J.S. A neuro-fuzzy classifier and its applications // Second IEEE International Conference on Fuzzy Systems. – 1993. – P. 94–98.
- 14. Cetisli B. Development of an adaptive neuro-fuzzy classifier using linguistic hedges: Part 1 // Expert Systems with Applications. – 2010. – Vol. 37(8). – P. 6093–6101.
- 15. Fuzzy logic [Electronic Resource] // Wikipedia. URL: https://en.wikipedia.org/wiki/Fuzzy\_ logic (date: 20.03.2022).
# **APPLICATION OF FUZZY INFERENCE SYSTEMS TO IMPROVE CLASSIFICATION PERFORMANCE M. Msallam, V.I. Syryamkin**

*National Research Tomsk State University majdi.f.msallam@gmail.com* 

*One of the important tasks of a vision system is the ability to recognize objects in the captured images, so it is necessary to search for the classifier that achieves the highest rate of correct classification. However, studies have shown that performance can also be improved by combining several decisions from different classifiers to make the final classification decision in the so-called classifier ensembles or classification fusion. On the other hand, fuzzy inference systems have the ability to take advantage of human experience for decision-making through their fuzzy rules. In this paper, we are concerned with the issue of improving classification performance by integrating the decisions of several classifiers using fuzzy inference systems. Simulation results show that the proposed combiner gives results comparable to the best of the most common methods.* 

*Keywords: vision system, classification, fuzzy inference system, classifier ensemble.* 

In [1–2] we have identified the basic requirements and functions of a vision system for a mobile robot. An important function is the recognition of objects in the surrounding environment. Improving the ability of a visual system to recognize objects can be achieved through the development of its classifier, but it can also be done by integrating the results of a number of classifiers with each other to form a single joint decision. This technique has many names, such as classifier ensembles; classification fusion; classification combination, etc. Many methods have been proposed in the literature for the combination.

Fuzzy inference systems (FIS) have been proven to be very useful and effective in a large number of applications. They are usually implemented as neuro-fuzzy systems by integrating artificial neural networks with fuzzy logic. In this paper, we introduce classifier ensembles and their types, focusing on fuzzy methods for combining classifiers. We then present our proposed simple FIS-based combiner. Finally, we provide simulation results to compare the proposed combiner with the most common methods.

A classifier ensemble or simply a combiner, as shown in Figure 1, is a group of base classifiers used to make a classification decision about the input sample by aggregating their individual decisions [3–4]. This approach received a lot of research interest in recent years. Theoretical and empirical studies have shown that the performance of classifier ensembles is generally better than that of individual classifiers. There are three basic types of combiners:

1) Nontrainable combiner, such as the majority voting. 2) Trainable combiner, such as weighted majority voting; Naïve-Bayes combiner; best classifier selection approach. 3) Meta classifier combiner, where a trainable classifier is used for combining the outputs of the base classifiers.

There are many issues related to designing a classifier ensemble so that the best possible performance is achieved, among these issues: independence of the decisions of base classifiers, it is expressed using diversity, and should preferably be as large as possible; the number and type of base classifiers; training the base classifiers, which can be parallel or sequential.

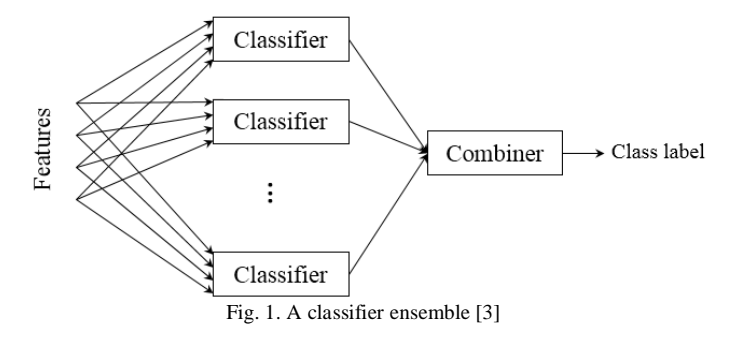

Many works talk about the fuzzy classifier ensemble, some of them depend on the fuzzy set theory in accordance with the concept of Lotfi Zadeh, while others depend on conducting a statistical analysis of the outputs and performance of base classifiers. In [5] classifiers were combined using fuzzy template (FT) technique, where a template is calculated for each class using training samples. Each template is just a matrix whose number of rows is the number of base classifiers, and its number of columns is the number of classes. When classifying a new sample, the matrix resulting at the outputs of base classifiers is compared to the class templates, and the class with the closest template is selected according to a similarity measure. In [6–7] the combination was performed based on the fuzzy integral that was proposed by Sugeno in 1978 and relies on calculating the confusion matrices for base classifiers. In [8] a Gaussian fuzzy classifier was used to implement the combination, which is based on an assumption that the outputs of base classifiers for a certain class follow a Gaussian distribution, so values of mean and standard deviation are estimated using training samples. In [9] a genetic fuzzy classifier was used as one of the base classifiers. In [10] the combining was performed using a firstorder fuzzy Takagi-Sugeno-Kang (TSK) model. In [11] a fuzzy decision rule was used to combine decisions of base classifiers.

In order to combine classifiers, we propose the simple schema shown in Figure 2, which consists of a set of binary classifiers, the number of which is the number of classes. A binary classifier makes a decision about whether the input sample belongs to the corresponding class or to the other classes based on the outputs of the base classifiers. Each binary classifier is nothing but a fuzzy inference system with a number of inputs equal to the number of base classifiers and a single output whose values are in the interval [0, 1]. The final decision is made by choosing the class corresponding to the FIS with the maximum output. Separating class decisions in this way simplifies the structure of the fuzzy inference system, as it can be designed using a relatively small number of fuzzy rules. In addition, the same structure of FIS can be reused for all classes.

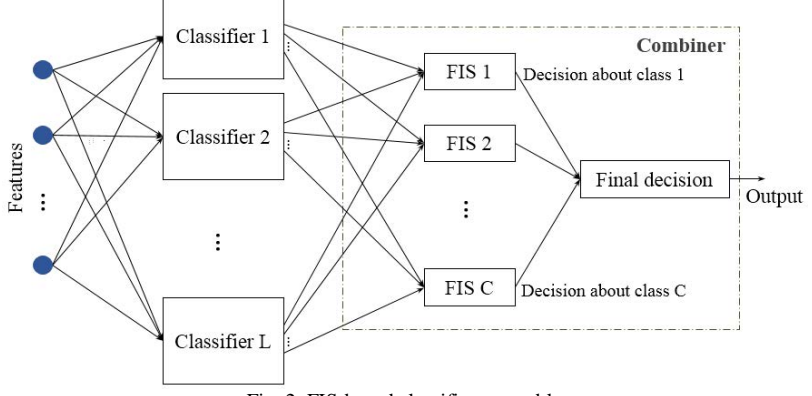

Fig. 2. FIS-based classifier ensemble

We tested the system shown in Figure 2 using two datasets, the first is the Census Income Dataset [14], which contains 48,842 samples of two classes, and a set of 14 features. In order to train and test the base classifiers, we chose a subset consisting of 1000 training samples and 3000 test samples, we also chose a subset of 5 numerical features. As for the base classifiers, we chose three: KNN, discriminant analysis, and decision tree classifiers [3]. It should be noted that in the special case when the number of base classifiers is two, the use of one FIS is sufficient to make the final decision. We defined two membership functions for each of the three FIS inputs, they are shown in Figure 3, we also defined the following fuzzy rules:

IF (( $s_1$  IS high AND  $s_2$  IS high) OR ( $s_1$  IS high AND  $s_3$  IS high) OR ( $s_2$  IS high AND  $s_3$  IS high) OR ( $s_1$  IS high AND  $s_2$  IS high AND  $s_3$  IS high)) THEN output IS high

IF ( $(s_1$  IS low AND  $s_2$  IS low) OR  $(s_1$  IS low AND  $s_3$  IS low) OR  $(s_2$  IS low AND  $s_3$  IS low) OR ( $s_1$  IS low AND  $s_2$  IS low AND  $s_3$  IS low)) THEN output IS low where  $s_i$ ,  $i = 1,2,3$  are the FIS inputs coming from the base classifiers. Actually, these rules remind us of the majority voting combiner. The difference is that here we use the soft outputs for classifiers, not the hard decisions. We show the classification results in Table 1, where  $TP_i$ ,  $i = 1,2$  indicates the rate of correct classification for class *i*. We compare the performance of the proposed combiner with both majority voting [12] and average combiners [13], because they are very common, simple and intuitive. In addition, a large number of works have used them for comparison.

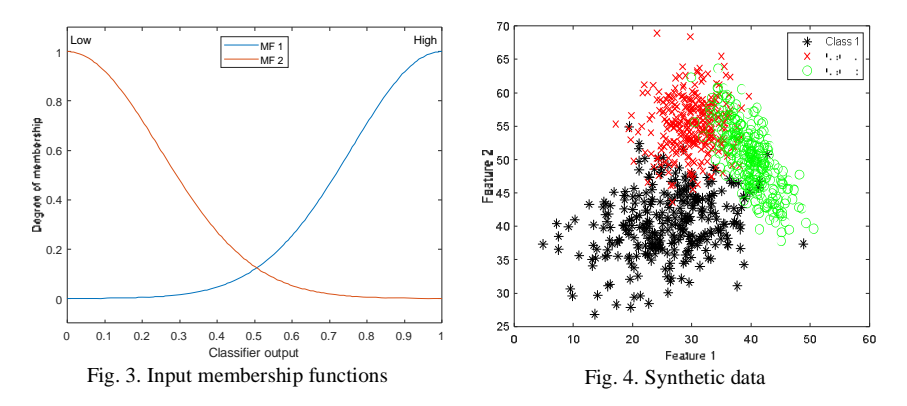

The second dataset whose results are shown in Table 2 is a synthetic data consisting of two features and representing three classes shown in Figure 4.

From the results in Tables 1 and 2 we notice the following: All combination methods give better average performance compared to single classifiers; The performance of the FIS-based combiner is nearly identical to that of the best of the two other combiners for the two datasets. In the case of the first dataset, FIS combiner gave a performance better than that of the average combiner by 0.9%, and for the second dataset it gave a performance better than the majority voting by 0.8%.

|                     |                                              |                 |                 | Table 1 |                                               |                 |                 |      | Table 2 |  |
|---------------------|----------------------------------------------|-----------------|-----------------|---------|-----------------------------------------------|-----------------|-----------------|------|---------|--|
|                     | Classification results using the first data- |                 |                 |         | Classification results using the second data- |                 |                 |      |         |  |
|                     |                                              | set             |                 |         |                                               |                 | set             |      |         |  |
|                     |                                              | TP <sub>1</sub> | TP <sub>2</sub> | Avg.    |                                               | TP <sub>1</sub> | TP <sub>2</sub> | TP3  | Avg.    |  |
|                     |                                              | %               | %               | %       |                                               | %               | $\%$            | %    | %       |  |
| classifiers<br>Base | $KNN*$                                       | 67.2            | 72.3            | 69.8    | <b>KNN</b>                                    | 88.7            | 85.0            | 89.0 | 87.6    |  |
|                     | DA                                           | 69.5            | 70.7            | 70.1    | DA                                            | 84.7            | 87.0            | 91.7 | 87.8    |  |
|                     | DT                                           | 68.1            | 68.5            | 68.3    | DT                                            | 89.7            | 84.3            | 83.7 | 85.9    |  |
| Ensemble<br>s       | MV                                           | 68.8            | 74.7            | 71.7    | MV                                            | 88.0            | 88.0            | 90.3 | 88.8    |  |
|                     | Avg.                                         | 67.5            | 73.8            | 70.7    | Avg.                                          | 91.3            | 87.7            | 89.7 | 89.6    |  |
|                     | <b>FIS</b>                                   | 68.7            | 74.4            | 71.6    | FIS                                           | 90.7            | 86.7            | 91.3 | 89.6    |  |

Here: KNN – k-nearest neighbor; DA – Discriminant analysis; DT – Decision tree; MV – Majority voting; Avg. – Average; FIS – our proposed FIS-based combiner.

In this paper, we introduced classifier ensembles as a technique to improve classification performance by combining the decisions of multiple classifiers with each other. Special attention was paid to the fuzzy methods to implement combiners. We proposed an architecture to combine classifiers based on fuzzy inference systems, which in turn result from integrating fuzzy logic with neural networks. We tested the proposed method by simulation on two datasets, and it was compared to the most common methods. Simulation results showed that the performance of the proposed combiner is comparable to the best of other methods. It should be noted that the parameters of the FIS systems in the proposed combiner were determined manually during the simulation, but there is a possibility to improve the results by tuning these parameters using an appropriate training algorithm.

*The study was supported by a grant from the Russian Science Foundation № 22-19-00389, https://rscf.ru/project/22-19-00389.* 

#### **References**

- 1. Msallam M., Syryamkin V.I. Improving a device for identifying and marking parts of territory with chemical and radioactive contamination // Journal of Physics: Conference Series. – 2021. – Vol. 1843, No. 1. – P. 012013.
- 2. Msallam M., Syryamkin V.I. Designing a machine vision system for a mobile robot to detect and mark dangerous areas // Инноватика-2021 : сборник материалов XVII Международной школы-конференции студентов, аспирантов и молодых ученых. – Томск : STT, 2021. – P. 151–155.
- 3. Kuncheva L.I. Combining pattern classifiers: methods and algorithms. John Wiley & Sons, 2014.
- 4. Mohandes M., Deriche M., Aliyu S.O. Classifiers combination techniques: A comprehensive review // IEEE Access. – 2018. – Vol. 6. – P. 19626–19639.
- 5. Kuncheva L., Bezdek J.C., Sutton M.A. On combining multiple classifiers by fuzzy templates // 1998 Conference of the North American Fuzzy Information Processing Society (NAFIPS).  $-1998. - P. 193 - 197.$
- 6. Tahani H., Keller J.M. Information fusion in computer vision using the fuzzy integral // IEEE Transactions on systems, Man, and Cybernetics.  $-1990$ . – Vol. 20(3). – P. 733–741.
- 7. Pham T.D. (2002, September). Combination of multiple classifiers using adaptive fuzzy integral // Proceedings 2002 IEEE Int. Conf. on Art. Int. Sys. (ICAIS 2002). – 2020. – P. 50– 55.
- 8. Ali F., El Gayar N., El Ola S. Fuzzy Gaussian classifier for combining multiple learners // The 7th Int. Conf. on Informatics and Sys. (INFOS). – 2010. – P. 1–6.
- 9. Boukari K., Farah L. A parallel multi-classifiers system for mechanical fault recognition // Int. Sym on Adv. Elect. and Comm. Tech. – 2018. – P. 1–6.
- 10. Cococcioni M., Lazzerini B., Marcelloni F. (2004, June). A TSK fuzzy model for combining outputs of multiple classifiers // IEEE Annual Meeting of the Fuzzy Information (NA-FIPS'04). – 2004. – Vol. 2. – P. 871–876.
- 11. Fauvel M., Chanussot J., Benediktsson J.A. (2006). Decision fusion for the classification of urban remote sensing images // IEEE Trans. on Geo. and Rem. Sens. – 2006. – Vol. 44(10). – P. 2828–2838.
- 12. Kimura F., Shridhar M. Handwritten numerical recognition based on multiple algorithms // Pattern recognition. – 1991. – Vol. 24(10). – P. 969–983.
- 13. Kittler J., Hatef M., Duin R.P. et al. (1998). On combining classifiers // IEEE Transactions on Pattern Analysis and Machine Intelligence. – 1998. – Vol. 20(3). – P. 226–239.
- 14. Census Income Data Set [Electronic Resource] // UCI Machine Learning Repository. URL: https://archive.ics.uci.edu/ml/datasets/census+income (date: 25.03.2022).

## **SQUEEZE SEG NEURAL NETWORK LIDAR SEGMENTATION O. Malak, S. Shidlovsky**

*National Research Tomsk State University o.mallak91@gmail.com* 

*The paper describes the application of convolutional neural networks (CNN) to 3D LiDAR point cloud segmentation problems. The proposed CNN model is built on SqueezeNet and is designed to reduce parameter size and computational complexity and achieve real-time inference speed for targeted embedded applications.* 

*Keywords: Self Driving Cars, LIDAR, Сonvolutional Neural Networks, SqueezeNet.* 

Autonomous Driving for Self Driving Cars and Drones have drawn the attention of many researchers, meanwhile such systems will rely and depend on real time environment perception in order to locate the road objects and obstacles such as such as cars, pedestrians, cyclists, trees, etc.

There is no doubt that LiDAR has been widely used in autonomous driving systems for perception purposes. Localization, mapping positioning which is the main part in path plaining, unlike the traditional cameras, the LiDAR can verify distance measurements from the surrounding. The Lidar Segmentation is the considered as LIDAR Point Cloud Processing in order to detect a meaningful information for modeling the point clouds objects in the environment, where the point Cloud object creates point cloud data from a set of points in 3- D coordinate system The points generally represent the x, y, and z geometric coordinates of a samples surface or an environment. Each point can also be represented with additional information, such as RGB color.

Implementation of in the LIDAR segmentation has led to more accuracy and more efficient results, for example Implementing the convolutional neural networks (CNNs) and conditional random fields (CRFs) in the SqueezeSeg-V1 [1] neural networks led to results that are more accurate than the traditional methods of segmentation, where CNNs and CRFs have been successfully applied to segmentation tasks on 2D images [2, 3].

To apply CNNs to 3D LiDAR point clouds, we designed a CNN that accepts transformed LiDAR point clouds and outputs a point-wisemap of labels, which is further refined by a CRF model. Instance-level labels are then obtained by applying conventional clustering algorithms, and to feed 3D point clouds to a 2D CNN, we adopt a spherical projection to transform sparse, irregularly distributed 3D point clouds to dense, 2D grid representations.

The proposed CNN model draws inspiration from SqueezeNet [4] and is carefully designed to reduce parameter size and computational complexity and achieve real-time inference speed for our target embedded applications. The CRF model is reformulated as a recurrent neural network (RNN) module and can be trained end-to-end together with the CNN model. Our model is trained on LiDAR point clouds from the KITTI dataset [5] and point segmentation labels are converted from 3D bounding boxes in KITTI. To obtain even more training data, we use Grand Theft Auto V (GTA-V) as a simulator to retrieve LiDAR point clouds and point-wise labels. And Both CNNs and CRFs have been applied to semantic segmentation tasks for images. proposed transforming CNN models, trained for classification, to fully convolutional networks. Proposed a CRF formulation for image segmentation and solved it approximately with the mean-field iteration algorithm. where the CNN is used to produce an initial probability map and the CRF is used to refine and restore details.

Conventional CNN models operate on images, which can be represented by 3-dimensional tensors of size H \*W\*3. The first two dimensions encode spatial position, where H and W are the image height and width, respectively. The last dimension encodes features, most commonly RGB values. However, a 3D LiDAR point cloud is usually represented as a set of cartesian coordinates, (x, y, z). Extra features can also be included, such as intensity or RGB values. Unlike image pixels, LiDAR point clouds are sparse and irregular. It is not possible to directly use conventional CNNs to process such data. A naive alternative is to discretize the 3D space into voxels and extract features based on the point distribution in each voxel. We project the LiDAR point cloud onto a sphere for a dense, grid-based representation as

$$
\theta = \arcsin \frac{z}{\sqrt{x^2 + y^2 + z^2}}, \bar{\theta} = \left[\frac{\theta}{\Delta \theta}\right];
$$

$$
\phi = \arcsin \frac{y}{\sqrt{x^2 + y^2}}, \bar{\phi} = \left[\frac{\theta}{\Delta \theta}\right].
$$

 $\phi$  and  $\theta$  are azimuth and zenith angles,  $[\theta, \phi]$  denotes the position of a point on a 2D spherical grid and  $(\Delta\theta, \Delta\phi)$  and are resolutions for discretization.

Applying Equation to each point in the cloud, we can obtain a 3D tensor of size H\*W\*C.

The Network Structure of the SqueezeSeg is convolutional neural network structure is shown in Fig.1, where SqueezeSeg is derived from SqueezeNet [6] a light-weight CNN that achieved AlexNet level accuracy with 50X fewer parameters. We ported layers (conv1a to fire) from SqueezeNet for feature extraction. SqueezeNet used max-pooling to down-sample intermediate feature maps in both width and height dimensions, but since our input tensor's height

is much smaller than its width, we only down-sample the width. The output of fire9 is a down-sampled feature map that encodes the semantics of the point cloud. To obtain full resolution label predictions for each point, we used deconvolution modules (more precisely, "transposed convolutions") to upsample feature maps in the width dimension

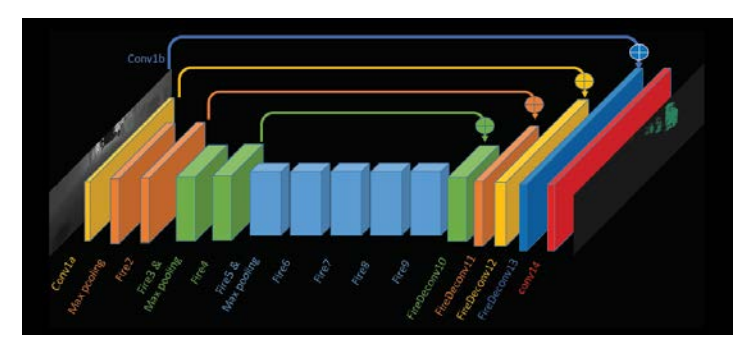

Fig. 1. Network structure of SqueezeSeg

We used skip-connections to add up-sampled feature maps to lower-level feature maps of the same size, as shown in Fig. 2.

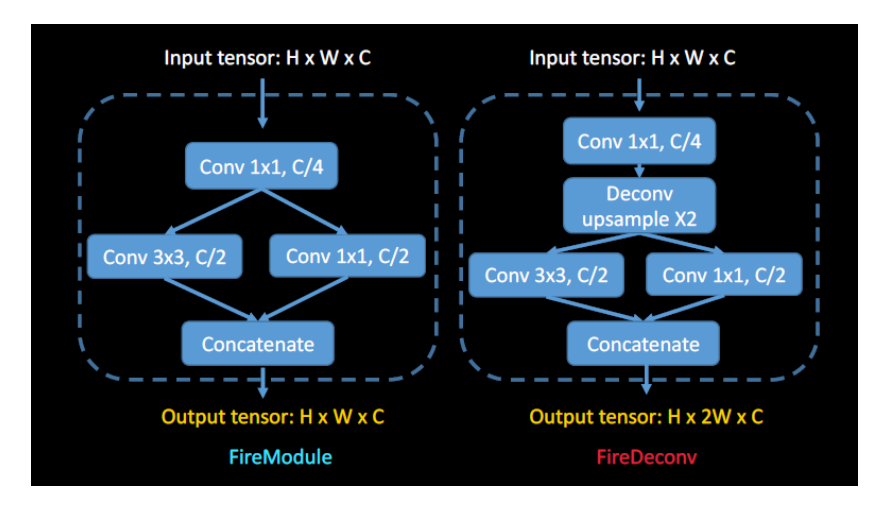

Fig. 2. Structure of a FireModule (left) and a fireDeconv (right)

The output probability map is generated by a convolutional layer (conv14) with softmax activation. The probability map is further refined by a recurrent CRF layer. In order to reduce the number of model parameters and computation, we replaced convolution and deconvolution layers with fireModules [5] and fireDeconvs. In a fireModule, the input tensor of size H\*W\*C is first fed into a 1x1 convolution to reduce the channel size to C/4. Next, a 3x3 convolution is used to fuse spatial information. Together with a parallel 1x1 convolution, they recover the channel size of C. The input 1x1 convolution is called the squeeze layer and the parallel 1x1 and 3x3 convolution together is called the expand layer. Given matching input and output size, a 3x3 convolutional layer requires  $9C^2$  parameters and  $9*H*W*C^2$  computations, while the fire-Module only requires  $\frac{3}{2}C^2$  parameters and  $\frac{3}{2}HWC^2$  computations. In a fire-Deconv module, the deconvolution layer used to up-sample the feature map is placed between squeeze and expand layers. To up-sample the width dimension by 2, a regular 1x4 deconvolution layer must contain  $4C<sup>2</sup>$  parameters and 4HWC<sup>2</sup> computations. With the fireDeconv however, we only need  $\frac{7}{4}C^2$  parameters and  $\frac{7}{4}HWC^2$  computations.

#### **References**

- 1. SqueezeSeg: Convolutional Neural Nets with Recurrent CRF for Real-Time Road-Object Segmentation from 3D LiDAR Point Cloud.
- 2. Long J., Shelhamer E., Darrell T. Fully Convolutional Networks for Semantic Segmentation // CVPR. – 2015.
- 3. Zheng S. et al. Conditional random fields as recurrent neural networks // Proceedings of the IEEE International Conference on Computer Vision. – 2015. – P. 1529–1537.
- 4. Iandola F.N. et al. SqueezeNet: AlexNet-level accuracy with 50x fewer parameters and <0.5MB model size // arXiv:1602.07360 (2016).
- 5. Geiger A., Lenz P., Urtasun R. Are we ready for autonomous driving? The KITTI vision benchmark suite // Computer Vision and Pattern Recognition (CVPR), 2012 IEEE Conference.  $-2012$ .  $- P. 3354 - 3361$ .

# **IMAGE RECOGNITION IN MATLAB USING ALEXNET J. Choudhury**

*National Research Tomsk State University jeevesh.choudhury@gmail.com* 

*This article highlights an introductory approach to designing a MATLAB script to use the AlexNet Toolbox in the MATLAB library for image recognition purposes after training it with a sample set of data. The training data may be curated as required to train the Convolutional Neural Network for classifying different categories of images.* 

*Keywords: Convolutional Neural Network, Image Recognition, AlexNet .*

#### **1. Introduction**

In this paper, we present a MATLAB algorithm [2] to use the AlexNet [1] Convolutional Neural Network available in the MATLAB Deep Learning Toolbox Library to train it further so it can be used to recognize and classify images as per our given training set.

For this paper, we have used a training dataset involving digital artworks of various fictional characters and used this to further identify inputs regarding a specific character. Different art styles and perspectives have been used in the training set [3] allowing for a considerable amount of versatility in recognising a specific character. The Convolutional Neural Network is thus trained using our given data set and then fed an input image completely distinct from the ones in the training set and once the accuracy of the neural network is determined, the input is further classified as per the dataset provided to identify the fictional character input into the image.

### **2. Dataset and Training**

The dataset for this experiment was obtained from the Google Image Search [4] application programming interface and initially, a random set of 100 images have been obtained of a specific character. This larger dataset has been further curated into 50 unique and distinct images for each character so as to provide as much versatility as possible to the neural network with a smaller dataset size. The resulting dataset is thus a database of roughly 200 images of varying resolution, quality, art styles, and perspectives for each character. Thus, 50 images have been curated for each of a total of 4 characters.

#### 2.1. *Image Acquisition*

The dataset is then loaded into MATLAB using an *ImageDatastore* object. To make sure that all the categories of the datasets have an equal number of images in them, the minimum label count of the *ImageDatastore* object is obtained using the *countEachLabel()* function and the *min()* function. After this value is calculated, the datasets are further randomized again by selecting this minimum number of images at random from the existing *ImageDatastore* object and overwriting the same with the new dataset.

## 2.2. *Image Preprocessing*

The AlexNet convolutional neural network can be simply loaded into the MATLAB framework by using the *alexnet* function which returns an AlexNet network trained on the ImageNet dataset. The AlexNet network is 8-layer network and its architecture can be visualized in MATLAB using the *plot()* command as in Figure 1 and for a deeper analysis, MATLAB's deep learning network analyser function can be used to visualize the layers of the neural network using the *analyzeNetwork()* command as shown in Figure 2.

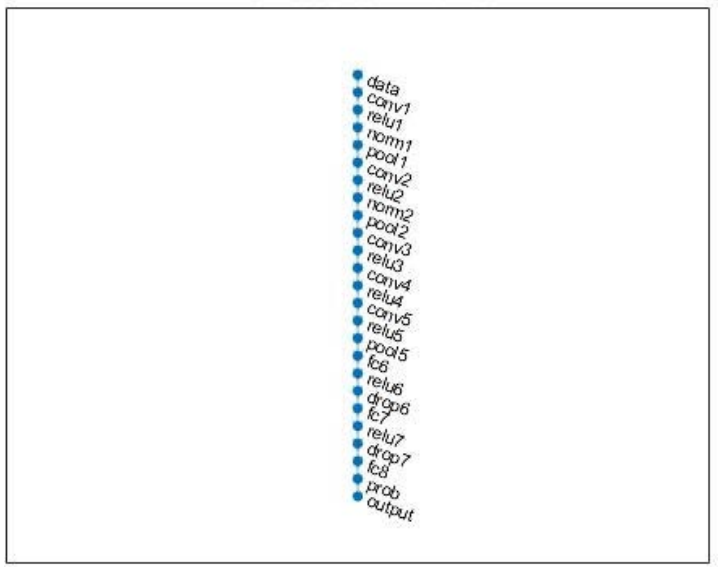

**Architecture of Alexnet** 

Fig. 1. Architecture of the AlexNet Network

Therefore, we can see in figure 2 that the AlexNet network takes an input image of size  $227px \times 227px$  in a 3-dimensional colour space. The input dataset thus has to have images with the same specifications as well.

| Analysis date: 09 Dec 2021 13:41:09 |                                                                                                    |                                                                                                    | 25日<br>iason.                                                                                                    | 0 <sup>o</sup><br>entra<br>womings                      |
|-------------------------------------|----------------------------------------------------------------------------------------------------|----------------------------------------------------------------------------------------------------|----------------------------------------------------------------------------------------------------|---------------------------------------------------------|
|                                     | ABATYSIS RESH T                                                                                        |                                                                                                    |                                                                                                    | $\odot$                                                 |
| 2.111                               | Name                                                                                                   | Type                                                                                                    | Activitiens<br>227+227+3<br>55455-95<br>SEACONE<br>\$5-55-95<br>27-27-96<br>Drouged Convolution 27-27-256<br>27+27+206<br>27+27+206<br>13-13-206<br>13-13-304<br>$13 - 17 - 384$<br>13:15:366<br>13:13:256<br>Anti-Office<br>Iviseas<br>1v1v0000<br>Ivisent<br>1v1v0000<br>1-1-0000<br>$1 - 1 - 0000$<br>1-1-1003<br>$1 - 1 - 1000$ | Learnables                                              |
| i sect                              | <br>683<br>2702270 augments in rendal reconstructs                                                     | inage nost<br>Convoition<br>10 We Will marriedness with sinds (4.4) and politing \$10.000.<br>RetU<br>Cross Channel Nor<br>Mai Pecing<br><b>Detti</b><br>Cons Chevrol line<br>now started startific domatic industries we choose?<br>May Pasting<br><b>Crewssiters</b><br><b>EW U</b><br><b>Del U</b><br><b>DHILL</b><br><b>NASE</b><br>Mad Flocked<br>and was post-speed strice (2.2) and packing (0.010.0)<br><b>To b Connected</b><br>mkrt.<br><b>ING</b><br>Deepel<br><b>Inch Connected</b><br><b>The LE</b><br>For, or<br>Deputy<br>Tork Cornected<br>Situan.<br>answering put with band', and 200 other starses. |                                                                                                    | i.                                                      |
|                                     | U.<br>conc!                                                                                            |                                                                                                    |                                                                                                    | relates themselves<br>86.45<br><b>TYTING</b>            |
| <b>A</b> rea                        | mart                                                                                                   |                                                                                                    |                                                                                                    | i a                                                     |
|                                     | <b>MALLE</b><br>т<br>nove <sup>1</sup>                                                                 |                                                                                                    |                                                                                                    | ÷                                                       |
|                                     | tory stand annual insulation of a department of the                                                    |                                                                                                    |                                                                                                    |                                                         |
| sanu2                               | noo 1<br>201 Karpen Spale Sale (27) and palmag (1913)                                                  |                                                                                                    |                                                                                                    | $\sim$                                                  |
|                                     | cm2<br>2 gray of \$50000 Monacon cells and \$15, et painty \$270).                                     |                                                                                                    |                                                                                                    | \$5485128<br>setatu.<br><b>Brand</b><br>152212022       |
| ra di                               | 19817<br><b>MAIL</b>                                                                                   |                                                                                                    |                                                                                                    | i.                                                      |
| $+200$                              | mm2                                                                                                    |                                                                                                    |                                                                                                    | n.                                                      |
| $+100$                              | pas?                                                                                                   |                                                                                                    |                                                                                                    | $\sim$                                                  |
| <b>Dental</b>                       | FOI is an permanent in this (273) and positing \$100.00.<br>193.<br>rrrn/3                             |                                                                                                    |                                                                                                    | Meterns 3/1/200-164                                     |
|                                     | 301000300 environment models and 2.5 million transit 1.1.5 lb                                          |                                                                                                    |                                                                                                    | 1/2/38<br><b>Diam</b>                                   |
| i wila                              | m<br>10417<br>46.6.67                                                                                  |                                                                                                    |                                                                                                    | ×                                                       |
| a sanuré                            | 192<br>cared<br>Fakepoid MCROCTROse restate to editoriot (FS) and post-sp(TTF)                         | <b>Comped Convention: 13-13-364</b>                                                                                                    |                                                                                                    | AHIP_ 1-1-143-143.<br>$1 - 1 - 103 - 2$<br><b>Ed.us</b> |
| <b>SIGN</b>                         | 165<br><b>INDIT</b><br><b>PLA.UL</b>                                                                   |                                                                                                    |                                                                                                    | ×,                                                      |
| 0.20015                             | 11.7<br><b>GUID</b><br>[17.8 Figures and P.1] to the check and the control of the back of the party is | <b>Couped Constitute 11-11-256</b>                                                                                                    |                                                                                                    | AMA 1-140-128<br><b>B6.65</b><br>$1 - 2 - 128 - 2$      |
|                                     | <b>IV</b><br><b>MO</b>                                                                                 |                                                                                                    |                                                                                                    | $\overline{\phantom{a}}$                                |
| 1.16                                | 111<br>pais                                                                                            |                                                                                                    |                                                                                                    | ×                                                       |
|                                     | <b>IC</b><br>125                                                                                       |                                                                                                    |                                                                                                    | <b>Material ARMANIA</b>                                 |
| $\ddot{\phantom{1}}$                | Kärl Caly connected appl<br>RC.                                                                        |                                                                                                    |                                                                                                    | Stat.<br>402641                                         |
| $-1.0$                              | For at                                                                                                 |                                                                                                    |                                                                                                    | ×                                                       |
| <b>Brand</b>                        | 188.<br>diam<br>Sith croppe.                                                                           |                                                                                                    |                                                                                                    | ×                                                       |
| i si                                | kot.<br>21<br>436 functioned et aux                                                                    |                                                                                                    |                                                                                                    | Betehne ARSOVARED<br>Eter.<br>402641                    |
|                                     | <b>A</b><br>19847                                                                                      |                                                                                                    |                                                                                                    |                                                         |
| $+ + -$                             | 190<br>dias!                                                                                           |                                                                                                    |                                                                                                    |                                                         |
| $+ + +$                             | 52h eropeg:<br>i se<br><b>MA</b>                                                                       |                                                                                                    |                                                                                                    | <b>Jatahne 1020-0010</b>                                |
| $\cdot$                             | 1000 full connected mar-                                                                               |                                                                                                    |                                                                                                    | 1030-1<br>Ei.s                                          |
|                                     | 144<br>pods<br><b>MAYAO</b>                                                                            |                                                                                                    |                                                                                                    | ۰                                                       |
| <b>A</b> output                     | 36<br><b>DEDEC</b>                                                                                     | Checkbook Output 1-1-1000                                                                                                    |                                                                                                    | ۰                                                       |

Fig. 2. Deep Network Analysis of the AlexNet Network

*Firstly*, the entire data set is split into a training data set and a test data set. For this, the *ImageDatastore* object is split using the *splitEachLabel()* command in a 1:1 ratio, i.e., 50% dataset for training and 50% for testing, with each image being sorted into the two sets by being picked at random.

*Secondly*, the input image specifications for the AlexNet Network are calculated using the *layers.InputSize* function of the MATLAB toolbox. This function returns the input data size as a  $1 \times 3$  matrix which is stored into a variable for further processing.

*Lastly*, after the input size has been calculated, the dataset is then processed into the required parameters using the *augmentedImageDatastore()* function which allows us to transform a batch of images into specific parameters as per our need. The input dataset images are thus transformed into the required input size and any possible grayscale images are converted into the RGB space as well.

#### 2.3 *Feeding Data into the Network*

After the input dataset has been thoroughly pre-processed, it needs to be fed into the neural network to train it as per our needs. A rough idea of how the weights vary from layer to layer can be visualized by obtaining the weights from the first layer and visualizing them by converting them to an image. This can be easily done by using the *mat2gray()* command in concatenation with the *Layers.Weights* sub-command [2], the result of which can be seen in Figure 3.

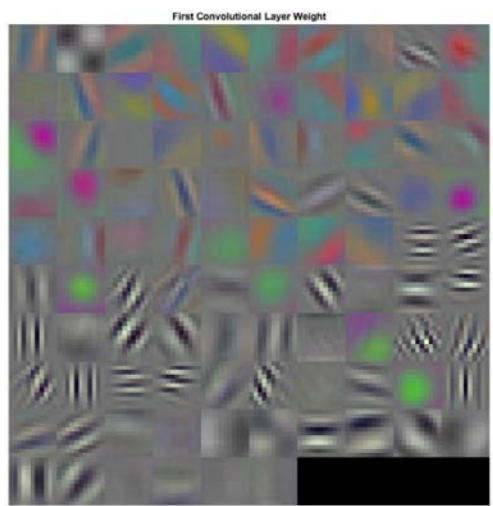

Fig. 3. Grayscale Visualization of the First Convolutional Layer Weights

The neural network is then activated using the *activations()* command for the training features first. A batch size of 32 is used for optimal system stability and the penultimate layer of the AlexNet network, i.e., the fc8, layer [3] is used for excitation as it is the layer with the most optimal trained weights. The labels of the resulting data obtained after the neural network excitation are then fed into a classifier model using the *fitcecoc()* command to generate a classifier that will further distinguish any input data into the classified datasets. After this, the test data is fed into the network once again using the *activations()* command and now, the predicted labels of the tested data set are now obtained using the *predict()* function in tandem with the classifier model formulated in the previous step.

#### **3. Results and Accuracy**

After the neural network has been trained and tested by the input datasets, we can formulate the accuracy of the network by generating a confusion matrix of the tested data and the predicted data. This matrix is then further rationalized by dividing each element by the row-wise sum of each element to obtain the mean accuracy of the overall network. These operations are implemented using a conjunction of the *confusionmat()* function, to initially obtain the confusion matrix with the tested and predicted data, and the *bsxfun()* and *mean()* functions to calculate the mean accuracy of the confusion matrix. Any random

input image can further be tested for classification by loading it into a MAT-LAB workspace using the *imread()* function. The image first needs to be preprocessed to be in accordance with the input criteria of the AlexNet framework. The output of the neural net for this input image can be obtained using the *activations()* command and the predicted classification can be obtained by using this data in the *predict()* function. The output label thus obtained after this will be the result of our neural network's classification.

### **4. Conclusion**

The AlexNet Convolutional Neural Network [1] was one of the first Deep Convolutional Networks ever designed and while there have been other neural networks that have been developed over its backbone, it is still a viable option for any neural network application algorithms and while it may not boast as much accuracy as ResNet-152, VGGNet, or Inception, its simpler architecture allows us to understand its operations much more easily and it can be used at a lower computational cost.

The inputs [4] fed into the trained network as part of this experiment had an accuracy ranging from 67.16% to 74.51% and while that may not seem like much, it is an acceptable value for the computational cost it incurs. Furthermore, this accuracy can certainly be increased a lot more by training it on a larger data set. 50 images were optimal for this scale but with access to bigger data sizes, the accuracy of this algorithm will certainly increase considerably.

Furthermore, this project can also be linked to the work in the paper "Non-GNSS Navigation Systems in Aerial Vehicles (Multi-Rotors)" [5] where this algorithm can be used as an assisted visual recognition training method to train an aerial vehicle to follow a specific route using its visual systems.

#### **References**

- 1. Krizhevsky A., Sutskever I., Hinton G.E. ImageNet classification with deep convolutional neural networks // Communications of the ACM. – 2017. – Vol. 60 (6). – P. 84–90. – doi: 10.1145/3065386. ISSN 0001-0782. S2CID 195908774.
- 2. Convolutional Neural Network (CNN) Image Classification in Matlab [Electronic Resource]. – URL: https://www.youtube.com/watch?v=j8taOvhHcoU.
- 3. Li S., Wang L., Li J. et al.. Image classification algorithm based on improved AlexNet // Journal of Physics Conference Series. – 2021. – Vol. 1813(1). – P. 012051. – doi: 10.1088/1742- 6596/1813/1/012051.
- 4. Image Resource Google Images [Electronic Resource]. URL: https://images.google.com.
- 5 Mondal M., Shidlovskiy S., Shashev D. et al. Non-GNSS navigation systems in aerial vehicles (Multi-Rotors) // International Conference on Information Technology (ICIT). – 2021. – P. 451–455. – doi: 10.1109/ICIT52682.2021.9491750.

# **УПРАВЛЕНИЕ КАЧЕСТВОМ**

# **ОБРАЗОВАТЕЛЬНЫЙ ПРОЦЕСС: ПРОБЛЕМЫ И ПЕРСПЕКТИВЫ**

**С.Б. Квеско<sup>1</sup>, С.Э. Квеско<sup>2</sup>, У.А. Скроботова<sup>2</sup>, М.В. Шульгина<sup>3</sup><br><sup>1</sup>Начиональный исследовательский Томский зосударственный университел** 

*Национальный исследовательский Томский государственный университет 2 МАОУ Лицей №10, г. Красноярск 3 Сибирский федеральный университет, г. Красноярск svetla\_kvesko@mail.ru* 

> EDUCATIONAL PROCESS: PROBLEMS AND PROSPECTS S.B. Kvesko<sup>1</sup>, S.E. Kvesko<sup>2</sup>, W.A. Skrobotova<sup>2</sup>, M.V. Shulgina<sup>3</sup> <sup>1</sup> National Research Tomsk State University<br><sup>2</sup> Lyceum NOO 10 Krasnovarsk *Lyceum NOO.10, Krasnoyarsk 3 siberian Federal University, Krasnoyarsk*

*The article analyzes the problems of the educational process, notes its problems and prospects.* 

*Keywords: education process, problems, prospects, multilevel education system, digitalization.* 

В настоящее время в России система высшего образования сочетает и подходы советского периода − специалитет и элементы двухуровневой Болонской системы (бакалавриат плюс магистратура), которая преимущественно используется.

В России в апреле этого года социологи, в том числе исследователи сервиса SuperJob, проводили опросы среди населения для выяснения отношения к отказу от бакалавриата и магистратуры. По итогам данного исследования отказ от бакалавриата и магистратуры поддерживают 66% россиян, причем среди родителей будущих абитуриентов подавляющее большинство тех, кто выступает за отказ от бакалавриата и магистратуры по данным SuperJob до 93% [1].

В опросе Telegram-канале на тему, как исключение России из Болонского процесса повлияет на высшее образования России, только 17% ответили, что это плохо, а 34% хорошо [2].

Ввод Болонской системы образования ставил цель привести высшее образование к единым стандартам, создать общее образовательное пространство.

К сожалению, бакалавр для многих стран не является квалифицированным специалистом с законченным образованием. Сложился стереотип, что бакалавр – это незаконченное высшее образование, в том числе и у нас в стране. А такой плюс как мобильность студентов, возможность путешествовать и учиться заграницей для большинства учащихся относителен, поскольку это предполагает большие финансовые затраты.

Причем, никакая система не может гарантировать выпускникам вузов успешное трудоустройство за рубежом, да это и противоречит интересам государства, которому не нужен отток квалифицированных кадров.

Исходя из практики и опросов, для России Болонская система имеет больше минусов чем плюсов.

Поэтому необходимо преобразование не только высшего, но и всего образования, причем учесть весь опыт российского образования, накопленный десятилетиями, а не заменять его на зарубежный, но, естественно, с учетом всех положительных сторон международной образовательной системы [3].

Необходимо избавить преподавательский состав во всей образовательной системе от огромного количества отчетных документов за счет информатизации и цифровизации в учебных учреждениях.

Цифровизация образования – это новая система получения знаний, основанная на использовании онлайн формата. Цифровизация образования – именно так называется процесс перехода на электронную систему, но необходимо помнить, что кроме огромных плюсов цифровизация имеет и множество недостатков, один из главных, что часто невозможно учащемуся проявить себя как творческую личность, значительно снижается уровень социализации человека, финансовая зависимость, проблемы с физической нагрузкой,

В связи с пандемией информатизация и цифровизация прочно заняли свою позицию в образовательной сфере, в том числе было утверждено положение о государственной информационной системе «Современная цифровая образовательная среда» (ГИС СЦОС), разработан «соответствующий функционал». Для финансовой и методологической поддержки цифровизации вузов Минобрнауки предоставило субсидию вузам, которая с 2022 г. включена в национальный проект «Наука и университеты» с общим объемом финансирования 3,8 млрд руб. Осуществляется создание центров цифрового образования детей для освоения обучающимися компетенций в сфере информационных и коммуникационных технологий. Стартовала реализация программ обучения проекта «Цифровые профессии», осуществляемых в рамках национальной программы «Цифровая экономика Российской Федерации».

Перспективами развития цифровизации образовательных учреждений считаются оснащение передовыми информационными системами, ресурсами, интернетом, компьютерами и планшетами, а также воспитание сильного характера, ответственности, дисциплинированности.

#### **Литература**

- 1 Исследование: отказ от болонской системы поддерживают 66% россиян [Электронный ресурс] // РИА Новости (новости источника). – URL: https://news.mail.ru/society /50829759/?frommail=1 (дата обращения: 11.04.2022).
- 2. TGStat [Электронный ресурс]. URL: https://tgstat.ru/channel/@elwhy (дата обращения: 12.04.2022).
- 3. Шульгина М.В., Квеско С.Б., Квеско С.Э. Совершенствование содержания образовательного пространства // Инноватика-2021 : сб. материалов XVII Международной школы-конференции студентов, аспирантов и молодых ученых (22-23 апреля 2021 г.). – Томск : STT, 2021. – С. 266–269.

# **АНАЛИЗ ПРОВЕДЕНИЯ РАБОТ ПО ПОВЕРКЕ И КАЛИБРОВКЕ СРЕДСТВ ИЗМЕРЕНИЙ В ФБУ «ТЦСМ»**

**Д.С. Алдохин, А.А. Лукьяненко, М.Л. Усольцева**

*Томский экономико-промышленный колледж aldokhind10@yandex.ru* 

# ANALYSIS OF THE VERIFICATION AND CALIBRATION OF MEASURING INSTRUMENTS IN THE TOMSK ECONOMIC AND INDUSTRIAL COLLEGE D.S. Aldokhin, A.A. Lukyanenko, M.L. Usoltseva *Tomsk Economic and Industrial College*

*The object of the study is the activities of verification, calibration and testing of measuring instruments in the department of thermotechnical and physico-chemical measuring instruments "State Regional Center for Standardization, Metrology and Testing in the Tomsk Region (TSMT)". The purpose of the work is to analyze the performance of work on verification and calibration of means in the TSMT department.* 

*Keywords: verification, calibration, measurements, thermophysics, measuring instruments.* 

Обеспечение высокого качества продукции зависит от степени метрологического обеспечения производства. Государственная и ведомственные метрологические службы являются основой метрологического обеспечения. Приборы имеют свойство со временем регистрировать измеряемые величины с меньшей степенью достоверности. Чтобы этого избежать, на каждый измерительный прибор выдается сертификат с поверенными характеристиками и срок, в течение которого этот сертификат действителен. По прошествии определенного времени прибор вновь нуждается в калибровке.

Оценка диапазона и погрешности измерений, как и выявление метрологических отказов средств измерений (СИ) в процессе эксплуатации, осуществляется посредством поверки. Поверка СИ – совокупность операций, выполняемых для подтверждения соответствия устройств метрологическим требованиям. Поверка используется в сферах государственного регулирования и обязательна для получения достоверных измерений [1, 9, 10].

Одним из важных направлений деятельности отдела является метрологическое обеспечение нефтегазодобывающей отрасли и инфраструктуры инновационной системы Томской области. В учреждении находятся эталоны сравниваемых величин. ТЦСМ обслуживает практически все предприятия Томской области.

На основании материалов производственной практики рассмотрим и проанализируем систему организации и проведения работ по поверке и калибровке СИ в отделе теплотехнических и физико-химических средств измерений ТЦСМ

Теплотехнические измерения предназначены для определения ряда физических величин, связанных с контролем выработки и потребления топливной энергии.

Измерения включают определение температуры, энтальпии, теплоты сгорания, теплопроводности и пр., а также характеристик режима работы установки – давления, количества и расхода, состава газов, уровня и других параметров.

Большинство современных теплотехнических измерительных приборов используют принципы измерения, в основе которых лежат количественные соотношения между электрическими и неэлектрическими величинами. Такой подход позволяет повысить точность и надежность измерений [2].

Эталонные и образцовые приборы ТЦСМ служат для поверки средств измерений. [3] Различают пять методов поверки:

- 1) непосредственной поверки средств измерений по эталону того же вида;
- 2) сравнительная поверка измерительного средства с эталоном того же вида;
- 3) прямого измерения величины, воспроизводимой образцовой мерой;
- 4) прямого измерения эталонной величины, воспроизводимой поверяемой мерой;
- 5) косвенных измерений величин мерой, прибором, подвергаемых поверкой.

В основном, на практике используют 1, 2 и 3 методы поверки. В ТЦСМ применяются практически все методы: непосредственного сличения двух измерительных устройств, сличения поверяемого устройства с образцовым того же вида с помощью прибора сравнения, косвенных измерений величины, прямого измерения [4].

Основное направление контроля теплотехнических и физикохимических средств измерений – поверка и калибровка средств измерений следующих величин: давления и вакуума, параметров потока, расхода и объема веществ, состава и свойств веществ.

Сотрудники отдела проводят аттестацию испытательное оборудования предприятий и учреждений: сушильных шкафов, термостатов разного принципа действия, печей, климатических камер, водяных бань, центрифуг, аппаратуры для определения температуры вспышки нефтепродуктов и многое другое.

Идентификация измерительных средств и продукции, поступающих ТЦСМ для проведения испытаний, выполняется соответственно с внутренней документацией, а именно ПР 50.0.104, РК02-02, РК02- 05, РК02- 06 [8]. В основном ТЦСМ работает согласно документации №03-06-2020 «Стандарт организации. Организация и проведение межлабораторных и сличительных испытаний продукции (товаров). Порядок проведение межлабораторных и сличительных испытаний в области обеспечения единства измерений» [5].

Широкое применение для теплотехнических измерений получили автоматические электронные измерительные приборы с высокой точностью, чувствительностью и быстродействием [6].

Процедура поверки средств измерений в отделе ТЦСМ осуществляется после приема средств измерений от Заказчика согласно процедуре стандарта организации.

Ответственные за прием устройств в поверку сотрудники должны выполнить проверку внешнего вида и комплектности приборов, проверить правильность заполнения сопроводительных документов, выдачи счетов для оплаты.

Тестируемое оборудование по видам измерений размещают на специальных стеллажах, именуемых «В поверку». В случае поступления в поверку устройств больших габаритов их внешний осмотр и проверка правильности заполнения сопроводительной карты осуществляется непосредственно в лаборатории отдела поверки.

При положительных результатах выдается свидетельство о поверке, которое подтверждает пригодность устройства к применению в сфере государственного регулирования обеспечения единства измерений.

Отдел ТЦСМ оказывает платные услуги по поверке средств измерений в соответствии с подтвержденной областью аккредитации (номер записи в реестре аккредитованных лиц RA.RU.311225 от 17.07.2015).

Компетентность ТЦСМ в выполнении поверочных, калибровочных работ и проведении испытаний подтверждаются свидетельством об аккредитации ТЦСМ-провайдера межлабораторных сличительных испытаний (МСИ) на уровне, отвечающем требованиям межгосударственного стандарта ГОСТ ISO/IEC 17043–2013 «Оценка соответствия. Основные требования к проведению проверки квалификации». Деятельность отдела ТЦСМ легко контролируется.

В лаборатории провели первые испытания качества топлива на установке УИТ-85 (информация от 29.10.2021г.). Для этого исследовали пять проб двумя методами – исследовательским и моторным. Прибор российского производства, современной конструкции, предназначен для быстрого и точного определения октанового числа у бензина. Принцип определения октановых чисел по обоим методам одинаков и заключается в сравнении испытуемого образца топлива с эталонным при стандартных условиях испытания. Методы отличаются условиями проведения испытания: разные частоты вращения двигателя, углы опережения зажигания, температура топливно-воздушной смеси [7].

Оборудование и методы, применяемые в ТЦСМ сопоставимы по сложности с испытаниями и оснащением лабораторий в России и за рубежом. Такие испытания необходимы для подтверждения соответствия топлива обязательным требованиям технического регламента Таможенного союза «О требованиях к автомобильному и авиационному бензину, дизельному и судовому топливу, топливу для реактивных двигателей и мазуту». Таким образом, мы имеем дело с полностью регламентированной деятельностью.

Изучив работу отдела ТЦСМ, мы можем обобщить подход к поверке измерительных приборов, стоящих на балансе лабораторного оборудования и сделать следующие выводы:

Аккредитация организации или отдельной лаборатории является необходимым условием поверочных испытаний. Только наличие специального оборудования и документов это удостоверяющих, позволяет калибровать приборы, применять методики измерений и выдавать сертификаты [8].

Отдел ТЦСМ аккредитован на выполнение следующих работ:

- 1) при проведении определенных испытаний оценить оснащение лабораторий;
- 2) провести сертификацию выполнения измерений, связанных с постоянным мониторингом;
- 3) провести сравнение эффективности методов испытаний или измерений;

4) оказывать методическую помощь предприятиям в сфере технического регулирования (вопросы сертификации, разработки и внедрения технических регламентов, применения наилучших доступных технологий) и метрологии.

#### **Литература**

- 1. Реут О.П., Гуревич В.Л., Кривонос П.В. и др. Поверка средств теплотехнических измерений. Ч. 1. Поверка средств измерений температуры : учебно-методического пособие. – Минск : Филиал БНТУ "ИПКиПК", 2017.
- 2. М91 Теплотехнические измерения : учебник для техникумов. 5-е изд., перераб, и доп. – М. : Энергия, 1979. – 424 с.
- 3. Филимонов В.Е., Игумнов В.Н., Мороз А.В. Сверхпроводниковый измерительный преобразователь температуры и особенности технологии его изготовления // Вестник Казанского государственного технического университета им. А.Н. Туполева. – 2009. – № 1. – С. 36–40.
- 4. Неруш К. С. Разработка, аттестация и внедрение методики поверки мер электрического сопротивления в СМК метрологической службы // Поколение будущего: Взгляд молодых ученых-2019 : сборник научных статей 8-й Международной молодежной научной конференции, в 6-х томах, Курск, 13–14 ноября 2019 г. – Курск: Юго-Западный государственный университет, 2019. – С. 163–166.
- 5. Организация межлабораторных сличительных испытаний за Уралом и не только / Т.В. Галицкая, Е.А. Слепцова, Л.А. Хустенко и др. // Контроль качества продукции. – 2018. –  $N_2$  9. – C. 40–44.
- 6. Михалкин С.М., Халиуллин М.Х. Организация межлабораторных сличительных испытаний в системе обращения медицинских изделий // Вестник Росздравнадзора. – 2018. – № 6. – С. 69–77.
- 7. Применение ультразвуковой кавитации в реакции этерификации узкой фракции бензина коксования этанолом / Л.М. Мирзоева, С.Г. Юнусов, А.З. Алиева и др. // Нефтехимия. – 2018. – Т. 58, № 4. – С. 464–468. – doi: 8. 1134/S0028242118040160.
- 8. Алдохин Д.С., Лукьяненко А.А. Отчеты по производственной практике по профилю специальности "Управление качеством продукции, процессов и услуг (по отраслям)". – Томск : Томский центр стандартизации и метрологии, 2021.
- 9. Федеральный закон "Об обеспечении единства измерений" (редакция, действующая с 1 января 2021 года). – М. : Стандартинформ, 2020.
- 10. ГОСТ Р 8.879-2014 "Государственная система обеспечения единства измерений. Методики калибровки средств измерений. Общие требования к содержанию и изложению"/ стандарт Российской Федерации: дата введения 2015-01-09. – М. : Стандартинформ, 2019.

# **ЭКОЛОГИЯ КАК МЕРА КАЧЕСТВА ЖИЗНИ Д.М. Нестерова<sup>1</sup> , А.Н. Анокина<sup>1</sup> , Н.В. Нестерова<sup>2</sup>**

<sup>1</sup>МАОУ Личей №7. Томск *МАОУ Лицей №7, Томск <sup>2</sup> Национальный исследовательский Томский государственный университет dnnesterova@gmail.com* 

# ECOLOGY AS A MEASURE OF QUALITY OF LIFE D.M. Nesterova<sup>1</sup>, A.N. Anokina<sup>1</sup>, H.B. Нестерова<sup>2</sup>

<sup>1</sup><br>
<sup>1</sup> Municipal Autonomous Educational Institution Lyceum No. 7, Tomsk<br>
<sup>2</sup> National Besearch Tomsk State University *National Research Tomsk State University* 

*The article deals with environmental problems caused by human activities in the course of environmental pollution by various emissions of harmful substances, and how this affects the quality of life of mankind, including the example of the city of Tomsk.* 

*Keywords: ecology, ecological problems, the quality of life, diseases associated with the environment, emissions of harmful substances, ecology of Tomsk.* 

В настоящее время вопросы экологии и безопасности окружающей среды приобретают все большую актуальность. Окружающий нас мир, условия, в которых живет человек, меняются все значительнее и быстрее. За последние 100 лет окружающая человека среда изменилась больше, чем за все предыдущие 40–70 тыс. лет человеческой истории. Развитие промышленного производства и создание новых материалов ведут к росту загрязнений окружающей среды. Все негативные изменения, происходящие в биосфере, несомненно, влияют и на жизнь, и на здоровье человека [1].

Нашей целью является выявление отрицательного воздействия людей и их изобретений на окружающую среду и последствия этого; изучение влияния экологии на качество жизни; оценка экологической ситуации в г. Томске.

Современный человек испытывает воздействие новых физических и химических факторов, которых ранее просто не было в природе: ионизирующая радиация, электромагнитные волны и поля, ультразвук, вибрация, аэрозоли, высокие шумовые нагрузки. Химики ввели в наш обиход более 500 тыс. новых веществ и соединений. Мы обычно радуемся новым достижениями науки, гордимся победами человека над природой. Но люди, не задумываясь, тем самым наносят вред окружающей среде и самим себе. В результате развития в огромных масштабах промышленного производства, автомобильного и другого транспорта, химизации производства, сельского хозяйства и быта человека произошли и продолжают развиваться значительные изменения физико-химических свойств внешней среды, в которой мы обитаем [2].

Один из таких наглядных примеров: в 1986 г. в Египте правительством было принято решение о переносе в закрытый павильон исполинской статуи Рамсеса II, стоявшей в центре Каира. Причина – угроза разрушения 80-тонного произведения древнеегипетских мастеров. 32 года, которые статуя простояла на привокзальной площади города, повредили ей больше, чем III тысячелетия, проведенные до этого в пустыне. Так страдает камень, а что говорить о человеке.

Особенно тревожно то, что ухудшение природной среды может оказаться необратимым. Так, в следствие деятельности человека происходят: засуха и эрозия почв; загрязнение водоемов и воздуха; массовое уничтожение лесов в ходе вырубки или пожаров, в результате чего климат меняется в отрицательном направлении, сокращается биоразнообразие и генофонд; вымирание многих видов живых существ; «парниковый эффект», истощение природных ресурсов. В атмосферу, в водные бассейны, в подземные воды нашей, не такой уж большой планеты миллионами тонн выбрасываются различные отходы, ядохимикаты, радиоактивные вещества. Сейчас в результате человеческой жизнедеятельности в окружающей среде накопилось несколько десятков тысяч различных химических соединений, не свойственных и чужеродных природе.

В настоящее время не только природа не может справиться с негативными последствиями деятельности человека, но уже и сама адаптационная способность человека подводит его, сильно ухудшается качество жизни. Показательно, что по данным некоторых исследований за несколько тысячелетий существования человека содержание в его организме кадмия увеличилось в 70 раз, свинца – в 17 раз, ртути – в 19 раз. В связи с этим мы наблюдаем рост числа людей, имеющих признаки «болезней цивилизации» все большее количество населения страдает от психических расстройств, злокачественных опухолей, эндокринных и метаболических заболеваний, заболеваний дыхательных органов и органов пищеварительной системы. Наиболее подвержены данным заболеваниям жители крупных городов и промышленных центров. Через воду, которую мы пьем, через пищу, которую едим, через воздух, которым дышим, в наш организм незаметно и неощущаемо поступают микродозы самых разных вредных веществ, от мышьяка до циркония. По заключению экспертов ВОЗ, воздействием факторов окружающей среды обусловлено 23% всех заболеваний людей.

Для примера рассмотрим ситуацию в г. Томске: его экология оставляет желать лучшего, так как воздух загрязнен на всей территории города. В 2020 г. суммарный объем выбросов вредных (загрязняющих) веществ составил 22 056 тонн, из которых 13,5 тыс. тонн дают промышленные предприятия Томская ТЭЦ-3, Томская ГРЭС-2, ЗАО «Метанол» и ОАО «Томский нефтехимический завод». Нельзя забывать о том, что рядом находится г. Северск, на территории которого функционирует «Сибирский Химический Комбинат», что тоже негативно сказывается на атмосфере. Этот город-сосед значительно повлиял и на экологическое состояние реки Томи, так как на протяжении многих лет и до сих пор он выбрасывает в нее отходы. Отсюда радиация переходит в растения и организмы обитателей реки и ее побережья. Так, в 2000 г. российские ученые и их американские коллеги установили, что Томь является одной из рек с самым высоким содержанием радиации в мире.

За период с 2016–2020 гг. была отмечена тенденция повышения уровня загрязнения атмосферы города диоксидом серы, оксидом углерода, хлористым водородом и аммиаком [3–5].

Все это способствует увеличению различных заболеваний. Так Томская область входит в рейтинг регионов России по заболеваемости злокачественными новообразованиями. Особенно настораживает увеличение числа больных детей. В конце 2020 г. на учете в онкологическом диспансере состояло 162 ребенка, что почти на треть больше, чем в 2015 г. Число совершеннолетних пациентов, состоящих на учете в Томском онкологическом диспансере, на конец 2020 г. составило 28,7 тыс. человек и по сравнению с 2015 г. – возросло на 28,1% [6].

На сегодняшний день человечество находится на грани всемирной экологической катастрофы, для предотвращения которой практически ничего не предпринимается. Многие проблемы приобретают международный характер, и для их решения необходимы совместные усилия разных стран. Но вклад каждого человека имеет большое значение. Если мы будем рационально использовать природные ресурсы, правильно утилизировать отходы, не мусорить, ходить на мероприятия

по очищению окружающей среды, бережно относиться к природе, то экологическая ситуация на Земле улучшится. Тогда последующие поколения людей будут жить в более чистом мире, где число заболеваний сведется к минимуму, а продолжительность жизни значительно увеличится.

#### **Литература**

- 1. Экология. Качество жизни [Электронный ресурс]. URL: https://ru.calameo.com/read/ 0049459268daa0de93121 (дата обращения: 12.04.2022).
- 2. Экология и здоровье [Электронный ресурс]. URL: http://cgon.rospotrebnadzor.ru/ content/62/538 (дата обращения: 12.04.2022).
- 3. Оценка экологической ситуации города Томска и Томской области [Электронный ресурс]. – URL: https://scienceforum.ru/2015/article/2015013680 (дата обращения: 12.04.2022).
- 4. Общие сведения и история Томска [Электронный ресурс]. URL: https://nesiditsa.ru/city/ tomsk (дата обращения: 12.04.2022).
- 5. Об экологической ситуации в Томской области в 2020 году (доклад Департамента природных ресурсов и охраны окружающей среды Томской области ОГБУ «Облкомприрода») [Электронный ресурс]. – URL: https://ogbu.green.tsu.ru/wp-content/uploads/2021/07/ %D0%93%D0%BE%D1%81%D0%B4%D0%BE%D0%BA%D0%BB%D0%B0%D0%B4- 2020.pdf (дата обращения: 12.04.2022).
- 6. Детей с онкозаболеваниями в Томской области стало на треть больше [Электронный ресурс]. – URL: https://www.tvtomsk.ru/news/69679-detej-s-onkozabolevanijami-v-tomskojoblasti-stalo-na-tret-bolshe.html (дата обращения: 12.04.2022).

# **WHY DO WE PROCRASTINATE AND HOW TO START DOING THINGS THAT YOU NEED TO A.P. Byndyu1 , O.N. Gretskaya<sup>2</sup>**

<sup>1</sup><br>
<sup>1</sup>Municipal Autonomous Educational Institution Gymnasium 24, Tomsk <sup>2</sup>National Besearch Tomsk State University *National Research Tomsk State University* 

# ПОЧЕМУ МЫ ПРОКРАСТИНИРУЕМ, И КАК НАЧАТЬ ДЕЛАТЬ ДЕЛА А.П. Бындю<sup>1</sup>, О.Н. Грецкая<sup>2</sup><br><sup>1</sup>МАОУ Гимиазия 24 Томск

*МАОУ Гимназия 24, Томск <sup>2</sup> Национальный исследовательский Томский государственный университет anna.byndyu@gmail.com* 

*The article focuses on explaining why we prefer procrastinating over doing our work. Explains why we procrastinate and how it became a widely spread habit. In the article I also shared some techniques on how to start doing your work more efficiently. Keywords: procrastination, techniques, habits, work, technologies, Pomodoro*.

Procrastination is an act of delaying things till the last minute or past their deadline. From the Latin verb *procrastinare* to put off until tomorrow. For example if you need to study for a test, but end up wasting time watching videos on the internet even though you know that you should be working, that means your procrastinating.

If you're a procrastinator, and the chances are that you most likely are one, then you've probably asked yourself at some point "why do I procrastinate so much?" or "why do I keep procrastinating even though I know that it's bad for me?". Then you feel guilty about wasting your time. These are important questions, since understanding why you procrastinate is crucial if you want to figure out how to stop doing it [1].

So here is the question that we ask ourselves- Why do we procrastinate?

People often assume that procrastination is simply a matter of willpower, but in reality, the situation is far more complex than that.

Today's world offers a staggering number of opportunities. Modern society idolizes individual liberty in the belief that the freer people are, the happier they will be. But unfortunately for us *with more freedom to make our own decisions and to perform our actions, we have become easily confused about what is a priority*, what is essential and what is not, and with what is right and wrong, and therefore we have become demotivated to do anything at all.

There are other demotivating factors that we can experience, which have an opposite effect than our motivation. These factors can make us more likely to procrastinate. Some of these factors are: anxiety, fear of failure, and other negative emotions can cause us to delay unnecessarily, as can being given a task that is unpleasant.

A key part of why procrastination makes us feel so bad and guilty is – selfawareness. When we are procrastinating, we are not only aware that we are avoiding the task in question, but also that doing so is a bad idea. And yet we do it anyway. This is why we say that procrastination is essentially irrational. It doesn't make sense to do something you know is going to have negative consequences. People engage in this irrational cycle of chronic procrastination because of an inability to manage negative moods around a task.

Wait. So we procrastinate because of bad moods? In short: yes

Procrastination isn't a unique character flaw or a mysterious curse on your ability to manage time, but a way of coping with challenging emotions and negative moods induced by certain tasks boredom, anxiety, insecurity, frustration, resentment, self-doubt and beyond. Procrastination is an emotion regulation problem, not a time management problem.

Another cause of procrastination is ignoring the value of time. We were all born and at some moment of time we will all die too. The time we spend on Earth is both limited and finite. In light of these facts, time is the most valuable commodity you have. It's not money; unlike time, you can borrow money, save, or earn more. You can't do that with time. Every single second you waste is gone forever. The mere realization that life is finite leads people to begin managing their time more carefully. It makes you think about how you would ideally like to spend your time on Earth.

You can think of self-control or self-discipline as a moment when you give yourself orders, but you might be having a hard time following them. This is not the primary cause of procrastination, but an important compound. To be disciplined, you need to have the correct type of motivation and learn to maintain work on positive habits.

Motivation is a very important when trying to stop procrastinating and start working. There are different types of motivation that lead to various ways of doing our work. Extrinsic motivation- you know that you will get a reward for doing your work. This type of motivation is used to make people do thing that they wouldn't consider on their own. But this type of motivation lowers performance in activities that require even a little brainwork and creativity.

Goal-based motivation causes people to work hard because of their goals. Sonner or later they will achieve their goal. And when that happens, a one-time dose of dopamine is released, resulting in an intense emotion of joy. But with time our positive emotions about this work will fade away.

Intrinsic- this type of motivation is long-lasting and satisfying. When people see the purpose in their actions, particularly when they actually want to perform these actions, one of the strongest forms of motivation arises, it is called the intrinsic journey-based motivation. This type of motivation is based on the concept of having a personal vision.

Procrastination is NOT laziness. Procrastinators often put off doing things, leave them to the very last moment or sometimes even spend their time staring at the wall. However, be careful, procrastination is not a synonym for lazy. Lazy people, simply don't do anything and are just fine with it. Procrastinators, on the other hand, have the desire to actually do something but can't force themselves to start.

Procrastination is a habit. This habit has four cycles: I don't do anything − I feel guilty − I doubt myself, feel helpless − you have anxiety − back to step one− I don't do anything.

Because procrastination is a habit, you can break it using science. And here is how.

A habit consists of three parts. There is the trigger, and when it comes to procrastination, the trigger is always stress. There is a pattern that you repeat and in the case of procrastination, it is to avoid doing things. And then there is a reward- you get a little stress relieved by doing something that is not helping you to do your work. The only way to break a habit- is not to deal with the triggers.

You are never going to get rid of stress. But you can 100% change your pattern of avoiding work. So next time when you're in a situation where you feel yourself hesitate, what you want to do is realize that you are stressing out.

1. Acknowledge the stress. Do a countdown from five to one. Counting to yourself backwards interrupts the habit, and wakens up your prefrontal cortex. It is important to count backwards, as counting from one to five happens impulsively, and won't awake your prefrontal cortex.

2. Count 5-4-3-2-1

3. Interrupt the procrastination habit.

The next step is just to work. Only for 5 minutes. The reason why you should only work for five minutes is because your problem isn't working, it's the habit of avoiding. You just need to start.\

4. Do one thing

Here is the other cool thing based on research, that if you are going to start 80% of the people who started are going to keep going.

Now that you are over will procrastinating and want to get things done. The next question that you are going to have is  $-$  "how do I work more effectively and not get overwhelmed?''.

Start off by making a To-Do list and adding in small tasks, such as 'do my bed' or 'drink coffee'. The reason why you need to add small tasks is because they are easily done, you will cross them out quicker, therefor with more crossed out points on your list the more you will want to cross the rest, and that means that you will start doing things [2].

Use the Pomodoro technique. The technique requires you to focus on one thing for 25 minutes and then have a rest for 5 minutes. Repeat the proses four times and if your work is still not done, have a ten minute break and do it all again. Using the Pomodoro technique will allow you to do your work efficiently and you will not get tired [3 -5].

To sum up I would like to mention that it is all up to us whether or not to stop procrastinating and start doing our work. It is important that you understand that most of our goals are put off only because of a bad habit. Hope this article was helpful and that it will help you start doing important things that you actually need to do.

#### **Литература**

- 1. Почему вы прокрастинируете (это не имеет ничего общего с самоконтролем) [Электронный ресурс]. – URL: https://www.nytimes.com/2019/03/25/smarter-living/why-youprocrastinate-it-has-nothing-to-do-with-self-control.html (дата обращения: 12.04.2022).
- 2. Что такое прокрастинация нации? [Электронный ресурс]. URL: https://procrastination.com/what-is-procrastination (дата обращения: 12.04.2022).
- 3. Почему люди прокрастинируют: психология и причины прокрастинации [Электронный ресурс]. – URL: https://solvingprocrastination.com/why-people-procrastinate/(дата обращения: 12.04.2022).
- 4. Robbins M. The only way to stop procrastinating [Электронный ресурс]. URL: https://www.youtube.com/watch?v=4x7MkLDGnu8 (дата обращения: 12.04.2022). www.wrike.com.
- 5. Истории наших клиентов [Электронный ресурс]. URL: (дата обращения: 12.04.2022).

# **ПОВЫШЕНИЕ ЭФФЕКТИВНОСТИ РАБОТЫ ПОДРАЗДЕЛЕНИЙ НАУЧНО-ИССЛЕДОВАТЕЛЬСКОГО И ПРОЕКТНОГО ИНСТИТУТА ПРИ ПОМОЩИ ИНСТРУМЕНТОВ LEAN**

**Е.О. Попова**

*АО «Томский научно-исследовательский и проектный институт нефти и газа» popova\_elizaveta96@mail.ru* 

## IMPROVING THE EFFICIENCY RESEARCH AND DESIGN INSTITUTE USING LEAN TOOLS

E.O. Popova

*Joint stock company Tomsk Oil and Gas Design and Research Institute* 

*In article, it is told about using tools of lean manufacturing in research and design institute. Examples are given of analysis of problems faced by structural units and proposals for solutions using lean. Also says that in order to develop and maintain for lean manufacturing, it is necessary to carry out continuous improvements. There is an opportunity to take a leading position in the industry by following the principles of continuous improvement.* 

*Keywords: lean manufacturing, lean tools, improvement, structural units, efficiency improvement.* 

В последние годы многие крупные компании выбирают стратегию опережающего развития. Следованию данной тенденции способствуют постоянно изменяющиеся условия ведения деятельности на мировом рынке, а также необходимость работы в режиме постоянного совершенствования процессов. Для реализации выбранной стратегии в компании с зрелой системой менеджмента качества, новым витком развития может послужить внедрение инструментов системы бережливого производства. В последние несколько лет идет активное внедрение данной системы и ее совершенствование [1].

Внедрение методик Lean в нефтегазовой отрасли происходит уже около 7 лет. Компании, в которых было положено начало развитию системы в отрасли, развивают ее непосредственно в производственных подразделениях и процессах. Начать применение инструментов Lean возможно с любого проблемного подразделения и процесса. Большинство инструментов системы бережливого производства описаны в национальном стандарте [2]. Рассмотрим конкретные проблемы, инструменты для их анализа и решения в институте.

В части подразделений института существует проблема несвоевременной закупки, поставки и выдачи материально-технических ресурсов.

Данная проблема проанализирована при помощи таких инструментов, как картирование потока создания ценности и анализ корневых причин – «5 почему». По результатам проведения хронометража указанного процесса, а также интервью с руководителями подразделений построена карта потока создания ценности состояния «как есть». Согласно карте потока процесса, время проведения закупки и поставки материальнотехнических ресурсов составляет от 4 до 11 месяцев в зависимости от типа закупки. Также, выявленная проблема проанализирована при помощи инструмента «5 почему». Например, задав вопрос: «Почему материально-технические ресурсы выдаются с нарушением графика выдачи» получен ответ: «Необходимые МТР отсутствуют на складе», почему? «задерживается срок поставки», почему? «срок согласования закупки длительный», почему? «необходимо провести предписанные нормативными документами процедуры».

Таким образом, одной из корневых причин срыва срока выдачи МТР является выполнение предписаний процедур. Одним из решений выявленной корневой причины проблемы является пересмотр процедур проведения закупок. После выполнения части или всех рекомендаций по решению выявленных корневых причин проблемы, время потока процесса сокращено на 1,5 месяца. Данный результат достигнут, в том числе при помощи использования рекомендаций по автоматизации процесса. Например, использование дополнительного модуля программного обеспечения для расчета количества необходимых для закупки МТР вместо ручного метода расчета в Excel.

Второй проблемой, с которой сталкивается большинство подразделений, можно назвать длительное согласование документов. Одним из решений по сокращению времени и определению стадии согласования документов является доска Канбан. Представленный инструмент представляет собой доску с разделением на три колонки (Задача/План – В работе – Выполнено), для разделения по исполнителям используются цветовые индикаторы. Благодаря разделению на колонки и цветовой индикации инициатор задачи отслеживает – на какой стадии и у какого исполнителя находится согласуемый документ и при необходимости обращается к нему с просьбой о скорейшем согласовании или перераспределении согласования на свободного специалиста, имеющего идентичный функционал. Данный инструмент широко используется как в институте, так и в Компании. Благодаря использованию представленного инструмента, в части подразделений организована работа по отслеживанию загрузки

специалистов в ходе производственной деятельности, а также налажена система по эффективному и своевременному выполнению задач.

Согласно обратной связи с заказчиком у производственных подразделений существует проблема предоставления неполного комплекта документов на согласование заказчику. По результатам проведенного исследования для решения данной проблемы предложено использование в электронном архиве документов инструмента системы Lean – «Poka-Yoke» («защита от дурака»).

«Механизм» защиты от непреднамеренных ошибок выполняет функцию предупреждения и контроля таким образом, что операция процесса не может быть завершена, если обязательные условия/требования не выполняются должным образом. Использование представленного инструмента позволит главному инженеру проекта направлять заказчику только полный комплект документов. Например, пока не будет загружена в проект документация о проектируемой площадке, нет возможности загрузить сметную документацию, а как следствие и отправить проект на согласование. Дополнительным шагом проверки комплектности пакета документов является проверка на наличие обязательных/контрольных «меток» проекта – проверка того, что загруженный документ не пустой.

В большинстве подразделений существует проблема неэффективных рабочих мест. В процессе выполнения своего функционала многие специалисты через небольшой период времени отмечают на рабочем столе «хаос».

Наиболее показательным примером является состояние рабочих столов в лабораториях, поскольку осуществляется работа с большим количеством измерительного оборудования, инструментов, лабораторных принадлежностей. Для решения проблемы используется такой инструмент системы бережливого производства, как система 5S. Результат от использования инструмента Lean виден уже после первых двух шагов Сортировка и Соблюдение порядка. Так, при исключении излишних предметов с рабочего места освобождается значительный объем рабочего пространства и повышается вероятность найти необходимый инструментарий с первого раза.

Использование данного инструмента повысило результативность работы около 75% работников подразделений. Для сохранения полученного результата необходимо выработать привычку ухода за рабочим местом и выполнять непрерывную работу по улучшению системы [3].

Последней рассматриваемой проблемой является длительная обработка последовательности и сроков перемещений образцов для проведения лабораторных исследований. Проблема перемещений проанализирована при помощи ранее упомянутого инструмента – карта потока создания ценности процесса, а также при помощи инструмента диаграмма Спагетти. По собранной, информации о текущих перемещениях исследуемых материалов для лабораторных исследований построена диаграмма Спагетти. Согласно диаграмме, можно убедится в неоптимальном пути перемещений при выполнении работ. Одним из решений представленной проблемы может послужить внедрение системы идентификации исследуемых образцов в границах работы института. Процедура идентификации может быть реализована, например, при помощи QR-кодирования образцов. Использование идентификации позволит повысить эффективность работы испытательных лабораторий института, в том числе – при помощи автоматизации формирования отчетов о проведении испытаний.

Инструменты Lean в проблемных областях работы института обеспечивают планомерное достижение видимых результатов в проектах, что важно, как для работников всех уровней, так и для общей системы функционирования. Система бережливого производства тиражируема в многих подразделениях и процессах где существуют «узкие места» которые необходимо «расшить». Благодаря поддержанию и совершенствованию Lean институт может стать лидером среди научно-исследовательских и проектных институтов в своей отрасли и оставаться таковым долгие годы.

#### **Литература**

- 1. Попова Е.О. Совершенствование системы бережливого производства в учреждении // Инноватика-2019 : материалы XV Международной школы-конф. – Томск : Изд-во STT 2019. – С. 261–264.
- 2. ГОСТ Р 56404-2015 Бережливое производство. Основные методы и инструменты.
- 3. Фабрицио Т., Тэппинг Д. 5S для офиса: как организовать эффективное рабочее место. М. : Институт комплексных стратегических исследований, 2008. − 214 с.
## **НЕРАЗРУШАЮЩИЙ КОНТРОЛЬ В ПРОИЗВОДСТВЕННОМ ПРОЦЕССЕ ПОДГОТОВКИ ПРОКАТНЫХ ВАЛКОВ СТАНОВ ПЛОСКОГО ПРОКАТА**

### **А.А. Кострикова**

*Национальный исследовательский Томский государственный университет nastya\_kostrikova@mail.ru* 

## NON-DESTRUCTIVE TESTING IN THE PRODUCTION PROCESS OF ROLLING MILL ROLLS

A.A. Kostrikova

*National Research Tomsk State University* 

*The relevance of the article is determined by the need of enterprises in modernization of the quality control system, according to the modern pace of development. The purpose of this article is to study and analyse the advantages of ultrasonic and eddy current method application in the process of rolling rolls control. The work considered the rolls, on the durability and serviceability of which depend on the technical and economic performance of the entire rolling production. The article highlights the advantages of this method: the implementation of control at a distance from the object.* 

*Keywords: non-destructive testing, production, rolling roll, eddy current method, ultrasonic method, automation, defects.* 

В нaстоящее время в мировой металлургии одновременно с увеличением объема производства плоского проката растут и требования к качеству продукта и его себестоимости. Эти требования могут быть выполнены только путем оптимального использования оборудования.

Основным инструментом прокатных станов являются валки, от долговечности и работоспособности которых зависят техникоэкономические показатели всего прокатного производства [1–2].

Широкое применение приобрели методы неразрушающего контроля, которые не требуют отбора проб материала и не приводят к какому-либо повреждению валков. К таким методам относятся вихретоковый (ЕС) и ультразвуковой (US).

Объединение двух методов неразрушающего контроля в один позволяет охватить все глубины залегания дефектов. Контроль прокатных валков комбинированным методом обеспечивает почти 100% контроль на наличие всех поверхностных и внутренних дефектов [3–4].

Широкое применение методов, средств неразрушающего контроля в сочетании с вычислительной техникой, компьютерами позволяет перейти к решению задач более высокого уровня, связанных с регистрацией технического состояния прокатных валков и 3D графическим отображением [5]. Модуль обработки результатов используется для построения трехмерной модели объекта контроля с возможностью ее вращения, увеличения отдельных участков и просмотра указанных радиальных и осевых сечений, который изображен на рисунке 1.

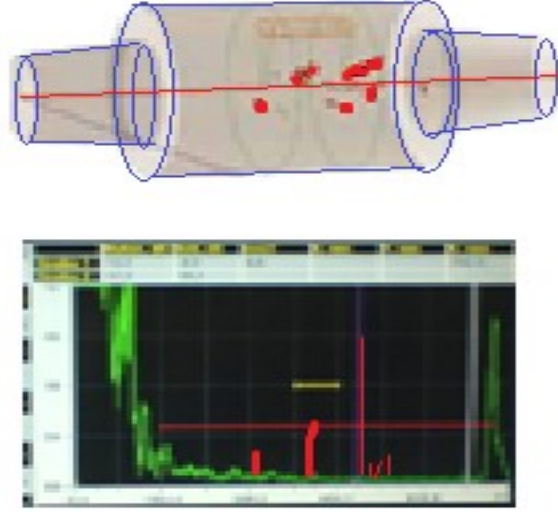

Рис. 1. D графическое отображение

Установки могут обнаруживать поверхностные дефекты, длиной более 10 мм и глубиной более 0,1 мм. И подповерхностные дефекты на глубинах до 5 мм. Результаты вихретокового контроля отображаются на дисплей в виде двух окон. Одно окно показывает сигналы от трещин, а другое показывает сигналы, характеризующие структурные изменения валка, показано на рисунке 2. Сигналы зеленого цвета являются допустимыми, а сигналы красного цвета должны быть ликвидированы.

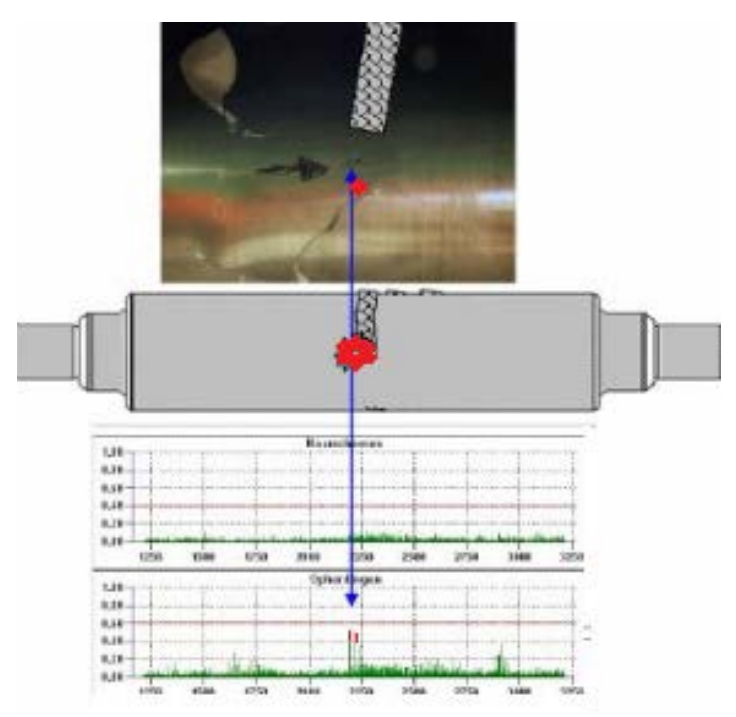

Рис. 2. Сигналы, характеризующие структурные изменения валка

Для качественного контроля валков на вальцешлифовальном станке разработаны специальная контрольная головка, имеющая ультразвуковой и вихретоковый сенсор. Контактная жидкость, которая используется для привязки ультразвукового сигнала к валку, представляет собой техническую отстоянную воду либо водную эмульсию [6].

Таким образом, установка, регулировка и замена ультразвуковых преобразователей занимает несколько минут без разборки и снятия всего механического узла. Практически реализованная идея внедрения комбинированной системы на вальце шлифовальном станке позволяет регистрировать небольшие дефекты в валке, обеспечивает точные результаты измерений и характеристики предметов тестирования. Использование автоматизированных и электронных процедур позволяет получить мгновенные и непосредственные результаты проверки и интерпретации детальных изображений.

- 1. Бахтинов В.Б. Технология прокатного производства: учебное пособие для техникумов. – М. : Металлургия, 1983.
- 2. Прокатные валки / К.Н. Вдовин, Р.Х. Гималетдинов, В.М. Колокольцев и др. Магнитогорск : МГТУ, 2005. – 540 с.
- 3. Самедов Я.Ю. Проблемы неразрушающего контроля прокатных валков // Дефектоскопия. – 2008. – № 4. – С. 3–10.
- 4. Самедов Я.Ю. Особенности НК прокатных валков // В мире НК. 2011, март.  $N<sub>2</sub> 1(51)$ . – C. 30–31.
- 5. Савченко Ю.И., Лисовская М.А., Рыскужина И.В. Обзор современных автоматизированных установок для неразрушающего контроля валков // Физика и физические методы неразрушающего контроля : сб. науч. тр. – Магнитогорск: Изд-во Магнитогорск. гос. техн. ун-та им. Г.И. Носова, 2013. – С. 69–74.
- 6. Давыдов А.В. Методика оценки качества прокатных валков при помощи установки ультразвуковой диагностики // Журнал научных публикаций аспирантов и докторантов. – Курск. – 2009. – Вып.  $10. - C. 104 - 106$ .

## **СИСТЕМА HACCP НА ПИЩЕВОМ ПРЕДПРИЯТИИ: ВАЖНОСТЬ И ПРЕИМУЩЕСТВА ВНЕДРЕНИЯ А.Е. Новиков, М.Н. Янушевская**

*Томский государственный университет систем управления и радиоэлектроники AleksanrNV@yandex.ru* 

## HACCP SYSTEM IN A FOOD FACTORY: IMPORTANCE AND BENEFITS OF IMPLEMENTATION A.E. Novikov, M.N. Yanushevskaya *Tomsk State University of Control Systems and Radioelectronics*

*This article is devoted to determining the significance of the HACCP system in a food enterprise, in particular, the main task and features of the HACCP concept were highlighted. The advantages of introducing this system are also highlighted.* 

*Keywords: HACCP system, concept, safety, quality, control, danger, food products.* 

Важным условием конкурентоспособности и устойчивого функционирования пищевых предприятий, на мировом и российском уровне, является непрерывное совершенствование качества и безопасности пищевой продукции. HACCP является одним из ключевых элементов современной практики по управлению безопасности пищевых продуктов, в связи с этим разработка, внедрение, контроль и управление системами HACCP имеют важное значение для производства безопасных пищевых продуктов.

HACCP – это мощный и полезный инструмент для повышения безопасности пищевых продуктов.

Следует подчеркнуть, что на данный момент вопрос о необходимости внедрения концепции HACCP на предприятиях пищевой промышленности и общественного питания не вызывает сомнений в актуальности. Согласно положениям из Технического регламента Таможенного союза ТР ТС 021/2011 «О безопасности пищевой продукции» [1] с 15 февраля 2015 г. на предприятиях пищевой отрасли для реализации пищевой продукции как на внутренним, так и на внешних рынках внедрение системы HACCP является обязательным. Основная задача системы безопасности пищевой продукции заключается в предотвращении или минимизации попадания и развития опасных факторов в пищевой продукции, а также обеспечение контроля на всех этапах производства продукции, а также этапе хранения, этапе транспортирования и реализации продукции, там,

где существует вероятность возникновения любой биологической, физической или химической опасности загрязнения продукции.

НАССР это профилактический и систематический метод, который направлен на идентификацию опасностей, их оценку и контроль. Данный метод связан с сырьем, ингредиентами, процессами, маркетингом и их использованием потребителем, чтобы гарантировать полную безопасность пишевого продукта. Если говорить другими словами, то система НАССР регламентирует безопасность потребителя, путем отслеживания технологий и оборудования, которые могут нанести какой-либо вред здоровью потребителя, регламентирует принципы при хранении и эксплуатации пищевых продуктов, путем тщательного выявления рисков, которые могут привести к загрязнению сырья, а в итоге загрязнению конечной продукции. Здесь важно во внимание принимать все детали, такие как: отсутствие общих, встречных, и пересекающихся потоков сырья. потоков готовой продукции, соблюдения персоналом правил личной гигиены, проведения санитарной уборки и обработки не только производственных помещений, но и оборудования и инвентаря. В системе НАССР любая мелочь имеет значение и строго оценивается с точки зрения соблюдения безопасности потребителя. Важно понимать, что НАССР это непрерывный контроль на всех этапах и участках производства, хранения, реализации или транспортировки пищевых продуктов [2].

Тонкостью концепции НАССР является строгие требования при разработке и хранении документации, которые обеспечивает прослеживаемость при изготовления пищевого продукта, и могут подтвердить, что все идет так, как было заранее разработано и утверждено. Прерогатива системы отслеживать и предотвращать. Другими словами - это процесс по управлению рисками, которые могут возникнуть на этапе производства. Необходимо выстроить весь технологический процесс таким образом, чтобы каждое действие работника четко фиксировалось и контролировалось. На основании этого видно, что контроль за качеством продукции осуществляется не на выходе готовой продукции, а непосредственно в процессе производства, это позволяет не просто выявить брак, но и предотвратить саму возможность появления брака.

Система НАССР внедряется не только для потребителей, но и для предприятия. Было доказано, что НАССР это система, которая при правильном применении дает уверенность в том, что безопасность пищевых продуктов обеспечивается эффективно. Более того, она позволяет предприятиям концентрировать свое внимание на безопасности продукта как на высшем приоритете и планировать предотвращение неисправностей вместо того, чтобы ждать возникновения проблемы. Результатом такого подхода является уменьшение количества брака при производстве и снижение себестоимости продукции. С другой стороны, предприятия, которые внедрили в свою практику принципы концепции НАССР, быстро ощутили экономическую выгоду для предприятия. Она обусловлена уменьшением издержек при производстве, которые связанны с возможным появлением брака. Важно то, что при разработке и внедрение системы НАССР руководство предприятия может получать полное представление о состоянии их производства как сложной технической системе, эффективному управлению данной системы служит концепция НАССР.

.<br>Помимо этого, применение системы НАССР может помочь предприятию в проверке со стороны регулирующих органов и поспособствует развитию международной торговли за счет повышения уверенности в безопасности пищевых продуктов.

Так, предприятие общественного питания кафе «Солянка», расположенное в городе Томск, с целью гарантии безопасности и качества выпускаемой ими продукции, обратились к использованию НАССР. Внелренная система контроля качества и безопасности выпускаемой продукции, основанная на принципах НАССР, позволила выявить возможные опасные факторы, пересечения технологических процессов, критические контрольные точки и установить для них критические пределы и процедуры мониторинга. А также снизить риск загрязнения продукции и повысить степень безопасности выпуска пищевой продукции для потребителей на этапах технологического приготовления, хранения и реализации.

Исходя из вышесказанного, можно выделить следующие преимущества внедрения системы НАССР:

- 1. Постоянный контроль параметров безопасности продукта.
- 2. Своевременное использование предупреждающих мер.
- 3. Снижение доли брака в общем объеме производства.
- 4. Возможность документировано доказать безопасность своей продукции в случае претензий потребителей.
- 5. Распределение ответственности за обеспечение безопасности продукта на всех этапах производственного процесса.
- 6. Преимущество при тендерах и гос. закупках.
- 7. Поставка продукции в торговые сети, требующие систему НАССР.
- 8. Повышение статуса предприятия.
- 9. Уверенность в прохождении проверок и аудитов.

Таким образом, можно прийти к выводу, что процесс разработки и внелрения системы НАССР - это ответственное и осмысленное решение. которое необходимо принять руководству. Благодаря данной системе предприятия имеют все шансы, чтобы повысить собственную репутацию и доверие со стороны потребителей, а также позволит донести до партнеров и клиентов информацию о том, что выпускаемая ими продукция является безопасной и содействует успешному развитию предприятия в нелом.

- 1. ТР ТС 021/2011 «О безопасности пищевой продукции» [Электронный ресурс]. Официальный сайт Электронный фонд правовых и нормативно-технических документов. -URL: https://docs.cntd.ru/document/902320560, свободный (дата обращения: 27.03.2022).
- 2. Донченко Л.В. Концепция ХАССП на малых и средних предприятиях: учеб. пособие. - $CH6 \cdot$  Лань, 2020 = 180 с.

## РЕГЛАМЕНТАЦИЯ БИЗНЕС-ПРОПЕССА И.В. Гордеева, И.А. Лариошина

Томский государственный университет систем управления и радиоэлектроники gordeevairina9836@gmail.com

# **BUSINESS PROCESS REGULATION**

I.V. Gordeeva, I.A. Larioshina

Tomsk State University of Control Systems and Radioelectronics

This article is aimed at describing the process of regulation. A description of the goals and objectives, as well as the advantages of regulating business processes, is carried out. Structuring the organization's processes by regulating all areas of activity is the basis for reducing costs and improving business efficiency.

Keywords: regulation, business process, modeling, efficiency, organization.

На ланный момент описание и регламентация бизнес-процессов выполняется практически во всех современных организациях.

Регламенты - это индивидуальная разработка для каждой организации, и они могут действовать только в той организации, которая утвердила их для себя. Так, при составлении инструкции по делопроизводству обычно используют ГОСТ Р 6.30-2003 «Унифицированные системы документации. Унифицированная система организационнораспорядительной документации. Требования к оформлению докумен- $T$ OB $\gg$  [1].

Регламентация - это процесс, в котором происходит создание регламентирующих документов организации, которые описывают ход поэтапного выполнения бизнес-процессов, таких как регламент выполнения бизнес-процесса, должностная инструкция, матрица ответственности, технологическая карта и т.д.

Регламентация процесса означает создание документации, которая отображает ход, результаты процесса и порядок управления процессом.

Цель регламентации бизнес-процессов - это обеспечение понимания модели бизнес-процессов всеми работниками организации [1]. Чаще всего регламентация бизнес-процессов преследует такие задачи как:

- поиск и устранение «узких мест» процесса организации, которые могут являться причиной перерасхода ресурсов организации, а точнее времени, финансов;
- стандартизация бизнес-процессов, выработка определенных шаблонов для каждого из них;
- накопление опыта и знаний. Когда конкретный регламент отсутствует, все происходит стихийно, и производить накопление базы знаний невозможно:
- качественный и полноценный контроль над выполнением бизнес-процессов на всех этапах:
- уменьшение количества ошибок в работе, сокращение времени на обработку запросов, повышение мотивации сотрудников;
- внутренний аудит.

В целом можно говорить о том, что если в организации регламентация бизнес-процессов не проведена, если принципы работы процесса находятся только в головах сотрудников, то отсутствует и четкое понимание того, почему нужно придерживаться сложившихся правил, и тогда пропадает возможность контроля над действиями внутри самого процесса  $[2]$ .

Регламентирующие документы способствуют качественному выполнению своих задач сотрудниками организации. После ознакомления с регламентом, новый сотрудник подразделения должен четко понять, в чем состоят его задачи, и оперативно включиться в процесс работы.

В настоящее время все организации находятся в условиях большой конкуренции, вследствие чего идет «борьба за эффективность». На рынке в данный момент существует огромное число разных организаций, которые работают в одной сфере и занимают одну нишу. Наиболее конкурентоспособным является те организации, которые лучше всего управляет собственными бизнес-процессами внутри организации. Для того чтобы удержаться «на плаву» у руководства организации появляется сложная и важная стратегическая цель - это рост операционной эффективности работы организации. Для достижения данной цели необходимо регламентировать деятельность организации. Если бизнес-процессы организации не регламентированы, то вся деятельность ведется на основе устоявшихся норм и правил. Чтобы добиться от сотрудников понимания своего места, своевременного завершения задач и качественного выполнения работы, необходимо описать их деятельность и деятельность организации в целом, однако следует понимать, что описание, не сопровождаемое анализом и изменениями существующих процессов, эффекта почти не дает. При понимании сотрудниками принципа работы организации, работы выполняется результативнее. Сейчас широкую популярность набирают графические методы моделирования и описания процессов, с помощью которых можно создать наглядную схему, понятную любому сотруднику, демонстрирующую всю цепочку протекания процесса от начала и до конца с требуемым уровнем детализации [3].

Правильная регламентация бизнес-процессов обеспечивает такое качество организации работы с регламентирующими документами, которое соответствует этому уровню. Разница состоит в том, что в качестве объектов регламентации выступают бизнес-процессы, а не деятельность функциональных полразделений.

Работа над регламентом ничем не отличается от работы над любым другим организационно-распорядительным документом: сначала составляют проект документа, который согласовывают с заинтересованными должностными лицами, затем его утверждает руководитель организации или уполномоченное им лицом. После чего, участники процесса знакомятся с регламентом под роспись и получают на руки его копии [4].

После того как принято решение о разработке регламента необходимо приступать к работе над регламентом.

В регламенте на процесс описываются следующие разделы:

- 1. Общие положения. В данном разделе описываются основные положения разрабатываемого документа.
- 2. Термины и определения. Терминология процессного управления довольно своеобразна, поэтому для того, чтобы персонал не путался и адекватно воспринимал информацию, лучше всего иметь под рукой расшифровку малознакомых слов.
- 3. Порялок выполнения бизнес-процесса. Ланный разлел наиболее емкий и сложный. Здесь необходимо описывать подробное описание выполнения процесса, что бы любому сотруднику организации было понятно, как выполняется данный процесс.
- 4. Схема процесса. Схема процесса позволяет наглядно понимать, как осуществляется процесс в организации.
- 5. Шаблоны необходимых документов. Данный раздел позволит привести все формы документов к единообразию.

Для исполнителей и руководителей регламент бизнес-процесса является основой для урегулирования спорных вопросов, которые возникают в рамках трудовой деятельности организации.

### Литература

1. ГОСТ Р 6.30-2003 «Унифицированные системы документации. Унифицированная система организационно-распорядительной документации. Требования к оформлению документов». - М.: Стандартформ, 2003. - 55 с.

- 2. Репин В. Регламентация бизнес-процессов // Пособие для начинающих. 2019. Ч. 1. С. 90.
- 3. Артеменко А. Регламентация бизнес процессов // Бизнес-процессы. 2018. № 19. С. 15.
- 4. Роднин Н.И. Регламентация бизнес процессов организации [Электронный ресурс]. URL: http://earchive.tpu.ru/bitstream/11683/60288/1/TPU918753.pdf (дата обращения:  $20.03.2022$ ).
- 5. Кожанова Е.Н. Составление регламента // Секретарь-референт. 2014. № 9. С. 43.

## **КАДРОВЫЕ РИСКИ В ОБРАЗОВАТЕЛЬНОМ УЧРЕЖДЕНИИ Р.Р. Плака, С.А. Клестов**

*Национальный исследовательский Томский государственный университет plaka\_reshat@mail.ru* 

# PERSONNEL RISKS IN AN EDUCATIONAL INSTITUTION R.R. Plaka, S.A. Klestov

*National Research Tomsk State University* 

*At the moment, educational institutions have become the same full-fledged subjects of the economy, which are quite reasonably given the opportunity to determine the directions of their development, the goals of their activities and the methods by which this will be implemented. The sphere of education is a rather specific area, it has its own risks, including personnel risks.* 

*Keywords: human resources, personnel risks, personnel, personnel policy.* 

В данный момент образовательные учреждения стали такими же полноправными субъектами экономики, которым вполне обоснованно предоставлена возможность самим определять направления своего развития, цели своей деятельности и методы, при помощи которых это будет реализовано. Сфера образования достаточно специфическая область, ей присущи свои всевозможные риски, в том числе и кадровые.

Кадровые риски могут порождать более серьезные проблемы, которые будут влиять на качество предоставляемого образования [1].

Для определения возможных рисков образовательной организации необходимо провести анализ деятельности учреждения и кадровой ситуации в целом.

Персонал анализируемого образовательного учреждения характеризуется неравномерным распределением по гендерному признаку с преобладанием работников женского пола. Работники в основном имеют высшее образование, средний стаж работы – 3–5 лет. В организации наблюдается средний уровень текучести среди работников; в целом уровень текучести находится на среднем уровне. Основными причинами текучести кадров являются неудовлетворенность заработной платой и характером работы.

В качестве инструментов и методов анализа системы управления персоналом были использованы: гайд-интервью с ведущим специалистом кадровой службы, анализ документационного обеспечения службы управления персоналом, анализ профессионально-квалификационного состава специалистов отдела управления персоналом, анализ слабых и

сильных сторон системы управления персоналом, проведенный посредством SWOT-анализа.

Проведенная диагностика кадровой функциональной составляющей и изучение документации предприятия позволила выявить следующие кадровые риски: риск несоответствия квалификации сотрудников необходимым требованиям, риск увеличения процента сотрудников старше 50 лет, риск снижения уровня лояльности персонала по отношению к образовательной организации [2], риск увольнения сотрудника в период прохождения адаптации, риски в системе отбора персонала (недостаток специалистов необходимой квалификации на рынке труда и риск подбора персонала с недостаточным уровнем квалификации), риски в вопросах обучения персонала (риск неиспользования полученных знаний на рабочем месте, риск нежелания возвращаться на текущее место у работников, повысивших свою квалификацию, риск низкого уровня и эффективности обучения).

Сегодня наибольшую актуальность для организаций приобретают проблемы обеспечения интеллектуально-кадровой безопасности, которые, по сути, сводятся к минимизации кадровых рисков [3]. Кадровые риски являются следствием недостаточно эффективной работы с человеческими ресурсами в организации и причиной всех других видов рисков в организации.

Для снижения уровня возникновения кадровых рисков в образовательном учреждении необходимо разработать проект, который при помощи предложенных мероприятий сведет уровень возникновения кадровых рисков к минимальной отметке. Мероприятиями, которые помогут снизить вероятность возникновения кадровых рисков и повысить уровень лояльности персонала, могут быть: разработка системы управления талантливыми сотрудниками и удержание кадрового ядра, формирование внутренней мотивации у персонала, использование нематериальных стимулов; разработка мероприятий по совершенствованию процесса адаптации и обучения (внесение изменений в Положение об адаптации персонала, разработка адаптационной квест-игры, разработка и применение программы внутреннего обучения в формате «Игровой квест» при помощи компьютерных технологий, а также разработку мероприятий по совершенствованию процесса оценки персонала путем внедрения Assessment-Centre.

Таким образом, для минимизации возникновения кадровых рисков руководство образовательной организации должно принимать адекватные меры по их устранению [4–5].

Проведенная оценка рисков кадровой составляющей образовательного учреждения позволяет сделать следующие выводы. Многие выявленные в ходе проведенного анализа кадровые риски имеют высокую вероятность проявления и высокую степень воздействия на персонал организации. Следовательно, необходимо грамотное управление рисками с целью недопущения их реализации как угрозы кадровой безопасности организации. Предложенные мероприятия помогут снизить уровень возникновения кадровых рисков, что повысит социальные эффекты, например, такие, как:

- − повышение лояльности персонала к образовательному учреждению;
- − повышение уровня профессионализма у персонала и удовлетворенность
- − от полученного эффекта;
- − удовлетворение от принятия управленческих решений в трудовом процессе и трудовом коллективе;
- − сплочение и сближение коллектива.

*Исследование выполнено за счет гранта Российского научного фонда № 22-19-00389, https://rscf.ru/project/22-19-00389.* 

- 1. Васильцова Л.И. Кадровые риски в системе оценки персонала [Электронный ресурс]. URL: https://elibrary.ru/item.asp?id=25109991 (дата обращения: 12.04.2022).
- 2. Александрова Н.А. Удовлетворенность трудом как фактор снижения кадровых рисков [Электронный ресурс]. – URL: http://dissovet.pguas.ru/files/212-184-03/disser\_ Novokreshenova1.pdf (дата обращения: 12.04.2022).
- 3. Управление персоналом [Электронный ресурс]. URL: https://www.dissercat.com/ content/upravlenie-rotatsiei-kadrov-gosudarstvennoi-grazhdanskoi-sluzhby-rossiiskoifederatsii (дата обращения: 12.04.2022).
- 4. Управление персоналом: учебник для вузов [Электронный ресурс]. URL: https://may. alleng.org/d/manag/man135.htm (дата обращения: 12.04.2022).
- 5. Васильцова Л.И. Экономика управления персоналом [Электронный ресурс]. URL: https://phsreda.com/ru/article/53695/discussion\_platform (дата обращения: 12.04.2022).

# **ВИЗУАЛИЗАЦИЯ ДАННЫХ В POWER BI** А.В. Ебечекова, Д.Р. Изделюпова, А.С. Пинешкина

Томский государственный университет систем управления и радиоэлектроники nastva04-20@mail.ru. diana11 11@bk.ru. anghelikapineshkina.02@gmail.com

## DATA VISUALIZATION IN POWER BI A.V. Ebechekova, D.R. Izdelyupova, A.S. Pineshkina Tomsk State University of Control Systems and Radioelectronics

Data Visualization plays a pivotal role in Data Analysis as it helps all types of users build reports and dashboards to analyze data from multiple sources. One such BI (Business Intelligence) tool from Microsoft is Power BI. Power BI Dashboard Examples are some of the easiest and interactive tools for visualizing data. Keywords: Power BI, dashboard, data visualization.

Люди по своей природе находятся в визуальном мире, где картинки или образы говорят больше, чем слова. Исходя из этого, легче визуализировать большой объем данных с использованием графиков и диаграмм, чем с помощью отчетов или электронных таблиц.

Визуализация данных играет ключевую роль в анализе данных, поскольку она помогает пользователям создавать отчеты и панели мониторинга для анализа данных из нескольких источников. Одним из таких средств бизнес-аналитики (BI) от Microsoft является Power BI [1].

Power BI помогает пользователям анализировать данные, присутствующие в различных источниках, и создавать на их основе отчеты и лашборлы. Power BI лоступна как автономное классическое приложение. а также как полностью управляемая облачная служба. В то время как Power BI Desktop поставляется как бесплатное приложение, служба Power BI является платным предложением, основанным на подписках. Корпорация Microsoft также предлагает Power BI mobile для людей, которые хотят оперативно проверять данные со своих мобильных устройств. Другим предложением является встроенная Power BI, которая помогает разработчикам внедрять аналитические возможности Power BI в пользовательские веб-приложения.

Дашборды Power BI предназначены для предоставления интерактивных визуализаций и возможностей бизнес-аналитики с пользовательским интерфейсом, достаточно простым, чтобы конечные пользователи могли создавать свои собственные отчеты и панели мониторинга. Поскольку дашборды являются частью платформы Microsoft Power Platform, они

могут легко интегрироваться с другими технологиями Microsoft и помочь пользователям получить ценную и полезную информацию от клиентов.

Организации используют Power BI для того, чтобы представлять различные типы данных, таких как данные о продажах, маркетинговые данные, финансовые данные и т.п.

Дашборды Power BI – это коллекция визуализаций, которые постоянно обновляются при изменении базовых данных. Функции разработки позволяют перетаскивать виджеты визуализации на холст. Программное обеспечение достаточно интеллектуально, чтобы выбрать правильную визуализацию, а затем отобразить ее соответствующим образом. Поскольку Power BI предлагает большое разнообразие визуализаций, включая карты, таблицы, географические графики, различные виды диаграмм, визуализацию ключевых индикаторов производительности и т.д., использование дашбордов Power BI ограничено только творчеством разработчика.

Организации используют Power BI для анализа данных в различных сферах. Рассмотрим несколько примеров использования дашбордов Power BI [2].

Дашборд сегментации клиентов (рис. 1) в основном используется в коммерческих предприятиях, что помогает старшим менеджерам визуализировать поступающий доход и прибыльность при обслуживании от отдельных клиентов. Панель отображает информацию о том, какой продукт привлекает клиентов и какова доля продаж из каждого сегмента [3].

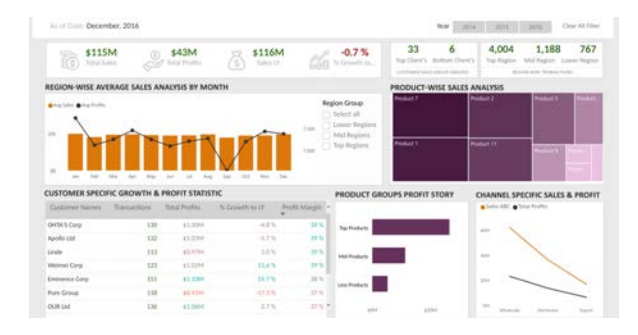

Рис. 1. Дашборд сегментации клиентов [3]

Дашборд показателей продаж (рис. 2) помогает высшему руководству понять, как компания работает в сфере продаж по сравнению с предыдущим годом. На панели показана информация о производительности различных сегментов продукта и о том, какие каналы преуспевают в получении дохода. Панель инструментов позволяет просматривать КРІ (ключевые показатели эффективности) как по выручке, так и по прибыли [4].

|                                                              |                   |                      |                                 |                                                                                                    |                        |                               |                               | <b>SELECT KPI</b> |          | SELECT PRODUCT AND CHANNEL                                 |  |                  |                                          |
|--------------------------------------------------------------|-------------------|----------------------|---------------------------------|----------------------------------------------------------------------------------------------------|------------------------|-------------------------------|-------------------------------|-------------------|----------|------------------------------------------------------------|--|------------------|------------------------------------------|
| $B_{\text{const}}$                                           |                   |                      |                                 | <b>SALES SCORECARD</b>                                                                                |                        |                               |                               | 1 Ti Revenues     | o        | 11 Persianal Care                                          |  | 21 Hours Cale    | <b>2) RAJIN ROOM</b>                     |
|                                                              |                   |                      |                                 | HOW TO MANAGE YOUR REVENUE AND PROFIT STREAMED                                                        |                        |                               | C 2) Profits                  |                   |          | 1) Big Retail                                              |  | Zy forust Retail | <b>Ti Chilean</b>                        |
| Current line definished for \$10.00 to Granth<br><b>SODK</b> | Tipe              |                      |                                 | HOW IS YOUR COMPANY PERFORMING VERSUS PREVIOUS YEAR?<br>922.000 STREET                                | 45%                    |                               | 'n                            |                   |          | <b>SOUTH YOU</b>                                           |  |                  | <b>YtD Revenues vs PY</b><br>331K -1801% |
| THE.<br><b>Vot</b>                                           | 14.96<br>Jan 2017 |                      | 188<br>Feb 2017                 |                                                                                                    | <b>ATK</b><br>Mar 2017 |                               | <b>STA</b><br>534<br>Apr 2013 |                   | May 2017 | 10%<br>534<br>0.56<br>$-50.76$<br>100%                     |  |                  | <b>YtD Profits vs PY</b><br>85K -14.04%  |
|                                                              |                   |                      |                                 | MHAT ARE THE CONTRIBUTIONS OF YOUR PRODUCTS AND CHANNELS?                                             |                        |                               |                               |                   |          | HOW ARE YOUR SALES TEAMS PERFORMING VEHICLE PREVIOUS YEAR? |  |                  |                                          |
| Dunnell<br>Calagory                                          | 11 Buy Bellett    |                      | 2) Small Relati                 | <b>S. Online</b><br>Current War, Will N. Current War, Will N. Current War, Will N. Current War, WACS. |                        | Tutal                         |                               | š                 |          | <b>SEK</b>                                                 |  |                  |                                          |
| 51 Personal Care                                             | 123,675<br>M.Z.   | $2 - 3$<br>6%<br>22% | <b>HUTSE</b><br>25,548<br>6.276 | <b>FREE</b><br>29,252<br><b>VAS16</b><br><b>TIEN</b><br>9.213                                         | 20%<br>$-1$            | 151,674<br>122,119<br>\$7,194 | 99 W.<br>18.76<br>45.56       |                   |          |                                                            |  |                  |                                          |
| 2) Hume Care<br>Ti Number                                    | 43.10             |                      |                                 |                                                                                                    |                        | 131,138                       |                               |                   |          |                                                            |  | $-42%$           |                                          |

Рис. 2. Дашборд показателей продаж [4]

В финансовом дашборде (рис. 3) Power BI показаны основные финансовые показатели организации. Панель отображает выручку, прибыль, прибыль до налогообложения, запасы, ценные бумаги, кредиторскую задолженность и т.д. [5].

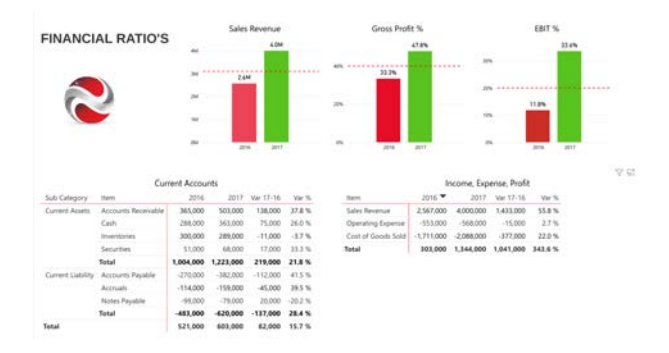

Рис. 3. Финансовый дашборд [5]

Приведенные выше примеры дашбордов дают представление об универсальности, которую Power BI предлагает лицам, принимающим решения. Дашборды Power BI помогают компаниям лучше визуализировать большой объем данных и получать полезную информацию от своих клиентов.

*Работа выполнена в рамках проекта ГПО УИ-2201.* 

- 1. Что такое Power BI? [Электронный курс]. URL https://powerbi.microsoft.com/ruru/what-is-power-bi/ (дата обращения 25.03.2022).
- 2. Power BI: бизнес-анализ и визуализация данных [Электронный курс]. URL: https://finalytics.pro/inform/power-bi-analyz-vizualizatsiya/? (дата обращения 25.03.2022).
- 3. Сообщество Microsoft Power BI: пример панели мониторинга анализа клиентов [Электронный курс]. – URL: https://community.powerbi.com/t5/Data-Stories-Gallery/Customer-Analysis-Dashboard/td-p/630893 (дата обращения 25.03.2022).
- 4. Панель мониторинга системы показателей продаж мониторинг ключевых показателей эффективности стал проще [Электронный курс]. – URL: https://community.powerbi.com/ t5/Data-Stories-Gallery/Sales-Scorecard-Dashboard-monitoring-KPIs-made-easy/td-p/310982 (дата обращения 25.03.2022).
- 5. Панель мониторинга финансов Power BI [Электронный курс]. URL: https://community. powerbi.com/t5/Data-Stories-Gallery/Power-BI-Finance-Dashboard/m-p/244629 (дата обращения 25.03.2022).

# **ЦИФРОВИЗАЦИЯ ОБРАЗОВАТЕЛЬНОЙ ПРОГРАММЫ «УПРАВЛЕНИЕ КАЧЕСТВОМ»**

**В.А. Цвингер**

*Национальный исследовательский Томский государственный университет Valeri.tsvinger@gmail.com* 

# DIGITALIZATION OF QUALITY MANAGEMENT EDUCATIONAL PROGRAM

V.A. Tsvinger

*National Research Tomsk State University* 

*The paper analyses the advantages of the digitalization in modern world and propose developed actions to improve «Quality management» educational program through introduction of digital technologies.* 

*Ключевые слова: digital technologies, digitalization, optimization, education, process approach, quality management.* 

Цифровизация – это изменение бизнес-процесса с использованием цифровых технологий для предоставления новых возможностей получения дохода и создания ценности.

Тенденции на развитие цифровой экономики в современном мире указывают на перспективность внедрения цифровых технологий в другие сферы [1–3].

Рост потребности в гибких и цифровых навыках в процессе профессионального развития. Таким образом, перед нами встает вопрос балансирования между развитием цифровых, гибких и жестких навыков в условиях развитой цифровой экономики [4].

Возможность улучшения образовательной деятельности вуза с помощью персонификации процесса обучения [5]. Личная образовательная траектория является важной составляющей эффективного обучения. М. Барнс считает, что цифровизация поможет решить проблемы персонификации учебного процесса [6]. сможет увеличить число возможностей для создания персонифицированной траектории обучения и позволит увеличить эффективность образовательного процесса.

Таким образом, основываясь на изученной литературе, разработали SWOT-анализ, представленный на рисунке 1 [4–8].

|                                                                                                | Сильные стороны                                                                                                    | Слабые стороны                                                                                                    |
|------------------------------------------------------------------------------------------------|----------------------------------------------------------------------------------------------------|----------------------------------------------------------------------------------------------------|
| $\bullet$<br>$\bullet$<br>$\bullet$                                                            | Непрерывность обучения или<br>обучение в удобный момент;<br>Применение искусственного<br>интеллекта:<br>Возможность осуществления<br>процесса на расстоянии;<br>Только необходимое взаимодействие<br>участников процесса;<br>Быстрое принятие типовых решений;<br>Усиление контроля;                                                                                                    | Ресурсозатратность;<br>Сопротивление персонала;<br>Угроза информационной<br>безопасности:<br>Сокращение рабочих мест;<br>Отсутствие у машин, способности<br>۰<br>принимать решения в нестандартной<br>ситуации;                                                                                                    |
| $\bullet$<br>$\bullet$<br>۰<br>$\bullet$<br>$\bullet$<br>$\bullet$<br>۰<br>$\bullet$<br>۰<br>o | Возможности<br>Увеличение охвата аудитории;<br>Снижение количества конфликтов;<br>Ускорение процесса обучения;<br>Снижение числа отстающих;<br>Создание индивидуальной<br>образовательной траектории;<br>Получение более полных<br>компетенций:<br>Развитие цифровых навыков;<br>Снижение издержек;<br>Академическая мобильность;<br>Снижение количества необходимых<br>помещений и персонала; | <b>Угрозы</b><br>Нехватка ресурсов для<br>٠<br>реинжиниринга процессов;<br>Снижение эффективности персонала;<br>٠<br>Возникновение нестандартной<br>$\bullet$<br>ситуации приводит к «узкому месту»;<br>Возможность взлома системы;<br>$\bullet$<br>Снижение качества образования при<br>$\bullet$<br>недостаточном уровне реализации<br>возможностей: |

Рис. 1. SWOT-анализ процесса цифровизации

Принципы, на которых мы основывались при разработке действий по внедрению цифровизации приведены ниже.

Процессный подход к образованию – это принцип, нацеленный на универсальный, междисциплинарный подход к решению комплексных проблем, которые исследуют объект как набор процессов со связями, как между этим процессами, так и с внешней средой(систему) [9].

Открытости в образовательном процессе – это принцип, нацеленный на продвижение вперед различных региональных и муниципальных проектов, что позитивно влияет на объединение общества и формирование инновационного экономического развития [3].

Непрерывность образования – принцип, нацеленный на снижение количества «узких мест» в процессе образования.

Ориентация на потребности студента – принцип, нацеленный на повышение удовлетворенности потребителя процесса.

Составляющие цифровизации образования изображены на рисунке 2.

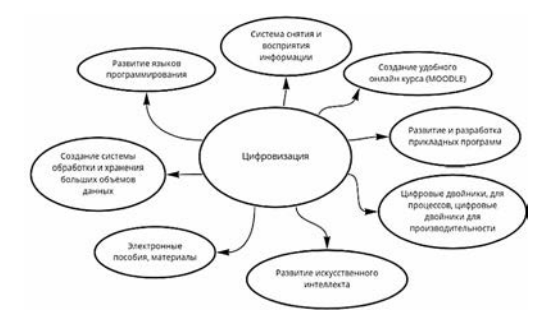

Рис.2. Составляющие цифровизации

Разработанный комплекс действий для внедрения и адаптации цифровых технологий в образовательную программу представлен в таблице 1.

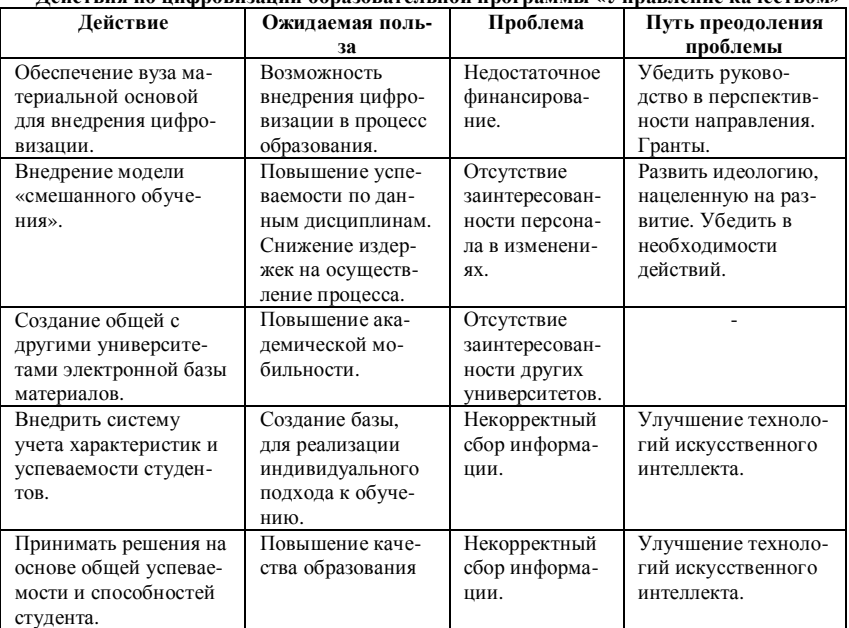

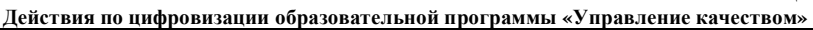

Т а б л и ц а 1

Таким образом, внедрение цифровизации в процесс образования, является одним из наиболее актуальных направлений развития, а предложенные выше действия позволят создать базу для внедрения цифровых технологий.

- 1. Иванова О.Б., Хапилин А.Ф., Хапилин С.А. Перспективы цифровизации промышленной кооперации в Евразийском экономическом Союзе // Вестник Ростовского государственного экономического университета (РИНХ). – 2019. – № 3(67). – С. 112–120.
- 2. Азиатский банк развития. Embracing the e-commerce revolution in Asia and the Pacific [Электронный ресурс] // Официальный сайт Азиатского банка развития. – URL: https://www.adb.org/sites/default/files/publication/430401/embracing-e-commerce-revolution. pdf.
- 3. Кулик И.В., Мотовиц Т.Г. Инновационное образование: принципы, критерии // Проблемы высшего образования. – 2016. – № 2. – С. 61–64.
- 4. Marenich A.S. Digitalization as a technique for mathematical education of engineers // Современная математика и концепции инновационного математического образования. – 2020. – Т. 7, № 1. – С. 408–413.
- 5. Suvorova S.L., Khilchenko T.V., Knyazheva A.V. Digitalization of the polycultural environment of the university in the conditions of VUCA: modelling strategies // Bulletin of the South Ural State University. Series: Education. Educational sciences. – 2020. – No 3. – Р. 87– 95.
- 6. Barnes M.E. Encouraging interaction and striving for reciprocity: The challenges of community-engaged projects in teacher education // Teaching and Teacher Education. – 2017. – Vol. 68. – P. 220–231.
- 7. Парфенова Д.А., Чугумбаев Р.Р. Оптимизация затрат на цифровизацию организации с учетом требований ключевых стейкхолдеров // Экономика. Социология. Право. – 2019.  $-$  N<sub>2</sub> 3(15). – C, 68–74.
- 8. Абрамкина С.М., Никонорова А.В. Применение инновационных и цифровых технологий в формировании корпоративной культуры организации //Актуальные проблемы современного общества и пути их решения в условиях перехода к цифровой экономике : матер. XIV междунар. науч. конф. – М. : Моск. ун-т им. С.Ю. Витте, 2018. – С. 269–280.
- 9. Семенюк А.Е., Цвингер В.А., Михайлова А.В. и др. Применение процессного подхода в образовательной деятельности // Ресурсоэффективные системы в управлении и контроле: взгляд в будущее. – Томск : ТПУ, 2022. – С. 199.

# **МЕРЫ ЗАЩИТЫ И КОНТРАФАКЦИИ ПРОДУКЦИИ НА РОССИЙСКОМ РЫНКЕ**

**С.А. Видищева, В.Д. Михайленко, И.Г. Салимгараева**

*Национальный исследовательский Томский государственный университет lana.vidishheva@mail.ru* 

PROTECTION MEASURES AND COUNTERFEITING PRODUCTS ON THE RUSSIAN MARKET S.A. Vidischeva, V.D. Mikhailenko, I.G. Salimgaraeva *National Research Tomsk State University* 

*This article discusses the types of falsification, threats and preventive measures to protect against the spread of falsification Keywords: falsification, counterfeiting, products, consumers, manufacturers.*

Фальсификация или подделка – поддельный предмет, вещь, выдаваемая за настоящую. Фальсифицированная продукция встречается во всех сферах деятельности, таких как IT, медицина, автомобилестроение и т.д. Наиболее часто фальсификации подвергаются продукты питания.

Большинство производителей сталкиваются с ростом количества подделок и иных противоправных действий, связанных с их продукции. Фальсифицированная и контрафактная продукция предлагается без соответствующих гарантий в отношении безопасности, надлежащих требований по охране окружающей среды и требований нормативных документов, что способствует возникновению рисков для потребителей и дистрибьюторских сетей. Оборот контрафактной и фальсифицированной продукции приводит к потере прибыли производителей законной продукции, подрывает репутацию торговой марки, в отношении которой осуществлены противоправные действия, а также приводит к потерям налоговых поступлений для государства.

Согласно Федеральному закону № 29-ФЗ «О качестве и безопасности пищевых продуктов» от 02.01.2000 (в редакции № 5 32-ФЗ от 23.01.2015): «Фальсифицированные пищевые продукты – это пищевые продукты, умышленно измененные (поддельные) и (или) имеющие скрытые свойства и качество, информация о которых является заведомо неполной или недостоверной». В первую очередь необходимо классифицировать разные виды фальсификации [1].

Согласно информации, размещенной на сайте Роспотребнадзора в зависимости от метода подделки, различают фальсификацию: ассортиментную (видовую), качественную, количественную, стоимостную, информационную [2].

.<br>Ассортиментная фальсификация – подделка, в результате которой, один товар замещается другим (заменителем), при сохранении сходства по одному или нескольким признакам.

Видовая фальсификация представляет собой подмену дорогого вида товара более дешевым (заменителем). При этом оба вида относятся к одной группе или подгруппе однородных товаров.

Качественная фальсификация - подделка продукции с использованием пищевых или непищевых добавок, понижающих качественные показатели продукта и улучшающих его внешний вид. В результате такой фальсификации потребителю может быть нанесен как материальный ущерб, так и вред жизни и здоровью.

Количественная фальсификация представляет собой введение в заблуждение потребителя за счет значительных отклонений параметров товара, которые превышают предельно допустимые нормы отклонений, такие как, недовес, обмер и другие.

Стоимостная фальсификация является наиболее распространенным вилом фальсификации, так как прелставляет собой реализацию низкосортных товаров по ценам высококачественных.

Информационная фальсификация - целенаправленный обман потребителя за счет искаженной информации о товаре. Данный вид фальсификации распространен в товарно-сопроводительных документах, маркировке и рекламе.

Пострадавшими сторонами от воздействия фальсификации являются:

- а) потребители, так как при приобретении фальсифицированных товаров наносится физиологический вред организму (отравление, обострение имеющегося заболевания, генетические нарушения, формирование онкозаболеваний, смерть и т.п.), материальный и моральный ущерб;
- б) производители, при поступлении фальсифицированных товаров на рынок, теряют денежные средства и репутацию;
- в) дистрибьюторы, дилеры и ритейлеры, которые не смогли отличить подделку от оригинала. Обнаружение со стороны уполномоченных органов такого товара на полках магазина влечет за собой не только репутационные издержки, но и финансовые потери, а в случае нанесения вреда здоровью человека, даже уголовное наказание.

Существует 2 типа мер для предотвращения поступления на отечественный рынок контрафактной и фальсифицированной продукции:

- 1) предупредительного характера;
- 2) наказующего характера.

В данной статье будут рассмотрены меры предупредительного характера, которые в свою очередь делятся на социальные и административные. Их основная цель предупреждать правонарушения, связанные с обманом потребителей при помощи "разного вида фальсификаций товара".

Социальные меры:

- а) информирование потребителей о признаках натуральной и фальсифицированной продукции;
- б) разработка современных методов идентификации и обнаружения фальсификации;
- в) подъем морально-нравственных устоев общества;
- г) повышение активности обществ по защите прав потребителей в борьбе с фальсифицированной продукцией.

Административные меры:

- а) усиление государственного контроля;
- б) создание органов независимой экспертизы;
- в) совершенствование работы органов по сертификации продукции;
- г) определение порядка прослеживаемости, уничтожение опасных и переработки (перемаркировки) безопасных фальсифицированных товаров;
- д) совершенствование порядка регистрации юридических лиц и лицензирования отдельных видов деятельности;

Компании, заботящиеся о своей репутации, заинтересованы в предотвращении попадания фальсифицированной продукции на производство и, в дальнейшем, на полки магазинов. В качестве предупредительных мер они могут использовать методы, представленные в руководстве по предотвращению мошенничества с пищевыми продуктами и защите пищевых продуктов, представленные фондом FSSC 22000 [3].

Данный метод включает в себя следующие этапы:

1. Создание группы по предотвращению фальсификации.

2. Проведение оценки уязвимости.

При оценке уязвимости рекомендуется анализировать такие факторы как:

- а) экономическая уязвимость (насколько экономически выгодна фальсификация, например, при росте цен на рынке в связи с неурожаем на определенный вид сырья или ростом спроса);
- б) исторические данные (случалось ли такое раньше);
- в) возможность обнаружения (например, насколько просто обнаружить фальсификат, проводится ли регулярная проверка на предмет фальсификации):
- г) доступ к сырью, упаковочным материалам и конечному продукту на протяжении всей цепи поставок;
- д) сертификация поставщика в рамках независимой отраслевой системы контроля за фальсификацией и поллинностью товара (например, в соковой отрасли).
- 3. Выделение наиболее значимых факторов уязвимости.
- 4. Определение и выбор мер управления.
- 5. Документирование процедур.
- 6. Внедрение Плана по предотвращению фальсификации.
- 7. Анализ и корректировка плана.

Для минимизации распространения фальсификации необходимо осушествить комплекс мер предупреждения и наказания социального, алминистративного и правоохранительного характера.

- 1. Фелеральный закон «О качестве и безопасности пишевых пролуктов» от 02.01.2000 N 29-ФЗ (последняя редакция) [Электронный ресурс] // Сайт консультант плюс. - URL: http://www.consultant.ru/document/cons doc LAW 25584/ (дата обращения 30.03.2022)
- 2. Фальсификация [Электронный ресурс] // Сайт федеральной службы по надзору в сфере защиты прав потребителей и благополучия человека. - URL: https://www. rospotrebnadzor.ru/about/info/news/news\_details.php?ELEMENT\_ID=13014
- 3. FSSC 22000. Международная сертификация. Требования к организациям, участвующим в цепи создания пищевой продукции [Электронный ресурс] // Сайт «Эксперт-гарант». -URL: https://garantx.ru/fssc-22000.

## **ИННОВАЦИИ В СФЕРЕ УПРАВЛЕНИЯ ПЕРСОНАЛОМ – ОТ РЕКРУТИНГА ДО УПРАВЛЕНИЯ ОПЫТОМ СОТРУДНИКОВ (HRM – HCM – HXM) Т.Ш. Шаларь<sup>2</sup> , С.Л. Миньков1,2**

*1 Национальный исследовательский Томский государственный университет <sup>2</sup> Томский государственный университет систем управления и радиоэлектроники tatiana-altai@mail.ru* 

## INNOVATIONS IN THE SPHERE OF HR MANAGEMENT – FROM RECRUITTING TO EMPLOYEE EXPERIENCE MANAGEMENT (HRM-HCM-HXM)

T.S. Shalar<sup>2</sup>, S.L. Minkov<sup>1,2</sup>

<sup>1</sup>National Research Tomsk State University *National Research Tomsk State University 2 Tomsk State University of Control Systems and Radioelectronics* 

*In a rapidly developing world, changes affect all areas of business, including the field of personnel management. So now, the usual personnel management has grown into human experience management.* 

*Keywords: Human Resource Management, Human Capital Management, Human Experience Management.*

На постоянно меняющемся рабочем месте перед отделом кадров стоит новая задача: рост человеческого опыта. На сегодняшний день сотрудники предъявляют к рабочему месту больше требований. Они хотят получать целенаправленный опыт работы, постоянные возможности для развития и быстрого карьерного роста. Это основной фактор, влияющий на развитие в сфере управления персоналом. А управление человеческим опытом становится новым направлением в сфере HR. Прежде, чем разбираться в том, что такое управление человеческим опытом, необходимо знать какие процессы предшествовали ему.

HRM (Human Resource Management, управление человеческими ресурсами) – область знаний и практической деятельности, направленная на привлечение в организацию квалифицированного персонала, способного выполнять возложенные на него обязанности, и оптимальное его использование.

Цели управления человеческими ресурсами можно разделить на четыре основные категории:

Социальные цели: принятые меры, отвечающие этическим и социальным потребностям или задачам компании и ее сотрудников. Эта цель включает в себя правовые вопросы, такие как равные возможности и равная оплата труда за равный труд.

Организационные цели: предпринятые действия, которые помогают обеспечить эффективность организации. Это включает в себя обучение, найм необходимого количества сотрудников для выполнения конкретной задачи или поддержания низкого уровня текучести кадров.

Функциональные цели: руководящие принципы, используемые для поддержания надлежащего функционирования отдела кадров в организации в целом. Это включает в себя обеспечение того, чтобы все ресурсы отдела кадров использовались в полной мере.

Личные цели: ресурсы, используемые для поддержки личных целей каждого сотрудника. Это включает в себя предоставление возможности для образования или карьерного роста, а также поддержания удовлетворенности сотрудников рабочим местом [1].

В настоящее время новые технологии помогают ведущим кадровым специалистам использовать более привлекательное и персонализированное взаимодействие с сотрудниками в разных масштабах предприятия. У руководителей отделов кадров появился новый набор инструментов, помогающих привлекать наиболее ценные кадры, от ориентированного на социальные нужды рекрутинга и персонализированных методов удержания до высокооптимизированных систем компенсаций [2].

В связи с этим чаще стал употребляться термин «управление человеческим капиталом» (Human Capital Management, HCM), который рассматривает сотрудников как активы бизнеса. Как и в случае с другими бизнес-активами, цель состоит в том, чтобы эффективно использовать сотрудников, снижая риски и максимизируя возврат инвестиций.

Термины HRM и HCM часто используются как синонимы. Однако, они имеют разное значение. Управление человеческими ресурсами в первую очередь сосредоточено на основных административных функциях управления персоналом, таких как прием на работу, распределение обязанностей и управление должностями, соблюдение требований в области управления кадрами и работа с отчетностью. Управление человеческим капиталом – более широкий термин, включающий в себя функции управления персоналом, а также стратегические функции, такие как аналитика и управление эффективностью [3].

Концепция управления человеческим опытом (Human Experience Management, HXM) фокусируется на индивидуальных пожеланиях, потребностях и ожиданиях сотрудников (опыт сотрудников), что означает,

что она имеет совершенно иной фокус, чем управление человеческим капиталом. В то время как НСМ в первую очерель стремится оптимизировать процессы и способствовать успеху компании, делая управления персоналом максимально эффективным, HXM не рассматривает сотрудников как «капитал» или «ресурсы». НХМ - это эволюция НСМ, она концентрирует опыт сотрудников превыше всего. Это направление, которое исследует, что нужно сотрудникам для повышения качества работы.

При управлении человеческим опытом менелжеры сосредотачиваются на поиске новых способов вовлечения своих сотрудников и предоставлении им средств, позволяющих работать быстрее и лучше.

Разница между НСМ и НХМ состоит в том, что решения НСМ в основном основаны на операционных ланных (О-ланные). Эти ланные предоставляют организациям информацию о различных событиях, которые происходят в настоящее время в компании, включая количество новых сотрудников, их прогресс в обучении и текучесть кадров.

Данные об опыте (Х-данные) касаются человеческих аспектов рабочего места и предоставляют информацию о том, почему определенные веши происходят в организации [4].

Из этого можно слелать вывод, что О-данные информируют о том, что происходит в организации, а Х-данные позволяют понять почему это происходит. НХМ сочетает в себе оба типа данных.

Для автоматизации процесса управления человеческими ресурсами на рынке HRM-систем существует множество различных программ. Самая популярная из  $H(X)$  – BambooHR.

BambooHR - это программа, предназначенная для HR-менеджеров в малом и среднем бизнесе. Она включает в себя инструменты для рекрутинга, отслеживание отпусков, возможности для адаптации сотрудников, позволяет отслеживать цели и производительность сотрудников [5].

Самой популярной HCM-системой является SAP SuccessFactors HCM.

SAP SuccessFactors HCM - комплексное решение для управления персоналом, объединяющее функциональность системы корпоративного уровня с облачными возможностями. Программный продукт состоит из набора интегрированных между собой компонентов, которые могут использоваться по отдельности или вместе в виде полной системы управления персоналом.

Программное решение SAP SuccessFactors HCM включает следующие программные продукты: ядро управления персоналом и оплатой труда; управление рабочим временем и присутствием; подбор персонала; адаптация; обучение; преемственность и развитие; производительность; компенсации: планирование трудовых ресурсов; аналитика управления персоналом [6].

SAP SuccessFactors HXM Suite - или просто HXM Suite - это следующая итерация SuccessFactors HCM, предназначенная для управления всем жизненным циклом сотрудников, включая подбор персонала, адаптацию, расчет заработной платы и управление произволительностью, а также лля оптимизации работы сотрудников [7].

Успех любой компании зависит от ее сотрудников, поэтому управление персоналом является важной частью поддержания и улучшения состояния компании. На данный момент сушествует несколько подходов по управлению персоналом, и кажлый из них прелставляет собой сложные процессы. Поэтому компании нуждаются в системах, которые позволят им автоматизировать данные процессы.

- 1. Chai W., Sutner S. What is Human Resource Management (HRM)? [Электронный ресурс] // TechTarget. - URL: https://www.techtarget.com/searchhrsoftware/definition/human-resourcemanagement-HRM (дата обращения 23.03.2022).
- 2. Что такое Human Capital Management? [Электронный ресурс] // Oracle. URL: https://www.oracle.com/ru/human-capital-management/what-is-hcm/ (лата обрашения 25.03.2022).
- 3. What is Human Capital Management? (HCM) [Электронный ресурс] // BambooHR. URL: https://www.bamboohr.com/hr-glossary/human-capital-management-hcm/ (дата обращения 25.03.2022).
- 4. Lee A. Changing HCM to Human Experience Management [Электронный ресурс] // Tamhttps://www.tambla.com.au/blog/changing-hcm-to-human-experiencebla. URL: management (дата обращения 26.03.2022).
- 5. Леонова Е. Сравнение HRM-систем: как выбрать программу, подходящую именно вам [Электронный ресурс] // HURMA. - URL: https://hurma.work/rf/blog/sravnenie-hrmsistem-kak-vybrat-programmu-podhodyashhuyu-imenno-vam-2/ (лата обрашения 27.03.2022).
- 6. SAP SuccessFactors HCM: Описание, Функции и Интерфейс 2022 [Электронный реcypc] // Soware. - URL: https://soware.ru/products/sap-successfactors-hcm (дата обращения 27.03.2022).
- 7. Marson L. Overview of SAP SuccessFactors HXM Suite [Электронный ресурс] // TechTarget. - URL: https://www.techtarget.com/searchhrsoftware/feature/HR-tools-overview-SAP-SuccessFactors-HCM-suite (дата обращения 27.03.2022).

# **ВЛИЯНИЕ УПРАВЛЕНИЯ КАЧЕСТВОМ КОНТЕНТА НА СТАТИСТИКУ ГРУППЫ В СОЦИАЛЬНЫХ СЕТЯХ И ПРИВЛЕЧЕНИЕ ЦЕЛЕВОЙ АУДИТОРИИ**

**В.В. Орешенко**

*Национальный исследовательский Томский государственный университет valerieo@mail.ru* 

## THE IMPACT OF CONTENT QUALITY MANAGEMENT ON THE STATISTICS OF THE GROUP IN SOCIAL NETWORKS AND ATTRACTING THE TARGET AUDIENCE V.V. Oreshenko *National Research Tomsk State University*

*The article discusses the main methods and tools for promoting groups in social networks. Their importance for attracting the target audience is shown. Keywords: content, social network, post, community, applicant, audience.* 

В нынешнее время диалог с абитуриентами продуктивнее вести в социальных сетях. Причин для этого много, выделим основные: провождение большей части свободного времени абитуриентами в социальных сетях (в основном для развлечения: игры, фильмы, музыка), ограничения, связанные с эпидемиологической ситуацией в мире, географическое местоположение будущих студентов [1].

Социальная сеть – интернет-платформа, которая дает возможность знакомиться, общаться, распространять информацию, работать и просто проводить свободное время [2]. Одной из популярных социальных сетей в России является ВКонтакте. К концу 2021 г. количество уникальных пользователей насчитывалось 72,5 миллионов. По данным ИА «Высота 102», к 11 марта 2022 г. фиксировался бурный рост активности на платформе ВКонтакте, ежедневная аудитория за несколько недель увеличилась на 300 тысяч пользователей [3].

Именно поэтому для привлечения абитуриентов и ознакомления их с направлениями факультета инновационных технологий Национального исследовательского Томского государственного университета (ФИТ НИ ТГУ) и его возможностями было создано сообщество во ВКонтакте.

Одним из главных инструментов привлечения пользователей в социальных сетях является качественный контент. Контент – информация о продукте, представленная в виде текстов, картинок, фотографий, видео. При создании контента использовались такие методы и инструменты, как

контент-план, анализ статистики внутри социальной сети, раздел часто задаваемых вопросов (FAQ).

В любой группе во ВКонтакте есть такие разделы как записи сообщества, обсуждения, контакты, фотоальбомы, видеозаписи, меню для навигации. Для грамотной разработки всех разделов в каждом сообществе используется контент-план. Контент-план – таблица, в которой указан тип контента (развлекательный, информационный, продающий, личный, экспертный), название и общая идея рубрики/темы, формат подачи информации (истории, записи, обсуждения), график публикации по дням недели и периодичность. Он дает наглядную картину того, как может преподноситься информация в группе, помогает сократить время на подготовку публикаций, а также сохраняет идеи.

Любое мероприятие, которое несет в себе образовательную, развлекательную, познавательную смысловую нагрузку, можно и нужно использовать как повод для новой публикации. Например, в записи группы во ВКонтакте «Абитуриент ФИТ ТГУ» от 1 апреля 2022 г. (рис. 1) был представлен результат о проведенном мероприятии на факультете инновационных технологий для студентов первого курса по направлению «Управление качеством» в рамках праздника День смеха (выделено).

| ž,       | • На нашем факультете открыт набор в<br>5 апр 2022 в 13:42 | 158/30<br>человек |  |
|----------|------------------------------------------------------------|-------------------|--|
| $\Delta$ | 1 апреля во всем мире празднуют день<br>1 апр 2022 в 12:15 | 408/36<br>человек |  |
|          | Вот и завершилась неделя открытых д<br>31 мар 2022 в 9:40  | 207/33<br>человек |  |

Рис. 1. Количество просмотров публикаций (фрагмент статистики)

Студент третьего курса поменялся местами с преподавателем иностранного языка и провел занятие по теме (теория решения изобретательских задач), подходящей для данного образовательного направления. Такой контент по сравнению с предыдущим и последующим благодаря легкости материала собрал больше просмотров, отметок «нравится», им больше поделились и стал популярным из-за того, что студенты факультета видели знакомого человека, публикация носила не столько информационный, сколько развлекательный и личный характер.

Запись, опубликованная 19 марта, в котором содержалась информация о XIII Международной школе-конференции «Инноватика-2022» в группе во ВКонтакте «Абитуриент ФИТ ТГУ», набрала большое количество просмотров, в несколько раз превышающее средние показатели данной группы, именно за счет репостов. Среди тех, кто делились записью, были в основном образовательные учреждения.

Однако информационное объявление о мероприятиях на факультете инновационных технологий, проходящих в рамках недели профориентации в ТГУ, не пользовался большим спросом. Такая запись не привлекла внимание и не была интересна, формат подачи был сух, сжат, не были выявлены преимущества и выгоды участия в данном мероприятии, отсутствовали какие-либо бонусы, в целом текст не был продающим.

Раздел часто задаваемых вопросов (FAQ) - это справочный раздел социальной сети/группы/сайта/приложения, в котором даны краткие ответы на часто задаваемые вопросы на разные темы. Он существует для того, чтобы пользователь смог найти интересующую информацию, не обращаясь к специалисту поддержки. Вопросы, которые есть в разделе FAQ в группе во ВКонтакте «Абитуриент ФИТ ТГУ»: «Какие проходные баллы за 2021?», «Кому предоставляется общежитие?», «Телефон приемной **комиссии»** 

Итак, привлечение целевой аудитории в социальную сеть и влияние на статистику группы требуют обширных знаний, использования разных методов и инструментов, описанных в данной статье, которые лишь в совокупности дают необходимый результат.

- 1. Социальные сети как новая форма коммуникации: польза или опасность для общества? [Электронный ресурс] // КиберЛенинка - научная электронная библиотека. - URL: https://cyberleninka.ru/article/n/sotsialnye-seti-kak-novaya-forma-kommunikatsii-polza-iliopasnost-dlva-obschestva (дата обращения: 30.03.2022).
- 2. Социальные сети [Электронный ресурс] // КиберЛенинка научная электронная библиотека. - URL: https://cyberleninka.ru/article/n/sotsialnye-seti (дата обращения: 30.03.2022)
- 3. Россияне массово «переселяются» в ВКонтакте [Электронный ресурс] // v102.ru URL: https://v102.ru/news/104409.html (дата обращения: 30.03.2022).

# **ЭТАПЫ МОДЕЛИРОВАНИЯ БИЗНЕС-ПРОЦЕССОВ А.А. Гришаева**

*Томский государственный университет систем управления и радиоэлектроники grishaeva\_ali@mail.ru* 

## STAGES OF BUSINESS PROCESS MODELING A.A. Grishaeva

*Tomsk State University of Control Systems and Radio Electronics* 

*Business process modeling in business process management and system engineering is the activity of presenting enterprise processes that allows analyzing, improving and automating current business processes. The article discusses five stages of business process modeling: definition of processes and formation of the primary model "as is"*; *revision, research and refinement of the initial model; development of the model "as it should be"; testing and application of the model "as it should be"; improvement of the model "as it should be".* 

*Keywords: modeling, business process, model.*

Моделирование бизнес-процессов (БП) является высокоэффективным инструментом обнаружения слабых сторон в компании и их устранения. Бизнес-процессами являются непрерывно повторяемые операции, при выполнении которых получается из ресурсов в начале работы конечный продукт в конце. Моделирование бизнес-процессов обычно включает в себя реализацию нескольких последовательных этапов.

Первым этапом является определение процессов и формирование первичной модели «как есть». Цель разработки функциональных моделей обычно представляет собой определение очень слабых и незащищенных мест работы предприятия, анализ достоинств новых процессов, а также степень изменения существующей структуры организации бизнеса. К исследованию приступают с разработки модели «как есть». Модель «как есть» формируется на основании ознакомления с документацией, такой как должностные инструкции, положения о предприятии.

На втором этапе – пересмотр, исследование и уточнение исходной модели:

- − обнаруживаются противоречия, совпадение функционирований в процессе;
- − выявляются ограничения БП;
- − выявляются взаимосвязи процесса;
- − устанавливается потребность поправки процесса.

В итоге создается конечная версия модели «как есть».

Третий этап называется разработка модели «как должно быть». Ошибки, которые обнаруживаются в модели «как есть», исправляются при формировании модели «как должно быть»*.* Модель «как должно быть» *–* это модель новой компании БП, которая необходима для исследования иных, идеальных путей реализации работ. В процессе исследования моделей БП «как есть» необходимо определить, соответствуют ли привлекаемые для выполнения процесса ресурсы установленным задачам. Для того, чтобы обеспечить выполнение процесса, могут быть вовлечены лишние ресурсы: материальные, денежные, человеческие и т.д. Исключение лишних ресурсов следует привести к понижению цены БП в общем. Модель «как должно быть» связывает высокоперспективные рекомендации начальства и работников компании, критиков и системных аналитиков по улучшению работы компании.

Четвертый шаг − протестировать и применить модель «как должно быть». Существует взаимосвязь между этапом моделирования «протестировать и применить модель «как должно быть» и продвижением созданной модели в практику работы компании. После прохождения испытаний моделью БП в нее вносятся вносят нужные поправки.

Пятый этап называется «улучшение модели «как должно быть». Так как ни один из процессов в процессе деятельности не останавливается в развитии, то для улучшения процессы необходимо постоянно менять, а также и совершенствовать.

- 1. Александрова Т.В. Управление процессами. Томск : ТМЛ-Пресс, 2012. 270 с.
- 2. Репин В.В. Моделирование, внедрение, управление. М. : Манн, Иванов и Фербер,  $2014. - 512$  c.
- 3. Долганова О.И. Моделирование бизнес-процессов. М. : Юрайт, 2020. 289 с.
## ПРОЦЕССНЫЙ ПОДХОД КАК ИНСТРУМЕНТ БИЗНЕСА А.В. Крухмалева

Томский государственный университет систем управления и радиоэлектроники kruchmalevaanastasia@gmail.com

### PROCESS APPROACH AS A BUSINES TOOL

A.V. Kruhmaleva

Tomsk State University of Control Systems and Radioelectronics

This article describes the process approach as a business tool, its criteria, advantages and difficulties of its application. The process approach in practice contributes to improving the effectiveness and efficiency of the organization.

Keywords: process approach, business processes, quality improvement, quality management.

Вопрос улучшения работы компании становится одним из ключевых на повестке дня среди топ-менеджеров. Очевидно, что наиболее привычными способами организации компаний в нашей стране являются структурно-функциональные системы, получившие широкое распространение еще с советских времен. Специалистами по управлению предлагается лостаточно много разнообразных альтернативных концепций, в разной степени применимых в реальной отечественной практике. Обобщая наблюдения и тенденции последних лет, хочется отметить, что лучше других зарекомендовал себя процессный подход.

Процессный подход - наиболее действенный метод организации эффективной работы компании, начиная с конца 70-х годов прошлого века по настоящее время, и есть все основания полагать, что таковым он останется еще долго. Суть процессного подхода - представление деятельности компании как набора взаимосвязанных бизнес-процессов. Бизнеспроцесс стал одним из ключевых элементов управления качеством.

По мнению Б. Андерсена, центральной для понимания процессного подхода является модель «Поставщик - Процесс - Потребитель» [1]. По определению ГОСТ Р ИСО 9000:2015, процессный подход формулируется как «последовательные и прогнозируемые результаты достигаются более эффективно и результативно, когда деятельность осознается и управляется как взаимосвязанные процессы, которые функционируют как согласованная система».

Процессный подход был разработан и применяется с целью создания горизонтальных связей в компаниях. В фокусе внимания высшего руководства находится внутренняя среда компании - процессная система. Подразделения и сотрудники, задействованные в одном процессе, могут самостоятельно координировать работу в рамках процесса и решать возникающие проблемы без участия вышестоящего руководства. Процессный подход к управлению позволяет более оперативно решать возникающие вопросы и воздействовать на результат.

В отличие от функционального подхода, управление процессами позволяет концентрироваться не на работе каждого подразделения компании, а на результатах работы в целом. Процессный подход меняет понятие структуры компании. Основным элементом становится процесс. В соответствии с одним из принципов процессного подхода компания состоит не из подразделений, а из процессов [2].

Все это можно рассматривать как некоторую совокупность критериев для оценки направленности действий менеджмента организации на реализацию идей процессного подхода. К критериям процессного подхода можно отнести:

- 1) идентификацию и организацию взаимодействия процессов;
- 2) применение в организации системы процессов;
- 3) наличие процессно-ориентированной системы управления [3].

Неизбежными следствиями внедрения процессного подхода в управпении становится:

- 1. Регламентация бизнес-процессов;
- 2. Изменение принципов формирования подразделений. Удобнее становится иметь в одном (кроссфункциональном) подразделении специалистов разных функциональных областей (например, специалист по продажам, юрист, конструктор);
- 3. Устранение большого количества избыточных уровней иерархии: процессные оргструктуры являются горизонтальными, с небольшим количеством уровней управления (4-5), соответствующих иерархии процессов.

За счет того, что процессный подход создает горизонтальные связи в работе организации, он позволяет получить ряд преимуществ, в сравнении с функциональным подходом. Основными преимуществами процессного подхода являются:

- 1. Ориентированность исполнителей и руководителей на получение результата, нужного организации. Мотивационные схемы персонала привязаны именно к результатам.
- 2. Повышение результативности и эффективности работы организашии.
- 3. Четкая система единоначалия один руководитель сосредотачивает в своих руках руководство всей совокупностью операций и действий, направленных на достижение поставленной цели и получение заданного результата.
- 4. Разгрузка руководителей. Они вмешиваются в оперативное управление только в случае значительных отклонений.
- 5. На порядок большая операционная эффективность по сравнению с другими схемами управления.
- 6. Не критичность для компании смены работников, поскольку есть механизм передачи знаний новым сотрудникам (регламенты бизнес-процессов).
- 7. Координация действий различных подразделений в рамках пронесса.
- 8. Прозрачность действий по достижению результата.
- 9. Выявление возможностей для целенаправленного улучшения пронессов.

Применение процессного подхода на практике сталкивается с необходимостью обработки большого массива информации, т.к. построение системы бизнес-процессов, по сути, приводит к созданию бизнес-модели всей организации, которая со временем становится достаточно масштабной.

Для решения этой задачи предназначены специализированные программные комплексы класса EA (Enterprise Architecture), позволяющие не только описывать бизнес-процессы и организационную структуру, автоматически формировать регламентирующую документацию компании (регламенты процессов, положения о подразделениях, должностные инструкции), но и предоставляющие важные аналитические возможности (имитационное моделирование, функционально-стоимостной анализ) для совершенствования системы управления [4].

Таким образом, процессный подход можно применять в широком диапазоне прикладных задач: от проектирования деятельности компании «с нуля», и до оптимизации ее работы на отдельно взятом участке.

- 1. Андерсен Б. Бизнес-процессы. Инструменты совершенствования / пер. с англ. М.: Стандарты и качество, 2003. - 272 с.
- 2. Процессный подход [Электронный ресурс]. URL.: https://www.kpms.ru/General info /Process арргоасh.htm (дата обращения 06.04.2022).
- 3. Лапшин В.С. Управление процессами: учеб. пособие. Саранск: Изд-во Мордов. унта, 2015. - 385 с.

4. Процессное управление [Электронный ресурс]. – URL: https://www.businessstudio.ru /articles/article/protsessnoe\_upravlenie\_v\_chem\_sila (дата обращения 06.04.2022).

# **СОКРАЩЕНИЕ ПОТЕРЬ КАК НАПРАВЛЕНИЕ ПОВЫШЕНИЯ ЭФФЕКТИВНОСТИ ПОТОКА**

**Е.П. Никитина**

*Томский государственный университет систем управления и радиоэлектроники Nikitina\_katya98@mail.ru* 

### REDUCTION OF PRODUCTION LOSSES AS A DIRECTION TO INCREASE THE EFFICIENCY OF THE FLOW E.P. Nikitina

*Tomsk State University of Control Systems and Radioelectronics* 

*The article is devoted to lean manufacturing, namely production losses. Reducing losses allows you to reduce the number of actions that do not increase the value of the product during its entire life cycle. 8 production losses are described. Examples of losses are presented on the example of Company X.* 

*Keywords: lean manufacturing, losses, process mapping, spaghetti diagram.* 

Требования потребителя непрерывно растут, а значит, и процесс улучшений тоже непрерывен, так как он направлен на трансформацию требований потребителя в конкретную продукцию [1].

Задача любого производителя – минимизировать себестоимость и увеличить прибыль. Снизить себестоимость продукции без потери качества можно, только устраняя потери и сокращая время изготовления продукции. Например, подавляющее большинство процессов содержит в себе до 70-80 % потерь – усилий, не приносящих добавленной стоимости.

Если изобразить потери на диаграмме (рис. 1), то можно увидеть, что в любом процессе ценность занимает самую малую часть, все остальное это разного вида потери, которые бывают первого и второго рода [2].

Потери 1-го рода – это действия, не создающие ценность, но без которых невозможно обойтись (транспортировка, оформление документов). Их невозможно удалить из процесса, но необходимо стремиться сокращать.

Потери 2-го рода – это действия, не создающие ценности, и их можно и нужно исключать из процесса полностью (ожидание, запасы, брак и т.д.).

Потери можно найти в любом процессе, будь то производство или оказание услуг различного характера. Для того что бы устранить данные потери, необходимо уметь их распознавать и знать способы борьбы с ними [3].

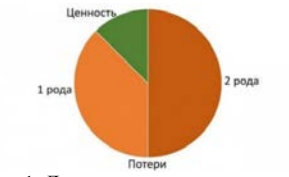

Рис. 1. Диаграмма потерь процесса

В классической теории бережливого производство были выделены 7 видов потерь: перепроизводство, ожидание, запасы, излишняя транспортировка, излишнее перемешение людей, брак, излишняя обработка. В дальнейшем, совершенствуя теорию, исследователи дополнили первоначальный список еще одним видом потерь - неиспользованный человеческий потенциал.

Перепроизводство - производство в большем объеме, чем требуется для следующей производственной стадии или клиента. Тайити Оно подчеркивал, что перепроизводство является самой худшей из потерь, так как усиливает остальные шесть. Помимо этого, перепроизводство может повлечь за собой увеличение складских площадей, снижение качества продукции, преждевременный расход сырья, повышение расходов на закупку материалов.

Для сокращения данной потери возможно применение инструмента Канбан. Канбан это «вытягивающая» система. В ней создается баланс между постоянным потоком, который устраняет затраты на ожилание, и минимальным количеством работы в процессе (РВП), что снижает риски перепроизводства.

Излишние запасы - это хранение сырья, материалов, запчастей и готовых компонентов в объемах больших, чем нужно для работы. Хранение запасов требует увеличение складских площадей, приводит к многократной излишней транспортировке, грозит появлением повреждений и дефектов сырья, материалов и компонентов, а также увеличивает общее время производства.

Для сокращения данной потери возможно применение инструмента Just in Time (JIT - Точно в срок) - это концепция управления производством которая направлена на снижение количества запасов. В соответствии с этой концепцией необходимые комплектующие и материалы поступают в нужном количестве в нужное место и в нужное время.

Лишние движения - совершение операторами движений, которые выходят за рамки производительной работы или в которых нет необходимости. Лишние движения повышают угомляемость персонала, снижают производительность труда и могут привести к росту травматизма и профессиональных заболеваний.

Для сокращения данной потери возможно применение инструмента лиаграмма спагетти. Лиаграмма спагетти - это способ «графического измерения процесса», который позволяет отразить движение людей, материалов или информации и сократить их.

Избыточная обработка - осуществление ненужной или неправильной обработки (часто возникает из-за плохого качества инструментов, нетехнологичной конструкции изделия и отсутствия четкой технологии изготовления). К этому виду потерь относятся те операции по обработке, которых клиент не запрашивал. Как следствие, избыточная обработка влечет за собой повышение затрат и времени на изготовление продукции.

Для сокращения данной потери возможно применение инструмента Стандартизированная работа. Стандартизированная работа структурирована для обеспечения оператором повторяющейся работы в одинаковой последовательности и одинаковых условиях, формируя вектор в сторону безопасного, качественного и эффективного производства товаров/услуг.

Переделка и брак - производство дефектных деталей и исправление дефектов. Этот вид потерь приводит к дополнительным затратам на контроль качества и доработку продукции. Брак опасен срывами сроков поставки продукции клиенту, а также репутационными рисками для предприятия.

Для сокращения данной потери возможно применение инструмента диаграмма Парето. В производстве 20% всех причин отвечают за 80% дефектов изделий. Следовательно, определив наиболее весомые причины, можно снизить уровень брака на 80%. В сфере предоставления услуг  $-20\%$  всех ошибок приводит к 80% неверных транзакций.

Ненужная транспортировка или перемещение – передвижение деталей и продуктов без необходимости, неэффективная логистика в потоке (например, перемещение полуфабриката на склад, вместо следующего передела). Лишняя транспортировка влечет за собой увеличение затрат на перемещение, повреждение продукции, ожидание продукции следующим переделом.

Для сокращения данной потери возможно применение инструмента 5S. 5S система организации и рационализации рабочего места (рабочего пространства).

Ожидание – простой операторов во время работы станков или в связи с неисправностью оборудования, несвоевременным получением необходимых деталей или документов. Ожидание существенно влияет на производительность труда.

Для сокращения данной потери возможно применение инструмента картирование процесса. Карта процесса визуальный инструмент, который помогает членам команды сформировать единое понимание основных шагов процесса, его границ, потерь, дублирующих функций и узких мест.

Неиспользованный человеческий потенциал – исключение личных качеств, знаний, умений и навыков сотрудника из выполняемой им работы. Потери нереализованного человеческого потенциала чаще всего возникают, когда от сотрудника ждут исключительного выполнения рутинных операций, руководитель не прислушивается к подчиненным, если любая деятельность жестко регламентируется внутренними стандартами, правилами или должностными обязанностями.

Для сокращения данной потери возможно применение инструмента Кайдзен. Предложение по улучшению (Кайдзен предложения) – это полезное и новое решение, направленное на повышение эффективности результатов деятельности организации и вовлечение работников.

Причины возникновения: неэффективно выстроенная система мотивации, конкуренция среди персонала, излишний контроль со стороны руководства, отсутствие мотивации за проявление инициативы.

Потери на участке можно выявить с помощью таких инструментов бережливого производства как картирование и диаграмма спагетти.

- 1. Инструменты бережливого производства и их сущность [Электронный ресурс] // Управление производством. – URL: http://www.up-pro.ru/library/ production\_management/lean/instrumenty-lean-uaz.html (дата обращения 10.03.2022).
- 2. Основные принципы бережливого производства [Электронный ресурс] // Элитариум. URL: http://www.elitarium.ru/berezhlivoe-proizvodstvo-princip-zatraty-poteri-produkciyaizgotovlenie-hranenie-zapas-sebestoimost-sistema/ (дата обращения 10.03.2022).
- 3. 7+1 видов потерь в бережливом производстве [Электронный ресурс] // Хабр. URL: https://habr.com/ru/sandbox/139348/ (дата обращения 10.03.2022).
- 4. Причины и последствия 7 видов потерь на производстве. Практика применения. [Электронный ресурс] // Leaninfo.ru. – URL: https://www.leaninfo.ru/2012/11/02/prichinyi-iposledstviya-7-vidov-poter/ (дата обращения 10.03.2022).

## СОВЕРШЕНСТВОВАНИЕ СМК: ПРИЧИНЫ И МЕТОЛЫ В.К. Лавриненко<sup>1</sup>, О.В. Гальцева<sup>2</sup>

 $1$ Национальный исследовательский Томский политехнический университет  $2$ Томский государственный университет систем управления и радиоэлектроники zdorovo5@mail.ru

## **OMS IMPROVEMENT: REASONS AND METHODS**

V.K. Lavrinenko<sup>1</sup>, O.V. Galtseva<sup>2</sup> <sup>1</sup>National Research Tomsk Polytechnic University  $2$ Tomsk State University of Control Systems and Radioelectronics

This report examines the urgency of improving the quality management system, the reasons for which are improved, methods

Keywords: methods. improvement, quality management system.

Совершенствование системы менеджмента качества (СМК) это улучшение свойств продукции, услуг и характеристик, которые могут в полной мере удовлетворять потребности потребителей. Все организации постоянно нацелены на улучшение.

Улучшение крайне необходимо компаниям, чтобы сохранять и поддерживать текущие уровни осуществления деятельности, реагировать на изменения, связанные с внутренними и внешними условиями, и создавать новые возможности. Важным условием для поддержания высокой конкурентоспособности предприятия является, регулярное улучшение системы менелжмента качества и повышение качества выпускаемой продукции. Следовательно, качество является главным фактором конкурентоспособности, который определяет прямую зависимость между качеством и эффективностью производства [1].

Без постоянного совершенствования деятельности, в современных условиях работа компании не может быть успешной, она должна быть направлена на улучшение качества выпускаемой продукции. Добиться успеха можно в непрерывном процессе, который требует постоянного совершенствования системы качества.

Постоянный и всесторонний анализ законов предприятия относительно конкурентоспособности продукции, а также действия экономических условий рыночных отношений, является обязательным условием совершенствования СМК. Таким образом, совершенствование системы управления качеством выпускаемой продукции или предоставляемых услуг это постоянная управленческая деятельность организации, направленная на совершенствование технического уровня товаров, качества их изготовления, улучшение элементов производства, а также самой системы управления качеством [2].

К основным преимуществам улучшения СМК относятся:

- улучшение результатов процессов, возможностей организации и повышение удовлетворенности потребителей;
- усиление внимания к определению и исследованию первых причин, с последующими предупреждающими и корректирующими действиями;
- повышение способности предугадывать и реагировать на внутренние и внешние риски и возможности:
- углубленное рассмотрение постепенных и прорывных улучшений;
- более эффективное применение знаний для улучшения;
- усиление побуждения к инновациям [3].

Самые главные причины совершенствования СМК является быстрота реакции на изменения, снижение затрат, развитие человеческих ресурсов, разработка и освоение новой продукции для большей части удовлетворенности потребителей.

Существуют различные методы совершенствования СМК, основные:

1. Система мотивации работников. В организациях складываются ситуации, когда необходимость поддержания и совершенствования СМК не осознается большей частью работников. Причиной является препятствие заинтересованности работников в процессе управления качеством - это слабая мотивации, осознания важности СМК и ее совершенствования. Таким образом, одним из важнейших направлений в совершенствование системы менеджмента качества в организации является разработка и внедрение мероприятий по мотивации работников, которые будут направлены на вовлечение их в деятельность по улучшению качества продукции и СМК в целом.

2. Внедрение риск-ориентированного подхода. Необходимо поменять представление о подходе, основанном на рисках во избежание потерь. В стандарте ISO 9001:2015 риски играют более значимую роль, руководство должно способствовать осведомленности основанном на рисках и определять риски и возможности, которые могут, так или иначе, повлиять на качество продукции.

3. Совершенствование подхода к установлению целей в области качества. Необходимо изменить подход к установлению целей. Для достижения 100% результатов необходимо внедрить требования, которые предлагает ISO 9001:2015. В новой версии ГОСТа говорится о том, что организация должна планировать достижение целей в области качества, которые должны быть: измеримы, конкретны и определены во времени.

Это соответствует принципу SMART, то есть цели должны быть:

- Specific конкретными;  $\overline{\phantom{a}}$ Measurable - измеримыми;  $\equiv$ Attractive - лостижимыми:
- Realistic реалистичными:
	- Time-bounded ограниченными во времени.

4. Планирование изменений в системе менелжмента качества. Любые изменения в системе менелжмента качества лолжны выполняться на плановой основе. В ISO 9001-2015 внесен новый раздел «Планирование изменений», который определяет основные критерии планирования:

- изучение цели вносимого изменения и возможные последствия:
- целостность системы менеджмента качества;
- доступность ресурсов;
- распределение или перераспределение обязанностей, ответственности и полномочий [4].

- 1 Учебные материалы онлайн. 20172019 [Электронный ресурс]. - URL: https://studwood.ru/831904/menedzhment/sovershenstvovanie\_sistemy\_menedzhmenta kachestva (дата обращения: 28.02.2022).
- 2. Студенческая библиотека онлайн, 20132019 [Электронный ресурс]. URL: https://studbooks.net/1363171/menedzhment/sovershenstvovanie sistemy menedzhmenta ka chestva (дата обращения: 28.02.2022).
- $\overline{3}$ ГОСТ Р ИСО 9000-2015 Системы менелжмента качества. Основные положения и словарь.
- Национальный исследовательский Томский политехнический университет [Электрон-4. ный pecypc]. - URL: http://earchive.tpu.ru/bitstream/11683/39923/1/TPU397187.pdf (дата обращения: 28.02.2022).

### **ВОЗМОЖНОСТЬ ПРИМЕНЕНИЕ МЕТОДОЛОГИИ AGILE (SCRUM) В ОРГАНИЗАЦИИ РАБОТЫ ЛАБОРАТОРИИ М.Г. Шорохова**

*Национальный исследовательский Томский государственный университет mari\_kambalina@mail.ru* 

### POSSIBILITY OF APPLICATION OF AGILE METHODOLOGY (SCRUM) IN ORGANIZATION OF LABORATORY M.G. Shorokhova

*National Research Tomsk State University* 

*The article shows the possibility of using the Agile methodology in organizing and managing current activities in a testing laboratory. In order to increase the involvement of staff in the laboratory management system, it is proposed to use the publicly available Trello software.*

*Keywords: Agile, testing laboratory, project management, involvement, personnel, PEST-analysis, SWOT-analysis.* 

В современном мире управления бизнес-процессами все чаще необходимо использовать инновационные средства и методы управления ими. К уже ставшими традиционными методами можно отнести ключевые показатели эффективности (Key Performance Indicators, KPI) [1]. В начале двухтысячных годов система KPI была популярна, но с развитием современных технологий, она все чаще характеризуется как «неповоротливая», поскольку ее создатель (Питер Друкер), разрабатывал эту концепцию для рынка пятидесятых годов двадцатого века, основными характеристиками которого являлись стабильность и предсказуемость, долгосрочное планирование являлось нормальной практикой.

Современные реалии более непредсказуемы – рынок меняется достаточно быстро. KPI устаревают раньше, чем их успевают внедрить на предприятии и, как следствие, становятся непоказательными. В настоящее время набирают популярность новая методология организации работы – Agile, которая представляет собой комплексное собрание инструментов, подходов и принципов, необходимых для выстраивания любого бизнес-процесса в организации [2].

Agile можно охарактеризовать как набор методов и методологий, которые помогают команде эффективнее работать и быстрее принимать решения.

Для оценки возможности применения гибких методов управления проектами применительно к испытательной лаборатории был проведен SWOT-анализ (как результирующая PEST-, SNW-анализов) [3]. В лаборатории была создана рабочая группа, состоящая из заведующего лабораторией, начальникa и главного специалиста отдела качества, основным методом «генерирования идей» был мозговой штурм.

Поскольку PEST-анализа учитывает конкретное положение лаборатории на рынке, характеристики факторов в настоящем времени, существующие прогнозы развития ситуации, то при его составлении рассмотрены типичные факторы внешней среды: политические, экономические, социальные и технологические. PEST-анализ применительно к лаборатории был рассмотрен в контексте микросреды, полученные результаты приведены в таблице 1.

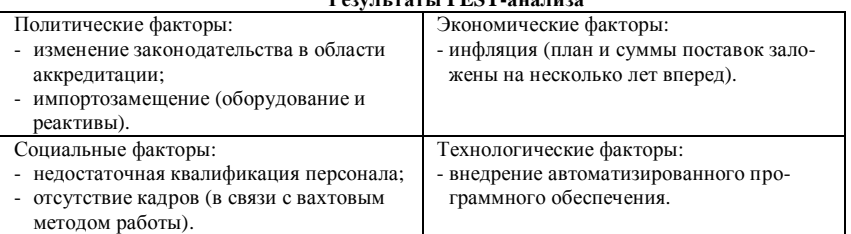

**Результаты PEST-анализа**

Т а б л и ц а 1

Результаты проведенного PEST-анализа являются основой для проведения дальнейшего SWOT-анализа деятельности лаборатории (в части описания возможностей и угроз). Для анализа сильных и слабых сторон был использован метод SNW-анализа. Результаты SNW-анализа приведены в таблице 2.

Из таблицы 2 следует, что сильными сторонами в лаборатории является прием и обучение персонала и ресурсная база. К слабым сторонам отнесена низкая конкурентоспособность, поскольку Томская область в первую очередь нефтедобывающая и довольно часто происходит переход сотрудников лаборатории между компаниями данного профиля; и уровень информационных технологий, поскольку во многих лабораториях схожего профиля внедрено программное обеспечение для «считывания» результатов с приборной базы и автоматического расчета (что исключает «подлог» результатов или их невыполнение).

### Т а б л и ц а 2

### **Результаты SNW-анализа**

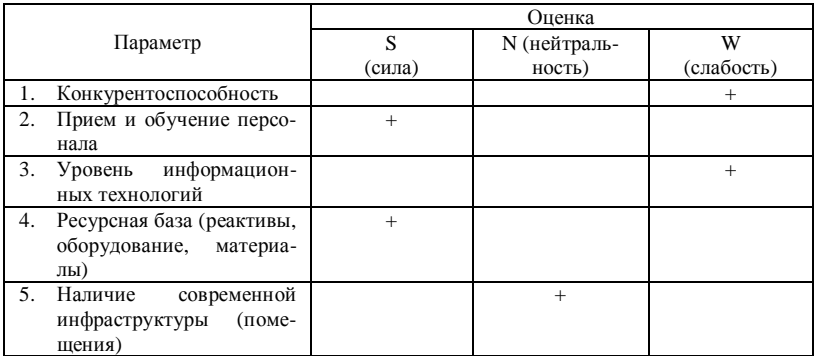

Исходя из полученных результатов PEST- и SNW-анализов рабочей группой составлен SWOT-анализ для рассматриваемой Лаборатории, результаты которого приведены в таблице 3.

Таблина 3

**Результаты SWOT-анализа применительно к Лаборатории**

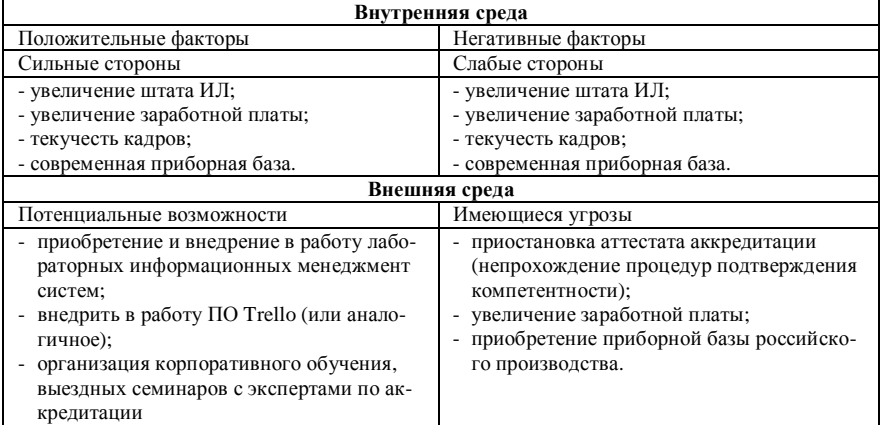

Согласно данным из таблицы 3, для испытательной лаборатории характерен баланс сильных и слабых сторон, возможностей и угроз. Лаборатория функционирует в стабильных условиях, но для получения дополнительных конкурентных преимуществ ей следует внедрить лабораторную информационную менеджмент систему, организовывать корпоративные обучения в целях повышения мотивации и вовлеченности персонала, а также использовать при планировании текущих задач программное обеспечение для реализации гибких методологий на примере программного обеспечения (ПО) Trello.

Данное ПО - популярное решение для управления задачами в режиме онлайн, которое позволяет эффективно организовывать работу со scrumи канбан-досками. Три элемента, на которых держится структура организации проектов в Trello: доска (один рабочий экран, который логически разделен на списки), списки (вертикальные ряды для хранения карточек), карточки (специальные формы для описания задач). Карточки можно как двигать внутри одного списка, так и свободно перемещать между списками или досками. Списки тоже можно перемещать. Для любой задачи можно назначить люлей, ответственных за ее выполнение.

Таким образом, показана возможность применения гибких методологий Agile применительно к испытательным лабораториям посредством применения программного обеспечения на примере Trello.

- 1. Масниченко А.В. Подход к формированию эффективной системы КРІ // Альманах современной науки и образования. – 2013. – № 2(69). – С. 107–110.
- 2. Ильинская А.Д., Войтюк Т.Е., Зудилова Т.В. Исследование способов применения методологий Agile при разработке программного обеспечения // Альманах научных работ молодых ученых XLV научной и учебно-методической конференции Университета  $MTMO. - 2016. - C. 233 - 235.$
- 3. Бронникова Е.М., Лымова С.С. Метолика PEST-анализа как компонент SWOT-анализа деятельности организации // Современные проблемы и пути повышения конкурентоспособности бизнеса. - 2020. - № 2. - С. 176 - 181.
- 4. Schwaber K., Beedle M. Agile software development with Scrum // Journal of Software Engineering and Applications.  $-2002 - Vol. 7(4) - P. 25-27$ .

### **МОДЕЛЬ EFQM КАК МЕТОД СОВЕРШЕНСТВОВАНИЯ СИСТЕМЫ МЕНЕДЖМЕНТА КАЧЕСТВА ОРГАНИЗАЦИИ И.М. Банкули**

*Томский государственный университет систем управления и радиоэлектроники yvonmalick04@gmail.com* 

## EFOM MODEL AS A METHOD FOR IMPROVING THE QUALITY MANAGEMENT SYSTEM OF AN ORGANIZATION Y.M. Bancouly

*Tomsk State University of Control Systems and Radioelectronics* 

*The article is devoted to the EFQM model as a method for improving the quality management system of an organization. The EFQM model is used in an organization to improve its quality management system by emphasizing the role of the key parts of the organization.* 

*Keywords: EFQM; Quality Management System (QMS); Purpose of the audit; EFQM objective; EFQM criteria; Quality grand prize.* 

Модель передового опыта EFQM (Европейский фонд управления качеством), созданная в 1987 году 14 ведущими европейскими компаниями, является моделью Европейского фонда управления качеством [1]. Он призван стимулировать организации к повышению качества своей продукции и качества управления. Это один из самых популярных «качественных» инструментов в Европе, который сегодня используют более 50 000 организаций для повышения эффективности своей работы. Он регулярно пересматривается, чтобы убедиться, что он отражает мир, в котором работают организации. Это побуждает их становиться гибкими структурами, лучше приспособленными к суровым условиям текущего глобального экономического контекста. Преимущество модели EFQM в том, что она применима к любой организации, независимо от ее размера, сферы деятельности и зрелости. Он предлагает общий язык, который позволяет пользователям эффективно делиться своими знаниями и опытом как внутри своей организации, так и с партнерами.

Модель EFQM представляет собой структуру, основанную на 9 критериях и 3 принципах [2]. Пять этих критериев являются вспомогательными «Факторами» (Лидерство; Стратегия; Люди; Партнерство и ресурсы; Процессы, продукты и услуги) которые показывают, что организация должна сделать, чтобы разработать свою стратегию и реализовать ее; а остальные 4 являются «Результатами» (Результаты для потребителей,

Результаты для людей, Результаты для общества, Результаты для бизнеса), которые показывают, чего достигают организация в соответствии со своими стратегическими целями.

Что касается принципов, то вот они:

1. Принцип лидерства: Модель Совершенства ЕFQM основана на том, что превосходные результаты в области производительности, клиентов, сотрудников и общества достигаются благодаря лидерству, которое овладевает стратегией и политикой, реализуемой через персонал, партнеров, ресурсы и процессы.

2. Оценка (диагностика): Оценка организации с помощью модели ЕГОМ состоит, прежде всего, в том, чтобы слелать шаг назад от повседневной деятельности и посмотреть на некоторые уровни ее результатов в основных областях, а затем на релевантность и практику управления и его организацию.

Он подразделяется на два подпринципа:

- а) самооценка, которая заключается в проведении внутренней диагностики в сотрудничестве;
- б) внешняя оценка, которая заключается в проведении диагностики независимыми экспертами.

3. Бенчмаркинг: Самооценка на основе модели ЕFOM также позволяет сравнивать себя (бенчмарк) с компаниями, которые ее внедряют. Очень обогащающий процесс выявления и обмена передовым опытом в соответствии с общими критериями оценки.

В конце 2019 года Фонд представил эволюцию структуры модели по 5 основным направлениям:

- усилить рассмотрение культуры и цели;
- отразить эволюцию понятия лидерства;
- ввести рассмотрение изменений и управление преобразованиями в качестве ключевых элементов деятельности организации:
- подчеркнуть гибкость и адаптацию Модели при использовании передового опыта;
- представить перспективное видение, которое как никогда необходимо в меняющемся мире (проиллюстрировано с учетом 9 основных ключевых тенденций (мегатенденций), выявленных в 2018 году [3].

- 1. EFQM®: European Foundation for Quality Management. The EFQM Excellence Model [Электронный ресурс]. – URL: http://davidjf.free.fr/guide3.htm (дата обращения: 25.03.2022).
- 2. Rebours C. Dossier de presse [Электронный ресурс]. Paris, 2020. P. 6–8. URL: http://www.qualiteperformance.org/sites/www.qualiteperformance.org/files/file\_fields/2020/0 2/14/dossierdepresseprixqualite2020.pdf (дата обращения: 26.03.2022).
- 3. Внедрение EFQM [Электронный ресурс]. URL: https://www.excellence40.com/ introduction-efqm-conseil.php (дата обращения: 26.03.2022).

# **ИНФОРМАЦИОННЫЕ** ТЕХНОЛОГИИ ЦИФРОВОГО ОБЩЕСТВА

## **К БЕЗОПАСНЫМ СИСТЕМАМ ОБНАРУЖЕНИЯ ВТОРЖЕНИЙ С ИСПОЛЬЗОВАНИЕМ МЕТОДОВ ГЛУБОКОГО ОБУЧЕНИЯ** А.Д. Алшаиби<sup>1</sup>, М.М. Аль-Ани<sup>1</sup>, А.Я. Аль-Азави<sup>1</sup>, А.А. Конев<sup>1</sup>, **А.М. Аль-Ани<sup>2</sup>**

*1 Томский государственный университет систем управления <sup>и</sup> радиоэлектроники <sup>2</sup>Университет Аль-Мустансирия, Ирак Ahmed.jamal.alshaibi88@gmail.com*

## TO SECURE INTRUSION DETECTION SYSTEMS USING DEEP LEARNING METHODS A.J. Alshaibi<sup>1</sup>, M.M. Al-Ani<sup>1</sup>, A.Y. Al-Azzawi<sup>1</sup>, A.A Konev<sup>1</sup>, A.M.  $Al-Ani<sup>2</sup>$

<sup>1</sup> Tomsk State University of Control Systems and Radioelectronics *Al-Mustansiriyah University, Iraq* 

*As the amount of cyberattacks rises, Intrusion Detection System (IDS) has become a top priority for any company. Machine Learning and Deep Learning can be used as essential enabling technologies for cyber-defense to make a good IDS because they can help with threat detection and even give cyber analysts with actionable recommendations. The purpose of this research is to look into the various deep learning approaches used for IDSs.* 

*Keywords: cybersecurity, machine learning, deep learning, cyberattack intrusion detection, cyber threat intelligence.*

Угрозы киберпространства являются одной из важных проблем, с которыми должны справляться организации, основанные на информационных технологиях. Как правило, атаки на безопасность часто направлены на получение несанкционированного доступа к критически важным данным в информационных системах, а затем их изменение, раскрытие или использование. Кроме того, некоторые из атак безопасности, называемые Distributed Denial of Service (DDoS), могут пытаться нарушить нормальное функционирование компьютерных систем и сделать их недоступными для других пользователей и систем [1]. Поэтому, учитывая постоянно растущую жестокость и разнообразие кибератак, предоставление эффективных и действенных методов их использования представляется важным.

Для разработки универсальных систем обнаружения вторжений (СОВ) использовались различные методы на основе искусственного интеллекта (ИИ). Как правило, машинное обучение является подмножеством искусственного интеллекта, а глубокое обучение - подмножеством метолов машинного обучения [2].

Нейронные сети строятся из нескольких связанных слоев, в которых первый называется входным слоем, последний обозначается как выходной слой, а все слои между ними называются скрытыми слоями. Каждый из скрытых слоев состоит из нескольких нейронов, в которых сила сигнала нейрона зависит от таких факторов, как смешение, вес и функция активации. В таблице 1 представлено сравнение методов глубокого обучения и машинного обучения с указанием их основных различий [3,4].

Таблина 1

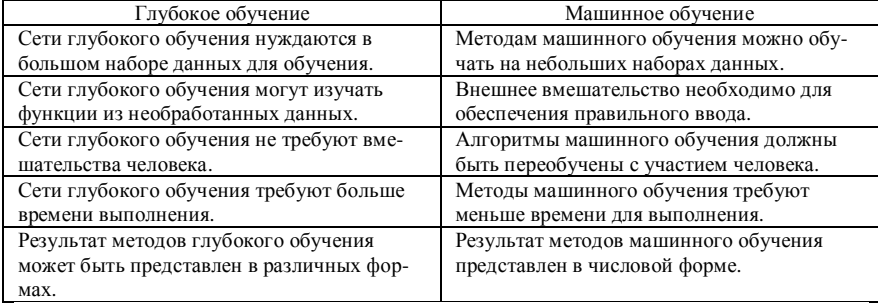

Сравнение методов глубокого обучения и машинного обучения.

Однако важным вопросом в обоих методах является качество данных. и оно определяет качество конечного результата. Методы глубокого обучения подразделяются на генеративные, описательные и гибридные методы, в которых генеративными моделями являются Deep Boltzmann Machines (DBMs), Deep Belief Networks (DBNs), Generative Adversarial networks (GANs) *u* Recurrent Neural Network (RNNs) [5-7].

1. DBM - это разновидность марковского случайного поля. Это неориентированная вероятностная графическая модель, содержащая один видимый слой и несколько скрытых слоев. DBM изучает сложные внутренние представления входных данных, используя несколько помеченных данных для точной настройки представления, созданного с набором немаркированных входных данных. DBM поддерживают процедуры обучения и вывода сверху вниз или снизу вверх, что позволяет им находить представления входных данных. Тем не менее, низкая скорость DBM может ограничивать их функциональность и производительность.

2. DBN - это вероятностные генеративные модели, состоящие из нескольких модулей - ограниченных машин Больцмана (RBM). В DBN выходные данные каждого RBM используются в качестве входных данных последующего RBM. Кроме того, нейроны слоев DBN имеют связи со следующим слоем, но не с нейронами того же слоя. DBN могут решить проблемы обучения нейронной сети и предотвратить такие проблемы, как попалание в локальный минимум, мелленное обучение и потребность в большом наборе обучающих данных. DBN применяются в различных областях, таких как распознавание речи, идентификация изображений, обработка естественного языка и обнаружение вторжений. Эти сети глубокого обучения обладают хорошими возможностями в области классификации и изучения признаков.

3. GAN состоит из двух конкурирующих нейронных сетей, обученных друг с другом в игре с нулевой суммой, где выигрыш одного является проигрышем другого. После обучения GAN может изучать распределение данных и генерировать экземпляры синтетических данных, которые можно использовать в качестве реальных данных. Сети GAN широко применяются в различных областях, таких как генерация голоса, видео и изображений, а также в контексте обнаружения вторжений

4. RNN можно рассматривать как расширенную версию нейронной сети с прямой связью, которая может запоминать данные, обрабатываемые на каждом временном шаге, для расчета последующих результатов. Для этого в RNN выход нейронов каждого слоя соединяется со входом нейронов другого слоя, а также с самим собой. Таким образом, RNN могут использовать свою внутреннюю память для работы с входными последовательностями переменной длины, такими как временные ряды, и изучать последовательность данных для создания новых членов. Кроме того, в RNN входной слой однонаправленно связан со скрытыми слоями, а нейроны скрытых слоев связаны сами с собой и со всеми другими нейронами следующего слоя для полного обмена информацией. Что касается временных корреляций атак безопасности и злонамеренного поведения, RNN можно эффективно использовать для их моделирования. С этой целью RNN можно обучать, используя текущие и исторические входные данные, в которых вероятность атаки основана на текущем и предыдушем состояниях функций.

Вдохновленные проблемами в области кибербезопасности и современным состоянием приложений глубокого обучения во многих областях, в этой работе мы рассмотрели и классифицировали методы глубокого обучения, используемые для обнаружения вторжений. Результаты рассмотренных моделей показывают, что применение глубокого обучения в кибербезопасности и, в частности, в СОВ является перспективным. Однако, несмотря на значительные достижения, остается еще много места для будущих исследований по целому ряду открытых вопросов, таких как новые подходы к проверке надежности и эффективности основанных на знаниях и поведенческих подходов к обнаружению вторжений.

- 1. Salahdine F., Kaabouch N. Security threats, detection, and countermeasures for physical layer in cognitive radio networks: A survey // Physical Communication. – 2020. – Vol. 39. P. 101001.
- 2. Xu H. et al. A Survey on Industrial Internet of Things: A Cyber-Physical Systems Perspective // IEEE Access. – 2018. – Vol. 6. – P. 78238–78259.
- 3. Ashibani Y., Mahmoud Q.H. Cyber physical systems security: Analysis, challenges and solutions // Computers & Security.  $-2017 -$ Vo. 68. – P. 81–97.
- 4. Liu H., Lang B. Machine learning and deep learning methods for intrusion detection systems: A survey // Applied Sciences. – 2019. – Vol. 9(20). – P. 4396.
- 5. Lee S.-W. et al. Towards secure intrusion detection systems using Deep Learning Techniques: comprehensive analysis and review // Journal of Network and Computer Applications. – 2021. – Vol. 187. – P. 103111.
- 6. Sivaprasad A. Comparative analysis of machine learning algorithms based on the outcome of proactive intrusion detection system // SSRN Electronic Journal. – 2020. – doi: 10.2139/ssrn.3586389.
- 7. Yadav R., Pathak P., Saraswat S. Comparative study of datasets used in cyber security intrusion detection // International Journal of Scientific Research in Computer Science, Engineering and Information Technology. – 2020. – P. 302–312.

## **РОЛЬ МЕТОДОВ МАШИННОГО ОБУЧЕНИЯ** М.М. Аль-Ани $^1$ , А.Д. Алшаиби $^1$ , А.Я. Аль-Азави $^1$ , А.М. Аль-Ани $^2$ , **.<b>Ю**. **Костюченко**<sup>1</sup>

*1 Томский государственный университет систем управления <sup>и</sup> радиоэлектроники <sup>2</sup> Университет Аль-Мустансирия, Ирак Safo.alany@gmail.com*

## THE ROLE OF MACHINE LEARNING METHODS M.M. Al-Ani<sup>1</sup>, A.J. Alshaibi<sup>1</sup>, A.Y. Al-Azzawi<sup>1</sup>, A.M. Al-Ani<sup>2</sup>, E.Y. Kostyuchenko $1$

*1 Tomsk State University of Control Systems and Radioelectronics 2 Al-Mustansiriyah University, Iraq* 

*The new technological advances have led to the creation of vast amounts of data. This is what we call "big data". In order to build an intelligent system, we need to use this data with the help of machine learning. This means that big data and machine learning can be considered optional. IoT technology has led to an exponential increase in the amount of data being generated. It is imperative that we use this information effectively.* 

*Keywords: Cybersecurity, Machine learning, IoT, Intrusion detection, Cyber threat intelligence.*

Данные можно быстрее и точнее превращать в решения и действия с помощью машинного обучения. Методы машинного обучения используют данные для описательных, диагностических, предсказательных и предписывающих целей (включая поддержку и автоматизацию принятия решений). Когда система учится на наборе обучающих данных, а не разрабатывается явно, это считается машинным обучением. Когда доступны свежие данные, машинное обучение может создавать прогнозы (которые могут меняться) на основе этих данных [1].

Новые технологические достижения привели к созданию огромного объема данных. Это то, что мы называем «большими данными». Чтобы построить интеллектуальную систему, нам нужно использовать эти данные с помощью машинного обучения. Это означает, что большие данные и машинное обучение можно считать взаимодополняющими. Технология IoT привела к экспоненциальному увеличению объема генерируемых данных. Крайне важно, чтобы мы использовали эту информацию эффективно [2].

Методы машинного обучения могут применяться различными способами, в том числе:

1. Обучение под наблюдением

В этом типе обучения данные помечаются, и решения принимаются на основе этих данных. Используя несколько простых моделей, ансамблевое обучение является расширением контролируемого обучения [3].

2. Неконтролируемое обучение

При отсутствии размеченных данных используется обучение без учителя. Качество данных используется для принятия решений [4].

3. Полуконтролируемое обучение

Когда доступно сочетание размеченных и неразмеченных данных, используется полууправляемое обучение. Оно использует как контролируемые, так и неконтролируемые методы. Целью кибербезопасности может быть сокрашение количества атак, но необходимо понимать, что полностью предотвратить атаки невозможно. Вероятно, меньше людей будут сопротивляться атакам и системе защиты, чем те, кто планирует атаковать. Кибермашина должна уметь решать хорошо аргументированные и основанные на обучении проблемы, используя существующие инструменты и архитектуру. Для обнаружения и проверки мощенничества может использоваться метод классификации. Уменьшение размеров также можно использовать для распознавания лиц [5].

Одними из самых популярных инфраструктур в киберпространстве являются киберфизические системы (CPS), которые используются правительствами и другими компаниями для решения задач повседневной кибер-жизни. Наша самая большая проблема - принимать быстрые и точные решения в огромном мире данных. Интеграция Интернета вещей (IoT) и CPS может быть полезна для перехода производства на новый уровень. Кроме того, в повседневной жизни мы сталкиваемся с широким кругом проблем, в том числе с отсутствием интеллектуальных аналитических инструментов, напрямую влияющих на отрасли, тогда как это чрезвычайно надежные инструменты и оборудование для улучшения CPS  $[6]$ .

Способности анализировать инфраструктуру системы недостаточно для работы с этими устройствами. Уязвимости чаще возникают на взаимосвязанных устройствах ІоТ. В результате кибербезопасность и машинное обучение должны быть интегрированы в киберфизические системы для достижения установленных стандартов. Раньше информационные системы компаний были отделены от остального мира, и, тем самым,

могли быть защищены от возможных опасных рисков. В свете недавних технологических прорывов, расширения возможностей подключения к сети и более быстрого интернет-соединения кибератаки на эти системы теперь возможны [5]. Поскольку информация очень чувствительна, к безопасности промышленных приложении следует относиться очень серьезно. Высокий уровень безопасности приложений Интернета вещей требует обнаружения вторжений в IoT [7].

- 1. Salahdine F., Kaabouch N. Security threats, detection, and countermeasures for physical layer in cognitive radio networks: A survey // Physical Communication. – 2020. Vol. 39. – P. 101001.
- 2. Xu H. et al. A survey on industrial internet of things: a cyber-physical systems perspective // IEEE Access. – 2018. – Vol. 6. – P. 78238–78259.
- 3. Ashibani Y., Mahmoud Q.H. Cyber physical systems security: analysis, challenges and solutions // Computers & Security.  $-2017$ . – Vol. 68. – P. 81–97.
- 4. Liu H., Lang B. Machine learning and deep learning methods for intrusion detection systems: A survey // Applied Sciences. – 2019. – Vol. 9(20). – P. 4396.
- 5. Lee S.-W. et al. Towards secure intrusion detection systems using Deep Learning Techniques: comprehensive analysis and review // Journal of Network and Computer Applications. – 2021. – Vol. 187. – P. 103111.
- 6. Sivaprasad A. Comparative analysis of machine learning algorithms based on the outcome of proactive intrusion detection system // SSRN Electronic Journal. – 2020.
- 7. Yadav R., Pathak P., Saraswat S. Comparative study of datasets used in cyber security intrusion detection // International Journal of Scientific Research in Computer Science, Engineering and Information Technology. – 2020. – P. 302–312.

## **РАЗРАБОТКА СИСТЕМЫ АНАЛИЗА КЕРНОВ С ПОМОЩЬЮ ИСКУССТВЕННОГО ИНТЕЛЛЕКТА**

**Д.С. Лазорин** *РГУ нефти и газа (НИУ) имени И.М. Губкина lazorindanya@yandex.ru* 

## **DEVELOPMENT OF ARTIFICIAL INTELLIGENCE CORE ANALYSIS SYSTEM**

D.S. Lazorin *National University of Oil and Gas «Gubkin University»* 

*The main objective of the project is to create an intelligent platform for core analysis using artificial intelligence for oil and gas companies. The platform is based on an algorithm for processing core images from the database presented at the final stage of the "Hometowns" competition in 2021 from the Sirius Educational Center and Gazprom Neft.* 

*Keywords: Kern, breed, smart system, web application, algorithm.* 

**Актуальность.** Перед нефтяной отраслью стоит проблема ухудшения качества ресурсной базы. Для этого компании начинают посвящать себя работе с большими данными, ежедневно собирая огромные объемы информации. Цифровой рецепт решения этой проблемы – так называемые «умные керны». Принцип их работы – объединение технологий измерения, контроля и управления в реальном времени, формирование непрерывного информационного потока, позволяющего быстро реагировать на ситуацию и принимать оптимальные решения. Ключевыми элементами системы являются интеллектуальные скважины, которые непрерывно собирают информацию о ситуации на территории, анализируют ее и на основании полученных данных корректируют режимы работы. Таким образом, разработка интеллектуальной системы для кернов является приоритетной задачей не только сегодня, но и в будущем [1].

**Целью проекта является** создание автоматизированной системы, с помощью которой можно обрабатывать керны и получать полную характеристику. Для этого были поставлены и реализованы следующие задачи: расписать план реализации проекта поэтапно, выбрать программное обеспечение для автоматического анализа, библиотеку искусственного отбора изображений, создать готовый программный код, проделанную работу представить в виде полноценно работающего веб-сайта без ошибок.

**Материалы и методы.** Работа с огромными слоями информации, анализ и их классификация – главная возможность умного алгоритма, который мы хотим разработать. Нейронные сети отличным способом подходят для оценки керна и для разделения горных пород по типам. Они могут использоваться для распознавания изображений, в том числе кернов. Мы использовали изображения кернов в качестве входных данных, полученные с финального этапа конкурса «Родные города» 2021 года от компании ПАО «Газпром Нефть».

**Целевой аудиторией** в данном проекте выступает непосредственно заказчик – «Газпром Нефть», интеллектуальный турнир «Родные города». Компанией было дано задание по реализации кейса для обработки и отбора изображений кернов. Данный проект упрощает работу компании: автоматизирует процесс, не задействуя сотрудников для анализа самих кернов. Объем рынка: российский.

**Научно-техническая новизна проекта заключается в следующем**: на территории РФ нет подобных новшеств для анализа кернов, все выполняется вручную людьми, что замедляет процессы компании. Аналоги находятся в зарубежных странах, но они являются интеллектуальной собственностью и находятся в закрытом доступе. Наш проект позволяет всем сотрудникам компании работать в режиме реального времени на нашей системе (платформе): загружать керны в систему и получать готовый результат. Работа может использоваться также в учебных целях: различными университетами, как пример лабораторной работы с следующим заданием: решить подобный реалистичный заказ от нефтегазовой компании.

**Результаты.** Создан веб-сайт (https://gazpromcase.ru/) с системой, построенной на нейронных связях, способной автоматически анализировать и классифицировать сегменты керна по разным типам горных пород. Система распознавания изображений будет построена на алгоритме, не требующем обработки в реальном времени – JavaScript Image Processing Library. Сайт работает следующим образом: пользователь проходит авторизацию на сайте, загружает фото в базу данных, происходит обработка, затем выдается результат. Первоначальные решения по реализации подобных систем были основаны на высокоуровневом языке технических расчетов PC MATLAB [2, 3].

**Выводы.** Сайт на данный момент является прототипом будущей платформы для потенциальных сотрудников. Будет реализована административная панель для загрузки изображений кернов в базу данных, а также возможность получения итоговых отчетов с классификацией пород. Базы данных изображений будут подразделяться на частные и открытые. Частные изображения кернов принадлежат компаниям. Открытые изображения взяты с кейса от Образовательного Центра «Сириус» и компании «Газпром Нефть».

**Проект был оценен** сотрудниками компании «Газпром»: были даны рекомендации по дальнейшему развитию проекта и предложено сопровождение проекта тьютором. Пожелания были приняты и сейчас происходит доработка административной панели сайта для сотрудников компании «Газпром Нефть».

- 1. Сайт ПАО «Газпром Нефть»: Цифровые решения [Электронный ресурс]. 03 сентября 2022. – URL: https://ds.gazprom-neft.ru.
- 2. Дьяконов В. П. Справочник по применению системы PC MATLAB. М. : Физматлит, 1993. – 112 с.
- 3. Matsugu M., Mori K., Mitari Y. et al. Subject independent facial expression recognition with robust face detection using a convolutional neural network // Neural Networks. – 2003. – Vol. 16(5) – P. 555–559. – doi: 10.1016/S0893-6080(03)00115-1.

## **СОВЕРШЕНСТВОВАНИЕ БИЗНЕС-ПРОЦЕССОВ В УЧЕБНОМ УЧРЕЖДЕНИИ ДПО «ИНСТИТУТ РЕГИОНАЛЬНОЙ БЕЗОПАСНОСТИ» ПО ВОПРОСАМ ГРАЖДАНСКОЙ ОБОРОНЫ И ЗАЩИТЫ ОТ ЧРЕЗВЫЧАЙНЫХ СИТУАЦИЙ Ан.Ал. Погуда, Ал.Ан. Погуда**

*Национальный исследовательский Томский государственный университет an5364@mail.ru* 

## IMPROVEMENT OF BUSINESS PROCESSES IN THE EDUCATIONAL INSTITUTION OF THE DPO "INSTITUTE OF REGIONAL SECURITY" ON CIVIL DEFENSE ISSUES AND EMERGENCY PROTECTION An.Al. Poguda, Al.An. Poguda

*National Research Tomsk State University* 

Ежедневно на планете происходят тысячи чрезвычайных ситуаций: катастрофы, аварии, стихийные бедствия, в которые попадают десятки и сотни людей. Экстремальные ситуации возникают внезапно, требуя от человека незамедлительных и активных действий. С ними можно столкнуться даже в самой привычной обстановке: дома, на улице, на работе или учебе. Для того чтобы уметь выйти из них и защитить себя, необходимо обладать знаниями, умениями и навыками, а также определенными действиями в чрезвычайных ситуациях.

Актуальность темы исследования обусловлена тем, что в условиях возникновения новых опасностей и угроз, одной из основных задач государственной политики в области гражданской обороны является повышение качества подготовки должностных лиц федеральных органов исполнительной власти, органов исполнительной власти субъектов Российской Федерации, органов местного самоуправления и организаций к выполнению мероприятий по гражданской обороне [1].

Цель исследования: повысить качество подготовки взрослых слушателей.

Несмотря на то, что в настоящее время принимаются меры по ее решению, они требуют постоянного совершенствования на основе научных разработок и рекомендаций. В настоящее время существует значительное число исследований, посвященных организации системы обеспечения безопасности и подготовки населения в области гражданской обороны и защиты от ЧС. Некоторые ученые выделяют обеспечение безопасности в отдельную науку, так ее рассматривают в своих работах А.Г. Елагин [2], Н.В. Косолапова, Н.А. Прокопенко [3], В.В. Угольников [4].

В качестве исследовательской проблемы, определены вопросы неэффективного развития компетенции слушателей системы дополнительного образования в области гражданской обороны, чрезвычайных ситуаций и пожарной безопасности. Современное образование взрослых должно быть направлено в первую очередь на развитие личности человека, содействие становлению его самостоятельности, компетентности, профессионализма.

Теоретико-методологическую основу исследования составляют положения социологии безопасности (В.Н. Кузнецов, В.Б. Медведев [5]), заключающиеся в определении сущности, форм, методов и средств обеспечения безопасности жизнелеятельности. Работы опираются на положения системного подхода, изложенного в работах О.В. Ковтуна, Н.В. Свентской [6], позволяющие рассмотреть обеспечение гражданской защиты населения и его подготовку как взаимообусловленную и взаимосвязанную систему, в функционировании которой участвуют как государственные структуры, так и органы местного самоуправления.

Информационной базой исследования послужили:

- 1) федеральные и региональные нормативно-правовые акты, регламентирующие гражданскую защиту населения и подготовку населения в области гражданской обороны и защиты от ЧС;
- 2) примерная дополнительная профессиональная программа повышения квалификации руководителей и работников гражданской обороны, органов управления единой государственной системы предупреждения и ликвидации чрезвычайных ситуаций и отдельных категорий лиц, осуществляющих подготовку по программам обучения в области гражданской обороны и защиты от чрезвычайных ситуаций [7].

Практическая значимость данной работы заключается в том, что рекомендации, проект и иные разработки, полученные данные в ходе исследования, могут быть использованы в целях повышении эффективности системы подготовки слушателей и развитие их компетенций в системе ДПО в области ГО и защиты от ЧС.

Проанализировав нормативно правовую базу в области подготовки слушателей в системе ДПО по вопросам ГО и защиты от ЧС, можно сделать вывод, что нормативная база носит типовой характер.

В процессе анализа данных, полученных в ходе наблюдения по теме исследования, были обобщены данные подготовки слушателей в «Институте региональной безопасности» и его филиалах.

Еженедельно входной контроль в Ачинском филиале ИРБ проходят от 15 до 20 человек в зависимости от категории обучающихся. По результатам наблюдения и проведенного анализа учитывая разновозрастную категорию слушателей, с входным контролем справляется 10–12% слушателей. Для контроля пройденного материала на промежуточном этапе обучения проводится инновационный диктант с включением вопросов входного тестирования, а также включением вопросов еще не пройденного материала, где практически 50% слушателей справляются с заданием. Текущий контроль за формированием новых знаний и умений в процессе обучения проводится с использованием диагностического тестирования. Анализ результатов диагностического теста, которые размещены на сайте для самостоятельной работы, помогает установить причины ошибок и пути их устранения.

По окончании обучения проводится итоговое тестирование со взрослыми слушателями, которое определяет его эффективность: насколько реальные результаты совпадают с ожидаемыми, планируемыми.

В ходе проведения эксперимента наблюдали явное влияние использования бизнес-процесса обучения на обучающихся, так как 60% слушателей по результатам итогового тестирования заканчивают курс обучения на оценку «хорошо». Учитывая разновозрастную категорию слушателей в системе ДПО в области гражданской обороны и защиты от ЧС, именно входное тестирование, которое проводится в начале обучения или следующего его этапа, дает возможность определить степень владения необходимыми (базовыми) знаниями и умениями для изучения предлагаемой дисциплины.

Использование входного тестирования тесно связано с повышением эффективности учебного процесса. Анализ его результатов помогает преподавателю выбрать правильную обучающую стратегию при работе на новом этапе. Входное тестирование дает возможность определить, есть ли слабые обучаемые, для которых новый материал давать еще рано, соответственно для них необходимо обеспечить повторение базовых знаний и устранение пробелов, прежде чем приступить к дальнейшему обучению. Это поможет избежать хронического отставания обучаемых. Чтобы определить готовность обучаемых к новому этапу, предлагаются предварительные тесты, которые нацелены на проверку базовых (необходимых) знаний и умений.

- 1. Указ Президента РФ от 20 декабря 2016 г. № 696 «Об утверждении Основ государственной политики Российской Федерации в области гражданской обороны на период до 2030 года»
- 2. Елагин А.Г. Безопасность жизнедеятельности научный процесс познания объективно истинного знания о явлении безопасности : учеб. пособие. – СПб., 2013
- 3. Косолапова Н.В., Прокаменко Н.А. Социокультурные аспекты безопасности жизнедеятельности : учеб. пособие. – М., 2016.
- 4. Угольников В.В. Мультидисциплинарный подход к обеспечению безопасности жизнедеятельности, сохранению здоровья и жизни : учеб. пособие. – М., 2015.
- 5. Кузнецов В.Н. Социология безопасности: учеб. пособие. М., 2007; Медведев В.Б. Методологические основы социологического анализа безопасности : учеб. пособие. – M., 2002.
- 6. Ковтун О.Б., Свентская Н.В. Методические подходы к созданию комплексной системы безопасности жизнедеятельности населения в субъектах РФ : учеб. пособие. – М., 2016.
- 7. Примерная дополнительная профессиональная программа повышения квалификации руководителей и работников гражданской обороны, органов управления единой государственной системы предупреждения и ликвидации чрезвычайных ситуаций и отдельных категорий лиц, осуществляющих подготовку по программам обучения в области гражданской обороны и защиты от чрезвычайных ситуаций МЧС России от 30 октября 2020 года №2-4-71-11-10

### **ИДЕНТИФИКАЦИЯ АВТОРСТВА МОНОТЕМАТИЧЕСКИХ РУССКОЯЗЫЧНЫХ РАССКАЗОВ С ИСПОЛЬЗОВАНИЕМ FASTTEXT**

**А.М. Федотова, А.С. Романов**

*Томский государственный университет систем управления и радиоэлектроники fedotova.a.747@e.tusur.ru* 

### DIGITAL AUTHORSHIP ATTRIBUTION OF MONO THEMATIC RUSSIAN-LANGUAGE STORIES USING FASTTEXT A.M. Fedotova, A.S. Romanov *Tomsk State University of Control Systems and Radioelectronics*

*This article is devoted to solving the attribution problem using the example of a set of Russian-language fanfiction texts created on the basis of the popular works of JK Rowling − a series of books about Harry Potter. Considered cases of classification 2,5,10 and 20 authors using fastText. The experiments were carried out on sets from 5000 to 50000 characters in order to find an acceptable threshold for the amount of text for classification. A feature of the study is the use of fanfiction Russian-language texts, which allows to consider the experiments as closer to real practical problems, in contrast to the use of works by classical writers.* 

*Kewords: authorship identification, natural language processing, machine learning, neural network, fastText.* 

Современное авторское право включает в себя защиту прав создателя произведений. За время своего существования данный институт претерпел значительные изменения в сравнении с исходными нормами защиты интеллектуальной собственности. Существенные поправки основаны на цифровизации мирового сообщества и снижением доли рукописных текстов в пользу аналоговых документов ввиду простоты создания, передачи и редактирования последних.

Автор заинтересован в том, чтобы его произведение не стало источником дохода третьих лиц или объектом плагиата. Но чрезмерное ограничение доступа к произведениям тормозят развитие общества и экономическое развитие, что не всегда в интересах государства и самого автора. Поэтому многие текстовые произведения представлены в открытом доступе. Так возникает проблема не только присвоения результатов интеллектуальной собственности, но и попытки создания текстов от лица автора. Такие тексты могут содержать призывы к запрещенным действиям, оскорбления и иной негативный контент, омрачающий репутацию автора. При решении проблем такого рода в мировой практике принято привлекать экспертов-криминалистов. В случае большого количества кандидатов подобные экспертизы могут занять продолжительное время, поэтому в некоторых случаях задействуют автоматизированные системы, выступающие в роли рекомендательных систем при проведении авторовелческих экспертиз [1].

Определение автора анонимного текста необходимо производить учитывая набор текстов с определенным авторством. В настоящем исследовании все анонимные тексты написаны авторами, входящими в число кандидатов. Тексты с определенным авторством используются в качестве обучающей выборки. Предоставляется равное количество текстов на каждого автора-кандидата. Все используемые для исследования тексты написаны на русском языке.

Новизна исследования заключается в решении задачи определения авторства текста в контексте применения fastText для монотематических текстов на русском языке. Об этом свидетельствует факт того, что все тексты, используемые в исследовании, написаны не профессионалами и классифицируются внутри своей тематической категории, что свидетельствует о повышении сложности экспериментов и приближенности к реальным криминалистическим задачам. До начала 2022 г. не обнаружено работ, в которых бы исследовалась эффективность применения fastText к монотематическим (посвященным одной и той же тематике) текстам на русском языке.

Фанфики относятся к художественной прозе и создаются поклонниками определенного автора или произведения и его сюжетного мира. При создании текстов авторы по большей части используют исходных героев, места, атмосферу, стиль, внося собственное видение сюжетных линий для создания новой художественной литературы.

Использование фанфиков для определения автора текста ежегодно рассматривается в рамках международной конференции PAN [2]. В рамках 2021 года исследователям было предложено два набора данных разного размера, содержащих тексты доподлинно известных авторов. Все используемые тексты были получены с сайта fanfiction.net. Также участникам предоставлялись данные о фандоме (то есть тематической категории) для каждого текста в паре. Больший и меньший наборы данных различались количеством классом и образцов. Наилучший результат для большего набора данных был получен командой boenninghoff21, точ-
ность составила 95.45%. Для меньшего набора командой weerasinghe21 достигнута точность 92.8%, что стало лучшим результатом по итогам соревнования.

Русский язык имеет множество уникальных черт, отличающих его от других языков: специфические постановки ударения, сложное словообразование, заимствования из древнеславянских языков. В результате чего использование ряда признаков, информативных для других языков, некорректно. На момент начала 2022 г. не представлено работ, посвященных определению авторства с использованием любительских сочинений. В исследованиях используют тексты писателей классиков и короткие сообщения пользователей социальных сетей [3–4]. В качестве признаков текста широко распространены биграммы и триграммы символов, частотные распределения частей речи и знаков пунктуации, методов – метод опорных векторов, деревья решений и нейронные сети.

Созданная в 2016 г. библиотека fastText в реализации от Facebook [5] известна как хороший инструмент при решении многих задач обработки естественного языка благодаря высокой скорости работы в сравнении с другими моделями. В основе классификатора fastText лежит простейшая нейронная сеть с одним скрытым слоем. Представленные в виде мешка слов входные данные передаются на первый слой и преобразуются в эмбединги слов. Полученные эмбединги усредняются и сводятся к одному единственному, применимому ко всем входным данным. Результирующий вектор пропускается через классификатор с функцией активации Softmax для расчета итоговых вероятностей.

Набор данных для исследования включает в себя 2400 текстов 20 авторов на русском языке. Все тексты являются любительскими рассказами, основанными на серии книг Джоан Роулинг о Гарри Поттере. Объем каждого текста составляет 50000 символов. Подобное ограничение связано с балансировкой набора данных, то есть приведению количества образцов к минимальному, равному автору с наименьшим количеством текстов во всем наборе. Эксперименты проводились на наборах от 5000 до 50000 символов с целью нахождения приемлемого порога объема текста для классификации. Предобработка текстов заключалась в приведении к нижнему регистру, удалению цифр, специальных символов и форматированию пробелов.

Обработанные тексты подавались на вход классификатора fastText, используемого со следующими параметрами: количество элементов *n*грамм составило 2–4, параметр *learning rate* определен как 0,8, в качестве функции потерь использована – '*ova*' (*softmax loss for multi-label classification*), количество эпох – 100.

Тексты разделялись в соотношении 80:10:10 на обучающую, тестовую и валидационную выборки. Также для избежания чрезмерного разброса результатов использовалась процедура кросс-валидации. Для оценки качества классификации была рассчитана точность, полученная как доля текстов, по которым классификатор принял правильное решение. Рассматривались два случая классификации: усложненный и обычный. В рамках обычного использовалось 12 образцов текста на каждого автора, 9 из которых применялись для обучения модели, 1 на тестирование и 1 на валидацию. При усложненной задаче количество текстов на автора сокращалось до 6, 4 из которых выступали в качестве обучающей выборки, а тестовая и валидационная выборки – по одному тексту. В таблицах 1 и 2 представлены результаты проведенных экспериментов.

Т а б л и ц а 1

| Объем текста, | 2 автора   | 5 авторов  | 10 авторов | 20 авторов |
|---------------|------------|------------|------------|------------|
| символы       |            |            |            |            |
| 5000          | $96+4$     | $89 + 3$   | $72 + 6$   | $64+4$     |
| 10000         | $96 \pm 3$ | $93 + 4$   | $80+2$     | $64\pm3$   |
| 20000         | $98+2$     | $93+5$     | $81 + 5$   | $71 + 4$   |
| 30000         | $98 + 4$   | $96+3$     | $88 + 3$   | $77 + 5$   |
| 40000         | $99 + 3$   | $96 \pm 2$ | $89+2$     | $84+3$     |
| 50000         | $99+2$     | $99 + 3$   | $95 + 5$   | $86+5$     |

**Точность классификации при использовании 12 текстов на каждого автора, %** 

Т а б л и ц а 2

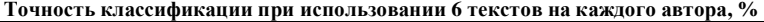

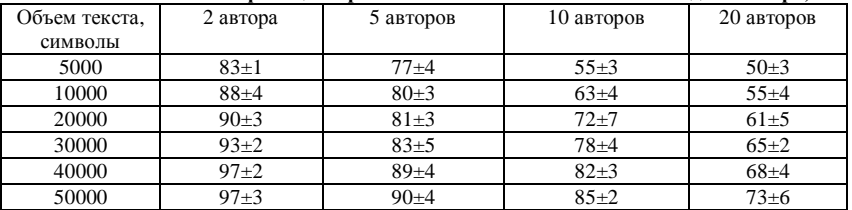

Полученная точность свидетельствует о возможности установления автора при наличии достаточного объема фрагментов текста (20000 символов для 6 текстов и 10000 для 12), а также о способности fastText работать с текстами различного объема. Важно отметить, что время обучения модели для самого сложного из рассмотренных случаев – классификации

20 авторов составляет 11825 секунд, что является хорошим результатов по сравнению с другими методами, например, глубокими нейронными сетями, время обучения которых может превышать полученное значение в несколько раз.

- 1. Романов А.С., Шелупанов А.А., Мещеряков Р.В. Разработка и исследование математических моделей, методик и программных средств информационных процессов при идентификации автора текста. – Томск : В-Спектр, 2011. – 188 с.
- 2. PAN: Shared tasks [Электронный ресурс]. URL: https://pan.webis.de/shared-tasks.html (дата обращения 23.02.2022).
- 3. Authorship attribution of social media and literary Russian-language texts using machine learning methods and feature selection / A. Fedotova, A. Kurtukova, A. Romanov et al. // Future Internet. – 2022. – No. 14. – URL: https://www.mdpi.com/1999-5903/14/1/4 (дата обращения 24.03.2022).
- 4. Automatic gender identification of author of Russian text by machine learning and neural net algorithms in case of gender deception / A. Sboev, I. Moloshnikov, D. Gudovskikh et al. // Procedia computer science. –2018. –Vol. 123. – P. 417–423.
- 5. FastText: Library for efficient text classification and representation learning [Electronic resource]. – URL: https://fasttext.cc, свободный (дата обращения 24.03.2022).

# **ПСИХОФИЗИОЛОГИЧЕСКИЕ АСПЕКТЫ ПОВЕДЕНИЯ ЧЕЛОВЕКА ПРИ ВЗАИМОДЕЙСТВИИ С ВИЗУАЛЬНОЙ ИНФОРМАЦИЕЙ**

**А.А. Мартынова<sup>2</sup> , С.Л. Миньков1,2** *<sup>1</sup> Национальный исследовательский Томский государственный университет <sup>2</sup>*

*Томский государственный университет систем управления и радиоэлектроники martynovalina@bk.ru* 

## PSYCHOPHYSIOLOGICAL ASPECTS OF HUMAN BEHAVIOR IN INTERACTION WITH VISUAL INFORMATION A.A. Martynova<sup>2</sup>, S.L. Minkov<sup>1,2</sup>

<sup>1</sup>National Research Tomsk State University<sup>2</sup><br><sup>2</sup>Tomsk State University of Control Systems and Padio *Tomsk State University of Control Systems and Radioelectronics*

*How a key feature of human physiology and behavior can influence the design of interactive systems* 

*Keywords: psychophysiology, visual information, design, interface, affordance.* 

При разработке пользовательского опыта (UX) крайне важно понимать, как люди (пользователи) усваивают информацию, связанную с таким опытом. Пять традиционно признанных способов восприятия – это вкус, зрение, осязание, обоняние и звук [1]. Теории, связанные с этими физиологическими способностями организмов, изучались в самых разных областях, от неврологии до когнитивной психологии.

Наука психофизиология занимается изучением нейрофизиологических механизмов психических процессов, состояний и поведения человека. Человек в данном случае рассматривается как информационная система.

Рассмотрим психофизиологические аспекты поведения человека при взаимодействии с визуальной информацией в контексте проектирования интерфейсов.

Отношение к продукту или вещи формируется раньше, чем окончательные логические выводы человека о них. На практике менее привлекательный предмет может выполнять поставленные задачи значительно лучше аналогов, но эстетика оценивается раньше юзабилити. Этот феномен называется эффектом «эстетика-юзабилити» [2]. Он находит отражение и в дизайне интерфейсов. Пользователи, как правило, большее доверие испытывают именно к красивым сайтам и приложениям, удобство в этом случае уходит на второй план.

В полсознании человека «красивый и удобный» понимается как «похожий на другие». Если команда дизайнеров перестарается с уникальностью и необычностью, можно получить обратный эффект. Это связано с неосознаваемыми зрительными воздействиями, которые влияют на оценку конечного продукта - аффордансами.

Аффорданс (англ.: возможность действия; предоставление возможности) - это интуитивно понятное свойство предмета, которое дает пользователям представление о том, как с ним взаимодействовать [3]. Примером аффордансов в цифровой среде являются привычные изображения кнопок, пиктограммы с дискетой и принтером. Они значительно упрощают взаимодействие пользователя с интерфейсами.

Принято выделять несколько видов аффордансов.

1) Явные указатели (рис. 1). Явные аффордансы опираются на знакомые пользователю вещи, которые показывают ему определенное действие. Если кнопка на сайте похожа на кнопку в реальном мире, пользователь понимает, что на нее можно нажать [4].

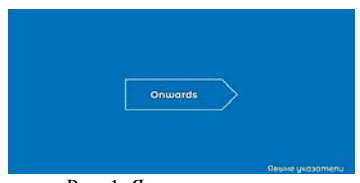

Рис. 1. Явные указатели

2) Указатели-паттерны (рис. 2). К ним относятся тренды или привычки, которые стали популярными до степени обычного понимания. Например, подчеркнутые ссылки, логотип, который возвращает пользователя на начальную страницу, стрелки для прокрутки карусели, навигация наверху страницы [4].

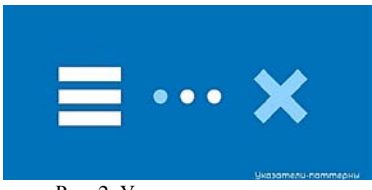

Рис. 2. Указатели-паттерны

3) Скрытые указатели (рис. 3). К ним относятся объекты, которые остаются невидимыми, пока не произойдет определенное действе, вызывающее их. Например, при наведении на текст меняется цвет, давая пользователю понять, что он является ссылкой [5].

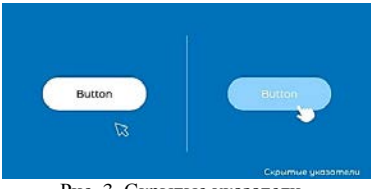

Рис. 3. Скрытые указатели

4) Метаморфические указатели (рис. 4). Все пользователи знают, что упрощенная иконка дома символизирует главную страницу сайта или приложения, конверт означает электронную почту, а дискета сохранение файла или проделанной работы.

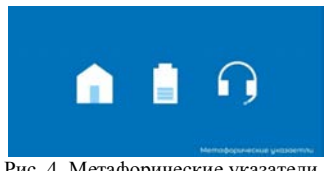

Рис. 4. Метафорические указатели

5) Негативные указатели (рис. 5). Данные указатели предполагают недоступность или неисправность чего-либо. Одним из самых распространенных отрицательных указателей является текст серого цвета, который символизирует собой неактивный элемент [5]. Правильное применение таких указателей может отвлечь внимание от неактивных функций и поможет акцентировать внимание пользователей на те, которые доступны в ланный момент.

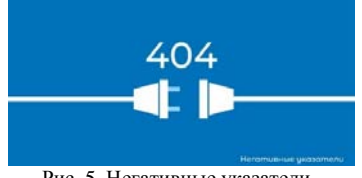

Рис. 5. Негативные указатели

Как известно, две самые важные цели в интерактивном дизайне – это скорость и простота в использовании. Именно этому и способствуют указатели. Также следует отметить, что указатели являются хорошим инструментом для управления вниманием пользователя. Они дают возможность расставлять акценты и делать большой и сложный продукт более простым и понятным для тех, кто им пользуется.

Поэтому фронтенд-разработчикам важно знать, как правильно и эффективно применять такие элементы для усиления воздействия интерфейса сайта на пользователя.

- 1. Визуальное восприятие в дизайне пользовательского опыта [Электронный ресурс]. URL: https://uxdesign.cc/visual-perception-in-user-experience-design-7943c97b14f4 (дата обращения: 21.03.2022).
- 2. Эффект эстетики в юзабилити [Электронный ресурс]. URL: https://lpgenerator.ru/ blog/2017/03/02/effekt-estetiki-v-yuzabiliti (дата обращения: 23.03.2022).
- 3. Аффордансы в дизайне интерфейсов [Электронный ресурс]. URL: https://awdee.ru/ affordances-in-ui (дата обращения: 21.03.2022).
- 4. Что такое аффордансы и как они улучшают юзабилити [Электронный ресурс]. URL: https://netology.ru/blog/affordance-usability (дата обращения: 21.03.2022).
- 5. Аффордансы секретное оружие дизайнера [Электронный ресурс]. URL: https://deadsign.ru/ux/affordances/ (дата обращения: 21.03.2022).

# **АНАЛИЗ UX/UI ПРИНЦИПОВ. СВЯЗЬ ИНТЕРФЕЙСА С ЭМОЦИОНАЛЬНЫМ ДИЗАЙНОМ**

**К.С. Светличная**

*Ростовский государственный экономический университет (РИНХ) svetlichnaya\_02@list.ru* 

## ANALYSIS OF UX/UI THEORIES. CONNECTION OF THE INTERFACE WITH EMOTIONAL DESIGN K.S. Svetlichnaya

*Rostov State University of Economic (RINH)* 

*Interface design plays a huge role in modern world, so developers need to understand how to make users more positive emotions working with their applications. The publication provides a thorough and detailed analysis of UX / UI theories, which can help the developer in creating an effective interface.* 

*Keywords: UX/UI design, interfaces, design psychology, UX/UI theories, emotional design, creating interfaces.* 

Дизайн веб-ресурсов прошел долгий путь за короткий промежуток времени. Когда веб-сайты впервые использовались в коммерческих целях, контент не был направлен на пользовательский опыт. Цель состояла в том, чтобы разместить как можно больше информации на одной странице. Теперь же контент веб-ресурсов тщательно исследуется, анализируется и оптимизируется, что направлено, в первую очередь, на привлечение внимания потенциальных пользователей за счет предоставления «правильного» контента [1], функциональной полноты ресурса и его быстродействия.

Хороший дизайн всегда будет учитывать эмоциональные и психологические потребности пользователя. В данной статье будут рассмотрены теоретические подходы в области влияния мыслительных процессов на поведение людей, которые могут быть применены к дизайну интерфейсов.

Эмоциональный дизайн [8] – это концепция создания дизайна, который вызывает эмоции, которые приводят к положительному опыту пользователей. UX/UI дизайнеры стремятся воздействовать на пользователей на трех когнитивных уровнях – интуитивном, поведенческом и рефлексивном, – чтобы у пользователей развивались только положительные ассоциации (иногда включая отрицательные эмоции) с продуктами, брендами и т. д.

Дело в том, что эмоциональное оформление продукта или услуги влияет на его успех - а значит, и на итоговый результат. В своей книге «Эмоциональный дизайн» Дон Норман [4, 5] исследует три различных уровня дизайна, которые отражают то, как люди эмоционально реагируют на визуальный опыт:

- 1. Функциональность: решает ли продукт проблемы пользователей, удовлетворяет ли потребностям и является ли удобным. В целом, речь о том, насколько хорошо он работает.
- 2. Надежность: использование привычных паттернов и единообразие лизайна. проверенных временем решений или раликальных, креативных решений.
- 3. Удобство: уровень продуманности интерфейса, при котором от пользователя не требуется значительных когнитивных усилий для взаимодействия. Продукт является удобным, если пользователь способен достичь своих целей без стресса и препятствий, действуя интуитивно.

Если продукт не обладает этими характеристиками, даже самый лучший эмоциональный дизайн не поможет сформировать долгосрочные отношения с аудиторией.

Существует множество определений пользовательского опыта. Все они разные, но имеют одну общую черту: в каждом определении пользовательского опыта упоминается человеческий фактор. Разработчик должен понимать человека, который собирается его использовать.

По принципу наименьшего усилия [6] пользователи стремятся выполнять задачи с наименьшими усилиями. Самый простой алгоритм всегда самый привлекательный. Например, если есть два пути, которые доставят пешехода из одного места в другое, он выберет более короткий путь, учитывая, что они одинаково безопасны и удобны.

Разработчик должен позаботиться о том, чтобы информация, предоставленная пользователю, была максимально краткой, при этом содержательной, полноценной и достоверной. Чтобы избежать визуальной перегрузки в интерфейсе при большом количестве похожей информации необходимо использовать группировку, сортировку, фильтрацию и поисковую панель. Пользователь должен точно понимать, с какими элементами дизайна он может взаимодействовать, какие элементы являются кнопками, ссылками и т.д.

По принципу устойчивых привычек [3] пользователи привыкают к одним и тем же символам, триггерам и моделям поведения. Это означает,

что лучше всего следовать установленной структуре страницы. Принцип постоянной привычки [6, 7] - одна из причин, по которой веб-сайты часто выглядят одинаково: пользователи привыкли к этому, и принуждение их к изменению своих привычек приведет к неудовлетворенности.

По принципу идентичности [3] всем необходимо чувство идентичности, принадлежности, понимание того, кто они есть. По этой причине так популярны приложения и веб-сайты с обоями - пользователи настраивают свои устройства так, чтобы они казались уникальными. То же самое происходит и с брендами - людям нравится ассоциировать себя с брендами, потому что это дает им ощущение идентичности.

Дизайнеру следует использовать уникальные цвета, логотипы, сообщения, слоганы, чтобы подчеркнуть уникальность продукта, фотографии, чтобы показать реальных людей, пользующихся продуктом. Пытаться позиционировать себя как единственный в своем роде бренд. Например, предложить пользователям набор настраиваемых тем, позволить им играть с инструментами или редактировать элементы, дать ощущение контроля, которое делает интерфейс более знакомым и поднимает UX на новый уровень.

По принципу красоты [6] пользователи воспринимают красивые продукты/объекты как более простые в использовании и более ценные, чем некрасивые. Привлекательный продукт способен быстро завоевать сердца пользователей. Эстетичный дизайн вызывает у людей позитивные эмоции. Поэтому для UX/UI разработчика важным является следование дизайн системе и отслеживание тенденций рынка.

Для того, чтобы пользование продуктом не вызывало у пользователей лишнего стресса важно следовать следующим принципам [2]:

- 1. Снизить когнитивную нагрузку: сократить число операций, использовать принцип близости-совместности, разбить информацию на фрагменты.
- 2. Повысить уровень воспринимаемого контроля: разбить процесс на мелкий, достижимые шаги, которые приближают пользователя к цели, тем самым позитивно влияя на когнитивную оценку.
- 3. Устранить неопределенность: использовать знакомые иконки, четкие указатели, простые формулировки.
- 4. Ценить время пользователей: запрашивать только необходимые данные и автоматизировать все возможные процессы.

5. Очеловечить продукт: выразить сочувствие и поддержку пользователю, учитывать то, как он может быть воспринят напряженным пользователем.

В данной работе были разобраны понятия эмоционального дизайна, его связь с психологией, основные UX/UI принципы создания интерфейсов. Чтобы применить эмоциональный дизайн, разработчик должен сначала создать надежный функциональный дизайн, то есть приобрести четкое понимание своих пользователей с помощью UX/UI исследований и теорий. От того, насколько хорошо реализованы обе составляющие интерфейса, будет зависеть отношение пользователя к нему, то есть успех разработки в целом.

- 1. Rees B. Persuasive design: using advanced psychology effectively [Электронный ресурс] // Designers. – URL: https://www.toptal.com/designers/ux/persuasive-design-using-psychology (дата обращения: 02.03.22).
- 2. Scott L. De-stressing design [Электронный ресурс] // Medium. URL: https://uxdesign.cc/ de-stressing-design-fd166ab05e74 (дата обращения: 02.03.22).
- 3. Thakur I. The Blurred Line Between UX and Psychology [Электронный ресурс] // Medium. – URL: https://bootcamp.uxdesign.cc/the-blurred-line-between-ux-and-psychology-7402c278b652 (дата обращения: 02.03.22).
- 4. Schmid S. The personality layer [Электронный ресурс] // Smashing Magazine. URL: https://www.smashingmagazine.com/2012/07/the-personality-layer (дата обращения: 02.03.22)
- 5. Baker J. The art of emotion Norman's 3 levels of emotional design [Электронный ресурс] // Medium. – URL: https://medium.muz.li/the-art-of-emotion-normans-3-levels-of-emotionaldesign-88a1fb495b1d (дата обращения: 05.03.22).
- 6. Boichuk O. The nine principles of UX design psychology: can you predict the behavior of your users? [Электронный ресурс] // UX Magazine. – URL: https://uxmag.com/articles/thenine-principles-of-ux-design-psychology-can-you-predict-the-behavior-of-your-users#:~:text= Once%20again%2C%20UI%2FUX%20design,%2C%20strong%20points%2C%20and%20fe ars (дата обращения: 05.03.22).
- 7. Panchenko M. Psychology in UX design: the science of making people happy [Электронный ресурс] // Eleken. – URL: https://www.eleken.co/blog-posts/psychology-in-ux-design (дата обращения: 05.03.22).
- 8. What is emotional design? [Электронный ресурс] // Interaction Design Foundation. URL: https://www.interaction-design.org/literature/topics/emotional-design (дата обращения: 06.03.22).

# **ОЦЕНКА ЦИФРОВОЙ ЗРЕЛОСТИ ПРЕДПРИЯТИЯ Л.Р. Валиев<sup>2</sup> , Е.В. Грива<sup>2</sup> , С.Л. Миньков1,2**

*1 Национальный исследовательский Томский государственный университет <sup>2</sup> Томский государственный университет систем управления и радиоэлектроники lenar.valiev211@gmail.com*

ASSESSMENT OF THE DIGITAL MATURITY OF THE ENTERPRISE L.R. Valiev<sup>2</sup>, E.V. Griva<sup>2</sup>, S.L. Minkov<sup>1,2</sup> <sup>1</sup>National Research Tomsk State University<br><sup>2</sup>Tomsk State University of Control Systems and Padio *Tomsk State University of Control Systems and Radioelectronics* 

*All commercial enterprises strive to make a profit and overcome competition. In the long term, this requires a business development strategy. When developing a strategy, it is important to take into account the current state and potential of the organization (industry, region); one of the tools for their analysis can be a digital maturity assessment.* 

*Keywords: digital maturity, indicators, company, evaluation methods.*

Развитие информационных технологий не могло не отразиться на экономике. Одной из тенденций современного мира является цифровая экономика – это система экономических, социальных и культурных отношений, основанных на использовании цифровых технологий. Иногда ее называют интернет-экономикой, новой экономикой или вебэкономикой [1].

Развивать цифровую экономику России на правительственном уровне начали после послания Владимира Путина Федеральному собранию 1 декабря 2016 года [2], когда президент указал на необходимость сформировать новую веб-экономику для повышения эффективности отраслей за счет информационных технологий.

Также в указе Президента РФ №474 от 21.07.2020 «О национальных целях развития Российской Федерации на период до 2030 года» в качестве одного из целевых показателей национальной цели «цифровая трансформация» указано достижение «цифровой зрелости» ключевых отраслей экономики и социальной сферы.

Для того чтобы составить стратегию развития цифровой экономики требуется сначала определить в каком состоянии находятся бизнес на данный момент. В свою очередь, при разработке стратегии важно учитывать текущее состояние и потенциал организации (отрасли, региона) и одним из инструментов их анализа может быть оценка цифровой зрелости.

Консалтинговая компания Boston Consulting Group [3] считает, что цифровая зрелость - это ключевой показатель уровня цифрового развития компании. Оценка цифровой зрелости - это многоуровневое исследование организации, которое позволяет оценить потенциал ее роста, выявить зоны развития и разработать индивидуальную стратегию цифровой трансформации.

Примером методологии оценки уровня цифровой зрелости организации может служить адаптируемая методология, разработанная центром перспективных управленческих решений (ЦПУР) [4]. В ЦПУР изучили опыт классификации треков оценки цифровой зрелости, подготовленных ПАО «Сбербанк» для трансформации организаций на основе технологий ИИ. Взяв методологию «Сбера» в качестве основы, эксперты ЦПУР переработали и дополнили ее с учетом ключевых аспектов ЦТ организаций. в первую очередь государственных, при этом без акцента на ИИ. Новая методология включает оценку по шкале от 0 до 3 баллов по семи ключевым категориям (рис. 1).

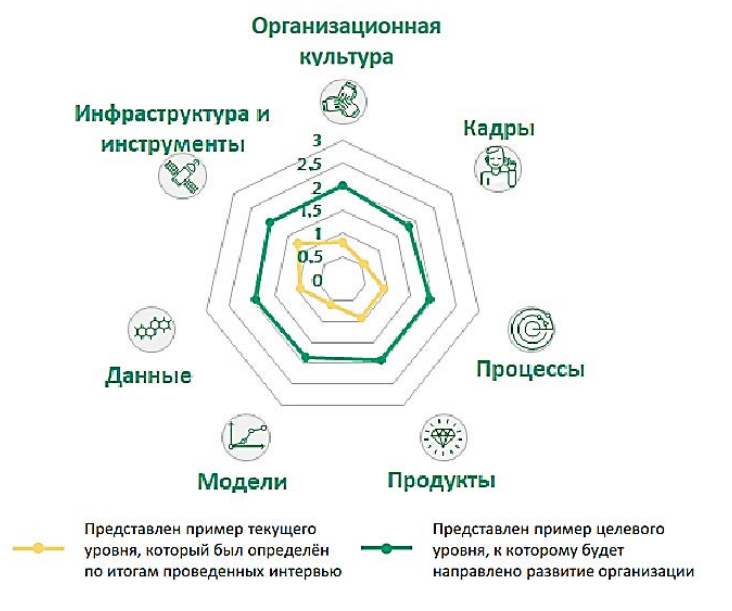

Рис. 1. Методология оценки цифровой зрелости организации ЦПУР

Здесь цифровая культура - уровень организационной культуры, поддерживающей процессы постоянного совершенствования и инноваций. управления изменениями.

Кадры - соответствие персонала компетенциям госслужащего, необходимым для успешной работы в условиях цифровой экономики.

Процессы – применение практик процессного управления: методы оптимизации процессов, бережливое производство, дизайн-мышление. Анализ, мониторинг и постоянное обновление процессов.

Цифровые продукты - анализ существующих продуктов и деятельности с ними. Продукт - решение потребности пользователя, несущее в себе ценность для последнего.

Модели - постоянное обновление моделей, их валидность и включенность в процессы деятельности.

Данные - доступ к необходимым данным в режиме реального времени с обеспечением необходимого уровня безопасности. Полнота и качество данных для принятия решений.

Инфраструктура и инструменты - доступ к современной цифровой инфраструктуре и обеспечение работы на всех типах устройств.

Оценка определяет текущий и целевой уровни зрелости организации по каждому блоку, позволяя увидеть сильные и слабые стороны организации и/или каждого ее отдела.

Также оценка цифровой зрелости предприятия позволит выявить приоритетные направления для реализации полноценной цифровой трансформации предприятия, определить наиболее эффективные мероприятия и инициативы для достижения целевого уровня цифровой зрелости, сформировать целевые ключевые показатели эффективности по повышению цифровой зрелости для организации и ее департаментов и, в конечном итоге, запустить процесс цифровой трансформации предприятия.

В 2020 г. методология была представлена и опробована в Счетной палате РФ [5]. Разработанный инструментарий позволил оценить уровень цифровой зрелости ведомства и отдельных департаментов, отделов, сформировать дорожную карту повышения уровня цифровой зрелости. Первыми результатами развития цифровой зрелости стали мероприятия по блоку «Данные»: разработаны карты данных по областям аудита, каталогизация источников данных., а также мероприятия по блоку «Процессы»: издан приказ Председателя СП РФ об утверждении каталога процессов СП РФ, каталог опубликован на портале, закреплены владельцы процессов - ответственные за каждый процесс.

Внедрение и применение методологий оценки цифровой зрелости в условиях цифровой трансформации предприятия является необходимой составляющей оценки инновационной деятельности предприятия и должно стать частью информационных систем, которые будут помогать проводить такую оценку [6].

- 1. Зачем государству цифровая экономика [Электронный ресурс] // digital.ac.gov.  $-$  URL: https://digital.ac.gov.ru/poleznaya-informaciya/4205 (дата обращения: 26.03.2022).
- 2. Послание Президента Федеральному Собранию, 1 декабря 2016 года, 13:10, Москва, Кремль // prlib. – URL: https://www.prlib.ru/item/438189 (дата обращения: 26.03.2022).
- 3. Оценка цифровой зрелости для повышения эффективности // BCG. URL: https://www.bcg.com/ru-ru/capabilities/digital-technology-data/digital-maturity (дата обращения: 26.03.2022).
- 4. Методология оценки цифровой зрелости // CPUR URL: https://cpur.ru/wpcontent/uploads/2021/05/metodologiya\_oczenki\_czifrovoj\_zrelosti\_organizaczii.pdf (дата обращения: 27.03.2022).
- 5. Оценка цифровой зрелости Счетной палаты // STRATEGY. URL: https://strategy.cdto.ranepa.ru/b8-ocenka-cifrovoj-zrelosti-schetnoj-palaty (дата обращения: 27.03.2022).
- 6. Валиев Л.Р., Миньков С.Л. Обзор информационных систем оценки инновационной деятельности предприятий в условиях цифровой трансформации // Аллея Науки. – 2021.  $-$  №12 (63). – URL: https://alley-science.ru/domains\_data/files/6December2021/OBZOR% 20INFORMACIONNYH%20SISTEM%20OCENKI%20INNOVACIONNOY%20DEYaTEL NOSTI%20PREDPRIYaTIY%20V%20USLOVIYaH%20CIFROVOY.pdf .

# СИСТЕМА ПОКАЗАТЕЛЕЙ ИННОВАЦИОННОГО ПРЕДПРИЯТИЯ

Л.Р. Валиев<sup>2</sup>, Е.В. Грива<sup>2</sup>, С.Л. Миньков<sup>1,2</sup>

 $1$ Нашональный исследовательский Томский государственный университет  $2$ Томский государственный университет систем управления и радиоэлектроники  $l$ enar.valiev $211@$  email.com

SYSTEM OF INDICATORS OF INNOVATIVE ENTERPRISE L.R. Valiev<sup>2</sup>, E.V. Griva<sup>2</sup>, S.L. Minkov<sup>1,2</sup> <sup>1</sup>National Research Tomsk State University  $2$ Tomsk State University of Control Systems and Radioelectronics

In order to be competitive in today's rapidly changing world, an enterprise needs to be innovative. But how exactly can an enterprise understand whether it is innovative or not? In this article, we will answer this question and look at the most important factors for enterprise innovation.

Keywords: innovation, indicators, enterprise, evaluation methods.

На сегодняшний день не существует единой системы измерения инновационности предприятия. Это связано с тем, что инновации - это сложная деятельность, которая присутствует во многих сферах [1]. В зависимости от сферы деятельности эти показатели могут изменяться, и если для одних сфер какие-то показатели являются инновационными, то для других сфер они могут не иметь смысла.

Для того чтобы оценить инновационность предприятия требуется составить систему измерений, отталкиваясь от которой предприятие будет выбирать наиболее «влиятельные» показатели. Благодаря этой системе можно произвести объективную оценку инновационности предприятия. выделить сильные и слабые стороны.

Чтобы выбрать «влиятельные» показатели требуется как-то отличать их от «невлиятельных». Одним из главных отличий этих двух видов показателей является то, что «влиятельные» показатели превращаются в реальные ориентиры, которые лучше любых указаний «сверху» помогают менеджерам среднего и низшего звена на местах принимать решения о распределении ресурсов и в конечном итоге определяют инновационную стратегию компании [2].

Однако многие компании, стремящиеся развить свои способности к инновациям, используют системы измерений, которые способны увести рабочий процесс в неправильном направлении. В книге Энтони Скотта «Подрывные инновации» [3], чтобы избежать подобного, выделили три вила ошибок.

Первый вид ошибки - это небольшое количество критериев оценки. Для объективной оценки текущего состояния предприятия, мало ориентироваться только на производственные и финансовые показатели. Чем больше критериев оценки, тем точнее получиться выделить «влиятельные» и «невлиятельные» показатели. Так же предприятию не стоит фокусироваться только на одном-единственном инновационном показателе. На сколько бы показатель не был полезным, если использовать исключительно его, предприятие, скорее всего, неадекватно расставит приоритеты. Критерии, основанные на одном показателе, приводят к выбору ошибочных приоритетов.

Второй вид ошибки - это направление всех имеющихся ресурсов на поддерживание уже имеющихся инновациях, которые уже приносят результаты. На самом деле подобный подход не так уж и плох, но в лучшем случае это принесет предприятию постепенный рост прибыли. Предприятиям, которые стремятся достичь серьезного развития, важно понимать, что в современном мире изменения происходят с невероятной скоростью и то, что пять лет назал считалось инноваций, на ланный момент может ею не быть. Поэтому следует периодически проводить переоценку показателей и критериев и задаваться вопросом «А действительно ли данные показатели, до сих пор являются для нас инновационными?».

Третий вид ошибки - концентрация на вложениях, а не на результатах. При внедрении любой инновационной деятельности в предприятие главной целью всегда остается увеличение прибыли. Предприятия, которые отслеживают показатели, связанные с вложениями, рискуют в итоге распределить ресурсы (особенно научные) на интересные проекты, которые, к сожалению, ни на что сильно не повлияют. Аналогичным образом предприятия, сосредоточенные на технологиях, вкладывают все ресурсы на получения патентов. Патенты могут стать конкурентным преимуществом. Они говорят о том, что с технологической точки зрения компания находится на вершине. Но патенты ради патентов, которые не применяются на производстве и не приносят реального результата превращаются в пустую трату времени и ресурсов. Изобретения и инновации - не одно и то же, важно не забывать о результатах.

Теперь рассмотрев, что такое система показателей и с какими основными видами ошибок может столкнуться предприятие, можем перейти к самим показателям. Консалтинговые организации, которые занимались исследованием инновационных показателей (например, Boston Consulting Group [4]), предлагают использовать смешанные системы измерений для оценки инновационной деятельности компаний.

Boston Consulting Group предлагает три категории показателей.

Первая категория - это показатели, связанные с вложениями. Это могут быть финансовые, человеческие, временные ресурсы и количество полученных патентов.

Вторая категория - это показатели, связанные с процессами и контролем [5]. В них входят скорость процесса, размах процесса генерации идей, сбалансированность инновационного портфеля, текущий разрыв роста и инливилуальный полбор процессов, инструментов и показателей для разных типов проектов

Третья категория - это показатели, связанные с результатами. Это может быть количество новых запущенных товаров и услуг, процент прибыли от новых продуктов в основных категориях, процент прибыли от новых клиентов, процент прибыли от новых категорий, рентабельность инновационных инвестиций.

Итогом применения полобной системы показателей инновационного предприятия будет повышение прибыли и конкурентоспособности. Применение инновационных показателей - это непростая задача, даже при выборе системы показателей можно допустить немало ошибок, поэтому компании нуждаются в информационных системах, которые будут помогать им в принятии решения [6].

- 1. Сафаргалиев М.Ф. Факторы и принципы освоения инновационного потенциала промышленных предприятий. Вопросы инновационной экономики. [Электронный ресурс]  $\mathcal{U}$  BCG.  $-$ URL: http://www.creativeconomy.ru/articles/15484 (дата обращения: 14.03.2022).
- 2. Питерс Т.Дж., Уотерман Р. В поисках совершенства. Уроки самых успешных компаний. - Альпина Паблишер, 2019. - 524 с.
- 3. Энтони С.Д., Джонсон М.В., Олтман Э.Д., Синфилд Д.В. Подрывные инновации. -Альпина Паблишер, 2018. - 340 с.
- 4. Boston Consulting Group [Электронный ресурс] // BCG. URL: https://www.bcg.com/ruru/ (дата обращения: 15.03.2022).
- 5. Как измерять инновации в компании. [Электронный ресурс] // RB. URL: https://rb.ru/story/15-for-innovators/ (дата обращения: 17.03.2022).
- 6. Валиев Л.Р., Миньков С.Л. Обзор информационных систем оценки инновационной деятельности предприятий в условиях цифровой трансформации // Аллея Науки. - 2021.  $-$  No 12(63). - URL: https://alley-science.ru/domains data/files/6December2021/OBZOR% 20INFORMACIONNYH%20SISTEM%20OCENKI%20INNOVACIONNOY%20DEYaTEL NOSTI%20PREDPRIYaTIY%20V%20USLOVIYaH%20CIFROVOY.pdf.

## **ФОРМИРОВАНИЕ ИССЛЕДОВАТЕЛЬСКИХ НАВЫКОВ ДЛЯ РАБОТЫ С МЕЖДУНАРОДНЫМИ БАЗАМИ ДАННЫХ У БУДУЩИХ ИНЖЕНЕРОВ**

### **А.Ю. Повинич**

*Национальный исследовательский Томский государственный университет pau@tpu.ru* 

## FORMATION RESEARCH SKILLS TO WORK WITH INTERNATIONAL DATABASES FOR FUTURE ENGINEERS

A.Yu. Povinich

*National Research Tomsk State University* 

*The purpose of the study was to substantiate the effectiveness of project-based learning for the formation of research skills in working with international databases Scopus and Web of Science among future engineers. The results of the diagnostics showed that the project method for training future engineers contributes to the formation of research skills in working with Scopus, Web of Science.* 

*Keywords: Scopus, Web of Science, project-based learning, future engineers, research skills.*

Сегодня конкуренция между странами идет в области технологий, лидерство своему государству обеспечивает тот, кто умеет оперативно получать знания и переводить их в технологии. Доля отечественных высоких технологий на мировом рынке очень мала, составляет около одного процента [1]. В связи с этим становится очевидно, что российское инженерное образование нуждается в глубоких реформах. Наука является основой инженерного образования. Современный инженер – это «инновационный», «контекстный» инженер, разработчик, который должен обладать исследовательскими навыками, умением получать, обрабатывать и использовать научную информацию в своей работе. Умение эффективно и результативно осуществлять поиск в международных базах данных – это актуальный навык современного инженера [2].

Мы выделили следующие исследовательские навыки будущего инженера для эффективной работы с наукометрическими базами данных: информационные навыки (умение осуществлять самостоятельный поиск научной и наукометрической информации в Scopus и Web of Science), аналитические (умение анализировать полученную из баз данных научную и наукометрическую информацию) и рефлексивные навыки (умение критически осмысливать научную и наукометрическую информацию, делать выводы, выстраивать перспективу).

В настоящее время одним из самых эффективных методов обучения является проектный метод. Проектное обучение способствует переходу от традиционной знаниевой парадигмы к деятельностно-ценностной.

С октября по декабрь 2021 года был проведен эксперимент для формирования исследовательских навыков работы с зарубежными базами данных у будущих инженеров Томского государственного университета систем управления и радиоэлектроники (ТУСУР) в процессе проектной деятельности. В рамках дисциплины «Основы проектной деятельности» студенты второго курса бакалавриата ТУСУР работали над проектом по использованию баз данных Scopus и Web of Science для научной деятельности молодых исследователей. В процессе работы над проектом обучающиеся должны были изучить основные наукометрические индикаторы баз данных, правила поиска информации для различных научных целей, разработать алгоритм поиска и анализа научной литературы в Scopus и Web of Science для молодых исследователей, а также разработать рекомендации для формирования культуры пользования международными информационными ресурсами у молодых исследователей.

В эксперименте приняли участие две группы обучающихся, первая группа включала семь студентов, вторая – шесть обучающихся. Каждой команде необходимо было создать свой продукт для эффективного и результативного использования международных баз данных. Для будущих инженеров была проведена вводная лекция о методах, которые помогут студентам реализовать проектные задачи.

Согласно результатам рефлексивного интервью, большинство обучающихся не работали с базами Web of Science и Scopus, обучения по работе с данными информационными ресурсами не проходили. Только один обучающийся был знаком с Web of Science и Scopus, но в учебных целях эти базы не использовал. У всех участников эксперимента зафиксирован повышенный интерес к Web of Science и Scopus, студенты понимают их значимость для инженерной деятельности, а также для развития личностного потенциала.

Студенты в каждой команде распределили роли в соответствии с индивидуальными возможностями участников. Для эффективной работы над проектом каждая группа создала беседу в социальной сети ВКонтакте.

Студенты изучили и проанализировали информацию о возможностях наукометрических баз данных Scopus и Web of Science, способах оценки научной информации в этих базах. Будущие инженеры критически оценивали эту информацию, обсуждали свои предложения очно и используя беседу в ВКонтакте.

Первая группа студентов разработала аналитический алгоритм по поиску научной информации в Scopus и Web of Science, а также рекомендации для повышения интереса к использованию международных информационных ресурсов среди молодых исследователей. В своем продукте будущие инженеры акцентировали внимание на таких преимуществах баз данных, как быстрый и фокусный поиск научной литературы, возможность получения информации о том, какие организации и ученые в мире работают по определенному научному направлению. В алгоритме были даны рекомендации для определения ключевых авторов, публикаций, изданий, а также организаций, проводящих исследования в выбранном научном направлении. В рекомендациях был сделан акцент на использовании международной научной терминологии при подборе ключевых слов для поиска научной литературы, использовании специальной символики, активном использовании фильтров и оценке ресурсов по получаемым показателям. В базе Scopus такими показателями являются индекс Хирша, наукометрические индикаторы CiteScore, SCImago Journal Rank, SNIP. Студентами были представлены следующие рекомендации для повышения интереса к использованию международных информационных ресурсов среди начинающих исследователей: обучение сотрудников библиотеки навыкам работы с базами данных, вовлечение молодых исследователей в научный поиск с использованием Scopus и Web of Science, разработка инструкций для эффективного поиска научной литературы и анализа данных, организация обучения молодых исследователей.

В аналитическом алгоритме второй команды были приведены различия между базами Web of Science и Scopus. В базе данных Scopus больше публикаций последних лет, поэтому этот информационный ресурс полезнее при прогнозировании. В Web of Science представлено более глубокое цитирование, будущие инженеры отметили преимущество данного ресурса при ретроспективном анализе. В алгоритме были представлены рекомендации для написания качественного литературного обзора. Обучающиеся сделали акцент на поиске публикаций типа article (оригинальная исследовательская статья) review (обзорная статья) за последние пять лет. Студенты отметили необходимость отбора публикаций по отраслям знаний и выделение ключевых работ на основе показателя цитирования. Студенты также обратили внимание на такое преимущество международных информационных ресурсов: возможность удобного и быстрого просмотра аннотаций статей. Команда предложила интересный способ повышения интереса к использованию международных информационных ресурсов среди молодых исследователей – постер с описанием ключевых возможностей баз Web of Science и Scopus для эффективной научной деятельности.

Согласно результатам рефлексивного интервью и включенного наблюдения, образовательный результат проектной деятельности студентов заключался в приобретении исследовательских навыков работы с базами данных Scopus и Web of Science. Также будущие инженеры отметили развитие навыков эффективной коммуникации, креативности, повышение уровня владения английским языком в профессиональной области, увеличение словарного запаса на английском языке.

Проектное обучение позволило создать благоприятную среду для формирования исследовательских навыков работы со Scopus, Web of Science у будущих инженеров. Эти навыки необходимы современному инженеру для повышения его конкурентоспособности и адаптации к постоянно изменяющимся условиям.

Итак, результаты диагностики показали, что метод проектов для обучения студентов способствует формированию исследовательских навыков работы с международными базами данных.

- 1. Сергеев А. Россия всегда находила выход из безвыходных ситуаций [Электронный ресурс] // Российская газета. – URL: https://rg.ru/2022/03/15/aleksandr-sergeev-rossiiavsegda-nahodila-vyhod-iz-bezvyhodnyh-situacij.html (дата обращения: 28.03.2022).
- 2. Повинич А.Ю. Формирование компетенций молодых исследователей для работы с зарубежными базами данных // Вестник Томского государственного педагогического университета. – 2022. – № 2(220). – С. 86–95.

# **ДАШБОРДЫ В EXCEL Е.Д. Бондаренко, А.А. Кара-Сал, Е.М. Полякова**

*Томский государственный университет систем управления и радиоэлектроники katya\_bondarenko\_2002@list.ru* 

#### DASHBOARDS IN EXCEL

E.D. Bondarenko, A.A. Kara-Sal, E.M. Polyakova *Tomsk State University of Control Systems and Radio Electronics* 

*The dashboard is an intelligent real-time report. The main requirement for creating a control panel is the availability of analyzed data. With this panel, managers are able*  to track the most important indicators in real time and respond quickly. Of course, not *all tasks need to be logged every second, in most cases this is a weekly or monthly frequency. To create a dashboard, you don't need to be a professional analyst, you have enough knowledge to select the most important metrics from a large data set and display them on a ready-made dashboard.* 

*Keywords: Dashboard, intelligent report, analysis, important indicators, analytics.* 

Дашборды – это современный формат сбора и визуального представления массивов данных. Это аналитическая панель с понятным интерфейсом для интерактивного взаимодействия с огромным количеством постоянно изменяющихся показателей. Мощные средства аналитики обрабатывают данные, сравнивают цифры и выдают человеку перед монитором индивидуально настроенные визуализации [1].

На самом деле графики, диаграммы, отчеты Excel и числовые столбцы на папирусе – все это «родственники» информационной панели. Основное отличие дашбордов заключается в динамике и интерактивности данных, представляемых пользователям.

Почти все взаимодействия с данными связаны со сбором и представлением отчетов. Однако не все формы представления этих данных достаточно эффективны. В этом отношении дашборды имеют несколько существенных преимуществ:

- − отображение индикаторов в одном окне без перехода от одного интерфейса к другому;
- − возможность настройки визуальных эффектов и пользовательских функций;
- − возможность сопоставления во время предварительного анализа данных;

- идентификация проблем, которые могли бы оставаться вне поля зрения руководства.

Этого уже достаточно для серьезной информационной панели данных с помощью дашборда.

Визуальное представление данных достигается с помощью различных виджетов: указатель индикатора в автомобиле более знаком, чем таблица и диаграмма. Инструменты с готовыми виджетами, есть решение с возможностью полписаться на залачу. Основное различие заключается в том, что информация на панели мониторинга должна регулярно обновляться.

Дашборд становится удобным интерфейсом между аналитическим движком и пользователем, и поэтому должен быть интуитивно понятным, кастомным, то есть настраиваемым под себя. Чтобы сам инструмент, был незаметным, но работа шла быстро и качественно.

Дашборды в Excel являются наиболее широко используемыми компонентами визуализации данных для панелей мониторинга.

Excel предоставляет большой выбор разнообразных сценариев и функций создания собственного дашборда, который будет являться точным и понятным для большинства пользователей. Различные инструменты для визуализации, множество уже имеющихся шаблонов и стилей существенно упростят и ускорят процесс создания дашборда. Кроме того, применение уже имеющийся цветовой палитры поможет повысить эстетичности информации на листах Excel. В каждой версии, начиная с Excel 2013, представлено большое многообразие встроенных типов диаграмм, таких как линия, столбец, разброс, пузырь, круговая диаграмма, площадь, поверхность, радар и другие. Также в Excel есть возможность делать сводные диаграммы и таблицы, с помощью которых можно просуммировать данные из нескольких ресурсов.

Excel предоставляет возможность еще и сделать дашборд интерактивным с помощью достаточно простых в освоении и использовании элементов управления, таких как:

- 1) срезы и временные шкалы упрощают фильтрование информации и разрешают управлять дашбордом: например, с их помощью возможно более разверзнуго проанализировать исходные данные по конкретному направлению, времени или человек;
- 2) выпадающие списки, различные формулы и условное исправление - их применение становится необходимо, если есть множество разнообразных таблиц и построить сводные таблицы невозможно.

3) спарклайны – с их помощью можно демонстрировать направления развития в рядах значений, таких как: сезонные повышения и спады, финансовые циклы, и выделять максимальные и минимальные значения [2].

Также можно фильтровать данные в таблицах.

Excel - многофункциональный, но простой в использовании, вам лишь нужно разобраться во всем многообразии его функций. Очень важным моментом является то, что Excel бесплатен для пользователей и не требует дополнительной регистрации, в отличии от Power BI, где обязательным условием для регистрации является наличие корпоративной ПОЧТЫ

Работа выполнена в рамках ГПО УИ-2201.

- 1. Что такое дашборд: примеры и способы применения [Электронный ресурс] // Официальный сайт Calltouch Blog. - URL: https://blog.calltouch.ru (дата обращения: 30.03.2022).
- 2. Аналитика ланных: как построить лашборл в Excel [Электронный ресурс] // Официальный сайт Мелиа нетологии. - URL: https://netology.ru/blog/07-2021-dashbord-v-excel (лата обращения: 30.03.2022).

## **ДОСТОИНСТВА И НЕДОСТАТКИ ПРИМЕНЕНИЯ СИСТЕМЫ ПЛАНИРОВАНИЯ РЕСУРСОВ ПРЕДПРИЯТИЯ Т.Б. Колкобаев, Е.П. Губин**

*Томский государственный университет систем управления и радиоэлектроники ktb018@mail.ru* 

# THE ADVANTAGES AND DISADVANTAGES OF USING AN ENTERPRISE RESOURCE PLANNING SYSTEM T.B. Kolkobaev, E.P. Gubin

*Tomsk State University of Control Systems and Radioelectronics* 

*This article discusses the pros and cons of ERP systems, the criteria for selecting ERP systems for the successful implementation of the system at the enterprise. Keywords: ERP system, enterprise resources, implementation.* 

Выбор наилучшей технологии и программного обеспечения для использования в производственном процессе – обычное препятствие, с которым сталкиваются многие производители. Именно здесь на помощь приходит программное обеспечение для планирования ресурсов предприятия, потому что оно может легко управлять/контролировать ваше производство и гарантировать, что производство осуществляется в соответствии с планом [1].

Планирование ресурсов предприятия стало обязательным для современных производителей, чтобы не отставать от конкурентов и обеспечить эффективность и своевременность производства. Прежде чем внедрять программное обеспечение ERP, важно понять его преимущества и недостатки.

Организации из самых разных отраслей используют планирование ресурсов предприятия. Есть виды бизнеса, которые видят больше преимуществ ERP-систем. Существуют некоторые ключевые тенденции, которые указывают на то, что бизнесу пора внедрять или модернизировать свою ERP-систему [2–3]:

- 1) Время роста. Организация растет, уже выросла или планирует значительный рост.
- 2) Проблемы с операциями. Организации необходимо корпоративное программное обеспечение для лучшего управления процессами
- 3) Слияния или поглощения. Например, материнской организации необходимо упорядочить системы разных компаний.
- 4) Старые унаследованные системы. Текущая система организации устарела и нелоступна для обновления, или больше не служит бизнесу и пользователям должным образом.
- 5) Стратегическая дорожная карта. Организации с дальновидными руководителями наметили дорожную карту бизнес-технологий, включающую новое корпоративное решение.

Хотя многие факторы указывают на необходимость внедрения ERPсистемы, компании в определенных отраслях получают наибольшую выгоду от перехода на новую систему [4-5].

В таблице 1 приведены ключевые преимущества и недостатки ERPсистем

Таблина 1

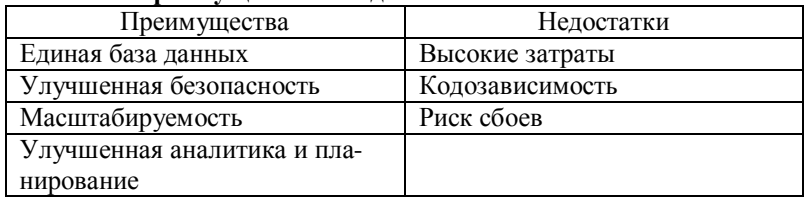

### Преимущества и нелостатки ERP-систем.

## Преимущества ERP-систем для бизнеса

Единая база данных. ERP-система обычно состоит из одной базы данных, которая объединяет всю информацию из различных бизнесподразделений. Все бизнес-подразделения имеют доступ ко всей информации в режиме реального времени, что позволяет им работать быстрее и эффективнее. Единая база данных также снижает риск человеческого фактора, поскольку нет необходимости повторно вводить одну и ту же информацию в несколько программ или передавать ее с помощью бумажных документов, электронной почты или флеш-накопителей.

Повышенная безопасность. Нет необходимости хранить защищенную конфиденциальную информацию в таблицах Excel, Google Docs или на бумаге. Настройки безопасности ERP-системы также позволяют предоставить или ограничить доступ для определенных отделов или сотрудников, так что каждый видит только ту информацию, которая ему необходима для работы, а все конфиденциальные данные остаются защищенными

Масштабируемость. Большинство ERP-систем позволяют быстро масштабироваться в плане новых функциональных возможностей. Вы можете просто добавить уже существующий модуль или интегрировать систему, поддерживаемую этой ERP, поэтому нет необходимости разрабатывать новую функциональность, перестраивать систему или переписывать существующий код.

Улучшенная аналитика и планирование. ERP-система может быть легко интегрирована с различными аналитическими приложениями, что значительно упрощает аналитику и улучшает прогнозирование и планирование.

### Недостатки ERP-систем для бизнеса

Высокие затраты. Интеграция ERP-системы - довольно дорогое удовольствие. В долгосрочной перспективе интеграция ERP улучшает процессы и экономит деньги, но на начальном этапе она требует значительных инвестиций. В стоимость входит не только программное обеспечение, но и анализ и улучшение существующих бизнес-процессов, оплата хранения данных (серверы или облака), обучение персонала и т.д.

Кодозависимость. Система должна быть тщательно интегрирована и контролируема, поскольку если однажды она выйдет из строя, все рабочие процессы остановятся. Поэтому очень важно все тщательно настроить и обеспечить своевременное обслуживание.

Риск сбоев. Неудачное внедрение ERP является распространенной проблемой. Причины могут быть разными в разных компаниях, но в основном они следующие:

- выход далеко за рамки первоначального бюджета;
- выбор неправильной ERP-системы:
- неспособность сотрудников придерживаться нового рабочего пронесса.

В заключение необходимо проанализировать, подходит ли ERPсистема, которая будет внедрена в компании, для нужд и не нарушает ли она интересы организации. Также следует помнить, что неправильная реализация стратегии может привести к ее провалу.

- 1. Как автоматизировать процессы без отдела разработчиков [Электронный ресурс]. -URL: https://izolenta.io/blog/automation (дата обращения: 27.03.2022).
- 2. Демина В.В. Логистика производственных процессов // Наука сегодня: теоретические и практические аспекты. - 2015. - С. 170-175.
- 3. Процессно-ориентированное внедрение ERP-систем [Электронный ресурс]. URL: https://koptelov.info/publikatsii/protsessnoorientirovannoevnedrenie-erp (дата обращения: 22.03.2022).
- 4. Детмер У. Теория ограничений Голдратта: Системный подход к непрерывному совершенствованию / пер. с англ. – 2-е изд. – М. : Альпина Бизнес Букс, 2008 – 444 с.
- 5. Внедрение ERP на предприятии. Этапы процесса [Электронный ресурс]. URL: http://www.kiborg.net/what\_is\_erp\_project.htm (дата обращения: 02.03.2022).

## **КОРПОРАТИВНЫЕ СИСТЕМЫ БЕЗОПАСНОСТИ З.Ю. Асанов**

*Национальный исследовательский Томский государственный университет zikakurd.553@gmail.com* 

### CORPORATE SECURITY SYSTEMS Z.Y. Assanov *National Research Tomsk State University*

*The article is devoted to the consideration of the corporate security system. The main types of security in the database were noted. The components and methods of the corporate security system are described.* 

*Keywords: corporate security system, ECM-systems, 1С-Bitrix24.* 

Под системой корпоративной безопасности в общем виде принято понимать организованную совокупность особых органов, способов, средств и мер, при помощи которых гарантируется защита компаний как от наружных, так и от внутренних угроз. Другими словами, его можно определить как ограниченный набор взаимосвязанных компонентов, обеспечивающих безопасность корпоративных структур и достижение стоящих перед ними стратегических целей [1].

ИТ-безопасность связана с защитой информации при помощи применения надлежащих ИТ-технологий.

ИТ-безопасность – это положение безопасности информационных ресурсов компании, представленных в электронном виде. Она предоставляется по трем направлениям:

- защита информации, которая передается через разрозненные объекты;
- − защита офлайн-ресурсов, представленных на офлайн-носителях;
- − защита информационных сетей, защита сетевых информационных ресурсов.

Ведущими элементами системы корпоративной безопасности являются:

- − информационная безопасность;
- − экономическая безопасность;
- − личная охрана;
- − инженерно-техническая безопасность;
- − информационная безопасность;
- − юридическая безопасность;

- кадровая безопасность.

Информационная безопасность предполагает защиту информационных ресурсов компании и информационных потоков.

Обеспечение информационной безопасности нацелено в первую очередь на предотвращение рисков, а не на устранение их результатов. Каждая угечка информации может привести к серьезным проблемам для компании - от значительных финансовых потерь до полной ликвидации. Чаще всего из компаний «утекают» финансовые документы, технологические и конструкторские разработки, логины и пароли для входа в сеть иных организаций. Но утечка персональных данных сотрудников также может нанести серьезный урон по компании.

Угрозы информационной безопасности чаще всего возникают в результате следующих обстоятельств:

- невнимательность и халатность сотрудников;
- использование пиратского программного обеспечения;
- DDoS-атаки (Distributed-Denial-of-Service «распределенный отказ в обслуживании» - это поток ложных запросов от сотен тысяч территориально распределенных хостов, блокирующих выбранный pecypc):
- компьютерные вирусы;
- угрозы со стороны совладельцев бизнеса;
- законодательные перипетии [4].
- К средствам защиты информации относятся:
- физические средства защиты информации ограничение или полный запрет доступа посторонних лиц на территорию, контрольнопропускные пункты, оборудованные особыми системами.
- базовые средства защиты электронной информации антивирусные программы, системы фильтрации электронной почты, защищающие пользователя от нежелательной или подозрительной корреспонденции;
- организация разграничения доступа к информации и систематической смены паролей;
- резервное копирование данных;
- план аварийного восстановления является последним средством защиты информации после потери данных;
- шифрование данных при передаче информации в электронном виде (сквозная защита) [4].

Чем больше методов будет задействовано, тем меньше вероятность появления угрозы и утечки, тем устойчивее положение компании на рынке

Важным аспектом ИТ-безопасности является разработка логики политики безопасности. Для этого необходимо учесть все аспекты системы и выявить риски, которые необходимо устранить. Очень важно проводить обучающие семинары для частных лиц и потребителей по поиску правил в рамках политики безопасности [1].

Центр компетенций корпоративных информационных систем внедрил корпоративный портал «1С-Битрикс24» в сеть ТГУ в рамках проекта «Цифровой университет».

Все сотрудники университета уже могут использовать корпоративный портал для совместной проектной деятельности, общаться, хранить на дисках и работать над общими документами со своими коллегами.

В ТПУ используют собственные разработки. Например, в деканатах используются системы, написанные на JavaScript в Oracle, для работы со студентами и отслеживания успеваемости. Для документооборота используется Soud, а также множество разных приложений с единой базой ланных, в основе которых лежит программное обеспечение Oracle.

В ТУСУРе используется аналогичная схема корпоративной системы безопасности, что и в ТГУ, то есть корпоративный портал 1С-Битрикс24.

НГТУ пользуется системой электронного документооборота ТЕЗИС.

В НГУ на протяжении долгого времени весь учебный процесс держится на базе 1С «Документооборот».

МГУ также пользуется собственной системой документооборота. Корпоративный портал 1С-Битрикс24 позволит вам:

- повысить эффективность цифровых коммуникаций внутри вуза;
- сформировать единую цифровую среду проектной деятельности как внутри вуза, так и за его пределами, в том числе в Большом университете Томска;
- реализовать интеграцию бизнес-процессов 1С-Битрикс24 и 1С:Документооборот для поддержки электронного документооборота;
- реализовать необходимую степень цифровизации процессов внутри вуза, создать механизмы коллективного доступа к информации;
- сократить расходы на сбор, хранение, обработку и анализ данных [2].

СЭД ТЕЗИС – программа для электронного документооборота, то есть, для цифровизации работы с документами в организациях различного масштаба: крупных, средних, малых. Электронный документооборот позволяет избавиться от массивных шкафов для хранения документов, освободить пыльный архив и ускорить работу сотрудников с документами во много раз по сравнению с традиционным документооборотом на бумаге. Программа для электронного документооборота ТЕЗИС имеет возможность:

- − постановки задач одному или нескольким сотрудникам, а также целым отделам;
- − просмотра статистики о загруженности каждого сотрудника;
- − назначения исполнителей задачи, сроков исполнения, ответственных за контроль результатов;
- − создания задач на основании документа [3].

Исходя из вышесказанного и принимая во внимание обстановку в мире, можно сделать вывод о необходимости современного программного обеспечения с продвинутой системой безопасности, способного адоптироваться под деятельность любого предприятия. Необходимо, также, чтобы с сотрудниками проводили обязательные мероприятия по обеспечению безопасности персональных данных.

- 1. Хасанова Г.Б. Корпоративная безопасность: понятие и элементы // Сайт дистанционного образования [Электронный ресурс]. – URL: https://moodle.kstu.ru (дата обращения 20.03.2022).
- 2. Корпоративный портал 1С-Битрикс24 // Страница о продукте [Электронный ресурс]. URL: https://www.bitrix24.ru.
- 3. Программа для электронного документооборота ТЕЗИС // Страница о продукте [Электронный ресурс]. – URL: https://www.tezis-doc.ru.
- 4. Информационная безопасность предприятия: ключевые угрозы и средства защиты [Электронный ресурс] // Страница о продукте. – URL: https://www.kp.ru.

# **ИНФОРМАЦИОННАЯ СИСТЕМА ДЛЯ ПОМОЩИ В БЫСТРОМ ВЫЯВЛЕНИИ КАЧЕСТВА КОММЕНТАРИЕВ ПОД РЕКЛАМНЫМИ ПОСТАМИ**

**Е.В. Грива, И.Н. Буторина, Л.Р. Валиев**

*Томский государственный университет систем управления и радиоэлектроники griva@arffis.ru*

## INFORMATION SYSTEM TO HELP IN QUICKLY IDENTIFYING THE QUALITY OF COMMENTS UNDER ADVERTISING POSTS E.V. Griva, I.N. Butorina, L.R. Valiev

*Tomsk State University of Control Systems and Radioelectronics*

*Social networks are a very popular sales channel for goods and services. Because of this, there is often a need to analyze the audience of opinion leaders from whom brands buy advertising posts. It is important for companies to evaluate the effect of advertising integration among opinion leaders, in qualitative and quantitative terms. An example of an assessment is the tone of comments. To do this, an information system is being developed that will help identify the quality of comments under advertising posts.* 

*Keywords: Social networks, quality of comments, analysis of the target audience.*

Социальные сети являются очень популярным каналом продаж для товаров и услуг. Из-за этого зачастую возникает потребность в анализе аудитории лидеров мнений, у которых бренды покупают рекламные посты. Для компаний важно оценить эффект от рекламной интеграции у лидеров мнений, в качественном и количественном выражении. Примером оценки может служить тональность комментариев.

На рынке рекламы у лидеров мнений, имеется потребность в автоматическом вычислении релевантности комментариев под постами, для корректной оценки стоимости рекламных интеграций. Бизнес же в свою очередь заинтересован в том, чтобы знать, какая часть аудитории увидела сообщение о рекламном продукте, что она о нем говорит, а также как она реагирует на различную тональность поста. Для решения описанных выше проблем, разрабатывается информационная система, которая поможет быстро выявить качество комментариев аудитории, а также отсеять "спам" комментарии. Информационная система должна помочь рекламодателям правильно оценивать рекламную интеграцию с лидером мнений.

Back-end информационной системы разрабатывается на языке программирования Python. Также использована сторонняя библиотека Sentimental, для анализа тональности текста, и несколько различных библиотек для выгрузки комментариев с различных социальных сетей. Frontend информационной системы разрабатывается с использованием библиотеки React [1].

Для начала информационная система определяет спам-комментарии, которые не несут никакой важности. Для этого потребовалось найти размеченный датасет спама. На русском языке таких датасетов нет, поэтому было принято решение использовать датасет на английском языке. Так как пользователя системы могут интересовать комментарии на определенном языке, а датасет представлен на английском, то необходимо переводить комментарии на английский язык, для этого используется API Яндекс.Переводчика. Далее все комментарии классифицируются наивным Байесовским классификатором. После классификации система уже может отбросить комментарии, отнесенные к спаму и не учитывать их в итоговой оценке.

После первичной обработки комментариев, информационная система переходит к следующему шагу, в котором происходит непосредственно анализ оставшихся комментариев. Для определения тональности также понадобилось найти размеченный датасет на английском языке. Тональность комментариев определяется с помощью библиотеки Sentimental. Библиотеку Sentimental использует другую библиотеку Scikit-learn, для простого анализа настроений в текстовых данных [2]. Sentimental определяет положительную, отрицательную или нейтральное настроение текстовых данных, основываясь на предоставленных датасетах, а также определяет вероятность отнесения текстовых данных в определенную группу.

Для того чтобы проверить точность оценки комментариев, были вручную проанализированы комментарии под различными рекламными постами с разной тематикой. В зависимости от того какая тематика была у исходного поста, точность оценки составляла от 90 до 98%. Пример интерфейса системы при оценке тональности комментариев у лидера общественного мнения представлен на рисунке 1.

Таким образом удалось определить, что для будущего развития информационной системы имеет смысл найти больше датасетов для разных тематик, либо составить их вручную, что помогло бы увеличить точность.

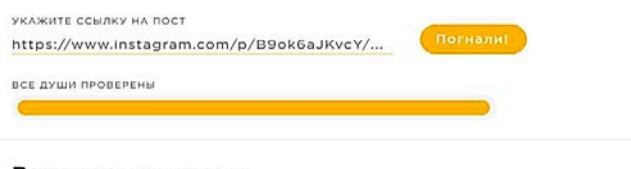

#### Результаты анализа

Всего комментариев: 752

Процент релевантности: 15.9%

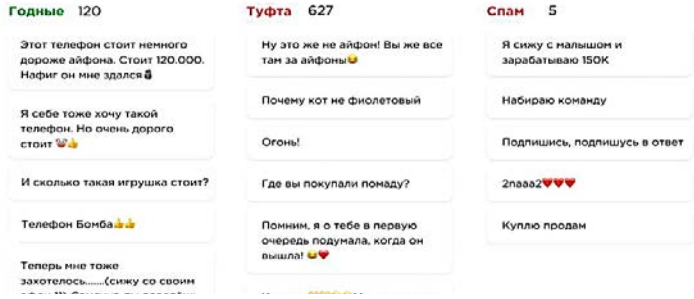

Рис. 1. Пример интерфейса системы

Данная система представляет собой самостоятельное решение. Но также планируется использовать наработки из нее для создания информационной системы, помогающей в сборе, анализе и прогнозировании данных в воронках продаж [3].

- 1. Мартин Р.С. Чистая архитектура. Искусство разработки программного обеспечения: пер. с англ. – СПб. : Питер, 2018. – 352 с.
- 2. Sentimental Sentiment analysis made easy; built on top off solid libraries [Электронный ресурс]. – URL: https://github.com/ErikGartner/sentimental (дата обращения: 28.03.2022).
- 3. Грива Е.В. Разработка информационной системы для сбора, анализа и представления данных о воронках продаж // Международная научно-практическая конференция «Электронные средства и системы управления» (МНПК ЭСиСУ-2021), Томск, 19-21 Ноября 2021 г. – Томск : В-Спектр, 2021. – С. 163–165.
## **ИНФОРМАЦИОННАЯ СИСТЕМА ДЛЯ ФОРМИРОВАНИЯ РАСПОРЯЖЕНИЙ И КОНТРОЛЯ ИХ ИСПОЛНЕНИЯ ПЕРСОНАЛОМ**

**Е.В. Грива, И.Н. Буторин, Л.Р. Валиев**

*Томский государственный университет систем управления и радиоэлектроники griva@arffis.ru*

# INFORMATION SYSTEM FOR THE FORMATION OF ORDERS AND CONTROL OF THEIR EXECUTION BY PERSONNEL E.V. Griva, I.N. Butorina, L.R. Valiev

*Tomsk State University of Control Systems and Radioelectronics*

*At an enterprise with several production workshops and utility rooms, there are problems in communication between technologists, engineers and technical personnel. This problem is especially acute when tasks need to be set several shifts ahead. The masters in production simply do not have time to monitor the performance of tasks. To solve these problems, an information system is being developed for the formation of orders and control over their execution by personnel.* 

*Keywords: control of orders, digital assistant, personnel control.*

На предприятиях с несколькими производственными цехами и подсобными помещениями возникают проблемы в коммуникациях между технологами, инженерами и техническим персоналом. Эта проблема проявляется особенно остро, когда задачи нужно ставить на несколько смен вперед. Мастера на производстве просто не успевают следить за исполнением задач.

В результате теряется время, отсутствует своевременная и точная информация о ходе исполнения и результатах работ, подчиненные зачастую могут и не знать о существовании задачи. Также отсутствует единая база, в которой можно было бы отслеживать историю обработки распоряжений. Для решения этих проблем разрабатывается информационная система для формирования распоряжений и контроля их исполнения персоналом.

Для информационная системы было принято решение разработать web-приложение, мобильные приложения и приложения для смарт-часов. Мобильное приложение для операционной системы iOS и приложение для часов с операционной системой watchOS разрабатывается на языке программирования Swift, с использованием фреймворка SwiftUI для создания удобных и красивых интерфейсов. Мобильное приложение для операционной системы Android и приложение для часов с операционной системы Wear OS разрабатывается на языке программирования Kotlin. Web-приложение разрабатывается на языке программирования JavaScript с использованием библиотеки React. В качестве СУБД используется PostgreSQL, так как оно обеспечивает гибкость и удобство разработки [1]. Серверная часть системы разрабатывается на языке программирования Python с использованием фреймворка Django [2].

В информационной системе предусмотрено разграничение по ролям. Технологи, инженеры и руководство предприятия имеют полный доступ к функционалу системы. В функционал доступный технологам, инженерам и руководству предприятия входит: закрепление корпусов и производственных линий за персоналом; определение зон обслуживания ремонтного персонала; создание цеховых приказов о закреплении мастеров и дежурных; перечень журналов, заполняемых руководителями по персоналу; распределение и закрепление задач. Мастерам на производстве доступен функционал отслеживания задач, внесения задач для рассмотрения руководящим составом, назначение на разные задачи персонала, отслеживание статуса задач и отчет об их выполнении. Техническому персоналу доступно отслеживание их задач, отчет о выполнении работы, возможность сообщить о возникновении новых задач или трудностей с текущими задачами. Пример интерфейса журнала задач, отображаемого технологу производства представлен на рисунке 1.

|    | Задачи         | Исходящие<br>Входящие      |                  |                  |                  |           |                                                          |  |  |
|----|----------------|----------------------------|------------------|------------------|------------------|-----------|----------------------------------------------------------|--|--|
|    | Создать задачу |                            |                  |                  |                  |           | Задача NP22                                              |  |  |
| s. | NO             | Название                   | Объект           | Выполнить до     | Исполнитель      | Статус    | Ознакомиться: Приказ                                     |  |  |
| ۰  | 27             | Ознакомиться: Приказ       | Приказ           | 28.11.2020 00:00 | Мария Кюри       | Завершена | 28.11.2020 16:31<br>Создана                              |  |  |
|    | 26             | Измерить: Расход реагентов | Расход реагентов | 05 12 2020 00:00 | Юрий Оганесян    | Активна   | Антуан Беккерель                                         |  |  |
|    | 25             | Ознакомиться: Приказ       | Приказ           | 30.11.2020 00:00 | Мария Кюри       | Активна   | Объект<br>Приказ                                         |  |  |
|    | 24             | Ознакомиться: Приказ       | Приказ           | 30.11.2020 00:00 | Пьер Кюри        | Активна   | Пьер Кюри<br>Исполнитель                                 |  |  |
|    | 22             | Ознакомиться: Приказ       | Приказ           | 30.11.2020 00:00 | Пьер Кюри        | Завершена | 30.11.2020 00:00<br>Исполнить до<br>Приоритет: • Средний |  |  |
|    | 21             | Проверить: Приказ          | Приказ           | 12.04.2021 00:00 | Мария Кюри       | Активна   |                                                          |  |  |
|    | 20             | Проверить: Приказ          | Приказ           | 12.04.2021.00:00 | Пьер Кюри        | Запершена | Описание<br>описание отсутствует                         |  |  |
|    | 19             | Проверить: Приказ          | Приказ           | 12.04.2021 00:00 | Юрий Оганесян    | Активна   | Комментарии                                              |  |  |
|    | 18             | Проверить: Приказ          | Приказ           | 12.04.2021 00:00 | Михаил Ломоносов | Активна   | Добавить комментарий                                     |  |  |
|    | 17             | Измерить: Расход реагентов | Расход реагентов | 05.12.2020 00:00 | Мария Кюри       | Активна   |                                                          |  |  |
|    | 16             | Измерить: Расход реагентов | Расход реагентов | 05.12.2020 00:00 | Пьер Кюри        | Активна   | Завершить задачу<br>OTTIDESIMTh:                         |  |  |
|    | 15             | Измерить: Расход реагентов | Расход реагентов | 05.12.2020 00:00 | Юрий Оганесян    | Активна   |                                                          |  |  |
|    | 14             | Измерить: Расход реагентов | Расход реагентов | 05.12.2020 00:00 | Михаил Ломоносов | Активна   |                                                          |  |  |
|    | 13             | Ознакомиться: Приказ       | Приказ           | 29.11.2020 00:00 | Мария Кюри       | Активна   |                                                          |  |  |
|    | 12             | Ознакомиться: Приказ       | Приказ           | 29.11.2020 00:00 | Михаил Ломоносов | Активна   |                                                          |  |  |
|    | 11             | Ознакомиться: Оборудование | Оборудование     | 02.12.2020.00:00 | Юрий Оганесян    | Активна   |                                                          |  |  |

Рис. 1. Пример интерфейса системы.

Важной особенностью информационной системы, является возможность голосового ввода информации через смарт-часы и смартфоны. Зачастую у персонала возникает проблема, что передать информацию затруднительно или напечатать ее вручную на ходу достаточно тяжело и не всегда безопасно. Голосовой ввод помогает решить эту проблему. Так сотрудники могут попросить голосовые помощники открыть приложения и передать в них важную информацию по определенной задаче. Также нажатием кнопки в приложении можно ввести большой объем текста или изменить статус задачи. Пример интерфейса приложения для смарт-часов представлен на рисунке 2.

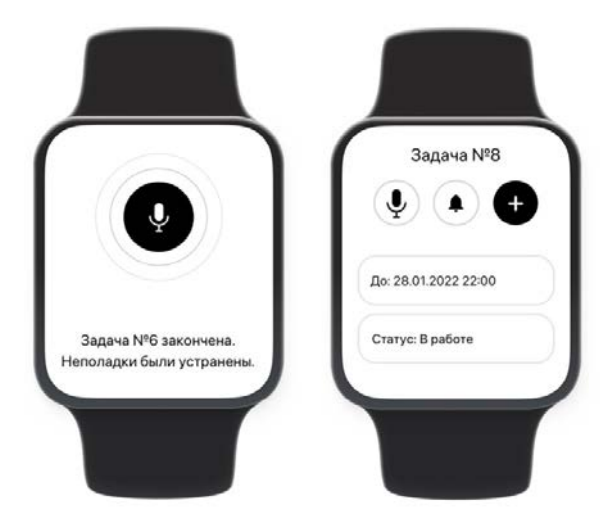

Рис. 2. Пример интерфейса приложения для смарт-часов.

Информационная система успешно прошла апробацию на предприятии с численностью работников более 500 человек. Предприятие рассматривает возможность тиражирования решения на другие свои объекты, а также потенциально рассматривает возможность продажи разработки другим предприятиям [3]. В результате эксплуатации, предприятие заказчик сформулировало предложения по развитию системы, включающие в себя интеграцию с электронным документооборотом и интеграцию с уже существующей информационной системой учета производительности труда на участках литейного и сварочного производства [4].

#### **Литература**

- 1. Сенченко П.В. Организация баз данных : учеб. пособие. Томск : ТУСУР, 2015. 170 с.
- 2. Мартин Р.С. Чистая архитектура. Искусство разработки программного обеспечения / пер. с англ. – СПб. : Питер, 2018. – 352 с.
- 3. Разработка информационной системы управления рационализаторскими предложениями / Е.В. Грива и др. // Инноватика-2021 : сборник материалов XVII Международной школы-конференции студентов, аспирантов, молодых ученых., Томск, 22-23 апреля 2021 г. – Томск : STT, 2021 – С. 354–357.
- 4. Информационная система учета производительности работников завода на сварочных участках, станках с ЧПУ и контроля безопасности выполнения работ / Е.В. Грива [и др.] // Научная сессия ТУСУР-2021 : материалы Международной научно-технической конференции студентов, аспирантов и молодых ученых, г. Томск, 19–21 мая 2021 г. : В 3 ч. – Томск : В-Спектр, 2021. – Ч. 3. – С. 113–116.

## ОПЕНКА ГОТОВНОСТИ ИТ-ПОЛРАЗЛЕЛЕНИЯ КОМПАНИИ К ЦИФРОВОЙ ТРАНСФОРМАЦИИ БИЗНЕСА А.В. Франгова, С.Л. Миньков

Нашональный исследовательский Томский государственный университет nfrangova@mail.ru

## ASSESSMENT OF THE READINESS OF THE COMPANY'S IT DEPARTMENT FOR DIGITAL BUSINESS TRANSFORMATION A.V. Frangova, S.L. Minkov National Research Tomsk State University

Brief information is provided on the methods of assessing the readiness of the company's IT department for digital business transformation. This work considers models for assessing the digital readiness of an enterprise for the implementation of IT projects developed by consulting companies Forrester, IDC, as well as a model for assessing the digital maturity of a telecommunications enterprise presented by Ericsson.

In addition, the paper considers models based on the presence or absence of certain characteristics of IT management processes - Capability Maturity Model Integration (CMMI), COBIT Process Assessment Model (PAM) and the model presented in **GOST R ISO/IEC 15504.** 

Keywords: digital transformation, digital economy, information technology management.

Передовые информационные технологии широко используются в самых различных сферах леятельности современного общества. И чем раньше компания адаптируется к новой реальности, тем больше у нее шансов в конкурентной борьбе.

Цифровая трансформация - это процесс, при котором происходит не только внедрение современных технологий, но и глубокое преобразование структуры организации и стратегии ее развития.

Однако, до внедрения ИТ-проектов необходимо предварительно оценить способность ИТ-подразделения их реализовать. Для объективного суждения о готовности предприятия к цифровой трансформации, существуют модели оценки цифровой зрелости предприятия.

Были рассмотрены модели оценки цифровой зрелости предприятия, разработанные консалтинговыми компаниями Forrester [1] и IDC [2], а также молель для оценки цифровой зрелости телекоммуникационного предприятия, представленная компанией Ericsson [3].

В работе рассмотрены модели Capability Maturity Model Integration (CMMI) [4], COBIT Process Assessment Model (РАМ) [5], а также модель, представленная в ГОСТ Р ИСО/МЭК 15504 [4, 5]. Эти модели основаны на проверке наличия или отсутствия определенных характеристик процессов управления ИТ. Однако требование к гибкости и адаптируемости ИТ-процессов, налагаемое цифровой трансформацией, приводит к необходимости наличия наивысшего уровня зрелости управления ИТ, когда процессы управления являются оптимизируемыми, что в реальности случается достаточно редко. При этом многие исследованные практики основаны не на одном, а на нескольких процессах, объединяя их полностью или фрагментарно. Поэтому для оценки зрелости ИТ-подразделения появляется необходимость в разработке следующих требований к модели:

- модель предоставляет структурированный подход к оценке цифровых преобразований и является достаточно полной для охвата всех аспектов цифровой трансформации;
- модель детализируется в соответствии с особенностями управления ИТ-подразделением в рамках цифровой трансформации, при этом должны быть учтены практики управления по различным направлениям развития;
- модель является независимой от организации процессов в ИТподразделении;
- модель не противоречит существующим моделям оценки цифровой зрелости организации и деятельности ИТ-подразделений.

Указанные модели оценок имеют структуры, соответствующие станлартной модели CMMI и объясняют залачи предприятия в части построения цифрового бизнеса.

Однако они имеют следующие особенности, делающие их недостаточными для локализации проблем и построения плана развития компаний:

- модели являются верхнеуровневыми в освещении вопросов, поскольку изначально разработаны как универсальные и подходящие для компаний любой отрасли;
- модели оценки цифровой зрелости предприятия в силу общего характера не предлагают путей совершенствования управления предприятием.

Таким образом, перечисленные выше модели в своем первоначальном виде не дают возможности выявить проблемы на уровне ИТподразделения.

Для объективной оценки уровня зрелости ИТ-подразделения определена количественная шкала, позволяющая не только понять, как используются практики управления ИТ-подразделением, но и определить, насколько полно они применяются. Это позволит в дальнейшем при формировании рекомендаций для каждой конкретной компании определить, какие именно мероприятия в большей мере дадут возможность развить уровень зрелости ИТ-подразделения. Шкала состоит из четырех уровней, которые соответствуют уровням цифровой зрелости компании, разработанным компанией Forrester. Это объясняется следующими соображениями<sup>.</sup>

- уровни, принятые в модели компании Forrester, соотносятся с уровнями стандартизированной модели оценки зрелости СММ;
- модель представлена в открытом доступе, что позволяет использовать ее для оценки зрелости ИТ-подразделения в условиях ЦТ;
- модель ориентирована на предприятие, ведущее цифровой бизнес, и задает направление для разработки модели ИТ-подразделения компании. В таблице 1 представлено сопоставление количественной оценки уровня зрелости процессов ИТ-подразделения уровням зрелости молелей Forrester и CMM.

Ha ИTосновании исследованных практик управления подразделением определены семь перспектив его деятельности, которые непосредственно влияют на общий успех цифрового бизнеса компании.

- 1. Стратегия. Данное направление оценивает, как руководство представляет роль ИТ в рамках реализации цифровой стратегии организании в нелом.
- 2. Организация. В рамках этого направления оцениваются изменения в коммуникациях, культуре и управлении знаниями в ИТподразделениях компании.
- 3. Взаимоотношения с пользователями. ИТ-подразделение, как и бизнес в целом, должно быть ориентировано на потребителя, что в первую очередь подразумевает предоставление услуг бизнесу.
- 4. Партнерство. Цифровой бизнес и цифровая экономика строятся не только в пределах конкретной компании, но и в рамках общей экосистемы, где компании образуют альянсы и прочие партнерские взаимоотношения. Поэтому процессы ИТ-департамента должны быть организованы таким образом, чтобы сделать максимально простой интеграцию с партнерами компании.

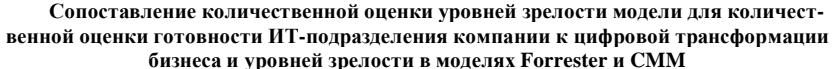

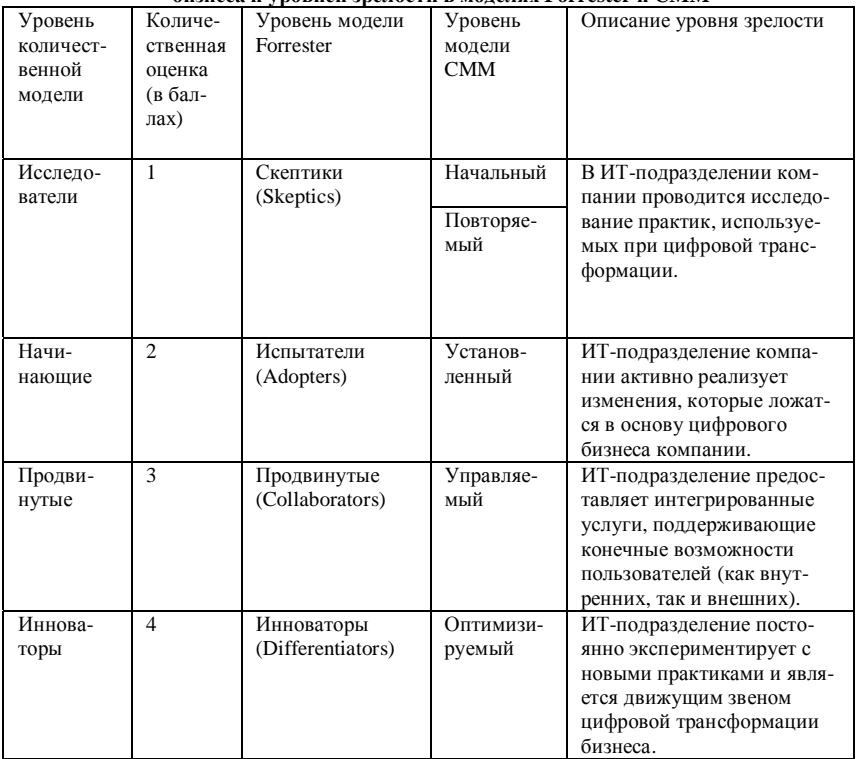

- 5. Операционная деятельность. ИТ-подразделение не будет проявлять гибкость в оказании услуг бизнесу до тех пор, пока не сможет динамически перестраивать свои внутренние процессы для наиболее эффективного решения внутренних задач.
- 6. Технологии. Для увеличения скорости оказания услуг бизнесу и снижения вероятности ошибок в процессе оказания услуг необхоповсеместно внедрять автоматизацию функций ИТлимо подразделения - как в процессах поддержки текущих услуг, так и в развертывании и интеграции изменений.

7. Инновации. ИТ-подразделение компании должно постоянно нахолиться в поиске новых решений, которые повысят гибкость деятельности по предоставлению услуг бизнесу.

На основе исследования практик, используемых ИТ-подразделением в процессе цифровой трансформации, анализа атрибутов зрелости модели, разработанной компанией Ericsson, а также принципов, указанных в СОВІТ 5 для количественной оценки каждой из перспектив, существует перечень атрибутов ИТ-подразделения, соответствующих определенным уровням зрелости. Для формализации атрибутов модели имеет место быть система их кодирования. Код атрибута формируется следующим образом: обозначение перспективы оценки (С - Стратегия, О - Организация, ВП - Взаимоотношения с пользователями, П - Партнерство, ОД -Операционная деятельность, Т - Технологии, И - Инновации), количественный уровень зрелости (1 – Исследователи, 2 – Начинающие, 3 – Продвинутые, 4 – Инноваторы), через точку – порядковый номер атрибута.

Данная модель состоит из 29 вопросов по семи перспективам 1: «Стратегия» (4), «Организация» (5), «Взаимодействие с пользователем» (3), «Партнерство» (4), «Операционная деятельность» (4), «Технология» (6), «Инновации» (3). На кажлый из вопросов предлагается несколько вариантов ответов, из которых может быть выбран только один, возможные варианты ответов представлены атрибутами каждой перспективы.

Данная модель обеспечивает оценку усредненного состояния процессов ИТ-полразделения по семи направлениям развития (перспективам).

#### Литература

- 1. The Digital Maturity Model 4.0. Benchmarks: Digital business transformation playbook [Электронный pecypc] // Forrester Research. - URL: https://forrester.nitro-digital.com/pdf/ Forrester-s%20Digital%20Maturity%20Model%204.0.pdf (дата обращения 01.04.2021).
- 2. IDC sees the dawn of the DX economy and the Rise of the digital-native enterprise [Электронный ресурс] // Business Wire. - URL: https://www.businesswire.com/news/home/ 20161101005193/en/IDC-Sees-the-Dawn-of-the-DX-Economy-and-the-Rise-of-the-Digital-Native-Enterprise (дата обращения 07.04.2021).
- 3. Valdez-de-Leon O. A digital maturity model for telecommunications service providers // Technology Innovation Management Review.  $-2016$ .  $-$  Vol.  $6(8)$ .  $-$  P. 19–32.
- 4. Chrissis M.B., Konrad M., Sandy S. CMMI: Guidelines for process integration and product improvement. – Addison-Wesley Professional, 2013. – P. 24–32.
- 5. COBIT Process Assessment Model (PAM): Using COBIT 5. Rolling Meadows, IL: ISA- $CA. 2013. - P. 144.$

## МЕТОЛЫ И МОЛЕЛИ ОПЕНКИ УСПЕШНОСТИ ИТ-ИННОВАШИЙ

А.В. Франгова, С.Л. Миньков

Нашональный исследовательский Томский государственный университет nfrangova@mail.ru

METHODS AND MODELS FOR ASSESSING THE SUCCESS OF IT INNOVATIONS

> A.V. Frangova, S.L. Minkov National Research Tomsk State University

For many companies, the challenge of digital transformation appears to be an insurmountable obstacle to achieving business development goals. On the one hand, there is an understanding of the need movement in the field of automation of core business processes. On the other hand, companies often lack an understanding of how and in what direction steps to introduce new IT innovations and organizational changes so that so that these transformations give the desired result. To do this, it is necessary to evaluate the success of IT innovations.

Keywords: IT innovations; innovative IT project; innovation adaptation models; Tornyatzky-Fleischer TOE model.

Неотъемлемой частью цифровой трансформации является применение новых инновационных технологий. Однако не всем компаниям удается грамотно внедрять новые инновационные технологии. Для результативного внелрения инноваций необходимо не только проводить оценку цифровой зрелости предприятия или его подразделений, но и оценивать. насколько внедряемые инновационные проекты подойдут компании, какая будет от них отдача. Для этого существуют методы оценки успешности ИТ-иннований.

ИТ-инновации можно определить, как совокупность технических нововведений, поддерживающих технологии обмена информацией, в результате которого информация становится важной составляющей производственного процесса, изменяет производственные и рыночные параметры продукции, повышая ее добавленную стоимость. Одной из задач ИТ-инноваций является совершенствование информационных потоков организации и повышение качества информации (ее оперативности, релевантности для пользователя, достоверности, достаточности).

Теперь обратим внимание на основные характерные особенности, которые присущи IT-проектам.

- 1. Большая часть IT-проектов требует огромных затрат бюджета. Например, создание IT-инфраструктуры, ее модернизация и дальнейшее сопровождение требуют регулярных вложений, особенно этот фактор отражается на развивающихся фирмах. Большой бюджет сопряжен с большими рисками, поэтому требует необходимый уровень ответственности и компетенции проектных менеджеров.
- 2. Эффективность IT-проекта не всегда может быть оценена в денежном эквиваленте. Внедрение информационной системы сама по себе не повышает прибыльность, но может стать фактором, обуславливающим повышение эффективности и ускорения обработки данных. Так же IT-проект может предусматривать изменения в организационной структуре предприятия, модернизацию бизнес-процессов и т. д.
- 3. Часть работ, а иногда и все работы, выполняются на условиях аутсорсинга (или концессии) [1]. Например, аналитические проекты очень часто выполняются внешними поставщиками услуг, поскольку на предприятии имеет место острая нехватка специалистов данного промля.
- 4. Высокая вероятность конфликтов между проектными руководителями, менеджерами разных звеньев и персонала предприятия, которая обуславливается как внутренними проблемами, так и внешними. Данная особенность предполагает возникновение определенных трудностей в выявлении требований к проекту и ожиданиями конечного результата, а также в формировании технических заданий. В ITпроектах управление процессами разработки чаще всего остается за руководством IT-отделений (ввиду профессиональной компетенции), как следствие могут иметь место коммуникационные конфликты и несовпадение требований и ожидаемых результатов. Эта проблема решается путем выявления и документации требований на всех уровнях пользователей. Стоит заметить, что во время работы над проектом возможны изменения в условиях его реализации, а также самой цели проекта и ее качественных характеристик.
- 6. Абсолютная нетерпимость к ошибкам. Любой просчет становится известен широкому кругу людей на предприятии, и часто практически незамедлительно, поскольку затрагивают функциональность рабочего процесса. При замене серверной установки или перенастройки системы, а также вовремя сбоя, все пользователи информационной системы сразу узнают об этом. Например, сравним с ошибками в маркетинговом проекте - они не настолько очевидны. Можно в рамках проекта

не в полном объеме учесть интересы целевой аудитории рынка. Напрямую переложить ответственность на руководителей проекта весьма сложно, поскольку на проблему в данном случае оказывает огромное количество внешних факторов. В IT-проекте личная ответственность сотрудника за результат стоит во многом выше всех внешних факторов.

7. ІТ-проект обычно соотносится с высокой степенью рисков. Критичным является все - срыв сроков реализации, превышение трудоемкости по плану и т.д. Высокая интенсивность и глубокая проработка деталей календарного графика, итерационный характер выполнения работ - все это характерно для IT-проектов. Отслеживание материальных и нетрудовых ресурсов происходит значительно реже [2, 3].

По мере повышений актуальности инноваций и накопления опыта управления инновационными проектами, растет и необходимость формирования способов оценки отдачи от них.

В основном, выделяют четыре группы оценки инновационных проектов: финансовые, многокритериальные, подходы с учетом соотношений и подходы оценки портфелей проектов.

Финансовые полхолы соответствуют классической теории управленческого учета, а именно - принятия решений на основе сопоставления инвестиций и получаемых экономических выгод, представленных в денежном выражении. К наиболее распространенным методам финансовой оценки относятся методы бухгалтерской нормы прибыли, периода окупаемости проекта, чистой приведенной стоимости проекта, внутренней нормы рентабельности.

Для оценки нематериальных последствий внедрения информационных технологий необходимы показатели, выходящие за рамки финансовых. Здесь сложность заключается как в единицах измерения материальных и нематериальных последствий, так и необходимостью учета важности разных критериев. Для решения этой задачи применим многокритериальный подход, когда непосредственной оценке инвестиционного проекта предшествует формирование набора критериев. Таким критериям присваиваются веса, отражающие их важность, а сами проекты впоследствии сравниваются по интегральному показателю. К числу наиболее полных методов, учитывающих разнородные критерии, относятся метод информационной экономики и метод SIESTA (Strategic Investment Evaluation and Selection Tool Amsterdam) [4].

Подходов с учетом соотношений нацелен на сравнение проектов ме-

жду собой. В частности, для ИТ-проектов предложено несколько показателей (например, доля дохода от ИТ-инвестиций в общих доходах компании). При этом могут учитываться не только финансовые показатели: можно сравнивать численность задействованных в проекте сотрудников, число усовершенствованных бизнес-процессов или количество новых продуктов и услуг компании. Одним из методов, относящимся к данной группе, является метод возврата инвестиций от менеджмента (ROM), позволяющий оценить уровень управления в компании.

Подходы оценки портфелей проектов позволяют оценить проекты на различных организационных уровнях, рассматривая не только характеристики проектов или программ, но и наиболее важные бизнес-показатели, а в некоторых случаях - даже бизнес-модель. В рамках данной группы подходов ставятся вопросы не только о целесообразности инвестиций в конкретный проект, но и о том, какие важные бизнес-активности компания хочет улучшить, или о том, какие информационные системы поддерживают ключевые бизнес-процессы и какие проекты позволяют их улучшить. К таким подходам относят метод Беделя [4], метод инвестиционного маппинга и метод формирования инвестиционного портфеля [5].

В таблице 1 представлены результаты сравнительного анализа описанных выше методов. Согласно источнику [6], можно выделить следующий перечень критериев для сравнения подходов:

- 1) охват подхода: использует ли подход только данные проекта или учитывает особенности организации, влияние результатов проекта на деятельность различных подразделений компании, достижение стратегических целей и др.);
- 2) возможность учета неопределенности результатов проекта;
- 3) возможность учета неопределенности в сроках реализации проекта:
- 4) возможность учета влияния результата проекта на добавленную стоимость продукта или услуги;
- 5) характер критериев оценки подхода (качественные или количественные):
- 6) характер результатов подхода: применение разных типов шкал номинальной, порядковой или интервальной;

Таблица 1

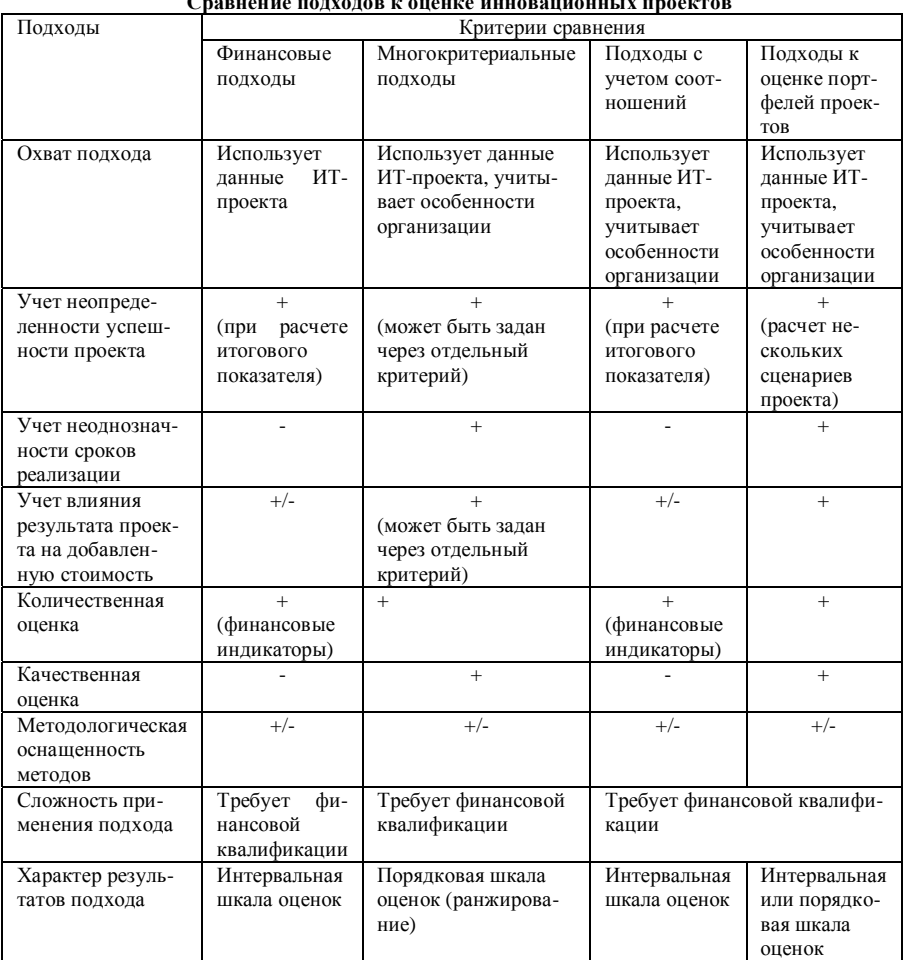

7) методологическая оснащенность: имеются ли рекомендации по сбору информации, расчету нематериальных выгод, задействованных при оценке проектов специалистов, процедур и временных рамок оценки;

8) сложность применения подхода: сложность сбора информации для применения метода, наглядность полученных результатов, необходимость в специальных компетенциях сотрудников.

По мере развития ИТ и анализа инноваций данной сферы в научном сообществе выделилось отдельное направление исследований о «принятии» ИТ-инноваций (IT innovation adoption). «Принятие» - успешное внедрение ИТ-инноваций в компанию, повышающее ее результативность и качественное улучшение ее деятельности. Также имеются исследования факторов, которые влияют на принятие и непринятие ИТ-инноваций. Результаты таких исследований обобщены в моделях, фреймворках и рекомендациях, позволяющих оценить возможности принятия той или иной инновании.

Наиболее распространенными из таких моделей являются модель принятия технологий [7] и потенциального применения технологий [8]. фреймворки «Диффузия инноваций» [9] и «Запланированное принятие» [10], а также модель технологического, организационного и окружающего контекста (technology–organization–environment) – TOE-model [11].

Исследование перечисленных моделей позволило выделить критерии лля их сравнения, учитывающие ограничения молелей, предмет их анализа и результаты применения. К таким критериям относятся:

- 1) тип подхода;
- 2) привязка к размеру компании;
- 3) ограничение стадией жизненного цикла ИТ-инновации;
- 4) уровень оценки принятия;
- 5) учет стратегической согласованности;
- 6) объект анализа принятия ИТ-инновации;
- 7) результат применения модели.

Результаты сравнительного анализа приведены в таблице 2.

Таблица 2

h

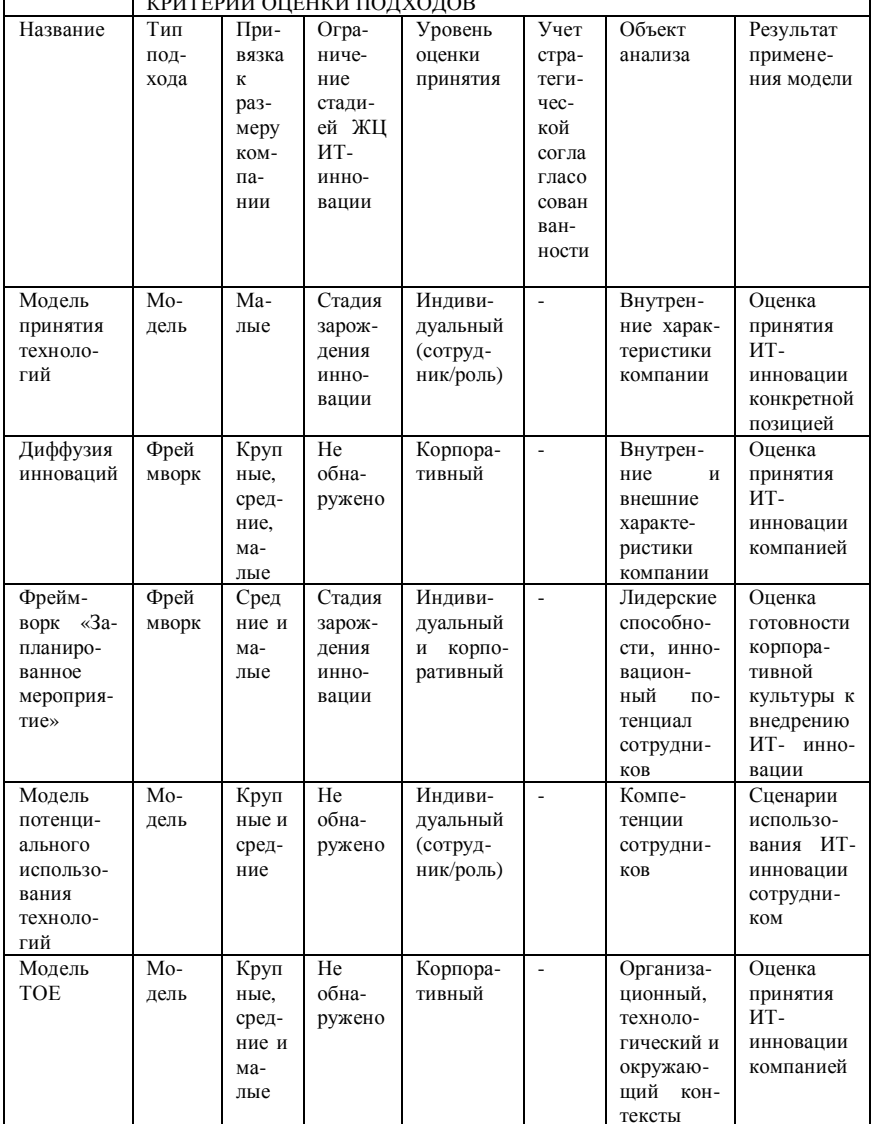

Сравнительная характеристика моделей принятия ИТ-инноваций

r

Как показывает сравнение, наибольший интерес представляет модель технологического, организационного и окружающего контекста Фляйшера-Торняцки (ТОЕ) [11]. Применение этой модели не привязано к размерам компании или стадии проработки, оцениваемой инновации: оценка проводится на уровне организации в целом и рассматривает ее деятельность с разных стороны (три контекста). Именно в этом подходе просматривается неявная оценка стратегической согласованности.

Авторы модели ТОЕ выделяют три контекста, процессы и характеристики которых оказывают влияние на успешность «принятия» ИТинноваций: технологический, организационный и окружающий.

Технологический контекст определяет, насколько ИТ-компании готовы к внедрению технологии, насколько технология освоена на рынке и осуществима при технических условиях и возможностях компании. Организационный контекст описывает, насколько размер компании, ее организационная структура, коммуникационные процессы и внутренние драйверы изменений отразятся на адаптации ИТ-инновации. Окружающий контекст оценивает влияние ИТ-инновации на положение компании в отрасли и среди конкурентов. Он также учитывает ограничения, с которыми внедряемая ИТ-инновация может столкнуться со стороны государства, а также преобразования, необходимые для ее поддержки.

Особенностью реализации инновационных ИТ-проектов является необходимость их согласованности со стратегией компании, однако оригинальная модель не позволяет оценить эту связь в явном виде. Для учета данного ограничения в модель добавлен стратегический контекст, позволяющий дать оценку соответствия ИТ-инновации стратегии компании, а также ее влияние на достижение стратегических целей.

Процесс ранжирования ИТ-проектов проходит в 3 этапа:

Этап 1. Инициация и планирование мероприятий по ранжированию проектов. В рамках данного этапа проводятся подготовительные работы – отбор инновационных ИТ-проектов с помощью диаграмм Гантта и контрольных событий, составление планов и расписаний мероприятий по оценке проектов, назначение ответственных лиц и участников экспертной команды с помощью матрицы ответственности.

Этап 2. Проведение мероприятий по сбору данных для ранжирования проектов. На данном этапе проводятся основные работы по оценке приоритетности проектов, на основе модифицированной модели принятия ИТ-инноваций Торняцки-Фляйшера. Работы данного этапа включают подготовку базы для оценки проектов (выделение критериев, формирование инструмента оценки), сбор данных для проведения оценки и анализ результатов. Для выделения критериев по четырем контекстам могут использоваться следующие модели:

- − стратегический контекст: канва бизнес-модели Остервальдера– Пинье, цепочка добавленной стоимости [12], модель пяти сил Портера [13], сбалансированная система показателей;
- − окружающий контекст: SWOT-анализ [14], PEST-анализ [15], конкурентный бенчмаркинг, T.E.M.P.L.E.S. анализ;
- − организационный контекст: модель организационной структуры компании, модели организационного слоя по фреймворкам архитектуры предприятия TOGAF [16] и Захмана [17];
- − технологический контекст: модели слоя технологий, приложений, информационных систем, данных фреймворков архитектуры предприятия TOGAF и Захмана.

Выставление оценок экспертами может происходит как коллективно, в ходе обсуждений (мозговой штурм) или открытого выставления оценок с последующей калибровкой, так и закрыто, независимо друг от друга, с расчетом среднего арифметического по всем оценкам.

Этап 3. Анализ результатов ранжирования. Итоговая обработка полученных данных и ранжирование проектов является заключительным этапом. При этом достигается поставленная цель – получение ранжированного списка (рейтинга) инновационных ИТ-проектов. Полученные анкеты обрабатываются, для каждого критерия выставляется средний балл по всем экспертам, после чего проектам-кандидатам выставляется итоговая оценка, которая в равной степени учитывает четыре контекста, аналогично оригинальной модели. Процесс реализации этапов ранжирования зависит от специфики компании – ее размеров, штатного состава, опыта и уровня зрелости проектного управления. При этом внутренние наработки по работе с инновациями будут определять периодичность применения подхода, список и численность должностей для команды экспертов, формат взаимодействия во время проведения оценки и другие организационные аспекты.

#### **Литература**

1. Мыльников Л.А. Обзор концепций инновационного управления инновационными проектами // Информационные ресурсы России. – 2014. – № 3. – С. 34–39.

- 2. Определение IT-проекта и его особенностей. Специфика управления IT-проектами [Электронный ресурс] // Студопедия. – URL: http://studopedia.ru/410487zhiznenniy-tsiklkompanii.html/ (дата обращения: 18.03.2022).<br>3. ERP & CRM outsourcing [Электронный
- 3. ERP & CRM outsourcing [Электронный ресурс] // Ciber. URL: http://www.ciber.com/what-wedo/services/erp/ (date of access: 18.03.2022).
- 4. Mumford M.D., Bedell-Avers K.E., Hunter S.T. Planning for innovation: A multi-level perspective // Redearch in Multi-Level Issues. – 2008. Vol. 7(7). – P. 107–154.
- 5. Renkema T.J.W., Berghout E.W. Methodologies for innovation evaluation at the proposal stage: a comparative review // Innovation Technology.  $- 1997$ .  $-$  Vol. 39(1).  $-$  P. 1–13.
- 6. Грекул В.И., Исаев Е.А., Коровкина Н.Л. и др. Разработка подхода для ранжирования инновационных ИТ-проектов // Бизнес-информатика. – 2019. –Т. 13, № 2. – C. 43–58.
- 7. Davis F.D. Perceived usefulness, perceived ease of use, and user acceptance of information technology // MIS Quarterly. – 1989. – Vol. 12(3). – P. 319–340.
- 8. Venkatesh V., Morris M.G., Davis G.B. et al. User acceptance of information technology: Toward a unified view // MIS Quarterly. – 2003. – Vol. 27(3). – P. 425–478.
- 9. Rogers E.M. Diffusion of innovations. N.Y. : Simon and Schuster, 2010. P. 309–364.
- 10. Ajzen I. The theory of planned behavior // Organizational Behavior and Human Decision Processes. – 1991. – Vol. 50(2). – P. 179–211.
- 11. Tornatzky L.G., Fleischer M., Chakrabarti A.K. Processes of technological innovation. Lexington, MA : Lexington Books, 1996. – P. 24–47.
- 12. Value chain analysis [Электронный ресурс] // Strategic Management Insight. URL: http://rhi.skillport.com/SkillPortFE/login/login.cfm (дата обращения 18.03.2022).
- 13. Porter's five forces [Электронный ресурс] // The Investopedia Team. URL: www.quickmba.com/strategy/porter.shtm (дата обращения 02.04.2022).
- 14. SWOT analysis: discover new opportunities. Manage and eliminate threats [Электронный ресурс] // Mind Tools. – URL: https://www.mindtools.com/pages/article/newTMC\_05.htm (дата обращения 02.04.2022).
- 15. PEST analysis [Электронный ресурс] // Mind Tools. URL: www.quickmba.com/strategy/ pest (дата обращения 02.04.2022).
- 16. The Open Group Architecture Framework [Электронный ресурс] // The Open Group. URL: https://www.opengroup.org/togaf (дата обращения 02.04.2022).
- 17. Схема Захмана (Zachman Framework) [Электронный ресурс] // Студми. URL: https://studme.org/138730/ekonomika/shema\_zahmana\_achman\_framework#993 (дата обращения 01.09.2021).

# **КЛАССИФИКАЦИЯ РЕСУРСОВ, НЕОБХОДИМЫХ ДЛЯ РАБОТЫ CDTO**

**С.И. Езенева, Н.П. Минькова**

*Томский государственный университет систем управления и радиоэлектроники solunau1998@gmail.com*

CLASSIFICATION OF RESOURCES REQUIRED FOR CDTO S.I. Ezeneva, N.P. Minkova

*Tomsk State University of Control Systems and Radioelectronics*

*As technology advances, fast-growing businesses are finding ways to use technology to gain a competitive advantage. Digital transformation enables companies to streamline repetitive processes, streamline teams, and solve customer problems more effectively. Therefore, companies that want to conduct a digital transformation appoint a specialist such as CDTO.* 

*Keywords: digital transformation, Chief Digital Transformation Officer, CDTO, tools, management, software.* 

Цифровая трансформация предполагает использование цифровых технологий для преобразования процесса, чтобы сделать его более эффективным или действенным. Идея состоит в том, чтобы использовать технологии не только для воспроизведения существующей услуги в цифровой форме, но и для преобразования этой услуги во что-то значительно лучшее [1].

Цифровая трансформация может включать множество различных технологий, но самые актуальные темы сейчас – облачные вычисления, Интернет вещей, большие данные и искусственный интеллект. Данные технологии использует в своей работе руководитель по цифровой трансформации (CDTO – Chief Digital Transformation Officer), роль которого очень актуальна на сегодняшний день. Однако под цифровой трансформацией подразумевается не только использование технологий, потому что они предоставляют лишь возможности для повышения эффективности [2]. Настоящий проект цифровой трансформации включает в себя фундаментальное переосмысление бизнес-моделей и процессов, а не изменение или улучшение традиционных методов.

Компании, чтобы не упустить возможности максимизировать уже имеющиеся ресурсы и расширить охват клиентов, назначают CDTO. Руководитель цифровой трансформации помогает предприятиям находить и внедрять цифровые инструменты для оптимизации их деятельности [3].

CDTO должны иметь навыки консультирования, анализа проблем, переговоров, управления проектами, архитектуры, управления поставщиками и т. д. Кроме того, они должны хорошо понимать, как технологии могут улучшить бизнес-процессы [4, 5]. В своей работе CDTO использует множество инструментов, которые помогают ускорить цифровую трансформацию в разных сферах бизнеса.

Внедрение облачного решения CRM – неизбежная часть процесса цифровой трансформации [6, 7]. Платформы управления взаимоотношениями с клиентами (CRM) помогают компаниям: генерировать и хранить потенциальных клиентов, намечать воронки продаж, сокращать циклы продаж, управлять взаимодействием с клиентами, совмещать отделы маркетинга и продаж, увеличить удержание клиентов и т. д. Чаще всего корпоративные CRM-системы не ограничивают свои возможности простой CRM. С помощью таких инструментов, как HubSpot, есть возможность получить доступ ко всем функциям, важным для маркетологов, продавцов и групп поддержки, в одном интерфейсе [8].

Использование инструментов облачного хранилища – единственный способ предотвратить потерю данных и получить доступ к необходимым ресурсам [6, 7]. Очень важно, чтобы все сотрудники загружали все, над чем они работают, в облако. Без облачного хранилища невозможно завершить цифровую трансформацию. Инструменты, предлагающие услуги облачного хранения: Google Drive, Sync, IDrive [9–11].

Инструмент для управления проектами позволяет командам назначать и выполнять задачи, структурировать проекты, отслеживать эффективность и предоставлять отчеты менеджерам [6, 7]. Помимо типичных функций управления проектами, некоторые платформы включают функции для маркетологов и торговых представителей. Например, если в компания еще не внедрили инструмент CRM, то можно рассмотреть monday.com – эта платформа объединяет возможности управления проектами и управления продажами в одном интерфейсе [12]. Для простых канбан-досок и контрольных списков CDTO может выбрать такие инструменты, как Asana и Trello [13].

Чтобы поддержать цифровую трансформацию в отделе кадров, CDTO потребуется внедрить программное обеспечение по управлению человеческим капиталом (Human Capital Management – HCM) [6, 7]. Это практика рационализации и оптимизации следующих процессов: кадровое планирование, подбор и прием на работу, адаптация, обучение администрация, отчетность, аналитика и т.д. Workday, BambooHR и Zenefits – самые

популярные HCM-платформы среди HR-менеджеров [14]. Эти платформы помогают систематизировать все данные, полученные на протяжении всего жизненного цикла сотрудников – от найма до увольнения. Адаптация, льготы, начисление заработной платы и отгулы могут управляться напрямую через единый интерфейс.

Платформы для совместной работы и общения – это цифровые рабочие места, на которых происходит большинство бизнес-процессов [6,7]. Компания может быть полностью удаленной, гибридной или работать на месте. Даже если сотрудники работают в одной комнате, контрпродуктивно заставлять их отвлекать всю команду, когда им нужно задать вопрос или обсудить проект. Однако удаленным, гибридным и локальным компаниям необходимо по-разному подходить к оцифровке внутренней коммуникации. В то время как удаленные компании полностью полагаются на свои онлайн-инструменты для совместной работы, организации, использующие гибридную модель работы, должны найти способ информировать всех участников о дискуссиях, происходящих как в автономном, так и в онлайн-режиме. Простые инструменты для общения, такие как Slack или Discord, хороши для компаний всех размеров и типов [15]. Внутри платформ компании могут создавать отдельные каналы для разных команд и проектов, обмениваться файлами, создавать настраиваемых ботов и т.д.

CDTO не нужны все существующие технологии и инструменты, чтобы успешно реализовать цифровую трансформацию. Вместо этого он должен выбрать те технологии, которые будут поддерживать процессы, которые он оптимизирует, и отвечать всем потребностям организации, помогать в достижении поставленных целей.

#### **Литература**

- 1. Цифровая трансформация [Электронный ресурс]. URL: https://ecm-journal.ru/ transformation#block-4 (дата обращения: 08.04.2022).
- 2. Digitizing isn't the same as digital transformation [Электронный ресурс]. URL: https://hbr.org/2021/03/digitizing-isnt-the-same-as-digital-transformation (дата обращения: 08.04.2022).
- 3. The chief transformation officer's guide to successful digitization in 2022 [Электронный ресурс]. – URL: https://imaginovation.net/blog/chief-transformation-officers-guide-todigitization (дата обращения: 08.04.2022).
- 4. Руководитель по цифровой трансформации [Электронный ресурс]. URL: https://cdto.work/2021/12/03/digital-transformation-leader (дата обращения: 08.04.2022).
- 5. How to lead a digital transformation | Digital transformation leader [Электронный ресурс]. URL: https://www.zendesk.com/blog/lead-digital-transformation (дата обращения: 08.04.2022).
- 6. 10 essential tools to support your digital transformation [Электронный ресурс]. URL: https://www.lumapps.com/solutions/digital-transformation/digital-transformation-tools (дата обращения: 09.04.2022).
- 7. 11 must-have tools to support digital transformation (2022) [Электронный ресурс]. URL: https://whatfix.com/blog/digital-transformation-tools/ (дата обращения: 09.04.2022).
- 8. HUBSPOT CRM PLATFORM [Электронный ресурс]. URL: https://www.hubspot.com/ products/cms?var=BOT163 (дата обращения: 09.04.2022).
- 9. Google Drive [Электронный ресурс]. URL: https://www.google.com/intl/en\_mu/drive/ (дата обращения: 09.04.2022).
- 10. Облачное хранилище для бизнеса [Электронный ресурс]. URL: https://www.sync.com/ business-cloud-storage/ (дата обращения: 09.04.2022).
- 11. IDrive, функции онлайн-резервного копирования [Электронный ресурс]. URL: https://www.idrive.com/online-backup-features (дата обращения: 09.04.2022).
- 12. Work OS: визуальная платформа управления любыми проектами и задачами [Электронный ресурс]. – URL: https://monday.com/lang/ru/product/ (дата обращения: 09.04.2022).
- 13. Asana vs Trello: Какой инструмент лучше для управления проектами и задачами в компании? [Электронный ресурс]. – URL: https://rocketsales.ru/blog-posts/asana-vs-trellokakoy-instrument-luchshe-dlya-ypravleniya-proektami-i-zadachami-v-kompanii (дата обращения: 09.04.2022).
- 14. Compare Workday vs Zenefits vs BambooHR [Электронный ресурс]. URL: https://crozdesk.com/compare/workday-vs-bamboohr-vs-zenefits (дата обращения:  $09.04.2022$ ).
- 15. Сравнение популярных корпоративных мессенджеров [Электронный ресурс]. URL: https://hurma.work/rf/blog/sravnenie-populyarnyh-korporativnyh-messendzherov-2 (дата обращения: 09.04.2022).

# **КЛАССИФИКАЦИЯ РЕСУРСОВ, НЕОБХОДИМЫХ ДЛЯ РАБОТЫ CDO**

**Д.А. Коломина<sup>1</sup> , С.Л. Миньков1,2**

*1 Томский государственный университет систем управления <sup>и</sup> радиоэлектроники <sup>2</sup> Национальный исследовательский Томский государственный университет kolomina.dashka@yandex.ru* 

## CLASSIFICATION OF RESOURCES USEFUL FOR CDO WORK D.A. Kolomina

*Tomsk State University of Control Systems and Radioelectronics* 

*The main digital asset of all companies is data. They need to be stored and processed properly. Therefore, the enterprises introduced a separate position -. Chief Data Officer (CDO). The article discusses the tools for working with CDO, divided into 3 categories. First and foremost, a CDO is a director, so the first category is manager tools. The next, no less important, category is data management tools. And the third is analytics tools.* 

*Keywords: Chief Data Officer, data, data Governance, manager tools, analytics tools, project management.*

Основным цифровым активом всех компаний, предприятий, организаций являются данные. Поэтому одной из важнейших задач предприятий является обеспечение их качественного хранения и обработки. Так как количество информации постоянно растет, то на предприятиях появилась необходимость введения отдельной должности. Chief Data Officer (CDO) – директор по данным.

CDO – руководитель исполнительного уровня, отвечающий за управление и интерпретацию данных, а также за их использование в качестве бизнес-актива. По сути, они несут ответственность за получение максимальной коммерческой выгоды от данных компании.

Инструменты, необходимые для работы CDO можно разделить на 3 категории:

1) инструменты управления данными;

2) инструменты руководителя;

3) инструменты аналитика.

Одной из главных функций директора по данным является управление данными (Data Governance) – это процесс управления доступностью, целостностью, удобством использования и безопасностью данных в корпоративных системах на основе внутренних стандартов и политик данных [1].

Примеры программ Data Governance.

**1.** Collibra – система управления данными, в которой данные согласуются между системами для более качественного анализа. При перемещении данных программа обнаруживает нарушенные связи и отсутствующие записи [2].

Основные возможности Collibra:

– большое покрытие функциональности Data Governance;

– возможность вести глоссарии;

– назначение ответственных лиц в корпоративной иерархии;

– автоматическое назначение задач [3].

**2.** Axon Data Governance – платформа для управления данными от компании Informatica [4].

Базовый функционал:

– привязка политик и стандартов к бизнес-процессам и проектам;

– ведение моделей данных;

– создание категорий метаданных, списков и ролей;

– управление жизненным циклом данных;

– отслеживание показателей качества данных [2, 5].

Инструменты, необходимые для работы руководителей делятся на 3 категории:

1) программы для планирования и управления задачами и проектами;

2) программы для коммуникации с сотрудниками;

3) программы для ведения заметок, списка задач, записи идей.

Программы первого типа помогают руководителю раздавать поручения и контролировать их исполнение. Руководитель видит список сотрудников, их задачи и на какой стадии выполнения они находятся.

Kanban-доска – это инструмент визуального отображения и управления проектами. Каждая доска представляет отдельный проект. На доске расположены столбцы, каждый из которых представляет какой-то этап работы (стандартный набор колонок «Нужно сделать», «В процессе» и «Сделано»). Задачи представляются на доске в виде карточек, они переходят из одного столбца в другой по мере выполнения [6, 7].

Программы для коммуникации с сотрудниками очень важны, чтобы построить эффективное взаимодействие и обеспечить быстрый обмен данными [8]. Примерами таких программ являются Slack и Telegram. Их основные возможности – это обмен текстовыми сообщениями, файлами и фотографиями, создание чатов, уведомления о сообщениях.

Любой бизнес-план всегда начинается с идеи, поэтому очень важно иметь возможность зафиксировать рождение идеи и описать процесс ее реализации. Для этого очень удобно использовать приложения, в них легко и быстро можно внести изменения, и они всегда находятся под рукой [9].

Evernote - приложение для ведения заметок, чек-листов, записей встреч и другой информации. В нем можно ставить напоминания, загружать фотографии, искать информацию в PDF-локумента и рукописях  $[10]$ .

MindMeister - сервис для создания ассоциативных карт для проектов. С его помошью удобно планировать проекты, создавать стратегии и презентании [9].

Аналитик данных занимается сбором, обработкой данных, а также полготовкой отчетов [11]. Ему необходимы инструменты для хранения большого количества данных и возможность их быстро извлекать [12].

Существует множество инструментов для анализа данных. Рассмотрим наиболее популярные из них.

- 1) Excel базовый инструмент обработки данных. Он имеет большой спектр возможностей. С помошью него можно быстро провести анализ небольшого количества данных [13]. Чтобы интегрировать данные из внешних источников можно воспользоваться надстройками Power Ouery и Power Pivot.
- 2) SOL язык структурированных запросов, разработанный лля взаимодействия с базами данных. С его помощью можно получать, сохранять и редактировать данные. SOL-запросы позволяют группировать информацию из разных баз данных и сортировать эти значения [14].
- 3) Tableau программа для интерактивной визуализации данных. Помогает проводить анализ данных и представлять результаты в удобной форме. Может подключаться к разным источникам данных, например Excel-таблицам, базам данных, облачным хранилищам [13]. Также может взаимодействовать с другими инструментами анализа данных, например Python и R [15].
- 4) Python и R языки программирования, популярные для анализа данных. Они помогают автоматизировать разные типы задач, например анализ текстовой информации. Есть возможность построения моделей и прогнозирования. Могут работать с большими объемами ланных [13].

5) Google Analytics – сервис для сбора данных и аналитики по посетителям веб-ресурсов. Для сбора данных в код сайта встраивается специальный код отслеживания. После сбора, данные передаются на серверы Google Analytics, где они анализируются и формируются в отчеты, которые предоставляют пользователям сервиса [14].

Из большого количества инструментов, необходимых для решения задач CDO, директору по данным нужно выбрать те инструменты, которые помогут в достижении целей, поставленных на предприятии.

### **Литература**

- 1. What is data governance and why does it matter? [Электронный ресурс]. URL: https://www.techtarget.com/searchdatamanagement/definition/data-governance#:~:text=Data governance (DG) is the,and doesn't get misused (дата обращения: 05.04.2022).
- 2. Инструменты Data Governance [Электронный ресурс]. URL: https://habr.com/ru/post/ 599173 (дата обращения: 07.04.2022).
- 3. Collibra data governance [Электронный ресурс]. URL: https://www.dvbi.ru/articles/ reading/Collibra-Data-Governance#:~:text=Collibra (дата обращения: 05.04.2022).
- 4. Informatica Axon Data Governance [Электронный ресурс]. URL: https://www.tadviser.ru/ index.php/Продукт:Informatica\_Axon\_Data\_Governance (дата обращения: 05.04.2022).<br>5. Axon Data Governance [Электронный ресурс]. – URL: https://
- Data Governance [Электронный ресурс]. URL: https://disgroup.ru/technologies/data-governance/axon-data-governance (дата обращения: 05.09.2022).
- 6. Что такое канбан-доски? Руководство для начинающих. [Электронный ресурс]. URL: https://asana.com/ru/resources/what-is-kanban (дата обращения: 06.04.2022).
- 7. 14 Лучших Kanban Инструментов в 2019 году [Электронный ресурс]. URL: https://habr.com/ru/company/hygger/blog/460985 (дата обращения: 06.04.2022).
- 8. Внутренние коммуникации в компании: общий язык для рабочего пространства [Электронный ресурс]. – URL: https://www.kp.ru/guide/vnutrennie-kommunikatsii-v-kompanii. html (дата обращения: 06.04.2022).
- 9. Программы и сервисы для руководителя: управление и делегирование [Электронный ресурс]. – URL: https://spark.ru/startup/rezartagency/blog/57400/programmi-i-servisi-dlyarukovoditelya-upravlenie-i-delegirovanie (дата обращения: 07.04.2022).
- 10. Evernote [Электронный ресурс]. URL: https://bizzapps.ru/p/evernote/ (дата обращения: 07.04.2022).
- 11. Кто такой аналитик данных? [Электронный ресурс]. URL: https://blog.skillfactory.ru/ kto-takoj-analitik-dannyh/ (дата обращения: 08.04.2022).
- 12. 10 инструментов аналитики данных [Электронный ресурс]. URL: https://asuanalitika.ru/10-instrumentov-analitiki-dannyh (дата обращения: 08.04.2022).
- 13. Необходимые инструменты для бизнес-аналитиков в интернет-компаниях [Электронный ресурс]. – URL: https://vc.ru/services/62325-neobhodimye-instrumenty-dlya-biznesanalitikov-v-internet-kompaniyah (дата обращения: 08.04.2022).
- 14. Необходимые инструменты для анализа данных [Электронный ресурс]. URL: https://otus.ru/journal/neobhodimye-instrumenty-dlya-analiza-dannyh/ (дата обращения: 08.04.2022).

15. Tableau [Электронный ресурс]. – URL: https://blog.skillfactory.ru/glossary/tableau/#:~: text=Tableau (дата обращения: 08.04.2022).

## **РАЗРАБОТКА ИНТЕРАКТИВНЫХ ОТЧЕТОВ С ИСПОЛЬЗОВАНИЕ ЗАКЛАДОК В СРЕДЕ POWER BI А.Г. Дзюба, В.В. Верютина, М.А. Король**

*Ростовский государственный экономический университет (РИНХ) betinvoker1797@gmail.com* 

# CREATE INTERACTIVE REPORTS USING BOOKMARKS IN THE POWER BI ENVIRONMENT

A.G. Dzyuba, V.V. Veryutina, M.A. Korol *Rostov State University of Economics (RSUE)* 

*This paper is devoted to a detailed look at how to extend the functionality of reports using bookmarks in the Power BI environment. A method for creating and using bookmarks is described, which allows you to efficiently place a large number of elements on one report page.* 

*Keywords: Power BI, bookmark, data source, report, page, visual element.* 

Power BI является одним из самых востребованных программных обеспечений для разработки аналитических отчетов. Не высокая стоимость, широкий спектр настраиваемых визуальных элементов, возможность импорта данных из большого количества различных источников (Excel, XML, Json, MySQL, SQL Server, PostgreSQL, SQL Azure и т.д.) и получение ежемесячных обновлений выделяет Power BI среди подобных инструментов.

В контексте Power BI, отчет является разносторонним представлением набора данных с визуальными элементами. Может содержать в себе как один, так и несколько визуальных элементов и располагаться на одной и более страницах.

Перед разработчиком нередко возникает задача отображения различных визуальных элементов с одними и теми же наборами данных. Но не всегда необходимые визуальные элементы можно разместить на одной странице, а создавать большое количество страниц с отображениями одних и тех же наборов данных не целесообразно.

Эта задача может быть решена с помощью инструмента «Закладки». Вместо создания в отчете нескольких страниц для размещения визуальных элементов с одним набором данных, можно размести эти визуальные элементы на одной странице и обращаться к ним по необходимости.

В качестве примера был разработан отчет, в котором содержится информация о плановых показателях по городам, фильтрами в этом отчете являются временные промежутки (год, квартал, месяц).

На странице отчета располагаются шесть визуальных элементов, три среза (год, квартал, месяц), гистограмма, карта и матрица.

На рисунке 1 представлено две панели «Выбор» и «Закладки».

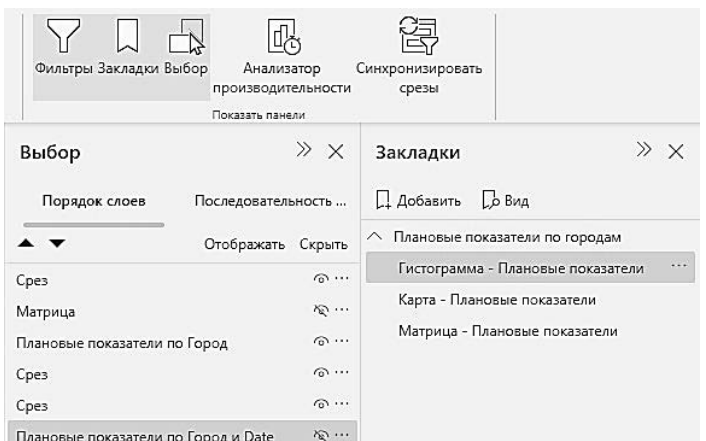

 $\frac{1}{2}$ Плановые показатели по Город и Date  $\frac{1}{2}$   $\frac{1}{2}$   $\frac{1}{2}$   $\frac{1}{2}$   $\frac{1}{2}$   $\frac{1}{2}$   $\frac{1}{2}$   $\frac{1}{2}$   $\frac{1}{2}$   $\frac{1}{2}$   $\frac{1}{2}$   $\frac{1}{2}$   $\frac{1}{2}$   $\frac{1}{2}$   $\frac{1}{2}$   $\frac{1}{2}$   $\frac{1}{2}$   $\frac{1$ 

На панели «Выбор» представлен список визуальных элементов страницы, как следует из рисунка 1, некоторые элементы скрыты от пользователя. А на панели «Закладки» были созданы три закладки, по названию которых можно определить, какой из визуальных элементов видит пользователь, срезы, позволяющие фильтровать данные по временным промежуткам, видны всегда.

На рисунках 2, 3 и 4 представлен итоговый вариант разработанного отчета. Визуальные элементы гистограмма, карта и матрица имеют одинаковый размер и наложены друг на друга.

В результате проведенного исследование было выявлено, что Power BI позволяет размещать в одной и ту же области на странице отчета различные визуальные элементы, а с помощью инструмента «Закладки» пользователь может переключаться между элементами страницы, что делает отчет более компактным и интерактивным.

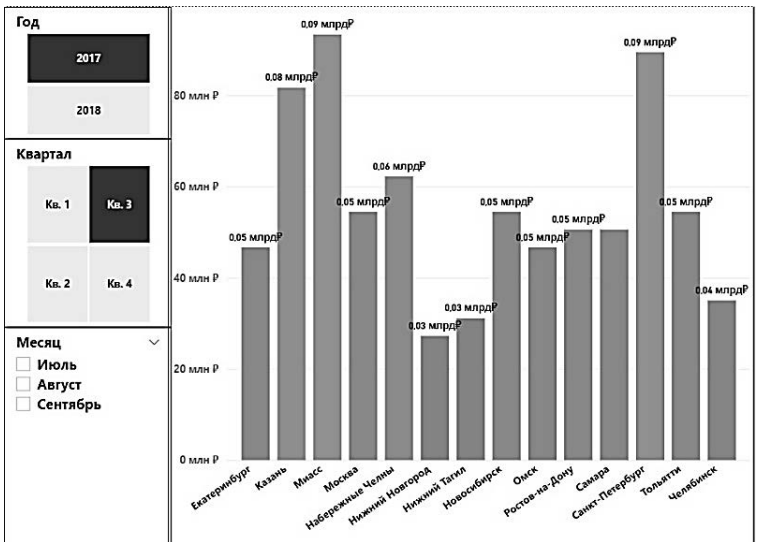

Рис. 2. Вид страницы с выбранной закладкой «Гистограмма»

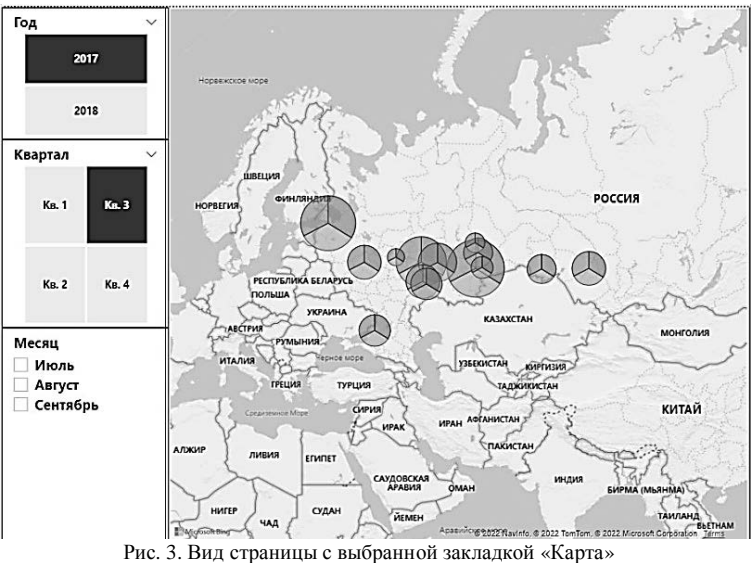

| Год                                 |              | Год<br>$\checkmark$ | 2017          |              |                                                                       |              |              |
|-------------------------------------|--------------|---------------------|---------------|--------------|-----------------------------------------------------------------------|--------------|--------------|
| 2017                                |              | Квартал<br>Город    | KB. 3<br>Июль | Август       | Сентябрь                                                              | <b>Bcero</b> | Bcero        |
|                                     |              | Екатеринбург        | 15 653 009 P  | 15 797 541 P | 15 227 614 P                                                          | 46 678 164 P | 46 678 164 P |
| 2018                                |              | Казань              | 27 392 766 P  | 27 645 696 P | 26 648 325 P                                                          | 81 686 787 P | 81 686 787 P |
|                                     |              | Миасс               | 31 306 018 P  | 31 595 081 P | 30 455 229 P                                                          | 93 356 328 P | 93 356 328 P |
| Квартал                             |              | Москва              | 18 261 844 P  | 18 430 464 P | 17 765 550 ₽                                                          | 54 457 858 P | 54 457 858 P |
|                                     |              | Набережные Челны    | 20 870 679 P  | 21 063 388 P | 20 303 486 P                                                          | 62 237 552 P | 62 237 552 P |
|                                     | Ka. 3        | Нижний Новгород     | 9 130 922 ₽   | 9 215 232 P  | 8 882 775 ₽                                                           | 27 228 929 P | 27 228 929 P |
| <b>Ka. 1</b>                        |              | Нижний Тагил        | 10 435 339 P  | 10 531 694 P | 10 151 743 ₽                                                          | 31 118 776 P | 31 118 776 P |
|                                     |              | Новосибирск         | 18 261 844 P  | 18 430 464 P | 17 765 550 P                                                          | 54 457 858 P | 54 457 858 P |
|                                     |              | Омск                | 15 653 009 P  | 15 797 541 P | 15 227 614 ₽                                                          | 46 678 164 P | 46 678 164 P |
|                                     | <b>KB. 4</b> | Ростов-на-Дону      | 16 957 427 ₽  | 17 114 002 P | 16 496 582 P                                                          | 50 568 011 P | 50 568 011 P |
| <b>KB. 2</b>                        |              | Самара              | 16 957 427 P  | 17 114 002 P | 16 496 582 P                                                          | 50 568 011 P | 50 568 011 P |
|                                     |              | Санкт-Петербург     | 30 001 601 P  | 30 278 620 P | 29 186 261 P                                                          | 89 466 481 P | 89 466 481 P |
|                                     |              | Тольятти            | 18 261 844 P  | 18 430 464 P | 17765550P                                                             | 54 457 858 P | 54 457 858 P |
| Месяц<br>Июль<br>Август<br>Сентябрь |              | Челябинск           | 11 739 757 ₽  | 11 848 156 P | 11 420 711 P                                                          | 35 008 623 P | 35 008 623 P |
|                                     |              | Bcero               |               |              | 260 883 485 P 263 292 345 P 253 793 571 P 777 969 401 P 777 969 401 P |              |              |
|                                     |              |                     |               |              |                                                                       |              |              |

Рис. 4. Вид страницы с выбранной закладкой «Матрица»

#### **Литература**

- 1. Отчеты в Power BI [Электронный ресурс] // Официальный сайт компании Microsoft. URL: https://docs.microsoft.com/ru-ru/power-bi/consumer/end-user-reports (дата обращения: 24.03.2022).
- 2. Срезы в службе Power BI [Электронный ресурс] // Официальный сайт компании Microsoft. – URL: https://docs.microsoft.com/ru-ru/power-bi/consumer/end-user-slicer (дата обращения: 24.03.2022).
- 3. Создание закладок в Power BI для обмена аналитическими сведениями и создания историй [Электронный ресурс] // Официальный сайт компании Microsoft. – URL: https://docs.microsoft.com/ru-ru/power-bi/create-reports/desktop-bookmarks?tabs=powerbidesktop (дата обращения: 24.03.2022).

## ПРОЛВИНУТАЯ СИСТЕМА ПЕРЕЛВИЖЕНИЯ И ЕЕ ИСПОЛЬЗОВАНИЕ В UNREAL ENGINE М.А. Король, А.Г. Дзюба, В.В. Верютина

Ростовский государственный экономический университет (РИНХ) regdayz@gmail.com

### ADVANCED LOCOMOTION SYSTEM AND ITS USE **IN UNREAL ENGINE**

M.A. Korol, A.G. Dzyuba, V.V. Veryutina Rostov State University of Economics (RSUE)

This article is devoted to a detailed review of an advanced locomotion system that will be useful for small teams. It also describes a way to add a new animation layer for your own projects.

Keywords: Locomotion system, Unreal Engine.

В современном игрострое большое внимание уделяется системе перелвижения персонажа. Так игры от внутренних стулий Sony, славятся проработкой анимационной логики, которая очень сильно влияет на погружение игрока. Человеческий мозг с легкостью может распознать физическую неточность в движении игровых персонажей. По этой причине существует отдельная профессия как Animation Programmer. Уже не хватает простых переключений анимаций из состояния покоя, в состояние бега, необхолимо учитывать многие аспекты, такие как перестановка ног при повороте на месте, крен при изменении направления движения и другие мелочи. Программист анимации - это творческая должность, отвечающая за разработку и поддержку конвейеров, систем и функций игровой анимации.

В небольших командах, занимающихся разработкой игры, зачастую нет ресурсов для отдельного человека, который занимался бы разработкой анимационной системы персонажей. Именно поэтому существуют уже готовые системы, которые можно получить в маркетплейсе игровых движков.

Предлагается рассмотреть одну из таких систем для популярного обшелоступного игрового лвижка Unreal Engine под названием Advanced Locomotion System v4.

Данная система обладает рядом преимуществ. Это самая высококачественная из доступных систем, которая обладает гибкостью и возможностью к расширению, что обеспечит надежную отправную точку для новых проектов.

Важно отметить, что настоятельно рекомендуется, чтобы пользователь ALS хорошо разбирался в программировании и понимал, как работает игровая анимация. Это не система PLUG & PLAY, работа с ней может сбить новичка с толку.

Структура систем следующая.

1. Blueprint класс Base Character, простой, но гибкий, с использованием кривых для движения и вращения персонажа. Все движение, кроме кувырка, управляются кодом, то есть не используют Root Motion анимации.

2. Мощный, управляемый данными, анимационный класс AnimBP (рис. 1) с умным подходом к смешиванию движения и надежной системой наслоения для легкого добавления игровых состояний и вариаций, без тонны дополнительных анимаций. Другие функции включают импульс при переходе в спринт, адаптивный наклон, прогнозирование приземления, поворот на месте, движение ног и многое другое.

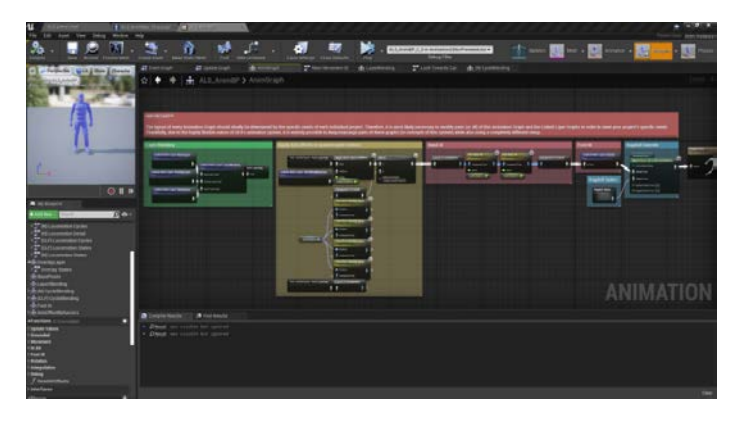

Pue 1 AHUMAHUOHHLII KUACC AnimRP

3. Полностью динамическая система подтягивания на выступы, которая использует простую проверку геометрии, пригодных для подтягивания, лучом. Ресурсы кривой используются для плавного выравнивания местоположения/поворота и перемешения.

4. Система камер на основе данных, использующая экземпляр анимации для копирования функциональности машины состояний для простого и детального управления поведением камеры с помощью состояния, смешивания и кривых анимации.

5. Базовая, но достаточно функциональная система Ragdoll Blending для плавного перехода в состояние «ragdoll» и обратно.

Для использования данной системы можно воспользоваться Unreal Marketplace. В поиске вписать Advanced Locomotion System, и добавить в свою библиотеку ассетов данную систему. После на ее основе можно создать новый проект. И уже в нем видоизменять систему под свои цели, а именно избавлять от лишних состояний анимационную систему и добавлять свою логику.

Стоит отметить, что в Unreal Marketplace имеется одна из систем, которая направлена на синглплеерные игры, то есть не имеет поддержки сети. Она не будет работать должным образов в мультиплеере. Если вы желаете добавить данную систему в свой мультиплеерный проект, то необходимо воспользоваться комьюнити версией Advanced Locomotion System, которая имеет поддержку сети. Найти ее можно на github в репозитории dianikoglu/ALS-Community. Она уже имеет вид плагина, который добавляется в проект и используется точно так же, как и аналог из Marketplace.

#### **Литература**

- 1. Обзор системы анимации UE4 [Электронный ресурс] // Официальный сайт Unreal Engine. – URL: https://docs.unrealengine.com/4.27/en-US/AnimatingObjects/SkeletalMesh Animation/Overview (дата обращения 24.03.2022).
- 2. Репозиторий комьюнити версии ALS [Электронный ресурс] // Репозиторий ALS. URL: https://github.com/dyanikoglu/ALS-Community (дата обращения 24.03.2022).
- 3. Advanced Locomotion System v4 [Электронный ресурс] // Официальная страница на Marketplace. – URL: https://www.unrealengine.com/marketplace/en-US/product/advancedlocomotion-system-v1 (дата обращения 24.03.2022).

## **OPENSOURSE-СРЕДСТВА ПОВЫШЕНИЯ ИНФОРМАЦИОННОЙ БЕЗОПАСНОСТИ СИСТЕМЫ ЭЛЕКТРОННОГО ДОКУМЕНТООБОРОТА**

#### **В.А. Карабасов**

*Томский государственный университет систем управления и радиоэлектроники wladdawid2@gmail.com* 

### OPENSOURSE – A MEANS OF IMPROVING THE INFORMATION SECURITY OF THE ELECTRONIC DOCUMENT MANAGEMENT SYSTEM

#### V.A. Karabassov

*Tomsk State University of Control Systems and Radioelectronics* 

*The paper presents the results of OpenSource software study of information security level increasing for the electronic document management system (EDMS) in the Internet space; it is assumed that the EDMS operates with the help of web technologies. In the course of the study, the issues of countering the impact on the EDMS are considered, the systems for information security level increasing and their impact on the EDMS functioning are considered. In the work of security systems, cases of both responding to security incidents and skipping incidents have been found. It should be noted that these cases are mainly with a basic configuration of security tools.* 

*Keywords: electronic document management, information security, OpenSource.* 

Классический документооборот в средних и крупных предприятиях не является ключевым процессом производственной деятельности. При этом отсутствие автоматизации документооборота или неэффективная автоматизация съедает много времени у сотрудников на согласование и подписание документов. [1].

В системе электронного документооборота (СЭД) обрабатывается большое количество информации конфиденциального характера, поэтому формирование защищенного документооборота становится актуальной задачей для любой компании. Необходимо обеспечивать защиту СЭД от предумышленных и случайных угроз информационной безопасности.

Среди угроз для систем электронного документооборота можно выделить следующие:

- угроза целостности уничтожение или искажение информации, которое может быть как непреднамеренным, так и умышленным;
- угроза конфиденциальности любое нарушение конфиденциальности, при котором информация становится известной лицам, не имеющим к ней доступ (кража, перехват информации);
- УГРОЗА ЛОСТУПНОСТИ УГРОЗА, НАРУШАЮЩАЯ ВОЗМОЖНОСТЬ ПОЛУЧИТЬ своевременный и беспрепятственный лоступ к информации пользователям, имеющим к ней права доступа;
- угроза работоспособности системы угроза, реализация которой приводит к сбою в работе системы;
- невозможность доказательства авторства угроза, выражающаяся в том, что если в документообороте не используется электронная подпись, то невозможно доказать, что именно данный пользователь создал данный документ, при этом невозможно сделать документооборот юридически значимым [2].

Автоматизация поддержки процессов СЭД имеет несомненные преимущества. Спрос на СЭД стабильно увеличивается. Однако нельзя забывать об обеспечении безопасности СЭД. Для нормальной работы СЭД необходим надежный и безопасный процесс обработки и хранения информации. Программные решения информационной безопасности, применяемые в исследовании и аналоги (табл. 1).

Таблина 1

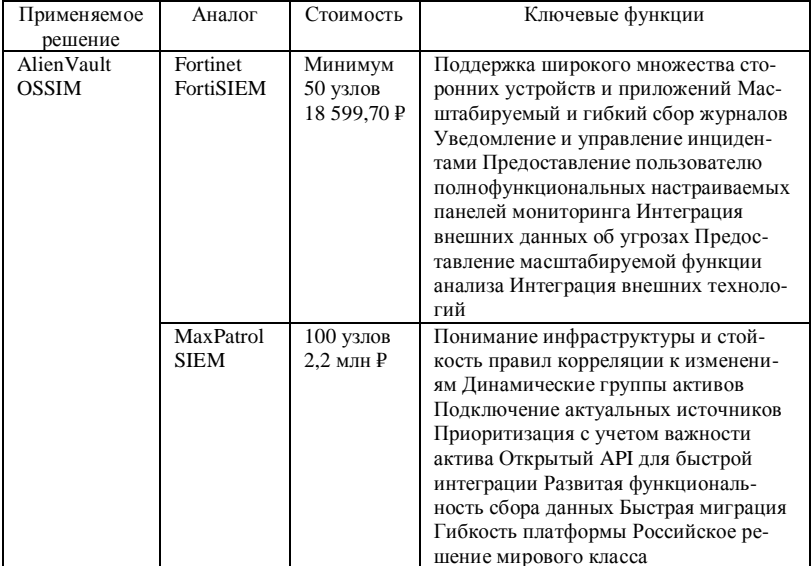

#### Программные решения информационной безопасности

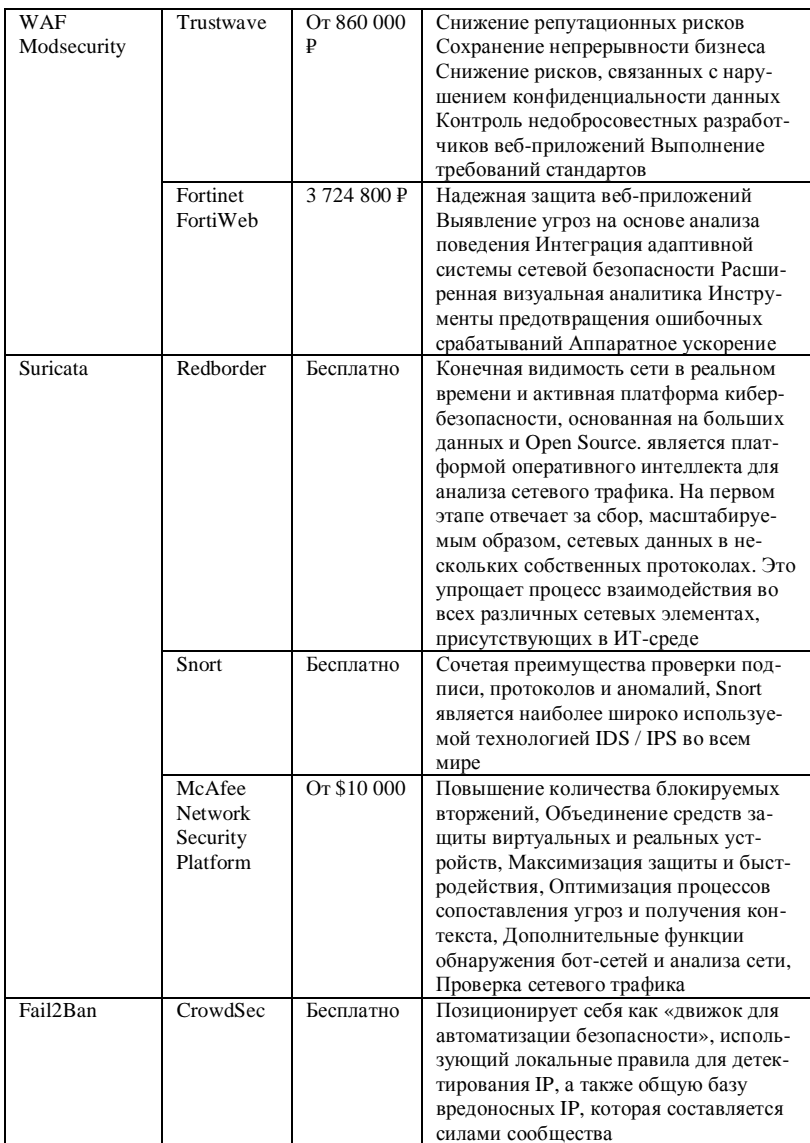

Для проведения моделирования угроз безопасности использовался тестовый стенд, реализованный на базе среды виртуализации Proxmox. Данный стенд является абсолютной копией разработанной системы СЭД. На рисунке стенда отображены применяемые средства безопасности (рис. 1).

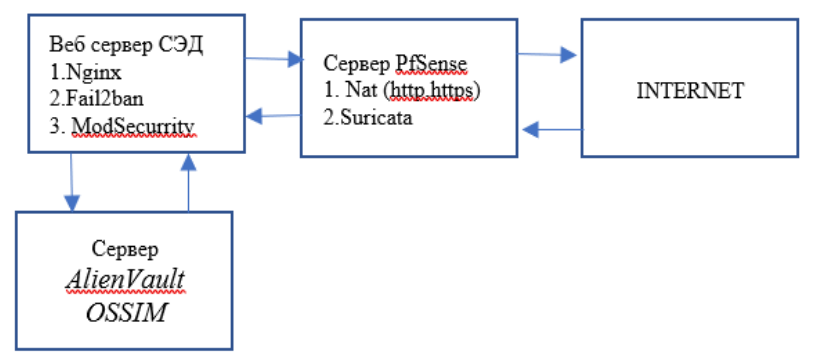

Рис. 1. Архитектура защиты периметра СЭД.

Аппаратная конфигурация виртуального сервера СЭД на платформе Proxmox 7.1 аналогичная конфигурация AlienVault OSSIM и PfSense (рис. 2).

| Œ  | Memory                 | 4.00 GiB                                         |
|----|------------------------|--------------------------------------------------|
| 償  | Processors             | 2 (1 sockets, 2 cores)                           |
|    | <b>BIOS</b>            | Default (SeaBIOS)                                |
|    | Display                | Default                                          |
| œ  | Machine                | Default (i440fx)                                 |
|    | <b>SCSI Controller</b> | VirtIO SCSI                                      |
| ⊙) | CD/DVD Drive (ide2)    | none, media=cdrom                                |
| ⊟  | Hard Disk (scsi0)      | omv-hdds:119/vm-119-disk-0.gcow2,size=30G        |
| ᆯ  | Network Device (net0)  | virtio=DE:7C:4D:35:47:68,bridge=vmbr0,firewall=1 |

Рис. 2. Конфигурация сервера СЭД.

Программное обеспечение сервера СЭД, применяемое для повышения уровня информационной безопасности: Nginx, iptables, Modsecurity, Fail2ban.

Атака на сервер СЭД проводилась программным обеспечением OWASP ZAP 2.1.1., Nmap 7.60, Nikto v2.1.5. В ходе атаке было отбито 62% запросов (рисунок 3) из них:

- 33% отбито WAF Modsecurity;

- 12% отбито Suricata;
- 7% Fail2Ban;
- 48% не идентифицированные запросы.

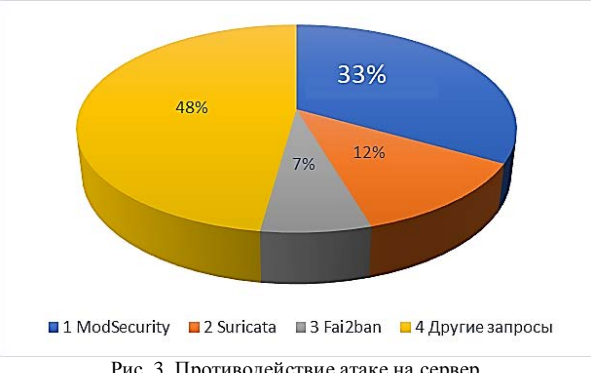

Рис. 3. Противодействие атаке на сервер

Атака на отказ в обслуживании веб сервера СЭД с использованием MHDDoS, атака проведена на веб сервер Nginx и для альтернативной конфигурации использовался веб-сервер Apache (рис. 4).

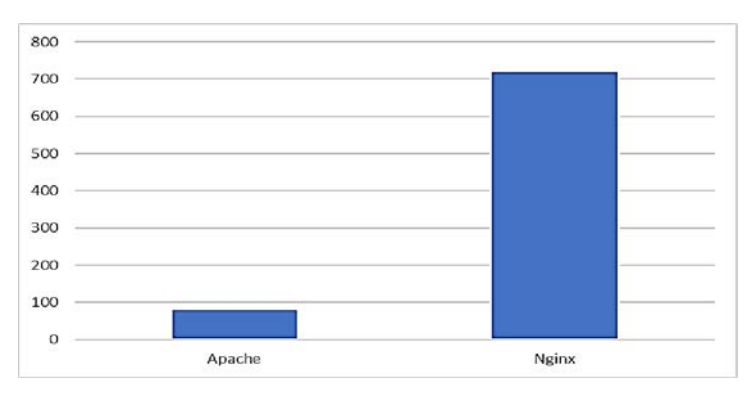

Рис. 4. DDoS время работы до отказа в секундах.

Фрагмент отчета полученный AlienVault OSSIM после проведенной атаки на веб сервер СЭД (рис. 5).

| DISPLAYING 1 TO 50 OF MILLIONS OF EVENTS.<br>6,006,456 TOTAL EVENTS IN DATABASE. |                                                      |                                         |                |                    |                 |                  |        |              |           |    |
|----------------------------------------------------------------------------------|------------------------------------------------------|-----------------------------------------|----------------|--------------------|-----------------|------------------|--------|--------------|-----------|----|
|                                                                                  | <b>EVENT NAME</b>                                    | $\nabla$ DATE GMT+6:00 $\blacktriangle$ | SOURCE         | <b>DESTINATION</b> | <b>USERNAME</b> | ASSET<br>$5 + D$ | PRIO   | REL          | RISK      |    |
|                                                                                  | AlienVault HIDS: XSS (Cross Site Scripting) attempt. | 2022-03-17 01:16:18                     | 188.124.245.92 | digitdoc           | Empty           | $2 - 32$         | $-4$   | $\mathbf{1}$ | LOW (0)   | D. |
|                                                                                  | AltenVault HIDS: XSS (Cross Site Scripting) attempt. | 2022-03-17 01:16:12                     | 188.124.245.92 | digitdoc           | Empty           | $2 - 22$         | $\sim$ |              | [LOW (D)] | ி  |
|                                                                                  | AlienVault HIDS: Web server 400 error code.          | 2022-03-17 01:16:10                     | 188.124.245.92 | digitdac           | Empty           | $2 - 92$         | $\sim$ |              | LOW (0)   | 面  |

Рис. 5. Отчет AlienVault OSSIM.

Таким образом, использование OpenSourse программного обеспечения позволяет противостоять большому количеству интернет-угроз, а AlienVault OSSIM анализирует аномалии на атакуемом хосте и выдает отчет с анализом, который помогает в расследовании инцидентов.

- 1. Сравнение СЭД, представленных на рынке Казахстана [Электронный ресурс] // Крупнейший в Европе ресурс для IT-специалистов. – URL: https://habr.com/ru/ post/309984 (дата обращения 24.06.2021).
- 2. Анацкая А.Г. Защита электронного документооборота : Учебное пособие. Омск : СибАДИ, 2019. – 87 с.

# **ПРИМЕНЕНИЕ НЕЙРОСЕТЕЙ В РАСПОЗНАВАНИИ ИЗОБРАЖЕНИЙ**

**Д.Ю. Працюк, С.А. Клестов**

*Национальный исследовательский Томский государственный университет denis.pracyuk.99@mail.ru* 

## APPLICATION OF NEURAL NETWORKS IN IMAGE RECOGNITION D.Yu. Pratsyuk, S.A. Klestov

*National Research Tomsk State University* 

*An urgent task of modern science and technology should be considered the use of artificial neural networks in order to determine, recognize and subsequently classify various objects present in a particular image. This task should be considered relevant, since in many technical sciences it is important to maximize the quality of recognize and determine the essence of the objects that are in the image.* 

*Keywords: neural network, image, relevance.* 

Нейросеть – это математическая модель в виде программного и аппаратного воплощения, строящаяся на принципах функционирования биологических нейросетей. На сегодняшний день такие сети активно используют в практических целях за счет возможности не только разработки, но и обучения. Их применяют для прогнозирования, распознавания образов, машинного перевода, распознавания аудио и т.д.

Работа с изображениями – важная сфера применения технологий Deep Learning. Глобально все изображения со всех камер мира составляют библиотеку неструктурированных данных. Задействовав нейросети, машинное обучение и искусственный интеллект, эти данные структурируют и используют для выполнения различных задач: бытовых, социальных, профессиональных и государственных, в частности, обеспечения безопасности [1].

Распознавание изображений при помощи искусственных нейронных сетей является одной из наиболее распространенных задач искусственного интеллекта.

Распознавание объектов на изображении с помощью алгоритмов машинного обучения решает многие задачи гораздо эффективнее, чем человеческое зрение. Сейчас классификация, детектирование и распознавание изображений с помощью нейросети получило широкое распространение в разработке. Постепенно круг этих задач расширяется, поэтому не теряет актуальности разработка новых архитектур, слоев сети и модификаций фреймворков [2].

Основой всех архитектур для видеонаблюдения является анализ, первой фазой которого будет распознавание изображения (объекта). Затем искусственный интеллект с помощью машинного обучения распознает действия и классифицирует их.

Лля того чтобы распознать изображение, нейронная сеть должна быть прежде обучена на данных. Это очень похоже на нейронные связи в человеческом мозге - мы обладаем определенными знаниями, видим объект, анализируем его и идентифицируем.

Нейросети требовательны к размеру и качеству датасета, на котором она будет обучаться. Датасет можно загрузить из открытых источников или собрать самостоятельно.

Для распознавания изображения используют обычные и сверточные нейронные сети.

Обычную нейронную сеть зачастую называют полносвязную нейронную сеть (рис. 1). В ней каждый узел (кроме входного и выходного) выступает как входом, так и выходом, образуя скрытый слой нейронов, и кажлый нейрон следующего слоя соединен со всеми нейронами предыдущего. Входы подаются с весами, которые в процессе обучения настраиваются и не меняются в последствии. При этом у каждого нейрона имеется порог активации, после прохождения которого он принимает одно из двух возможных значений: -1 или 1, либо 0 или 1.

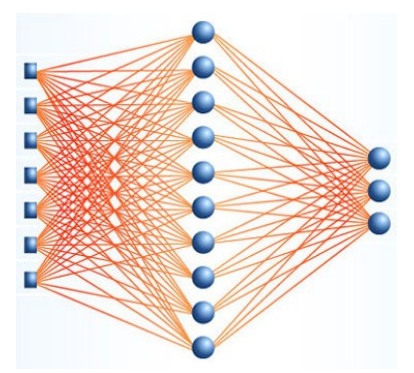

Рис. 1. Полносвязная (обычная) нейронная сеть

Сверточная нейронная сеть, изображена на рисунке 2, имеет специальную архитектуру, которая позволяет ей максимально эффективно распознавать образы. Сама идея сверточная нейронная сеть основывается на чередовании сверточных и субдискретизирующих слоев (pooling), а структура является однонаправленной. Сверточная нейронная сеть получила свое название от операции свертки, которая предполагает, что каждый фрагмент изображения будет умножен на ядро свертки поэлементно, при этом полученный результат должен суммироваться и записаться в похожую позицию выходного изображения. Такая архитектура обеспечивает инвариантность распознавания относительно сдвига объекта, постепенно укрупняя «окно», на которое «смотрит» свертка, выявляя все более и более крупные структуры и паттерны в изображении.

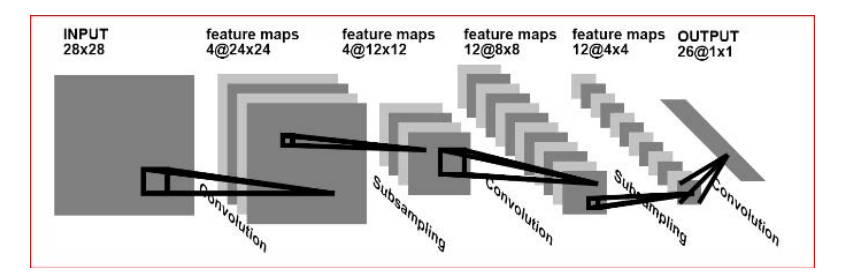

Рис. 2. Сверточная нейронная сеть [3]

Создание нейронной сети для распознавания изображений включает в себя: сбор и подготовку данных, выбор топологии, подбор характеристик, подбор параметров обучения, обучение, проверку качества обучения, корректировку, вербализацию и архитектуры нейросетей [4].

Нейронная сеть для распознавания изображений – это, пожалуй, наиболее популярный способ применения нейросетей. Важно учитывать, что исходные данные для нейросети должны быть однозначны и непротиворечивы, чтобы не возникали ситуации, когда нейронная сеть будет выдавать высокие вероятности принадлежности одного объекта к нескольким классам.

Нейронные сети могут находить самое разное применение, причем не только для распознавания изображений и текстов, но и во многих других сферах. Нейронные сети способны к обучению, благодаря чему их можно оптимизировать и максимально увеличивать функциональность.

Исследование нейронных сетей – это одна из самых перспективных областей в настоящее время, поскольку в будущем они будут применяться практически повсеместно, в разных областях науки и техники, так как они способны значительно облегчить труд, а иногда и обезопасить человека.

> *Исследование выполнено за счет гранта Российского научного фонда № 22-19-00389, https://rscf.ru/project/22-19-00389.*

- 1. Нейронной сети в распознавании изображений [Электронный ресурс]. 2022. URL: https://center2m.ru/ai-recognition (дата обращения: 08.04.2022).
- 2. Распознавание объектов на изображении с помощью ИНС [Электронный ресурс]. 2021. – URL: https://cyberleninka.ru/article/n/analiz-potoka-izobrazheniy-na-osnoveiskusstvennyh-neyronnyh-setey-v-realnom-masshtabe-vremeni/viewer (дата обращения: 08.04.2022).
- 3. Виды нейросетей для распознования изображений [Электронный ресурс]. 2022. URL: https://habr.com/ru/post/74326/ (дата обращения: 08.04.2022).
- 4. Нейронные сети для распознавания образов [Электронный ресурс]. 2022. URL: https://topuch.ru/nejronnie-seti-dlya-raspoznavaniya-obrazov/index.html (дата обращения: 08.04.2022).

# **ИННОВАЦИОННАЯ** ДЕЯТЕЛЬНОСТЬ: ЕДИНСТВО ОБРАЗОВАНИЯ, НАУКИ И ПРАКТИКИ

## НЕКАНОНИЧЕСКИЙ КУРС ЛЕКШИЙ ПО СИСТЕМНОМУ АНАЛИЗУ Э.А. Соснин<sup>1,2</sup>, Б.Н. Пойзнер<sup>1</sup>

 $1$ Национальный исследовательский Томский государственный университет <sup>2</sup>Институт сильноточной электроники СО РАН hadik@loi heei tsc ru

## NON-CANONICAL SYSTEM ANALYSIS LECTURE COURSE E.A. Sosnin<sup>1,2</sup>, B.N. Poizner<sup>1</sup> <sup>1</sup>National Research Tomsk State University <sup>2</sup>Institute of High Current Electronics SB RAS

A new lecture course devoted to system analysis, corresponding to the current state of scientific and technological development of the country has been developed. The distinctive aspects of the course are:  $I$ ) teaching system analysis by examples using tools typical for such courses, as well as tools of the theory of inventive problem solving and the theory of goal-seeking systems (including author's instruments); 2) the au*thor's approach to identifying difficulties in the study of system analysis by trainees: 3)* a new approach to the study of the history of the emergence and prospects of system analysis and, more broadly, cognitive models of scientists, engineers and innovators.

Keywords: cognitive work, innovative activities, system analysis.

Согласно стратегии научно-технологического развития Российской Федерации (далее - Стратегия) [1], целью научно-технологического развития страны является обеспечение ее независимости и конкурентоспособности за счет создания эффективной системы наращивания и наиболее полного использования интеллектуального потенциала нации. В Стратегии перечисляются происходящие в мире глобальные изменения в организации научной, научно-технической и инновационной деятельности, откуда следует, что в современных условиях наиболее продуктивны и востребованы специалисты, владеющие навыками системного анализа  $(CA)$ .

Как устроен типичный университетский курс СА? В него входят разделы, рассказывающие о категориальном аппарате, принципах и методах СА, а также части, в которых СА используется для моделирования тех или иных явлений или процессов [2-6]. Отдавая должное авторам этих и других учебников, мы полагаем, что такая каноническая форма обучения СА уже не совсем отвечает Стратегии. И нужны новые лекционные курсы, которые учитывают специфику современной ситуации, где, в частно $cru$ .

- $a)$  сократилось время между получением новых знаний и созданием технологий, продуктов и услуг, их выходом на рынок;
- $\delta$ ) происходит размывание дисциплинарных и отраслевых границ в исследованиях и разработках, а также границ профессий;
- в) быстро растет объем научно-технических данных;
- г) с одной стороны, растут требования к квалификации исследователей, а с лругой - наметилась тенленция учитывать индивидуальные особенности творческой личности в ходе конкурса, кастинга etc. и при вовлечении ее в те или иные проекты.

Авторы учли это при разработке нового учебника и практикума «Системная поддержка творческой деятельности: задачи, инструменты, методология», который в настоящее время готовится в печати. Задача учебника - научить слушателя использовать инструменты системного анализа в его исследовательской, конструкторской, прогностической и инновационной деятельности.

Раскроем вкратце его специфику:

1. Опыт работы авторов свидетельствует, что обучать системному мышлению необходимо на примерах. Поэтому понятия и инструменты системного анализа здесь иллюстрируются на конкретных задачах из самых разных предметных сфер деятельности человека (физика, менеджмент, история, экономика, криминология и т.д.). Тем самым дополнительно демонстрируется универсальность системного подхода. Овладев им, человек получает возможность работать в разных предметных сферах, повышать качество результатов своего интеллектуального труда, включая уровень оригинальности, и обеспечивать их объективными критериями оценки. Это облегчает ему последующую работу в условиях (а- $\mathcal{B}$ ).

Формально учебник обеспечивает укрупненную группу направлений 270000 - Управление в технических системах (Стандартизация и метрология; Управление качеством; Системный анализ и управление; Управление в технических системах; Инноватика; Организация и управление наукоемкими производствами; Наукоемкие технологии и экономика инноваций; Управление интеллектуальной собственностью). De facto рассматриваемые здесь инструменты, правила и рекомендации можно с успехом использовать для творческого решения задач в любых предметных сферах - от естественнонаучных до гуманитарных и от фундаментальных научных до прикладных.

2. В описание введены инструменты СА, в частности: правила получения молелей задач в ЦСД- и РТС-представлениях и вепольном представлении; правила формулировки задач через противоречия; формулировки идеального решения по различным форматам; различные линии развития систем, а также критерии для оценки развития систем и построения эволюционно обусловленных прогнозов их развития. Эти инструменты взяты из теории решения изобретательских залач [7-9] и теории целенаправленных систем [10-12]. По нашему мнению, они незаслуженно упускаются в каноническом изложении, хотя и позволяют решать весьма широкий спектр проблем - от поисковых до прикладных.

3. В рамках одной из тем учебника обсуждаются трудности с освоением системного анализа, обусловленные психологическими особенностями личности, которая его практикует. На этой основе даются рекомендации о том, как учитывать и преодолевать эти ограничения при использовании СА. Такой подход к изучению предмета является новым (за исключением работы [13]) и отвечает условию (г) из вышеперечисленных.

4. В каноническом изложении история СА дается как набор воззрений того или иного именитого автора на то, как следует строить модели систем. Мы рискнули пойти другим путем: обратились к концепции В.М. Розина [14] и методологическим очеркам В.С. Стёпина [15]. Мы показали, что именно исторически обусловленное изменение подходов человека к обозначению и преобразованию проблемных ситуаций привело в конечном итоге к формированию известных этапов проведения СА. И это придало СА статус определенной универсальной познавательной схемы лействий.

5. Часто полагают, что системная модель является «окончательным» подходом к решению задач. Между тем это лишь одна из ряда познавательных моделей (по А.П. Огурцову [16]). Поэтому, завершая курс, мы сочли необходимым дать читателю экскурс в историю появления и развития различных познавательных моделей, одной из которых является системная модель. На этой основе был дан прогноз развития новых познавательных стратегий в будущем и обоснована актуальность их разработки. Возможно, это заинтересует не столько прагматиков, которым нужны готовые инструменты, сколько визионеров-методологов, озабоченных построением методологического резерва. «Социальный заказ» на него имплицитно содержится и в Стратегии, и в содержании технологической сингулярности [17], ожидаемой в конце XXI в.

Таким образом, построенный таким образом курс лекций будет интересен и полезен не только практикам, желающим расширить свои навыки по решению задач, но и ученым, стремящимся найти новые пути в познании мира. В конечном счете, все это должно пойти на пользу Стратегии и вытекающим из нее новым кардинальным шагам. И высшее образование – не исключение.

- 1. Указ Президента Российской Федерации от 01.12.2016 г. № 642 «О Стратегии научнотехнологического развития Российской Федерации» [Электронный ресурс] // Официальный сайт Администрации Президента РФ. – URL: http://kremlin.ru/acts/bank/41449/ page/1 (дата обращения: 04.02.2022).
- 2. Системный анализ : учебник и практикум для академического бакалавриата / В.В. Кузнецов и др. ; под общ. ред. В.В. Кузнецова. – М. : Юрайт, 2018. – 270 с. – (Бакалавр. Академический курс).
- 3. Алексеева М.Б., Ветренко П.П. Теория систем и системный анализ : учебник и практикум для вузов. – М.: Юрайт, 2021. – 304 с. — (Высшее образование).
- 4. Волкова В.Н., Денисов А.А. Теория систем и системный анализ : учебник для вузов. 2-е изд., перераб. и доп. – М. : Юрайт, 2021. – 462 с. – (Высшее образование).
- 5. Тарасенко Ф.П. Прикладной системный анализ. М. : Крорус, 2010. 224 с.
- 6. Горохов А.В. Основы системного анализа : учебное пособие для вузов. М. : Юрайт, 2019. – 140 с. – (Университеты России).
- 7. Петров В.М. Теория решения изобретательских задач ТРИЗ. М. : Солон-Пресс, 2018. – 500 с. – (Библиотека создания инноваций).
- 8. Голдовский Б.И., Вайнерман М.И. Методы анализа проблем и поиска решений в технике. – М. : Речной транспорт, 1990. – 112 с.
- 9. Альтшуллер Г.С., Злотин Б.Л., Зусман А.В. и др. Поиск новых идей: от озарения к технологии. – Кишинев : Картя Молдовеняскэ, 1989. – 381 с.
- 10. Корогодин В.И. Информация и феномен жизни. Пущино : Пущинский научный центр РАН, 1991. – 204 с.
- 11. Соснин Э.А., Пойзнер Б.Н. Из небытия в бытие: творчество как целенаправленная деятельность. – Томск : STT, 2011. – 520 с.
- 12. Соснин Э.А. Методология решения творческих задач : учебное пособие для вузов. М. : Юрайт, 2021. – 240 с. – (Высшее образование).
- 13. Карманчиков А.И. Прогностическая логистика в системе образования. Ижевск : Удмуртский ун-т, 2012. – 226 с.
- 14. Розин В.М. Введение в схемологию: схемы в философии, культуре, науке, проектировании. – М. : Либроком, 2011. – 256 с.
- 15. Степин В.С., Томильчик Л.М. Практическая природа познания и методологические проблемы современной физики. – Минск : Наука и техника, 1970. – 96 с.
- 16. Карпинская Р.С., Лисеев И.К., Огурцов А.П. Философия природы: коэволюционная стратегия. – М. : Интерпракс, 1995. – 352 с.
- 17. Дьяконов И.М. Исторический процесс и прогресс // Культура Востока. Проблемы и памятники : кратк. изложение докладов, посв. памяти В.Г. Луконина (21–25 января 1992 г., г. Санкт-Петербург). – СПб., 1992. – С. 5–12.

## **ИССЛЕДОВАНИЕ КАЧЕСТВА ЭЛЕКТРОЭНЕРГИИ В ЗАГОРОДНЫХ РАСПРЕДЕЛИТЕЛЬНЫХ СЕТЯХ 0,4 кВ С.А. Бобуёк1, 2, О.В. Гальцева<sup>3</sup>**

*1 Национальный исследовательский Томский политехнический университет <sup>2</sup> Карагандинский технический университет, Казахстан <sup>3</sup> Томский государственный университет систем управления и радиоэлектроники bobuyok@yandex.ru* 

## STUDY OF THE QUALITY OF ELECTRICITY IN COUNTRY DISTRIBUTION NETWORKS 0.4 kV S.A. Bobuek<sup>1, 2</sup>, O.V. Galtseva<sup>3</sup> *1 National Research Tomsk Polytechnic University 2 Karaganda Technical University, Kazakhstan 3*

*Tomsk State University of Control Systems and Radioelectronics*

*The article is devoted to the study of the quality of electricity in suburban distribution networks of 0.4 kV based on the developed simulation model of a four-wire system in the conditions of suburban distribution networks of 0.4 kV.* 

*Keywords: Power quality, current and voltage unbalance, distribution networks, losses, modeling.* 

Электроснабжение является одной из главнейших инженерных коммуникаций. В настоящее время к тому же возрастает число электрооборудования у практически любых типов потребителей: жилых домов, предприятий легкой и тяжелой промышленности и т.д. Хотелось бы выделить особо проблему качества электроэнергии в загородных распределительных сетях, ведь помимо привычных электропотребителей вроде холодильника, пылесоса и телевизора все чаще и чаще можно встретить теперь теплые полы, ландшафтные светильники, электрические сауны.

Одной из ключевых проблем с загородными распределительными сетями является проблема падения напряжения ввиду большой протяженности воздушных ЛЭП, по которым и происходит подача энергии потребителям. Помимо жилых домов в загородной и сельской местности часто встречаются и мелкие производства, которые между тем могут страдать от проблем с электроэнергией даже сильней первых ввиду использования на них современного оборудования, чувствительного к так называемым показателям качества электроэнергии [1].

Показателей качества электроэнергии достаточно большое количество. К ним относятся, например, установившееся отклонение напряжения  $(\delta U_{v})$ , отклонение частоты, размах изменений напряжения сети и т.д. Отдельно стоит выделить коэффициент несимметрии напряжений по обратной  $(K_{211})$  и по нулевой последовательности  $(K_{011})$ .

Большинство ЛЭП в загородной и сельской местности уже не отвечают современным высоким требованиям, но проведение таких мероприятий, как коррекция коэффициента мощности или фильтрация высших гармоник сети, многим кажется экономически нецелесообразным из-за небольшой подсоединенной мощности потребителей. Между тем зарубежный опыт применения подобных систем в сетях 0.4кВ показал, что это не так [2].

Для определения параметров четырехпроводной линии 0,4 кВ в условиях несимметричной нагрузки была создана ее модель в среде MATLAB-Simulink, представленная на рисунке 1.

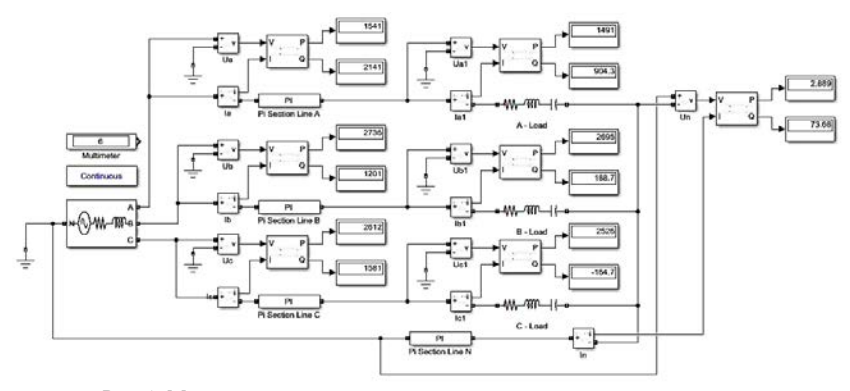

Рис. 1. Модель для исследования влияния несимметричной нагрузки на потери мошности

Блоки Pi Section Line, отвечающие за фазные и нулевой провода сети 0.4кВ. намеренно однофазные. Это слелано для возможности построения модели с различными длинами фазных проводов и сечением нулевого провода, отличным от фазных. Параметры в нашем случае были следующими: длина линии 0,5 км, фазные и нулевой провода марки А-70, а среднегеометрическое расстояние между фазными проводами составляет  $40 \text{ cm}$ 

Из справочных данных [3] находим, что выбранным нами параметрам соответствует активного сопротивления значение погонного

 $r_0=0.412$  Ом/км, погонного индуктивного сопротивления  $x_0=0.283$  Ом/км и погонной емкостной проводимости  $b_0$ =2.6  $10^{-6}$  См/км.

Индуктивность провода марки А-70 на 1 км тогда составит:

$$
L_0 = \frac{x_0}{2\pi f} = \frac{0.283}{314} = 9.012 \cdot 10^{-4} \text{ [FH/KM]}.
$$

Емкость же провода на 1 км длины будет равна:

$$
C_0 = \frac{b_0}{2\pi f} = \frac{2.6}{314} \cdot 10^{-6} = 8{,}28 \cdot 10^{-9} [\Phi/\text{KM}].
$$

После введения параметров в блоки Pi Section Line модели были получены результаты, указанные таблице 1.

Измерения также позволили рассчитать коэффициенты нулевой и обратной последовательности, а также получены значения по коэффициенту потери мощности. Результаты измерений и расчетов представлены графически в форме зависимостей, приведенных на рисунках 2 и 3.

Т а б л и ц а 1

|   | Напряжение               | Ток нагрузки, А            | Напряжение                         |
|---|--------------------------|----------------------------|------------------------------------|
|   | источника, В             |                            | на нагрузке, В                     |
| А | 230,9                    | $67,25e^{-j32,85^{\circ}}$ | $207,\overline{42e^{j0,95^\circ}}$ |
| B | $230,9e^{-j120^{\circ}}$ | $36,99e^{-j157,2^{\circ}}$ | $225.1e^{-j122.79^{\circ}}$        |
|   | $230,9e^{j120^{\circ}}$  | $8,58e^{-j90,1^{\circ}}$   | $237,52e^{j120,49^{\circ}}$        |
|   |                          | $3,53e^{j119,18^{\circ}}$  | $10,32e^{-j19,61^{\circ}}$         |

**Результаты измеренных значений токов и напряжений по фазам**

Приведенные результаты показали, что моделирование является важным мероприятием, которое позволяет управлять качеством электроэнергии в условиях загородных и сельских сетей энергоснабжения.

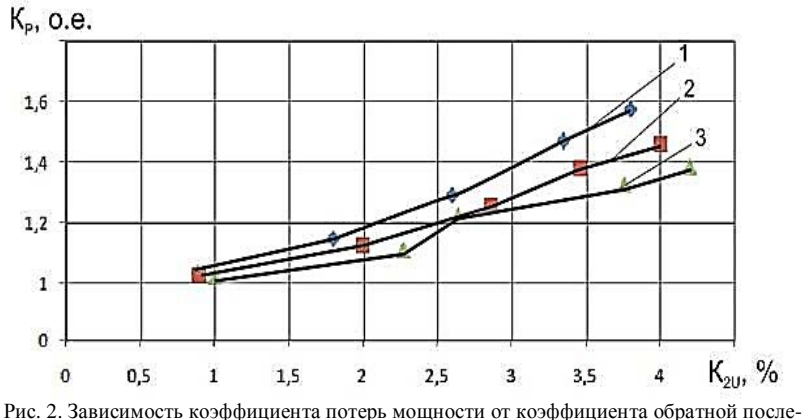

довательности напряжения:  $1 - \cos\varphi = 1$ ;  $2 - \cos\varphi = 0.9$ ;  $3 - \cos\varphi = 0.8$ .

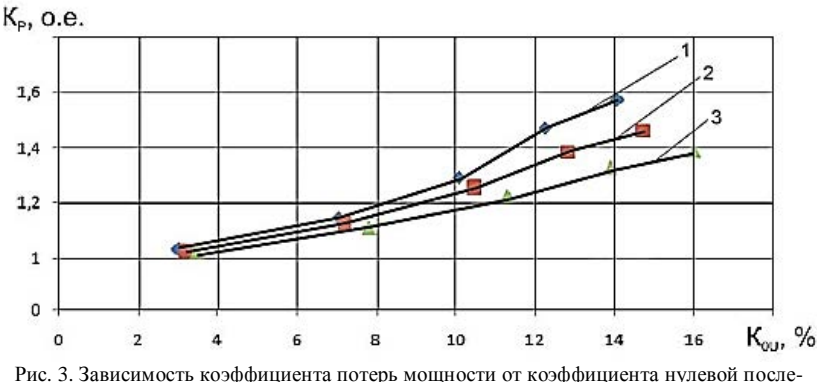

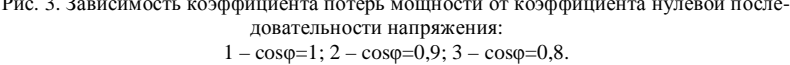

В заключение стоит отметить, что с помощью проведения мероприятий по фильтрации высших гармоник и компенсации реактивной мощности можно значимо повысить экономическую эффективность предприятий, питающихся из этой сети, за счет снижения потерь и увеличения срока службы большого количества электропотребителей (в особенности потребителей реактивной мощности, таких как асинхронные двигатели) [4].

- 1. Ларионов В.И. Повышение эффективности использования сельскохозяйственной техники на современном этапе // Актуальные вопросы аграрной науки. – 2015. – № 15. – С. 49–57.
- 2. Кабышев А.В. Компенсация реактивной мощности в электроустановках промышленных предприятий : учебное пособие [Электронный ресурс]. – Томск : ТПУ, 2012.
- 3. Анчарова Т.В., Стебунова Е.Д., Рашевская М.А. Электроснабжение и электрооборудование зданий и сооружений. – Вологда : Инфра-Инженерия, 2016. – 416 c.
- 4. Бобуёк С.А., Ахметов А.Е. Анализ типовых схем подключения устройств компенсации реактивной мощности // Ресурсоэффективные системы в управлении и контроле: взгляд в будущее : сборник научных трудов X Международной конференции школьников, студентов, аспирантов, молодых ученых. – Томск : ТПУ, 2021. − С. 9.

## **ФОРМЫ РАЗВИТИЯ ИНТЕГРАЦИОННЫХ ПРОЦЕССОВ В ИННОВАЦИОННОЙ ОБРАЗОВАТЕЛЬНОЙ СРЕДЕ РЕГИОНА А.П. Цыбина**

*Уфимский государственный нефтяной технический университет cibina\_ufa@mail.ru* 

# FORMS OF DEVELOPMENT OF INTEGRATION PROCESSES IN THE INNOVATIVE EDUCATIONAL ENVIRONMENT OF THE REGION A.P. Cibina

*Ufa State Petroleum Technological University* 

*The article analyzes the literature on the development of integration processes in the innovative educational environment of the region, also analyzes the main forms of creating these processes.* 

*Keywords: innovation process, innovative development, region, indicators, innovative educational environment.* 

Каждый регион Российской Федерации играет свою экономическую роль на карте социально-экономического развития большой страны. Ресурсные возможности, интеграционные связи, как внутренние, так и внешние позволяют региону формировать свою индивидуальную идентичность. Регион, как субъект РФ, нацелен на создание социальноэкономической базы, обеспечивающей высокий уровень качества жизни населения данного региона, в масштабном смысле этого слова, регион, как страна в целом, в своем развитии привлекает новые инвестиции, создает условия для новых инноваций, рабочих мест и других факторов. Интеграционное переплетение регионов страны, интеграционных процессов внутри регионов – обязательный элемент современного развития экономики страны и регионов.

Интеграционные процессы многообразны, многоступенчаты и многоуровневы, протекают всегда с учетом специфики интегрирующих участников. По целям сотрудничества различают следующие формы интеграции: ассоциация, союз, концерн, консорциум, синдикат, траст, финансово-промышленная группа, кластер, ферма, бассейн, корпорация и т.д. Условно представленные формы делятся на «мягкие» и «жесткие» [1].

«Мягкие» формы применимы для межрегиональных и международных ассоциаций, так как учитывают при взаимном сотрудничестве предприятий их правовую и экономическую независимость. Для крупных промышленных регионов РФ характерны кластеры, представляющие собой совокупность взаимосвязанных предприятий-производителей, поставщиков, финансовых, научно-исследовательских и образовательных организаций, совместно участвующих в цепочке создания ценностей [2]. В соответствии с административно-правовой формой кластеры могут быть: промышленными, образовательными, научно-образовательными, ассоциацией, учебно-научно-образовательным комплексом, НОЦ и в других объединениях.

Ранее, автор исследовал, что интеллектуальный капитал можно рассматривать как инструмент, мотивационную силу инновационного роста региона, что одним из главных условий решения проблемы инновационного развития региона является повышение качества человеческого капитала. Главными составляющими данного процесса определяются:

- повышение качества образования (всех уровней), инвестиции в человеческий капитал;
- увеличение предпринимательской активности населения;
- использование потенциала вузов в области науки;
- подготовка высококвалифицированных профессионалов, нацеленных на профессиональный рост и готовых мобильно обучаться новым компетенциям для профессиональной трансформации на предприятии (организации).

Таким образом, интеграция образования, науки и производства в регионе будет иметь синергетический эффект для развития образовательных (научно-образовательных) кластеров.

Образовательный кластер – это система взаимодействия нового типа социального партнерства и социального диалога [3]. Образовательный кластер – это совокупность взаимосвязанных учреждений профессионального образования, объединенных по отраслевому признаку и партнерскими отношениями с предприятиями отрасли [4]. Такая трактовка понятия образовательного кластера Антроповым В.А. удовлетворяет и учитывает требования лишь высшей школы. Однако, в российской системе непрерывного образования нельзя сбрасывать со счетов политику преемственности всех уровней образования, чтобы сформировать определенную модель выпускника, объем полученных компетенций которого позволил бы ему продолжить образование на профессиональном уровне, а в дальнейшем – профессиональную деятельность на предприятии. В результате подобной интеграции, где участниками могут стать образовательные организации на уровне школы, детского сада, а не только ВУЗа, будут иметь конкурентные преимущества:

- мобильный обмен знаниями;
- продуцирование новых знаний;
- управление коллективным знанием;
- наличие собственной идентичности кластерного взаимодействия;
- наличие физических возможностей роста.

Мы рассматриваем инженерный образовательный кластер как многокомпонентное, многоструктурное, устойчивое взаимодействие участников разных хозяйствующих структур, объединенных одной отраслью развития с целью более полного и максимально эффективного использования своих ресурсов и получения результата, который в конечном итоге приведет к многовекторному саморазвитию каждого участника кластера.

Участники инженерного образовательного кластера: образовательные организации высшего и общего образования, некоммерческие организации, ориентированные на содействие развитию инженерного образования в регионе, представители производственного сектора региона, другие заинтересованные организации и структуры.

Образовательные организации включают в себя: школы, лицеи математической и инженерной направленности муниципального и регионального подчинения, общественные некоммерческие организации, ориентированные на содействие развитию инженерного образования в регионе (АНО «Виктори»).

Производственный сектор данного кластера может быть представлен крупными предприятиями, заинтересованными в получении квалифицированных специалистов, корпоративно адаптированных, мобильных в трансформационных компетенциях (ООО «Газпром», ПАО «ОДК – УМПО» и другие). Необходимо сформировать координационный совет из представителей всех участников кластера, который будет обеспечивать функционирование кластера. В качестве центра координации сетевого взаимодействия выступает ФГБОУ ВО «УГНТУ», который также является научно-образовательной платформой для всех участников кластера.

Все участники как отдельные субъекты сохраняют свою независимость (автономность) и интегрируют на договорной основе. Кластерный подход характеризуется объединением активных «игроков», соединенных определенной территорией, имеющих общие экономические цели и задачи, действующих по формальным договоренностям, получающих

синергетический эффект в результате взаимодействия внутри кластера. Участие и стимулирование со стороны государственной власти развития инженерного образовательного кластера может стать возможностью в привлечении дополнительных ресурсов развития. Инженерный образовательный кластер представляется сложной системой с большим количеством участников, имеющих внутренние перекрещивающиеся связи, взаимодействующие с внешней средой, которая активизирует новые возможные связи, поэтому процесс моделирования данного кластера условен и основывается в условиях экономики знаний на расширении образовательной среды участников кластера.

Таким образом, главное функциональное предназначение инженерного образовательного кластера – создание благоприятных условий и механизмов для самореализации и саморазвития участников кластерной интеграции, реализация непрерывной подготовки инженерных кадров для промышленного сектора региона, формирование экономики региона за счет активизации инновационной инфраструктуры региона.

Функции инженерного образовательного кластера: экономическая, социальная, информационная, координационная (создание координационного совета сетевого взаимодействия на базе профильного университета), правовая, корпоративная, прогностическая.

Формы и виды взаимодействия: обмен знаниями и идеями, совместное проектирование деятельности, сетевые интернет-обсуждения, проведение инженерных курсов для обучающихся, совместные мероприятия участников кластера в разных сферах и областях жизнедеятельности.

Результат: полноценное партнерство в контексте взаимовыгодного сотрудничества, создание благоприятных условий и механизмов для самореализации и саморазвития участников кластерной интеграции, способствование инновационному развитию экономики региона.

На начальном этапе деятельности инженерного образовательного кластера реализуется повышение качества образовательных услуг за счет:

- − поиска новых форм профориентационной работы с обучающимися образовательных организаций;
- − привлечения представителей профессорско-преподавательского состава профильного вуза в образовательные организации – участники кластерной интеграции;
- − использования новых образовательных технологий;
- − разработки новых образовательных программ, учитывающих специфику инженерного образовательного кластера.

На этапе дальнейшего развития происходит согласование интересов всех участников инженерного кластера путем:

- − совместного планирования участниками кластера направлений взаимодействия в подготовке инженерных кадров;
- − саморазвития каждого участника инженерного образовательного кластера;
- − формирования новых перекрещивающихся связей, взаимодействующих с внешней средой, которая активизирует новые возможные связи;
- − постоянного развития материально-технической базы участников кластерной интеграции;
- − изменения организационной структуры образовательной системы взаимодействующих партнеров, возможное перераспределение полномочий.

Результат этапа – полноценное партнерство в контексте взаимного сотрудничества.

Ученые рассматривают несколько групп проблем, связанных с процессом интеграции:

- недостаточное финансирование, в том числе государственное;
- низкая мотивационная составляющая участников интеграции;
- расхождение интересов участников кластера в процессе реализации этапов интеграции;
- недостаточность нормативно-правовой базы для развития интеграции [5].

- 1. Мокина Л.С. Механизм формирования интеграционных процессов в инновационной среде аэрокосмического кластера // Российское предпринимательство. – 2018. – Т. 19, № 9. – doi: 10.18334/rp.19.9.39293.
- 2. Свиридова С.В., Елфимова И.Ф., Повеквечных С.А. Развитие интеграционного взаимодействия промышленных предприятий на основе создания кластеров // Организатор производства. – 2017. – Т. 25, № 3. – С. 15–26.
- 3. Моштаков А.А. К вопросу об использовании кластерного подхода к развитию современных образовательных систем // Человек и образование. – 2015. – № 3(44). – С. 174.
- 4. Антропов В.А. Образовательный кластер новое понятие в системах кадрового обеспечения регионов // Вестник УрФУ. Серия: Экономика и управление. – 2012. – № 4. – С. 163.
- 5. Шваков Е.Е. Новое качество экономического образования // Аккредитация в образовании. – 2014. – № 8(76). – С. 52–53.

### ИННОВАЦИОННАЯ СОСТАВЛЯЮЩАЯ ЛЕЯТЕЛЬНОСТИ ПЕРСОНАЛА ОБРАЗОВАТЕЛЬНОЙ ОРГАНИЗАЦИИ А.С. Скориков

Нашональный исследовательский Томский государственный университет alexskorikov99@mail.ru

# INNOVATIVE COMPONENT OF THE ACTIVITY OF THE PERSONNEL OF AN EDUCATIONAL ORGANIZATION A.S. Skorikov

National Research Tomsk State University

The article deals with the approaches to the organization of innovative activity of university teachers, the regularities of the formation and development of the latter, the emerging barriers and ways to overcome them are noted.

Keywords: innovation, personnel, university.

Цель настоящей работы - исследование инновационной составляющей деятельности персонала образовательной организации, через призму вовлеченности последнего в инновационную деятельность.

Высшая школа, как «поставщик» кадров для всех сфер национального производства предопределяет эффективность функционирования последнего и социально-экономическое развитие страны в целом. В связи с этим вопросы преобразования подходов к организации функционирования высшей школы, затрагивающие в т.ч. проблемы управления параметрами человеческого капитала (персонала образовательной организации) вызывали и вызывают интерес в широких научных кругах.

Представление об университете как сложноорганизованном «организме», включающем в себя значительное количество взаимосвязанных различных элементов различной природы, требует тщательного анализа различных аспектов функционирования. Одно из важнейших - оценка вовлеченности преподавателей в инновационную деятельность, что требует учета ряда закономерностей:

- барьеры инновационной леятельности имеют субъектнообъектный характер и требуют целенаправленной работы по их преодолению:
- развитие личности преподавателя, как саморазвивающейся социальной системы, происходит в инновационной среде вуза;
- существуют устойчивые связи между возможностями инновационной среды вуза и инновационного потенциала преподавателя в

процессе преодоления барьеров инновационной деятельности преподавателями;

− развитие инновационного потенциала преподавателей зависит от эффективного управления ресурсами вуза [1, 2].

Поиск эффективных путей решения проблемы преодоления барьеров инновационной деятельности и повышения инновационной активности преподавателей вуза привел к разработке технологий вовлечения в инновационную деятельность, затрагивающих следующие направления [3]:

- *организация инновационной среды вуза*. Данная технология основана на системном и средовом подходах, которые позволяют рассматривать вовлечение в инновационную деятельность преподавателей вуза систему и определяют связи между возможностями инновационной среды и инновационным потенциалом преподавателя в процессе преодоления барьеров. Рассматривая инновационную среду вуза, можно выделить ее структурные элементы: организационно-управленческая поддержка инноваций (может выражаться наличием регламентов, норм, политики стимулирования инновационных процессов); инновационная инфраструктура (предусматривает материально-техническое обеспечение, обеспечение финансовыми и информационными ресурсами инновационных процессов, наличие в структуре научно-исследовательских подразделений как собственных источников новшеств); комплексное сопровождение (может выражать политику информирования о возможных инновациях (консультирование, обсуждение, дискуссии и т.п.)) [1];
- *формирование личностно-профессиональных ресурсов*. Цель создание оптимальных условий для формирования инновационной компетентности и инновационной креативности преподавателей вуза. В частности, речь идет о создании условий для овладения преподавателями современными знаниями, способами и средствами инновационной деятельности, а также для развития личностных качеств, способствующих эффективной инновационной деятельности; для приобретения преподавателями опыта инновационной деятельности; для формирования рефлексивной деятельности преподавателей [4];
- *консалтинг*. В широком понимании консалтинг представляет собой предоставление интеллектуальной помощи в разнообразных сферах деятельности. Задачи педагогического консалтинга связаны

с совершенствованием процесса удовлетворения образовательной потребности или оказания образовательной услуги. Здесь подразумевается организация профессиональной помощи сотрудникам вуза с целью их индивидуального развития и решения возникающих профессиональных проблем, в том числе в инновационной деятельности. Это своего рода процесс педагогического сопровождения, направленный на субъектов, уже имеющих опыт практической деятельности, но нуждающихся в профессиональной помощи и поддержки [5, 6].

Исходя из вышеперечисленных компонент, можно привести примеры того, как они достигаются в высших учебных заведениях. Так, в Томском государственном университете существует управление инновациями в сфере науки, техники и технологий. Данное управление создано с целью развития инновационной инфраструктуры университета, направленной на повышение эффективности коммерциализации результатов научнотехнической деятельности. Формирование личностно-профессиональных ресурсов может реализовываться с помощью курсов повышения квалификации, научно-практических и научно-методических семинаров, вебинаров и проектной деятельности. В свою очередь консалтинг может быть реализован с помощью консультаций, тренингов, тьюторства, мастерклассов и т.д.

Таким образом, инновационная составляющая зависит от вовлеченности преподавателя в инновационную деятельность, которая достигается путем преодоления барьеров с помощью технологий вовлечения.

- 1. Фильченкова И.Ф. Технологии вовлечения преподавателей в инновационную деятельность: технология организации инновационной среды вуза. – Н. Новгород : Нижегородский гос. пед. ун-т им. К. Минина, 2017. – С. 131.
- 2. Шакуров Р.Х. и др. Инновация и психологическая перестройка личности : монография. – Казань : КГТУ, 2009. – 349 с.
- 3. Фильченкова И.Ф. Результаты мониторинга инновационной активности преподавателей вуза // Вестник Мининского университета. – 2017. – № 3. – С. 4.
- 4. Фильченкова И.Ф. Технологии вовлечения преподавателей в инновационную деятельность: технология формирования личностно-профессиональных ресурсов. – Н. Новгород : Нижегородский государственный педагогический университет им. К. Минина, 2017. – С. 116–120.
- 5. Капустин П.А. Управленческое консультирование для руководителей. СПб. : Бизнеспресса, 2000.
- 6. Фильченкова И.Ф. Технологии вовлечения преподавателей в инновационную деятельность: технология консалтинга. – Н. Новгород : Нижегородский государственный педагогический университет им. К. Минина, 2016. – С. 247–253.

# **ИННОВАЦИОННО-ПЕДАГОГИЧЕСКАЯ ДЕЯТЕЛЬНОСТЬ ПРЕПОДАВАТЕЛЯ ВУЗА**

## **О.В. Гальцева**

*Томский государственный университет систем управления и радиоэлектроники olga.v.galtseva@tusur.ru* 

## THE UNIVERSITY TEACHER INNOVATIVE PEDAGOGICAL **ACTIVITY**

O.V. Galtseva

*Tomsk State University of Control Systems and Radioelectronics*

*The article is devoted to the disclosure of a new approach to the research activities of a teacher at a university. The indicators and criteria for evaluating this innovative pedagogical activity are presented. The importance of having a teacher's innovative potential is shown.* 

*Keywords: Innovations, pedagogical activity, criteria, transformation, innovative potential.* 

В настоящее время инновационную деятельность в сфере образования считают инновационно-исследовательской, а не научно-исследовательской, как это было принято ранее [1–2].

При этом деятельность преподавателя в таких условиях заключается в понимании им смысла применения на практике нововведений, в его умении поиска и в осуществлении им оптимального выбора перед применением этих инноваций [3].

Существует следующие показатели инновационной педагогической деятельности [4, 5], представленные на рисунке 1.

Чтобы понять, как трансформируется при этом подходе сущность инновационной педагогической деятельности преподавателя вуза, необходимо производить оценку этой деятельности, поэтому важно озвучить критерии [6], по которым происходит такая оценка (рис. 2).

Важно отметить, что необходимо учитывать присутствие у преподавателя инновационного потенциала. Эта характеристика важна, так как является характеристикой уже непосредственно личности.

Это качество выражается в стремлении совершенствовать свою образовательную деятельность, в наличии у преподавателя мотивации к использованию нововведений и его готовности к инновационной деятельности.

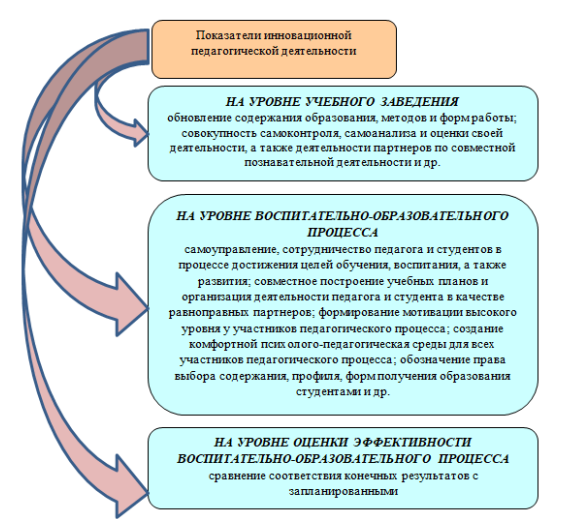

Рис. 1. Показатели инновационной педагогической деятельности

Критерии опенки иннованионной  $\overline{\phantom{a}}$ петагогической пестепь чости

актуальность (соответствие инновации социокультурной ситуации развития  $o6$ шества)

новизна

(степень оригинальности инновационных подходов, своеобразное сочетание, комбинирование известного, представляющего в совокупности новизну)

образовательная значимость (степень влияния инновации на развитие, воспитание и образование личности)

обшественная значимость (воздействие инновации на развитие системы образования в целом)

полезность (практическая значимость инновационных процессов)

реализуемость (реалистичность инновации и управляемость инновационных

процессов)

Рис. 2. Критерии оценки педагогической деятельности.

- 1. Акуленко Н.Б., Елина О.А. Особенности применения инновационных методов в образовательном процессе // Вестник Российского экономического университета им. Г.В. Плеханова. – 2013. – № 3(57). – С. 32–39.
- 2. Дубонос С.М. Инновационная деятельность преподавателя // Молодой ученый. 2018. –  $\mathbb{N}$ <sup>o</sup> 30(216). – C. 61–63.
- 3. Балыхин Г.А. Управление развитием образования: организационно-экономические аспекты. – М. : Экономика, 2015. – 317 с
- 4. Шакуров Р.Х. Творческий рост педагога. М., 1985. 80 с.
- 5. Шамова Т.И. Активизация учения школьников. М. : Педагогика, 1980. 218 с.
- 6. Матюшкин A.M. Психологическая структура, динамика и развитие познавательной активности // Вопросы психологии. – 1982. – № 4. – С. 16.

# **ОБЗОР ОНЛАЙН-СЕРВИСОВ ПО СОЗДАНИЮ ИНФОГРАФИКИ ДЛЯ УЧЕБНОГО ПРОЦЕССА**

**Д.И. Веселов, В.Б. Порутчиков, В.А. Семиглазов**

*Томский государственный университет систем управления и радиоэлектроники danyavesselov@gmail.com* 

# OVERVIEW OF ONLINE SERVICES FOR CREATING INFOGRAPHICS FOR LEARNING PROCESS

D.I. Vesselov, V.B. Porutchikov, V.A. Semiglazov *Tomsk State University of Control Systems and Radioelectronics* 

*The use of services for data visualization (infographics) in modern higher education is becoming a necessity for the most effective work. This article discusses online services for creating infographics.* 

*Keywords: infographics, data visualization, high education, online services.* 

В условиях цифровизации высшего образования возникает необходимость использования вспомогательных онлайн-сервисов в учебном процессе. Одними из них являются сервисы по созданию инфографики, то есть визуализации данных для упрощения и более эффективного донесения и восприятия информации.

Целью работы является выявление наиболее подходящих для учебного процесса онлайн-сервисов по созданию инфографики.

Для достижения данной цели были поставлены следующие задачи.

- 1. Выделить критерии, которым должны соответствовать онлайнсервисы по созданию инфографики в учебном процессе;
- 2. Рассмотреть несколько таких сервисов и проверить их на соответствие выделенным критериям;
- 3. Сделать обзор сервисов, соответствующих выделенным критериям, с указанием их особенностей;
- 4. Определить наиболее эффективные для учебного процесса сервисы.

Исходя из возможностей и потребностей участников учебного процесса, выделены следующие критерии для выбора онлайн-сервисов. Вопервых, бесплатность или широкий функционал бесплатных тарифных планов. Во-вторых, наличие русского языка или интуитивно понятного интерфейса, так как не все преподаватели владеют иностранными языками. В-третьих, возможность создания различных типов диаграмм (столбчатые, линейчатые, круговые, графики, диаграммы-линии и диаграммыобласти) или блок-схем. В-четвертых, соответствующее современным тенденциям оформление, которое сможет не только заинтересовать студентов с эстетической точки зрения, но и облегчить восприятие информации. В-пятых, возможность добавления данных из облачных хранилищ или из памяти компьютера, так как многие данные используются в сторонних программах.

В ходе исследования были проверены на соответствие выделенным критериям несколько онлайн-сервисов по созданию инфографики. На основании выполненной работы определены сервисы, соответствующие выделенным критериям: Chartblocks, Infogram, Google Таблицы, Diagrams.net. Рассмотрим каждый из них.

Chartblocks. Это условно бесплатный онлайн-сервис. Бесплатный (личный) тарифный план предоставляет возможность создания до 50 диаграмм одновременно. Сервис является англоязычным, однако он интуитивно понятен при базовом знании языка благодаря пиктограммам. Позволяет создавать столбчатые и круговые диаграммы разных видов, графики в виде линий, областей, отдельных точек. Имеет визуально приятный интерфейс и позволяет создавать инфографику в современном оформлении. Данные для инфографики могут быть импортированы из памяти устройства или внесены с помощью электронных таблиц самого сервиса. Экспортировать диаграммы можно в форматах .png, .eps, .pdf, .svg. Чтобы работать в данном сервисе, необходимо зарегистрироваться с помощью электронной почты или войти через аккаунт Google, Facebook или LinkedIn. В настоящее время последние два сервиса недоступны на территории Российской Федерации, и авторизоваться через них у российских пользователей нет возможности. В случае блокировки сервисов Google авторизоваться на сайте можно будет только через электронную почту [1].

Infogram. Это условно бесплатный онлайн-сервис. Он позволяет не только создавать диаграммы, но и оформлять с ними документы, постеры, слайды презентаций, публикации в социальных сетях и так далее. Бесплатный (базовый) тарифный план предоставляет возможность создавать до 10 проектов одновременно, до 5 страниц внутри отдельного проекта, создавать анимацию и публиковать контент онлайн. Сервис является англоязычным, однако он интуитивно понятен при базовых знаниях языка благодаря пиктограммам. Позволяет создавать диаграммы более, чем 37 типов, включая столбчатые и круговые диаграммы разных видов, графики в виде линий, областей, отдельных точек, а также пузырчатые,

географические, иллюстрированные, иерархические, табличные и другие виды диаграмм. Имеет визуально приятный интерфейс, позволяет создавать и оформлять инфографику с помощью встроенного графического редактора. Данные для инфографики могут быть импортированы из памяти устройства и облачных хранилищ Google Диск и Dropbox или внесены с помощью программы самого сервиса. Возможна интеграция с такими онлайн-сервисами, как YouTube, Vimeo, Giphy и другими. Экспортировать полученную инфографику можно в форматах .png, .jpg, .mp4, .gif, .pdf. Чтобы работать в данном сервисе, необходимо зарегистрироваться с помощью электронной почты или войти через аккаунт Google, Twitter, Facebook или LinkedIn. В настоящее время последние три сервиса недоступны на территории Российской Федерации, и авторизоваться через них у российских пользователей нет возможности. В случае блокировки сервисов Google авторизоваться на сайте можно будет только через электронную почту [2].

Google Таблицы. Бесплатный онлайн-сервис, доступный на большом количестве языков, включая русский. Интерфейс прост и интуитивно понятен. Сервис представляет собой электронные таблицы, в которые вносятся данные. На основе этих данных можно построить диаграммы различных типов. Это – столбчатые, линейчатые, круговые, точечные диаграммы, графики с линиями и областями, географические диаграммы (карта мира) и другие. Визуальное оформление таких диаграмм отличается своей простотой и минималистичностью, что облегчает восприятие информации. Данные для инфографики могут быть импортированы из памяти компьютера и облачного хранилища Google Диск или внесены непосредственно в саму таблицу. Экспортировать полученную инфографику можно в форматах .png, .pdf., .svg. Чтобы работать в данном сервисе, необходимо авторизоваться через аккаунт Google. В случае блокировки сервисов Google пользоваться Google Таблицами будет невозможно.

Diagrams.net. Бесплатный онлайн-сервис, доступный на большом количестве языков, включая русский. Интерфейс прост и интуитивно понятен. В отличие от предыдущих сервисов его удобнее использовать для создания не столько диаграмм, сколько блок-схем. Графический редактор Diagrams.net представляет собой клетчатый лист регулируемых размеров, на который можно добавлять элементы как из самого сервиса (большое количество геометрических фигур разной формы, стрелок), так и файлы различных форматов из памяти устройства, облачных хранилищ Google Диск, OneDrive, Dropbox и веб-браузера. Оформление инфографики нельзя назвать современным, однако оно отличается своей простотой, и за счет этого облегчается восприятия данных. Экспортировать результат работы можно в форматах .png, .jpg, .svg, .pdf, .html, .xml и в качестве URL-адреса. Работать в данном сервисе можно без авторизации [3].

Подведем итоги. Онлайн-сервисы Chartblocks, Infogram и Google Таблицы могут использоваться в учебном процессе для визуализации аналитических данных. Они удобны при работе с таблицами чисел и соответствуют всем выделенным критериям. Сервис Diagrams.net целесообразно использовать для создания схем, описания алгоритмов и процессов. Применяя данные сервисы, можно сделать учебный процесс более эффективным и простым для восприятия.

- 1. Онлайн инструмент для построения диаграмм [Электронный ресурс] // Официальный сайт Chartblocks. – URL: https://www.chartblocks.com/ru (дата обращения: 24.03.2022).
- 2. Create Infographics, Reports and Maps [Электронный ресурс] // Официальный сайт Infogram. – URL: https://infogram.com/ (дата обращения: 24.03.2022).
- 3. Diagram Software and Flowchart Maker [Электронный ресурс] // Официальный сайт Diagrams.net. – URL: https://www.diagrams.net/ (дата обращения: 24.03.2022).

# **РОЛЬ И МЕСТО УСТОЙЧИВОЙ ИННОВАЦИОННОЙ ИНФРАСТРУКТУРЫ В ОБЕСПЕЧЕНИИ УСПЕШНОЙ ЭКОНОМИЧЕСКОЙ И ИННОВАЦИОНННОЙ ДЕЯТЕЛЬНОСТИ РЕГИОНА**

**А.Г. Сакович<sup>1</sup>, Л.Б. Ботаева<sup>1,2</sup>** 

*¹Национальный исследовательский Томский государственный университет ²Томский государственный университет систем управления и радиоэлектроники alexandrsakovich1998@mail.ru* 

## THE ROLE AND PLACE OF SUSTAINABLE INNOVATIVE INFRA-STRUCTURE IN ENSURING SUCCESSFUL ECONOMIC AND INNOVATIVE ACTIVITIES OF THE REGION

A.G. Sakovich<sup>1</sup>, L.B. Botaeva<sup>1,2</sup> *¹National Research Tomsk State University ²Tomsk State University of Control Systems and Radioelectronics* 

The presented article is devoted to the study of the innovative infrastructure of the Tomsk region and its impact on the level of economic development of the region. Various projects of the National Research Tomsk State University, including joint projects with partner companies, are presented. The role of innovation activity in the formation of one of the world's largest university cities "Big University of Tomsk" is noted.

*Keywords:* innovation activity, infrastructure, economic development.

На сегодняшний день инновационное развитие любого государства залог успешного экономического прогресса. Данный тип развития экономики является определяющим, в связи с чем, современные условия играют важную роль для высокотехнологичной экономики.

Инновационная деятельность – одно из наиболее перспективных и активно развивающихся явлений в социально-экономической жизни Томской области. Причем в научно-образовательную и инновационную сферу вовлечены все группы населения Томской области. Мощный научнообразовательный комплекс региона, представленный 6 государственными университетами и 12 научно-исследовательскими институтами, а также разветвленная инновационная система, включающая более 50 элементов. В т.ч. важно отметить такие, как:

- − особая экономическая зона;
- − промышленный парк;
- − региональные центры инжиниринга;
- − центр поддержки экспорта;

− региональный фонд развития промышленности;

− кросс-индустриальный центр совместных разработок с ведущими индустриальными партнерами.

Все эти совокупности послужили основой построения устойчивой инновационной инфраструктуры Томской области.

В историческом аспекте ТГУ занимает базовую позицию не только в фундаментальных, прикладных исследованиях, но и в развитии инновационной деятельности в регионе [1]. Университет является одним из соучредителей первого в СССР Томского технопарка (1991). В 1994 г. в университете был создан первый за Уралом вузовский инновационный центр – Томский инновационный центр Западной Сибири (ТИЦ ЗС), а в 2001 г. в ТГУ был создан первый Центр коллективного пользования уникальным научным оборудованием, предоставляющий услуги по использованию уникального оборудования и приборной базы, программных комплексов как научным школам университета, так и сторонним потребителям. В 2006 году Томским государственным университетом был создан инновационно-технологический бизнес-инкубатор (ИТБИ), предоставляющий своим резидентам поддержку в следующих направлениях:

- − привлечение инвестиций;
- − маркетинг;
- − доработка продукта проекта;
- − подбор команды.

К настоящему времени в университете сформирована действенная инновационная инфраструктура. Научно-технологический и кадровый потенциал университета, наличие в ТГУ задела инновационных проектов составляли существенную часть обоснования создания в г. Томске особой экономической зоны (ОЭЗ) технико-внедренческого типа. Сегодня университет активно взаимодействует с ОЭЗ, идет процесс формирования резидентов ОЭЗ из числа предприятий инновационного пояса университета, ТГУ ведет подготовку кадров для ОЭЗ [1].

Томский государственный университет также стал партнером Университета 20.35 и участвует в подготовке и запуске интенсива «Подготовка команды «цифрового ректора»», который стартовал 22 декабря 2021 года. А создание в ТГУ Научно-образовательного центра «Институт передовых технологий обучения» стало ответом на вызовы, связанные с технологизацией и цифровизацией мира, с необходимостью обеспечить
равный доступ к качественному образованию и возможностям обучения в течение жизни для каждого.

В настоящее время Научно-образовательный центр сосредоточен на развитии следующих направлений и проектов:

- − «Цифровой ментор»;
- − «Leadership academy» (онлайн микро-курсы);
- − «Педагогический дизайн»;
- − «Learning spaces» (проектирование умных учебных сред);
- − «Plario» (онлайн система адаптивного обучения, реализуемая совместно с IT-компанией ENBISYS);
- − «Современная образовательная среда для изучения английского языка в Томском государственном университете» (совместный проект онлайн-школы Skyeng и НИ ТГУ);
- − «Лаборатория VR/AR-технологий» (совместно с партнером ITкомпанией Rubius – ТГУ реализовывает масштабный digital-проект – «Виртуальный университет 4.0»);
- − «Модульные программы дополнительного образования для разных категорий слушателей».

К 2022 году ТГУ стал одним из участников программы «Приоритет-2030», в рамках которой реализуются 5 стратегических проектов:

- − «Инженерная биология»;
- − «Глобальное изменение Земли»;
- − «Социогуманитарный инжиниринг»;
- − «Технологии безопасности»;
- − «Открытая экосистема генерации знаний и технологий Большой университет Томска».

В Томской области функционируют четыре инжиниринговых центра, два из которых открыты при университетах Томска и два региональных. ИХТЦ Томского государственного университета вошел в тройку лидеров наряду с центрами СПбПУ и МФТИ. Модель организации работы Инжинирингового химико-технологического центра ТГУ признана высокоэффективной и принята в качестве одной из базовых. Заказчиками инжинирингового центра ТГУ являются крупные промышленные предприятия и холдинги. Так, например, для КАО «Азот», ПАО «СИБУРХолдинг», Государственной корпорации «Росхимзащита» [2,3].

Таким образом, инновационная инфраструктура является основным элементом и механизмом функционирования инновационной экономики, она может обеспечить высокий уровень экономического развития, а может и обусловить тяжелейшее отставание в темпах экономического роста.

Для того чтобы формировалась инновационная экономика, необходимо наличие в экономической системе специализированных организаций и институтов (правил взаимодействия и организации экономических процессов), которые осуществляли бы поддержку и стимулирование инновационной деятельности [4].

В Томской области в сфере науки и высшего образования реализовано огромное количество программ и инструментов, помогающих осуществлять инновационную деятельность и стимулировать развитие предпринимательства.

Томск претендует на звание одного из крупнейших мировых городовуниверситетов, центра экспорта образования и технологий. Для достижения этой цели все шесть вузов города, а также академические институты интегрируются в единый «Большой университет».

- 1. Официальный сайт ТГУ [Электронный ресурс]. URL: https://www.tsu.ru/science (дата обращения 02.03.2022).
- 2. Ахмерова К.С., Ботаева Л.Б. Томский региональный инжиниринговый центр как инструмент поддержки малого и среднего предпринимательства // Инноватика-2021 : сборник материалов XVII Международной школы-конференции. – Томск : STT, 2021. – С. 396–398.
- 3. Официальный сайт ИХТЦ [Электронный ресурс]. URL: https://ect-center.com/o-nas (дата обращения 26.02.2022).
- 4. Сергеев Л.И., Писаренко М.Ю. Исследование понятия инновационной инфраструктуры [Электронный ресурс]. – URL: http://vuzirossii.ru/publ/issledovanie\_ponjatija innovacionnoj infrastruktury/34-1-0-154 (дата обращения 11.03.2022).

## **СОЗДАНИЕ ВИДЕО В УЧЕБНЫХ ЦЕЛЯХ В.Б. Порутчиков, Д.И. Веселов, В.А. Семиглазов**

*Томский государственный университет систем управления и радиоэлектроники 1zzzzzSlavazzzzz@gmail.com* 

#### MAKING VIDEOS FOR EDUCATIONAL PURPOSES

D.I. Vesselov, V.B. Porutchikov, V.A. Semiglazov *Tomsk State University of Control Systems and Radioelectronics* 

*The use of video lessons in your modern education becomes essential for maximum efficiency. This article discusses programs that allow you to create or edit training videos.* 

*Keywords: higher education, video editors, video creation.* 

Сегодня ни у кого не возникают сомнения, что использование видеоресурсов в учебных целях позволяет не только повысить качество образования, но и привлечь больше заинтересованных и талантливых студентов, что в свою очередь увеличивает престиж университета. Развитие новых стратегий образования лежит в основе цифровизации образования. В отличие от электронных ресурсов, содержащих только текстовые и фотоматериалы, ресурсы с видеоматериалами обладают большим потенциалом [1]. К таким преимуществам можно отнести задействование не только визуального канала восприятия информации, но и звукового. Имеется возможность повторно просмотреть материал или поставить на паузу для обработки информации.

Для создания видео требуются программы как для самой записи, так и для редактирования исходного видеоматериала; в их состав входят скринкасты и видеоредакторы. Такие программы должны удовлетворять следующим критериям: удобность интерфейса, наличие русификации, устойчивость к санкциям, бесплатная или условно бесплатная система распространения.

Видеоредактор – это компьютерная программа, включающая в себя набор инструментов, которые позволяют осуществлять нелинейный монтаж видео- и звуковых файлов на компьютере.

Скринкаст – это разновидность записи видео, позволяющая передавать для широкой аудитории видеопоток с записью происходящего на компьютере пользователя.

В результате анализа интернет-источников были выделены следующие программы для записи и редактирования видео: Free Cam, VideoPad, VSDC.

Free Cam – условно бесплатная программа по записи видео с экрана, разработана зарубежной компанией [2]. Платный функционал включает в себя возможность записывать не только экран, но и видео с веб-камер, добавляет аннотации и подсказки по горячем клавишам и экспорт в формат MP4. Данная программа не имеет ограничений по записи и нет водяных знаков на записанном материале. Интерфейс простой и интуитивно понятен, неподготовленный человек с легкостью поймет, что где находится. Из приятных функций можно выделить возможность снимать лишь выделенную часть экрана, записывать звуки ваших программ и приложений или добавлять фоновую музыку к вашему видео, чтобы подчеркнуть важные детали и шаги, выделять курсор мыши и включать звук щелчка мыши. В приложении есть простейший редактор видео, который позволяет после записи вырезать ненужные фрагменты, удалять ненужные фоновые звуки и регулировать чувствительность микрофона. Free Cam в ходе работы не нагружал систему и работал стабильно не зависимо от открытых приложений. Из недостатков можно выделить что запись ведется лишь в формате WMV и нет возможности вести запись с вебкамеры, но данные недостатки решаются в платной версии программы.

VSDC – бесплатный видеоредактор для обработки видео и создании видеороликов любой сложности. Данная программа поддерживает создание видео в разрешении 4K, 2K, 1080p и т.д. [3]. В бесплатный пакет входит видео- и аудиоинструменты для записи экрана рабочего стола, захвата видео с веб-камеры, а также создание голосовых комментариев. Данная программа является частично российской разработкой, что делает ее устойчивой к санкциям. Из плюсов VSDC можно выделить низкие системные требования, многофункциональный профиль экспорта что позволяет сохранять видео с параметрами определенной платформы, приближение видеоматериалов, анимированные графики, цветокоррекция и поддержка нелинейной обработки видео что в свою очередь позволяет автору редактировать видео с множественными слоями. У данной программы также имеются и минусы: устаревший и сложный в освоении интерфейс, нет возможности записывать голосовые комментарии в реальном времени (данная функция есть только в платной версии).

VideoPad Video Editor –бесплатный видеоредактор для повседневного использования. Программа работает практически со всеми популярными форматами и может использоваться для просмотра графических файлов. Помимо того, в ней присутствует возможность захвата видео с внешней камеры, а также имеется большая библиотека всевозможных графических эффектов и переходов между кадрами. Немало внимания разработчики уделили и инструментарию для работы со звуком [4]. У данной программы простой интерфейс, она полностью русифицирована. VideoPad имеет бесплатную версию, данная версия разрешена для не коммерческого использования, что вполне подойдет для образовательных целей. Из минусов можно выделить что программа создана зарубежной компанией, что в свою очередь может наложить некоторые ограничения.

Подведем итог: программы Free Cam, VideoPad, VSDC могут использоваться в учебном процессе для визуализации аналитических данных. Они удобны при работе с видеоматериалами. Применяя данные сервисы, можно сделать учебный процесс более эффективным и простым для восприятия.

- 1. Учебное видео и качество обучения в вузе [Электронный ресурс]. URL: https://kai.ru/ documents/683568/1374747/Video.pdf/e77fcdd9-a4eb-48b3-a3ff-22e9433e5d23 (дата обращения: 24.03.2022).
- 2. Официальный сайт Free Cam [Электронный ресурс]. URL: https://www.ispring. ru/ispring-free-cam (дата обращения: 24.03.2022).
- 3. Официальный сайт VSDC [Электронный ресурс]. URL: https://www.videosoftdev. com/ru (дата обращения: 24.03.2022).
- 4. Официальный сайт VideoPad Video Editor [Электронный ресурс]. URL: https:// soft.mydiv.net/win/download-VideoPad-Video-Editor.html (дата обращения: 24.03.2022).

### ПОЛБОР КРИТЕРИЕВ ЛЛЯ ОПЕНКИ СИСТЕМ АНАЛИЗА ЛИЧНОСТИ НА ПРИМЕРЕ ПРОГРАММЫ «ОПРЕДЕЛЕНИЕ ПРЕОБЛАДАЮЩЕГО СТИЛЯ МЫШЛЕНИЯ» И ЭКСПЕРТНОЙ СИСТЕМЫ КОМПЛЕКСНОГО АНАЛИЗА ЛИЧНОСТИ (ЭСКАЛ) А.А. Макушина<sup>1</sup>, Э.А. Соснин<sup>1,2</sup>

 ${}^{1}$ Нашональный исследовательский Томский государственный университет <sup>2</sup> Институт сильноточной электроники СО РАН annmak8963@gmail.com

### SELECTION OF CRITERIA FOR EVALUATION OF PERSONALITY ANALYSIS SYSTEMS ON THE EXAMPLE OF THE PROGRAM "DETERMINATION OF THE PREVAILING STYLE OF THINKING" AND THE EXPERT SYSTEM OF COMPREHENSIVE ANALYSIS OF PERSONALITY (ESCPA) A.A. Makushina<sup>1</sup>, E.A. Sosnin<sup>1,2</sup> <sup>1</sup>National Research Tomsk State University

<sup>2</sup> Institute of High Current Electronics SB RAS

The comparison of two computer programs for testing of psychological characteristics of personality (ESCAL test and Karmanchikov test) was carried out. Their weaknesses and strengths are highlighted.

Keywords: ESCAL, Karmanchikov test, preferred individual behavior, personnel selection.

Экспертная система комплексного анализа личности (ЭСКАЛ), разработанная А.М. Билым, позволяет оценивать личность и/или деятельность с вынесением заключения: в первом случае - о преимущественном типе поведения личности, во втором - о наиболее успешном типе поведения личности для выполнения определенной деятельности; а также определить, насколько личность соответствует оцениваемой деятельности [1, c. 931.

Экспертная система комплексного анализа личности, в составе которой есть «ЭСКАЛ - оценка личности», производит оценку типа высшей нервной деятельности респондента на основе четырех типов (векторы V1-V4) с получением преимущественного типа поведения, восприятия и обработки информации (вектор V5) [2] (рис. 1).

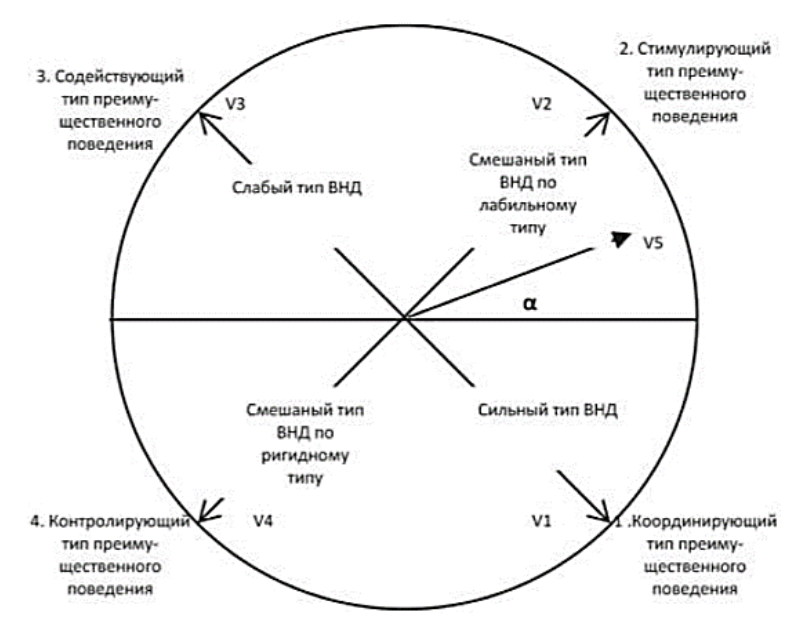

Рис. 1. Четыре типа экспертной системы комплексного анализа личности

Для координирующего типа характерно стремление к освоению нового, лидерству, активности; для стимулирующего – стремление к коммуникациям, легкой подвижности или переключаемости, преимущественно образному мышлению; для содействующего ‒ глубокое погружение в проблему, поиск смысла, вербальный тип мышления; для контролирующего ‒ следование строгим правилам, инструкциям, пунктуальность, формально-логическое мышление.

Программа А.И. Карманчикова «Определение преобладающего стиля мышления» основана на теории К.Г. Юнга. Психологическое тестирование студентов проводилось предварительно по методике Л.Н. Собчик (Собчик, 2002), В.В. Гуленко (Гуленко, 1995). Выявляемые психологические характеристики личности позволяют определить преобладающий стиль мышления, сильные стороны в работе в составе творческой группы при решении различных технических проблем. Результаты тестирования позволяют более объективно прогнозировать функциональные возможности в процессе поиска эффективных решений в индивидуальной и коллективной работе [3].

В ходе мозгового штурма фиксируются следующие показатели: количество предлагаемых решений проблемы; идей каждым членом группы; количество предложений по развитию, улучшению предложенного варианта решения другим членом группы; возвращение к ранее предлагавшимся вариантам: визуальная оценка работы группы.

В предложенной К.Г. Юнгом типологии личности выделены 4 дихотомических шкалы: экстраверсия - интроверсия (Е-I, восприятие информации); сенсорика - интуиция (S-N, переработка информации); логика этика (F-T, тип мышления); рациональность - иррациональность (P-J, стиль жизни). После тестирования определяется у конкретной личности один из возможных 16 психологических типов. Общепринятым является буквенное обозначение каждого психологического типа, один из показателей по каждой шкале. Например, ENTP - интуитивно-логический иррациональный экстраверт [4].

Цель настоящей работы - провести выборку критериев для сравнения программ, позволяющих выявить психологические особенности личности

Характеристики подбирались по отношению к пользователям и представлены в таблице 1.

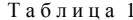

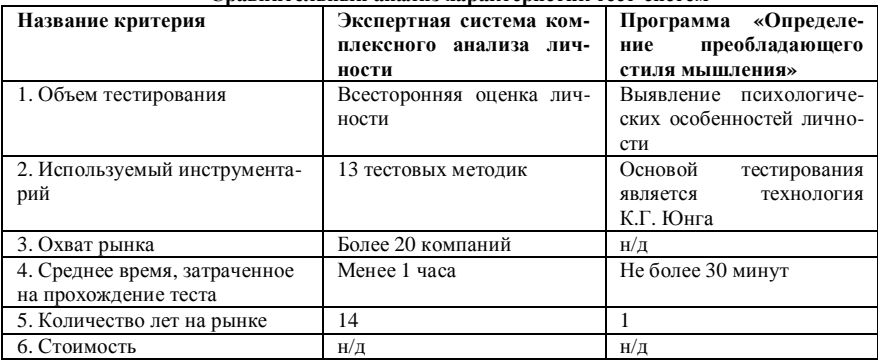

#### Спавнительный анализ уапактеристик тест-систем

По предложенным нами характеристикам можно сравнить программы анализа личности по экономическим (стоимость), функциональным (используемый инструментарий), рыночным критериям (количество лет на рынке, охват рынка). Также рассмотрен критерий, который выделяют пользователи психологических тестов, среднее время, затраченное на прохождение теста. Мы предполагаем, что эти критерии позволяют всесторонне оценить программы между собой.

- 1. Билый А.М. Сохранение здоровья и профессионального долголетия : дис. ... докт. мед. наук. – СПб., 2020. 131 c.
- 2. Билый А.М. Экспертная система комплексного анализа личности (ЭСКАЛ). Патент RU №149593. МПК G06N 5/00, G06Q 50/22. №20131470667/08; Заявл. 21.10.2013; Опубл. 10.01.15. Бюл. №1.
- 3. Карманчиков А.И. Федеральное государственное бюджетное образовательное учреждение высшего образования «Удмуртский государственный университет». Определение преобладающего стиля мышления. Патент RU №2021613300. №2021612629; Заявл. 05.03.21. Опубл. 05.03.21. Бюл.№3.
- 4. Карманчиков А.И. Управление функциональным состоянием изобретателя. Ижевск : Удмуртский гос. ун-т, 2020. – C. 32‒39.

## **УПРАВЛЕНИЕ РИСКАМИ ПРОЕКТОВ В СОВРЕМЕННЫХ УСЛОВИЯХ Т.Б. Колкобаев<sup>1</sup> , Н.Н. Арцемович1,2**

*1 Томский государственный университет систем управления <sup>и</sup> радиоэлектроники <sup>2</sup> Национальный исследовательский Томский государственный университет ktb018@mail.ru* 

## PROJECT RISK MANAGEMENT IN THE CURRENT ENVIRONMENT T.B. Kolkobaev<sup>1</sup>, N.N. Artsemovich<sup>1,2</sup>

*1 Tomsk State University of Control Systems and Radioelectronics <sup>2</sup> National Research Tomsk State University* 

*This article reveals the progress of risk management in various aspects in the enterprise. A financial risk management model for the implementation of a government program is shown.* 

*Keywords: risk, risk management.* 

Финансовый рынок России – это сложная многоуровневая профессиональная система, объединяющая в себе достаточно высокие темпы динамики роста. Однако, с другой стороны, для российского финансового рынка характерен высокий уровень риска, что в свою очередь является одной из проблем всего финансового рынка в России, которые не дают развиваться экономике страны [1–3].

Инновационная деятельность характеризуется неопределенностью, которая понимается как отсутствие представления о среде, в которой эта деятельность будет осуществляться. Неопределенность связана с неполнотой или неточностью информации о совокупности факторов и их динамике в период инновационной деятельности и их влиянии на конечные результаты инновационных процессов.

Особенностью IT-компаний Томской области является то, что они выполняют работы по государственным контрактам. В этом случае риск всегда присутствует в размере 10%.

Этот вид риска относится к категории финансовых рисков. Он возникает изначально при подаче заявки на решение проблем государственного заказа. Сначала необходимо заплатить 10% от стоимости проекта за возможность участия в тендере. В случае отказа от заявки на выполнение работ сумма денег будет потеряна [2–4].

В управлении рисками выделяют несколько ключевых этапов, изображенный на рисунке 1.

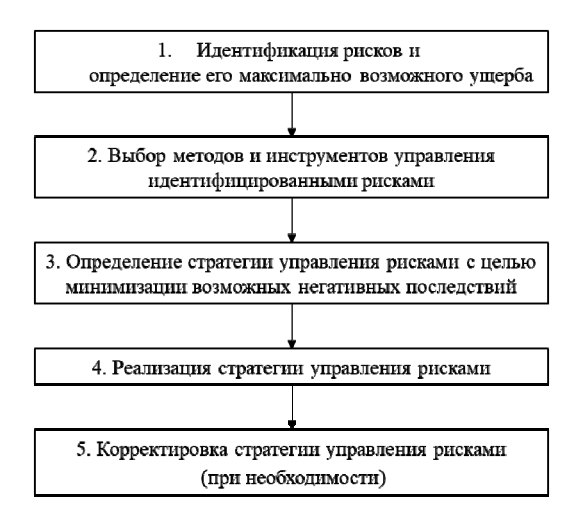

Рис. 1. Этапы управления рисками

Ключевым шагом в управлении рисками считается шаг выбора методов и инструментов управления рисками [1, 5].

Представленный на рисунке 2 анализ рисковых ситуаций в высокотехнологичных проектах показал, что наиболее часто встречаются следующие виды рисков (по степени их вероятности): риски недостаточной квалификации, коммерческие риски, риски потери капитала, организационные риски, внешние риски.

Управление рисками включает в себя следующие виды деятельности:

- 1. Планирование управления рисками в конкретном проекте. План должен включать задачи, сроки реализации, ответственность персонала, мероприятия и бюджет.
- 2. Назначение ответственного за риск члена команды или менеджера проекта, который отвечает за предвидение потенциальных проблем проекта. После этого необходимо вести базу данных рисков по каждому проекту.
- 3. Создание отчетности по рискам. После этого необходимо рассмотреть вопрос о подготовке планов по снижению рисков, которые выбраны для снижения.
- 4. Анализ эффективности решений и коррекция целей управления рисками.

5. Анализ запланированных и проведенных мероприятий по снижению рисков и оценка эффективности усилий, затраченных на управление рисками.

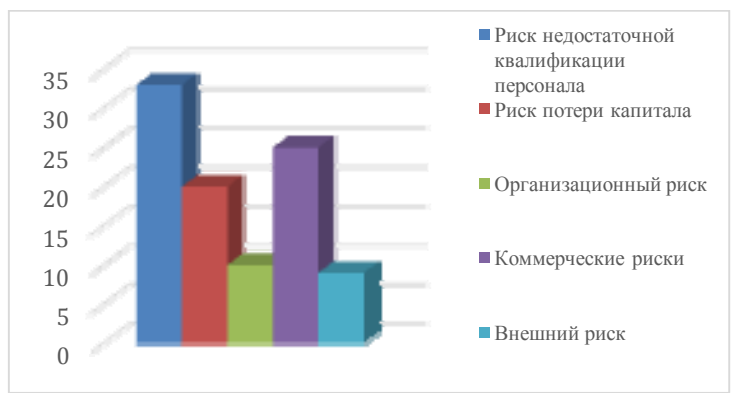

Рис. 2. Анализ рисков инновационных проектов

В настоящее время деятельность IT-компаний осуществляется в следующих направлениях, рассмотренных на рисунке 3.

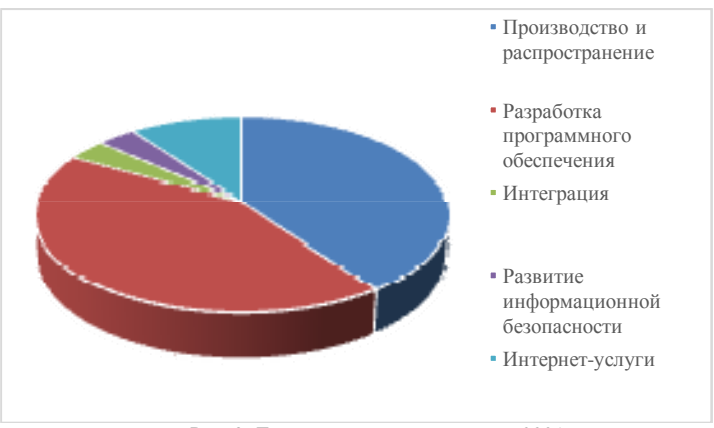

Рис. 3. Деятельность IT-компаний в 2021 г., %

Эмпирическую шкалу возможных рисков на этапах IT-компаний можно увидеть в таблице 1.

Т а б л и ц а 1

| Этап                             | Риск                               | Градация<br>риска, % | Название<br>градации |
|----------------------------------|------------------------------------|----------------------|----------------------|
| Поиск контрактов и<br>тендеров   | Бизнес-риск                        | 10,3                 | Низкий               |
| Планирование и<br>проектирование | Покупательная способность<br>денег | 31,4                 | Средний              |
| Разработка                       | Организационный риск               | 10                   | Низкий               |
| Участие в торгах                 | Покупательная способность<br>денег | 10.3                 | Низкий               |
| Выполнение кон-<br>тракта        | Инвестиционный риск                | 30,8                 | Средний              |
| Закрытие контракта               | Инвестиционный риск                | 27.5                 | Средний              |

**Алгоритм управления рисками инновационной деятельности**

Анализируя табличные данные, можно понять, как важно использовать эффективные методы управления рисками в экономических изменяющихся системах.

- 1. Картвелишвили В.М., Свиридова О.А. Риск-менеджмент. Методы оценки риска : учебное пособие. – М. : Российский экономический университет имени Г.В. Плеханова, 2017. – 120 с.
- 2. Обзор основных аспектов риск-менеджмента [Электронный ресурс]. URL: https:// www.cfin.ru/finanalysis/risk/main\_meths.shtml (дата обращения: 28.03.2022).
- 3. Риск-менеджмент [Электронный ресурс]. URL: https://finzav.ru/management/riskmenedzhment (дата обращения: 27.03.2022).
- 4. Слепухина Ю.Э. Риск-менеджмент на финансовых рынках : учеб. пособие / науч. ред. А.Ю. Казак]. – Екатеринбург : Урал. федер. ун-т, 2015. – 216 с.
- 5. Риск-менеджмент на предприятии: этапы организации и виды рисков [Электронный ресурс]. – URL: https://www.kom-dir.ru/article/2670-risk-menedjment (дата обращения: 27.03.2022).

## **РИСКИ В ИННОВАЦИОННОЙ ДЕЯТЕЛЬНОСТИ Р.Р. Миникаев**

*Национальный исследовательский Томский государственный университет minikaev.ruslan@mail.ru* 

## RISKS IN INNOVATION R.R. Minikaev *National Research Tomsk State University*

*Today, there is no doubt that the introduction of innovations is a matter of survival and sustainable development of individual organizations. This is especially true for countries with economies in transition, which include the Russian Federation. In the structure of the economy of such countries, the lion's share is occupied by industries related to the extraction, transportation and export of raw materials, and new sectors of the economy do not develop at all or develop slowly.* 

*Keywords: risk, defect, innovation.* 

В настоящее время большое количество экономических процессов, протекающих в экономике связаны с внедрением инноваций.

Анализируя различные виды деятельности, можно сказать, что инновационная деятельность наибольшей степени подвержена рискам, а связано это с тем, что большинство российских и зарубежных инвесторов акцентируют свое внимание не на инновационную деятельность, а на модернизацию или совершенствование уже существующих технологий.

Риск инновационной деятельности – это вероятность потерь, возникающих при вложении предпринимательской фирмой средств в производство новых товаров и услуг, в разработку новой техники и технологии, которые, возможно, не найдут ожидаемого спроса на рынке. В условиях рыночной экономики, предпринимательская деятельность невозможна без риска, и поэтому, предпринимателю нужно своевременно уметь управлять рисками [1].

Актуальность инновационной деятельности заключается в том, что государству необходима модернизация для достижения полноправного статуса ведущей мировой державы XXI в. Основу модернизации должен составить переход от экспортно-сырьевого к инновационноориентированному типу экономического развития, который невозможен без формирования конкурентоспособной в глобальном масштабе национальной инновационной системы. Особую роль в становлении и развитии инновационной системы Российской Федерации призваны сыграть высшие учебные заведения экономического профиля, которые осуществляют разработку организационно-управленческих инноваций и подготовку высококвалифицированных кадров в области экономики и управления для предприятий реального сектора экономики.

В реальной практике отсутствуют процессы, не связанные с рисками и шансами, и каждый предприниматель понимает, что он будет иметь дело с неопределенностью. Соответственно, нужно не абстрагироваться от риска, а наоборот, предчувствовать наступающие угрозы или возможности, уметь оценивать степень риска-шанса и вовремя отражать негативные процессы, не выходя за точку невозврата. Носителем позитивных и негативных возможностей для бизнеса является не только окружающая предприятие внешняя среда, но те внутренние управленческие инновационные решения, которые предпринимаются руководством бизнеса в целях его совершенствования. Если инновации направлены на рыночный рост, то они должны наилучшим образом отвечать рыночным ожиданиям (максимизировать шансы выживания предприятия и ожидаемые экономические эффекты от внедряемых изменений). Если же они входят составляющей в структуру антикризисного управления, то их цель - минимизировать риски дефолта или банкротства. Поэтому риски инноваций следует оценивать со стратегических позиций, с точки зрения приносимого этими инновациями интегрального эффекта и волатильности (изменчивости цены) ожидаемого эффекта. Чем выше неопределенность, тем выше и волатильность ожидаемого эффекта от инноваций [2].

Инновационный риск возникает в следующих ситуациях.

1. При внедрении более дешевого метода производства товара или услуги по сравнению с уже использующимися. Подобные инвестиции будут приносить предпринимательской фирме временную сверхприбыль до тех пор, пока она является единственным обладателем данной технологии. В данном случае предприятие сталкивается лишь с одним видом риска - возможной неправильной оценкой спроса на производимый товар.

2. При создании нового товара или услуги на старом оборудовании. В этом случае к риску неправильной оценки спроса на новый товар или услугу добавляется риск несоответствия качества товара или услуги в связи с использованием старого оборудования.

3. При производстве нового товара или услуги при помощи новой техники и технологии. В данной ситуации инновационный риск включает в себя, во-первых, риск того, что новый товар или услуга может не найти

покупателя; во-вторых, риск несоответствия нового оборудования и технологии необходимым требованиям для производства нового товара или услуги; в-третьих, риск невозможности продажи созданного оборудования, так как оно не подходит для производства иной продукции, в случае неудачи.

Один из способов снижения инновационных рисков - это диверсификация инновационной деятельности, состоящая в распределении разработчиков и капиталовложений для осуществления различных инновационных проектов, не связанных друг с другом.

Отечественные экономисты, принимая во внимание особенности российской экономики, вылеляют следующие вилы инновационных рисков  $[3]:$ 

- риск оригинальности говорит о том, что оригинальные идеи и научно-технические разработки могут к моменту их внедрения оказаться невостребованными. Экономика может оказаться просто неготовой к их практическому применению, следовательно, инвестиции в такие исследования и разработки не будут компенсированы соответствующими финансовыми результатами;
- риск информационной неалекватности предполагает, что техноло- $\equiv$ гии были разработаны давно, а интерес к ним проявился только сегодня, следовательно, воспроизвести процесс производства невозможно, из-за отсутствия разработчиков, утери технологических процессов, устаревшего оборудования и т.п.;
- риск технологической неадекватности гласит о том, что инновация должна быть не только привлекательной, востребованной, но, и воплощена промышленно;
- риск юридической неадекватности предполагает, например, недос- $\equiv$ таточную правовую защищенность инноваций, отказ автора разработки раскрыть информацию о продукте и т.п.;
- риск финансовой неадекватности определяет, что финансовых ресурсов недостаточно для реализации инновационного проекта. Данная ситуация может возникнуть вследствие неправильного учета затрат или умышленного их занижения.

В настоящее время существует множество подходов к классификации рисков инновационной деятельности. Под классификацией рисков понимается их систематизация на основе определенных параметров, признаков и критериев. Таким образом, та или иная классификация рисков отражает распределение риска по различным категориям: содержанию, источникам возникновения, этапам реализации и участникам инновационного проекта.

В основном инновационные риски классифицируются на следующие категории: время возникновения, основные факторы возникновения, характер учета, характер воздействия, характер последствий и сфера возникновения.

Риски инновационной деятельности непосредственно связаны со стратегией предприятия, где реализуется инновационный проект.

Риск подразумевает возможность отклонения (как положительного, так и отрицательного) результатов деятельности от прогнозируемого сценария реализации инвестиционно-инновационного проекта. Риск возникает в тех случаях, когда надо принять решение в условиях неопределенности или недостаточной информации. Риск субъективен, а неопределенность объективна.

Производство любого инновационного продукта всегда сопряжено с рисками. Невозможно на длительную перспективу определить будет ли данное новшество пользоваться спросом. Следовательно, так как избежать риска не предвидится возможности, то необходимо как можно быстро предвидеть его и постараться минимизировать [4].

- 1. Системы менеджмента качества : ГОСТ Р ИСО 9001-2015 [Электронный ресурс]. Режим доступа: https://docs.cntd.ru/document/1200124394 (дата обращения: 06.04.2022).
- 2. Степанков Д.В. Управление ротацией кадров гражданской службы Российской Федерации [Электронный ресурс] : дис. .. канд социол. наук. – Орел, 2015. – URL: https://www.dissercat.com/content/upravlenie-rotatsiei-kadrov-gosudarstvennoigrazhdanskoi-sluzhby-rossiiskoi-federatsii (дата обращения: 02.04.2022).
- 3. Классификация рисков в инновационной деятельности [Электронный ресурс]. URL: https://www.elibrary.ru/download/elibrary\_27430724\_58939645.pdf (дата обращения: 03.04.2022).
- 4. Посталюк М.П. Инновационные отношении в экономической системе: теория, методология и механизм реализации. – Казань : Изд-во Казан. ун-та, 2006. – 420 с.

## **ПОТЕНЦИАЛЬНЫЕ ИСТОЧНИКИ СОБСТВЕННЫХ ЭЛЕКТРОМАГНИТНЫХ ПОМЕХ В УСТРОЙСТВЕ С БЕСПРОВОДНЫМ КАНАЛОМ ОБМЕНА ДАННЫМИ М.И. Самолутченко<sup>1</sup> , А.И. Солдатов1,2**

*1 Национальный исследовательский Томский политехнический университет <sup>2</sup> Томский государственный университет систем управления и радиоэлектроники msamolutchenko@gmail.com* 

### POTENTIAL SOURCES OF OWN ELECTROMAGNETIC INTERFERENCE IN THE DEVICE WITH A WIRELESS DATA EXCHANGE CHANNEL

M.I. Samolutchenko<sup>1</sup>, A.I. Soldatov<sup>1,2</sup> <sup>1</sup>National Research Tomsk Polytechnic University *National Research Tomsk Polytechnic University 2 Tomsk State University of Control Systems and Radioelectronics* 

*The article describes potential own sources of electromagnetic interference in a device with a wireless data exchange channel. The main types of mutual influence of noise sources and receivers are given. The potential problems of the printed circuit board of a device with a wireless data exchange channel in terms of electromagnetic compatibility are described.* 

*Keywords: electromagnetic interference, wireless data exchange, integrated circuit, printed circuit board.* 

В настоящий момент, количество устройств, снабженных беспроводным каналом обмена данными, чрезвычайно велико. Устройства умного дома, системы охраны, транспортная телематика – далеко не полный перечень приборов, в которых беспроводной обмен данными является одной из главных функций [1]. Как и любые другие электронные устройства, данная их категория подвержена влиянию электромагнитных помех (ЭМП) как от внешних источников, так и от источников, являющихся составной частью такого устройства. Негативная электромагнитная обстановка может повлечь за собой сбои в процессе обмена данными по радиоканалу, что существенно влияет на корректность работы устройства в целом. Следовательно, возникает необходимость учитывать негативное влияние ЭМП на радиоканал с целью предотвращения некорректной работы устройства.

Электронные устройства могут выступать в роли источников и приемников электромагнитных помех. Между ними возможны четыре варианта взаимного воздействия: воздействие по полю (электромагнитное излучение), индуктивная связь, емкостная связь и кондуктивное воздействие (связь по проводникам). В реальных условиях, как правило, имеют место всевозможные комбинации указанных типов электромагнитных связей [2]. Схематическое представление основных видов воздействия ЭМП показано на рисунке 1.

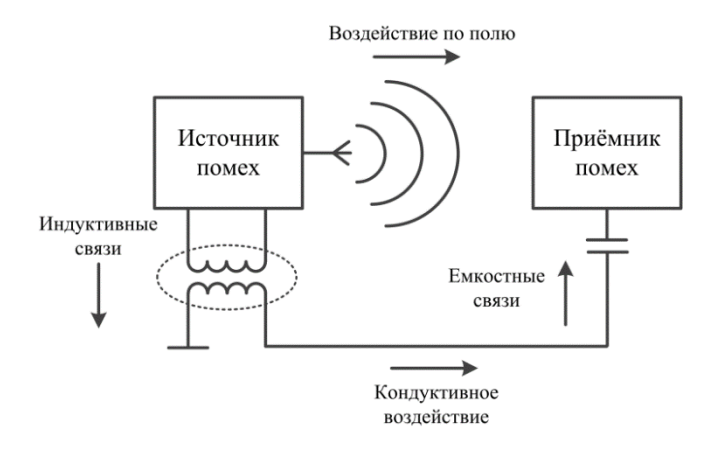

Рис. 1. Виды воздействия ЭМП на электронные устройства

К собственным источникам ЭМП относят узлы и компоненты, непосредственно связанные с функционированием устройства. Такими источниками могут выступать микропроцессоры, микросхемы памяти, антенны, импульсные источники питания, блоки генерации тактового сигнала, участки платы с некорректной трассировкой с точки зрения электромагнитной совместимости [3].

В случае с устройствами, имеющими в своем составе радиоканал для беспроводного обмена данными, приемопередающий тракт является идеальным звеном для проникновения ЭМП в систему и их выхода из нее. что вынуждает уделять особое внимание проектированию как приемопередающего тракта в частности, так и всего устройства в целом.

На рисунках 2 и 3 представлены фотографии печатной платы реального устройства, имеющего в своем составе беспроводной канал обмена данными в виде приемопередающего тракта сотовой сети стандарта 2,5G (GSM/GPRS 900/1800), с указанием вероятных источников и приемников  $THM$ 

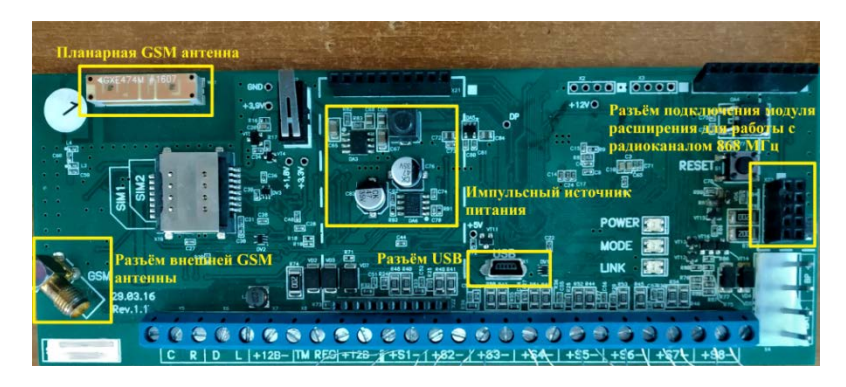

Рис. 2. Верхний слой печатной платы устройства с беспроводным каналом обмена данными

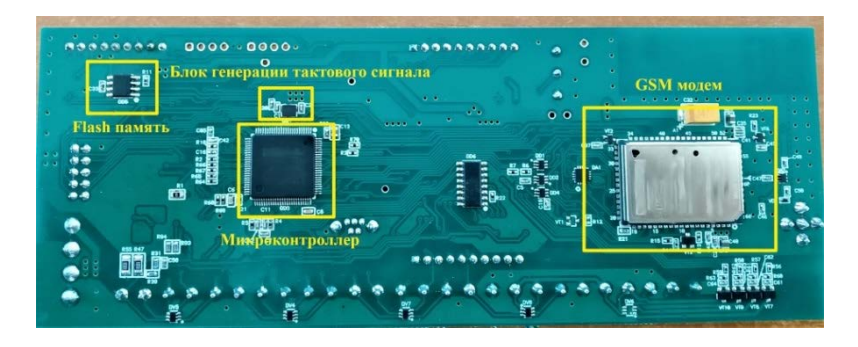

Рис. 3. Нижний слой печатной платы устройства с беспроводным каналом обмена данными

Одним из источников ЭМП на плате устройства является импульсный преобразователь напряжения. При характерной для современных импульсных преобразователей рабочей частоте 200 кГц – 1 МГц, возможно формирование паразитных субгармоник с частотой вплоть до 10 МГц, что может привести к возникновению шумов [4].

Негативному влиянию ЭМП подвержены микроконтроллер и микросхема Flash памяти. Наводки от различных узлов схемы могут привести к их некорректной работе: записи ошибочных данных в память, перезагрузкам микроконтроллера. Следует отметить, что сам микроконтроллер, в совокупности с блоком генерации тактового сигнала, также может выступать источником импульсных помех в схеме при переключении состояний выволов с высокой частотой.

Блок GSM модема может быть подвержен воздействию ЭМП. Конструкция модема предусматривает экранирующий элемент в виде заземленного корпуса из алюминия, что существенно снижает как восприимчивость GSM модема к помехам, так влияние генерируемых им помех на лругие узлы устройства.

Отлалочные испытания устройства показали наличие проблем с работоспособностью подключаемого к основной плате модуля расширения для обмена данными по радиоканалу 868 МГц, а также с приемоперелаюшим трактом GSM. Предварительная теоретическая оценка причин некорректной работы показывает наличие негативной электромагнитной обстановки, вызванной влиянием ЭМП от описанных ранее источников, а также некорректной с точки зрения электромагнитной совместимости трассировкой с нарушением сплошной структуры полигона земли. Такая трассировка потенциально ведет к образованию объемных резонаторов в структуре печатной платы, в которых возможно возникновение резонанса на частотах работы беспроводных каналов обмена данными.

Результатом работы является предварительная теоретическая оценка источников возникновения ЭМП на печатной плате устройства с беспроводным каналом обмена данными. Для корректного и обоснованного определения источников ЭМП необходимо проведение испытаний с применением устройств измерения параметров электромагнитного поля, высокочастотных токов и напряжений кондуктивных помех.

- 1. Кузяшев А.Н., Смолин А.Е. Интернет вещей, умный дом и умные города [Электронный ресурс] // Эпоха науки. - 2021. - № 25. - URL: https://cyberleninka.ru/article/n/internetveschey-umnyy-dom-i-umnye-goroda (дата обращения: 29.03.2022).
- 2. Харлов Н.Н. Электромагнитная совместимость в электроэнергетике: учебное пособие. - Томск: ТПУ, 2007. - 207 с.
- 3. Пудовкин А.П., Панасюк Ю.Н., Чернышова Т.И. Электромагнитная совместимость и помехозащищенность РЭС: учебное пособие. - Тамбов: Тамбов гос. техн. ун-т, 2013. - $92c$
- 4. DC-DC Converters Suppress EMI: Minimizing EMI at its Source [Electronic resource]. -Dec. 1, 2002. - URL: https://www.electronicdesign.com/content/article/21186390/dcdcconverters-suppress-emi-minimizing-emi-at-its-source (дата обращения: 30.03.2022).

## **ИННОВАЦИИ В ОБРАЗОВАНИИ – ДАНЬ МОДЕ ИЛИ ОБЪЕКТИВНАЯ ЗАКОНОМЕРНОСТЬ?**

**А.А. Елисеева**

*МАОУ лицей № 7, Томск olgaglotova240621@yandex.ru* 

### INNOVATIONS IN EDUCATION – A FASHION TRIBUTE OR AN OBJECTIVE PATTERN? A.A. Eliseeva *Lyceum № 7, Tomsk*

*The article is about the consequences of the rapid digitalization of the educational process, it provides justification for the necessity to introduce innovations in the educational system.* 

*Keywords: Educational system, innovation, social communication, clip thinking, innovative technologies.*

Реалии современного мира вносят изменения в привычный уклад жизни человека. Изменения коснулись всех сфер жизнедеятельности без исключения и образование не стало исключением. Образовательной системе пришлось меняться в очень короткие сроки, чтобы соответствовать современным тенденциям развития общества. Резко возрос объем нововведений в образовании, они теперь носят непрерывный характер и становятся крупномасштабными, требуя перманентного совершенствования. Важнейшим условием обновления системы образования в современных условиях становится разработка и реализация механизма осуществления намеченных преобразований [1].

Введение инноваций в системе образования может происходить за счет разработки авторских программ и нетрадиционных педагогических технологий со стороны педагога или образовательной организации в целом. Инновационные процессы в образовании включают в себя появление новых программ образовательных учреждений; вариативность программ и учебников; переосмыслением роли и места учреждений дополнительного образования; освоением коррекционно-развивающих программ; введение государственных образовательных стандартов в учреждениях начального и среднего профессионального образования, высшего профессионального образования. Одним из глобальных нововведений в системе образования стала стремительная цифровизация образовательного процесса, интенсификация которой была спровоцирована пандемией коронавируса.

Современные исследователи отмечают, что человек, сформировавшийся в «старой» школе, не оснащенной инновационными технологиями отличается психологическими характеристиками от человека, который с детства играет в онлайн игры, пользуется мобильной связью, чья работа так или иначе связана с компьютером, и иногда даже не требует присутствия на рабочем месте. Под воздействием стремительной цифровизации, быстро развивающихся инновационных технологий меняется стиль мышления, способы общения, оценки окружающих и самооценки. Также актуальной становится проблема зависимости человека, зависимости от социальных сетей [2].

Социальные сети, как один из элементов социальной коммуникации человека, и в целом виртуальная реальность, созданная при помощи новых технологий, играют большую роль в социализации, в том числе и в реальном обществе, в котором живет человек. Считается, что цифровизация не только стирает границы и позволяет легко получать любую информацию и коммуницировать с людьми со всего мира, но и приводит к некоторому отчуждению, на первый план выходит проблема общения друг с другом. В связи с чем, становится актуальным развивать такие навыки, как умение коммуницировать, договариваться, работать в команле.

Еще одним следствием развития инновационных технологий является возникновение клипового мышления. Клиповое мышление понимается как мышление образами-картинками, эмоциями, отвергающее причинноследственные связи и отношения. Такое мышление за последние годы стало комфортным для всех пользователей сети интернет, в том числе социальных сетей [3].

Обозначенные проблемы являются небольшой частью того, какие последствия имеет введение инновационных технологий. Но уже этого достаточно для того, чтобы изменить подходы в современном образовании, внедрить новые инновационные технологии в образовательных организациях. Ведь современное поколение детей невозможно обучать, используя методику и образовательные программы двадцатилетней давности. Современные реалии требуют постоянных изменений и введения инноваций в систему образования.

> Научные руководители исследования: Е.С. Глотов, О.Н. Дементьева.

- 1. Цвык И.В. Социальные проблемы информационного общества // Инновационная наука.  $-2016. - N<sub>2</sub>4. - C. 76-79.$
- 2. Попов В.Я. Информационное общество. История, движущие силы и основные проблемы. – Липецк : Липецк. гос. техн. ун-т, 2019. – 98 с.
- 3. Гасумова С.Е. Социальная информатика. М. : Юрайт, 2019. 284 с.

### **ПРОБЛЕМЫ КОММЕРЦИАЛИЗАЦИИ ИНТЕЛЛЕКТУАЛЬНОЙ СОБСТВЕННОСТИ РОССИЙСКИХ УНИВЕРСИТЕТОВ Л.Н. Андрийчук**

*Томский государственный университет систем управления и радиоэлектроники lyana.andrii4uck@yandex.ru* 

#### PROBLEMS OF COMMERCIALIZATION OF INTELLECTUAL PROPERTY OF RUSSIAN UNIVERSITIES L.N. Andriichuk

*Tomsk State University of Control Systems and Radioelectronics* 

*This article highlights the key problems of commercialization of intellectual property objects that are typical for research organizations and higher education organizations.* 

*Keywords: commercialization, innovation infrastructure, inventive activity, commercialization tools.* 

На сегодняшний день, интеллектуальная собственность является действенным инструментом для обеспечения роста национальных экономик, создания высокотехнологичных производств, расширения инвестиционной и экспортной деятельности. Следует отметить, что нематериальные активы, не имеющие физической формы, чрезвычайно ценны: их общая стоимость в мире в 2020 г. достигла исторического максимума в 65,7 трлн долл., а прибыль за использование составила 369,3 млрд долл. Один из индикаторов эффективности коммерциализации объектов интеллектуальной собственности (ОИС) – экспорт услуг в данной области [1].

По оценке данного индикатора Национального центра интеллектуальной собственности, на 2020 год доля выплат, поступающих в Россию от использования ОИС составляет менее 0,3% от мировой прибыли и 0,08% от ВВП (табл. 1), в то время как те же показатели для США и Швейцарии отличаются более положительной динамикой, что говорит об определенном отставании российской экономики в области использования ИС.

Однако, для решения задачи по повышению эффективности коммерциализации ОИС на международном уровне, необходим комплексный подход, направленный на устранение проблем, возникающих в процессе реализации продуктов интеллектуальной деятельности внутри страны.

Т а б л и ц а 1

| Страны    | Выплаты за использование ИС | ВВП    | % or | % от мировой |
|-----------|-----------------------------|--------|------|--------------|
|           | млрд. долл.                 |        | BBΠ  | прибыли      |
| РФ        | 1.164                       | 1483   | 0.08 | 0,32         |
| США       | 114,045                     | 20937  | 0.54 | 30,88        |
| Швейцария | 23.123                      | 747.97 | 3.09 | 6,26         |
| Венгрия   | 1.267                       | 155,01 | 0.82 | 0.34         |
| Чехия     | 0.6916                      | 243,53 | 0.28 | 0.19         |
| В мире    | 369,268                     | 84705  | 0.44 | -            |

**Соотношение платы за пользование интеллектуальной собственностью и ВВП [1]** 

По данным Федеральной службы государственной статистики (Росстат) на 2021 год 62% российских организаций, занимающихся научными исследованиями и разработками, приходится на научноисследовательские организации (НИИ) (более 39%) и организации высшего образования (вузы) (более 23%) [2]. При этом на НИИ приходится 17% заявок на изобретения из общего числа, поданных хозяйствующими субъектами, а на вузы 40 % [3]. Приведенная статистика свидетельствует о существенном влиянии НИИ и вузов на формирование объектов российского рынка ИС (табл. 2). Соответственно, выделение проблем коммерциализации результатов интеллектуальной деятельности, полученных указанным сегментом организаций, и поиск их решений увеличит долю используемых ОИС.

Т а б л и ц а 2

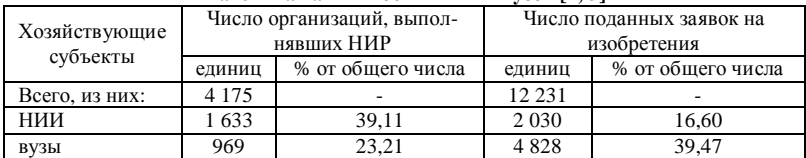

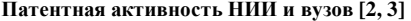

Для идентификации проблем коммерциализации результатов интеллектуальной деятельности, свойственных для сектора научноисследовательских организаций и организаций высшего образования, при анализе существующей литературы использовался метод «пять почему». Для российских университетов были выделены следующие ключевые проблемы в данной области:

- − проблемы инфраструктуры и правового регулирования;
- − проблемы управления интеллектуальной собственностью;
- − использование количественной оценки научной деятельности.

Проблема инфраструктуры в процессе коммерциализации ИС связана двумя аспектами: коммерциализацией инноваций в целом и правовым регулированием вопроса. В рекомендациях Роспатента [4] представлен обширный перечень региональных институтов развития ИС, согласно нормативной базе, функционируют технопарки, бизнес-инкубаторы, научно-технологические центры и т.п., обеспечивающие процесс коммерциализации ИС. правовое регулирование коммерциализации инноваций и ИС в России представлено целым рядом документов. Однако, в силу необходимости разностороннего подхода к вопросу, стремительных темпов роста рынка наукоемкой продукции и цифровизации, процесс актуализации правового регулирования инновационной инфраструктуры, а также актуализации самой инфраструктуры под новые задачи, является затруднительным, что негативно отражается на коммерциализации ИС.

Проблемы управления ИС в России можно проследить на трех уровнях: федеральный, региональный, уровень отдельных организаций. Если на федеральном и региональном уровнях актуальной проблемой в указанной области является отсутствие систематизации и рассредоточения функций управления по различным звеньям государственной системы, что сводится к актуализации нормативной базы, регулирующей вопросы охраны и использования ИС, функционирования инфраструктуры, а также систематизации инфраструктурных решений на этих уровнях, то на уровне организаций стоит выделить проблему кадров и проблему организации локальной системы управления ИС. Нехватка квалифицированных кадров в области обеспечения правовой охраны, управления и коммерческого использования ИС обусловлена рядом факторов, одним из которых является наличие единственной государственной образовательной организации в России, которая ведет подготовку кадров в указанном направлении (ФГБОУ ВО «РГАИС»). Недостаток квалифицированных кадров влечет за собой отсутствие локальной системы управления ИС (на уровне организаций), учитывающей специфику организации, ОИС, потенциальных потребителей ИС и др. [5].

Проблемой метрической оценки эффективности научных исследований (в том числе и изобретательской активности) научное сообщество заинтересовано давно. С одной стороны, использование наукометрии и количественная оценка дают четкий и понятный результат, позволяющий контролировать многие процессы научной деятельности. С другой стороны, преобладание количественных методов оценки в ряде случаев может привести к снижению качественной составляющей результатов интеллектуальной деятельности. Так, в опубликованной дискуссии, посвященной проблемам развития и практического использования результатов наукометрии, которая проходила в Центральном экономико-математическом институте (ЦЭМИ РАН) в рамках дискуссионного клуба под руководством В.Л. Макарова - «Макаровские посиделки», ряд экспертов высказались в пользу мнения о снижении качества интеллектуальных продуктов при отсутствии качественного полтверждения количественной оценки [6]. В таком случае, в сфере ИС научные коллективы, выполняя отчетные показатели, стремятся за количеством, а не качеством, что затрудняет процесс коммерциализации ввиду отсутствия востребованного пролукта.

Таким образом научно-исследовательские организации и организации высшего образования в России сталкиваются с рядом проблем коммерциализации ИС, что объясняется многоплановостью, сложностью и спецификой процесса. Некоторые из представленных проблем характерны для мирового научного сообщества, другие - только для российского рынка ИС. Однако, решение описанных проблем позволит постепенно сформировать систему управления ИС на федеральном уровне, облалаюшую культурой использования ОИС, высокоэффективными инструментами реализации ОИС, и обеспечивающую социально-экономическое развитие данной области.

- 1. Рябоволов В. Интеллектуальная собственность как инструмент устойчивого роста // Наука и инновации. - 2022. - № 1(227). - С. 62-66.
- 2. Наука и инновации: Федеральная служба государственной статистики [Электронный pecypc]. – URL: https://rosstat.gov.ru/folder/14477 (дата обращения 13.01.2022).
- 3. Анализ выполнения государственного задания и динамики основных показателей деятельности Роспатента [Электронный ресурс]. - URL: https://rospatent.gov.ru/content/ uploadfiles/docs/analiz-rospatenta-11-m-2021.pdf (дата обращения 13.01.2022).
- 4. Ростпатент. Рекоменлации по управлению правами на РИЛ и средства индивидуализации в регионах РФ» [Электронный ресурс]. – URL: http://www.consultant.ru/document/ cons\_doc\_LAW\_312689/ (дата обращения: 15.01.2022).
- 6. Раттур Е.В. Управление интеллектуальной собственностью в Российской Федерации: региональный аспект // Стратегии бизнеса. - 2021. - Т. 9, № 6. - С. 187-193. - doi: 10.17747/2311-7184-2021-6-187-193.
- 7. Наукометрия и ее влияние на развитие современной науки / Л.А. Бекларян, Д.В. Давыдов, В.Е. Дементьев и др. // Вопросы инновационной экономики. - 2019. - Т. 9, № 1. -C.  $11-36$ . - doi:  $10.18334$ /vinec. 9.1.39957.

# **ОСОБЕННОСТИ ФОРМИРОВАНИЯ МОДЕЛИ ПРОДВИЖЕНИЯ ИННОВАЦИОННОГО ПРОЕКТА**

**Н.С. Баулина, Е.Г. Лобода, Ю.О. Лобода** 

*Томский государственный университет систем управления и радиоэлек-*

*троники baulina-tasha217@yandex.ru* 

## FEATURES OF INNOVATIVE PROJECT PROMOTION MODEL FORMING

N.S. Baulina, E.G. Loboda, Yu.O. Loboda *Tomsk State University of Control Systems and Radioelectronics* 

*The article discusses the influence of the features of an innovative project on the formation of a model for promoting an innovative project of the LLC "CraneBrain" company.* 

*Keywords: innovations, promotion model, neurotechnologies, analysis, formation.*

Инновационные рынки обладают более высокой динамичностью, по сравнению с традиционными, поэтому требуют ускоренных темпов проведения маркетинговых исследований и оперативного реагирования на происходящие изменения.

Сложность выбора модели продвижения для инновационных товаров обусловлена их специфическими потребительскими характеристиками. Потребители являются ключевыми субъектами инновационных рынков. Инновации чаще всего бывают сложны по своей структуре, поэтому бывает трудно донести до конечного потребителя ценностное предложение инновационного товара, возникают трудности в аргументации значимости и пользы таких инновационных товаров. А как следствие, отсутствие продаж и упад предпринимательской активности инновационных предприятий [1].

В связи с этим, при формировании модели продвижения инновационного товара на рынок, выбор наиболее целесообразных маркетинговых инструментов, с учетом специфики проектов – является актуальной задачей.

Существует множество подходов и моделей продвижения товара на рынок, но ни одну их них нельзя применить к продвижению инновационного товара. Приступая к формированию собственной модели продвижения, необходимо учитывать специфику инновационного проекта, оценить сильные и слабые стороны компании, ведь основной причинами коммерческих неудач инновационных продуктов является нецелесообразное использование фондов компании.

Организации любой формы разрабатывают собственную стратегическую деятельность, которая всегда начинается с анализа внешней и внутренней среды. От правильности проведенного анализа, зависит успех всех других действий по стратегическому планированию и реализации стратегии продвижения.

Анализ внешней и внутренней среды компании производится с целью четкого понимания собственного положения, перспектив развития и выработки примерных направлений такого развития, исходя из текущих и возможных к применению в будущем преимуществ и инструментов [2]. Помимо анализа среды компании, при формировании модели продвижения, необходимо учитывать основной вид деятельности компании, компетенции сотрудников, сегмент рынка на который нацелен проект, специфику проекта, а также все возможные инструменты поддержки, которые могут повлиять на продвижение проекта.

Рассмотрим пример формирования модели продвижения инновационного проекта компании ООО «КрэйнБрэйн». Одним из самых крупных проектов компании является – программно-аппаратный комплекс «NEVROPLEX», основанный на технологии VR и нейротехнологиях, направленных на повышение уровня концентрации и снижения уровня стресса сотрудников компаний.

В состав программно-аппаратного комплекса «NeVroPlex» входят: VR-очки, нейроинтерфейс (устройство для отслеживания состояний человека – снятия ЭЭГ головного мозга), специально разработанное программное обеспечение для VR-медитации, либо VR-концентрации.

Первым этапом, при формировании модели продвижения проекта «NeVroPlex» был анализ внешней и внутренней среды компании. Проведенный анализ позволяет утверждать, что компания является финансово неустойчивой, но производящей конкурентоспособную продукцию на Российском рынке. Предприятие имеет достаточно сильный внутренний потенциал.

Далее, для формирования модели продвижения необходимо провести анализ по основным особенностям проекта, а именно: согласуется ли проект с основным видом деятельности компании, какова его целевая аудитория, какие цели проекта и т.д. Основные особенности проекта указаны в таблице 1.

При формировании модели продвижения также необходимо учитывать компетенции сотрудников, ведь успех проекта существенным образом связан с компетенциями сотрудников, работающих над проектом [3].

Модель продвижения инновационного проекта должна постоянно адаптироваться, видоизменяться в зависимости от специфики проекта, что позволит оптимизировать деятельность компаний, целесообразно использовать ее фонды, акцентировать на сильных сторонах, и сводить к минимуму слабые.

Таблица 1

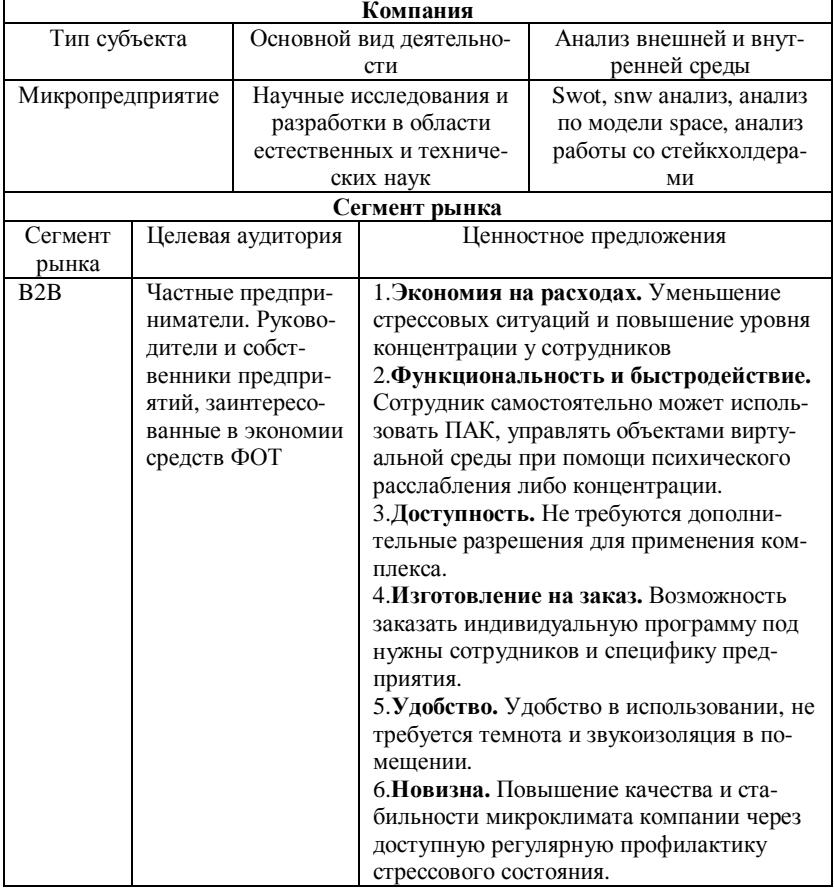

Основные особенности проекта «NeVroPlex»

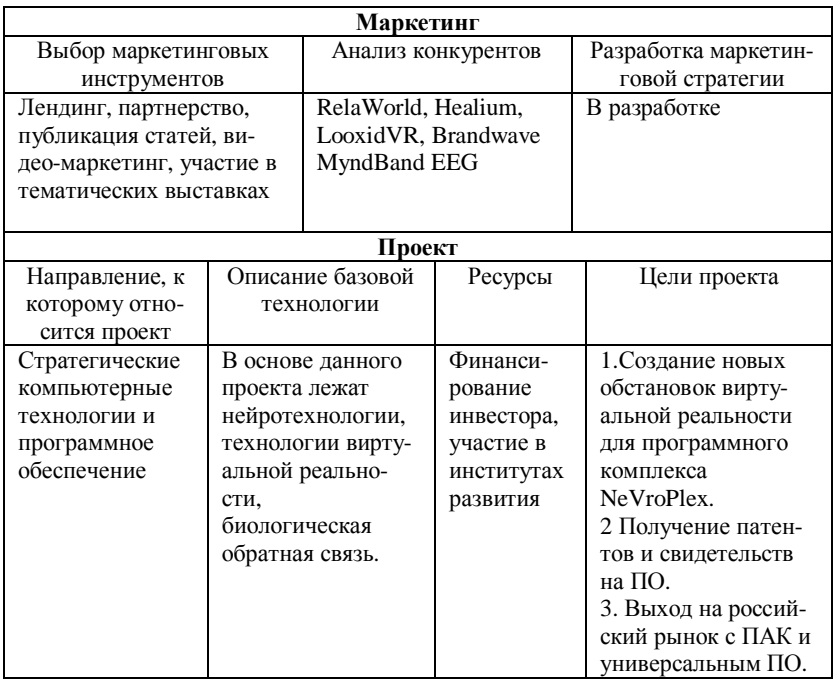

Исходя из вышеизложенного, можно сделать вывод, что при наличии разнообразных по содержанию проектов, важно учитывать этап на которой находится проект, его специфику, целевую аудиторию, цель проекта и т.д., а также, исходя из имеющей информации, выбирать индивидуальный спектр инструментов для формирования модели продвижения под конкретный инновационный проект.

> *Научный руководитель исследования: Е.П. Губин, доцент каф. управления инновациями ТУСУР.*

- 1. Токарев Б.Е. Маркетинговые исследования инновационных продуктов: синхронизация этапов [Электронный реcурс] // Вестник евразийской науки. – 2016. – № 6(19). – URL: https://cyberleninka.ru/article/n/marketingovye-issledovaniya-innovatsionnyh-produktovsinhronizatsiya-etapov, свободный ( дата обращения 01.03.2022).
- 2. Давлетов И.И., Свечникова Т.М., Черданцев В.П. и др. Стратегический менеджмент : учебное пособие. – 2015.

3. Аньшин В.М., Перцева Е.Ю., Глазовская Е.С. Проектный подход к реализации концепции устойчивого развития в компании. – М. : Инфра-М, 2015. – 268 с.

# **РАЗРАБОТКА МЕТОДА ПОСТРОЕНИЯ КОММУНИКАЦИОННОЙ СТРАТЕГИИ БРЕНДОВ РАЗВИВАЮЩИХ ИГР ДЛЯ ПОКОЛЕНИЯ «АЛЬФА»**

**А.Ш. Галиуллина, М.А. Петровская**

*Санкт-Петербургский национальный исследовательский университет информационных технологий, механики и оптики galiullinaalbina1@gmai.com* 

### DEVELOPMENT OF A METHOD FOR BUILDING A COMMUNICATION STRATEGY FOR DEVELOPING GAMES BRANDS FOR THE ALPHA GENERATION A.Sh. Galiullina, M.A.Petrovskaya

*Saint-Petersburg National Research University of Information Technologies, Mechanics and Optics* 

*This work is a description of the construction of a method of communication strategy for brands of developing games of the "Alpha" generation. The market for educational games is undergoing changes moving into the online environment. And children of the new generation use all kinds of gadgets from birth. Therefore, the implementation of the developed method will allow companies to effectively form a sustainable brand of a player in the offline market of educational games that can compete with the online environment.* 

*Keywords: brand, market, method, children of the Alpha generation, communication strategy.* 

На рынке товаров для детей наблюдается тенденция выхода развивающих игр на первые места в категории детских игр. Со временем все большее количество родителей обращают внимание на развитие детей и стараются, чтобы все игры приносили им пользу.

Рынок развивающихся игр отличается большой насыщенностью. Брендам, которые функционируют на рынке детских развивающих игр, необходимо иметь стратегию продвижения, для того чтобы оставаться конкурентоспособным игроком.

Данная работа представляет собой разработанный метод для построения коммуникационной стратегии брендов развивающих игр для поколения «Альфа». Данный термин был предложен австралийским ученым Марком МакКриндлом. По его определению, «Альфа» – это дети, родившиеся после 2010 и до 2025 гг. Само название данного поколения говорит о совершенно новом классе людей. Марк МакКриндл говорил о том, что именно термин «Альфа» наиболее сильно подходит и объясняет данное поколение. Это название придумано с целью подчеркнуть, что старая хронология поколений обнулилась и человечество начинает новый алфавит [1].

Научная актуальность связана с выбранной целевой аудиторией. В данной работе рассматривается дети не всех возрастов, а тех, кто родился после 2010 года, то есть на данный момент самому старшему представителю 10 лет. Поколение Альфа особый сегмент аудитории, который имеет свои особенности. Интеллектуальное развитие детей данного возраста требует особого подхода. Так как это совершенно новое поколение еще нет большого количество исследований на данную тему. Данная работа позволит расширить теоретическую и аналитическую часть по направлению развивающих игр.

Прикладная актуальность исследования заключается в особенности рынка развивающих игр и главной характеристикой детей поколения «Альфа», а также предпочтений их родителей. Рынок развивающих игр претерпевает изменения уходя в онлайн-среду. А дети нового поколения с самого рождения используют всевозможные гаджеты. В свою очередь родители обеспокоены данным фактом и не хотят, чтобы их дети полностью уходили в онлайн среду и отдавали предпочтения развитию в оффлайн. Поэтому внедрение разработанного метода позволит компаниям эффективно сформировать устойчивый бренд игрока на оффлайн рынке развивающих игр, способного конкурировать с онлайн средой.

Основные этапы методы построения коммуникационной стратегии брендов развивающих игр для поколения «Альфа» представлены на рисунке 1.

Для понимания построения метода и его использования, определим и рассмотрим каждый этап по отдельности.

Первым этапом является этап «Определения целей компании». На данном этапе необходимо с помощью интервью с заказчиком или брендменеджером определить основные цели и задачи бренда, прямых и косвенных конкурентов, ограничения и возможности, которые имеет исследуемый бренд и ниша рынка, на котором они функционируют. Для успешного прохождения данного этапа необходимо не только провести брифинг, но и изучить все материалы и информацию о бренде, которая имеется.

После того, как вся информация об исследуемом бренде будет собрана необходимо исследовать бренд с помощью инструментов аналитики. На втором этапе метода «Этап исследования бренда» исследуемый бренд будет проанализирован по 4 составляющим с помощью таких инструментов, как модель ДНК бренда по Айен Эллвуду, модель Unilever Brand Key.

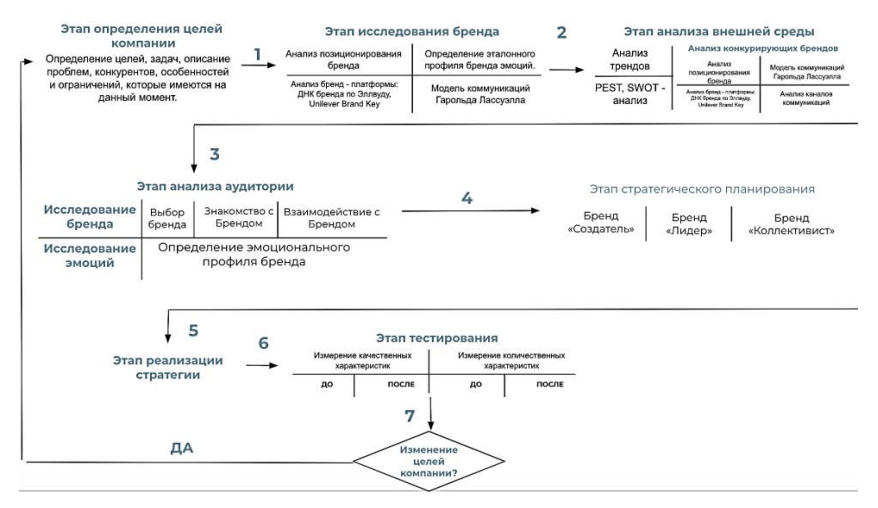

Рис. 1. Основные этапа метода

Данные модели не являются окончательными и могут быть дополнены с учетом критерия выбора. Критерием является наличие в модели описание и рассмотрение целевой аудитории как основополагающего фактора. После анализа бренда и определение его позиционирования и атрибутов, необходимо проанализировать коммуникационную составляющую бренда. Для анализа коммуникации была выбрана модель коммуникаций Гарольда Лассуэлла.

Заключительной частью второго этапа построения метода коммуникационной стратегии развивающих игр для поколения «Альфа» является определение эталонного профиля бренда. Под эталонным профилем бренда подразумевается определения эмоции, которые должен транслировать бренд, по мнению заказчика. Для определения эталонного профиля бренда эмоций необходимо проведение глубинного интервью с заказчиком.

На третьем этапе построения метода коммуникационной стратегии развивающих игр для поколения «Альфа» необходимо проанализировать
внешнюю среду бренда. Для анализа внешней среды необходимо использовать следующие инструменты: PEST, SWOT – анализ и анализ трендов. Также к анализу внешней среды относится анализ трендов. Поиск трендов, с одной стороны, нивелирует риск провальных кампаний бренда, с другой – дает возможность с помощью оригинальных, ранее не испробованных инструментов, эффективно привлекать новую аудиторию и повысить лояльность уже имеющейся. Помимо перечисленных инструментов к третьему этапу также важно отнести анализ конкурирующих брендов. Анализ конкурирующих брендов необходимо выполнять по тем же категориям, что и анализ исследуемого бренда. После анализа конкурентов и имеющихся данных по второму этапу исследования бренда, необходимо сравнить информации и определить преимущества и слабые стороны исследуемого бренда.

На четвертом этапе построения метода коммуникационной стратегии развивающих игр для поколения «Альфа» необходимо проанализировать потребителей. На рынке детских развивающих игр выделяют две основные категории потребителей. Первая категория включает в себя потребителей, которые непосредственно взаимодействуют с продуктом, это дети. Дети представляют собой целевую аудиторию. В данной работе будут рассматриваться только дети поколения «Альфа», это дети, которые родились после 2010 г. Вторая категория включает в себя потребителей, которые принимают участие в покупке продукта и имеют весомую роль в выборе игры, это близкое окружение ребенка. Близкое окружение представляют собой референтную аудиторию. По исследованиям компании Brand Monitor за март 2020 г. было определено, что близким окружением поколения «Альфа» являются родители. Родителями «Альфа» преимущественно являются представители поколения Y и X [2]. Анализ целевой и референтной аудитории будет проходить посредством качественных исследований. Далее составляем портрет потребителя по выявленной информации. Также на данном этапе анализа аудитории необходимо провести аналогичный анализ по определения эмоционального профиля бренда. После того, как был определен эталонный профиль бренда эмоций по мнению заказчика и эмоциональный профиль бренда по мнению потребителя их нужно сравнить, если профили совпадают, то не изменяем коммуникацию, а усиливаем ее при необходимости. Если профили разнятся, с помощью коммуникации пытаемся достичь эталонный профиль бренда.

Таблица 1 а б л и ц а 1

# Особенности брендов различных категорий **Особенности брендов различных категорий**

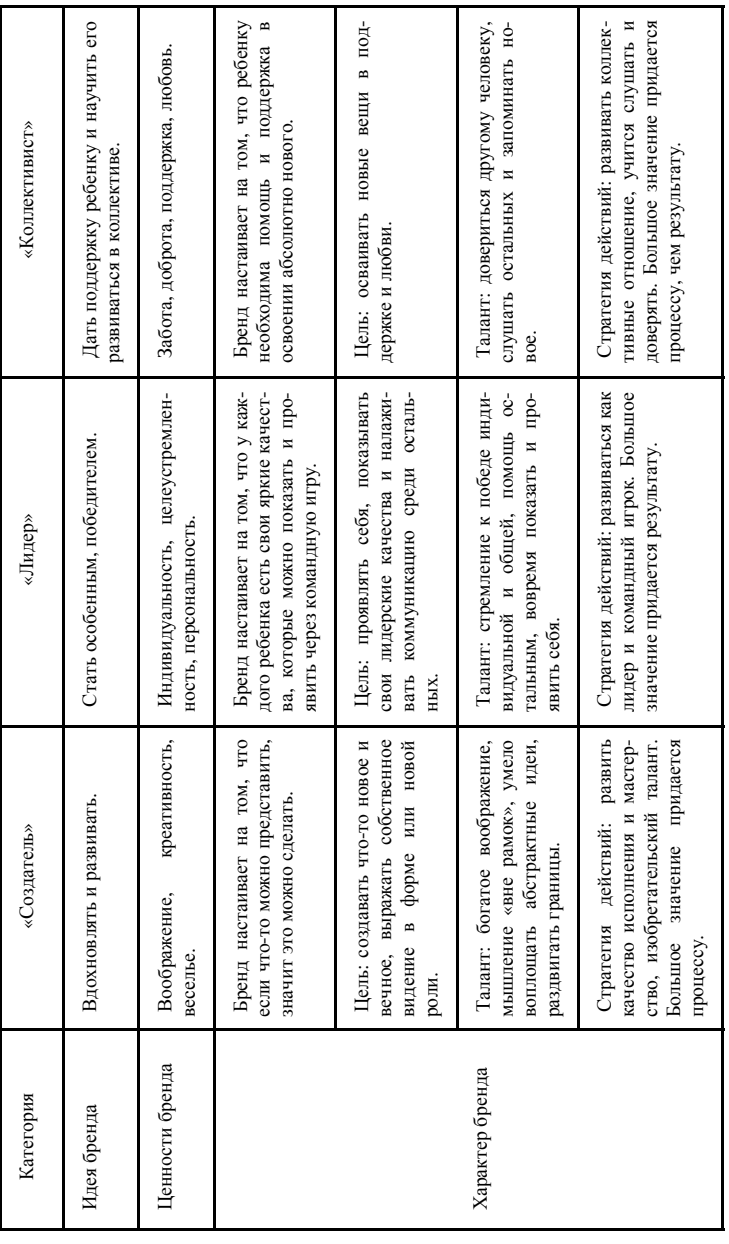

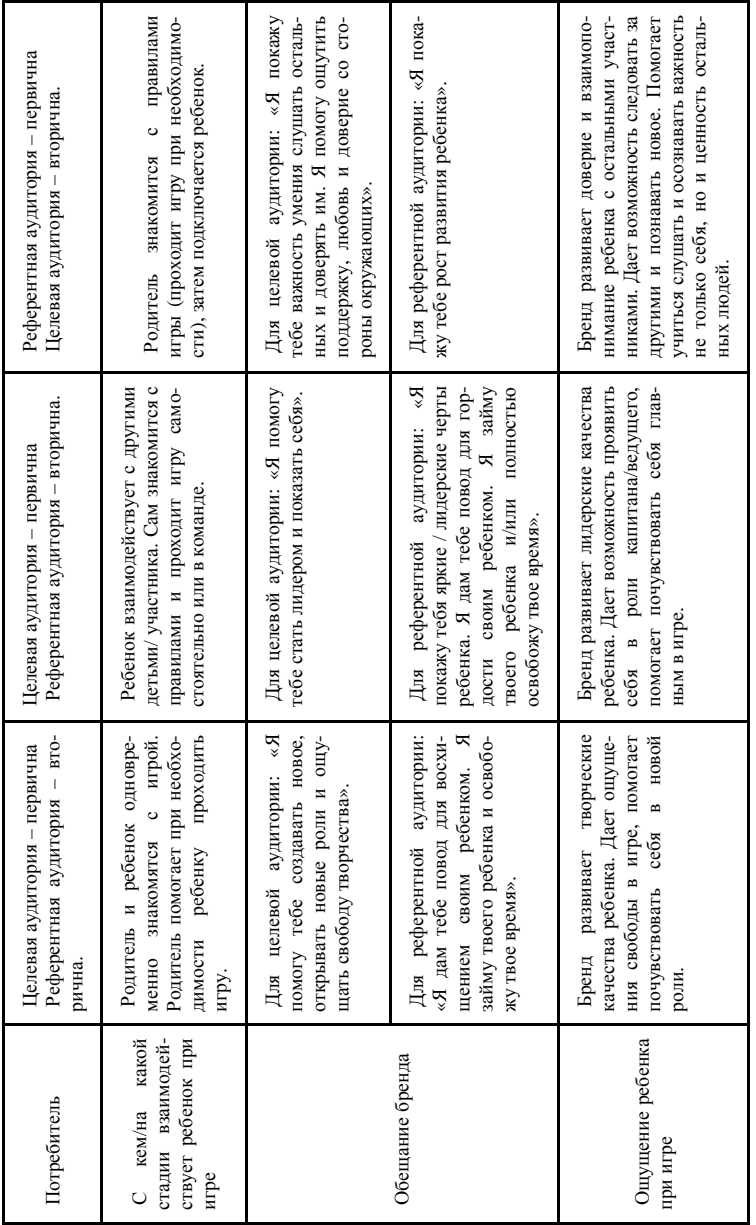

Пятый этап построения метода коммуникационной стратегии развивающих игр для поколения «Альфа» представляет собой этап стратегического планирования. На этапе стратегического планирования необходимо будет выбрать стратегическую альтернативу. Стратегическая альтернатива - это своеобразный выбор направления для дальнейшего построения коммуникационной стратегии. В данной работе рассматриваются три стратегических альтернативы, которые основаны на авторской классификация брендов развивающих игр. Их описание представлено в таблице 1.

Заключительным этапом построения метода коммуникационной стратегии развивающих игр для поколения «Альфа» является этап тестирования. Для того, чтобы оценить эффективность использованного метода, необходимо перед внедрением измерить качественные и количественные показатели, которые определяют эффективность работы бренда до использования разработанного метода. Далее уже после использования метода необходимо измерить те же показатели через определенный промежуток времен, например через 6 месяцев, 1 год, 2 года.

Стоит отметить, когда меняются цели компании или стратегическое направления работы, все этапы разработанного метода необходимо пересмотреть и выполнить заново.

- 1. Разница поколений: какие они Generation Z и идущие следом «альфы» [Электронный pecypel. – URL: https://trends.rbc.ru/trends/futurology/5dfcabbf9a7947a532b7f9a5.
- 2. Поддельные игрушки: объем рынка и отношение потребителей [Электронный ресурс]. -URL: https://brandmonitor.ru/wp-content/brandmonitor-research/BrandMonitor\_press\_rel\_ 2020.pdf.

# **ИМПОРТОЗАМЕЩЕНИЕ ИНТЕРНЕТ-РЕСУРСОВ Е.С. Костюк, Н.А. Романенко, Т.Н. Мосунова, В.А. Хамзина**

*Томский государственный университет систем управления и радиоэлектроники mosunova2013@mail.ru* 

## IMPORT SUBSTITUTION OF INTERNET RESOURCES

E.S. Kostyuk, N.A. Romanenko, T.N. Mosunova, V.A. Khamzina *Tomsk State University of Control Systems and Radioelectronics* 

*The actual problem of import substitution of foreign sites that develop and help the normal functioning of additional online education. Possible analogues of popular platforms that contribute to the development of online education are considered. Keywords: promotion, import substitution, additional education program.* 

Два прошедших года показали актуальность применения образовательных интернет-платформ, но их грань уже размылась так, как некоторые платформы стали необходимыми для продвижения электронных курсов, видеохостинги содержат в себе массу образовательного контента, обучение в дистанционном формате с помощью сервисов онлайн- конференций. Интернет-платформы стали неотъемлемой частью работы и образования благодаря своей простоте и удобству.

Сегодня управление бизнесом через почту, мессенджеры, видеоконференцсвязь стало актуальным, а также госструктуры тоже находятся часто в режиме онлайн-коммуникации. Но это оставляет множество лазеек для злоумышленников. Дистанционный режим ставит проблему вообще во главу угла. Поэтому свое ПО нужно [1].

Список сервисов для возможного импортозамещения интернетплощадок:

1. YouTube – видеохостинг, предоставляющий хранение и показ видео, данный хостинг часто используется в процессе образования и уже стал неотъемлемой частью. В текущее время на хостинг загружены видеоуроки, лекции, курсы дополнительного образования, которые хранятся на платформе. На данный момент хостинг стоит перед угрозой блокировки на территории РФ, поэтому возникает проблема необходимости перенесения видеороликов с хостинга на аналогичный сервис. Часто возникает проблема с скачиванием видеоматериалов, на сайте YouTube не присутствует функция скачивания видеороликов. Но это можно сделать тремя способами, во-первых, через расширения браузера, как Free Video Downloader – бесплатное расширение для Google Chrome, но в данном

расширении нет страницы с настройками загрузчика. Downloader Professional - популярное расширение доступное для всех браузеров с удобным интерфейсом. И расширение FastestTube, которое поддерживается всеми браузерами, данное расширение предназначено именно для работы с YouTube в отличии от двух первых расширений, которые позволяют скачивать видеоролики еще из социальных сетей. Во-вторых, скачать видеоролики возможно через программы, которые позволяют это сделать путем введения ссылки на видеоролик в строку, примером такой программы является ClipGrab. В-третьих, скачать видеоролики возможно с помощью программ скринкаста, примером является HitPawB - программа видеоредактор, которая позволяет записывать экран. И iSpring Free Cam 8, программа является бесплатной, позволяет записывать экран. В качестве прямого аналога данной платформы может быть представлен видеохостинг Rutube в котором также можно хранить и просматривать видеоролики, а также перенести скачанные видео. У платформы Rutube на данный момент существует множество минусов, которые по словам хостинга находятся в разработке, главной проблемой выделяется низкая скорость передачи данных.

2. Zoom - сервис для проведения онлайн-конференций актуальный для дистанционного обучения. Существует множество аналогичных Zoom платформ: Яндекс. Телемост - видеоконференции действуют по ссылке доступной 24 часа, не ограничены по длительности и вмещают до 40 участников; Видеозвонки Mail.ru - бесплатные видеозвонки без ограничений по длительности, возможность собрать до 100 участников; TrueConf - данная платформа имеет множество тарифов, например, в бесплатной версии групповая конференция доступна до 3 человек, другие тарифы стоят в диапазоне от 900 руб. до 30 тыс. руб.; Webinar Meetings платформа являющаяся прямым аналогом Zoom в России, присутствуют платные тарифы где допустимое значение участников конференции 10 000 человек.

3. Instagram - популярная социальная сеть для обмена сообщениями, фотографиями видео в которой можно продвигать или находить необходимые образовательные курсы. На данный момент платформа заблокирована на территории Российской Федерации и на этом фоне импортозамешение является необходимым. В качестве аналогичных платформ могут быть представлены сервисы VK, Одноклассники - это социальные сервисы с доступом к тематическим сообществам, видеоматериалам, которые помогают в продвижение онлайн курсов. ЯRus - платформа представляет собой социальную ленту, где есть новости, музыка, видео сюжеты. Telegram – система мгновенного обмена текстовыми, видео и голосовыми сообщениями, а также фотографиями и файлами, в Telegram возможно также найти сообщества по интересам.

4. Google Disk – сервис для работы и образования, предназначенный для хранения синхронизации и редактирования файлов.

Компании все больше доверяют свои данные как коммерческим датацентрам, так и отдельным облачным приложениям. Этот тренд активно развивается последние лет десять, а может, и больше. Недавно появились нормативные правовые документы, направленные на ускоренный переход госсектора в облака. По прогнозам аналитиков, в 2021 г. число данных, хранимых в облаках, возрастет в два раза по сравнению с 2016 г. [2].

На замену Google Disk может прийти VK WorkDisk – простое хранилище для файлов. Облако Mail.ru – также является простым хранилищем файлов. Прямым аналогом сервиса является Яндекс Диск, но здесь возникает проблема в том, что данный сервис использует сервис Microsoft Office для облачного редактирования файлов.

5. Adobe Premiere Pro – программа для обработки и видеомонтажа, которая используется в создании интернет-курсов. Аналогичной программой является Shotcut – это программа видеомонтажа функциональная программное обеспечение для операционной системы Linux, данная программа имеет весьма скромные системные требования. Также OpenShot – это бесплатный видеоредактор, в котором можно создавать 3-D графику. Lightworks данная программа имеет хорошие возможности как в стандартном редакторе, присутствует создание видео в 4К формате, также имеется удобный экспорт видео на видеохостинги. HitFilm Express – бесплатная программа видеомонтажа, где собраны простые операции, которые необходимы для редактирования видеороликов, но данная программа не работает на операционной системе Linux.

6. Autodesk AutoCad – программа, в которой можно создавать чертежи и трехмерные модели деталей, данная программа имеет высокую производительностью чем и заслужила свою популярность. Аналогичные программы как FreeCAD, OnShape, nanoCAD, КОМПАС-3D. Из списка перечисленных аналогов хочется отметить КОМПАС-3D данная программа при обучении часто используется в качестве замены Autodesk AutoCad, программа КОМПАС-3D разработана российской компанией, может выполнять задачи двухмерного и трехмерного проектирования.

В начале марта об уходе с российского рынка объявили четыре крупных поставщика программного обеспечения: EPAM, Oracle, Microsoft и SAP. Oracle создает системы управления базами данных и ресурсами предприятия, предоставляет провайдерские услуги облачному ПО и сдает в аренду серверное оборудование. EPAM разрабатывает заказное программное обеспечение [3]. Заменой Microsoft может служить OpenOffice, который поддерживается на всех операционных системах, также является пакетом офисных программ. Альтернативой EPAM, SAP и Oracle может служить компания NetSuite – помогает организациям стимулировать инновации и ускорить рост развития компании.

В связи с прекращением сотрудничества крупных компаний с российским сегментом рынок освобождается, открываются возможности, которые позволяет отечественным разработкам конкурировать и развиваться. Процесс импортозамещения запущен еще с 2014 г., данный процесс всегда идет на пользу так, как решаются проблемы в области безопасности и закрываются уязвимости, из-за которых может произойти утечка данных пользователей компании.

- 1. Платформы все равно западные. Зачем российских чиновников активно переводят на аналоги зарубежных [Электронный ресурс] // Новостной портал RTVi. – URL : https://rtvi.com/stories/platformy-vse-ravno-zapadnye-zachem-mintsifry-perevedetrossiyskikh-chinovnikov-na-analogi-zarubezhn/ (дата обращения: 28.03.2022).
- 2. Изоляция России крепчает и актуальность импортозамещения растет [Электронный ресурс] // Новостной портал Хост. – URL: https://www.hostco.ru/news/izolyatsiya-rossiikrepchaet-i-aktualnost-importozameshcheniya-rastet/ (дата обращения: 28.03.2022).
- 3. Импортозамещение в IT: Цифровая трансформация на российском ПО [Электронный ресурс] // Новостной портал RB.RU. – URL: https://rb.ru/opinion/importozameshenie-v-it/ (дата обращения: 28.03.2022).

# **АНАЛИЗ ПОТЕНЦИАЛА КОНКУРЕНТОСПОСОБНОСТИ УСТРОЙСТВА ПО УХОДУ ЗА РАСТЕНИЯМИ КОЛИЧЕСТВЕННЫМ МЕТОДОМ СРАВНЕНИЯ**

## **Т.Н. Мосунова, В.А. Хамзина, П.А. Мелешенко, В.А. Семиглазов**

*Томский государственный университет систем управления и радиоэлектроники mosunova2013@mail.ru*

## ANALYSIS OF THE COMPETITIVENESS POTENTIAL OF A SMART POT BY A QUANTITATIVE COMPARISON METHOD T.N. Mosunova, V.A. Khamzina, P.A. Meleshenko, V.A. Semiglazov *Tomsk State University of Control Systems and Radioelectronics*

*This article discusses one of the methods for quantifying the competitiveness potential of a product. The quantitative comparison method made it possible to evaluate innovative pots according to the degree of satisfaction with important requirements.* 

*Keywords: smart pots, quantitative comparison method, assessment of innovation competitiveness.* 

На фоне стремительно развивающегося рынка особенно актуально эффективное повышение результативности экономической деятельности, в связи с чем ведущей целью является оценка конкурентоспособности товара или предприятия в целом.

Известно большое количество методов, позволяющих выявлять преимущества или недостатки конкретного продукта в сравнении с аналогами. Однако не все предприниматели корректно и результативно применяют данные методы, а некоторые вовсе не знают о них ничего, что оказывает отрицательное воздействие на успех продвижения товара.

На основании данных ООО «TerraFarm» был проведен анализ потенциала конкурентоспособности умного горшка SmartPot Series M количественным методом сравнения (табл. 1) [1].

Для трех разных умных горшков были приведены количественные параметры по таким характеристикам, как цена, габариты, количество мест под растения, наличие мобильного приложения, объем резервуара для воды, количество цветов в предлагаемой палитре и время автономности. Для параметра, характеризующего наличие мобильного приложения применялось значение 1, если приложение есть, и 0, если его нет [2, 3].

Таблина 1

|                                     | Сравниваемый товар             |                |                                 |                |                                   |                |      |          |
|-------------------------------------|--------------------------------|----------------|---------------------------------|----------------|-----------------------------------|----------------|------|----------|
| Параметры                           | SmartPot<br>Series M           | Норми-<br>ров. | Botanium                        | Норми-<br>ров. | Parrot<br>Pot                     | Норми-<br>ров. | Bec  | $\alpha$ |
| Цена                                | 14990<br>(4990)                | 0.42           | 6430(69€)                       | 1              | 8990                              | 0.65           | 6.25 | 0.22     |
| Габариты                            | 18x18x25<br>$0,0081~{\rm m}^3$ | 0,44           | 13,6x25<br>$0.0036 \text{ m}^3$ | $\mathbf{1}$   | 20,5x31,2<br>$0.0103 \text{ m}^3$ | 0.35           | 4.5  | 0.16     |
| Количество<br>мест под<br>растения  | $\mathbf{1}$                   | $\mathbf{1}$   | 1                               | 1              | 1                                 | 1              | 1.5  | 0.05     |
| Наличие<br>мобильного<br>приложения | есть                           | 1              | есть                            | 1              | есть                              | 1              | 4.25 | 0.15     |
| Объем ре-<br>зервуара для<br>воды   | 1л                             | 0.2            | 5л                              | $\mathbf{1}$   | $2.2 \pi$                         | 0.44           | 4.5  | 0.16     |
| Цветовая<br>палитра<br>горшков      | 5                              | $\mathbf{1}$   | 3                               | 0.6            | 3                                 | 0,6            | 1.5  | 0.05     |
| Время авто-<br>номности             | до 6<br>недель                 | 0.75           | до 8 не-<br>дель                | $\mathbf{1}$   | до 7<br>недель                    | 0.875          | 5.5  | 0.20     |

Анализ потенциала конкурентоспособности умного горшка SmartPot Series M

Для каждого параметра был экспертным путем определен весовой коэффициент (Вес). Далее происходило нормирование по каждому из параметров. Так, лучший результат обозначался за 1, а остальные рассчитывались как отношение значения рассматриваемого горшка к наилучшему (если работает принцип «чем больше, тем лучше») или отношение наилучшего значения к рассматриваемому (если работает принцип «чем меньше, тем лучше»).

В последней колонке проставлены значения приоритетов параметров, которые для каждого параметра рассчитываются как отношение веса соответствующего параметра к сумме всех весов.

После нормирования было проведено сравнение идей по четырем интегральным параметрам: математическому ожиданию, отклонению от идеальной идеи, колеблемости и математическому ожиданию, основанному на важнейших параметрах.

Математическое ожидание было рассчитано для трех продуктов по формуле:

$$
M_{j}=\sum_{i=1}^{k}\mu_{i}\alpha_{i},
$$

где *k* – количество рассматриваемых параметров, *μ*– нормированный показатель, *α* – приоритет параметра. Чем больше для продукта математическое ожидание, тем лучше он в сравнении с другими. Так, при всех исходных данных таблицы рассмотренный горшок SmartPot Series M показал самый низкий результат из трех рассмотренных.

Далее было вычислено отклонение от идеальной идеи. Идеальной считается идея, все нормированные показатели которой и соответственно математическое ожидание равны 1. Так, SmartPot Series M снова оказался по рассматриваемым параметрам слабее.

Следующим параметром стал коэффициент вариации (степень колеблемости), рассчитываемый как отношение среднеквадратичного отклонения случайных величин от математического ожидания к математическому ожиданию.

Среднеквадратичное отклонение характеристик для каждой идеи определяется следующим образом:

$$
\sigma_j = \sqrt{\sum (\mu_i - M_j)^2 \alpha_i},
$$

где *μ* – нормированный показатель, *M* – математическое ожидание, *α* – приоритет параметра.

Расчеты по формуле показали, что коэффициент вариации у горшка SmartPot Series M оказался ниже остальных.

Также было рассчитано математическое ожидание по важнейшим параметрам (цена, время автономности, объем резервуара, габариты).

Все описанные результаты расчетов приведены на рисунке 1.

| 1 Мат. ожилание       | Значение | Нормир.  | 2 Отклонение от<br>идеального товара | Значение | Нормир. |
|-----------------------|----------|----------|--------------------------------------|----------|---------|
| Ma                    | 0.60     | 0.62     | $\lambda$ a                          | 0.40     | 0.05    |
| Mb                    | 0.98     | 1.00     | $\lambda$ <sub>b</sub>               | 0.02     | 1.00    |
| Mc                    | 0.70     | 0.71     | $\lambda$ c                          | 0.30     | 0.07    |
| 3 К-т вариации        | ô        | Значение | Нормир.                              |          |         |
| γа                    | 0.29     | 0.48     | 0.19                                 |          |         |
| $\gamma$ <sub>b</sub> | 0.09     | 0.09     | 1.00                                 |          |         |
| Yc                    | 0.24     | 0.34     | 0.27                                 |          |         |
| 1 Мат. ожидание       | Значение | Нормир.  | Итоговые значения                    | μ        |         |
| Va                    | 0.34     | 0.46     | Α                                    | 1.33     |         |
| Vb                    | 0.74     | 1.00     | B                                    | 4.00     |         |
| Vc                    | 0.46     | 0.62     | C                                    | 1.67     |         |

Рис. 1. Графики спектров

514

В связи с текущей политической и экономической ситуацией возникли сложности с компонентной базой для производства горшка SmartPot Series M. Это повлияло на увеличение цены с 4990 до 14990 руб. Так как цена является одним из самых важных параметров, было решено выяснить, какой уровень цены позволит добиться конкурентного положения горшка SmartPot Series M относительно других. Так, было проведено то же сравнение, но параметр цены взят из плана, составленного до изменения экономической ситуации. Тогда предполагаемая цена составляла 4990 руб. Результат сравнения показали, что при старом уровне цены SmartPot Series M более конкурентоспособен, чем горшок Botanium. Так, суммарное значение превосходства для каждой идеи по всем критериям сравнения равны: A=2,06, B=4,00, C=1,87 [4].

Путем подбора и расчета для подобранных значений итоговых значений сравнения было выяснено, что чтобы оставаться более конкурентоспособным относительно горшка Botanium, для горшка SmartPot Series M возможно поднятие цены до 6300 руб.

Таким образом, было осуществлено сравнение количественным методом для выявления потенциала конкурентоспособности горшка SmartPot Series M

- 1. SmartPot Series M [Электронный ресурс]. URL: https://terrafarm.store/seriesm, свободный (дата обрашения: 06.04.2022).
- 2. Botanium [Электронный pecypc]. URL: https://botanium.se/, своболный (дата обращения: 06.04.2022).
- 3. Умный горшок для растений Parrot POT белый [Электронный ресурс]. URL: https://restore.ru/catalog/PF901012/, свободный (дата обращения: 06.04.2022).
- 4. Семиглазов А.М., Семиглазов В.А. Модель отбора новых идей для их реализации в инновационном бизнесе // Экономика и бизнес. - 2010. - № 2(22). - С. 336-341.

## **ИМПОРТОЗАМЕЩЕНИЕ КАК ТОЧКА РОСТА КОНКУРЕНТОСПОСОБНОСТИ ФАКУЛЬТЕТА Н.Н. Арцемович, Г.Н. Нариманова**

*Томский государственный университет систем управления и радиоэлектроники arna73@yandex.ru*

## IMPORT SUBSTITUTION AS A POINT OF GROWTH OF THE FACULTY'S COMPETITIVENESS N.N. Artsemovich, G.N. Narimanova

*Tomsk State University of Control Systems and Radioelectronics* 

*One of the factors of increasing the competitiveness of the faculty, as a structural element of the university, is the use of its scientific and technological reserve to solve import substitution problems, integration with industrial partners. The article provides an example of effective interaction of the Faculty of Chemistry of TSU with the industrial partner of LLC «Engineering Chemical Technology Center».* 

*Keywords: import substitution, integration, industrial partner, competitiveness.* 

Сложная политическая и экономическая ситуация, вызванная введением санкций против России, в настоящее время оказывает влияние и на сферу высшего образования. Под ударом оказались россияне – студенты иностранных вузов, в подвешенном состоянии оказались абитуриенты, которые планировали поступление в зарубежные вузы, приостановилась реализация совместных международных научных проектов, парализована академическая мобильность обучающихся и научно-педагогических работников, приостановлено на неопределенный срок приобретение иностранного оборудования, комплектующих, химических реактивов. Все эти факторы, безусловно, скажутся на эффективном обеспечении, в том числе и науки. А ведь российская наука всегда играла огромную роль в практических вопросах обеспечения социальной устойчивости, обороноспособности и экономического роста России.

Импортозамещение в России в 2022 году находится в пределах 30%, поэтому стоит задача сделать импортозамещение основой российской экономики на данный момент и обеспечить долю отечественной продукции на рынке 70%. По прогнозам экспертов, наибольший вред санкции принесут фармацевтической отрасли, на втором месте – сфера химических веществ и продуктов (44,7% конечного потребления попало под санкции) [1].

В целях преодоления сложившейся ситуации для обеспечения устойчивого будущего России сегодня особо важна поддержка науки, использование научно-технологического потенциала, в том числе российских вузов.

Национальный исследовательский Томский государственный университет (НИ ТГУ) является одним из ключевых участников научнообразовательного центра (НОЦ) Томской области, функционирование которого реализуется в рамках национального проекта «Наука» [2]. В структуру НИ ТГУ входит один из старейших факультетов университета – химический факультет, который в настоящее время переживает глобальную трансформацию к модели технологической корпорации, активизирующей процессы коллаборации с наукой и промышленностью региона и страны.

В настоящее время на факультете шесть выпускающих кафедр, 15 научно-исследовательских лабораторий, шесть научно-образовательных центров, два центра коллективного пользования с физико-химическим оборудованием. На факультете действуют научные лаборатории, четыре из них по программе 5–100 входят в структуру Центров превосходства, часть лабораторий – за счет отделения от лаборатории каталитических исследований ТГУ (лаборатория физико-химических методов анализа, лаборатория органического синтеза, лаборатория полимеров и композиционных материалов). Сотрудники факультета участвуют в работе трех стратегических академических единиц (САЕ): Умные материалы и технологии, Институт биомедицины, Сибирский институт будущего.

К успешному опыту можно отнести взаимодействие химического факультета с Инжиниринговым химико-технологическим центром (ИХТЦ), созданным в 2014 году в рамках конкурса Минобрнауки России [3].

Деятельность ИХТЦ направлена на проведение научноисследовательских и опытно-конструкторских работ, технологический аудит предприятия, моделирование технических процессов и аппаратов, разработку катализаторов и сорбентов, организацию опытного производства химических соединений. За 2021 г. ИХТЦ успешно выполнил 59 проектов на сумму более 250 млн руб. совместно с партнерами – ПАО «Газпромнефть», Росхимзащита, Роскосмос, ПАО «Сибур Холдинг», ГК Титан, Фонд содействия инновациям, фармкомпании и другие.

Активно развивается инфраструктура: кроме трех опытных площадок на территории томского промышленного парка ИХТЦ совместно с ООО «Новохим» создают производство реагентов, дезинфицирующих средств,

продуктов органического синтеза для различных отраслей промышленности.

Важно отметить, что научно-исследовательское сопровождение проектов ИХТЦ ведется на базе научных лабораторий химического факультета ТГУ. Совместными усилиями были созданы опытно-промышленные установки по производству гуминовых удобрений (Холдинг ERG, Казахстан), каталитической гидропереработке тяжелого сырья (гудрон, мазут) для ПАО «Газпромнефть», разработана технология по получению метилэтилкетона, широко используемого в нефтеперерабатывающей промышленности в качестве растворителя, а также для изготовления лаков, красок и клеев. До настоящего времени потребности внутреннего рынка в данном веществе полностью зависели от импорта.

Кроме этого, шесть проектов Химического факультета в 2022 г. стали победителями конкурса научно-исследовательских проектов в рамках Программы развития ТГУ (Приоритет-2030) в направлениях: Лаборатории мирового уровня с привлечением ведущих ученых, Инициативная группа, Молодежная лаборатория, Проекты с промышленными партнерами.

Большой научно-технологический задел факультета позволяет претендовать и на поддержку из федерального бюджета. Подготовлена заявка на участие в программе по поддержке проектов по разработке конструкторской документации на комплектующие изделия, необходимые для отраслей промышленности в соответствии с постановлением Правительства Российской Федерации от 18 февраля 2022 г. № 208.

Таким образом, интеграция факультета с производством, основанная на практическом применении научных достижений, способствует концентрации на решении реальных промышленных задач, в том числе, направленных на импортозамещение.

- 1. Эксперты назвали самые уязвимые для санкций отрасли экономики России [Электронный ресус]. – URL: https://www.rbc.ru/economics/18/03/2022/623323de9a79475581a199ea (дата обращения: 08.03.2022).
- 2. Арцемович Н.Н., Нариманова Г.Н. Современное состояние и перспективы инновационного развития Томской области // Инновации. – 2019. – № 12 (254). – С. 2 – 6.
- 3. Сайт ИХТЦ. URL: https://ect-center.com/o-nas (дата обращения: 08.03.2022).

# **РАЗРАБОТКА ТЕСТ-СИСТЕМЫ ДЛЯ ПОЛУКОЛИЧЕСТВЕННОГО ОПРЕДЕЛЕНИЯ СИНТЕТИЧЕСКИХ ПИЩЕВЫХ КРАСИТЕЛЕЙ В ПРОДУКТАХ ПИТАНИЯ И В МЕДИКАМЕНТАХ**

## **Я.А. Песенкова**

*Национальный исследовательский Томский политехнический университет yap16@tpu.ru* 

## **DEVELOPMENT OF A TEST SYSTEM FOR SEMI-QUANTITATIVE DETERMINATION OF SYNTHETIC FOOD DYES IN FOOD AND MEDICINES**

Y.A. Pesenkova

*National Research Tomsk Polytechnic University* 

*Currently, the issue of import substitution is relevant, in particular in the sector of children's educational play sets. In addition, difficulties related to the equipment and financing of chemical laboratories exist in a number of schools in remote parts of the region. The project is aimed at solving these issues by creating a startup and is a simple test system for determining dyes in food and medicines.* 

*Keywords: dyes, test system, chemical educational playsets, food, medicines, E102, E104, E122, E124, E131, E133.* 

Местные детские образовательные организации и средние общеобразовательные школы обратились к нам с запросом о возможности разработки нового учебного оборудования с целью обновления и расширения базы лабораторных работ для школьников среднего звена. Мы выполняем данный запрос.

Кроме того, нам стало интересно попробовать себя в бизнесе, поэтому на основе разработанной пилотной версии продукта, было создано и коммерческое предложение.

Разработанное УТП – тест-система, способная с достаточной надежностью и высокой скоростью наглядно определять наличие синтетических красителей в продуктах питания и медикаментах. Определение происходит следующим образом. Пользователь открывает пластиковую коробочку, похожую на таблетницу, одна ячейка пустая, в трех других помещены порошковые неорганические соли. Пользователь берет специальную пипетку из комплекта, набирает ей жидкий продукт, который исследует, заполняет ячейки, закрывает анализатор, встряхивает и через прозрачные окошки смотрит за изменением цвета в ячейках. Анализ двух

реальных продуктов показан на рисунке 1. На основании полученного цветового набора делает вывод о наличии красителя в продукте, прикладывая тестер к листку-дешифратору (рис. 2) из комплекта. Тест-система имеет широкое применение и несколько вариаций исполнения. Корпус выполнен из прочного перерабатываемого пластика. В качестве упаковки выступает картонная коробка в трендовом минималистичном стиле. Планируемый выпуск в одноразовом и многоразовом формате. В линейке есть 3 различных цвета: красный, синий, желтый и их комбинации.

Проект позиционируется как диплом в формате StartUp и имеет письма поддержки от ООО Сибтест, ООО «ЮМХ» и ОГБУ «РЦРО».

Кроме того, на данном этапе произведена оценка рынка и ресурсов, исследование целевой аудитории, составлен аватар предполагаемого потребителя, рассмотрены ближайшие конкуренты. Ведется экономическое обоснование проекта, расчет производства. Ориентировочная розничная цена составляет 150 руб. за единицу товара.

Работа тестера основана на реакциях комплексообразования различных неорганических солей-маркеров с синтетическими пищевыми красителями, с чем связаны основные преимущества системы, а именно минимальная пробоподготовка, быстрота и легкость расшифровки анализа, отсутствие смещений каких-либо спектров, необязательность наличия специальных компетенций у оператора анализа, дешевизна анализатора и возможность его работы вне специальной лаборатории. Пример одной из реакций, проходящих в ячейке тест-системы, представлен на рисунке 3 [1].

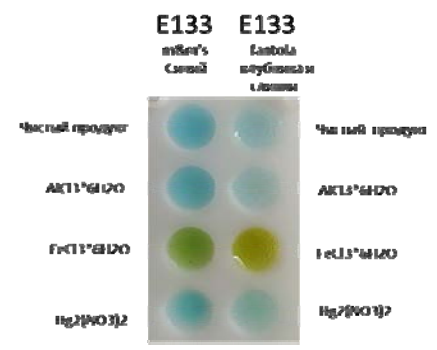

Рис. 1. Действие тест-системы по полуколичественному определению синих красителей в указанных пищевых продуктах

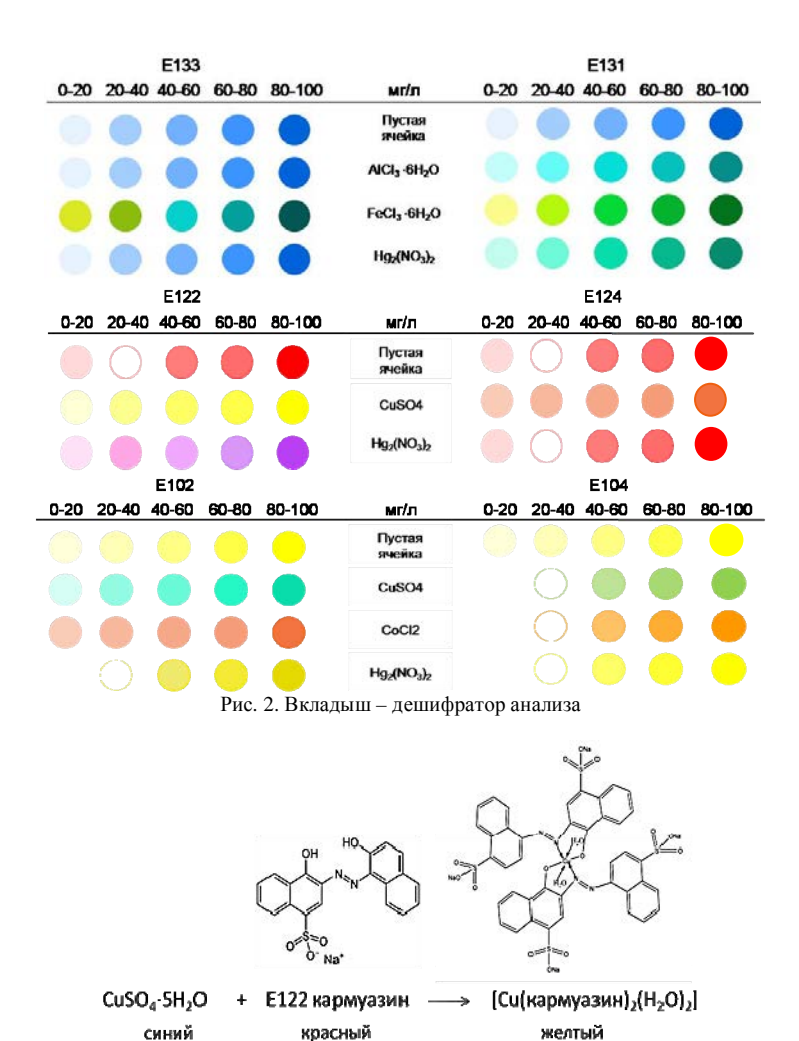

Рис. 3. Реакция комплексообразования, протекающая в одной из ячеек тестера [1]

#### **Литература**

1. Shahabadi N., Akbari A., Jamshidbeigi M. et al. Interaction studies of copper complex containing food additive carmoisine dye with human serum albumin (HSA): Spectroscopic investigations // Luminescence. – 2017. – Vol. 32(7). – Р. 1319–1327.

# **ФИЛЬТРАЦИЯ МАЛОРАКУРСНОЙ УЛЬТРАЗВУКОВОЙ ТОМОГРАММЫ**

**А.И. Солдатов1,2, М.А. Костина1,2, Ж. Чень<sup>1</sup>**

<sup>1</sup> Национальный исследовательский Томский политехнический университет <sup>1</sup>Национальный исследовательский Томский политехнический университет<br><sup>2</sup>Томский государственный университет систем управления и радиоэлектроники  *zhuyfen1@tpu*

SMALL-ANGLE ULTRASOUND TOMOGRAM FILTRATION A.I. Soldatov<sup>1,2</sup>, M.A. Kostina<sup>1,2</sup>, Ch. Ruifeng<sup>1</sup> <sup>1</sup>National Research Tomsk Polytechnic University<br><sup>2</sup>Tomsk State University of Control Systems and Padioeles *Tomsk State University of Control Systems and Radioelectronics*

*The article describes small angle ultrasonic tomography using linear arrays. A bilateral filter is used to improve the quality of the tomogram image reconstruction. The use of a window on the model is studied and tested on the experimental data. The results of modeling for one reflector located in the testing zone are presented. The resolution of a system consisting of receiving and radiating linear arrays with 16 elements is determined.* 

*Keywords: through-transmission method, tomogram, linear arrays, defect, composite materials.*

Композитные многофазные материалы широко используются в аэрокосмической и других отраслях промышленности. На этапе производства и использования сервиса вероятность возникновения дефектов или повреждений очень высока. Эти дефекты часто не имеют видимых следов на поверхности материала, но существуют такие дефекты, как обрыв волокон и расслоение внутри материала, которые значительно снижают несущую способность компонентов и вызывают скрытую опасность крупных технических аварий [1–2]. Теневой метод ультразвукового неразрушающего контроля обладает более высокой чувствительностью и помехоустойчивостью, а также не имеет мертвой зоны по сравнению с эхо-импульсным методом. Этот метод, особенно, эффективен при испытании многослойных структур, которые в настоящее время широко используются в различных областях техники [3–5]. Основным недостатком такого тестирования является невозможность определения координат местоположения дефекта. Решение этой проблемы возможно с помощью набора проекций под разными углами, который широко используется в рентгеновской томографии [6].

Для определения координат дефекта, имеющего форму диска, авторы предлагают применять линейные акустические решетки методом сквозной передачи [8, 9]. Отражатель в качестве дефекта расположен между двумя ультразвуковыми приемной и передающей решетками. Матрица данных состоит из значений измерений m<sup>2</sup>, где m - количество датчиков в линейной матрине.

Обнаружение дефектов определяется коэффициентом относительного изменения амплитуды, который определяется соотношением:

$$
k_D = A_D / A_0
$$

где  $A<sub>D</sub>$  – амплитуда акустического сигнала в приемнике при наличии дефекта, а  $A_0$  – амплитуда сигнала в приемнике без дефекта.

Реконструкция состоит из следующих двух этапов: получение матрицы данных от приемника и реконструкция томограммы на основе этих ланных.

Для улучшения качества реконструированной томограммы авторы применили двустороннюю фильтрацию, которая позволяет лучше сохранять информацию о краях изображения. Принцип заключается в том, что если значения двух пикселей очень близки, это значение умножается на коэффициент Гаусса близкий к 1, и, следовательно, операция эквивалентна гауссовой фильтрации, если значения пикселей сильно отличаются, значение пикселя умножается на коэффициент Гаусса близкий к 0, тем самым гауссова фильтрация отключается для этого пикселя [11, 12].

Математическая форма пространственной гауссовой функции имеет вид:

$$
G(x, y) = e^{-((x-\mu)^2 + (y-\nu)^2)/2\sigma^2}
$$

где  $(x, y)$  – текущее положение точки:  $(u, y)$  – положение центральной точки; о - стандартное отклонение пространственной области.

Математическая форма функции Гаусса диапазона имеет вид:

$$
G(x, y, u, v) = e^{-(gray(x,y)-gray(u,v))^{2}/2\sigma^{2}}
$$

Два весовых коэффициента умножаются для получения окончательного шаблона свертки. Для предлагаемой модели два стандартных отклонения равны 10 и 25. Как показано в результатах моделирования на рисунке 1, после двусторонней фильтрации восстановленное изображение становится более гладким и не имеет заусенцев, а результат восстановления ближе к фактическому дефекту.

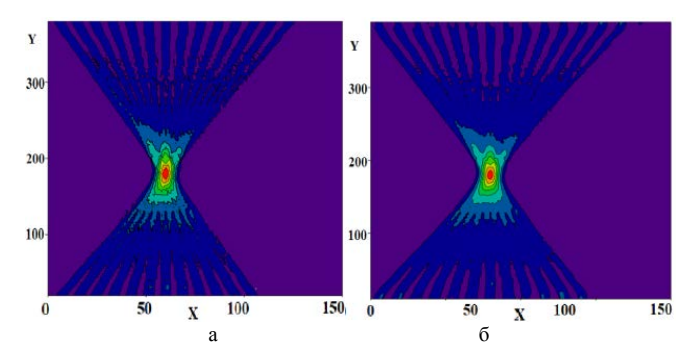

Рис. 1. Результат моделирования томограммы зоны контроля с одним дефектом: *а* – исходное изображение; *б* – после фильтрации

В экспериментальном исследовании использовались излучающая и приемная решетки с одинаковыми параметрами: 16 пьезоэлектрических элементов, толщиной 3 мм, диаметром 6 мм, расстояние между центрами пьезоэлементов 10 мм, частота 300 кГц.

Томограмма зоны контроля с двумя отражателями показана на рисунке 2. На рисунке 2*а* показана томограмма по исходным данным, а на рисунке 2*б* показана томограмма после двусторонней фильтрации. Из результатов теоретического анализа предыдущей главы были выбраны два стандартных отклонения, равные 10 и 25.

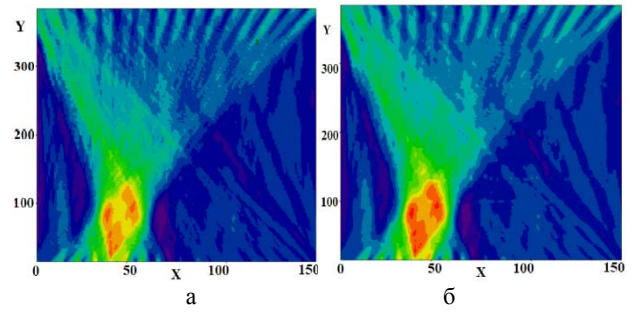

Рис. 2. Экспериментальная томограмма зоны контроля с одним дефектом: *а* – исходное изображение; *б* – после фильтрации

Из рисунке 2 видно. что трудно обнаружить дефекты на томограмме на основе исходных данных, а после двусторонней фильтрации два дефекта обнаруживаются отдельно при расстоянии между решетками 400 мм и дефектами – 15 мм.

- 1. Potluri R., Krishna C.N. Potential and applications of green composites in industrial space // Materials Today. – 2020. – Vol. 22(4).
- 2. Egbo M.K. A fundamental review on composite materials and some of their applications in biomedical engineering // Journal of King Saud University. Engineering Sciences. 2020.
- 3. Ультразвуковой теневой метод определения глубины дефектов в изделиях из композитов / В.В. Игнатевский, Ю.Г. Кутюрин, А.И. Потапов и др. // Акустический журнал. – 1989. – Т. 19, № 3. – С. 166–171.
- 4. Balasubramaniam K., Whitney S.C. Ultrasonic through-transmission characterization of thick fibre-reinforced composites // NDT & E International. – 1996. – Vol. 29(4).
- 5. Paterson D., Ijomah W., Windmill J. Elastic constant determination of unidirectional composite via ultrasonic bulk wave through transmission measurements: A review // Progress in Materials Science. – 2018. – Vol. 97.
- 6. Image quality determination of a novel digital detector for X-ray imaging and cone-beam computed tomography applications / H. Alzahrani, S. Richards, I. Sedgwick et al. // Nuclear Instruments and Methods in Physics Research Section A: Accelerators, Spectrometers, Detectors and Associated Equipment. – 2020. – Vol. 968.
- 7. Soldatov A., Soldatov A., Kostina M. et al. Small-angle tomography algorithm for transmission inspection of acoustic linear array // MATEC Web of Conferences.  $-2016$ . – Vol. 48. – 03006.
- 8. Small-Angle acoustic tomography under shadow testing with antenna arrays / A.A. Soldatov, P.V. Sorokin, A.I. Soldatov et al. // Russian Journal of Nondestructive Testing. – 2018. –  $54(7)$ . – P.  $463-468$ .
- 9. A three-dimensional cross-directional bilateral filter for edge-preserving noise reduction of low-dose computed tomography images / I.K. Ichikawa, H. Kawashima, M. Shimada et al. // Computers in Biology and Medicine. – 2019. – Vol. 111.
- 10. Geng J., Jiang W., Deng X. Multi-scale deep feature learning network with bilateral filtering for SAR image classification // ISPRS Journal of Photogrammetry and Remote Sensing. – 2020. – Vol. 167.

# **МОДЕЛЬ ВЗАИМОСВЯЗИ ЖИЗНЕННОГО ЦИКЛА ПРОЕКТОВ И ИНСТРУМЕНТОВ ПОДДЕРЖКИ ИННОВАЦИОННОЙ ИНФРАСТРУКТУРОЙ ТОМСКОЙ ОБЛАСТИ**

**Т.А. Байгулова, Е.П. Губин**

*Томский государственный университет систем управления и радиоэлектроники pta.016.17@gmail.com* 

# MODEL OF INTERRELATION OF THE LIFE CYCLE OF PROJECTS AND INSTRUMENTS TO SUPPORT THE INNOVATIVE INFRASTRUCTURE OF THE TOMSK REGION T.A. Baygulova, E.P. Gubin *Tomsk State University of Control Systems and Radioelectronics*

*This article describes the model of the relationship between the life cycle of the project and the support tools that the Innovation Infrastructure of the Tomsk Region can provide today.* 

*Keywords: modeling, innovation infrastructure, Tomsk region, project.* 

На каждом этапе реализации инновационного проекта (в соответствии с графиком жизненного цикла продукта) компания может нуждаться в тех или иных инструментах поддержки, которые может оказать инновационная инфраструктура региона.

На основе изученной информации о состоянии инновационной инфраструктуры Томской области и представлений о жизненном цикле инновационного продукта (проекта) была сформирована модель взаимосвязи жизненного цикла проекта (продукта) и получения поддержки проектам от инновационной инфраструктуры Томской области.

Однако у этой модели был задан ряд ограничений: рассматриваемый в данной модели проект связан с ТУСУРом и относится к сфере ITтехнологий или электроники, также на стадии фундаментальных исследований проект не имеет юридического лица.

*Кадровая инфраструктура*, в случае Томска – это 6 университетов: ТПУ, ТГУ, ТУСУР, СибГМУ, ТГПУ и ТГАСУ формируют квалифицированные кадры, не только для внедрения их в уже реализующийся проект (то есть студенты, выпускники и сотрудники университета, как элемент поддержки инновационных проектов может подключаться к проекту на каждой фазе жизненного цикла проекта), но и для создания собственных инновационных проектов. Так, например, ТУСУР уже начиная с первого курса прививает своим студентам культуру работы над проектами за счет дисциплины «Основы проектной деятельности». На втором курсе студенты погружаются в проектную работу в рамках дисциплины «Групповое проектное обучение», где могут работать над проектами от предприятий, кафедр, а некоторых случаях и над своими собственными.

В *финансовом блоке* представлены Представительство Фонда содействия инновациям, Фонд HaxVentures и Гарантийный фонд Томской области.

Представительство Фонда содействия инновациям непосредственно связано с самим фондом, поэтому в модели представлены программы поддержки, реализуемые Институтом развития Российской Федерации – Фондом содействия инновациям. В зависимости от того, на какой стадии реализации находится проект – у Фонда есть решения, касательно его поддержки. Но каждая программа имеет ряд своих ограничений. Так, например, программой «Развитие» не получится воспользоваться, если у компании нет опыта в реализации своей продукции [1].

Так как в последнее время популярным становится такой инструмент поддержки как акселератор, особенно актуален он для стартап-проектов, позволяющих во время прохождения если не выиграть финансирование, то получить опыт, который пригодится в дальнейшей реализации проекта. Поэтому в модели и был представлен такой фонд, как Фонд HaxVentures. Он не только финансирует проект, но также помогает проектам в доработке продукта до промышленных образцов, выведение их на платформы краудфандинга и последующей помощи в организации контрактного производства, фандрайзинга и выведения продуктов в ритейл-продажи [2].

К блоку *производственно-технологической инфраструктуры* были отнесены следующие элементы: Межвузовский бизнес-инкубатор «Дружба», Томский региональный инжиниринговый центр и Особая экономическая зона технико-внедренческого типа «Томск».

Бизнес-инкубатор осуществляет комплексную поддержку проекта еще на стадии, когда формируется концепция самого проекта. Бизнесинкубатор предоставляет в пользование офисные помещения и доступ к оборудованию, также для увеличения шансов привлечения дополнительного финансирования в проект есть возможность «упаковать» проект для инвестора благодаря квалифицированным в своих областях сотрудниках бизнес-инкубатора. Также довольно часто на базе бизнес-инкубатора проводятся мероприятия, способствующие развитию резидентов, знакомству резидентов с возможными инвесторами и т.п. В год проходит около 50 мероприятий [3].

АНО «ТРИЦ» предоставляет широкий спектр инженерноконсалтинговых услуг, позволяющих содействовать в развитии инновационных проектов. Помимо этого, АНО «ТРИЦ» также помогает в вопросах, связанных с защитой интеллектуальной собственности и сертификации. Услугами Томского регионального инжинирингового центра могут воспользоваться как малые и средние предприятия Томской области, так и компании, входящие в Кластер «Smart Technologies Tomsk».

Особая экономическая зона технико-внедренческого типа «Томск» предоставляет для своих резидентов помещения, лаборатории и земельные участки, а также на территории ОЭЗ осуществляется режим налоговых и таможенных льгот. Однако, чтобы стать резидентом, необходимо чтобы ваш проект относился к одному из следующих направлений: IT и электроника, медицина и биотехнологии, нанотехнологии и новые материалы, ресурсосберегающие технологии и выиграл в конкурсе на место резидента ОЭЗ Томск.

*Сбытовой блок* инновационной инфраструктуры для примера представляют: Центр инновационного развития Томской области и Союз «Торгово-промышленная палата Томской области».

Центр инновационного развития Томской области и Союз «Торговопромышленная палата Томской области» оказывают схожую по специфике поддержку, например, на начальных этапах проекта содействуют в привлечении инвестиций в проект, также они готовы помочь с маркетингом и сертификацией, для успешного вывода на рынок и регулярно проводят различного рода мероприятия, связанные с инновационной деятельностью. Однако, также они имеют ряд различий.

Центр инновационного развития реализует проводимый на регулярной основе проект Tomsk HUB (акселерационная программа для стартапов), а также ЦИР осуществляет поиск, сопровождение и продвижение проектов. Тем самым Центр инновационного развития делает основной упор на помощь стартапам в подготовке к выпуску на рынок продукции. Когда как Союз «Торгово-промышленная палата Томской области» реализует широкий спектр услуг в области информационноконсультационных услуг, консалтинга, проводит оценки и экспертиза продукции. Что дает возможность обращаться к ней за помощью и на этапе реализации проекта.

В результате сформирована модель взаимосвязи жизненного цикла проекта (продукта) и получения поддержки проектам от инновационной инфраструктуры Томской области. Часть данной модели, отражающей информационно-консалтинговую и производственно-технологическую инфраструктуру, предоставлена в рисунке 1.

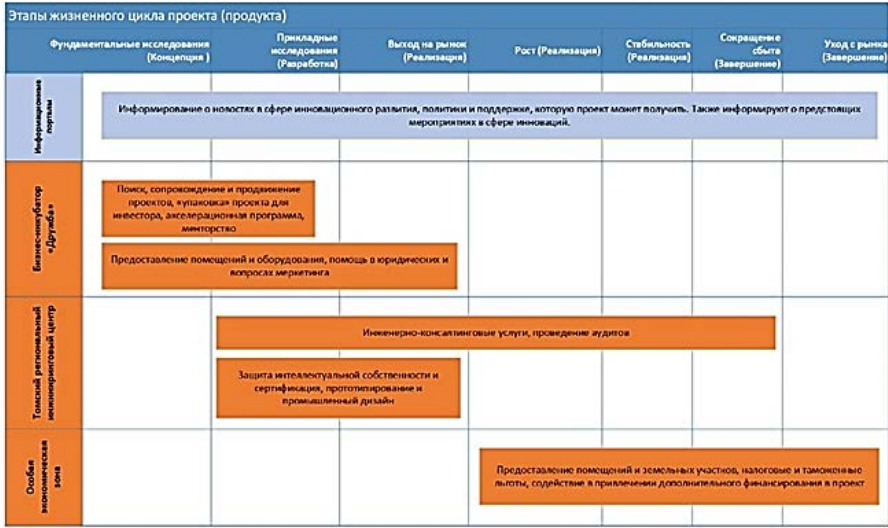

Рис. 1. Модель взаимосвязи этапов жизненного цикла проекта (продукта) и инструментами поддержки проектов Инновационной инфраструктурой Томской области

- 1. Официальный сайт Фонда содействия инновациям [Электронный ресурс]. URL: https://fasie.ru (дата обращения: 01.03.2022).
- 2. О фонде HaxVentures [Электронный ресурс] // Официальный сайт Венчурного фондаакселератора в области hardware 2.0. – URL: https://haxventures.ru/fund.html (дата обращения: 02.03.2022).
- 3. Первый студенческий бизнес-инкубатор России [Электронный ресурс] // Официальный сайт МСБИ «Дружба». – URL: https://sbi.tusur.ru (Дата обращения: 02.03.2022).

# **АЛГОРИТМЫ МЕТОДОВ СЖАТИЯ ДАННЫХ Б.В. Дорошенко<sup>1</sup> , А.И. Солдатов1,2**

*1 Национальный исследовательский Томский политехнический универси-*

*тет <sup>2</sup> Томский государственный университет систем управления и радиоэлектроники doroshenko@tpu.ru* 

# ALGORITHMS OF DATA COMPRESSION METHODS. B.V. Doroshenko<sup>1</sup>, A.I. Soldatov<sup>1,2</sup> <sup>1</sup> National Research Tomsk Polytechnic University,<br><sup>2</sup> Tomsk State University of Central Systems and Badiseless *Tomsk State University of Control Systems and Radioelectronics,*

*The article discusses different methods of data compression. Their main advantages and disadvantages are highlighted. One of the random matrix algorithms Compressive Sampling is considered.* 

*Keywords: signal compression, random matrix, encoding, Compressive Sampling method.*

Методы фазированных антенные решеток широко применяются в различных сферах неразрушающего контроля. Благодаря увеличению числа элементов решетки можно обеспечить высокую точность контроля, однако, это приводит к увеличению массива обрабатываемых и передаваемых данных об объекте контроля. Различные способы сжатия данных позволяют снизить этот объем. Существует несколько методов сжатия данных: методы сжатия без потерь и методы сжатия с потерями.

# **Методы сжатия без потерь**

Алгоритм RLE (групповое кодирование) – один из распространенных алгоритмов для сжатия графических данных [1]. При этом способе сжатия данных объект сжатия растягивается в цепочку байт по строкам. Само сжатие происходит тогда, когда в объекте сжатия встречается цепочка одинаковых байт. Например, строка из данных «ААААААBBBCCCC» может быть представлена как «6×A, 3×B, 4×С». Достоинство заключается в том, что не требуется дополнительная память при сжатии данных. Основным недочетом группового кодирования является то, что из-за цветов в палитре изображений у объекта сжатия, данные могут повышаться в размере.

LZ77 (цифры 77 означают год публикации статьи о методе) - один из наиболее простых и известных алгоритмов в семействе LZ. Принцип работы заключается в кодировании одинаковых последовательностей элементов. Если какая-то цепочка данных повторяется, то ее можно заменить «ссылками» на ее первый экземпляр (рис. 1).

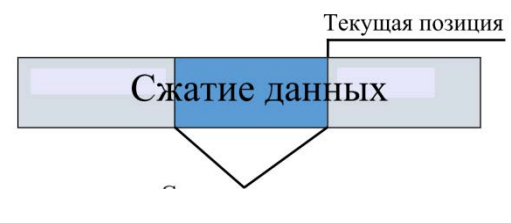

Рис. 1

Для сжатия данных используется словарь, в котором хранятся встречаемые ранее последовательности. Для этого он применяет принцип т.н. «скользящего окна» - области под текущей позицией кодирования, для которой можно адресовать ссылки. Это и будет динамический словарь для данного алгоритма. К положительным свойствам данного метода можно отнести возможность задавать степень сжатия, а также то, что входное изображение может иметь 24 бита на точку. Имеется и ряд отрицательных свойств в виде резких переходов цветов или распада на отдельные квадраты изображения при повышении степени сжатия [2.] Это обусловлено большими потерями в низких частотах, что приводит к тому, что восстановление первичных данных может стать невозможным.

Метод Хаффмана - один из классических методов сжатия данных, сейчас его используют и адаптируют с новыми методами. Работа алгоритма строится вокруг вероятностей вхождения символов в сообщение. Зная количество вероятных символов в сообщении, можно построить код из переменных длин, состоящих из целого количества битов. Символам с самой большей вероятностью присваивается более короткий код. Благодаря уникальному префиксу в коде Хаффмана можно декодировать данные несмотря на их переменную длину. При использовании динамического алгоритма Хаффмана на входе получают таблицу частот встречаемости символов в сообщении. На основание полученных данных в таблице строится кодированное древо. К положительным сторонам данного метода относят то, что его легко можно применить в новых методах сжатия. Но если говорить про отрицательные моменты, то его существенным

недостатком является то, что декодеру необходимо знать таблицу частот, которой пользовался колер. Следовательно, сжатое сообщение может увеличивать длину таблицы частот, что приводит к увеличению размеров выходного файла. Так же необходима частотная статистика для начала кодирования.

### Методы сжатия с потерями

Principal Components Analysis (Метод Главных Компонент) - это технология статистического многомерного анализа, при которой можно добиться минимальной потери информации благодаря сокращению размерности пространственных признаков. Проще говоря, постройка нового пространства меньшей размерности основана на лисперсии между осями. которые будут перераспределены так, чтобы максимизировать дисперсию по каждой из них. Основным ограничением метода главных компонент является проблема с интерпретацией компонент, так как они «выбирают» в себя несколько исходных переменных. Метод работает только с непрерывными данными.

Lossy compression (Дифференциальное сжатие) – в основу этого метола вхолит слелующий принцип: при сжатии некоторыми ланными можно пренебречь. Отбрасываются те данные, которые не влияют на содержимое, но при этом уменьшают степень сжатия. При этом часть данных теряется, но объем становится меньше. Однако необходимо учитывать, что при повторном сжатии может произойти деградация качества.

Фрактальный метод сжатия служит для сжатия данных изображений с потерями. Основа работы заключается в обнаружении само подобных участков в изображении. Согласно методу, изображение должно быть разбито на множество неперекрывающихся ранговых подизображений, а также определяется множество перекрывающихся доменных подизображений. Для каждого рангового блока алгоритм кодирования находит наиболее подходящий доменный блок и аффинное преобразование, которое переводит этот доменный блок в данный ранговый блок. Структура изображения отображается в систему ранговых блоков, доменных блоков и преобразований. Идея заключается в следующем: предположим, что исходное изображение является неподвижной точкой некоего сжимаемого отображения, тогда можно вместо самого изображения запомнить каким-либо образом это отображение, а для восстановления достаточно многократно применить это отображение к любому стартовому изображению. По теореме Банаха такие итерации всегда приводят к неподвижной точке, то есть к исходному изображению.

Все выше рассмотренные методы имеют свои достоинства и недостатки. Но мало какие из них можно применить для сжатия данных в реальном времени. В любых сжатиях данных важен объем и целостность данных. Стоит обратить внимание на алгоритмы случайных матриц. Рассмотрим, например метод Compressive Sampling, который впервые был применен для сжатия акустических данных [3]. Данный метод можно применять во многих областях на улаленных объектах или мелицине.

#### Сжимаемые сигналы

Рассмотрим вещественный, одномерный, дискретный сигнал f конечной длины. Его значения составляют  $N \times 1$  вектор-столбец в Rn с элементами *f*[n], n = 1, 2, ..., N. (Будем рассматривать 2D-изображения или более многомерные данные векторизованными в длинный одномерный вектор.) Любой сигнал в Rn может быть разложен по некоторому базису из векторов  $\{v_i\}N_i=1$  размерности  $N\times 1$ . Для простоты предположим, что этот базис ортонормированный. Используя  $N \times N$  матрицу базиса  $\Psi = (\psi \, I \, , \, \psi \, 2 \, , \, \dots \, , \, \psi N)$  со столбцами из векторов  $\{\psi j\}$ , сигнал f может быть выражен как

$$
f = \sum_{j=1}^{N} x[j] \cdot \psi_j, \text{ with } f = \Psi \cdot x,\tag{1}
$$

где  $x - N \times 1$  вектор-столбец весовых коэффициентов

$$
x[j] = \langle x, \psi_j \rangle = \psi_j^T \cdot x.
$$

Очевидно, что  $f$  и  $x$  - эквивалентные представления сигнала. Обычно f называют представлением во временной (или пространственной) области. а  $x - \epsilon \Psi$ -области.

Сигнал f называется s-редким (s-sparse), если он является линейной комбинацией только s базисных векторов, то есть только s коэффициентов *x[i]* в (1) отличны от нуля, а остальные  $(N - s)$  – нули. Интересен случай, когда  $s \ll N$ . Сигнал  $f$  называется сжимаемым, если у него есть представление в виде последней формулы, в которой только несколько коэффициентов x[j] достаточно велики, а большинство остальных - малы [1]. Тот факт, что сжимаемые сигналы хорошо аппроксимируются sредкими представлениями, лежит в основе трансформирующего кодирования. Нелостатки трансформирующего колирования снимаются при использовании подхода Compressive Sampling (CS, Считывание со сжатием) за счет прямого получения сжатого представления сигнала без промежуточной стадии получения N-выборки.

Таким образом, применение метода Compressive Sampling для передачи данных в системах неразрушающего контроля с ультразвуковыми матрицами не только увеличит скорость диагностики, но и позволит применять матрицы большего размера при существующих интерфейсах передачи данных. Применение данного метода будет также оправдано и для диагностики удаленных и опасных объектов, там, где пропускная способность канала связи ограничена или невозможно организовать канал передачи данных, например, при контроле внутритрубными снарядами, однако степень сжатия необходимо выбирать в каждом конкретном случае исходя из требований к достоверности результатов контроля.

- 1. Пантелеев Е.Р. Структуры данных и алгоритмы сжатия информации без потерь: методическое пособие. - Иваново, 2001.
- 2. Мастрюков Д. Краткое описание алгоритма LZW и его реализации. Алгоритмы сжатия информации. Часть 4. Алгоритм LZW // Монитор. - 1994. - № 3. - С. 8-11.
- 3. Топорков А. Fractalimagefile новые горизонты сжатия изображений // Chip. 2001.  $N_2$  7. – C. 121–123
- 4. Граничин О.Н., Кияев В.И. Информационные технологии в управлении. М.: Бином, 2008.
- 5. Нетравали А.Н., Лимб Дж.О. Кодирование изображений: Обзор // ТИИЭР. 1980. - $T. 68. N93. - C. 76-124.$

## **ОТЛАДОЧНАЯ ПЛАТА НА БАЗЕ МИКРОКОНТРОЛЛЕРА STM8S207RB**

**А.А. Трубачев, И.С. Мусоров, Д.И. Шевалдина**

*Национальный исследовательский Томский политехнический университет aat64@tpu.ru* 

DISCOVERY KIT BASED ON STM8S207RB MICROCONTROLLER A.A. Trubachev, I.S. Musorov, D.I. Shevaldina *National Research Tomsk Polytechnic University* 

*Teaching students the basics of programming include various aspects of the interaction of the microcontroller with peripheral devices. Existing debug boards based on microcontrollers often do not include many devices, so they need to be connected externally. This article represents the result of development of discovery kit based on STM8S207RB microcontroller for laboratory classes for students studying microcontrollers programming.* 

*Keywords: microcontroller, programming, discovery kit, debug board .*

Целью создания рассматриваемого лабораторного макета является повышение интереса студентов в процессе обучения основам программирования микроконтроллеров. Макет формировался таким образом, чтобы задачи, решаемые на нем, были практико-ориентированными. Умение использовать различные периферийные устройства понадобится при подготовке выпускной квалификационной работы, и, в дальнейшем, при участии в разработке и конструировании устройств.

Рассматриваемый лабораторный макет предполагает использование для обучения студентов работы с микроконтроллерами серии STM8S и различными периферийными устройствами, датчиками. Обучающиеся изучают основы работы микроконтроллеров и рассматривают принципы разработки электронных устройств на их основе. До этого при выполнении лабораторных работ использовалась отладочная плата STM8S-DISCOVERY от STMicroelectronics [1].

При изучении принципа работы различных датчиков и устройств, которые могут управляться микроконтроллером, для реализации схемы приходилось использовать дополнительные макетные платы, большое количество проводов, что создает неудобства при работе. Поэтому для облегчения работы студентов и преподавателей было принято решение создать одну плату, на которой бы находился и микроконтроллер, и необходимые выводы для работы с его портами, выводами для подключения латчиков, непосредственно на ней располагались бы необходимые для изучения микросхемы.

В учебной программе дисциплины предусмотрено изучение принципов работы портов ввода/вывода микроконтроллера, прерываний, таймеров, АЦП, ЦАП, интерфейсов UART, SPI, I<sup>2</sup>C и т.д. Для этого на плате предусмотрены такие блоки, как непосредственно сам микроконтроллер и возможность его соединения с матрицей кнопок 4х4, ультразвуковым датчиком, джойстиком, датчиком температуры, шаговыми двигателями, акселерометром, энкодером, дисплеем, сервоприводом, преобразователем USB-UART, SD-картой, цифровым потенциометром и ЦАПами (предполагается изучение ЦАПа с параллельным интерфейсом и интерфейсом SPI). На рисунке 1 представлена структурная схема разработанной отлалочной платы.

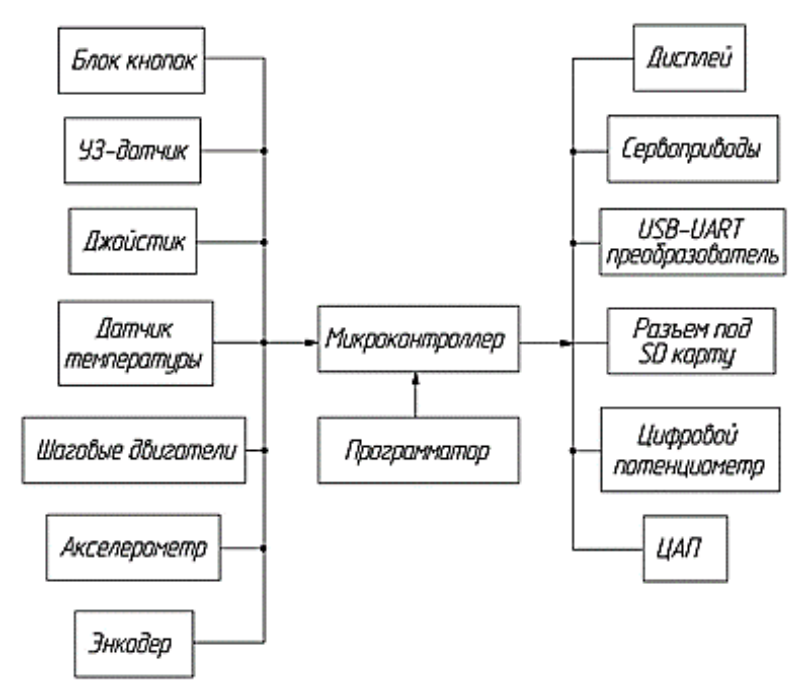

Рис. 1. Структурная схема

Внешний вид лабораторного макета представлен на рисунке 2.

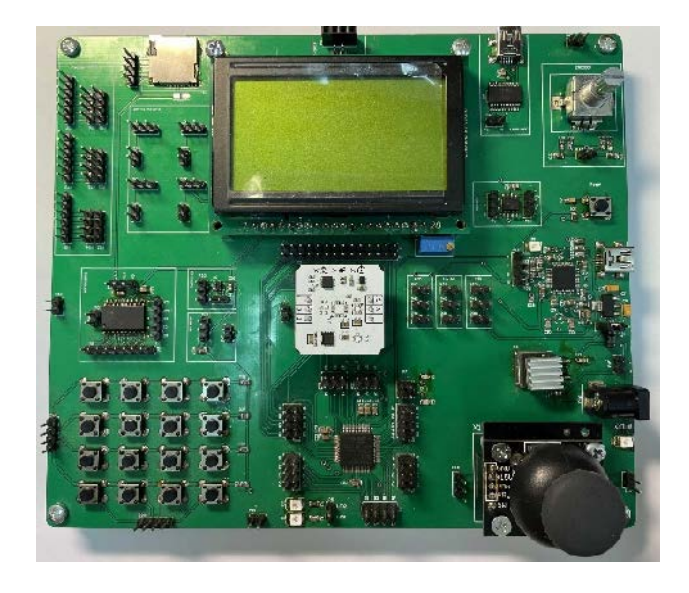

Рис. 2. Лабораторный макет

Значительная разница в проведении лабораторных занятий с помощью разработанного лабораторного модуля по сравнению со стандартными отладочными платами может быть продемонстрирована на примере нескольких заданий. Одним из первых заданий в дисциплине программирования микроконтроллеров является освоение принципов работы с портами ввода/вывода. Обычно для наглядности работы портов используются светодиоды, с помощью которых можно визуально отследить смену состояния вывода определенного порта. При использовании стандартных отладочных приходится использовать дополнительную макетную плату, на которую устанавливаются светодиоды и токоограничивающие резисторы. На разработанном лабораторном макете изначально предусмотрены светодиоды, для подключения к которым вывода любого из портов достаточно провода. Также можно сказать и о работе с дисплеем. Ранее для подключения графического дисплея к отладочной плате приходилось

производить подключение с большим количеством проводом на макетной плате, а также подключить подстроечный резистор для управления контрастностью дисплея. На разработанном лабораторном макете изначально выполнена разводка платы таким образом, что определенные порты соединены с коннекторами типа PLS, которые легко подключаются к съемному дисплею с помощью джамперов. К тому же исключается вероятность выхода из строя дисплея из-за неправильной полярности подключенного питания, так как выводы питания соединены дорожками с соответствующими цепями. Умение работы с графическим дисплеем является достаточно полезным навыком при разработке устройств, так как большая часть промышленных, бытовых и медицинских приборов снабжены различного рода дисплеями. Некоторые из периферийных устройств, работа с которыми предусмотрена в ходе дисциплины, отсутствуют на плате лабораторного макета. Однако на плате предусмотрены специальные выводы, к которым эти устройства, например, шаговые двигатели, сервоприводы, датчики температуры и расстояния, могут быть подключены в соответствии с функцией каждого из их контактов. Также на плате предусмотрено подключение внешних ЦАП, UART преобразователя, энкодера и flash памяти. При использовании стандартных отладочных плат для взаимодействия с подобными устройствами приходилось использовать заранее подготовленные платы, которые студенты подключали собственноручно. Навыки использования данных устройств также необходимы для дальнейшей деятельности студентов в качестве разработчиков и конструкторов.

#### **Литература**

1. Торгаев С.Н., Мусоров И.С., Чертихина Д.С. и др. Основы микропроцессорной техники: микроконтроллеры STM8S : учебное пособие. – Томск : Томский политехн. ун-т,  $2014. - 130$  c.

# **УСТРОЙСТВО ЦИФРОВОЙ ОБРАБОТКИ АНАЛОГОВЫХ СИГНАЛОВ И ИЗОБРАЖЕНИЙ НА БАЗЕ МИКРОКОНТРОЛЛЕРА STM32H747**

**Д.И. Шевалдина, И.С. Мусоров**

*Национальный исследовательский Томский политехнический университет dis22@tpu.ru*

# A DEVICE FOR DIGITAL PROCESSING ANALOG SIGNALS AND IMAGES BASED ON STM32H747 MICROCONTROLLER D.I. Shevaldina, I.S. Musorov

*National Research Tomsk Polytechnic University*

*This article presents the result of developing a device for digital processing analog signals and images based on STM32H747 microcontroller for learning the use of DSP algorithms for various signals, such as audio files, images, biomedical signals. Keywords: digital signal processing, digital filters, analog signals.*

Цифровая обработка аналоговых сигналов является важной составляющей многих областей науки и техники, таких как биомедицина, акустика, звуковая локация, связь, системы передачи данных и многие другие. Например, при обработке сигналов часто возникает необходимость привести его к наиболее удобному виду для восприятия или исключить помеху, которая при передаче данных накладывается на сигнал [1]. Разработанное устройство позволит получить знания для работы в области цифровой обработки, наглядно демонстрируя, что происходит с сигналами при выполнении тех или иных преобразований.

Лабораторный макет для цифровой обработки аналоговых сигналов и изображений выполнен на основе отладочной платы STM32H747I-DISCO. Данная плата позволяет организовать удобный интерфейс работы с модулем с помощью 4-дюймового LCD-дисплея с емкостной сенсорной панелью, а также использовать высокопроизводительное ядро ARM Cortex-M7 с частотой до 480 МГц микроконтроллера STM32H747XIH6 для выполнения операций по цифровой обработке сигналов. Второе ядро Cortex-M4 с частотой до 240 МГц использовано для организации графического интерфейса модуля и работы с различной периферией платы, обеспечивающей функции макета.

Основное меню устройства состоит из кнопок для выбора работы с разными сигналами. Вкладка Function generator обеспечивает работу с сигналами, которые описываются стандартными функциями – это сину-
соидальный, прямоугольный, пилообразный, треугольный сигналы. Опция Biomedical signals предусматривает выбор генерации биомедицинских сигналов для их последующей обработки. Также есть кнопка для перехода к обработке изображений Image processing. При переходе на вкладку Audio будет осуществляться выбор работы с аудиосигналами и Fourier transform – для реализации обработки сигналов с помощью преобразований Фурье.

Также присутствует отдельное функциональное окно, где будет написана информация об устройстве, основные правила работы с различными сигналами – кнопка About.

В меню функционального генератора после выбора формы сигнала осуществляется определение амплитуды и частоты сигнала, также предусмотрен выбор параметров для двух помех, представляющих собой синусоидальный сигнал. Амплитуда может изменяться с шагом 0,1 В в пределах от 0 до 1,6 В, частота основного сигнала – с шагом 1 кГц от 1 до 10 кГц, частота помехи – с шагом 5 кГц от 1 до 100 кГц. Для прямоугольного сигнала также еще предусмотрена регулировка коэффициент заполнения.

Помимо этого, на экране есть кнопки Back, Reset и Start. При выборе Start осуществляется генерация сигнала с выбранными параметрами, которая происходит с помощью вывода значений посчитанной функции в 12-разрядный ЦАП.

Для осуществления работы с аудиосигналами была реализована запись зашумленных фрагментов аудиофайлов формата WAV во внешнюю флэш-память, расположенную на плате, с помощью интерфейса Quad-SPI. Воспроизведение аудиосигналов в аналоговый выход, к которому будут подключаться наушники, осуществляется при помощи аудиокодека WM8994, который подключен к интерфейсу SAI микроконтроллера. Интерфейс окна с аудио представлен на рисунке 1.

На рисунке видно, как пользователь может выбрать файл для воспроизведения и также проиграть сигнал, который был им предварительно отфильтрован, чтобы оценить степень эффективности примененных фильтров.

Аналогичный интерфейс с выводом на экран исходного и обработанного изображения реализован во вкладке работы с изображениями.

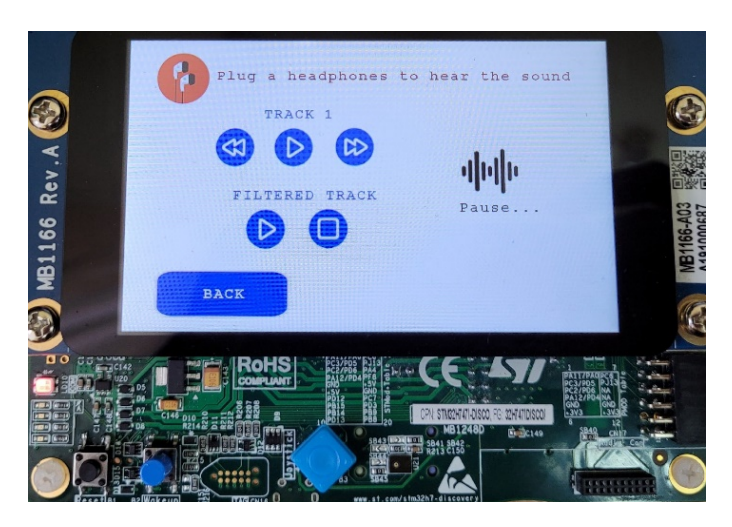

Рис. 1. Внешний вид вкладки работы с аудиосигналами

Дальнейшими этапами разработки устройства будут являться доработка интерфейса и функционала разделов работы с преобразованиями Фурье и биомедицинскими сигналами. Планируется реализация определения частотного спектра обрабатываемого сигнала с помощью дискретного преобразования Фурье, а также, так как планируется обработка медицинских сигналов, необходимо записать их во внешнюю память и протестировать их обработку, например, для ЭКГ сигнала это может быть определение QRS-комплекса.

#### **Литература**

1. Оппенгейм А.В., Шафер Р.В. Цифровая обработка сигналов / пер. с англ. ; под ред. С.Я. Шаца. – М. : Связь, 1979. – 416 с.

# **ОБЗОР ДАТЧИКОВ ОХРАННОЙ СИГНАЛИЗАЦИИ Е.А. Архипова**

*Томский государственный университет систем управления и радиоэлектроники katy-1997@list.ru* 

### OVERVIEW OF SECURITY ALARM SENSORS E.A. Arkhipova *Tomsk State University of Control Systems and Radioelectronics*

*This article describes the purpose of installation of the alarm system, classification and purpose of sensors.* 

*Keywords: Sensors, alarm, canal, perimeter, signal, laboratory.* 

ТУСУР, став победителем программы «Приоритет-2030» в 2021 г., направил свои интересы на решение текущих вопросов касательно стратегического развития в робототехнике. И одним из таких решений является совместное с пермской компанией Promobot открытие лаборатории робототехнических манипуляторов на базе факультета инновационных технологий в одном из корпусов университета. Лаборатория направлена на обучение и проведение научных исследований [1].

Специально для обеспечения ее безопасности и возможности дистанционного управления и контроля проектируется система охранной сигнализации, включающей в себя контроллер, различные виды датчиков, модули управления, пульт охраны, оповещатели и мобильное приложение.

Так как главными компонентами системы являются датчики, необходимо определить их нужное количество, виды и план установки в помещении.

Существует несколько классификаций датчиков (рис. 1).

По методу передачи информации датчики делятся на следующие виды:

- Проводной надежный при условии качественного, но трудоемкого монтажа и относительно низкой стоимости оборудования, выгодный при установке небольшого количества объектов на небольшой территории. Позволяет обеспечить датчики централизованным питанием и избавляет от необходимости периодической замены батарей как в беспроводных системах.
- Беспроводной использует радиоканал, имеет небольшой радиус действия (от датчика до прибора) и имеет нестабильность переда-

чи данных при условии наличия помех. В таких системах желательно оборудование (центральный контроллер и датчики) одного производителя, поскольку между оборудованием разных производителей практически нет совместимости.

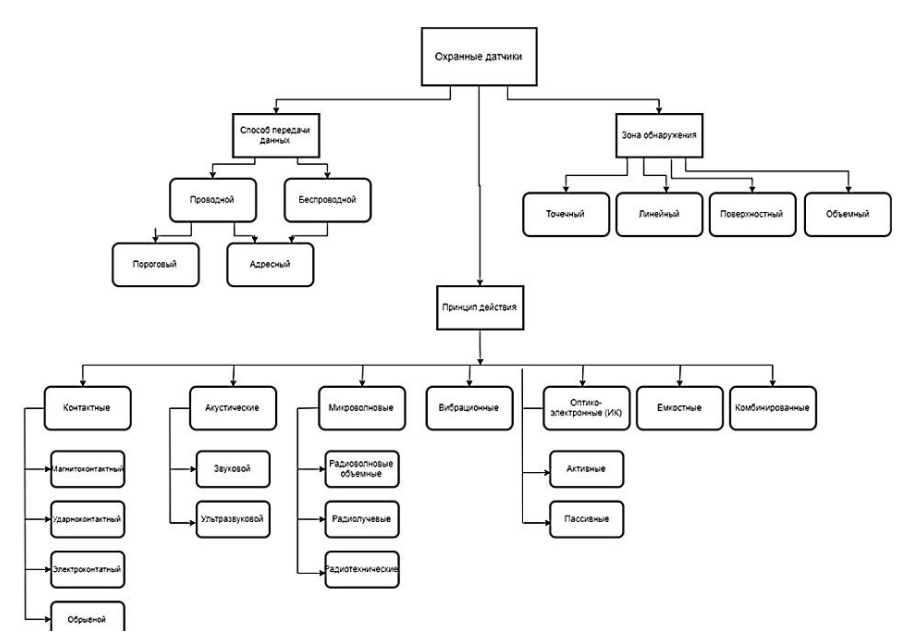

Рис. 1. Классификация охранных датчиков

По типу построения системы охранной сигнализации датчики подразделяются на виды:

- Неадресный при попытке нарушения границ охраняемой территории в любом месте формируется общий сигнал тревоги (для небольших объектов).
- Адресный позволяет определить конкретное место возникновения тревоги и контролировать каждый датчик по отдельности (для крупных и среднемасштабных объектов). Адресная система охранной сигнализации может передавать информацию о состоянии датчиков как проводным способом, так и по радиоканалу [2].

Классификация датчиков по характеру зоны обнаружения (ЗО):

- Объемный характеризуется дальностью обнаружения и большим углом раскрывания в горизонтальной и вертикальной плоскостях (до 90°). Эта зона является сегментированной, то есть обнаружение происходит не по всему объему, а в отдельных секторах. Рекомендуется устанавливать на стене или потолке для большего захвата территории. Это могут делать инфракрасные, радиоволновые, ультразвуковые датчики.
- Поверхностный отличается от предыдущего только углом обзора в горизонтальной плоскости, который составляет 5-–10°. Эта зона представляет собой часть плоскости, как правило, расположенной горизонтально или вертикально. За внешний вид ЗО датчик называется «занавес» или «штора». Обычно им блокируются оконные, дверные проемы, потолочные поверхности, некапитальные стены и перегородки. Примерами датчиков выступают, акустические, вибрационные и инфракрасные типы.
- Линейный блокирует линейную или эллипсовидную область, расположенную между передающей и приемной частью прибора. Применяется, как правило, для охраны протяженных периметров (коридоров, холлов, площадок). Может иметь один или несколько контрольных лучей.
- Точечный фиксирует параметр непосредственно в месте установки. Представителями в этой категории являются магнитоконтактные датчики.

Классификация датчиков по принципу действия:

- Контактный реагирует на смыкание или размыкание составляющих его частей и обычно устанавливается на окна или двери помещения.
- Акустический принцип работы звукового датчика основан на преобразовании акустического сигнала в электрический, а принцип работы ультразвукового – выработке и приеме сигналов определенной частоты.
- Микроволновой работает на принципе эффекта Доплера (изменения амплитуды и фазы принимаемого сигнала при возникновении постороннего предмета).
- Вибрационный срабатывает при ударах различной частоты.
- Инфракрасный реагирует при появлении объекта в зоне излучения.

– Емкостной – реагирует на изменение емкости охраняемого объекта [3].

Таким образом, в зависимости от целей и задач установки системы охранной сигнализации, размера помещения, технических и финансовых возможностей определяется оптимальный вариант комплекта датчиков, подходящий именно в данных условиях на выбранной территории.

Так как лаборатория представляет собой небольшую аудиторию, для удобства монтажа, отслеживания и использования датчиков планируется настройка беспроводной адресной системы. Предполагается установка точечных магнитоконтактных и поверхностных вибрационных датчиков на дверях и окнах и объемного инфракрасного датчика на потолке.

#### **Литература**

- 1. Охранно-пожарная сигнализация // МВД России. Энциклопедия М. :Олма-Пресс, 2002
- 2. Датчики : справочное пособие // И. Минаев, А. Совлуков, Г. Ишанин и др. М. : Техносфера, 2017.
- 3. Принцип работы и зоны обнаружения извещателей [Электронный ресурс]. URL: https://eltechbook.ru/izveshchateli\_princip\_raboty.html (дата обращения 11.02.2022).

# **АВТОРСКИЙ УКАЗАЬЕЛЬ**

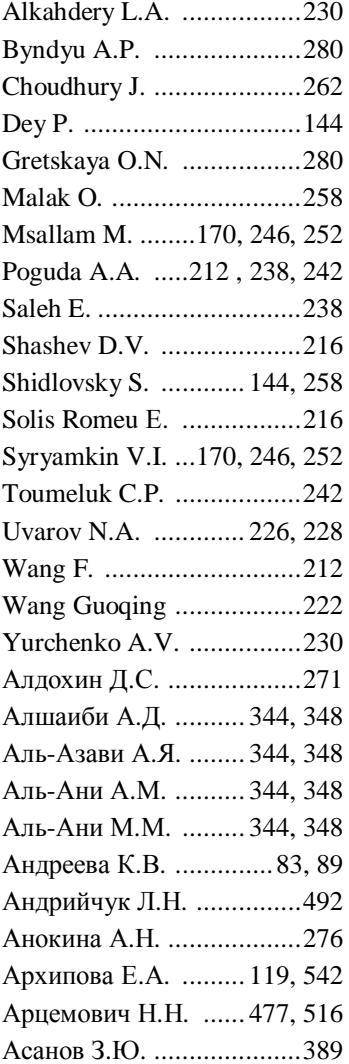

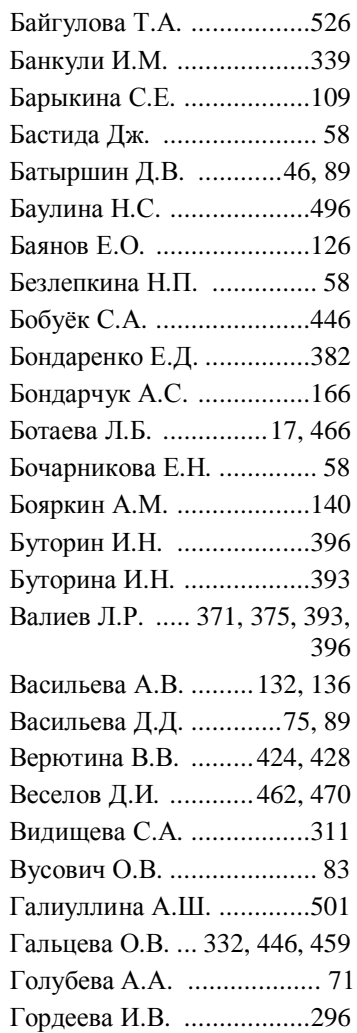

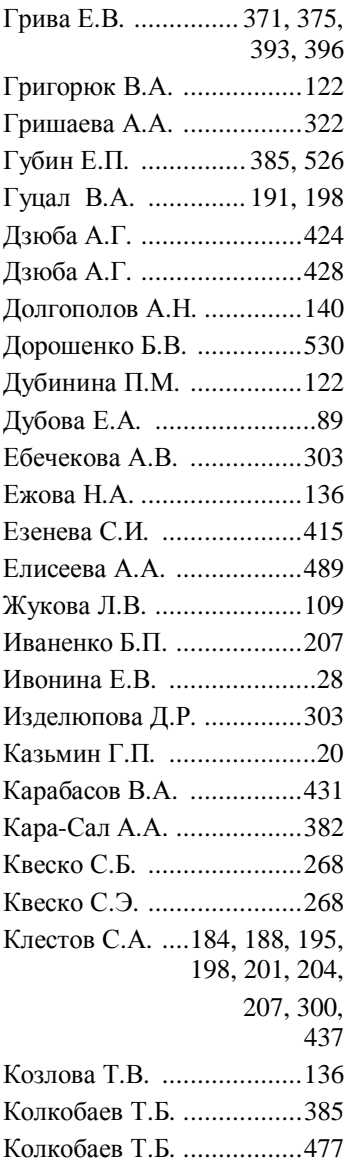

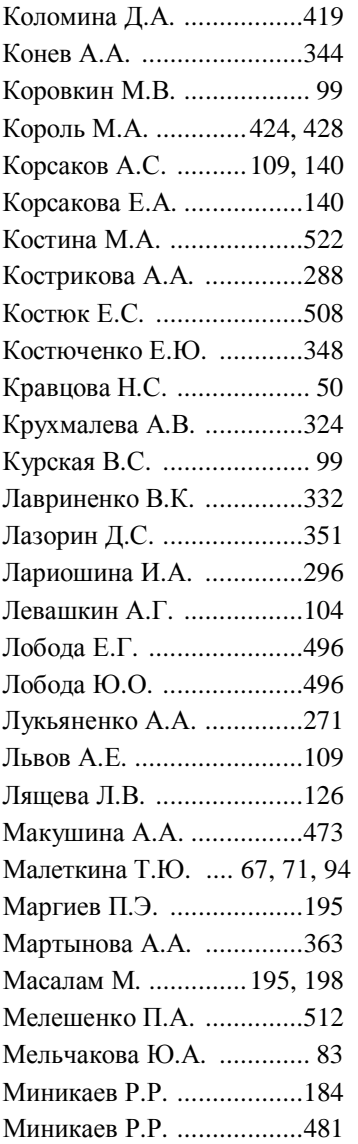

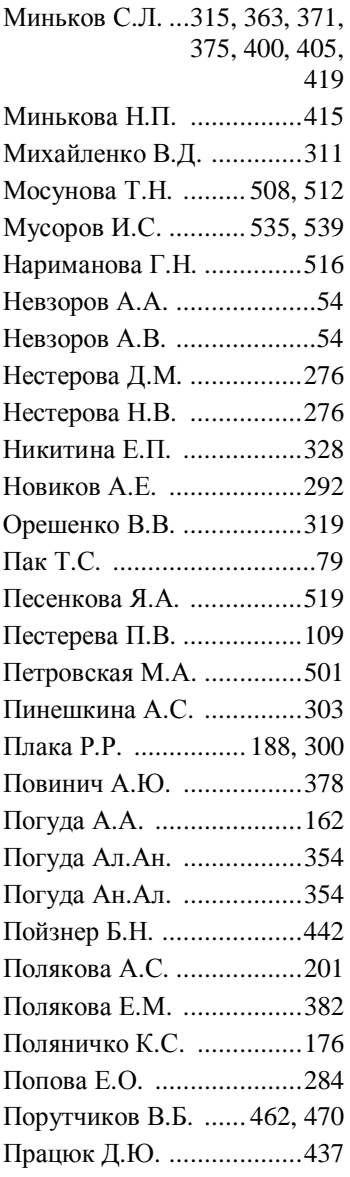

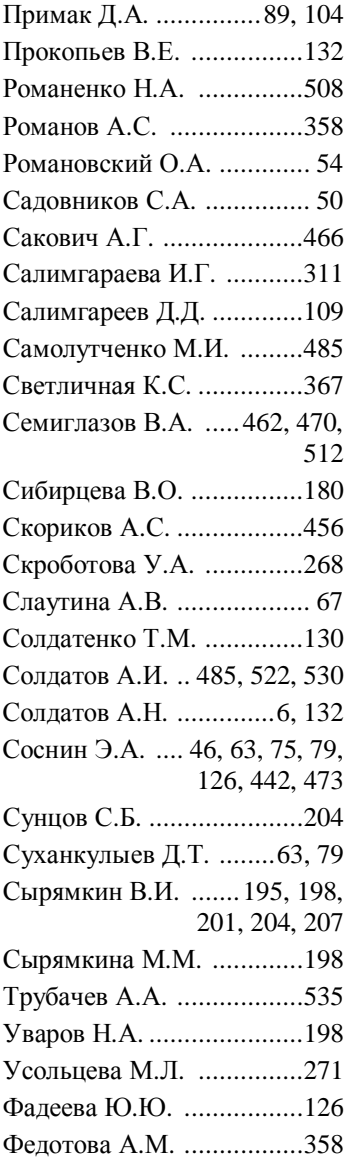

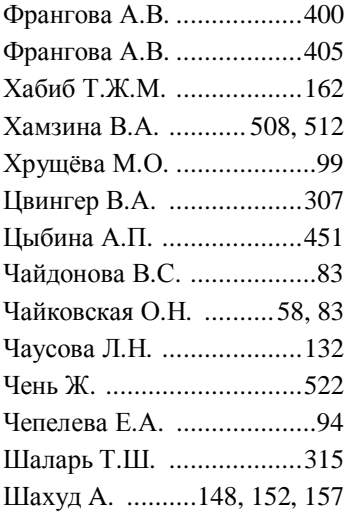

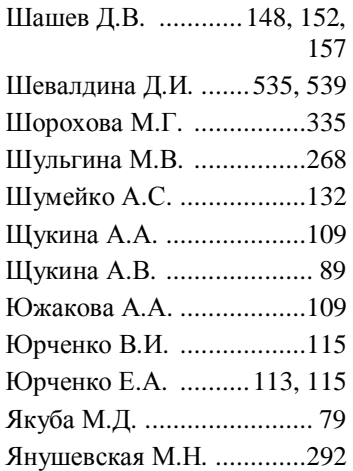

#### **SUMMARY**

The book of proceedings presets the materials of the XVIII International School-Conference of Students, Postgraduates and Young Scientists "Inno vatika-2022". Considered topical problems in the field of innovation. The book includes the reports given in the sections "Innovative technologies and projects", "Information technologies of digital society", "Ouality management", "Innovation activity: the unity of education, science and practice."

For students studying such areas as "Innovatics", "Quality Management", "Applied Informatics", as well as for graduate students, researchers, teachers and everyone who is interested in con temporary problems of innovative devel opment in Russia and abroad.

Издательство "STT" является одним из лидеров научного книгоиздания в Cибирском регионе, консультирует по вопросам защиты авторских прав, организа ции выпуска научной периодики и распространению научных книг и журналов в Рос сии и за рубежом. С 2014 года является официальным представителем британского издательства Red Square Scientific, специально ориентированного на российских ав торов и российское научное содержание. Это облегчает российским ученым публика ции за рубежом и делает их работы широко доступными для мирового научного сооб щества.

Лучшие книги, выпущенные Издательством "STT", находятся в крупнейших биб лиотеках мира – National Library of Medicine (USA), The British Library (UK), Library of Congress (USA) и в The US Patent Bureau (USA), что обеспечивает их размещение в мировых базах данных.

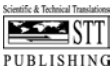

Россия, 634028, г. Томск, проспект Ленина 15Б-1 Тел.: (3822) 421455 E-mail: stt@sttonline.com

#### МИР ЖДЕТ ВАШИ КНИГИ!

## **СОДЕРЖАНИЕ**

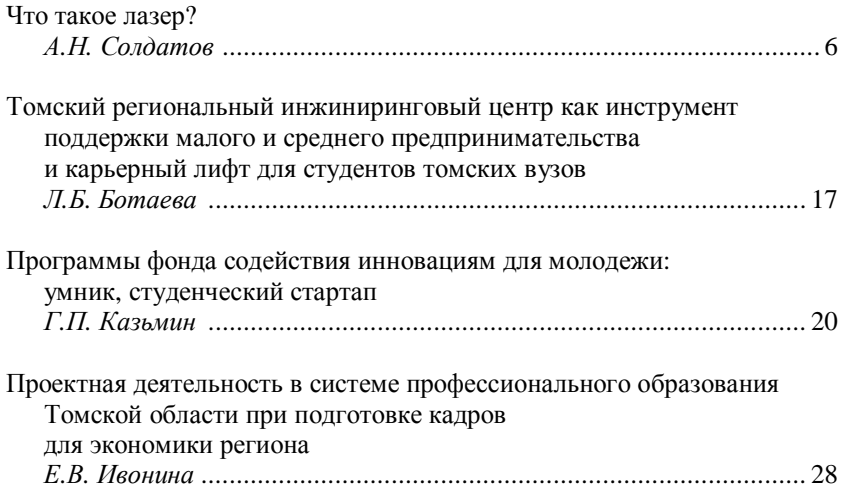

### ИННОВАЦИОННЫЕ ТЕХНОЛОГИИ И ПРОЕКТЫ

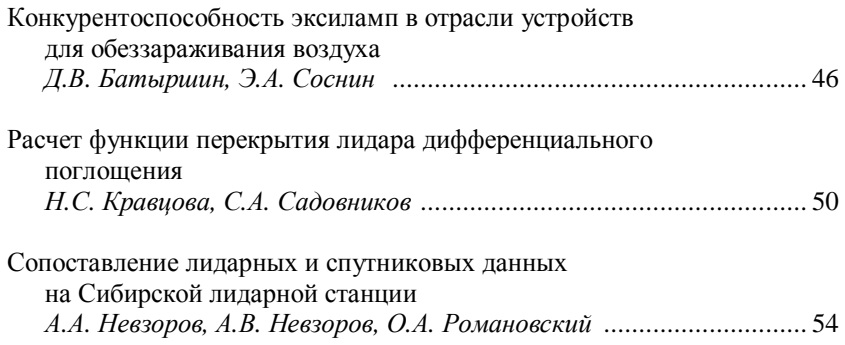

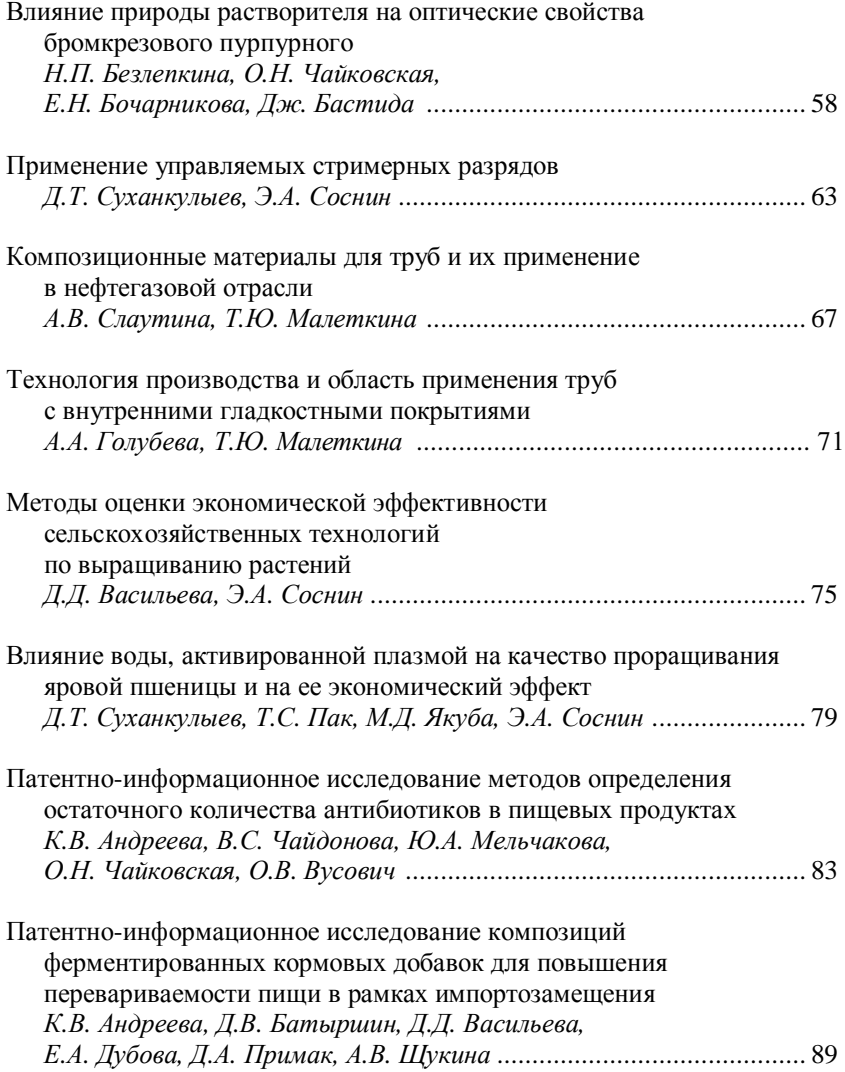

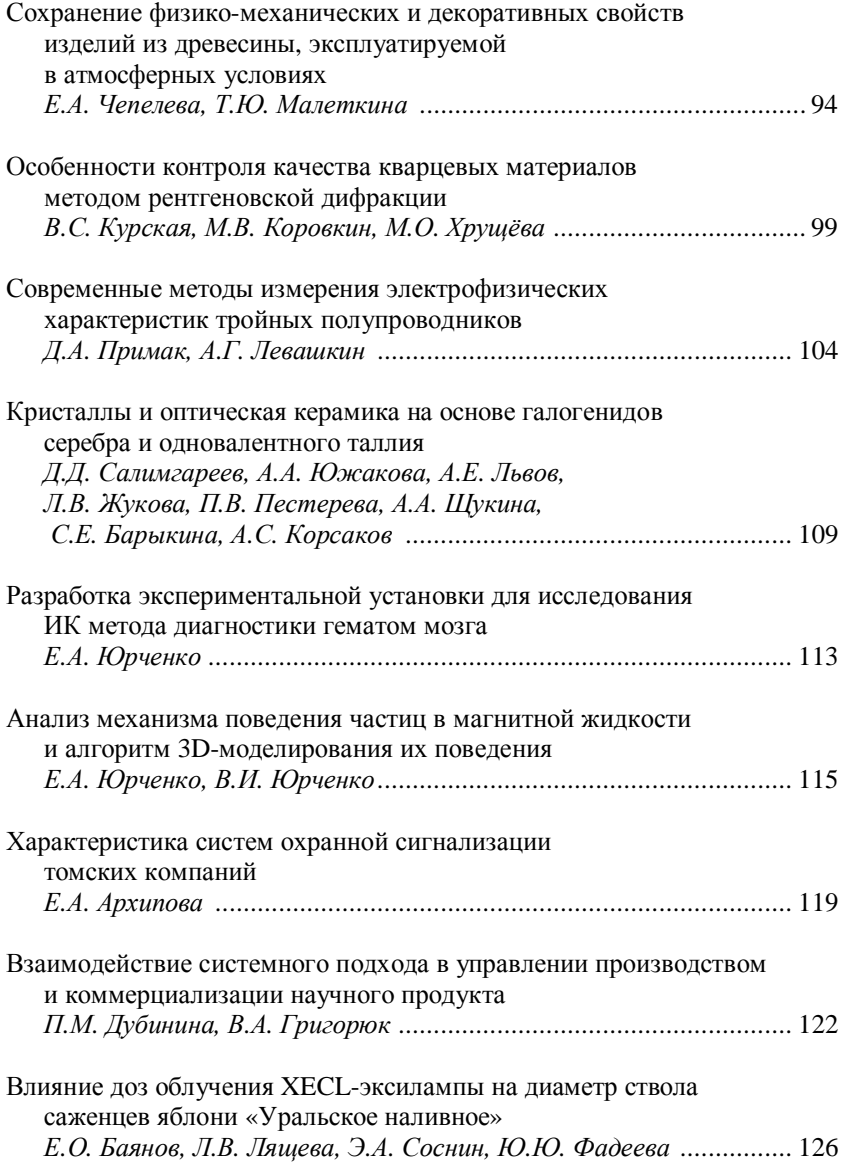

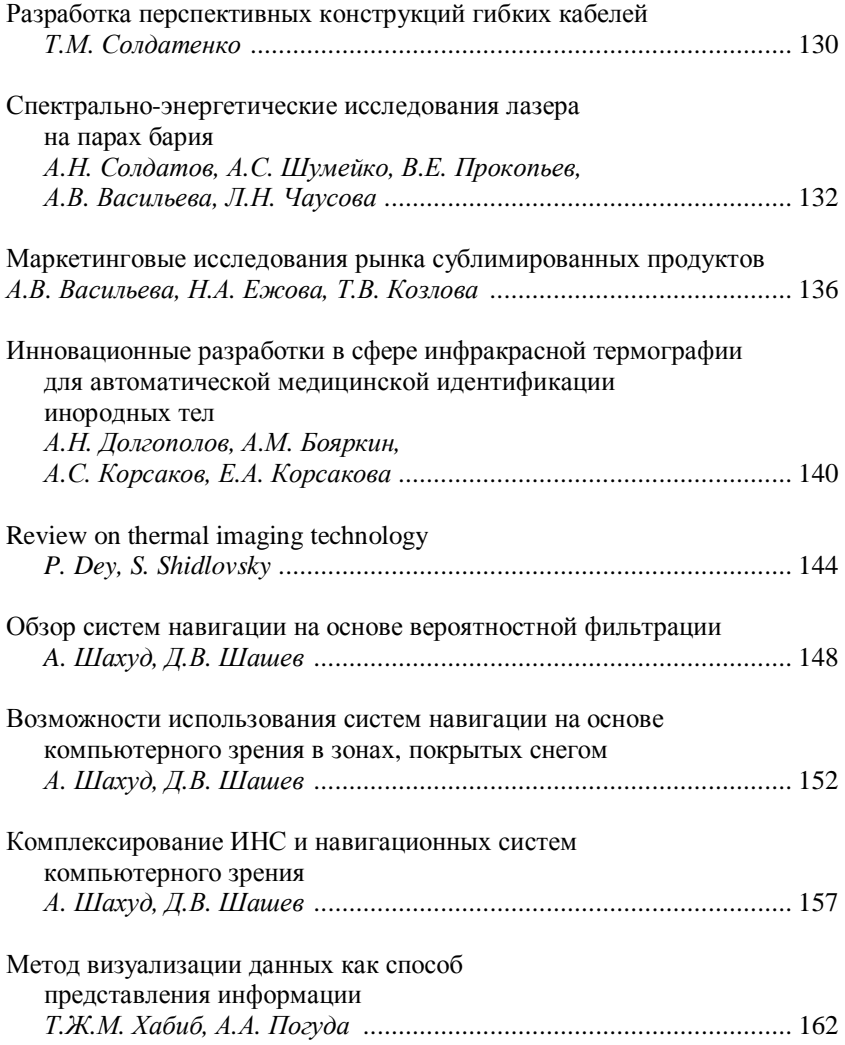

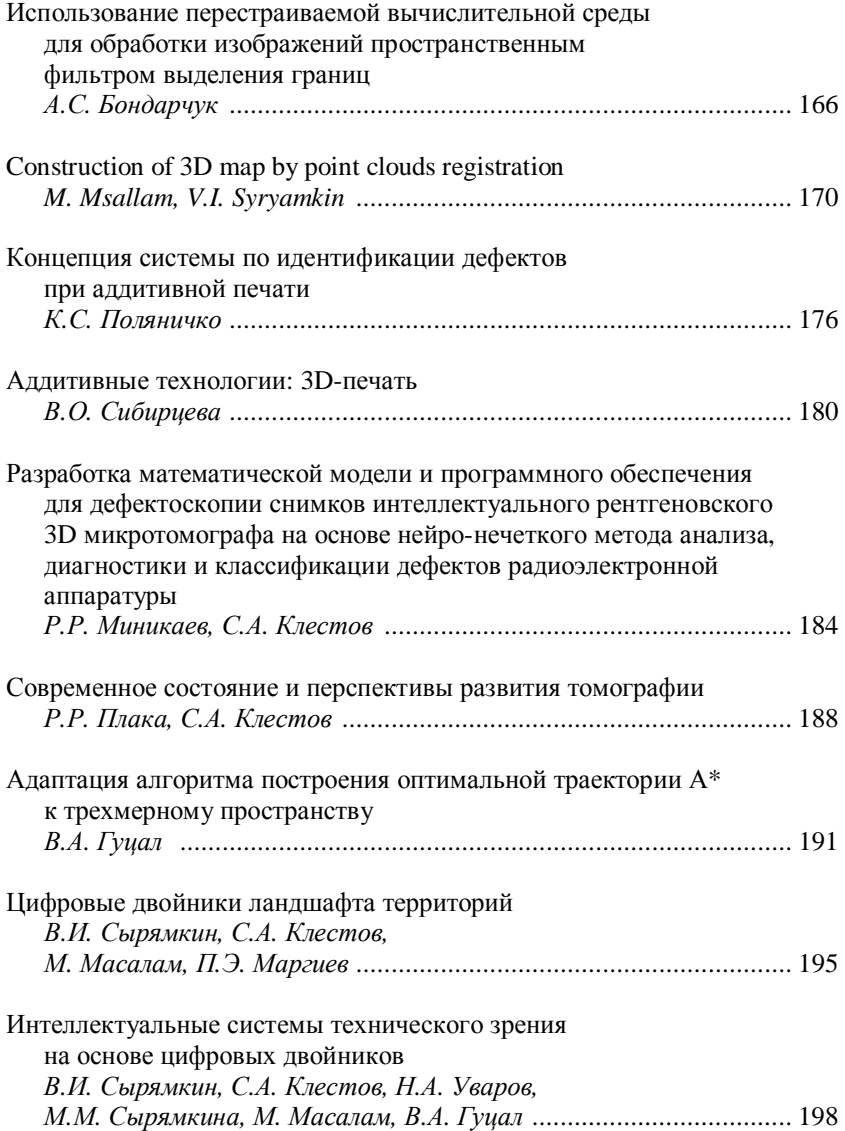

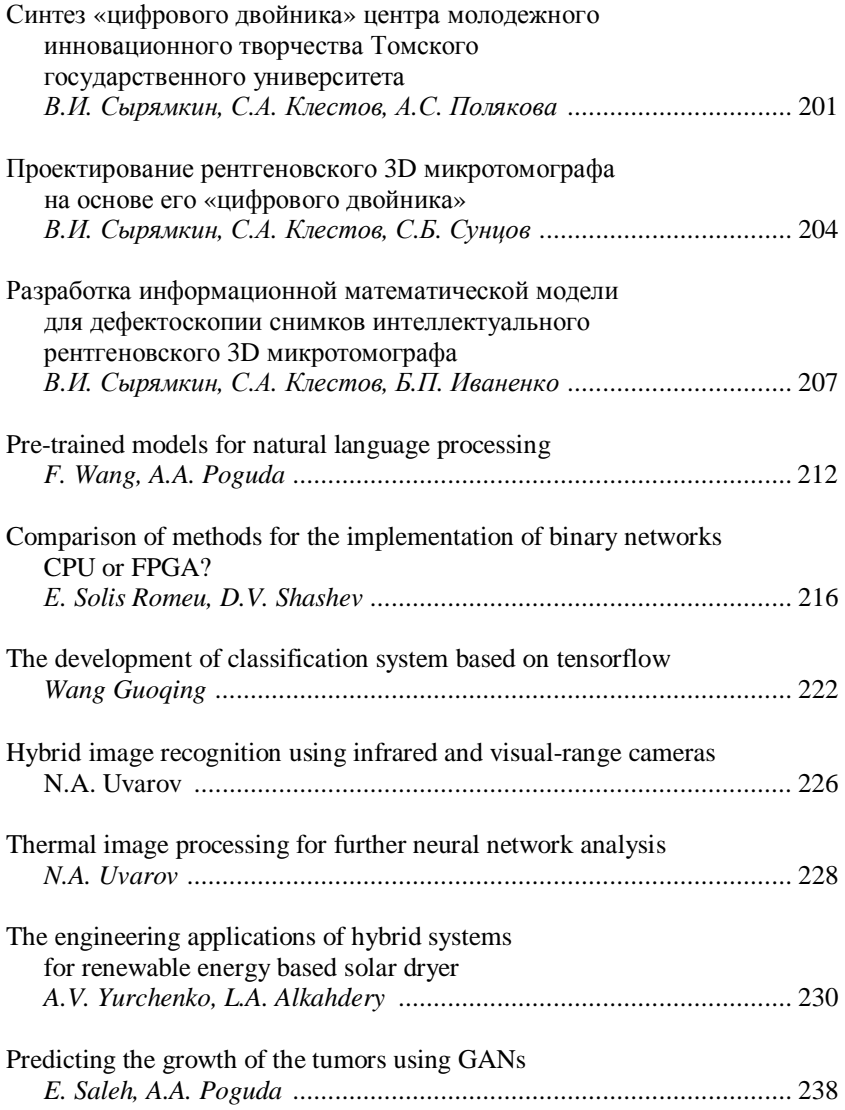

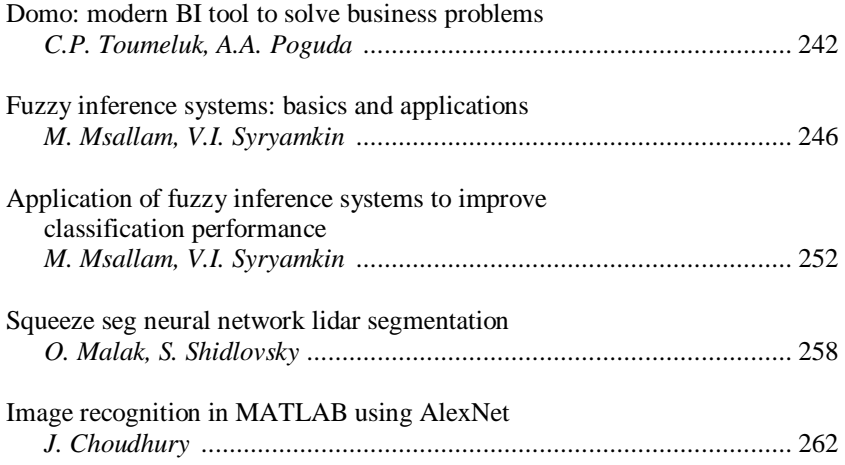

## УПРАВЛЕНИЕ КАЧЕСТВОМ

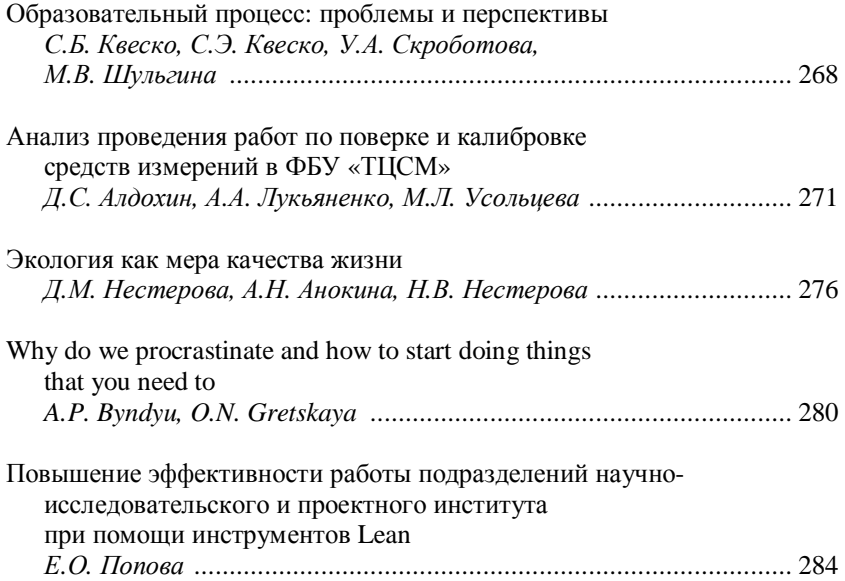

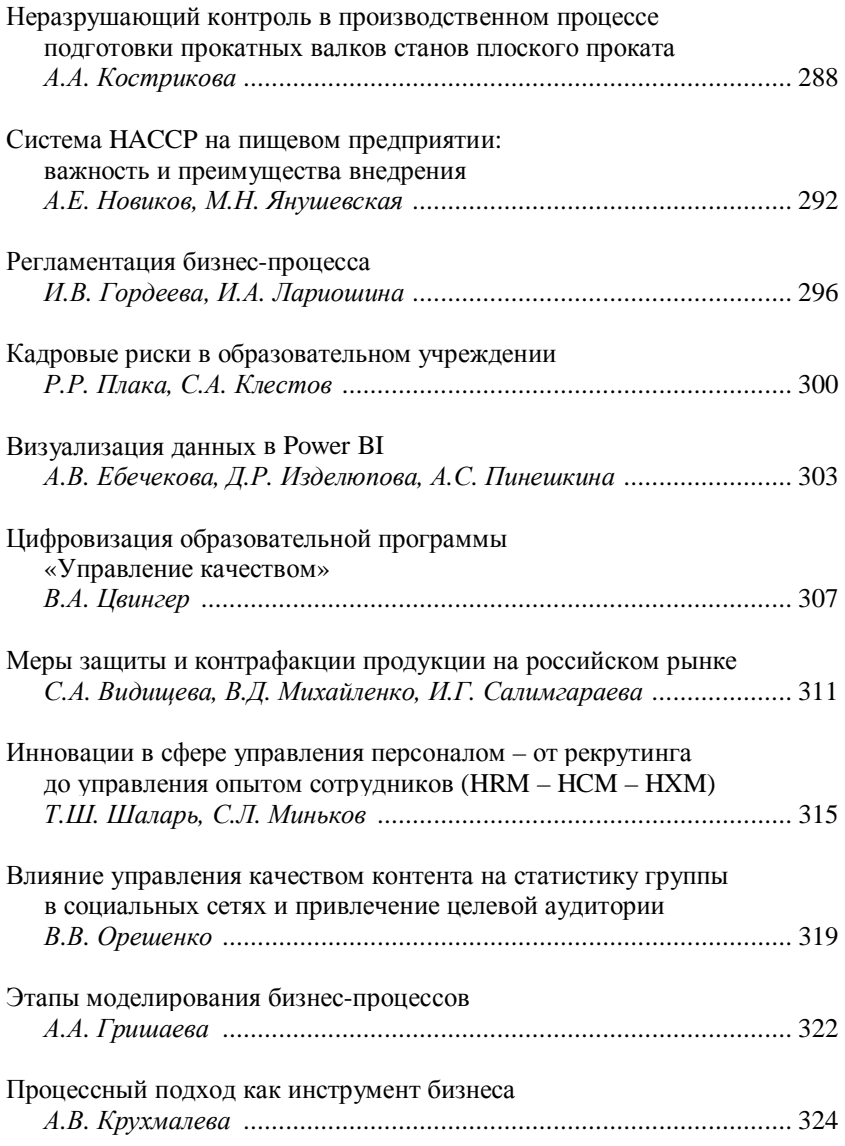

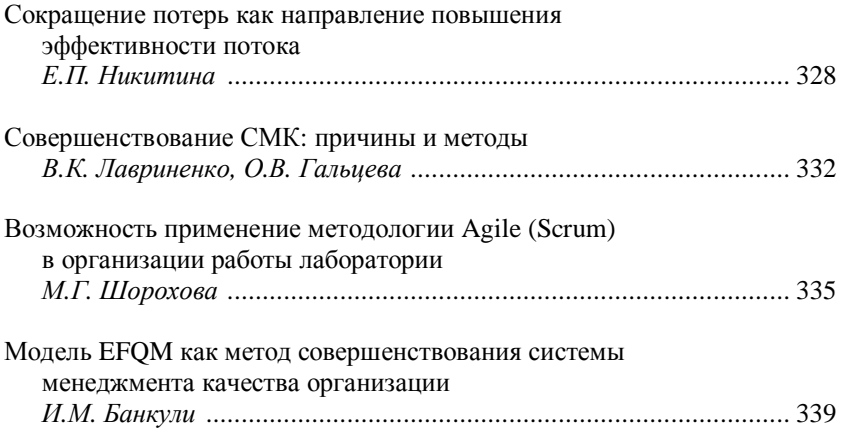

### ИНФОРМАЦИОННЫЕ ТЕХНОЛОГИИ ЦИФРОВОГО ОБЩЕСТВА

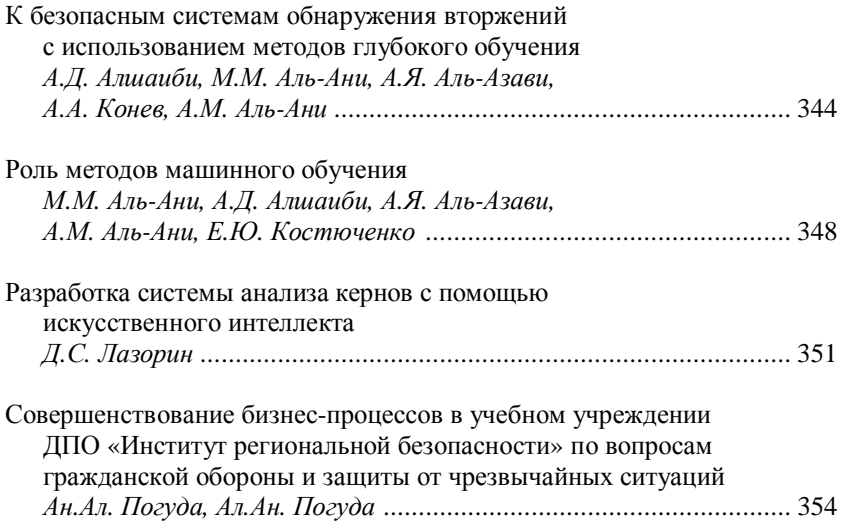

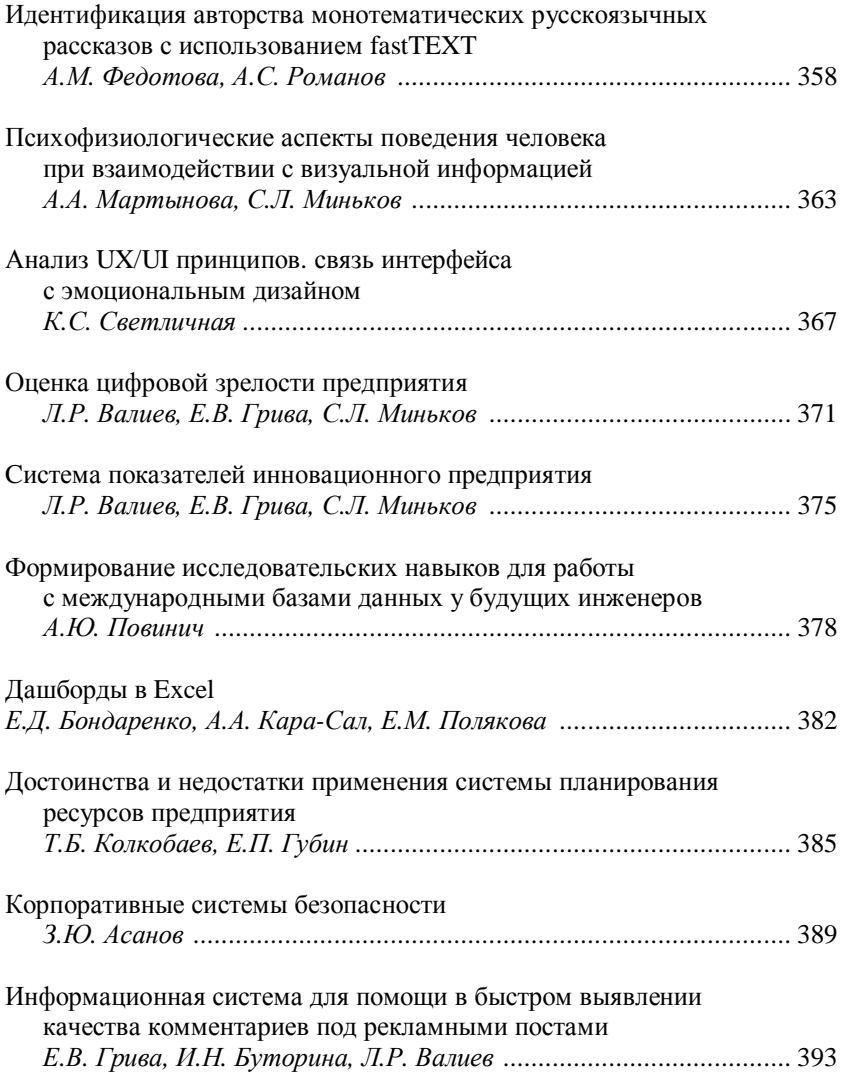

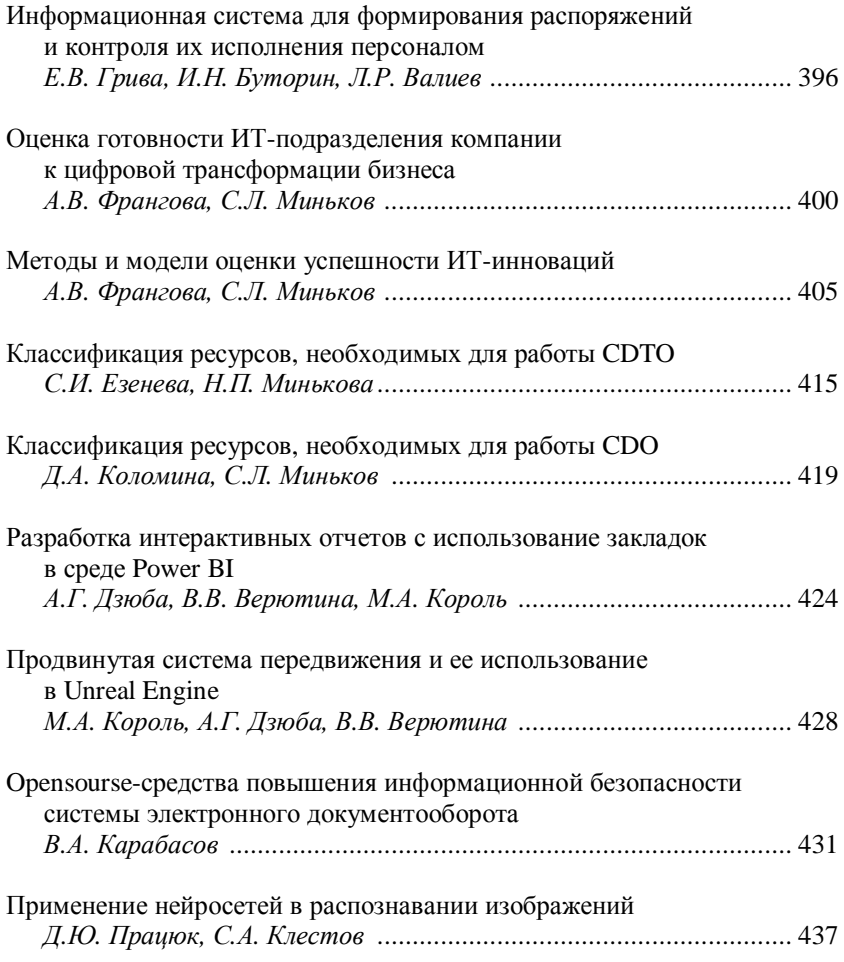

### ИННОВАЦИОННАЯ ДЕЯТЕЛЬНОСТЬ: ЕДИНСТВО ОБРАЗОВАНИЯ, НАУКИ И ПРАКТИКИ

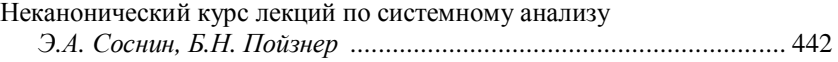

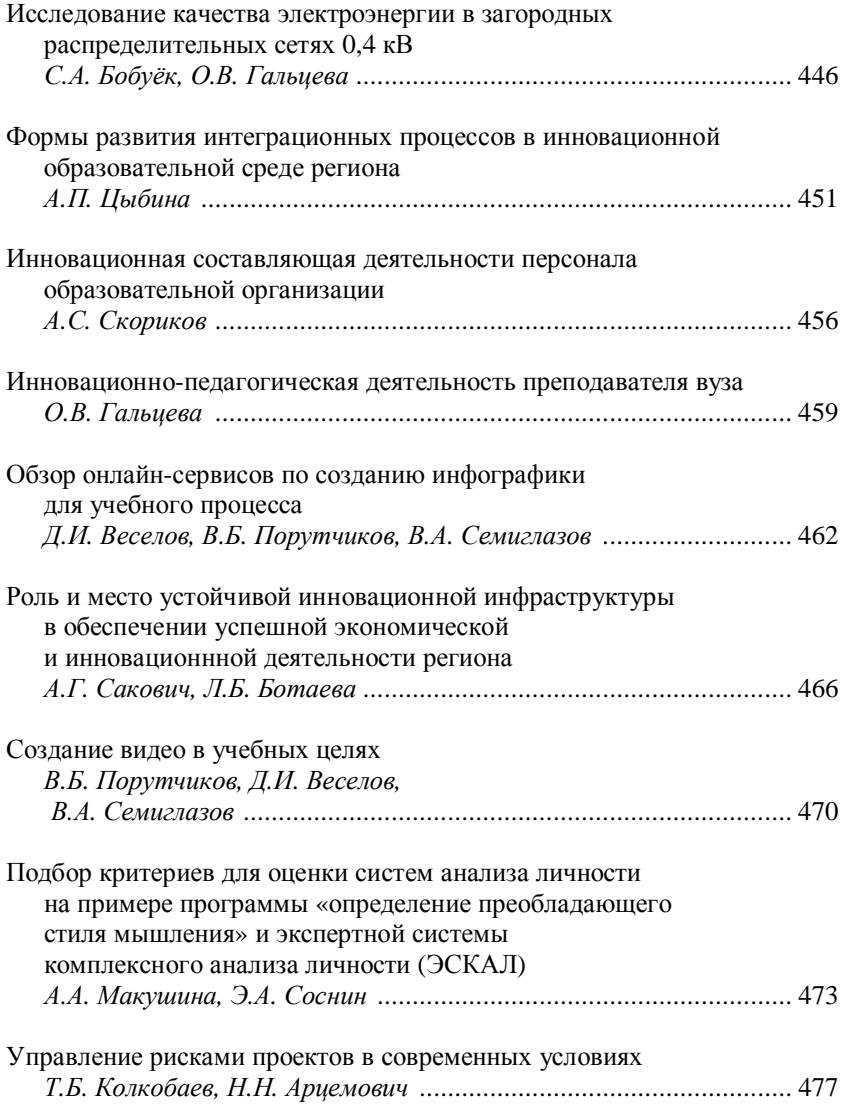

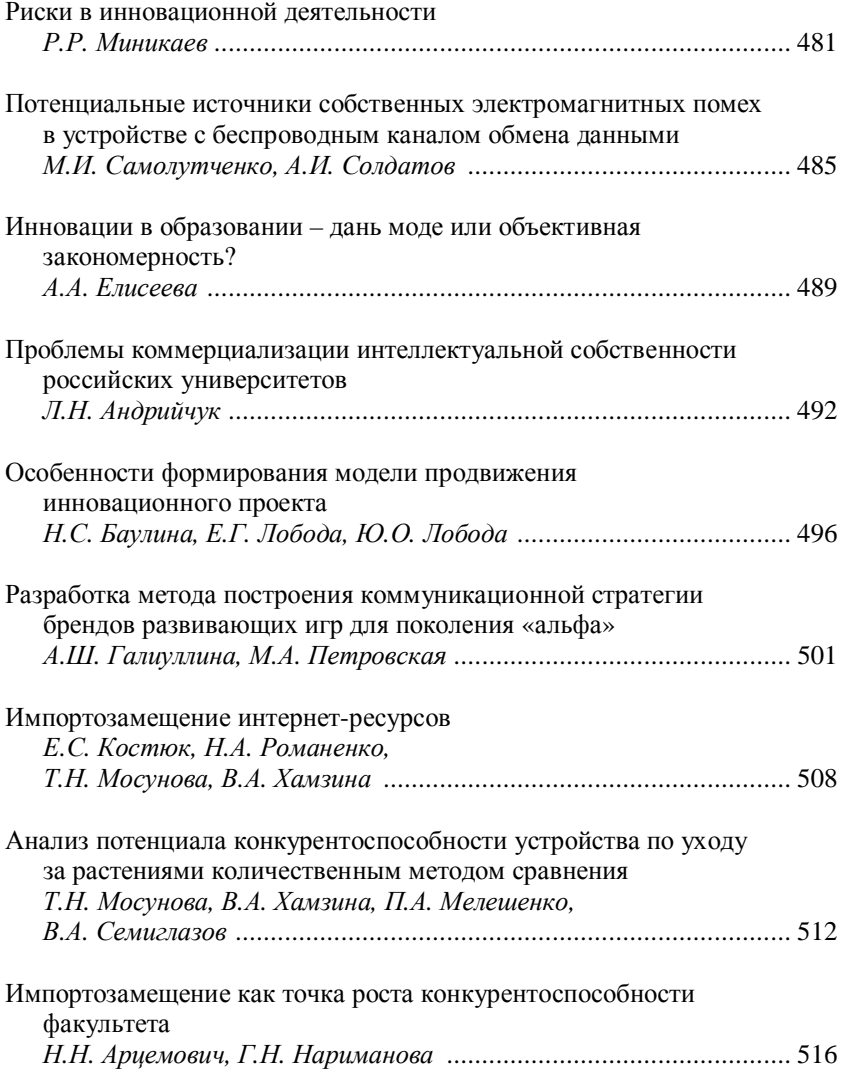

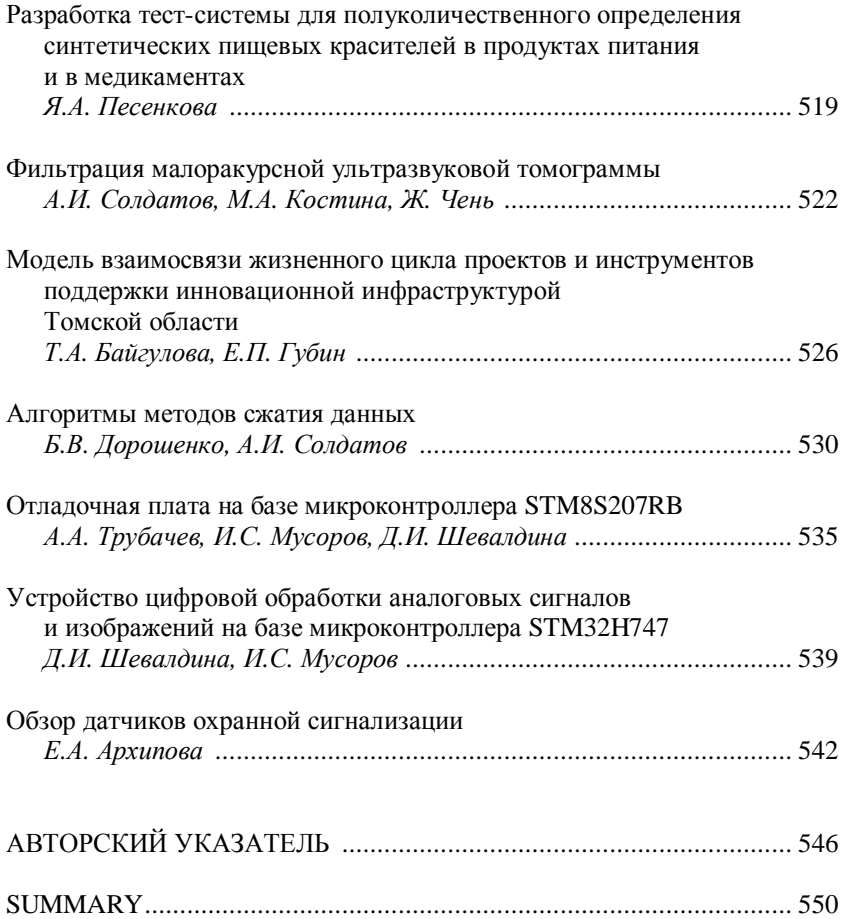

НАУЧНОЕ ИЗДАНИЕ

### **ИННОВАТИКА 2022**

**Сборник материалов XV III Международной школы конференции студентов, аспирантов и молодых ученых 21 –22 апреля 2022 г. г. Томск, Россия** *Под редакцией А.Н. Солдатова, С.Л. Минькова*

 Техническое редактирование – Ю.А. Алексеева, С.В. Алексеев Материалы публикуются в авторской редакции. Отпечатано с готового оригинал-макета, предоставленного Оргкомитетом.

> Издательство «STT» (Scientific & Technical Translations) Россия, 634028, г. Томск, проспект Ленина, 15<sup>Б</sup>–1 Тел.: (3822) 421-455 E-mail: stt@sttonline.com

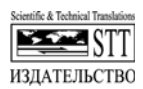

Формат 84х108/32. Усл. п. л. 37,3. Уч.-изд. л. 21,5. БумагаSvetoCopy.ГарнитураTimesNewRoman,PragmaticaC.Печать цифровая.Т ираж 300 экз. Заказ№687.